**Universidad de Costa Rica Facultad de Ingeniería Escuela de Ingeniería Civil** 

# **Valoración del estado de las losas de concreto reforzado de los puentes mediante el uso de los ensayos no destructivos de termografía infrarroja y radar de penetración terrestre**

## **Trabajo de Graduación**

Que para obtener el grado de Licenciatura en Ingeniería Civil

Presenta:

### **Alexander Boza Olsen**

Director de Proyecto de Graduación:

#### **Ing. Alejandro Navas Carro, M.Sc**

Ciudad Universitaria Rodrigo Facio

Costa Rica Diciembre, 2019

# **Hoja de aprobación**

fram(

Ing. Alejandro Navas Carro, M.Sc. Director

Alexander Boza Olsen

Estudiante

Ing. Esteban Villalobos Vega, M.Sc.

Asesor

Ing. Luis Carlos Messeguer, MBA Asesor

Ing. María José Rodríguez, Ph.D Asesora

F**echa:** 2019, Diciembre, 16

**El suscrito, Alexander Boza Olsen,** cédula 1-1505-0122, estudiante de la carrera de Licenciatura en Ingeniería Civil de la Universidad de Costa Rica, con número de carné **B01053**, manifiesta que es autor del Proyecto Final de Graduación **Valoración del estado de las losas de concreto reforzado de los puentes mediante el uso de los ensayos no destructivos de termografía infrarroja y radar de penetración terrestre**, bajo la Dirección **Ing. Alejandro Navas Carro, M.Sc.**, quien en consecuencia tiene derechos compartidos sobre los resultados de esta investigación.

Asimismo, hago traspaso de los derechos de utilización del presente trabajo a la Universidad de Costa Rica, para fines académicos: docencia, investigación, acción social y divulgación.

**Nota:** De acuerdo con la Ley de Derechos de Autor y Derechos Conexos No 6683, Artículo 7 (versión actualizada el 02 de julio de 2001); "no podrá suprimirse el nombre del autor en las publicaciones o reproducciones, ni hacer en ellas interpolaciones, sin una conveniente distinción entre el texto original y las modificaciones o adiciones editoriales". Además, el autor conserva el derecho moral sobre la obra, Artículo 13 de esta ley, por lo que es obligatorio citar la fuente de origen cuando se utilice información contenida en esta obra.

# **Dedicatoria**

A mi familia, por su apoyo y acompañamiento a lo largo de este proceso.

## **Agradecimientos**

Agradezco a Dios y a mis padres por la oportunidad de poder formarme académicamente en esta prestigiosa universidad y por haber sido un apoyo incondicional en cada etapa de mi vida.

A mi director y comité asesor, quienes me brindaron las herramientas y el apoyo necesario en cada fase del proyecto.

A la Universidad de Costa Rica, institución que me permitió desarrollarme como estudiante hasta lograr convertirme en Ingeniero.

A la empresa Puente Prefa, que me abrió las puertas para llevar a cabo la confección de los especímenes de concreto, que fueron parte fundamental para el desarrollo de la investigación.

# Índice general

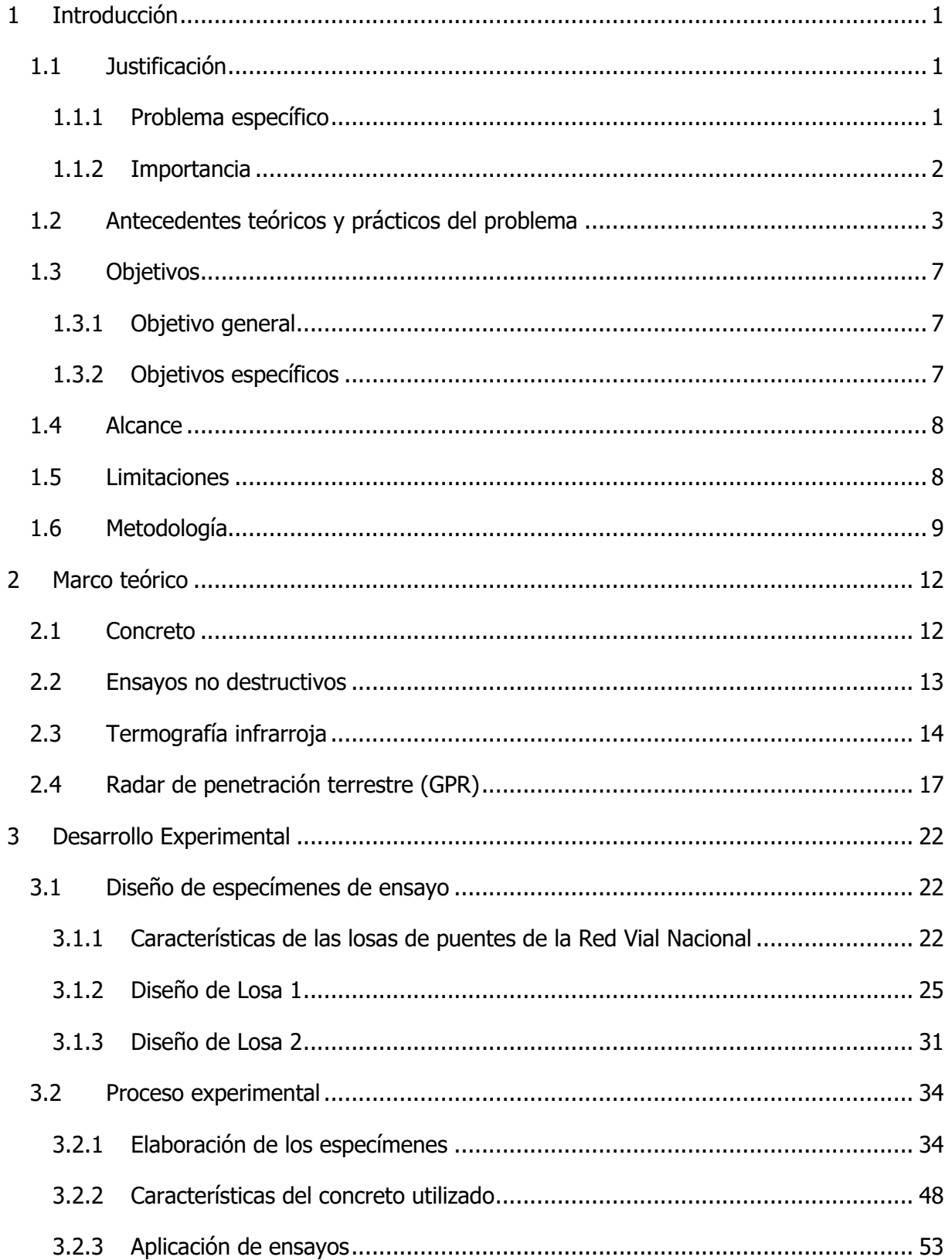

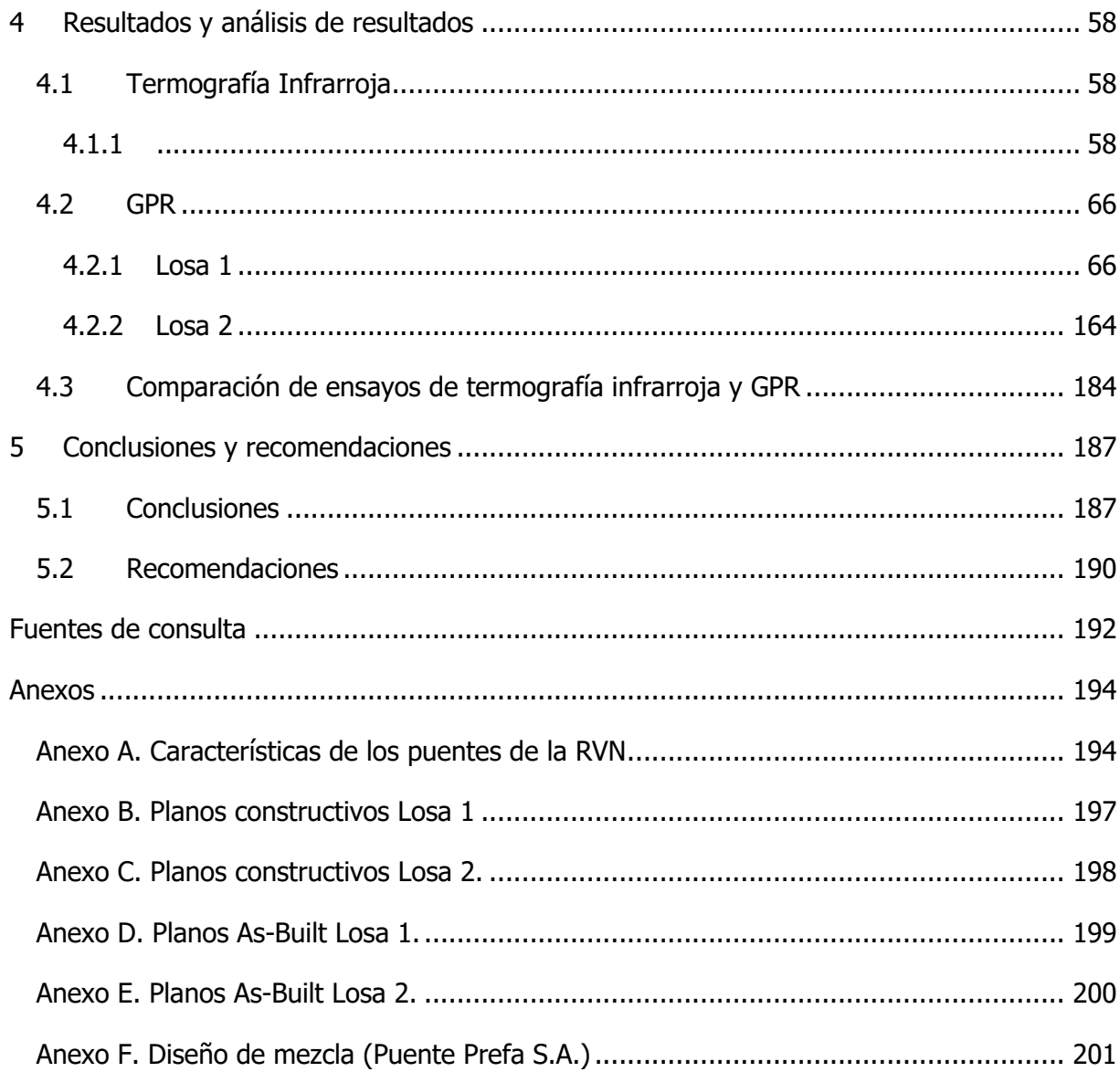

# **Índice de cuadros**

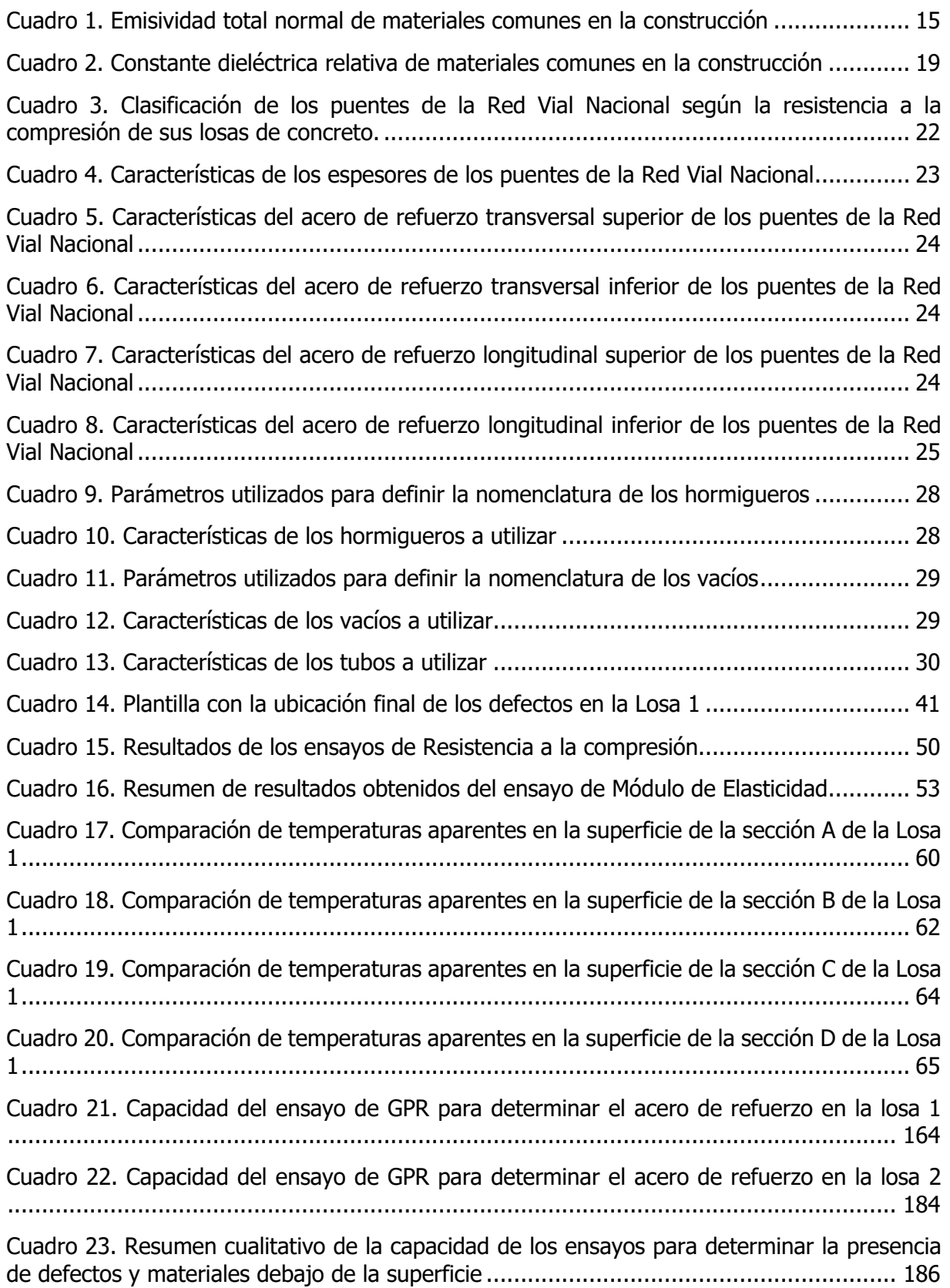

# **Índice de figuras**

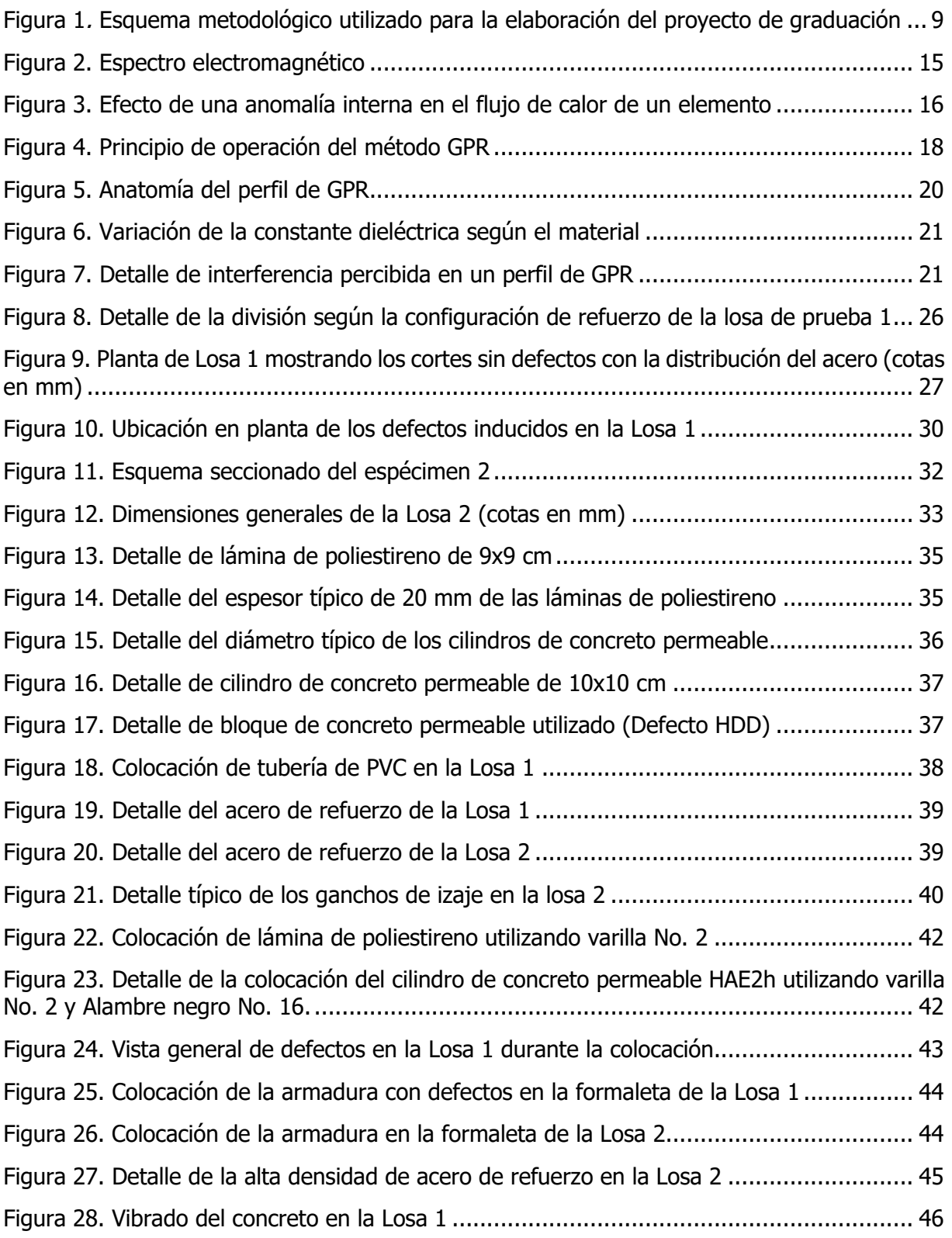

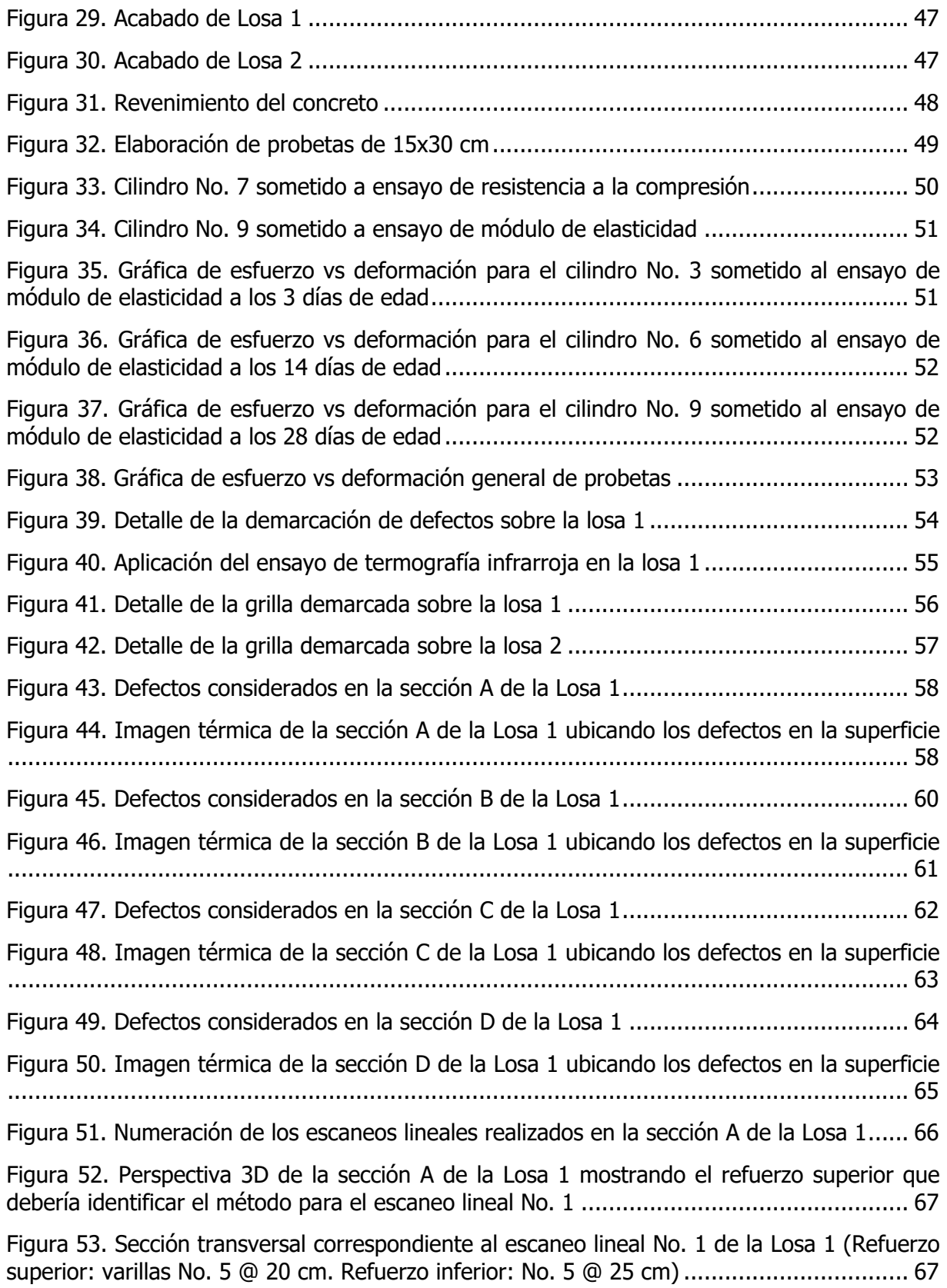

[Figura 54. Detalle del perfil generado por el GPR Mini XT para el escaneo lineal No. 1 de la](#page-94-0)  Losa 1 .......................................................................................................................... 67

Figura 55. Perspectiva 3D de la sección A de la Losa 1 mostrando el refuerzo que debería identificar el método para el escaneo lineal No. 2 ............................................................ 68

[Figura 56. Sección transversal correspondiente al escaneo lineal No. 2 de la Losa 1 \(Refuerzo](#page-95-0)  superior: varillas No. 5 @ 20 cm. Refuerzo inferior: No. 5 @ 25 cm)................................. 68

Figura 57. Detalle del perfil generado por el GPR Mini XT para el escaneo lineal No. 2 de la Losa 1 [..........................................................................................................................](#page-96-0) 69

Figura 58. Perspectiva 3D de la sección A de la Losa 1 mostrando el refuerzo y los defectos que debería identificar el método para el escaneo lineal No. 3 .......................................... 69

[Figura 59. Sección transversal correspondiente al escaneo lineal No. 3 de la Losa 1 \(Defectos:](#page-97-0)  VBA1 y VBD1. Refuerzo superior: varillas No. 5 @ 20 cm. Refuerzo inferior: No. 5 @ 25 cm) .................................................................................................................................... 70

Figura 60. Detalle del perfil generado por el GPR Mini XT para el escaneo lineal No. 3 de la Losa 1 .......................................................................................................................... 70

Figura 61. Perspectiva 3D de la sección A de la Losa 1 mostrando el refuerzo y los defectos que debería identificar el método para el escaneo lineal No. 4 .......................................... 71

[Figura 62. Sección transversal correspondiente al escaneo lineal No. 4 de la Losa 1 \(Defectos:](#page-98-0)  HCE1 y HBD1. Refuerzo superior: varillas No. 5 @ 20 cm. Refuerzo inferior: No. 5 @ 25 cm) .................................................................................................................................... 71

Figura 63. Detalle del perfil generado por el GPR Mini XT para el escaneo lineal No. 4 de la Losa 1 .......................................................................................................................... 71

Figura 64. Perspectiva 3D de la sección A de la Losa 1 mostrando el refuerzo que debería identificar el método para el escaneo lineal No 5. ............................................................ 72

Figura 65. Sección transversal correspondiente al escaneo lineal No. 5 de la Losa 1 (Defectos: [PVC1. Refuerzo superior: varillas No. 5 @ 20 cm. Refuerzo inferior: No. 5 @ 25 cm\)..........](#page-99-0) 72

[Figura 66. Detalle del perfil generado por el GPR Mini XT para el escaneo lineal No. 5 de la](#page-100-0)  Losa 1 .......................................................................................................................... 73

Figura 67. Perspectiva 3D de la sección A de la Losa 1 mostrando el refuerzo y los defectos que debería identificar el método para el escaneo lineal No. 6 .......................................... 74

[Figura 68. Sección transversal correspondiente al escaneo lineal No. 6 de la Losa 1 \(Defectos:](#page-101-0)  VBE1 y VBC1. Refuerzo superior: varillas No. 5 @ 20 cm. Refuerzo inferior: No. 5 @ 25 cm) .................................................................................................................................... 74

Figura 69. Detalle del perfil generado por el GPR Mini XT para el escaneo lineal No. 6 de la Losa 1 .......................................................................................................................... 74

[Figura 70. Perspectiva 3D de la sección A de la Losa 1 mostrando el refuerzo que debería](#page-102-0)  identificar el método para el escaneo lineal No. 7 ............................................................ 75

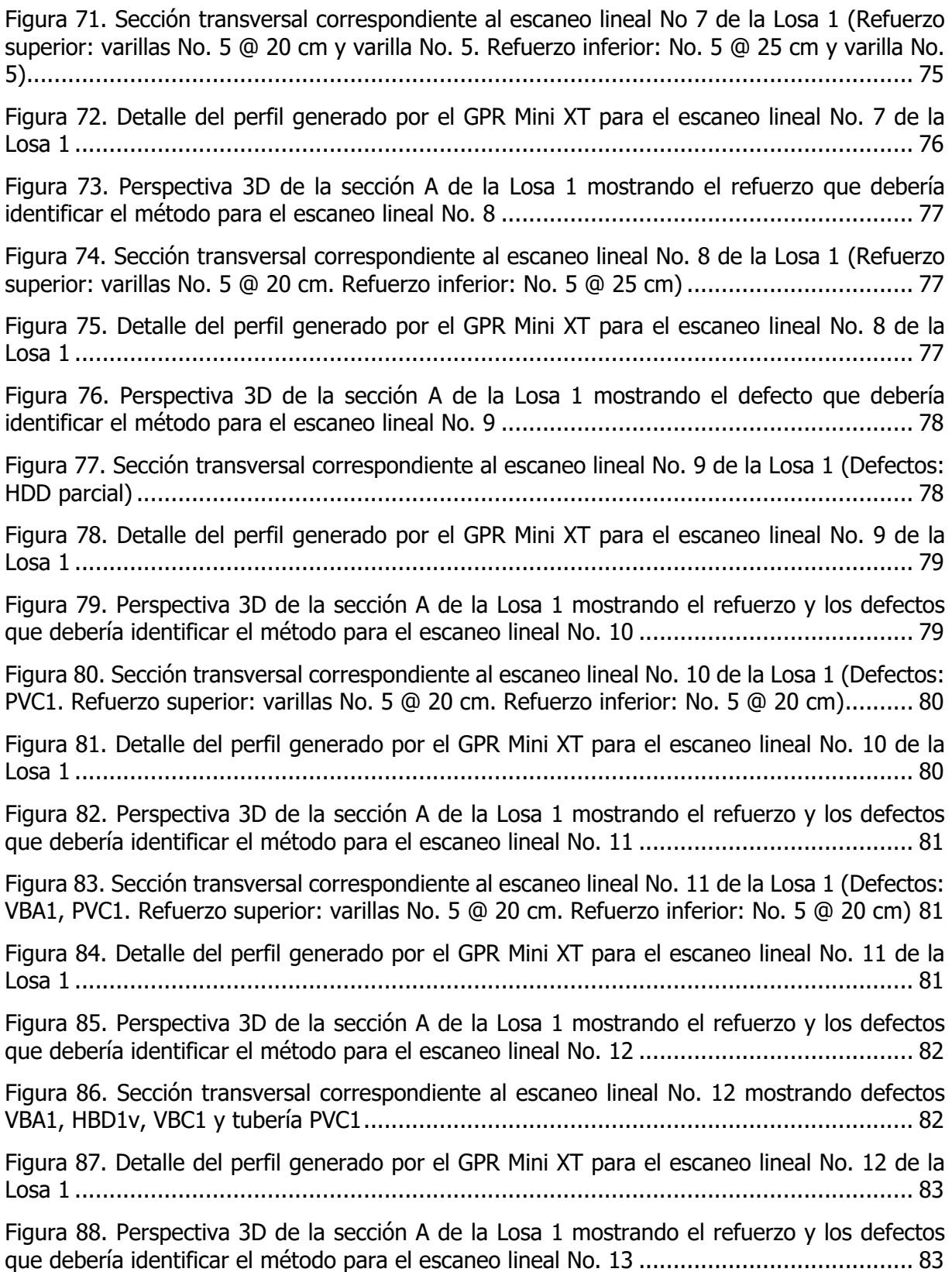

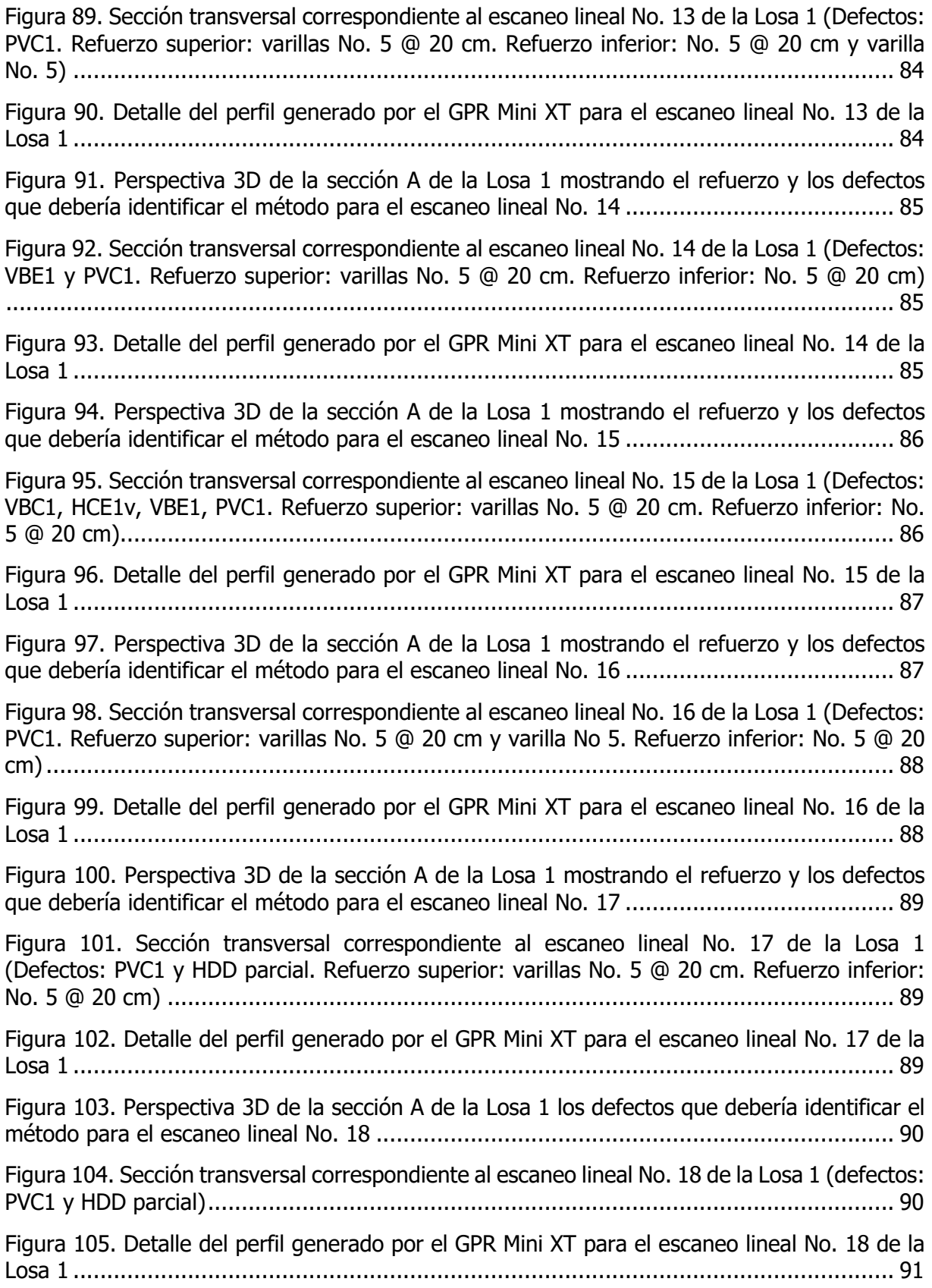

[Figura 106. Numeración de los escaneos lineales realizados en la sección B de la Losa 1....](#page-118-0) 91

Figura 107. Perspectiva 3D de la sección B de la Losa 1 mostrando el refuerzo y los defectos que debería identificar el método para el escaneo lineal No. 19 ........................................ 92

Figura 108. Sección transversal correspondiente al escaneo lineal No. 19 de la Losa 1 (Refuerzo superior: varillas No. 4 @ 25 cm. Refuerzo inferior: varillas No. 4 @ 25 cm)...................... 92

[Figura 109. Detalle del perfil generado por el GPR Mini XT para el escaneo lineal No. 19 de la](#page-119-0)  Losa 1 .......................................................................................................................... 92

Figura 110. Perspectiva 3D de la sección B de la Losa 1 mostrando el refuerzo y los defectos que debería identificar el método para el escaneo lineal No. 20 ........................................ 93

Figura 111. Sección transversal correspondiente al escaneo lineal No. 20 de la Losa 1 (Refuerzo [superior: varillas No. 4 @ 25 cm y varilla No. 3. Refuerzo inferior: varillas No. 4 @ 25 cm y](#page-120-0)  varilla No. 3)................................................................................................................. 93

[Figura 112. Detalle del perfil generado por el GPR Mini XT para el escaneo lineal No. 20 de la](#page-121-0)  Losa 1 .......................................................................................................................... 94

Figura 113. Perspectiva 3D de la sección B de la Losa 1 mostrando el refuerzo y los defectos que debería identificar el método para el escaneo lineal No. 21 ........................................ 94

[Figura 114. Sección transversal correspondiente al escaneo lineal No. 21 de la Losa 1](#page-122-0)  (Defectos: VBC2, VBA2 y HCC2v. Refuerzo superior: varillas No. 4 @ 25 cm. Refuerzo inferior: varillas No. 4 @ 25 cm) ................................................................................................. 95

Figura 115. Detalle del perfil generado por el GPR Mini XT para el escaneo lineal No. 21 de la Losa 1 .......................................................................................................................... 95

Figura 116. Perspectiva 3D de la sección B de la Losa 1 mostrando el refuerzo y los defectos que debería identificar el método para el escaneo lineal No. 22 ........................................ 95

[Figura 117. Sección transversal correspondiente al escaneo lineal No. 22 de la Losa 1](#page-123-0)  (Defectos: VBC2, VBA2 y HCC2v. Refuerzo superior: varillas No. 4 @ 25 cm. Refuerzo inferior: varillas No. 4 @ 25 cm) ................................................................................................. 96

Figura 118. Detalle del perfil generado por el GPR Mini XT para el escaneo lineal No. 22 de la Losa 1 .......................................................................................................................... 96

Figura 119. Perspectiva 3D de la sección B de la Losa 1 mostrando el refuerzo y los defectos que debería identificar el método para el escaneo lineal No. 23 ........................................ 97

[Figura 120. Sección transversal correspondiente al escaneo lineal No. 23 de la Losa 1 \(Refuerzo](#page-124-0)  superior: varillas No. 4 @ 25 cm y varilla No. 3. Refuerzo inferior: varillas No. 4 @ 25 cm y varilla No. 3)................................................................................................................. 97

[Figura 121. Detalle del perfil generado por el GPR Mini XT para el escaneo lineal No. 23 de la](#page-125-0)  Losa 1 .......................................................................................................................... 98

Figura 122. Perspectiva 3D de la sección B de la Losa 1 mostrando el refuerzo y los defectos que debería identificar el método para el escaneo lineal No. 24 ........................................ 98

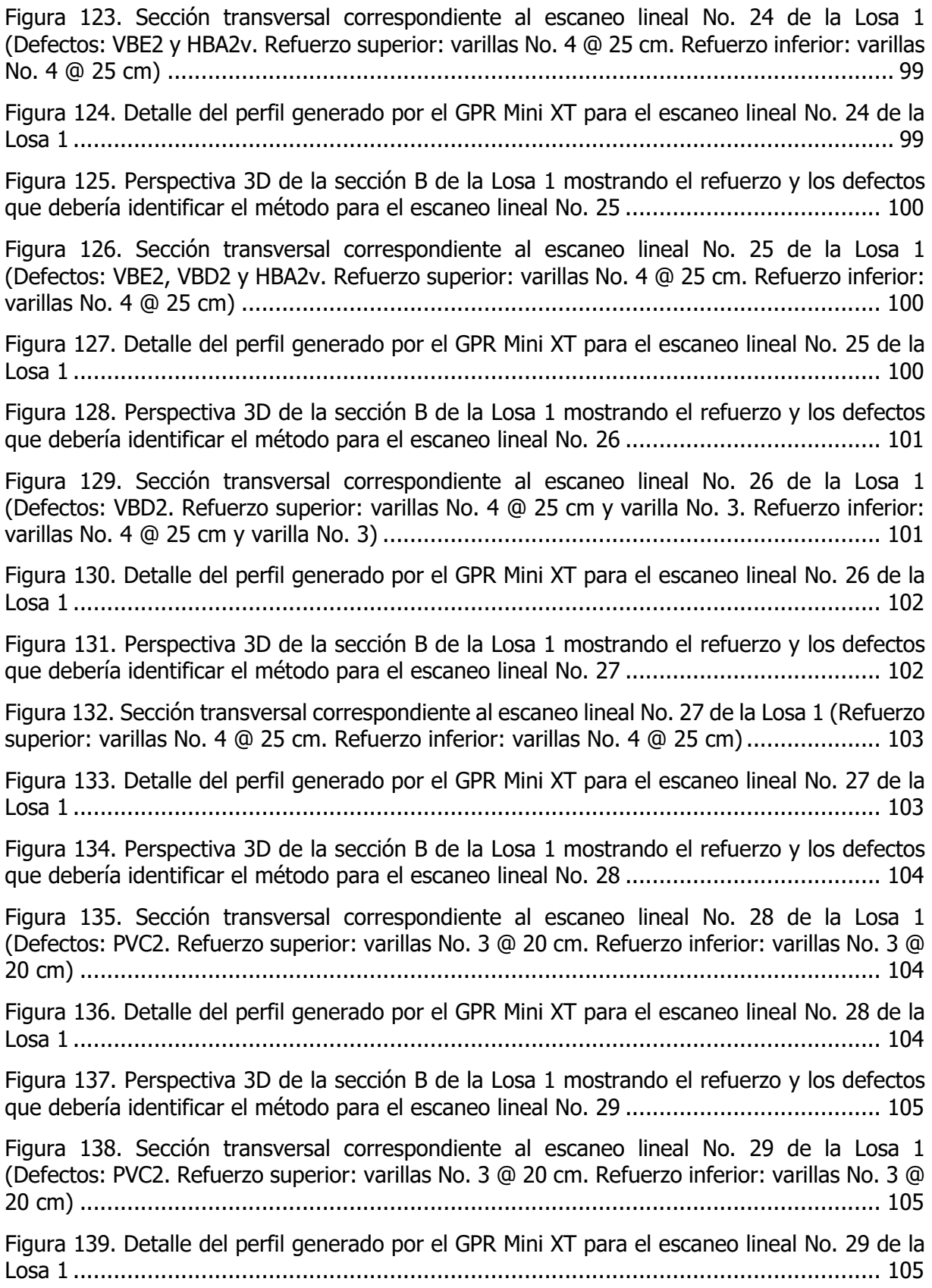

Figura 140. Perspectiva 3D de la sección B de la Losa 1 mostrando el refuerzo y los defectos que debería identificar el método para el escaneo lineal No. 30 ...................................... 106

[Figura 141. Sección transversal correspondiente al escaneo lineal No. 30 de la Losa 1](#page-133-0)  (Defectos: PVC2, VBA2, VBD2. Refuerzo superior: varillas No. 3 @ 20 cm. Refuerzo inferior: varillas No. 3 @ 20 cm) ............................................................................................... 106

[Figura 142. Detalle del perfil generado por el GPR Mini XT para el escaneo lineal No. 30 de la](#page-134-0)  Losa 1 ........................................................................................................................ 107

Figura 143. Perspectiva 3D de la sección B de la Losa 1 mostrando el refuerzo y los defectos que debería identificar el método para el escaneo lineal No. 31 ...................................... 107

Figura 144. Sección transversal correspondiente al escaneo lineal No. 31 de la Losa 1 [\(Defectos: PVC2. Refuerzo superior: varillas No. 3 @ 20 cm y varilla No. 5. Refuerzo inferior:](#page-135-0)  varillas No. 3 @ 20 cm y varilla No. 5) .......................................................................... 108

Figura 145. Detalle del perfil generado por el GPR Mini XT para el escaneo lineal No. 31 de la Losa 1 ........................................................................................................................ 108

Figura 146. Perspectiva 3D de la sección B de la Losa 1 mostrando el refuerzo y los defectos que debería identificar el método para el escaneo lineal No. 32 ...................................... 109

Figura 147. Sección transversal correspondiente al escaneo lineal No. 32 de la Losa 1 [\(Defectos: PVC2, VBC2 y VBE2. Refuerzo superior: varillas No. 3 @ 20 cm. Refuerzo inferior:](#page-136-0)  varillas No. 3 @ 20 cm) ............................................................................................... 109

Figura 148. Detalle del perfil generado por el GPR Mini XT para el escaneo lineal No. 32 de la Losa 1 ........................................................................................................................ 109

Figura 149. Perspectiva 3D de la sección B de la Losa 1 mostrando el refuerzo y los defectos que debería identificar el método para el escaneo lineal No. 33 ...................................... 110

Figura 150. Sección transversal correspondiente al escaneo lineal No. 33 de la Losa 1 [\(Defectos: PVC2, VBC2 y VBE2. Refuerzo superior: varillas No. 3 @ 20 cm. Refuerzo inferior:](#page-137-0)  varillas No. 3 @ 20 cm) ............................................................................................... 110

Figura 151. Detalle del perfil generado por el GPR Mini XT para el escaneo lineal No. 33 de la Losa 1 ........................................................................................................................ 110

Figura 152. Perspectiva 3D de la sección B de la Losa 1 mostrando el refuerzo y los defectos que debería identificar el método para el escaneo lineal No. 34 ...................................... 111

Figura 153. Sección transversal correspondiente al escaneo lineal No. 34 de la Losa 1 (Defectos: PVC2. Refuerzo superior: varillas No. 3 @ 20 cm. Refuerzo inferior: varillas No. 3 @ 20 cm) [.......................................................................................................................](#page-138-0) 111

Figura 154. [Detalle del perfil generado por el GPR Mini XT para el escaneo lineal No. 34 de la](#page-139-0)  Losa 1 ........................................................................................................................ 112

Figura 155. Perspectiva 3D de la sección B de la Losa 1 mostrando el refuerzo y los defectos que debería identificar el método para el escaneo lineal No. 35 ...................................... 112

[Figura 156. Sección transversal correspondiente al escaneo lineal No. 35 de la Losa 1](#page-140-0)  (Defectos: PVC2 y HDD parcial. Refuerzo superior: varillas No. 3 @ 20 cm. Refuerzo inferior: varillas No. 3 @ 20 cm) ............................................................................................... 113

Figura 157. Detalle del perfil generado por el GPR Mini XT para el escaneo lineal No. 35 de la Losa 1 [........................................................................................................................](#page-140-0) 113

Figura 158. Perspectiva 3D de la sección B de la Losa 1 mostrando el refuerzo y los defectos que debería identificar el método para el escaneo lineal No. 36 ...................................... 113

Figura 159. Sección transversal correspondiente al escaneo lineal No. 36 de la Losa 1 [\(Defectos: PVC2 y HDD parcial. Refuerzo superior: varillas No. 3 @ 20 cm. Refuerzo inferior:](#page-141-0)  varillas No. 3 @ 20 cm) ............................................................................................... 114

Figura 160. Detalle del perfil generado por el GPR Mini XT para el escaneo lineal No. 36 de la Losa 1 ........................................................................................................................ 114

[Figura 161. Numeración de los escaneos lineales realizados en la sección C de la Losa 1..](#page-142-0) 115

Figura 162. Perspectiva 3D de la sección C de la Losa 1 mostrando el refuerzo y los defectos que debería identificar el método para el escaneo lineal No. 37 ...................................... 115

Figura 163. Sección transversal correspondiente al escaneo lineal No. 37 de la Losa 1 (Refuerzo [superior: varillas No. 4 @ 25 cm. Refuerzo inferior: varillas No. 4 @ 25 cm\)....................](#page-143-0) 116

Figura 164. Detalle del perfil generado por el GPR Mini XT para el escaneo lineal No. 37 de la Losa 1 ........................................................................................................................ 116

Figura 165. Perspectiva 3D de la sección C de la Losa 1 mostrando el refuerzo y los defectos que debería identificar el método para el escaneo lineal No. 38 ...................................... 117

Figura 166. Sección transversal correspondiente al escaneo lineal No. 38 de la Losa 1 (Refuerzo [superior: varillas No. 4 @ 25 cm y varilla No. 3. Refuerzo inferior: varillas No. 4 @ 25 cm y](#page-144-0)  varilla No. 3)............................................................................................................... 117

Figura 167. Detalle del perfil generado por el GPR Mini XT para el escaneo lineal No. 38 de la Losa 1 ........................................................................................................................ 117

Figura 168. Perspectiva 3D de la sección C de la Losa 1 mostrando el refuerzo y los defectos que debería identificar el método para el escaneo lineal No. 39 ...................................... 118

Figura 169. Sección transversal correspondiente al escaneo lineal No. 39 de la Losa 1 [\(Defectos: HCE2v parcial, VAB2. Refuerzo superior: varillas No. 4 @ 25 cm. Refuerzo inferior:](#page-145-0)  varillas No. 4 @ 25 cm) ............................................................................................... 118

Figura 170. Detalle del perfil generado por el GPR Mini XT para el escaneo lineal No. 39 de la Losa 1 [........................................................................................................................](#page-146-0) 119

Figura 171. Perspectiva 3D de la sección C de la Losa 1 mostrando el refuerzo y los defectos que debería identificar el método para el escaneo lineal No. 40 ...................................... 119

Figura 172. [Sección transversal correspondiente al escaneo lineal No. 40 de la Losa 1 \(Refuerzo](#page-147-0)  superior: varillas No. 4 @ 25 cm. Refuerzo inferior: varillas No. 4 @ 25 cm).................... 120

Figura 173. Detalle del perfil generado por el GPR Mini XT para el escaneo lineal No. 40 de la Losa 1 ........................................................................................................................ 120

Figura 174. [Perspectiva 3D de la sección C de la Losa 1 mostrando el refuerzo y los defectos](#page-148-0)  que debería identificar el método para el escaneo lineal No. 41 ...................................... 121

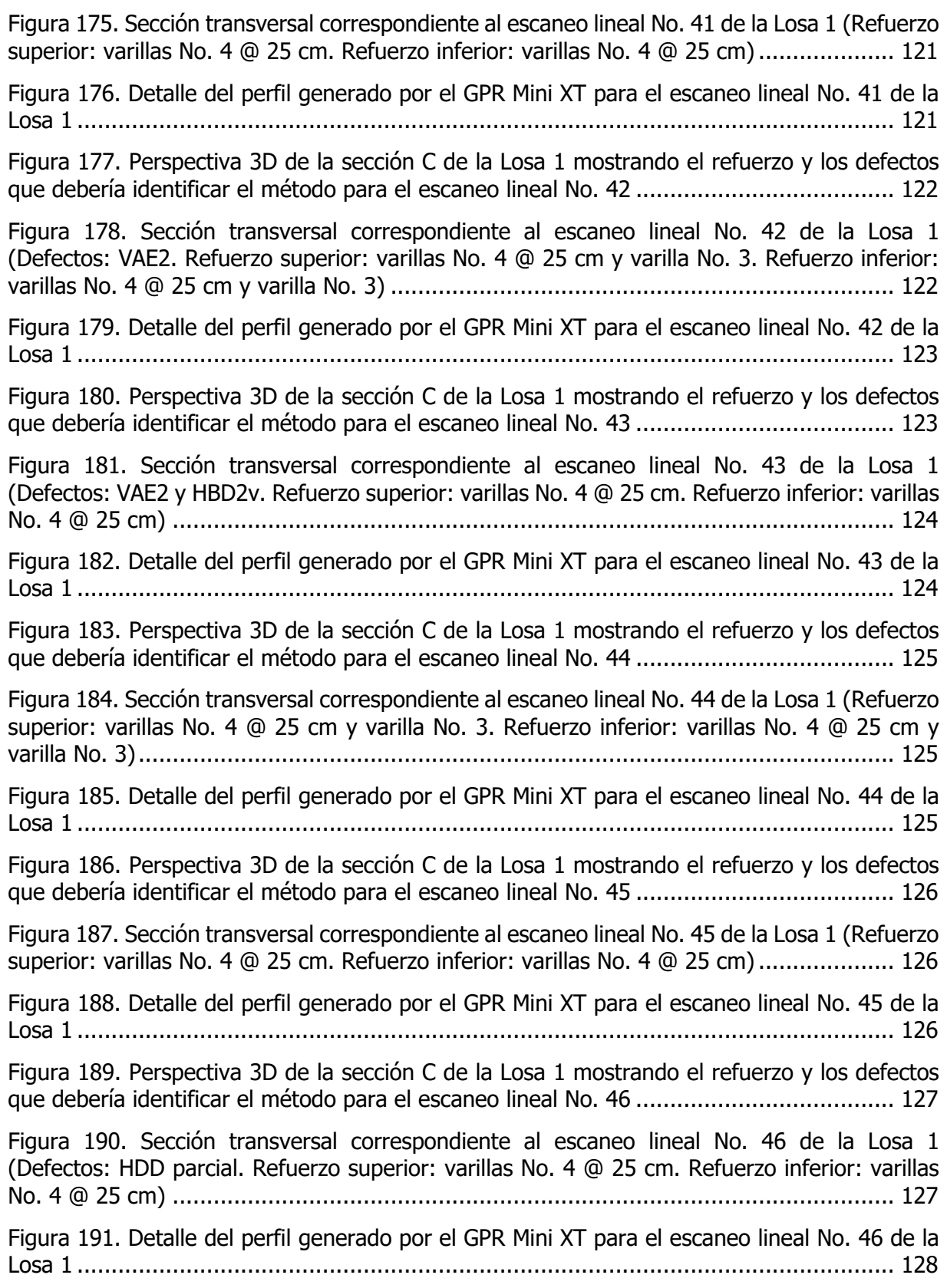

[Figura 192. Perspectiva 3D de la sección C de la Losa 1 mostrando el refuerzo y los defectos](#page-155-0)  que debería identificar el método para el escaneo lineal No. 47 ...................................... 128 Figura 193. Sección transversal correspondiente al escaneo lineal No. 47 de la Losa 1 [\(Defectos: PVC1. Refuerzo superior: varillas No. 3 @ 20 cm. Refuerzo inferior: varillas No. 3 @](#page-156-0)  20 cm) ....................................................................................................................... 129 Figura 194. Detalle del perfil generado por el GPR Mini XT para el escaneo lineal No. 47 de la Losa 1 ........................................................................................................................ 129 Figura 195. Perspectiva 3D de la sección C de la Losa 1 mostrando el refuerzo y los defectos que debería identificar el método para el escaneo lineal No. 48 ...................................... 129 [Figura 196. Sección transversal correspondiente al escaneo lineal No. 48 de la Losa 1](#page-157-0)  (Defectos: PVC1. Refuerzo superior: varillas No. 3 @ 20 cm. Refuerzo inferior: varillas No. 3 @ 20 cm) ....................................................................................................................... 130 Figura 197. Detalle del perfil generado por el GPR Mini XT para el escaneo lineal No. 48 de la Losa 1 ........................................................................................................................ 130 Figura 198. Perspectiva 3D de la sección C de la Losa 1 mostrando el refuerzo y los defectos que debería identificar el método para el escaneo lineal No. 49 ...................................... 131 Figura 199. Sección transversal correspondiente al escaneo lineal No. 49 de la Losa 1 [\(Defectos: HCE2v, VAE2 y PVC1. Refuerzo superior: varillas No. 3 @ 20 cm. Refuerzo inferior:](#page-158-0)  varillas No. 3 @ 20 cm) ............................................................................................... 131 Figura 200. Detalle del perfil generado por el GPR Mini XT para el escaneo lineal No. 49 de la Losa 1 ........................................................................................................................ 131 Figura 201. Perspectiva 3D de la sección C de la Losa 1 mostrando el refuerzo y los defectos que debería identificar el método para el escaneo lineal No. 50 ...................................... 132 Figura 202. Sección transversal correspondiente al escaneo lineal No. 50 de la Losa 1 [\(Defectos: VAB2 y PVC1. Refuerzo superior: varillas No. 3 @ 20 cm. Refuerzo inferior: varillas](#page-159-0)  No. 3 @ 20 cm) .......................................................................................................... 132 Figura 203. Detalle del perfil generado por el GPR Mini XT para el escaneo lineal No. 50 de la Losa 1 ........................................................................................................................ 133 Figura 204. Perspectiva 3D de la sección C de la Losa 1 mostrando el refuerzo y los defectos que debería identificar el método para el escaneo lineal No. 51 ...................................... 133 Figura 205. Sección transversal correspondiente al escaneo lineal No. 51 de la Losa 1 [\(Defectos: VAB2, PVC1. Refuerzo superior: varillas No. 3 @ 20 cm. Refuerzo inferior: varillas](#page-160-0)  No. 3 @ 20 cm) .......................................................................................................... 133 Figura 206. [Detalle del perfil generado por el GPR Mini XT para el escaneo lineal No. 51 de la](#page-161-0)  Losa 1 ........................................................................................................................ 134 Figura 207. Perspectiva 3D de la sección C de la Losa 1 mostrando el refuerzo y los defectos que debería identificar el método para el escaneo lineal No. 52 ...................................... 134 Figura 208. Sección transversal correspondiente al escaneo lineal No. 52 de la Losa 1 [\(Defectos: VAB2, HBD2v y PVC1. Refuerzo superior: varillas No. 3 @ 20 cm. Refuerzo inferior:](#page-162-0)  varillas No. 3 @ 20 cm) ............................................................................................... 135

Figura 209. [Detalle del perfil generado por el GPR Mini XT para el escaneo lineal No. 52 de la](#page-162-0)  Losa 1 ........................................................................................................................ 135 Figura 210. Perspectiva 3D de la sección C de la Losa 1 mostrando el refuerzo y los defectos que debería identificar el método para el escaneo lineal No. 53 ...................................... 136 Figura 211. Sección transversal correspondiente al escaneo lineal No. 53 de la Losa 1(Defectos: [PVC1. Refuerzo superior: varillas No. 3 @ 20 cm. Refuerzo inferior: varillas No. 3 @ 20 cm\)](#page-163-0) .................................................................................................................................. 136 Figura 212. Detalle del perfil generado por el GPR Mini XT para el escaneo lineal No. 53 de la Losa 1 ........................................................................................................................ 136 Figura 213. Perspectiva 3D de la sección C de la Losa 1 mostrando el refuerzo y los defectos que debería identificar el método para el escaneo lineal No. 54 ...................................... 137 Figura 214. Sección transversal correspondiente al escaneo lineal No. 54 de la Losa 1 [\(Defectos: PVC1 y HDD parcial. Refuerzo superior: varillas No. 3 @ 20 cm. Refuerzo inferior:](#page-164-0)  varillas No. 3 @ 20 cm) ............................................................................................... 137 Figura 215. Detalle del perfil generado por el GPR Mini XT para el escaneo lineal No. 54 de la Losa 1 ........................................................................................................................ 138 [Figura 216. Numeración de los escaneos lineales realizados en la sección D de la Losa 1..](#page-165-0) 138 Figura 217. Perspectiva 3D de la sección D de la Losa 1 mostrando el refuerzo y los defectos que debería identificar el método para el escaneo lineal No. 55 ...................................... 139 Figura 218. Sección transversal correspondiente al escaneo lineal No. 55 de la Losa 1 (Refuerzo [superior: varillas No. 4 @ 25 cm. Refuerzo inferior: varillas No. 4 @ 25 cm\)....................](#page-166-0) 139 Figura 219. Detalle del perfil generado por el GPR Mini XT para el escaneo lineal No. 55 de la Losa 1 ........................................................................................................................ 139 Figura 220. Perspectiva 3D de la sección D de la Losa 1 mostrando el refuerzo y los defectos que debería identificar el método para el escaneo lineal No. 56 ...................................... 140 Figura 221. Sección transversal correspondiente al escaneo lineal No. 56 de la Losa 1 (Refuerzo [superior: varillas No. 4 @ 25 cm y varilla No. 3. Refuerzo inferior: varillas No. 4 @ 25 cm y](#page-167-0)  varilla No 3)................................................................................................................ 140 Figura 222. Detalle del perfil generado por el GPR Mini XT para el escaneo lineal No. 56 de la Losa 1 [........................................................................................................................](#page-168-0) 141 Figura 223. Perspectiva 3D de la sección D de la Losa 1 mostrando el refuerzo y los defectos que debería identificar el método para el escaneo lineal No. 57 ...................................... 141 Figura 224. Sección transversal correspondiente al escaneo lineal No. 57 de la Losa 1 [\(Defectos: VCC2 y VCA2. Refuerzo superior: varillas No. 4 @ 25 cm. Refuerzo inferior: varillas](#page-169-0)  No. 4 @ 25 cm) .......................................................................................................... 142 Figura 225. Detalle del perfil generado por el GPR Mini XT para el escaneo lineal No. 57 de la Losa 1 ........................................................................................................................ 142 Figura 226. [Perspectiva 3D de la sección D de la Losa 1 mostrando el refuerzo y los defectos](#page-170-0)  que debería identificar el método para el escaneo lineal No. 58 ...................................... 143

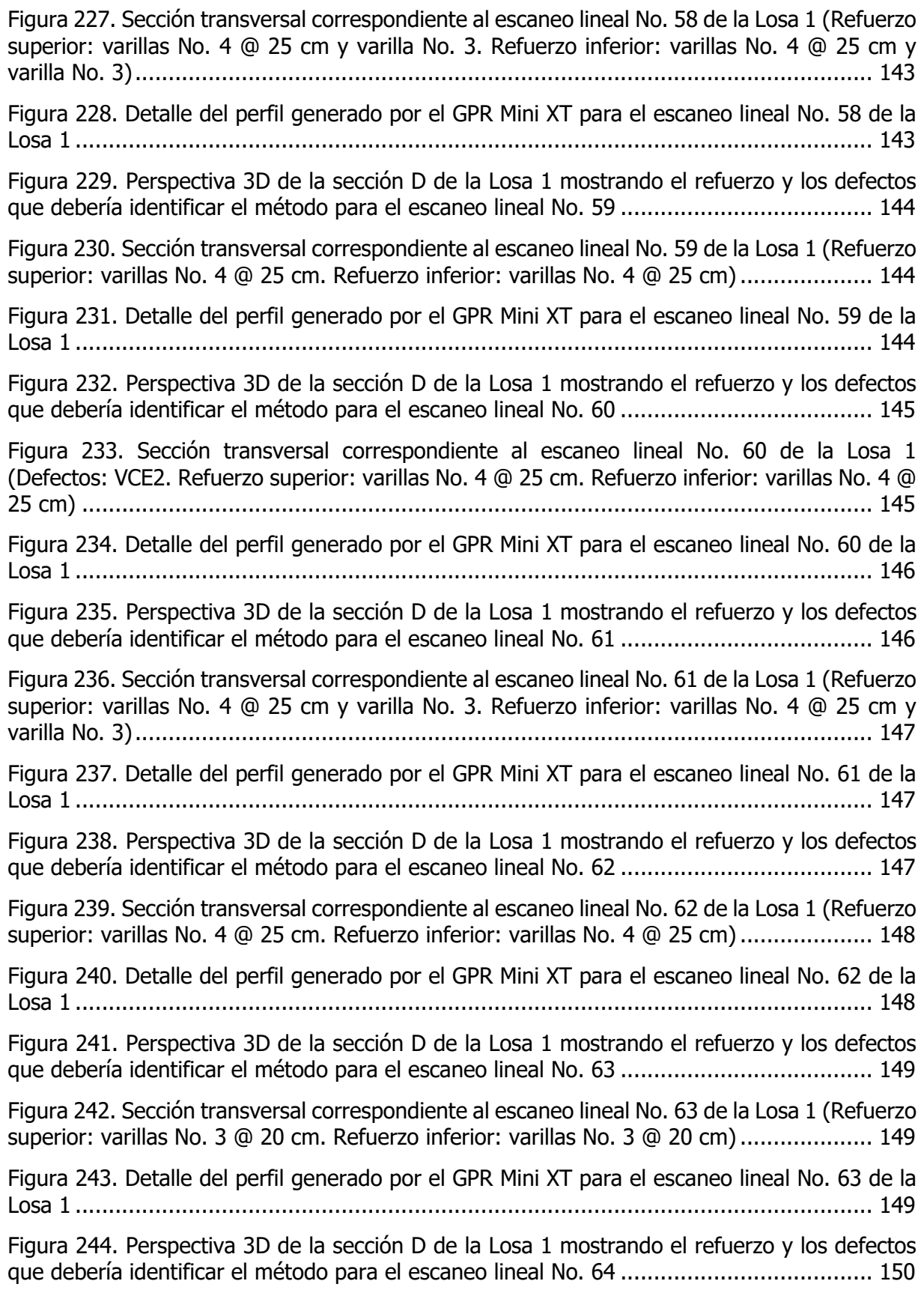

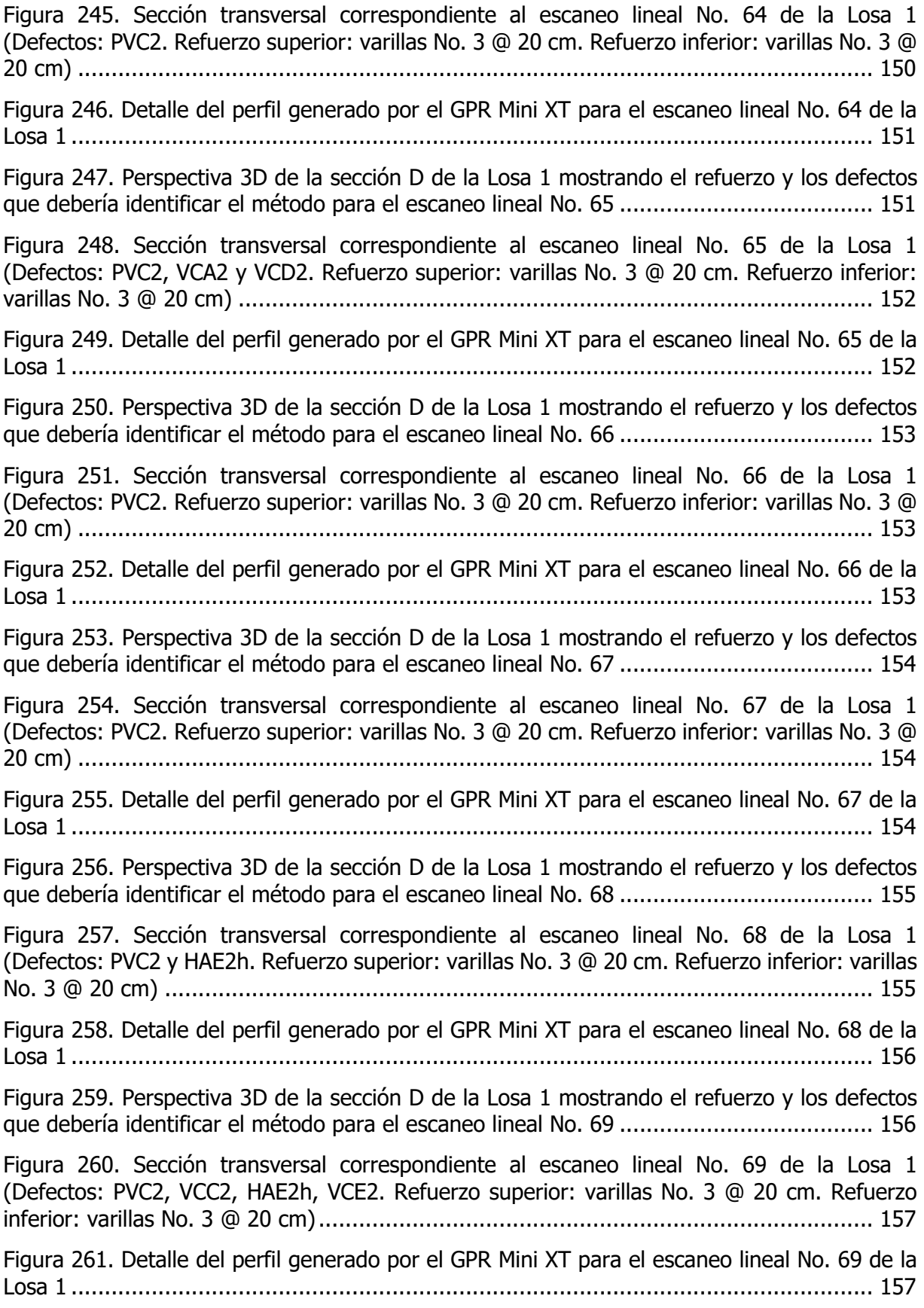

Figura 262. Perspectiva 3D de la sección D de la Losa 1 mostrando el refuerzo y los defectos que debería identificar el método para el escaneo lineal No. 70 ...................................... 158

Figura 263. Sección transversal correspondiente al escaneo lineal No. 70 de la Losa 1 [\(Defectos: PVC2. Refuerzo superior: varillas No. 3 @ 20 cm y varilla No. 4. Refuerzo inferior:](#page-185-0)  varillas No. 3 @ 20 cm y varilla No. 4) .......................................................................... 158

Figura 264. Detalle del perfil generado por el GPR Mini XT para el escaneo lineal No. 70 de la Losa 1 ........................................................................................................................ 158

Figura 265. Perspectiva 3D de la sección D de la Losa 1 mostrando el refuerzo y los defectos que debería identificar el método para el escaneo lineal No. 71 ...................................... 159

Figura 266. Sección transversal correspondiente al escaneo lineal No. 71 de la Losa 1 [\(Defectos: PVC2. Refuerzo superior: varillas No. 3 @ 20 cm. Refuerzo inferior: varillas No. 3 @](#page-186-0)  20 cm) ....................................................................................................................... 159

Figura 267. Detalle del perfil generado por el GPR Mini XT para el escaneo lineal No. 71 de la Losa 1 ........................................................................................................................ 160

Figura 268. Perspectiva 3D de la sección D de la Losa 1 mostrando el refuerzo y los defectos que debería identificar el método para el escaneo lineal No. 72 ...................................... 160

Figura 269. Sección transversal correspondiente al escaneo lineal No. 72 de la Losa 1 [\(Defectos: PVC2. Refuerzo superior: varillas No. 3 @ 20 cm. Refuerzo inferior: varillas No. 3 @](#page-187-0)  20 cm) ....................................................................................................................... 160

Figura 270. [Detalle del perfil generado por el GPR Mini XT para el escaneo lineal No. 72 de la](#page-188-0)  Losa 1 ........................................................................................................................ 161

[Figura 271. Ubicación en planta del escaneo realizado para la detección de tuberías en la Losa](#page-189-0)  1 ................................................................................................................................ 162

Figura 272. Sección transversal correspondiente al escaneo lineal para la detección de tuberías (Materiales: PVC1 saturado de aire y PVC2 saturado de agua)........................................ 162

[Figura 273. Detalle del perfil generado por el GPR Mini XT para la comparación de tuberías](#page-190-0)  saturadas con agua y con aire...................................................................................... 163

[Figura 274. Numeración de los escaneos lineales realizados en la sección A de la Losa 2..](#page-191-0) 164

Figura 275. Perspectiva 3D típica de la sección A de la Losa 2 mostrando el refuerzo que debería identificar el método para los escaneos lineales del 1 al 8................................... 165

Figura 276. Sección transversal típica para los escaneos lineales del 1 al 8 de la Losa 2 [\(Refuerzo superior: varillas No. 5 en configuración variable según esquemas constructivos.](#page-192-0)  Refuerzo inferior: varillas No. 5 en configuración variable según esquemas constructivos) 165

Figura 277. Detalle del perfil típico generado por el GPR Mini XT para los escaneos lineales del 1 al 8 de la Losa 2....................................................................................................... 165

Figura 278. [Perspectiva 3D de la sección A de la Losa 2 mostrando el](#page-193-0) refuerzo que debería identificar el método para el escaneo lineal No. 9 .......................................................... 166

[Figura 279. Sección transversal correspondiente al escaneo lineal No. 9 de la Losa 2 \(Refuerzo](#page-194-0)  superior: varillas No. 5 con separación de 7 cm)............................................................ 167

[Figura 280. Detalle del perfil generado por el GPR Mini XT para el escaneo lineal No. 9....](#page-194-0) 167

Figura 281. Perspectiva 3D típica de la sección A de la Losa 2 mostrando el refuerzo que debería identificar el método para los escaneos lineales del 10 al 17 ............................... 168

[Figura 282. Sección transversal típica para los escaneos lineales del 10 al 17 de la Losa 2](#page-195-0)  (Refuerzo superior: varillas No. 4 en configuración variable según esquemas constructivos. Refuerzo inferior: varillas No. 4 en configuración variable según esquemas constructivos) 168

Figura 283. Detalle del perfil típico generado por el GPR Mini XT para los escaneos lineales del 10 al 17 de la Losa 2 ................................................................................................... 168

Figura 284. Perspectiva 3D de la sección A de la Losa 2 mostrando el refuerzo que debería [identificar el método para el escaneo lineal No. 18.........................................................](#page-196-0) 169

Figura 285. Sección transversal correspondiente al escaneo lineal No. 18 de la Losa 2 ..... 170

[Figura 286. Detalle del perfil generado por el GPR Mini XT para el escaneo lineal No. 18](#page-197-0) .. 170

Figura 287. Numeración de los escaneos lineales realizados en la sección B de la Losa 2.. 171

Figura 288. Perspectiva 3D típica de la sección B de la Losa 2 mostrando el refuerzo que debería [identificar el método para los escaneos lineales del 19 al 26...........................................](#page-198-0) 171

Figura 289. Sección transversal típica para los escaneos lineales del 19 al 26 de la Losa 2 (Refuerzo superior: varilla No. 3 y varillas No. 5 con separación de 7 cm) ....................... 172

Figura 290. Detalle del perfil típico generado por el GPR Mini XT para los escaneos lineales del [19 al 26 de la Losa 2 ...................................................................................................](#page-199-0) 172

Figura 291. Perspectiva 3D típica de la sección B de la Losa 2 mostrando el refuerzo que debería identificar el método para los escaneos lineales del 27 al 34........................................... 173

Figura 292. Sección transversal típica para los escaneos lineales del 27 al 34 de la Losa 2 [\(Refuerzo superior: varillas No. 4 en configuración variable según esquemas constructivos\)](#page-200-0) .................................................................................................................................. 173

Figura 293. Detalle del perfil típico generado por el GPR Mini XT para los escaneos lineales del 27 al 34 de la Losa 2 ................................................................................................... 173

Figura 294. Perspectiva 3D típica de la sección A de la Losa 2 para el escaneo lineal No. 35 [..................................................................................................................................](#page-201-0) 174

Figura 295. Sección transversal correspondiente al escaneo lineal No. 35 de la Losa 2 .... 174

Figura 296. Detalle del perfil generado por el GPR Mini XT para el escaneo lineal No. 35 .. 175

[Figura 297. Numeración de los escaneos lineales realizados en la sección C de la Losa 2..](#page-202-0) 175

Figura 298. Perspectiva 3D típica de la sección C de la Losa 2 mostrando el refuerzo que debería identificar el método para los escaneos lineales del 36 al 44 ............................... 176

Figura 299. Sección transversal típica para los escaneos lineales del 36 al 44 de la Losa 2 [\(Refuerzo superior: varillas No. 5 @ 20 cm. Refuerzo inferior: varillas No. 5 @ 20 cm\).....](#page-203-0) 176 Figura 300. Detalle del perfil típico generado por el GPR Mini XT para los escaneos lineales del

36 al 44 de la Losa 2 ................................................................................................... 176

Figura 301. Perspectiva 3D típica de la sección C de la Losa 2 mostrando el refuerzo que debería identificar el método para el escaneo lineal No. 45............................................. 177 Figura 302. Sección transversal correspondiente al escaneo lineal No. 45 de la Losa 2 (Refuerzo [superior: varillas No. 5 con separación de 20 cm\)..........................................................](#page-204-0) 177 [Figura 303. Detalle del perfil generado por el GPR Mini XT para el escaneo lineal No. 45](#page-205-0) .. 178 Figura 304. Perspectiva 3D típica de la sección C de la Losa 2 mostrando el refuerzo que debería identificar el método para los escaneos lineales del 46 al 54 ............................... 178 Figura 305. Sección transversal típica para los escaneos lineales del 46 al 54 de la Losa 2 [\(Refuerzo superior: varillas No. 4 @ 25 cm. Refuerzo inferior: varillas No. 4 @ 25 cm\).....](#page-206-0) 179 Figura 306. Detalle del perfil típico generado por el GPR Mini XT para los escaneos lineales del 46 al 54 de la Losa 2 ................................................................................................... 179 [Figura 307. Numeración de los escaneos lineales realizados en la sección D de la Losa 2..](#page-207-0) 180 Figura 308. Perspectiva 3D típica de la sección D de la Losa 2 mostrando el refuerzo que debería identificar el método para los escaneos lineales del 55 al 62 ............................... 180 Figura 309. Sección transversal típica para los escaneos lineales del 55 al 62 de la Losa 2 (Refuerzo superior: varillas No. 5 distanciadas 20 cm y varilla No. 3) .............................. 181 Figura 310. [Detalle del perfil típico generado por el GPR Mini XT para los escaneos lineales del](#page-208-0)  55 al 62 de la Losa 2 ................................................................................................... 181 Figura 311. Perspectiva 3D típica de la sección D de la Losa 2 mostrando el refuerzo que debería identificar el método para los escaneos lineales del 63 al 70 ............................... 182 Figura 312. Sección transversal típica para los escaneos lineales del 63 al 70 de la Losa 2 [\(Refuerzo superior: varillas No. 8 en configuración variable según esquemas constructivos\)](#page-209-0) .................................................................................................................................. 182 Figura 313. Detalle del perfil típico generado por el GPR Mini XT para los escaneos lineales del 63 al 70 de la Losa 2 ................................................................................................... 182

Boza Olsen, Alexander

Valoración del estado de las losas de concreto reforzado de los puentes mediante el uso de los ensayos no destructivos de termografía infrarroja y radar de penetración terrestre Proyecto de Graduación-Ingeniería Civil-San José. C.R.: xxvi, 196, [57]h; ils. col – 19 refs.

## **Resumen**

En la actualidad, el método no destructivo más utilizado para la evaluación de las losas de concreto en puentes es la inspección visual, ya que es de bajo costo y rápido de implementar. Sin embargo, este método no indica de forma cuantitativa el deterioro ni su ubicación dentro de la estructura. Por esta razón surge el interés en determinar si los ensayos no destructivos de termografía infrarroja y radar de penetración terrestre (GPR) permiten una evaluación confiable de la ubicación de refuerzo de acero y de los defectos más comunes en las losas de concreto de los puentes, los cuales incluyen: vacíos, delaminaciones y hormigueros.

Para llevar a cabo la evaluación de termografía infrarroja y GPR se diseñaron y elaboraron dos especímenes de concreto considerando las separaciones del acero, resistencia del concreto y espesores típicos de los puentes de la Red Vial Nacional. A la primera losa se le indujeron los defectos de manera arbitraria, con el fin de verificar la capacidad de detección de daños de cada ensayo no destructivo. A la segunda losa no se le indujeron defectos, sino que se diseñó con una configuración variable del acero de refuerzo. Los ensayos no destructivos se aplicaron con la cámara infrarroja FLIR T650sc y el GPR Mini XT del LanammeUCR. Para la termografía infrarroja, el procesamiento de los datos obtenidos se realizó con el software Research IR4 de FLIR Systems y para el GPR se utilizó el RADAN 7 de Geophysical Survey Systems, Inc.

Luego del procesamiento de datos y el análisis respecto, se determinó que el ensayo de GPR no tuvo dificultades para determinar la presencia de tubería y la primera capa de refuerzos. Sin embargo, conforme se reduce el espaciamiento entre varillas, el ensayo presenta dificultades para identificar la ubicación real del acero. El ensayo de GPR fue capaz de detectar vacíos y delaminaciones (para las profundidades estudiadas). Con respecto a la termografía infrarroja, se logró determinar la presencia de vacíos y delaminaciones cerca de la superficie, sin embargo, conforme aumenta la profundidad a la que se encuentran los vacíos, la capacidad del ensayo se reduce. Finalmente, no fue posible determinar la presencia de hormigueros mediante ninguno de los ensayos no destructivos utilizados.

GPR, TERMOGRAFIA INFRARROJA, LOSAS, PUENTES, ENSAYOS NO DESTRUCTIVOS.

Ing. Alejandro Navas Carro, MSc Escuela de Ingeniería Civil

## **1 Introducción**

### <span id="page-28-0"></span>**1.1 Justificación**

#### **1.1.1 Problema específico**

Los puentes forman parte fundamental del sistema vial de un país. Es importante que dicha infraestructura se encuentre en las condiciones adecuadas para el desarrollo del país pues deben garantizar el tránsito de personas, vehículos, materias primas y productos locales. No obstante, el estado actual de los puentes a lo largo de la Red Vial Nacional es un tema que le causa inquietud a la población. En nuestro país, a los puentes se les brinda un mantenimiento insuficiente y en algunos casos no se les da ningún tipo de mantenimiento, por lo que el deterioro en las estructuras se agrava conforme el tiempo transcurre. Aunado a esto, muchos de los puentes de la red ya cumplieron su vida útil, incluso algunos se encuentran obsoletos debido a que fueron diseñados y construidos bajo normas que eran vigentes en su momento pero que hoy en día son insuficientes. El deterioro en los puentes no son casos aislados, sino que, como se menciona anteriormente, son el producto de contar con infraestructura que no ha recibido un mantenimiento adecuado, lo cual podría tener consecuencias graves en términos económicos y la potencial pérdida de vidas humanas.

Los puentes están sometidos a cargas vivas, principalmente vehiculares, y, por el comportamiento de dichas cargas, este tipo de estructuras es susceptible a sufrir daños producto de la fatiga. Adicionalmente, en este tipo de sistemas, la estructura está expuesta por completo al ambiente, y de aquí surgen los problemas por deterioro producto de su exposición (Fernández, 2005). Precisamente, el primer componente en sufrir daños en un puente es la losa de concreto, ya que este es el elemento que se encuentra directamente sometido a los factores mencionados anteriormente, que tienen como consecuencia el desgaste de la misma, por lo que la losa podría llegar a tener problemas de corrosión en el refuerzo de acero, delaminación, agrietamiento y sufrir el ataque de sustancias (cloruros y sulfatos).

1

<span id="page-29-0"></span>A su vez, las losas podrían presentar problemas desde su confección, es decir, una mala preparación y colocación de la mezcla de concreto podría ocasionar que sus componentes se separen unos de otros de acuerdo con su tamaño y su densidad, dejando como resultado espacios vacíos dentro de la losa, conocidos como "hormigueros" o "nidos de piedra".

Debido a la naturaleza de los defectos en las losas de concreto, surge la necesidad de identificarlos adecuadamente con el fin de proceder a aplicar las medidas de intervención pertinentes según el caso. Actualmente, en Costa Rica, uno de los métodos más utilizados para la evaluación del estado de las losas de concreto de los puentes es el método de inspección visual. Este ensayo usualmente consiste en uno de los primeros pasos para evaluar una estructura, sin embargo, en muchos de los casos no se realiza ningún otro ensayo adicional, lo cual limita los resultados a un método meramente visual. El método de inspección visual es de bajo costo y relativamente rápido de realizar, lo cual hace atractiva su aplicación, sin embargo, los resultados pueden llegar a ser poco fidedignos, ya que con este método solamente se reporta lo que se ve. Por lo tanto, en los casos donde los daños se presentan en el interior de los elementos de concreto, el método de inspección visual se considera insuficiente.

#### **1.1.2 Importancia**

La relevancia de los puentes en el desarrollo de un país y en las relaciones humanas debería ser motivo suficiente para conservar las estructuras en buen estado, sin embargo, el tema del mantenimiento se ha ignorado por muchos años y como consecuencia se tienen estructuras con patologías severas que causan desconfianza en la población y cuyos costos de reparación pueden resultar sumamente altos. El deterioro en las losas de los puentes varía dependiendo de la intensidad de las cargas y de las condiciones del sitio en el que el puente se ubica. La intervención de estos elementos se debe realizar en función de los daños y para ello es importante aplicar un método o métodos que le aseguren al investigador, de forma precisa, cuáles defectos están presentes y cuál es el grado de deterioro de la losa debido a estos defectos. Utilizar ensayos no destructivos (END) puede resultar efectivo para ubicar y monitorear el deterioro en las estructuras de concreto. La presente investigación se basa en dos ensayos no destructivos, la termografía infrarroja y el radar de penetración terrestre, conocido como GPR (ground penetrating radar). Usar estos ensayos podría permitir ubicar con precisión los defectos en las losas, analizar una posible evolución del deterioro y observar el nivel de gravedad del problema, además, detectar defectos no visibles durante las inspecciones visuales; todo esto abarcando superficies considerablemente grandes (en comparación con los métodos convencionales), de forma relativamente rápida, sin la necesidad de destruir el elemento en estudio y sin detener el tránsito en los casos que se utilice por medio del uso de un vehículo transitando a baja velocidad.

Identificar prontamente y de forma acertada el daño presente en las losas permite tener el conocimiento del estado de los puentes de la Red Vial Nacional y, de ser necesario, atender con premura las estructuras que se encuentran en estados críticos en cuanto a su deterioro.

Este proyecto pretende determinar la capacidad y la confiabilidad de los ensayos no destructivos de termografía infrarroja y radar de penetración terrestre, tanto de forma individual, como en conjunto, con el fin de obtener información relevante con respecto a la valoración de los daños en las losas de concreto de los puentes.

#### **1.2 Antecedentes teóricos y prácticos del problema**

El uso de ensayos no destructivos para la evaluación del estado de deterioro de las estructuras ha sido utilizado de forma amplia alrededor del mundo por varios años y su aplicación va en crecimiento debido a los resultados positivos que estos ensayos brindan. En el ámbito nacional no se encontró evidencia de investigaciones pertinentes al uso de los ensayos no destructivos de termografía infrarroja ni GPR en la evaluación del nivel de deterioro de losas de concreto de puentes. No obstante, a nivel internacional sí se han llevado a cabo investigaciones con el fin de determinar la confiabilidad de estos dos métodos de evaluación de daños.

El primer caso documentado del uso de termografía infrarroja para detectar delaminaciones en una losa de concreto fue publicado por el Ministerio de Transportes y Comunicación de Ontario, en el año 1973, donde se compró la efectividad del método, sin embargo, determinaron que las técnicas aplicadas no fueron las más apropiadas. Luego de investigar más a profundidad el método, se realizaron estudios, nuevamente en losas de concreto, en Canadá. Estos estudios se hicieron utilizando gran variedad de técnicas, llegando a la

conclusión de que la termografía infrarroja puede ser utilizada para detectar delaminaciones debajo de la superficie del concreto en losas de puentes (Malhorta y Carino, 2004).

Al mismo tiempo, la investigación acerca de la termografía infrarroja iba progresando en Estados Unidos y continuó durante los años 80. En 1983, se analizó la delaminación de las losas de concreto en la autopista Dan Ryan, en Chicago, Illinois. Los resultados obtenidos de este análisis fueron significativos en cuanto al uso de la termografía infrarroja, ya que reflejaron que este ensayo podía ser utilizado de forma eficiente en una autopista congestionada mediante el ensamblaje del equipo en un vehículo. No fue necesario el cierre permanente en la vía para realizar el ensayo, de este modo se redujeron costos en general y además se evitaron inconvenientes para los usuarios de la autopista. Los datos de campo, para la autopista de 17.6 km y de ocho carriles, fue obtenida en 14 horas, durante cinco días no consecutivos; este tiempo es significativamente menor al que se hubiese requerido de haber utilizado algún otro método de inspección (Malhorta y Carino, 2004). En 2013, un grupo de investigación conformado por la Universidad de Concordia y la compañía Radex Detection Inc, a cargo de Kien Dinh, Tarek Zayed y Alexander Tarussov presentaron, ante la Sociedad Canadiense de Ingeniería Civil (CSCE por sus siglas en inglés), una investigación titulada "GPR Image Analysis for Corrosion Mapping in Concrete Slabs", la cual consistió en determinar los efectos de la corrosión en losas de concreto reforzado utilizando el ensayo no destructivo GPR y posteriormente validaron la confiabilidad de este ensayo mediante la extracción de núcleos. La investigación tuvo como objetivos estudiar el medio y la tecnología necesaria para llevar a cabo el proyecto, identificar y estudiar los posibles acercamientos de análisis para el uso de GPR y, finalmente, desarrollar un procedimiento detallado para la evaluación de los datos obtenidos por este ensayo utilizando el análisis de imágenes. Antes de realizar el estudio, propusieron un procedimiento de análisis el cual consiste principalmente de cinco pasos; el primer paso es identificar la trayectoria que se va a seguir en el elemento por estudiar; el segundo paso es recopilar la información con el equipo de GPR; el tercer paso consiste en clasificar preliminarmente la información obtenida; el cuarto paso es identificar los especímenes con problemas ocasionados por la corrosión; el quinto paso es realizar un mapa de los especímenes donde se muestran los defectos que en estos se encuentran.

La investigación se llevó a cabo en un parqueo subterráneo en la ciudad de Montreal, en donde se escanearon 100 ubicaciones distintas con el equipo de GPR y luego se extrajeron los núcleos correspondientes a estas ubicaciones. Luego de procesar la información brindada por el equipo, se definió que el análisis de las imágenes del GPR le debe su precisión a los parámetros con los cuales el analista se guía para identificar los problemas de corrosión, y por lo tanto, si se elimina de forma correcta los defectos que no son de interés para la investigación, la calidad de los resultados incrementa. El análisis por medio del ensayo no destructivo de GPR fue confiable para detectar la presencia de corrosión y sus efectos en las losas de concreto reforzado, sin embargo, no se considera confiable para la detección de delaminaciones dado que estas pueden ser significativamente pequeñas como para que el equipo de GPR las determine, por lo que se recomienda utilizar algún otro método para complementar.

En Berlín, Alemania, el año 2009, el Instituto Federal para Investigación y Estudio de Materiales (BAM por sus siglas en alemán) llevó a cabo un estudio cuyo objetivo era demostrar las mejoras en los ensayos no destructivos para la valoración de losas de concreto (principalmente métodos ultrasónicos), este estudio quedó documentado en el informe titulado "Advanced NDT Methods for Quality Assurance of Concrete Structures" y estuvo a cargo de Herbert Wiggenhauser. El primer paso en el estudio fue determinar qué tipo de deterioro querían someter a prueba con los ensayos, decidiendo enfocarse en delaminaciones de concreto, segregación de concreto (hormigueros) y la ubicación de conductos con defectos de lechada. Una vez determinados los defectos, se construyó un espécimen de dimensiones de 10 x 4 m con un espesor de 0.3 m. Para obtener una imagen confiable de la geometría, se se utilizó un sistema automatizado de posicionamiento del transductor (escáner). Los datos se registraron y procesaron con la ayuda de un cálculo de reconstrucción, llamado SAFT (Synthetic Aperture Focusing Technique), que superpone de manera coherente las señales recibidas en muchas posiciones, produciendo una imagen de alta resolución de la región de interés. Se utilizaron diversos ensayos, entre los cuales se destacan el impacto eco y GPR. Finalmente, se concluyó que los defectos son claramente identificables por el cambio en el espesor de la losa en la posición de los conductos.

En 2015, se efectuó un estudio en el Laboratorio Nacional de Oak Ridge, Tennessee. Debido al interés de conocer el nivel de deterioro en el concreto utilizado en plantas nucleares se llevaron a cabo diversos ensayos no destructivos sobre especímenes que simulaban las

5

características de los elementos de concreto propios de las plantas nucleares. El objetivo de los estudios era comprobar que, al utilizar ensayos no destructivos, se podía obtener información altamente confiable para conocer el deterioro en los elementos de concreto. Se simularon defectos típicos que se presentan en estructuras de concreto, colocando estos de forma que se proporcionara información realista y controlada para la evaluación por los diversos métodos. Para simular los defectos, se utilizaron materiales como madera, poliestireno, concreto poroso, PVC y cinta adhesiva; también se utilizaron configuraciones de acero poco convencionales para evaluar el alcance de los equipos en la detección del refuerzo. Se efectuaron ensayos de tomografía tridimensional ultrasónica y, una vez culminados los ensayos, se concluyó que las herramientas actuales se desempeñan bien en estructuras de concreto grandes y altamente reforzadas y, que la resolución y confiabilidad del análisis, es inversamente proporcional a la profundidad de la caracterización del defecto y la cantidad de refuerzo entre punto de medición y ubicación del defecto. Además, los datos obtenidos fueron valiosos para la calibración de herramientas basadas en ondas elásticas para permitir potencialmente simulaciones extendidas de defectos adicionales en múltiples arreglos estructurales sin la necesidad de construir una muestra cada vez. El estudio quedó documentado en el informe titulado "Thick Concrete Specimen Construction, Testing, and Preliminary Analysis" y fue llevado a cabo por Dwight Clayton, Kyle Hoegh y Lev Khazanovich.

En Canadá, para el año 2016, se llevó a cabo una investigación titulada Non-Destructive Testing of Bridge Deck Using Passive Infrared Thermography and Ground Penetrating Radar, la cual tenía como fin presentarse en la Conferencia de la Asociación de Transportes de Canadá. El estudio se realizó debido a que las losas de concreto de los puentes en Canadá se deterioran de forma rápida dada la exposición a diversos mecanismos de degradación; dicho deterioro requiere de un alto recurso económico y humano para un adecuado mantenimiento y rehabilitación de las estructuras. Como generalmente los defectos en las losas de concreto reforzado se dan de forma interna, se decidió utilizar ensayos no destructivos para evaluar su eficacia en la detección de defectos en sus primeras etapas. Los ensayos aplicados fueron de termografía infrarroja y radar de penetración terrestre, para poder evaluarlos tanto de forma individual como en conjunto, ya que la inspección visual no era suficiente para determinar los daños en las losas de concreto. De forma concreta, la investigación consistió en analizar las condiciones de una losa de concreto de un puente localizado en Quebec, Canadá, el cual fue

6

<span id="page-34-0"></span>construido en 1969 y presentaba un estado de deterioro considerable. Las dimensiones de la losa estudiada eran de 44.8 m de largo con 9 m de ancho. Para cada ensayo se creó un mapa en el cual se mostraba la condición de la losa de concreto reforzado. Considerando las ventajas y limitaciones que tienen los ensayos de termografía infrarroja y GPR, se observó la misma tendencia en los mapas generados para la misma losa, lo cual llevó a concluir que, a pesar de las limitaciones de los métodos, si estos se usan en forma conjunta, puede resultar sumamente efectivo para inspeccionar el grado de deterioro de losas de puentes de concreto.

### **1.3 Objetivos**

### **1.3.1 Objetivo general**

Determinar si los ensayos no destructivos de termografía infrarroja y radar de penetración terrestre (GPR) permiten una evaluación confiable de los vacíos, delaminaciones, hormigueros y la ubicación de acero de refuerzo en las losas de concreto reforzado de los puentes.

#### **1.3.2 Objetivos específicos**

- Ø Determinar los defectos más representativos en losas de concreto de puentes.
- $\triangleright$  Determinar la configuración más representativa de las losas de concreto reforzado de la Red Vial Nacional.
- $\triangleright$  Diseñar y confeccionar los especímenes de prueba de manera que se asemejen a las condiciones de los puentes existentes de la Red Vial Nacional.
- $\triangleright$  Evaluar la capacidad de los ensayos no destructivos de termografía infrarroja y GPR utilizando los equipos Flir T650sc y Structure Mini XT del Laboratorio Nacional de Materiales y Modelos Estructurales.
- $\triangleright$  Realizar una comparación de los ensayos no destructivos de termografía infrarroja y GPR en función de los resultados obtenidos para cada ensayo.
- Ø Establecer recomendaciones con respecto al uso de los métodos de termografía infrarroja y GPR.

### <span id="page-35-0"></span>**1.4 Alcance**

- Ø Para la presente investigación se contó con la disponibilidad de materiales de construcción, de equipo y espacio del Laboratorio Nacional de Materiales y Modelos Estructurales (LanammeUCR).
- $\triangleright$  Con el propósito de generar un estudio representativo de la realidad Nacional, fue necesario hacer un estudio de las características más representativas de los puentes de concreto reforzado de la Red Vial Nacional.
- $\triangleright$  Para la investigación se elaboraron dos especímenes de concreto en Puente Prefa, una empresa especializada en elementos prefabricados de concreto. Al primer espécimen se le indujeron defectos y se utilizó una configuración variable del acero de refuerzo. Para poder determinar cuáles defectos se iban a analizar, se debió estudiar cuáles son los defectos más representativos de los puentes de concreto reforzado (se analizaron vacíos y hormigueros). El segundo espécimen consiste en una losa de concreto en la cual se varía el refuerzo, tanto en configuración como en diámetros.
- $\triangleright$  El equipo que se va a utilizar para los ensayos son la cámara infrarroja FLIR T650sc y el GPR Mini XT propiedad del LanammeUCR. Estos con sus respectivos softwares para el procesamiento de información que son Research IR4 de la compañía FLIR Systems y RADAN 7 de Geophysical Survey Systems, Inc. (GSSI).
- $\triangleright$  Se estudió el diseño de mezcla con el fin de caracterizar el concreto tanto en su resistencia a la compresión como en su módulo de Young.
- $\triangleright$  Para la toma de datos y análisis, se siguieron las respectivas especificaciones de ASTM, ASTM D4788-03 para la termografía infrarroja y ASTM D6087-08 para el GPR. Así como el Reporte de ensayos no destructivos del American Concrete Institute ACI 228 2R\_13.

### **1.5 Limitaciones**

Ø El análisis se realizó en especímenes modelados y elaborados en laboratorio y no precisamente en losas de concreto de puentes existentes. Por lo que, aun siendo especímenes representativos de losas de concreto de la Red Vial Nacional, no se consideran todas las variables de las losas de concreto en puentes reales.
- $\triangleright$  Los ensayos dependen de las condiciones de clima y del sitio. Se procuró que los especímenes no presenten humedad, se encuentren libres de impurezas y que su acabado fuera suficientemente liso. Estas condiciones son posibles en ambientes controlados, sin embargo, no es lo que en la mayoría de los casos se encuentra en las losas de concreto en puentes reales.
- $\triangleright$  Las dimensiones seleccionadas para las losas están condicionadas por razones de espacio y transporte.
- Ø Para el soporte de la estructura de acero, fue necesario colocar refuerzo adicional con varilla No. 3.
- Ø Para la colocación y fijación de los elementos considerados para simular los defectos, fue necesario utilizar Alambre negro No. 16 y varilla No. 2.

# **1.6 Metodología**

El desarrollo de la investigación consta de cinco fases, la fase teórica, la fase de diseño, la fase experimental, la fase de análisis y finalmente la fase conclusiva. En la Figura 1 se muestra la metodología mencionada.

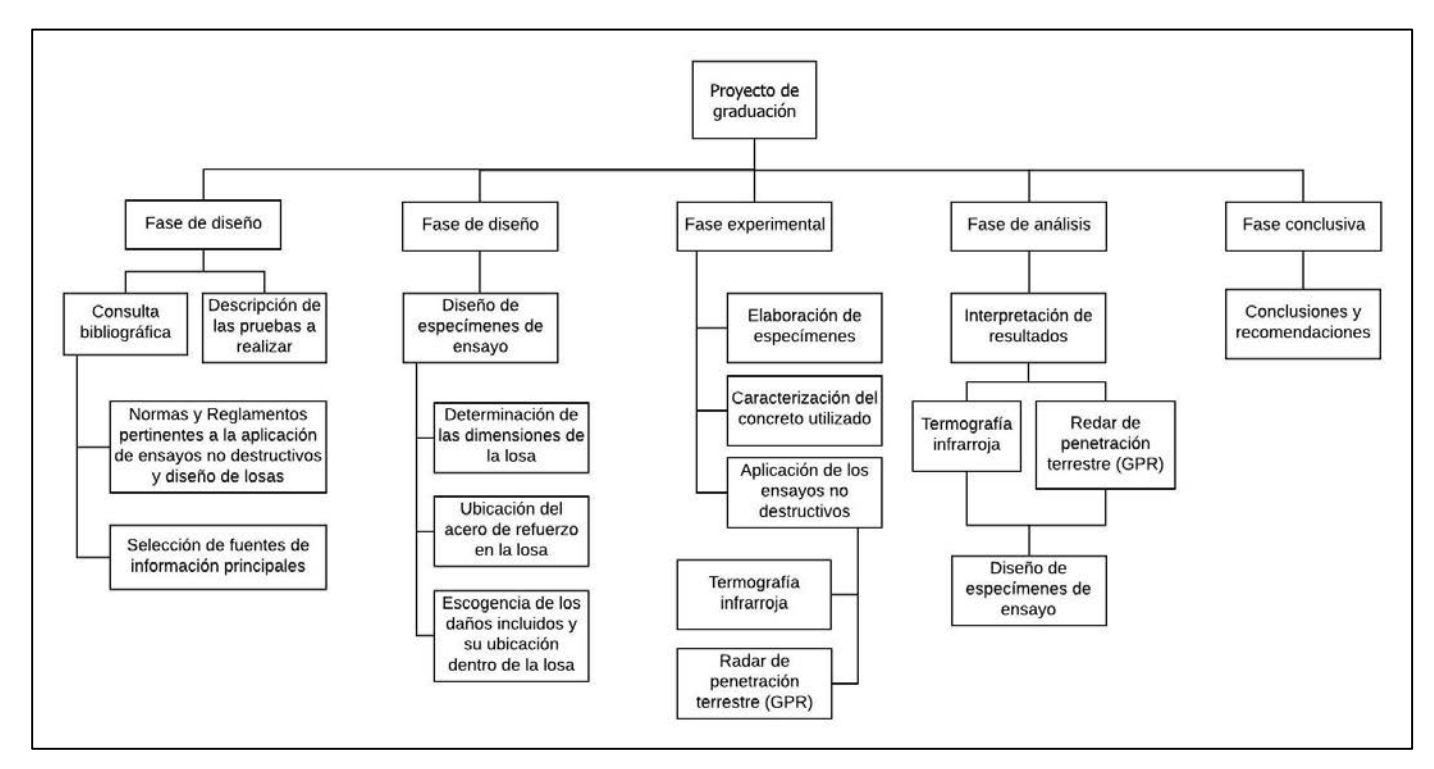

**Figura 1**. Esquema metodológico utilizado para la elaboración del proyecto de graduación

En la fase teórica, se revisaron fuentes de información bibliográficas pertinentes a los ensayos no destructivos de termografía infrarroja y GPR, con el fin de aprender los fundamentos teóricos de los ensayos, el manejo de los equipos y el manejo del software con el cual se analizarán los resultados. También se revisaron normas y reglamentos referentes a estos dos ensayos mencionados y al diseño de losas de concreto, ya que en la fase experimental se debieron elaborar los especímenes que fueron evaluados por ambos métodos.

En cuanto a la fase de diseño, con base en las normas, la información bibliográfica obtenida en la fase teórica y tomando como referencia las losas "típicas" en los puentes de la Red Vial Nacional, se procedió a diseñar los especímenes de ensayo. En este caso consisten en dos losas de concreto a las cuales se les varió la configuración del refuerzo de acero y, se les indujo defectos comunes; como delaminaciones, vacíos y hormigueros, propios de las losas de concreto reforzado de los puentes; El diseño se llevó a cabo para dos tipos de losa, ambas con dimensiones de 2 x 2 m; la losa 1 con un espesor de 22 cm y la losa 2 con un espesor de 20 cm.

El primer tipo de losa (Losa 1) tiene una configuración de refuerzo de acero en ambas direcciones emulando las losas "típicas" utilizadas a lo largo de la Red Vial Nacional, a este espécimen se le indujeron defectos de forma intencional, los cuales se colocaron variando su tamaño, ubicación y profundidad dentro de la losa para determinar la claridad con la que cada método percibe los daños. En el anexo B se adjuntan los esquemas constructivos de la losa 1, mostrando la configuración y ubicación de los refuerzos y defectos.

El segundo tipo de losa (Losa 2) tiene una configuración variable del acero de refuerzo, donde se cambia su espaciamiento, ubicación, profundidad y tamaño. En el anexo C se adjuntan los esquemas constructivos de la losa 2, mostrando la configuración y ubicación de los refuerzos. Cabe resaltar que la losa 2 no contiene defectos inducidos.

Luego de la fase de diseño se llevó a cabo la fase experimental, la cual inició con la elaboración de los especímenes de ensayo. Estos se construyeron según lo establecido en la fase de diseño. Los defectos estudiados son vacíos y segregación del concreto; estos defectos se simularon utilizando distintos materiales tales como poliestireno simulando los vacíos, concreto permeable emulando la segregación del concreto (hormigueros). Adicionalmente, tubos de PVC con el fin de determinar la capacidad de los equipos para la detección de tuberías.

Posteriormente, se procedió a realizar los ensayos no destructivos de termografía infrarroja, con la cámara infrarroja FLIR T650sc, y en el caso del GPR con el Structure Scan Mini XT, ambos del LanammeUCR según se detalla en la sección 3.2.3. Para poder iniciar la recolección de los datos de ensayo fue necesario esperar un mes con el fin de que a las losas se les brindara un adecuado curado y para que las losas alcanzaran el estándar de 28 días de especificación de resistencia del concreto.

Luego de la fase experimental, se comenzó a ejecutar la fase de análisis, la cual consistió en el procesamiento de los datos obtenidos los ensayos, y se realizó con los softwares respectivos para cada ensayo. En el caso de la termografía infrarroja se contó con el software Research IR4 de la compañía FLIR Systems. Mientras que para el caso del GPR, el software utilizado fue RADAN 7 de Geophysical Survey Systems, Inc. (GSSI). La capacidad de procesamiento de datos de estos softwares permite realizar un análisis profundo de la información recolectada, por lo que, partir de la fase de análisis, se pudo observar el alcance de cada uno de los métodos no destructivos, así como su funcionamiento en conjunto.

Finalmente, en la fase conclusiva se discutieron los resultados obtenidos del análisis del proyecto. Se determinó cómo los ensayos pueden repercutir en la valoración del deterioro de las losas de concreto de los puentes; tanto en conjunto como de forma individual. A su vez, se hicieron recomendaciones sobre el uso de los ensayos no destructivos de termografía infrarroja y GPR para futuras investigaciones pertinentes a la evaluación de daños en losas de concreto.

11

# **2 Marco teórico**

# **2.1 Concreto**

El concreto es un material compuesto que se obtiene mediante la mezcla de agregados pétreos, como gravas y arena, con una gradación en su tamaño que puede ir desde la fracción de milímetro hasta varios centímetros. Estos agregados se encuentran ligados por medio de una pasta de cemento hidráulico (Lamus y Andrade, 2015). En la composición de la mezcla de concreto pueden intervenir otros elementos, como los aditivos y las microfibras, con el fin de modificar propiedades mecánicas o físicas del concreto.

La resistencia a la compresión es el principal parámetro de diseño para el concreto. Esta resistencia corresponde al máximo esfuerzo promedio que puede soportar el material antes de llegar a la rotura. De acuerdo al capítulo 19.2 del ACI318S-14 del Instituto Americano de Concreto (ACI por sus siglas en inglés), el concreto para uso estructural debe tener una resistencia mínima de compresión de 17 MPa para aplicaciones generales y de 21 MPa para pórticos especiales resistentes a momentos y muros estructurales especiales.

El módulo de elasticidad es una propiedad del concreto que físicamente representa la rigidez del material bajo una carga impuesta y se denota con la letra E. Gráficamente se interpreta como la pendiente de una línea recta que va desde el origen al punto en que se alcanza la mitad de la resistencia máxima a compresión, donde se llega al límite elástico del material (Popov, 2000). Cuando se tiene la posibilidad de medir de manera experimental el módulo de elasticidad, este se debe calcular como la pendiente de una línea trazada entre el punto correspondiente a una deformación unitaria de 0,00005 y el punto que corresponde al 40% de la resistencia máxima a la compresión. (Lamus y Andrade, 2015).

El acero de refuerzo se utiliza como armadura dentro del concreto con el objetivo de resistir los esfuerzos de tensión para los cuales el concreto tiene poca o nula capacidad. Consiste en una combinación de hierro, metal y otros elementos (manganeso, silicio, azufre, fósforo, níquel, cromo, vanadio, cobre, molibdeno y niobio). Estos elementos adicionados en cantidades muy pequeñas permiten la modificación de ciertas propiedades específicas del acero. Ante esfuerzos normales, el acero de refuerzo presenta un comportamiento elástico, hasta alcanzar un valor de resistencia a partir del cual el material empieza fluir. A partir de este punto se considera que el material falla, ya que las deformaciones aumentan de manera considerable con incrementos de esfuerzo muy pequeños (Lamus y Andrade, 2015).

El concreto reforzado es un material compuesto por una matriz de concreto que puede soportar por sí misma esfuerzos de compresión considerables y un refuerzo de acero en volúmenes mucho menores que los de concreto. Esto ofrece confinamiento a la sección de concreto, lo que proporciona ductilidad y soporta los esfuerzos de tracción que puedan presentarse. El comportamiento de falla de las secciones de material compuesto y la resistencia ante diversos tipos de esfuerzo, dependen tanto de la ubicación de los refuerzos, como de la cantidad y distribución con que estos se coloquen. (Lamus y Andrade, 2015).

### **2.2 Ensayos no destructivos**

Los ensayos no destructivos consisten en una evaluación realizada a un elemento de prueba sin necesidad de modificarlo o alterarlo en su totalidad, con el fin de determinar la ausencia o presencia de condiciones o discontinuidades que pueden tener repercusiones en el uso de dicho elemento (Hellier, 2003). Uno de los objetivos fundamentales de las técnicas de evaluación no destructiva es la identificación de defectos potencialmente críticos, como grietas internas y superficiales. Los ensayos no destructivos pueden utilizarse para analizar un fallo existente o para evitar fallos futuros (Shackelford, 2005).

Actualmente existen gran cantidad de métodos y ensayos no destructivos, los cuales operan bajo distintos principios, pero cuyo fin es determinar las condiciones de los elementos que se ponen a prueba. Sin embargo, para la evaluación de losas de concreto, no todos los ensayos son aplicables de forma práctica. Comúnmente, para la evauación de losas de concreto son la inspección visual, impacto eco, pulso ultrasónico, martillo Schmidt, radar de penetración terrestre y termografía infrarroja. Por sí mismos, los ensayos no destructivos no pueden brindar la información completa acerca del estado de las losas de concreto, pero si se combinan pueden llegar a una evaluación más precisa (Scott, 2003).

13

### **2.3 Termografía infrarroja**

Es un tipo de ensayo no destructivo utilizado para detectar anomalías dentro de los elementos de concreto, como delaminación en el acero de refuerzo, vacíos en el concreto e incluso, agrietamiento en las estructuras (ACI 228.2R-13, 2013).

La termografía infrarroja es una técnica de medición de la radiación emitida por los objetos, que, a través de razones matemáticas, se puede relacionar con la temperatura y formar una imagen a partir de las señales térmicas medidas, todo esto sin la necesidad de existir un contacto físico con el objeto en estudio. La radiación es medida mediante sensores llamados FPA, que por sus siglas en inglés significa *Focal Plane Array*, y, traducido al español, arreglo de plano focal.

Para comprender de forma apropiada el funcionamiento de la termografía infrarroja es necesario conocer los dos principios básicos en los que se apoya este método. El primer principio consta en que las superficies emiten energía en forma de radiación electromagnética. Para ello es necesario remitirse a la Ley de Stefan-Boltzmann, que define la tasa de energía emitida por unidad de superficie que se tiene en un elemento, esta ley se describe en la ecuación 1 (Resnick & Halliday, 2002).

$$
R = e\theta T^4 \tag{1}
$$

Donde R es la tasa de energía emitida por unidad de superficie (también llamada potencia emisiva superficial), medida en W/m<sup>2</sup>; la emisividad de la superficie se representa con la letra e; θ es la constante de Stefan-Boltzmann, cuyo valor es de 5.67x10<sup>-8</sup> W/(m<sup>2</sup> K<sup>4</sup>); y T es la temperatura absoluta de la superficie, medida en Kelvin, K.

La emisividad es la razón entre la radiación emitida por una superficie y la emitida por un cuerpo negro a la misma temperatura. La emisividad, para una superficie depende del tipo de material, la longitud de onda, y de la temperatura (la intensidad de la radiación emitida por un cuerpo aumenta conforme aumenta la temperatura del mismo); en cambio, la emisividad del cuerpo negro es independiente de las características del material y solo depende de la

temperatura a la que se encuentra. Por lo tanto, la emisividad de las superficies reales varía en un rango entre 0 y 1 (0<e<1), mientras que la de un cuerpo negro siempre tiene un valor de 1 (RILEM, 2012). En el Cuadro 1 se presentan los valores de emisividad para algunos materiales comunes en la construcción.

| <b>Material</b> | <b>Emisividad</b> |
|-----------------|-------------------|
| Concreto        | 0.92              |
| Madera          | 0.90              |
| Poliestireno    | 0.60              |
| Yeso            | 0.91              |
| Suelo (seco)    | 0.9               |
| Suelo (húmedo)  | 0.95              |

**Cuadro 1.** Emisividad total normal de materiales comunes en la construcción

Fuente: RILEM, 2012

Como se mencionó anteriormente, los objetos emiten energía en forma de radiación electromagnética. La longitud de onda de esta radiación varía, entre otras cosas, en función de la temperatura a la que se encuentran los objetos, cuanto más alta sea la temperatura, más corta será la longitud de onda. A temperatura ambiente, las longitudes de onda fluctúan alrededor de los 10 μm, encontrándose fuera del espectro visible por el ojo humano (ACI 228.2R-13, 2013). A continuación se muestra el espectro electromagnético, donde se puede observar, entre diversos tipo de ondas, el orden de magnitud de las longitudes de onda del rango visible (las que detecta el ojo humano) y las del rango infrarrojo (las que detecta el equipo de termografía infrarroja).

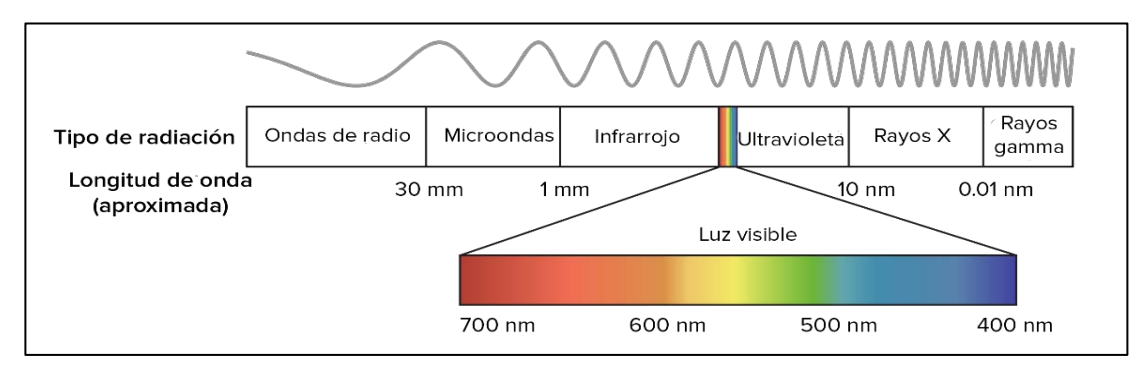

**Figura 2**. Espectro electromagnético Fuente: Resnick & Halliday, 2002

El segundo principio consiste en que los desperfectos, tales como vacíos y grietas en el concreto, afectan el flujo de calor a través del elemento. Como se muestra en la siguiente figura, en condiciones de enfriamiento, el concreto que se encuentra sobre algún defecto estará más frío que el concreto en donde no se tengan anomalías; por el contrario, en condiciones en las cuales el elemento de concreto se está calentando, sucede lo opuesto, el concreto que se encuentra sobre algún desperfecto estará más caliente que el concreto donde no se tienen anomalías, esto por la discontinuidad que genera el tipo de defecto.

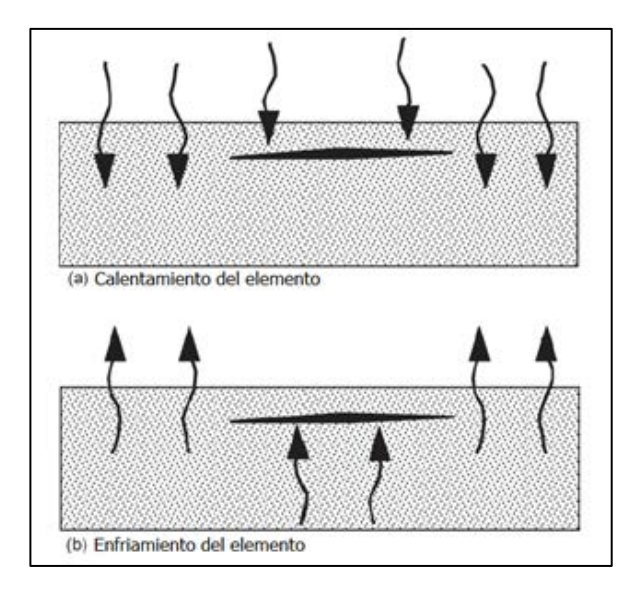

**Figura 3.** Efecto de una anomalía interna en el flujo de calor de un elemento Fuente: ACI 228.2R-13, 2013

Cabe resaltar que, como todo ensayo, la termografía infrarroja está sujeta a distintas limitaciones. La adquisición de un equipo confiable usualmente tiene un costo elevado. Requiere de condiciones ambientales apropiadas para realizar las mediciones, es decir, el experimento puede variar en función de los gradientes de temperatura, si el elemento en estudio está expuesto directamente al sol o no, si se tienen condiciones nubladas o cielos despejados, y si en el espécimen se tiene agua superficial. Este método no indica la profundidad de los defectos, al mismo tiempo, cuanto más profundos se encuentren los defectos, la detección de estos se hace más difícil. Además, es necesario tener personal capacitado para la obtención de la información y que esta pueda ser correctamente interpretada (ACI 228.2R-13, 2013).

#### **2.4 Radar de penetración terrestre (GPR)**

Es un tipo de ensayo no destructivo que, utilizando ondas electromagnéticas, sirve para detectar elementos debajo de la superficie y su estado. Tiene una amplia aplicación en diversos campos de estudio; para la Ingeniería Civil, es un método muy versátil, ya que se puede utilizar para localizar tuberías u objetos debajo de la superficie, determinar vacíos en pavimentos, determinar el espesor de elementos de concreto, localizar vacíos y daños en el concreto, así como la ubicación del acero de refuerzo (ACI 228.2R-13, 2013).

El método de ensayo GPR utiliza pulsos de energía electromagnética, los cuales son emitidos por medio de una antena a una frecuencia específica. Estos pulsos penetran el material en estudio y parte de la energía se refleja de regreso a la antena, la cual genera una señal de salida proporcional a la amplitud del campo electromagnético reflejado, con la cual se obtiene información del medio donde se realiza el estudio. La transmisión del pulso electromagnético depende principalmente de dos características propias de los materiales, la conductividad y la constante dieléctrica (RILEM, 2012). En cuanto a la constante dieléctrica, esta determina la facilidad con la cual la onda fluye a través del material en estudio. Se define la constante dieléctrica relativa ( $\varepsilon_r$ ) como la razón entre la constante dieléctrica del material y la constante dieléctrica en el espacio libre (espacio lleno de aire). La constante dieléctrica relativa se describe por medio de la siguiente ecuación.

$$
\varepsilon_r = \frac{\varepsilon}{\varepsilon_0} \tag{2}
$$

Donde ε es la constante dieléctrica del material, medida en farad/m; y ε<sub>0</sub> es la constante dieléctrica en el espacio libre, cuyo valor es de 8.85x10-12 farad/m.

Como la constante dieléctrica relativa  $(\varepsilon_r)$  rige la velocidad de la onda electromagnética en un determinado material, es posible cuantificar la velocidad de la onda electromagnética en términos de la constante dieléctrica, dado que esta última rige la velocidad de propagación de la onda. La ecuación (3) describe la relación entre la velocidad de la onda en función de la constante dieléctrica relativa.

$$
C = \frac{C_0}{\sqrt{\varepsilon_r}}\tag{3}
$$

En este caso, C es la velocidad a la que viaja la onda en un material determinado;  $C_0$  es la velocidad de la luz en el aire, 3x10<sup>8</sup> m/s; y ε<sub>r</sub> es la constante dieléctrica relativa del material.

Con el método de GPR es posible conocer la distancia de una interfaz reflectiva, lo cual se debe realizar midiendo el tiempo en el que una onda emitida es reflejada y regresa a la antena de recepción. La distancia medida en este caso es el doble, ya que contempla la ida y el regreso de la onda emitida, por lo que, en este caso, el producto entre la velocidad de propagación y el tiempo se divide a la mitad, tal como se muestra en la ecuación (4).

$$
D = \frac{Ct}{2} \tag{4}
$$

Donde D es la profundidad de la interfaz reflectiva, C es la velocidad de la onda y t es el tiempo que tarda la onda en regresar a la antena.

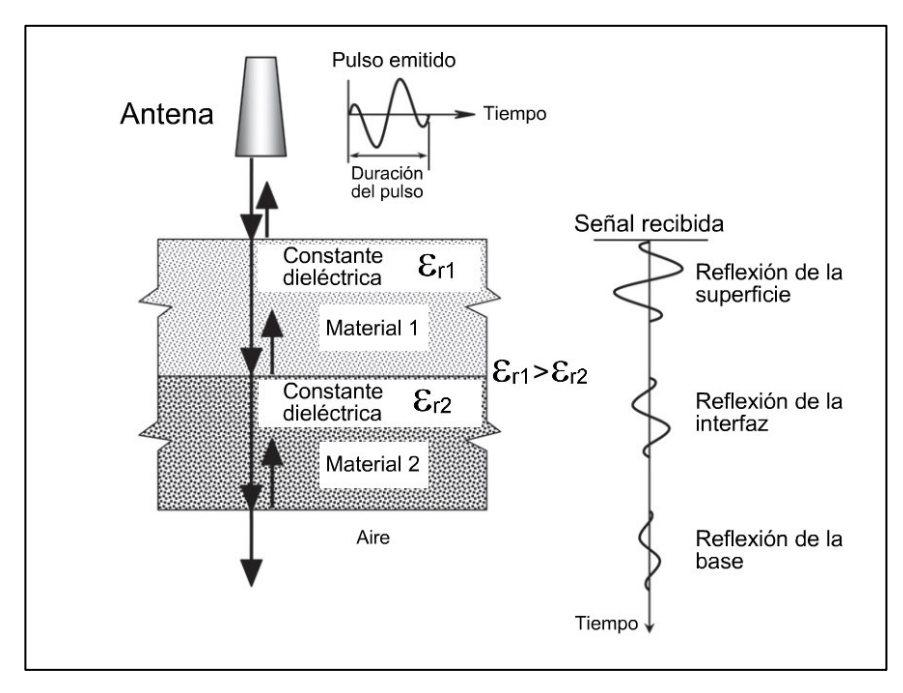

**Figura 4.** Principio de operación del método GPR

Fuente: ACI 228.2R-13, 2013 Modificado por: Boza, 2019

18

En el Cuadro 2 se presentan de valores de la constante dieléctrica relativa para materiales comunes en la construcción. En general, los valores de la constante diélectrica para los materiales se encuentran entre 1 y 81 que corresponden a los valores del aire y del agua respectivamente. La única excepción es el metal, cuya constante diélectrica se considera infinita y por ende refleja de forma perfecta las ondas emitidas (GSSI, 2018).

| <b>Material</b> | Constante dieléctrica relativa |
|-----------------|--------------------------------|
| Concreto        | $6 - 10$                       |
| Asfalto         | $3 - 5$                        |
| Grava           | $5 - 9$                        |
| Arena           | $2 - 6$                        |
| Roca            | $6 - 12$                       |
| Agua            | 81                             |
| Aire            |                                |
| Metal           | $^\infty$                      |

**Cuadro 2.** Constante dieléctrica relativa de materiales comunes en la construcción

Fuente: ACI 228.2R-13, 2013

Modificado por: Boza, 2019

En la Figura 5 se muestra la configuración del perfil habitual generado por el equipo de GPR, donde se explica de forma gráfica la manera en la que se obtienen los datos del ensayo. Los objetos encontrados debajo de la superficie se reflejan en forma de hipérbolas, por lo que se sugiere que la toma de datos se haga de forma perpendicular a la orientación de los objetos (como varillas y tubería). La ubicación del objeto con respecto a la superficie coincide con la primera señal más fuerte, donde la amplitud de la onda es mayor (GSSI, 2018).

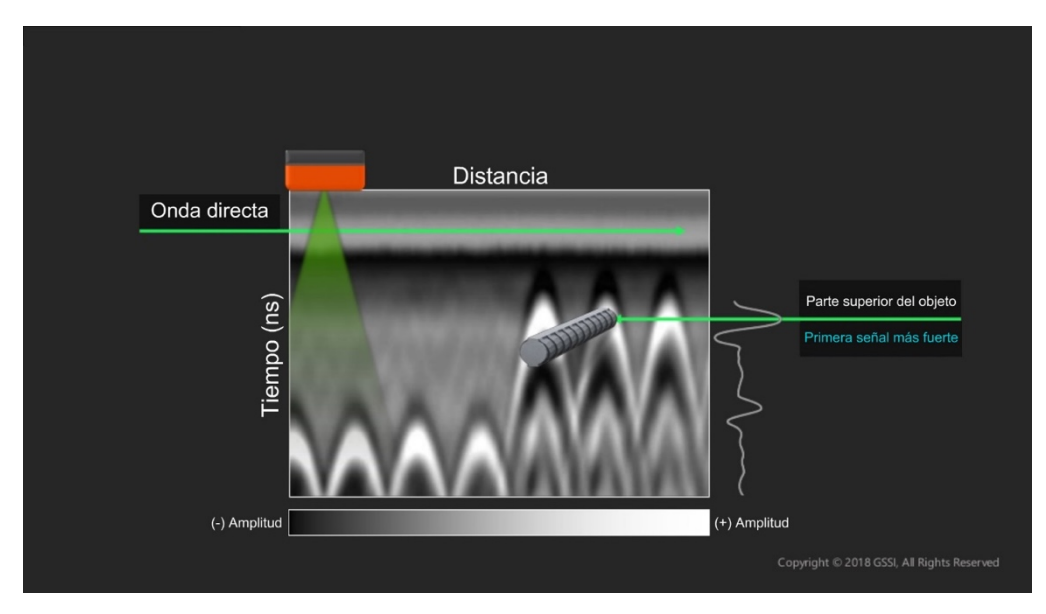

**Figura 5.** Anatomía del perfil de GPR Fuente: GSSI, 2018 Modificado por: Boza, 2019

Como se menciona en el Cuadro 2, cada tipo de material tiene una constante dieléctrica característica. Además, como se muestra en la Figura 6, para la detección de materiales dentro del concreto, la razón del cambio de constante diélectrica entre materiales es de suma importancia, ya que entre mayor sea el cambio de constante, la señal se refleja con mayor claridad y el objetivo se ve más brillante en el perfil de GPR generado por el equipo. Si el cambio de constante diélectrica se hace de un objeto con mayor constante dieléctrica a uno con un valor menor, la primera señal más fuerte reflejada será de color negro, como la tubería de PVC llena de aire o el poliestireno. Caso contrario ocurre con un cambio de constante diélectrica de menor a mayor, donde la primera señal más fuerte se refleja en color blanco, como el refuerzo de acero o la tubería de PVC lleno de agua (GSSI, 2018).

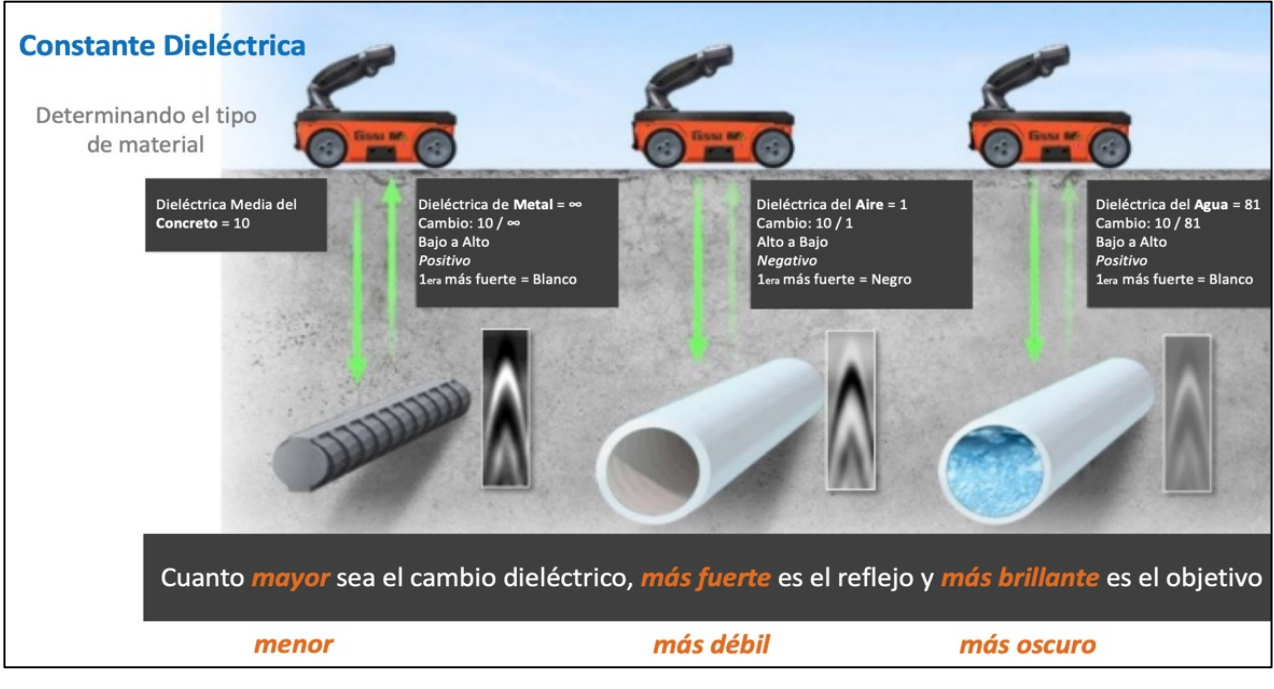

**Figura 6.** Variación de la constante dieléctrica según el material Fuente: GSSI, 2018

En la Figura 7 se muestra el fenómeno de interferencia en un perfil generado por el GPR. Este fenómeno suele ser un indicador de un ambiente húmedo. En la parte superior del perfil se observa baja interferencia y, conforme aumenta la profundidad, la interferencia se hace más notable. La interferencia puede repercutir en la determinación de objetos durante la aplicación de los ensayos (GSSI, 2018).

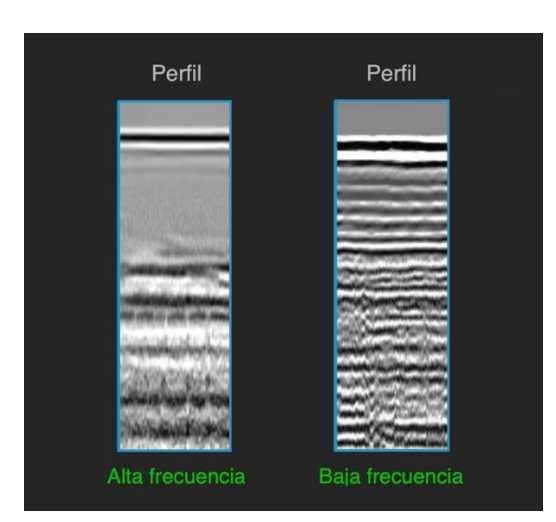

**Figura 7.** Detalle de interferencia percibida en un perfil de GPR Fuente: GSSI, 2018

# **3 Desarrollo Experimental**

# **3.1 Diseño de especímenes de ensayo**

# **3.1.1 Características de las losas de puentes de la Red Vial Nacional**

El diseño de los especímenes de ensayo se realizó de forma tal que estos simularan de una forma adecuada las condiciones en sitio. Para ello, fue necesario revisar las características principales de los puentes de la Red Vial Nacional con la información obtenida de la base de datos de la Unidad de Puentes del LanammeUCR. La revisión se efectuó considerando las rutas 1, 2, 4, 32, 34 y un puente de la ruta 39, similar al estudio que realizó la Ing. Sofía Vignoli en su proyecto de graduación para la obtención del grado de Licenciatura. De los puentes tomados en consideración se revisó el año de diseño, la resistencia a la compresión del concreto de la losa del puente (f'c), el espesor de la losa, las características principales del refuerzo transversal (tamaño de varilla, espaciamiento del refuerzo, recubrimiento) y las características principales del refuerzo de acero longitudinal (tamaño de varilla, espaciamiento del refuerzo). En total se estudiaron 65 puentes de la Red Vial Nacional, de los cuales se obtuvo la siguiente información.

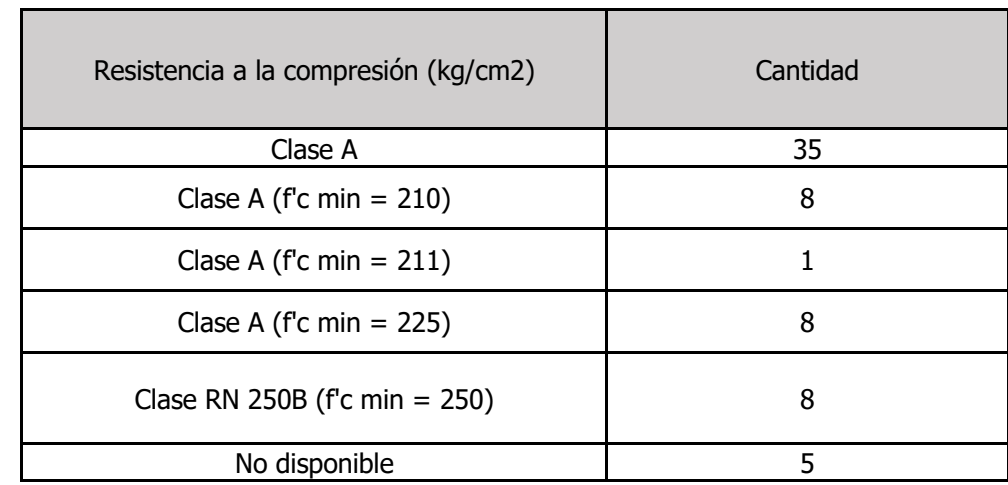

**Cuadro 3.** Clasificación de los puentes de la Red Vial Nacional según la resistencia a la compresión de sus losas de concreto.

\*Clase A F'c min = 210 kg/cm2

En el Cuadro 3 se muestra que la gran mayoría de los puentes son considerados como Clase A, en donde la resistencia a la compresión del concreto varía entre valores de 210 kg/cm2 y 280 kg/cm2. Se decidió utilizar una resistencia a la compresión del concreto de 280 kg/cm2, debido a que, en Puente Prefa trabajan con resistencias muy elevadas y es más probable aproximarse a una resistencia de 280 kg/cm2 que una resistencia menor.

Con respecto a los espesores de losas de concreto de la muestra estudiada de puentes de la Red Vial Nacional, se encuentra una variedad de espesores de los cuales alrededor del 48% tienen un espesor de 16 cm y, por esta razón, el promedio de los espesores se aproxima a este valor, como se muestra el resumen de los espesores en el Cuadro 4. Se decidió utilizar espesores de 20 cm y 22 cm, que corresponden a valores que se encuentran dentro del rango de los espesores representativos de los puentes de red vial nacional.

**Cuadro 4.** Características de los espesores de los puentes de la Red Vial Nacional

| Espesor de la losa |       |  |  |
|--------------------|-------|--|--|
| Máximo (cm)        | 25.00 |  |  |
| Mínimo (cm)        | 15.90 |  |  |
| Promedio (cm)      | 16.83 |  |  |
| Moda (cm)          | 16.00 |  |  |

Luego de revisar la resistencia a la compresión y el espesor de las losas, se procedió a analizar la configuración del acero de refuerzo. A continuación se muestra un resumen de los tipos de refuerzo, el tamaño y la información estadística de ellos. De manera similar a las características previamente estudiadas (espesor y resistencia a la compresión), se busca una configuración de acero de refuerzo que mejor represente las características de los puentes de la Red Vial Nacional.

**Cuadro 5.** Características del acero de refuerzo transversal superior de los puentes de la Red Vial Nacional

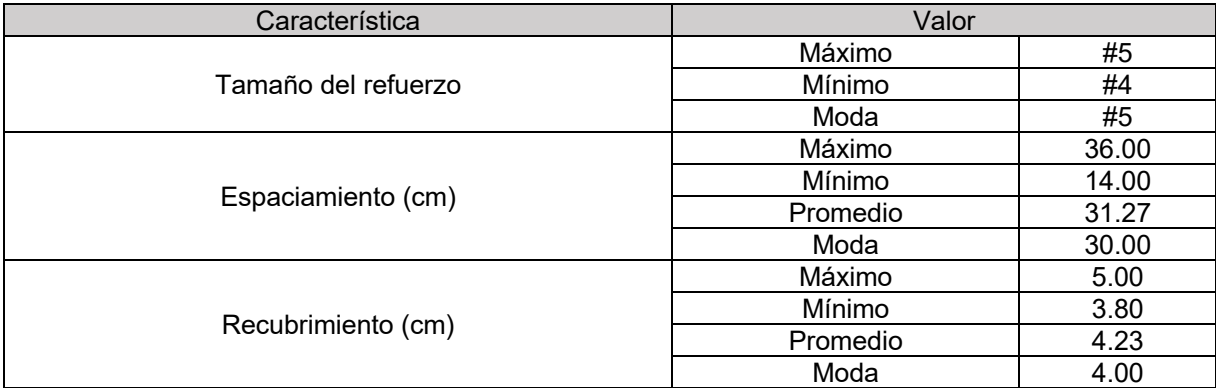

**Cuadro 6.** Características del acero de refuerzo transversal inferior de los puentes de la Red Vial Nacional

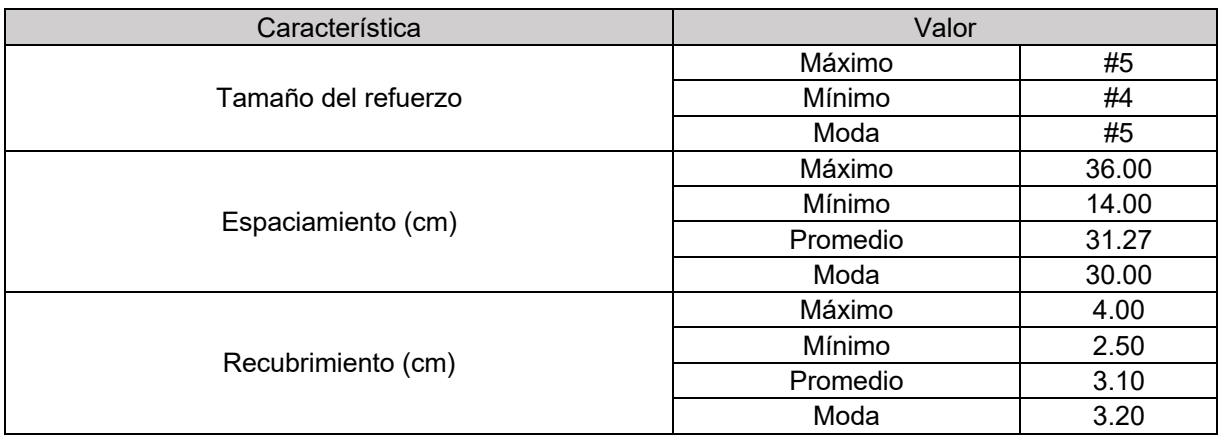

**Cuadro 7.** Características del acero de refuerzo longitudinal superior de los puentes de la Red Vial Nacional

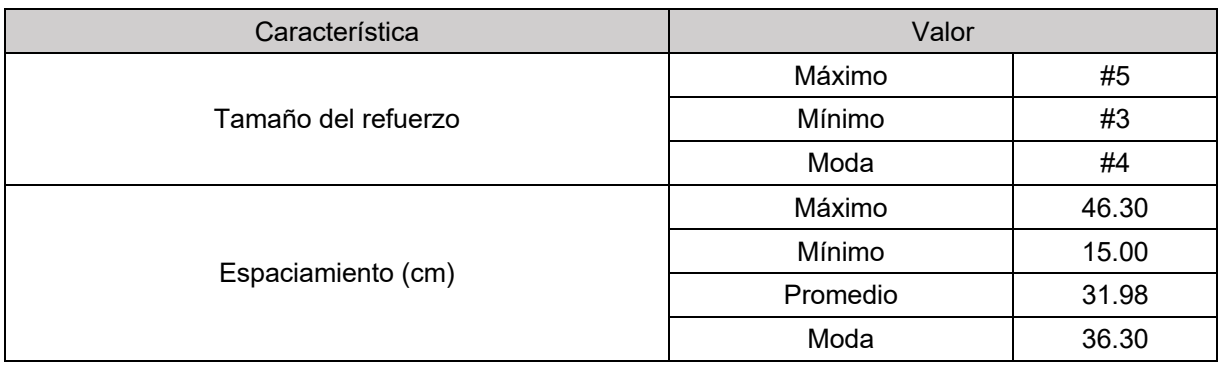

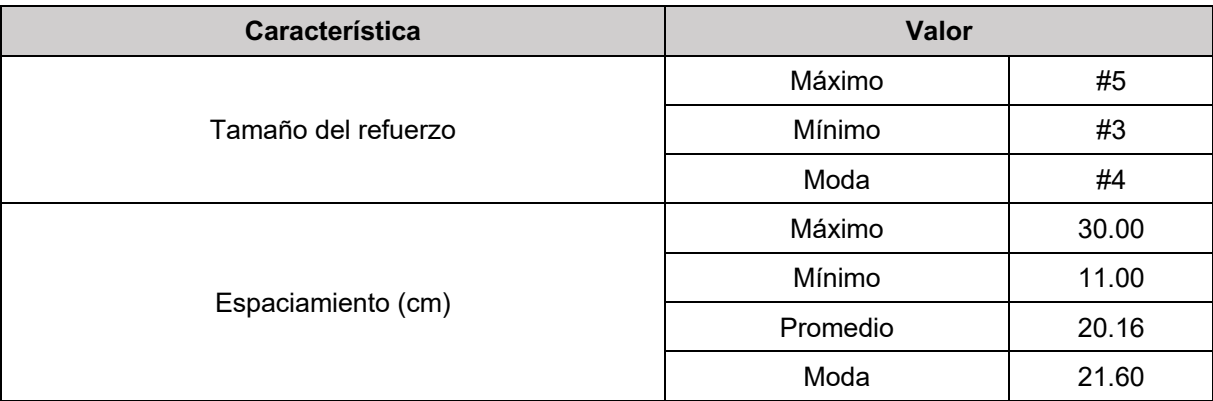

**Cuadro 8.** Características del acero de refuerzo longitudinal inferior de los puentes de la Red Vial Nacional

### **3.1.2 Diseño de Losa 1**

El espécimen 1 corresponde a la losa de prueba con los defectos inducidos. Para el diseño de este espécimen, se partió de la información de la sección 3.1.1, de la cual se eligieron características y dimensiones representativas de los puentes de la Red Vial Nacional que permitieran simular defectos que podrían encontrarse en los puentes de concreto reforzado. Además de considerar la confección de especímenes representativos de la Red Vial Nacional, se debió considerar también la facilidad de almacenaje, el izaje y manejo de la misma, tanto en el taller de Puente Prefa como en el LanammeUCR. La capacidad de izaje del montacargas del laboratorio limita el peso de la losa a un tope de 1.8 toneladas en altura máxima y 2.2 toneladas en altura mínima. Para el caso del espacio de almacenaje, este depende de la disponibilidad de espacio en el patio del Laboratorio.

Como se mencionó en la sección 3.1.1, para la losa 1 se escogió un espesor 22 cm, que, considerando las dimensiones de 2 x 2 metros, tiene un peso aproximado de 2.1 ton, el cual está levemente por debajo del límite de izaje y sigue siendo un espesor representativo de los puentes de la Red Vial Nacional.

La Losa 1 tiene 2 distintos tipos de configuraciones de acero de refuerzo: la primera consiste en una configuración de acero de refuerzo densa que es representativa de las losas de puentes de la Red Vial Nacional y la segunda corresponde a una configuración del refuerzo menos densa. El principal motivo de hacer la variación en la configuración era determinar si la cuantía de acero influye en las mediciones. Adicionalmente, se colocó acero por retracción y fraguado con el fin de evitar falla frágil durante el izaje de la losa.

En la Figura 8 se muestra una vista en planta del esquema del diseño de la losa de prueba 1 sin considerar los defectos.

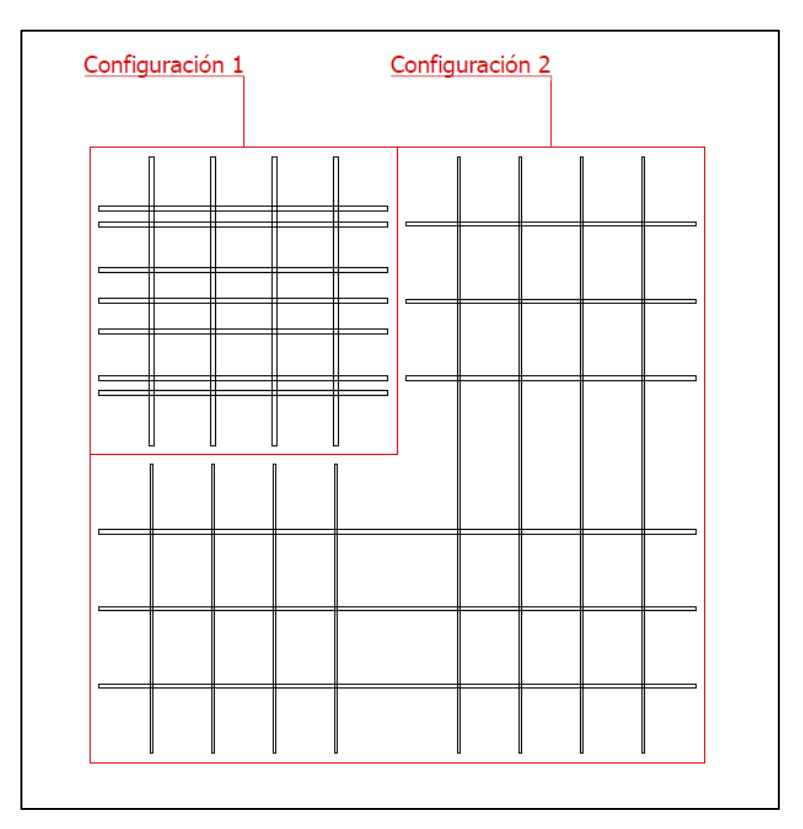

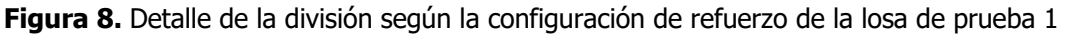

Tomando en consideración lo mencionado anteriormente, las características de la losa de prueba 1 son las siguientes:

- Dimensiones laterales: 2.0 x 2.0 m
- Espesor de la losa: 0.22 m
- Resistencia a la compresión del concreto: 280 kg/cm<sup>2</sup>
- Acero de refuerzo:
	- o Configuración 1: Acero longitudinal superior de varilla No. 5 espaciada a cada 20 cm. Acero longitudinal inferior de varilla No 5 espaciada a cada 25 cm. Acero transversal superior e inferior de varilla No. 5 espaciada a cada 20 cm.
- o Configuración 2: Acero longitudinal superior e inferior de varilla No. 4 espaciada a cada 25 cm. Acero transversal superior e inferior de varilla No. 3 espaciada a cada 20 cm.
- Recubrimiento superior: 4 cm
- Recubrimiento inferior: 3 cm

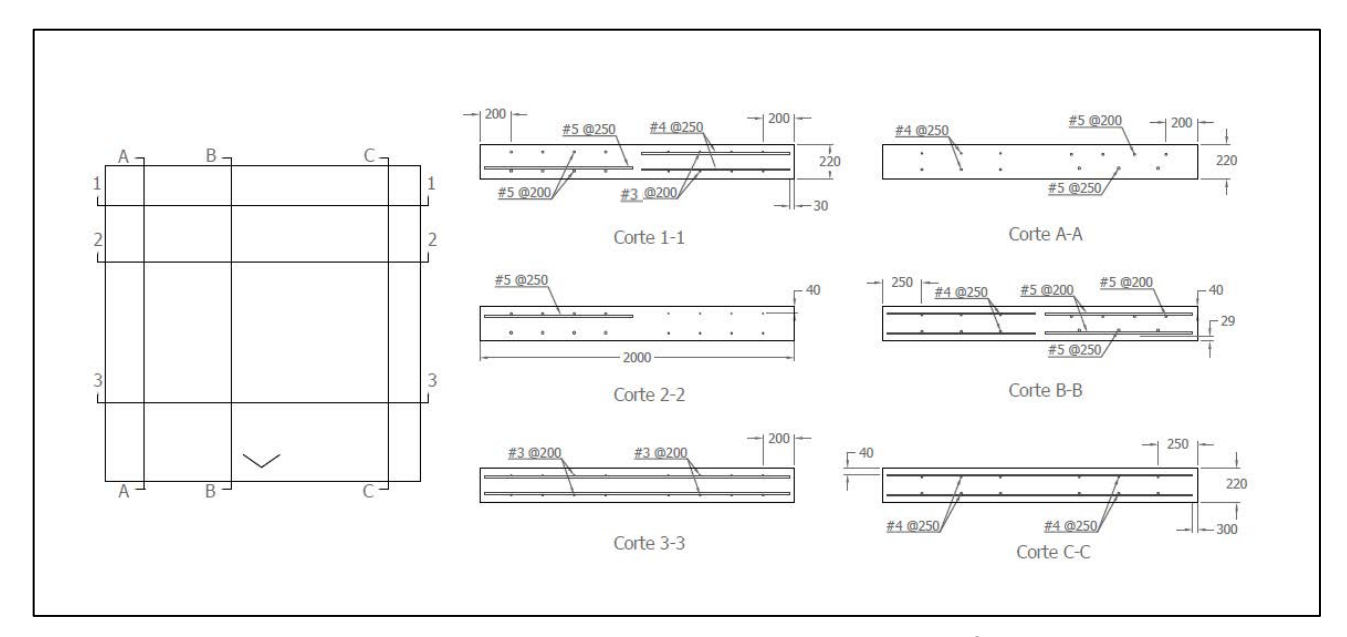

**Figura 9.** Planta de Losa 1 mostrando los cortes sin defectos con la distribución del acero (cotas en mm)

En la planta de la Figura 9 aparece una marca en forma de "V" la cual deberá hacerse en sitio de manera que sea utilizada como referencia en el momento de ubicar los defectos.

La distribución de los defectos se realiza de tal forma en que tanto las dimensiones como la profundidad (con respecto a la superficie) de las losas sean variables. El propósito de utilizar distintas dimensiones y diferencias de profundidad en la colocación de los defectos en losa es poder determinar la influencia de estas variables en las lecturas de cada ensayo y de esta forma tener una idea concreta del alcance de los equipos. Se consideran dos tipos de deficiencias, la segregación del concreto (hormigueros) y vacíos. Para el caso del GPR se considera también la capacidad para localizar acero de refuerzo y tuberías.

En general, la distribución de los defectos se propone como en la planta que se muestra a continuación. En los casos que sea necesario, para fijar los materiales que van a simular los defectos en los refuerzos, se utilizará alambre negro No. 16 y cabos de varilla No. 2.

#### **Hormigueros**

Para simular los efectos de los hormigueros, se utilizará concreto permeable. Se propuso utilizar un bloque de 25x14x10 cm, así como siete cilindros de 10 cm de diámetro, de los cuales tres cilindros son de 10 cm de altura, tres de 12.5 cm de altura y uno de 16 cm. La nomenclatura con la que se identifica a cada uno de los hormigueros, se define en función de las dimensiones de los mismos (en este caso la altura), su profundidad en la losa (desde la superficie) y finalmente su ubicación en las secciones de la losa. Para los casos donde las cotas aparecen con decimales, quiere decir que se apoya sobre algún elemento de refuerzo, por lo que se debe revisar en los esquemas. Cabe resaltar que cada defecto tiene la letra H al principio, haciendo referencia a que se trata de un hormiguero.

|                  | A          | B          |       |     |    |
|------------------|------------|------------|-------|-----|----|
| Altura (cm)      | 16         | 12.5       | 10    |     |    |
|                  | A          | B          |       |     |    |
| Profundidad (cm) | 1.825      |            | 4.325 | 7.5 | 10 |
|                  |            |            |       |     |    |
| Tipo de refuerzo | Denso      | Poco denso |       |     |    |
| Orientación      |            |            |       |     |    |
|                  | Horizontal | Vertical   |       |     |    |

**Cuadro 9.** Parámetros utilizados para definir la nomenclatura de los hormigueros

**Cuadro 10.** Características de los hormigueros a utilizar

|                   | Dimensiones (cm)         |                          |               | Profundidad     | Tipo de | Orientación    |            |
|-------------------|--------------------------|--------------------------|---------------|-----------------|---------|----------------|------------|
| Hormiguero        | Largo                    | Ancho                    | <b>Altura</b> | <b>Diámetro</b> | (cm)    | refuerzo       |            |
| HAE2h             | $\overline{\phantom{0}}$ |                          | 15            | 10              | 10      | 2              | Horizontal |
| HBD1v             | $\overline{\phantom{0}}$ | $\overline{\phantom{0}}$ | 12.5          | 10              | 7.5     |                | Vertical   |
| HBA2v             | $\overline{\phantom{0}}$ |                          | 12.5          | 10              | 1.825   | $\overline{2}$ | Vertical   |
| HBD <sub>2v</sub> | $\overline{\phantom{a}}$ | $\overline{\phantom{a}}$ | 12.5          | 10              | 7.5     | 2              | Vertical   |
| HCE1v             | $\overline{\phantom{0}}$ |                          | 10            | 10              | 10      | 1              | Vertical   |
| HCC <sub>2v</sub> | $\overline{\phantom{0}}$ |                          | 10            | 10              | 4.325   | 2              | Vertical   |
| HCE <sub>2v</sub> | $\overline{\phantom{a}}$ |                          | 10            | 10              | 10      | $\overline{2}$ | Vertical   |
| <b>HDD</b>        | 25                       | 14                       | 10            |                 | 12      |                |            |

Para el bloque de concreto se utiliza una nomenclatura distinta ya que este representa un caso particular entre los hormigueros.

### **Vacíos**

Los vacíos se simularán con láminas de poliestireno de 25x25 cm, 18x18 cm y 9x9 cm. Se colocarán láminas de poliestireno con un espesor de 3/4" (1.90 cm) alterando la profundidad para poder observar la capacidad de medición de los equipos ante variaciones de espesor y profundidad. La nomenclatura se define en función del tamaño de los defectos, su profundidad en la losa (desde la superficie) y finalmente su ubicación en las secciones de la losa. Cabe resaltar que cada defecto tiene la letra V al principio, haciendo referencia a que se trata de un vacío.

|                  | 宀     | в          |     |    |      |
|------------------|-------|------------|-----|----|------|
| Dimensiones (cm) | 25x25 | 18x18      | 9x9 |    |      |
|                  | A     | в          |     |    |      |
| Profundidad (cm) |       | 8.2        | 9.2 | 10 | 15.4 |
|                  |       |            |     |    |      |
| Tipo de refuerzo | Denso | Poco denso |     |    |      |

**Cuadro 11.** Parámetros utilizados para definir la nomenclatura de los vacíos

|                  | Dimensiones (cm) |       |                  |                  |  |
|------------------|------------------|-------|------------------|------------------|--|
| Vacío            | Largo            | Ancho | Profundidad (cm) | Tipo de refuerzo |  |
| VAB <sub>2</sub> | 25               | 25    | 6.25             | $\overline{2}$   |  |
| VAE <sub>2</sub> | 25               | 25    | 13.37            | $\overline{2}$   |  |
| VBA1             | 18               | 18    | 4                | 1                |  |
| VBC1             | 18               | 18    | 7.18             | 1                |  |
| VBD1             | 18               | 18    | 10               | 1                |  |
| VBE1             | 18               | 18    | 13.37            | 1                |  |
| VBA2             | 18               | 18    | 4                | 2                |  |
| VBC <sub>2</sub> | 18               | 18    | 7.18             | 2                |  |
| VBD2             | 18               | 18    | 10               | $\overline{2}$   |  |
| VBE2             | 18               | 18    | 13.37            | $\overline{2}$   |  |
| VCA <sub>2</sub> | 9                | 9     | 4                | 2                |  |
| VCC <sub>2</sub> | 9                | 9     | 7.18             | $\overline{2}$   |  |
| VCD <sub>2</sub> | 9                | 9     | 10               | $\overline{2}$   |  |
| VCE <sub>2</sub> | 9                | 9     | 13.37            | $\overline{2}$   |  |

**Cuadro 12.** Características de los vacíos a utilizar

## **Tubería de PVC**

Se colocaron dos tubos de PVC para poder determinar la capacidad de los equipos en la detección de tuberías. Uno de los tubos se dejó vacío y el otro tubo llenó con agua, para ver qué afectaciones tiene en las mediciones el fluido con el que se saturan los tubos. Los tubos cruzan de lado a lado la losa y se dejaron al descubierto los extremos, para poder llenarlos con facilidad (con la posibilidad de taparlos para evitar derrames).

En este caso, la nomenclatura depende únicamente del diámetro del tubo. Se define como PVC1 el tubo con diámetro de 3/4" y PVC2 el tubo con diámetro de 1".

**Cuadro 13.** Características de los tubos a utilizar

|                  | Dimensiones (cm) |                                   |                   |
|------------------|------------------|-----------------------------------|-------------------|
| <b>Tubería</b>   | Longitud         | $\boldsymbol{\nu}_{\mathsf{nom}}$ | <b>Saturación</b> |
| PVC <sub>1</sub> | 200              | 1.905                             | Aire/agua         |
| PVC <sub>2</sub> | 200              | 2.54                              | Agua/aire         |

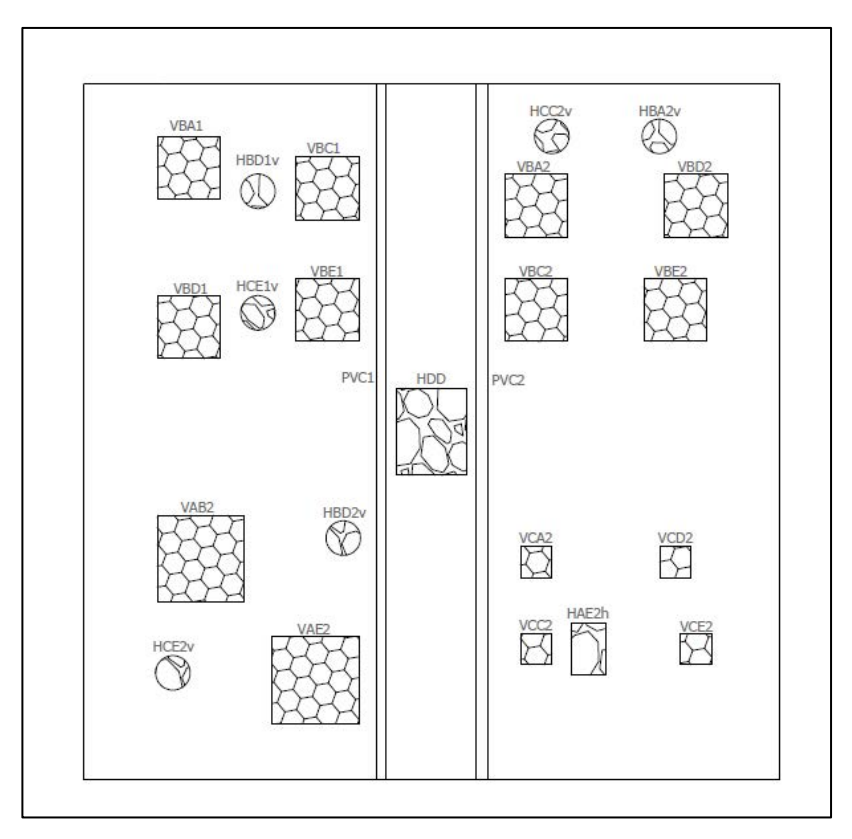

**Figura 10.** Ubicación en planta de los defectos inducidos en la Losa 1

En general, la distribución de los defectos se propone como en la planta que se muestra en la Figura 10. Cabe destacar que, en los casos considerados necesarios, se debió utilizar alambre negro No. 16 y cabos de varilla No. 2 para fijar los defectos en la posición propuesta. Para mayor detalle de la ubicación de los defectos, referirse al anexo B, correspondiente a los esquemas constructivos con los que se elaboraron los especímenes de concreto.

### **3.1.3 Diseño de Losa 2**

El espécimen 2 corresponde a la losa de prueba de la configuración del acero de refuerzo. Para el diseño de este espécimen, igual que la losa 1, se partió de la información de la sección 3.1.1, de la cual se escogió una configuración que, además de ser representativa de los puentes de la Red Vial Nacional, ayude a determinar el límite para el cual los equipos obtengan una lectura confiable de los ensayos no destructivos aplicados.

Se considera, además, para el diseño de la losa, la facilidad de almacenaje y manejo de la misma, lo cual restringe las dimensiones de la losa a un tamaño que permita realizar los ensayos y que se ajuste a las limitaciones del equipo de izaje y al espacio de almacenaje disponible en el LanammeUCR. Igual que para la losa 1, el límite de peso posible para el izaje es de 1.8 toneladas en altura máxima y 2.2 toneladas en altura mínima. El espacio de almacenaje depende de la disponibilidad en el patio del laboratorio.

Para el caso de la losa de prueba 2, se decidió dividir en cuatro secciones dependiendo de la configuración del refuerzo:

- Sección A: La configuración de acero en la sección consiste en una variación del espaciamiento entre el refuerzo longitudinal y el refuerzo transversal, con el fin de determinar si la orientación y cantidad de acero influye en las mediciones.
- Sección B: Esta sección consiste en verificar el espacio libre entre varillas que permite detectar el equipo; para esta sección se colocan varillas #4, que se considera representativo de varillas de diámetro bajo.
- Sección C: En la sección 3 se utiliza una configuración de refuerzo representativa de las losas de concreto de puentes de la Red Vial Nacional
- Sección D: Similar a la sección 2, con la diferencia de que se utilizan varillas #8, ya que estas se consideran representativas de varillas de diámetro alto.

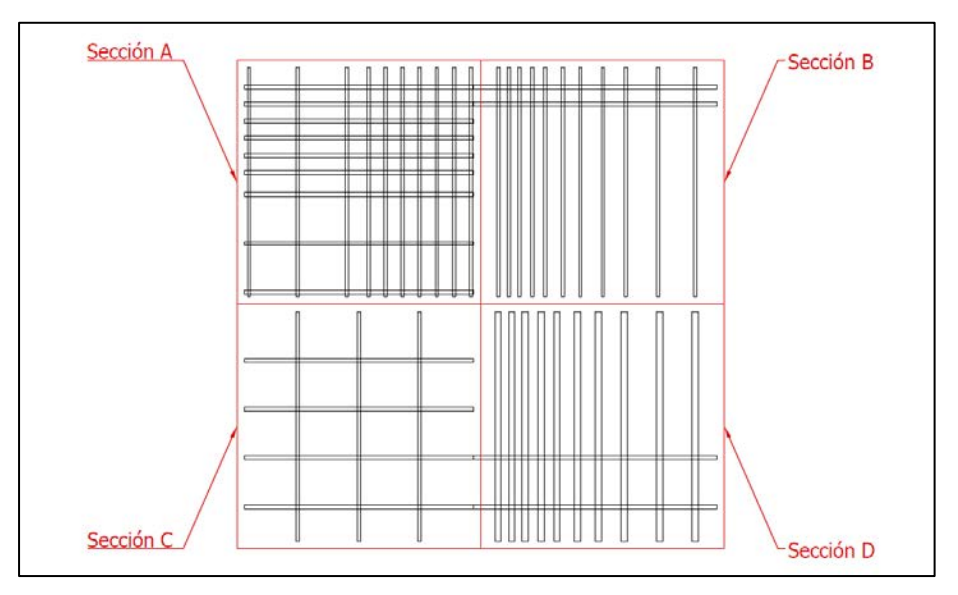

**Figura 11.** Esquema seccionado del espécimen 2

Tomando en consideración lo mencionado anteriormente, las características de la losa de prueba 2 son las siguientes:

- Dimensiones laterales: 2.0 x 2.0 m
- Espesor de la losa: 0.20 m
- Resistencia a la compresión del concreto: 280 kg/cm<sup>2</sup>
- Acero de refuerzo:
	- o Sección A: Acero longitudinal superior e inferior de varilla No. 5 con espaciamiento variable, donde se tienen separaciones centro a centro de 7 cm, 9 cm y 20 cm. Acero transversal superior e inferior de varilla No. 4 con espaciamiento variable, donde se tienen separaciones centro a centro de 20 cm, 9 cm y 7 cm.
	- o Sección B: Se tiene una sola fila de refuerzo. Acero longitudinal de varilla No. 5 distanciadas 7 cm entre centros. Acero transversal de varilla No. 4 con espacio libre entre varillas variable de 3 cm, 4 cm, 6 cm, 8 cm, 12 cm y 14 cm.
	- o Sección C: Corresponde a la configuración representativa de las losas de concreto de la Red Vial Nacional. Acero longitudinal superior e inferior de varilla No. 5 con separación de 20 cm. Acero de refuerzo transversal superior e inferior de varilla No. 4 con espaciamiento de 25 cm.
- o Sección D: Se tiene una sola fila de refuerzo. Acero longitudinal de varilla No. 5 distanciadas 20 cm entre centros. Acero transversal de varilla No. 8 con espacio libre entre varillas variable de 3 cm, 4 cm, 6 cm, 8 cm y 12 cm.
- Recubrimiento superior: 4 cm
- Recubrimiento inferior: 3 cm

Según las características propuestas, se tiene una losa cuadrada de 2 metros de lado y 20 centímetros de espesor, cuyo peso aproximado es de 1.92 ton, por lo que no hay problema alguno en cuanto al izaje se refiere y las dimensiones no deberían presentar mayor problema en cuanto al almacenaje del espécimen. Adicionalmente, se colocó acero por retracción y fraguado con el fin de evitar falla frágil durante el izaje de la losa.

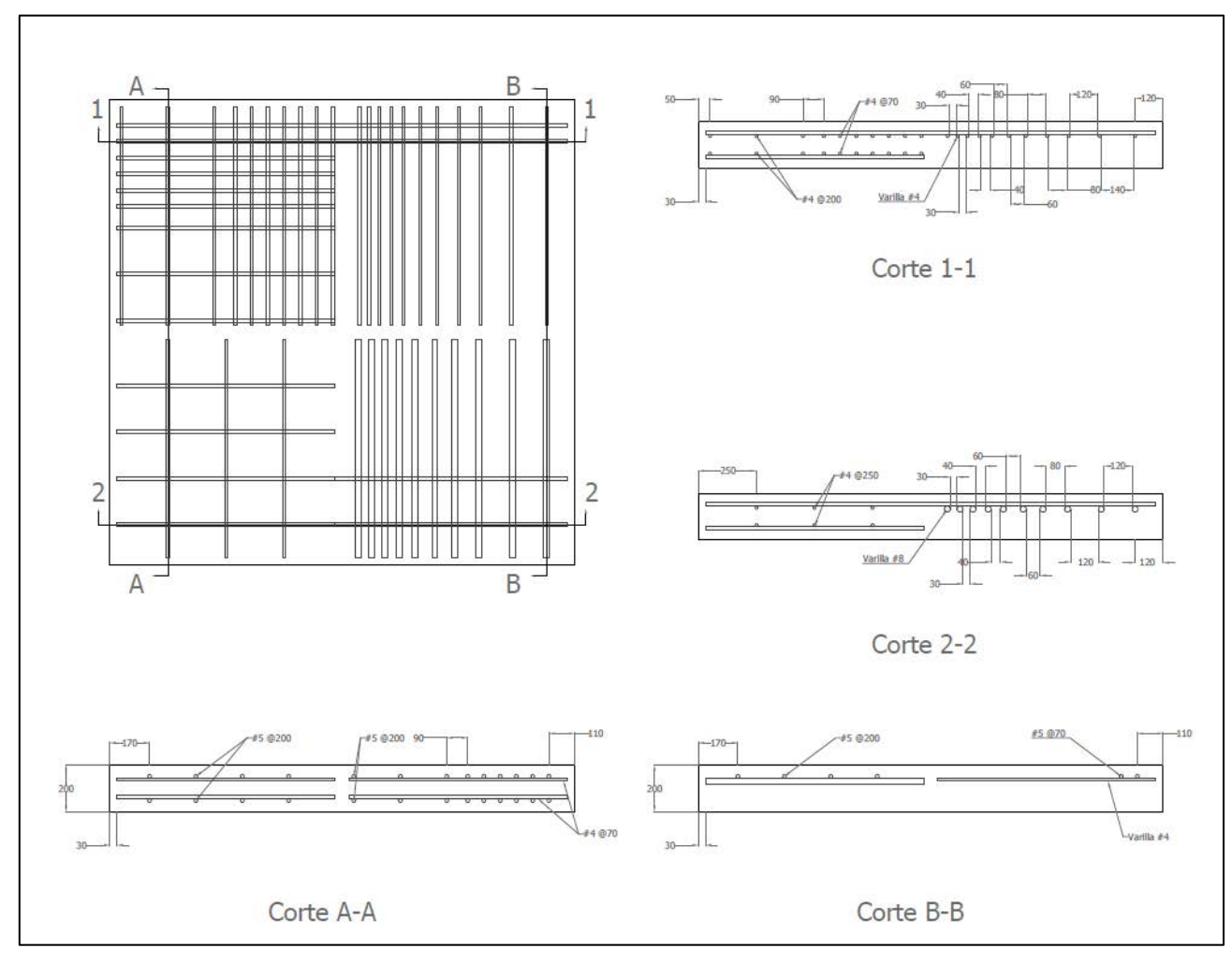

**Figura 12.** Dimensiones generales de la Losa 2 (cotas en mm)

Para mayores detalles de la configuración de la losa 2, referirse a los esquemas constructivos ubicados en el anexo C.

# **3.2 Proceso experimental**

### **3.2.1 Elaboración de los especímenes**

El primer paso para la elaboración de los especímenes consistió en la fabricación de los defectos inducidos que simulan el deterioro en las losas. Luego, se procedió con el armado del acero de refuerzo de las losas según los esquemas constructivos. Posteriormente se colocaron los defectos en la losa 1, que corresponde a la losa con los defectos inducidos. Una vez se colocó la armadura y se posicionaron los defectos, se elaboró el encofrado para cada losa. Finalmente, se colocó el concreto en las dos losas. La confección de las losas se realizó con la ayuda de la empresa Puente Prefa, que elabora elementos prefabricados para la construcción de puentes.

### Fabricación de Defectos

Los vacíos fueron simulados utilizando láminas de poliestireno, las cuales fueron cortadas cuidadosamente con el fin de cumplir con las dimensiones del diseño. En total, se recortaron 14 láminas, con dimensiones de 25x25 cm, 18x18cm y 9x9 cm. En la Figura 13 se muestra un ejemplo de cómo se recortaron las láminas de poliestireno para obtener unas dimensiones de 9x9 cm y en la Figura 14 se muestra el espesor del mismo caso. Cabe resaltar que todos los defectos fabricados con poliestireno tienen el mismo espesor (20 mm).

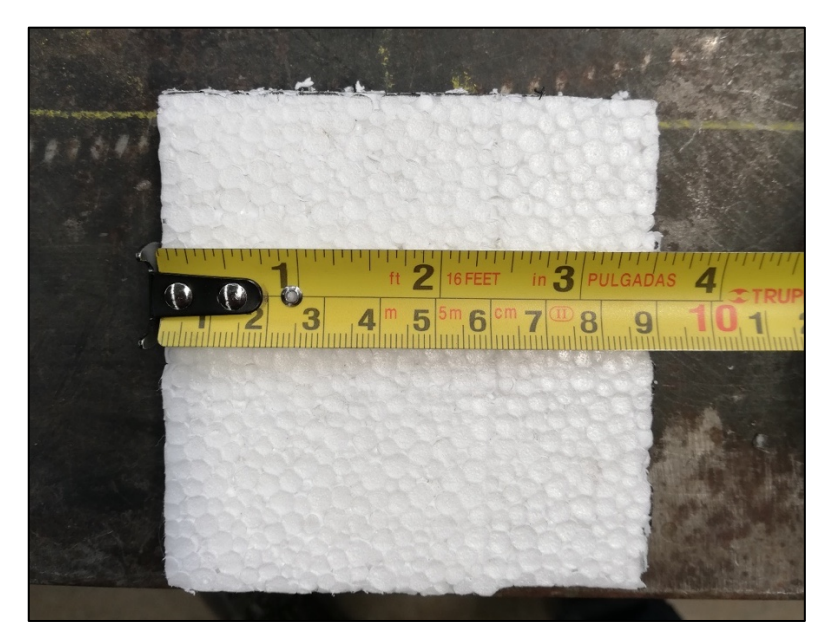

**Figura 13.** Detalle de lámina de poliestireno de 9x9 cm

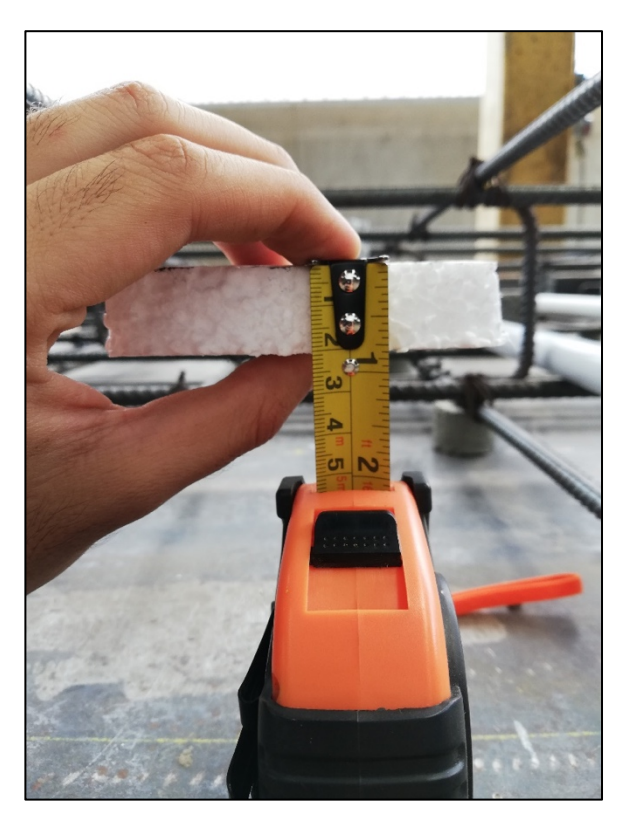

**Figura 14.** Detalle del espesor típico de 20 mm de las láminas de poliestireno

Con respecto a la simulación de los hormigueros, se utilizaron 7 cilindros y un bloque de concreto permeable. Todos los cilindros de concreto tienen un diámetro de 10 cm, pero varían en su altura, las cuales son 10, 12.5 y 16 cm. En la Figura 15 se muestra el detalle de un cilindro de 10x10 utilizado como hormiguero. En algunos casos fue necesario recortar levemente los cilindros para ajustarlos a las dimensiones del diseño propuesto. El bloque de concreto permeable se adquirió con dimensiones de 20x14x10 cm y fue utilizado sin necesidad de intervenirlo. Cabe resaltar que los hormigueros se fabricaron para otros proyectos que perseguían otros objetivos, pero para los fines de este proyecto se consideraron apropiados debido a los vacíos entre agregado grueso.

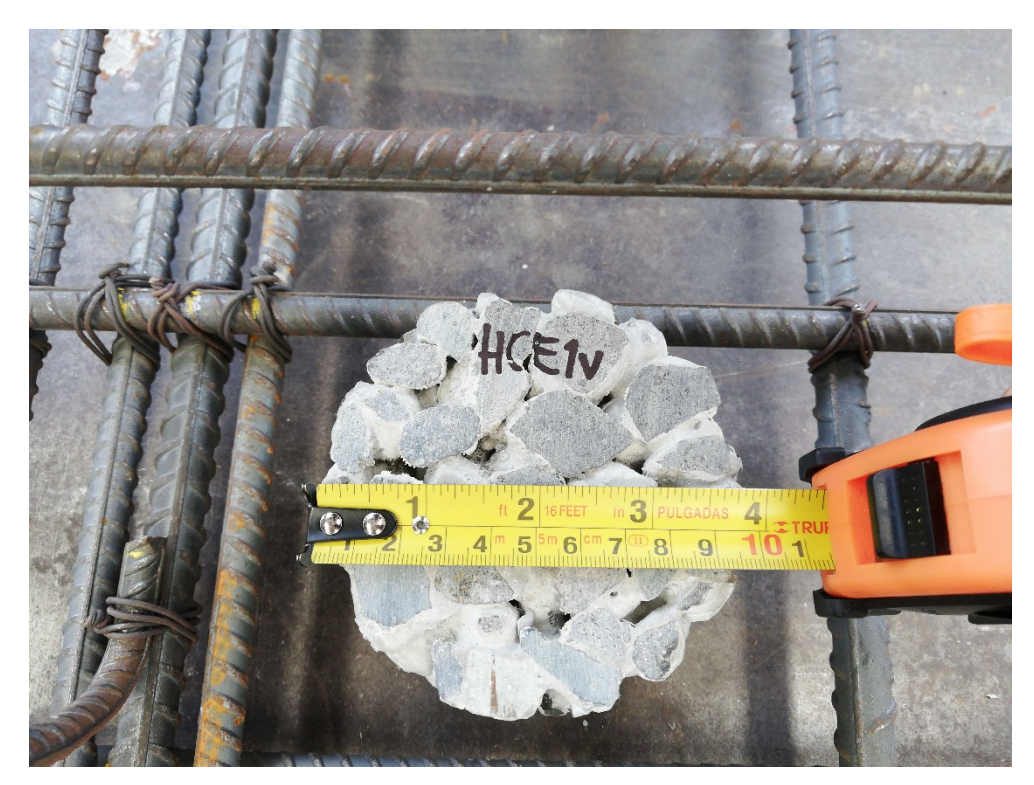

**Figura 15.** Detalle del diámetro típico de los cilindros de concreto permeable

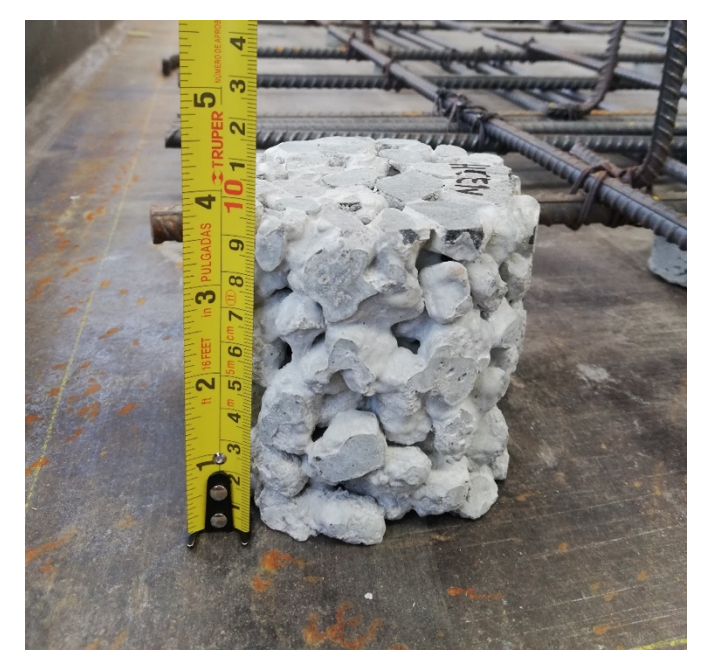

**Figura 16.** Detalle de cilindro de concreto permeable de 10x10 cm

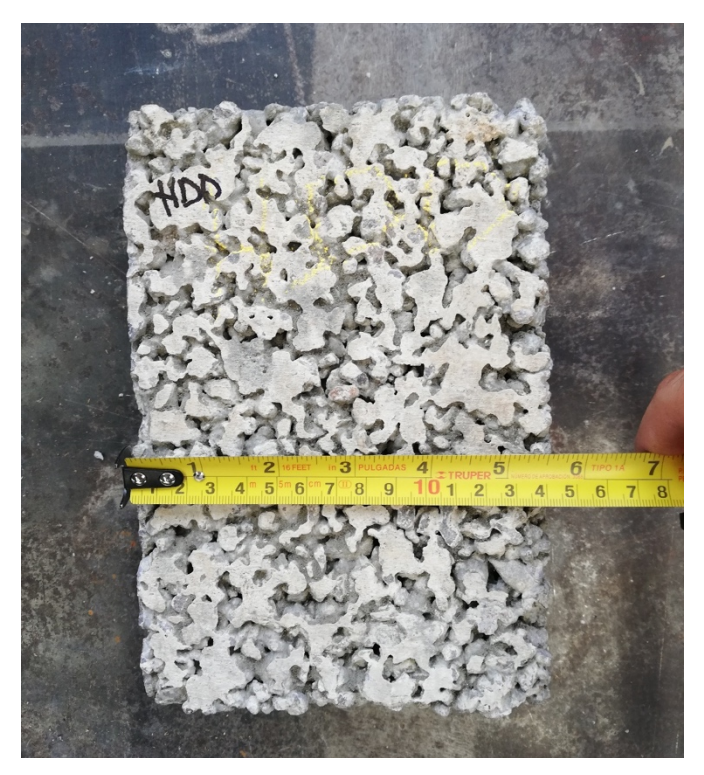

**Figura 17.** Detalle de bloque de concreto permeable utilizado (Defecto HDD)

Además de los hormigueros y de los vacíos se desea determinar la capacidad de los equipos para localizar tuberías (llenas de agua o vacías) dentro de las losas. Para ello se utilizaron tubos de PVC SDR-17. El primer tubo con un diámetro nominal de 18 mm (3/4") y el segundo con un diámetro nominal de 25 mm (1"). Estos tubos atraviesan la losa 1 en todo su largo. En la Figura 18 se muestra la colocación de los tubos de PVC dentro de la armadura de la Losa 1, donde a la izquierda se observa el tubo PVC1 de 18 mm de diámetro nominal y a la derecha el tubo PVC2 de 25 mm de diámetro nominal.

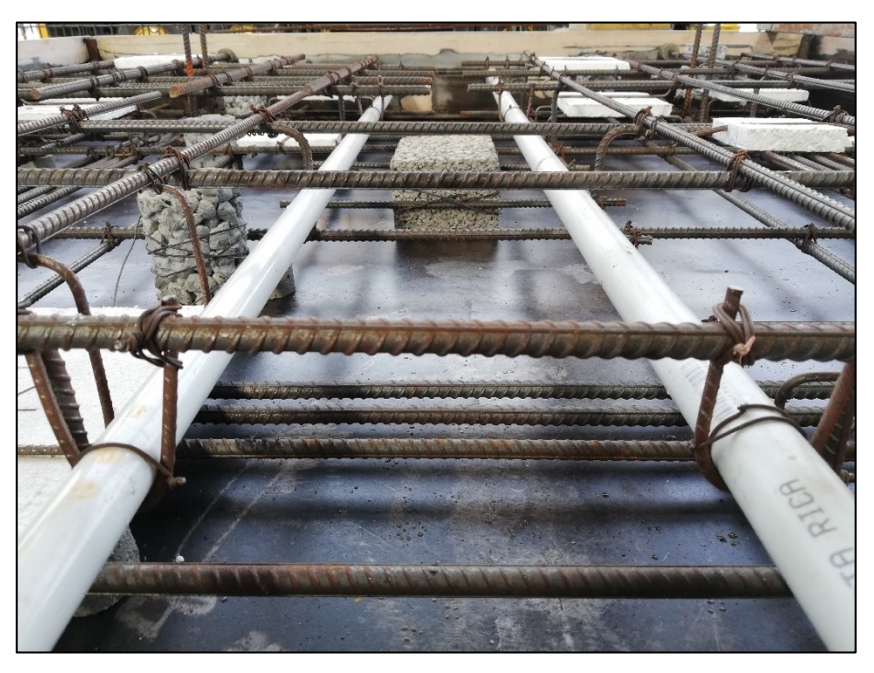

**Figura 18.** Colocación de tubería de PVC en la Losa 1

### Armado del acero de refuerzo

Para el armado del acero, el primer paso fue determinar las unidades de varillas grado 60 que se iban a requerir para cada losa. Con las cantidades definidas, se procedió con el corte de las varillas para ajustarse a las longitudes requeridas según los esquemas constructivos. Se utilizaron varillas de distintas denominaciones, tales como, varillas No. 8, No. 5, No. 4 y No. 3. En algunos casos fue necesario reforzar la armadura con aros que le brindaron mayor soporte a la estructura de acero propuesta, estos aros se hicieron con varilla No. 3. En la Figura 19 y la Figura 20 se muestran las armaduras ensambladas para la losa 1 y la losa 2 respectivamente.

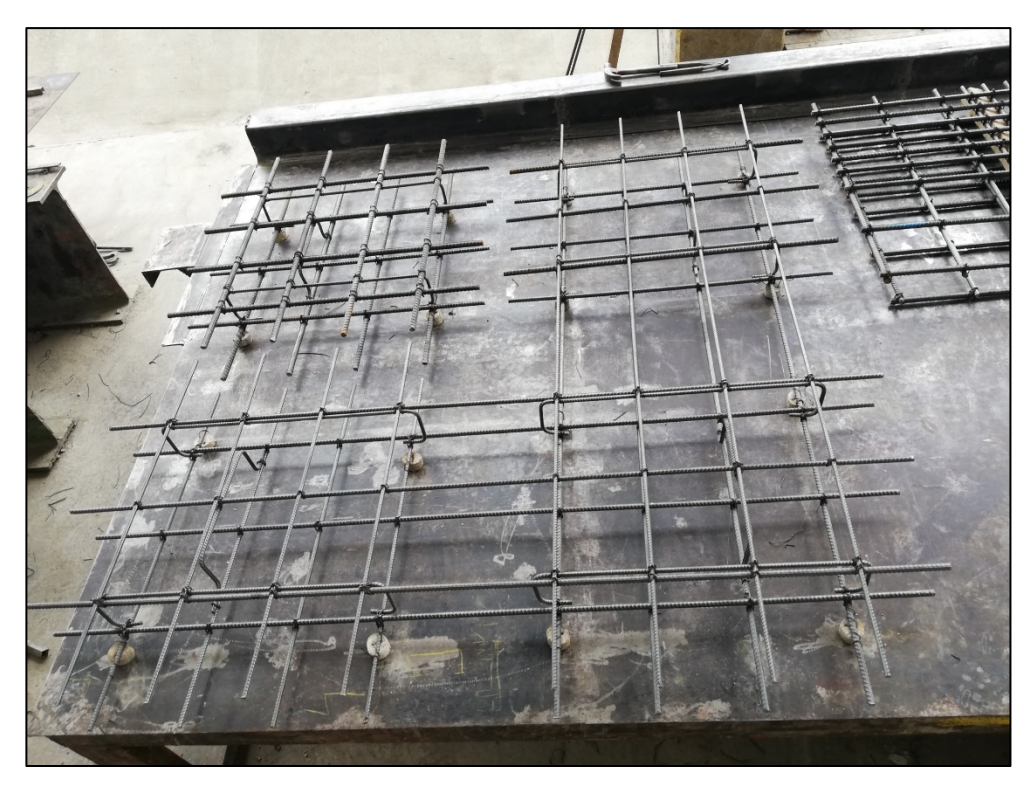

**Figura 19.** Detalle del acero de refuerzo de la Losa 1

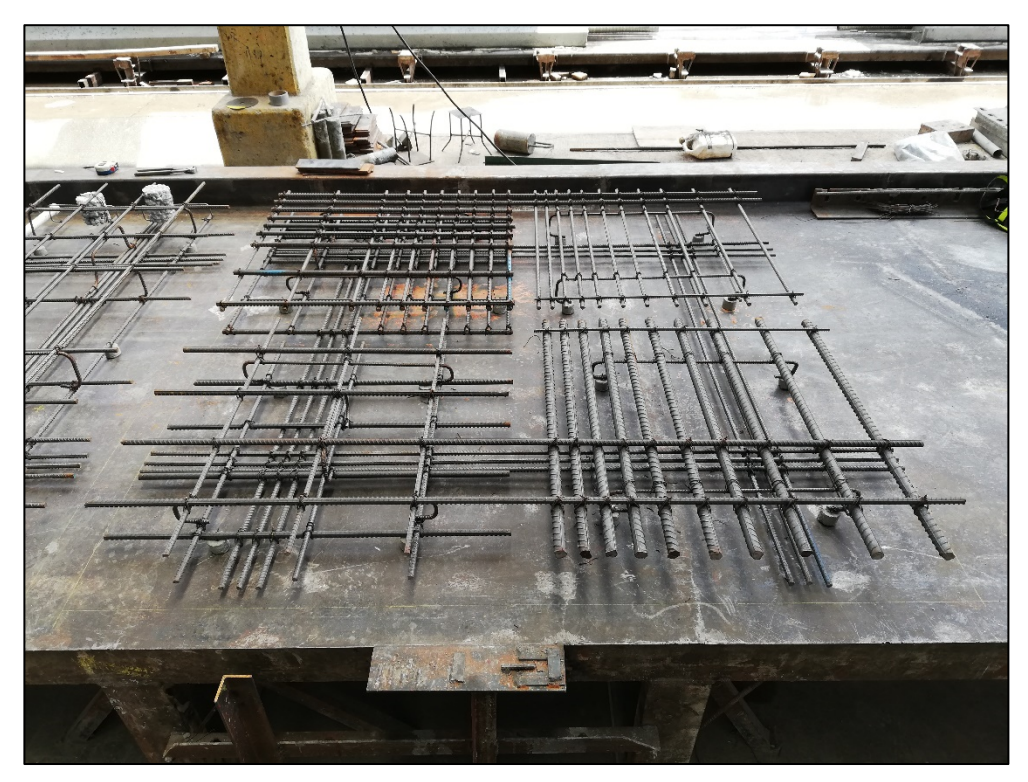

**Figura 20.** Detalle del acero de refuerzo de la Losa 2

Además, se consideró la necesidad de transportar las losas del plantel de Puente Prefa hasta el patio del LanammeUCR, por lo cual se colocaron 4 ganchos de izaje en cada una de las losas, los cuales se elaboraron a partir de varilla No. 4 y se fijaron en el acero de refuerzo adicional (acero adicional colocado para soportar momentos positivos), a L/5 de cada extremo de la losa. El detalle de los ganchos aparece en los planos As-Built que se encuentran en los anexos D y E.

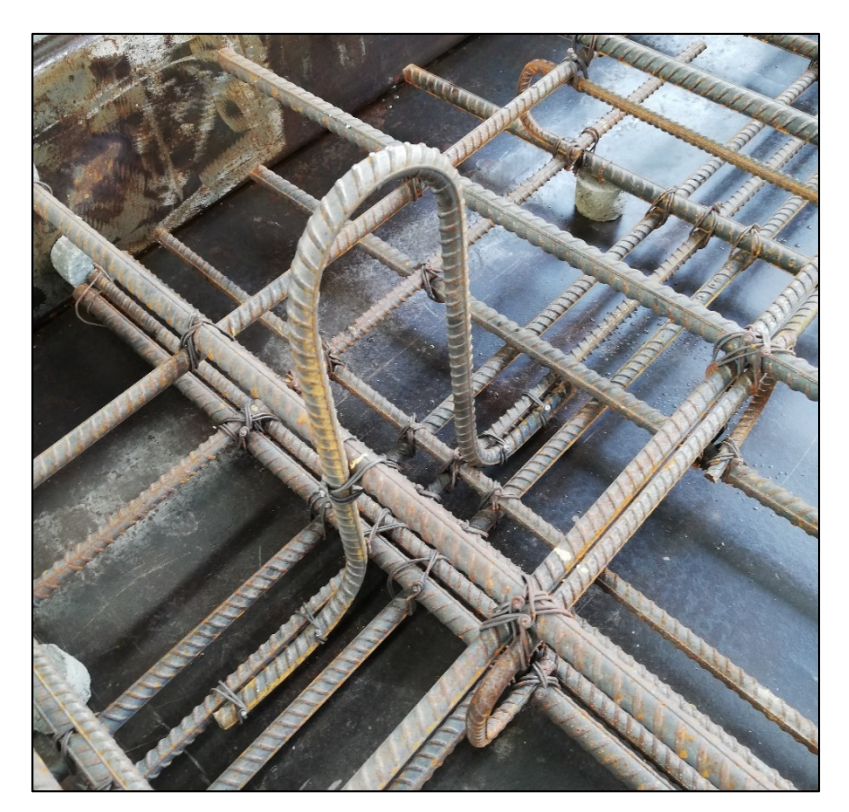

**Figura 21.** Detalle típico de los ganchos de izaje en la losa 2

#### Colocación de defectos

La colocación de los materiales que simulan el deterioro de las losas se hizo siguiendo lo descrito en los planos constructivos de la Losa 1. Con ayuda de los planos se elaboró una plantilla, donde, a partir de un punto de referencia, se especificaba la ubicación exacta del centro de los defectos, considerando su distancia longitudinal y transversal a partir del punto de referencia y la profundidad a partir de la superficie. Siendo el punto de referencia la esquina superior izquierda de la losa

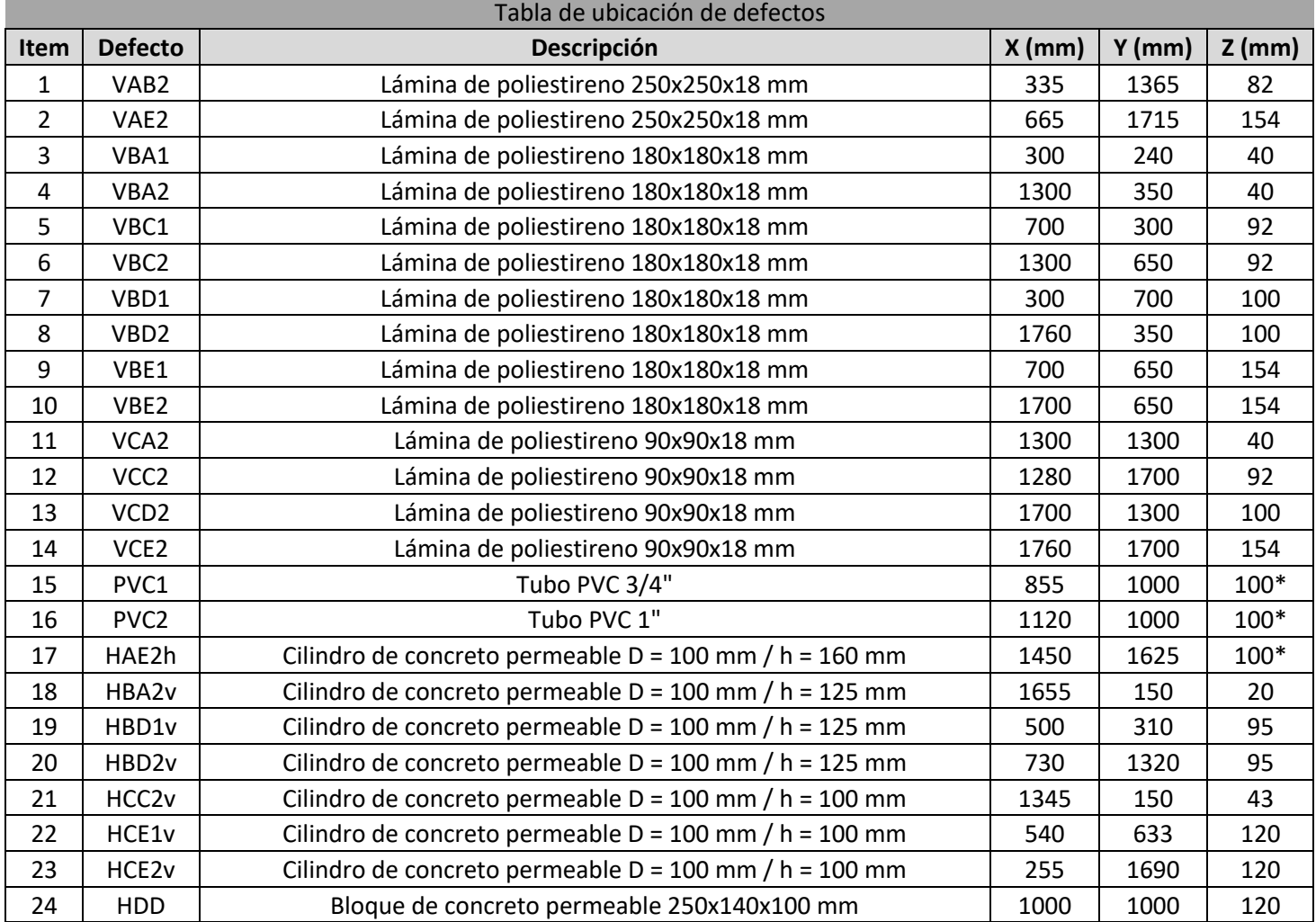

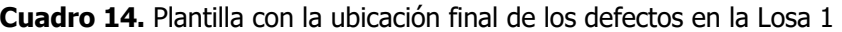

Las ubicaciones en los ejes X y Y corresponden a las distancias del origen hasta el centro del defecto Distancias en el eje Z indican la profundidad a la que se encuentra el defecto desde la superficie

\*Distancias en eje Z desde la superficie hasta el centro del objeto

Los defectos se fijaron dependiendo de las condiciones de su ubicación. En algunos casos fue necesario colocar únicamente alambre negro No. 16. En otros casos se requirió de varilla No. 2 y No. 3, con el fin de impedir que los defectos se desplazaran de su ubicación. En las figuras siguientes se muestra lo mencionado con respecto a la fijación de los defectos.

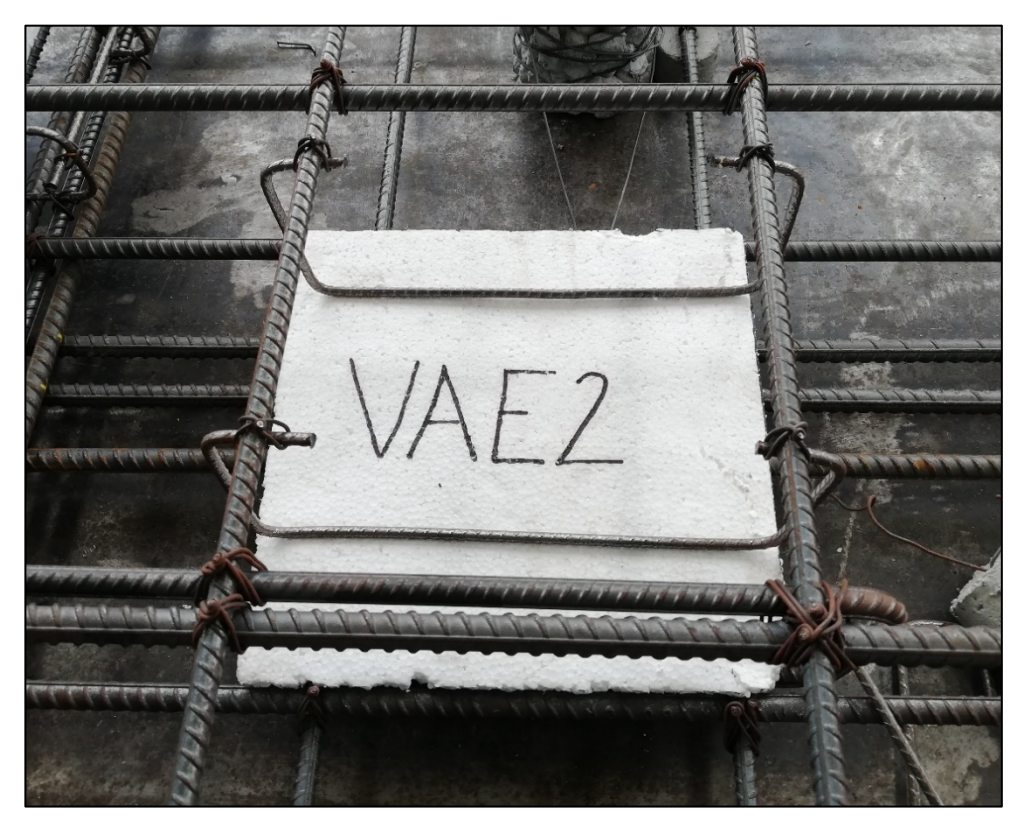

**Figura 22.** Colocación de lámina de poliestireno utilizando varilla No. 2

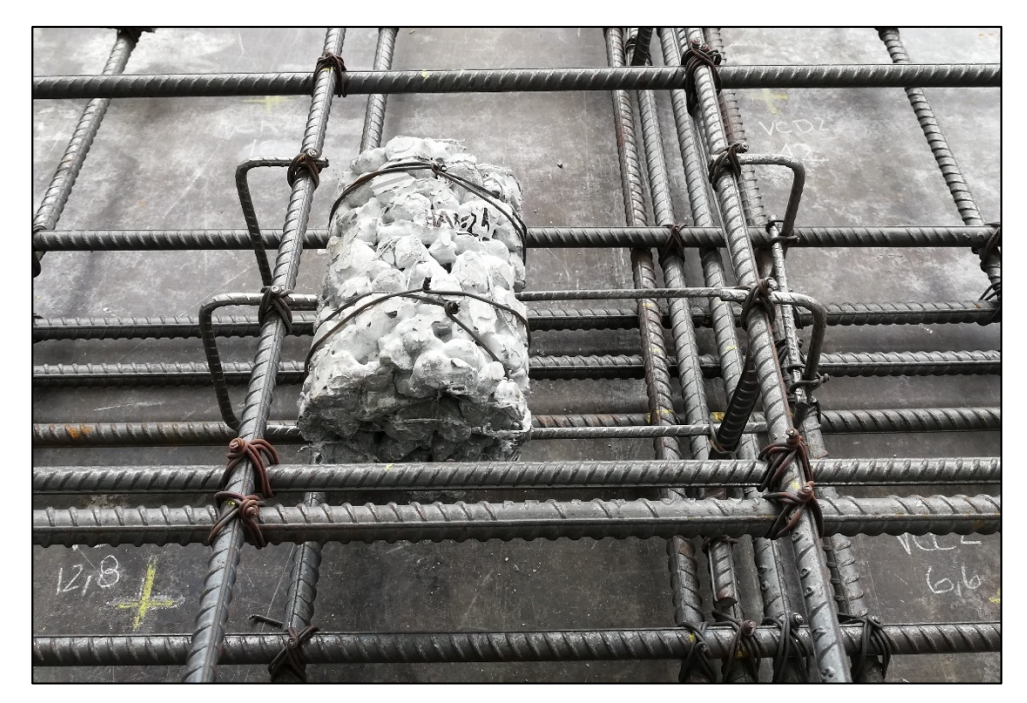

**Figura 23.** Detalle de la colocación del cilindro de concreto permeable HAE2h utilizando varilla No. 2 y Alambre negro No. 16.

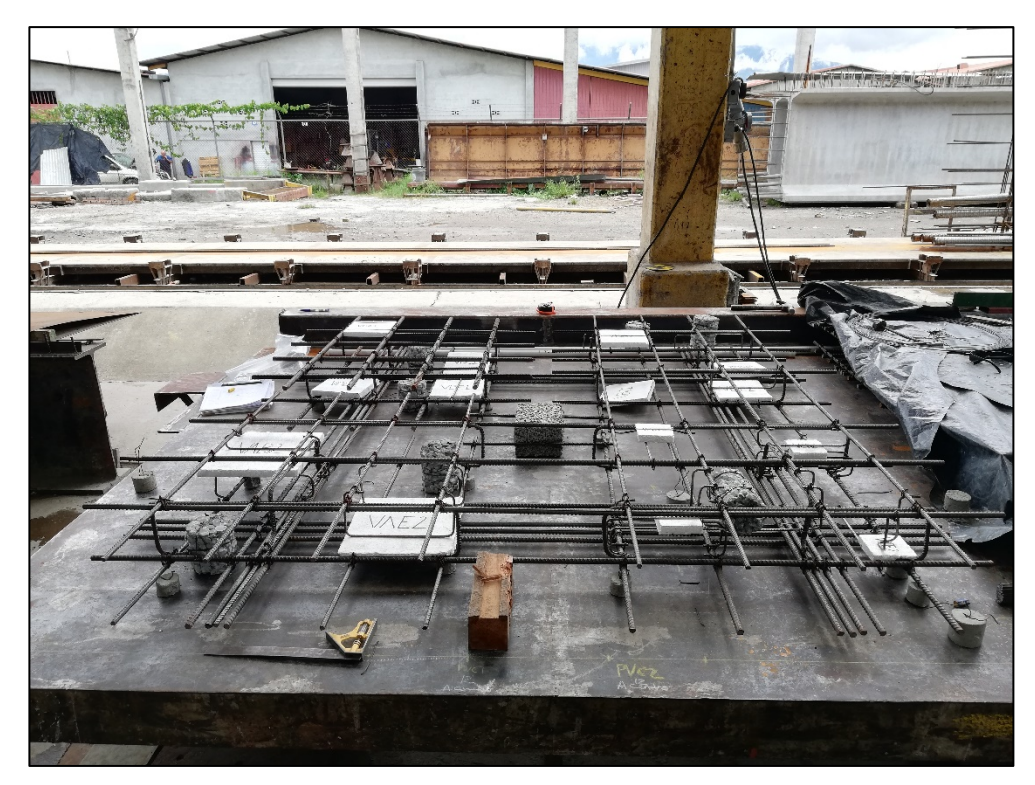

**Figura 24.** Vista general de defectos en la Losa 1 durante la colocación

# **Encofrado**

El encofrado utilizado para ambas losas fue de elementos metálicos soldados alrededor de las armaduras respectivas. Para poder colocar el encofrado, primero se debió terminar de ensamblar la armadura y colocarla sobre "helados" para que se cumpliera con el recubrimiento definido en planos para cada losa. Se cumplió con el espesor de las losas según planos, 22 cm para la losa 1 y 20 cm para la losa 2. El día de la colocación de concreto fue necesario administrar una película delgada de un agente desmoldante para poder retirar la formaleta con facilidad luego de endurecido el concreto.

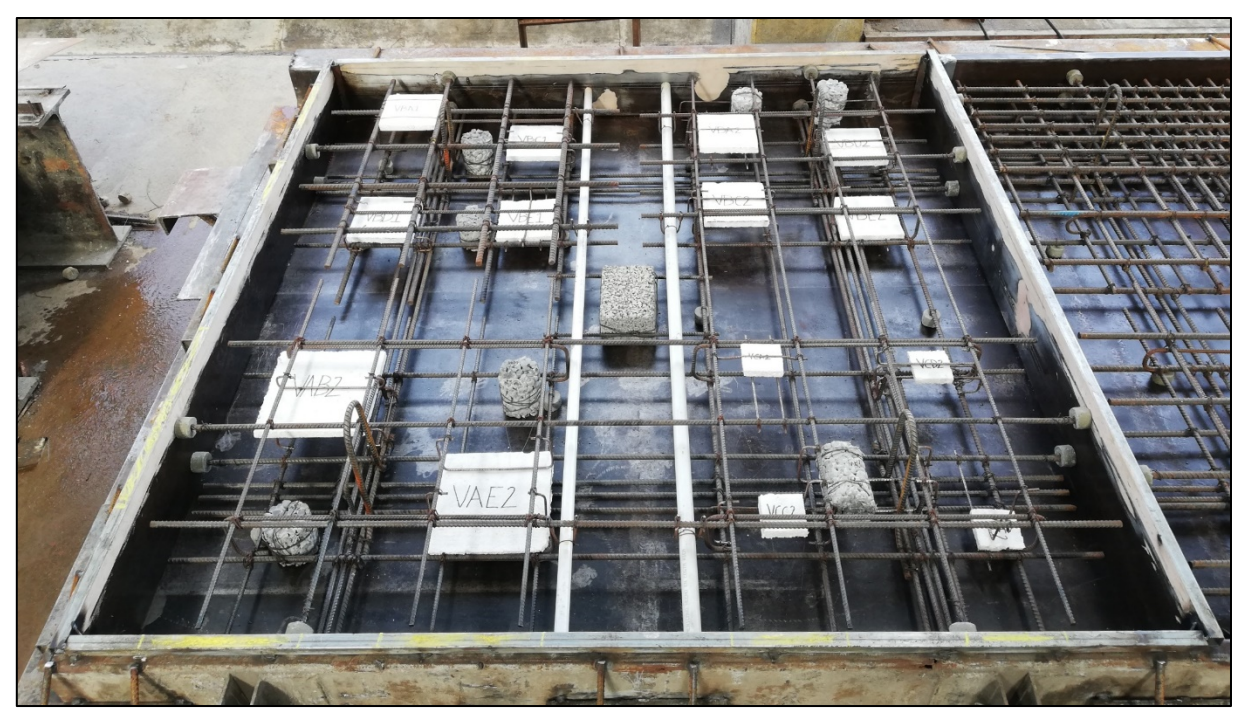

**Figura 25.** Colocación de la armadura con defectos en la formaleta de la Losa 1

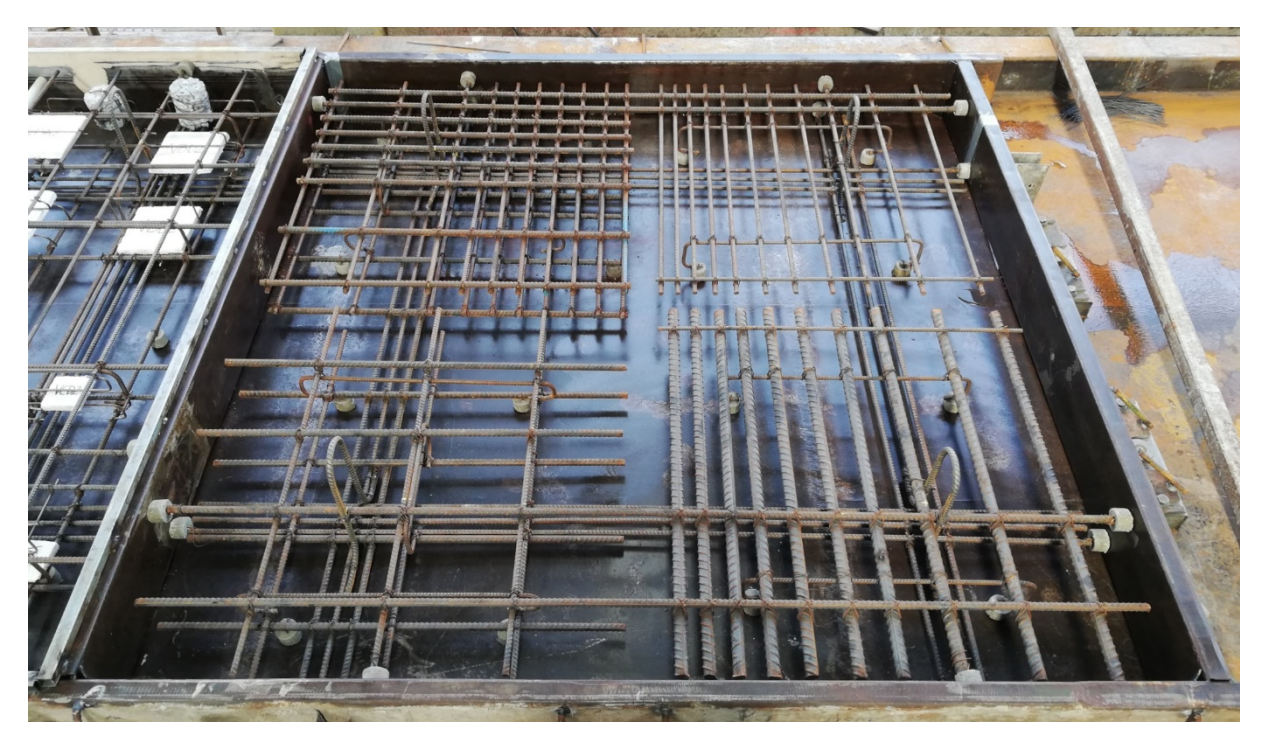

**Figura 26.** Colocación de la armadura en la formaleta de la Losa 2
### Colocación del concreto

El concreto con el cual se confeccionaron las losas fue hecho en sitio, utilizando la planta de concreto de la empresa Puente Prefa. Se solicitó utilizar un concreto de 280 kg/cm2 a los 28 días, de manera que se aproximara a las resistencias usuales de los puentes según la base de datos estudiada previo a la realización de los experimentos. El diseño de mezcla utilizado se adjunta en el anexo E.

Al existir separaciones pequeñas entre varillas, se solicitó el uso de un agregado grueso con un tamaño adecuado para evitar la segregación de la mezcla. Con el uso de aditivos plastificantes se logró una consistencia suficientemente fluida que permitió colocar el concreto de forma uniforme, evitando así segregaciones no intencionales.

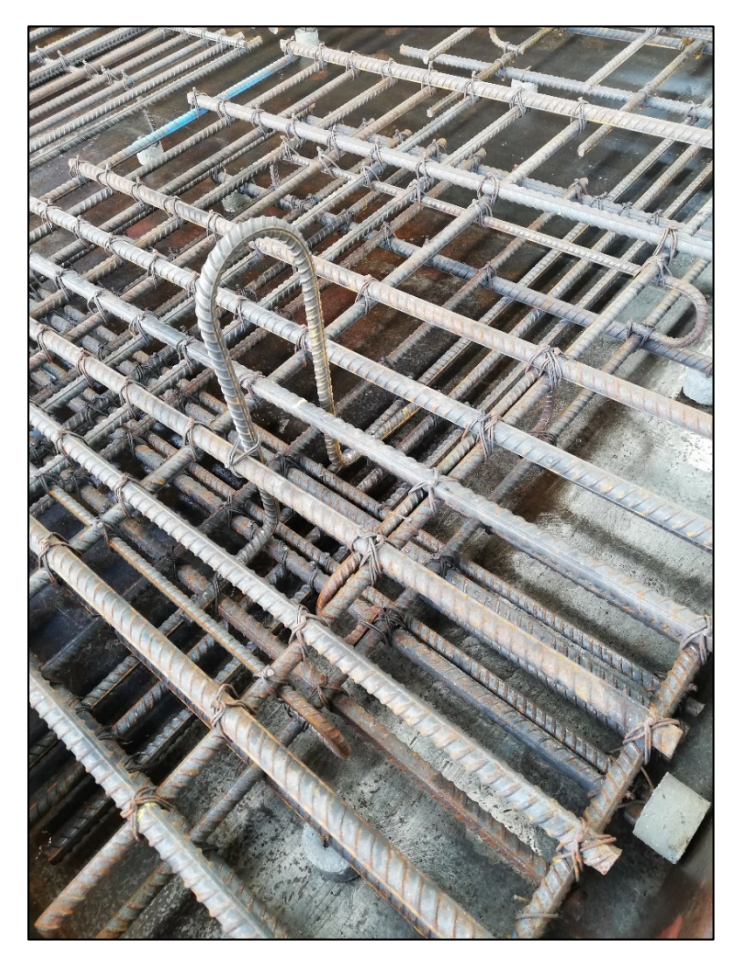

**Figura 27.** Detalle de la alta densidad de acero de refuerzo en la Losa 2

La colocación del concreto debió hacerse con sumo cuidado, debido principalmente a las configuraciones del refuerzo poco convencionales y la ubicación de los defectos. La homogenización de la mezcla de concreto durante la colocación se consiguió utilizando vibradores de 1", los cuales fueron utilizados en puntos específicos de la losa, de manera tal que se evitara el contacto con el acero de refuerzo y que se viera afectado algún material con los cuales se simularon los defectos.

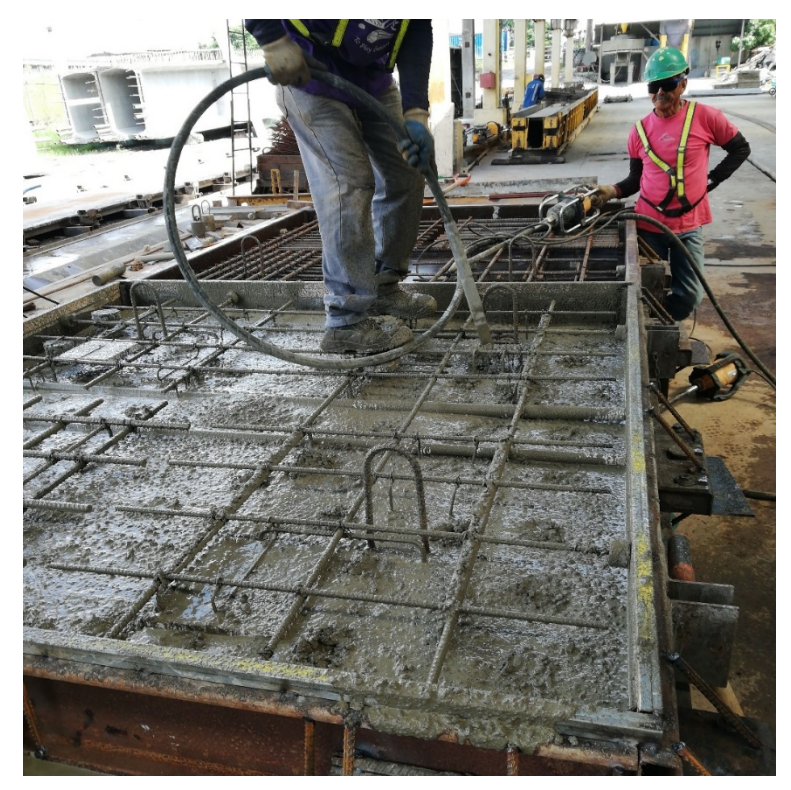

**Figura 28.** Vibrado del concreto en la Losa 1

Con el fin de obtener el espesor requerido a lo largo de toda la superficie de las losas, se utilizó un codal de madera, el cual se desplazaba con un movimiento de ida y vuelta, de un extremo de la losa hasta el otro. Finalmente, se les brindó un acabado liso a las losas, tal como se muestra en la Figura 29 y la Figura 30.

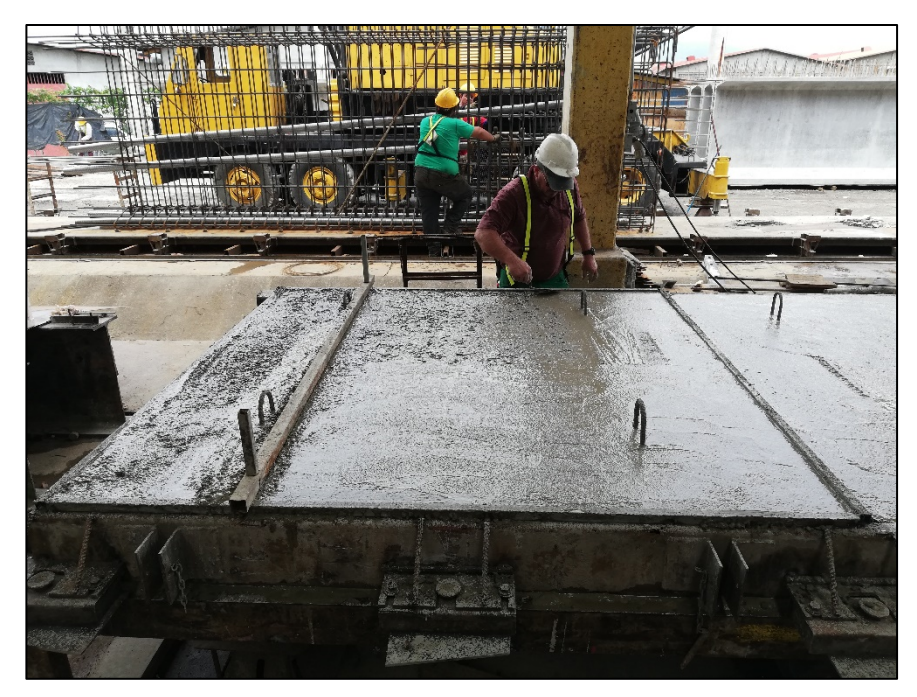

**Figura 29.** Acabado del concreto de la Losa 1

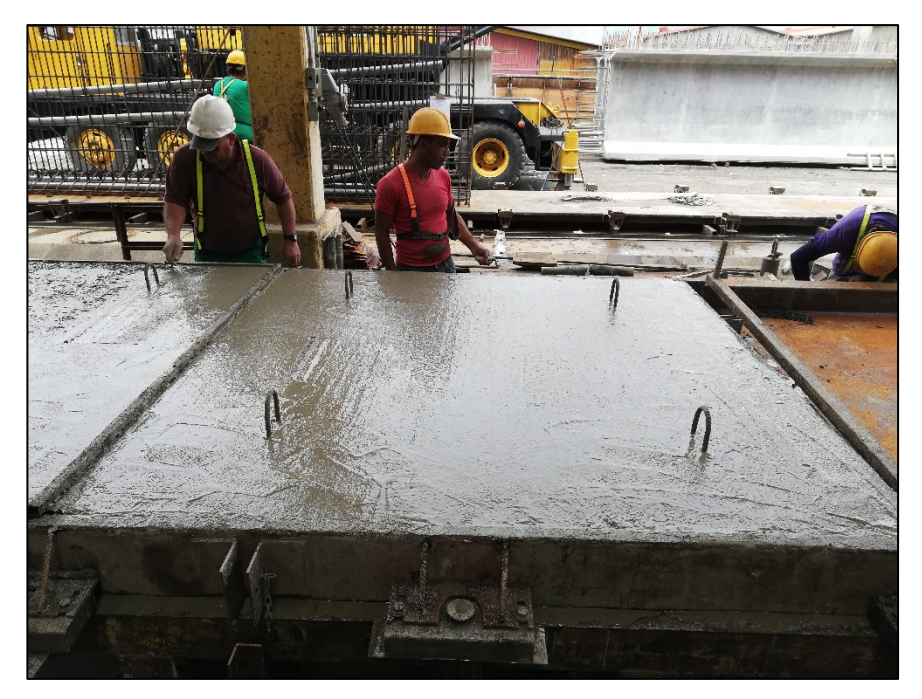

**Figura 30.** Acabado del concreto de la Losa 2

### **3.2.2 Características del concreto utilizado**

El día de la colocación del concreto se elaboraron 9 probetas de 15 x 30 cm con el fin de caracterizar el concreto utilizado, para ello se utilizó como referencia la norma ASTM C31-19. Para el concreto utilizado se obtuvo un revenimiento de 15 cm a una temperatura de 25.7°C.

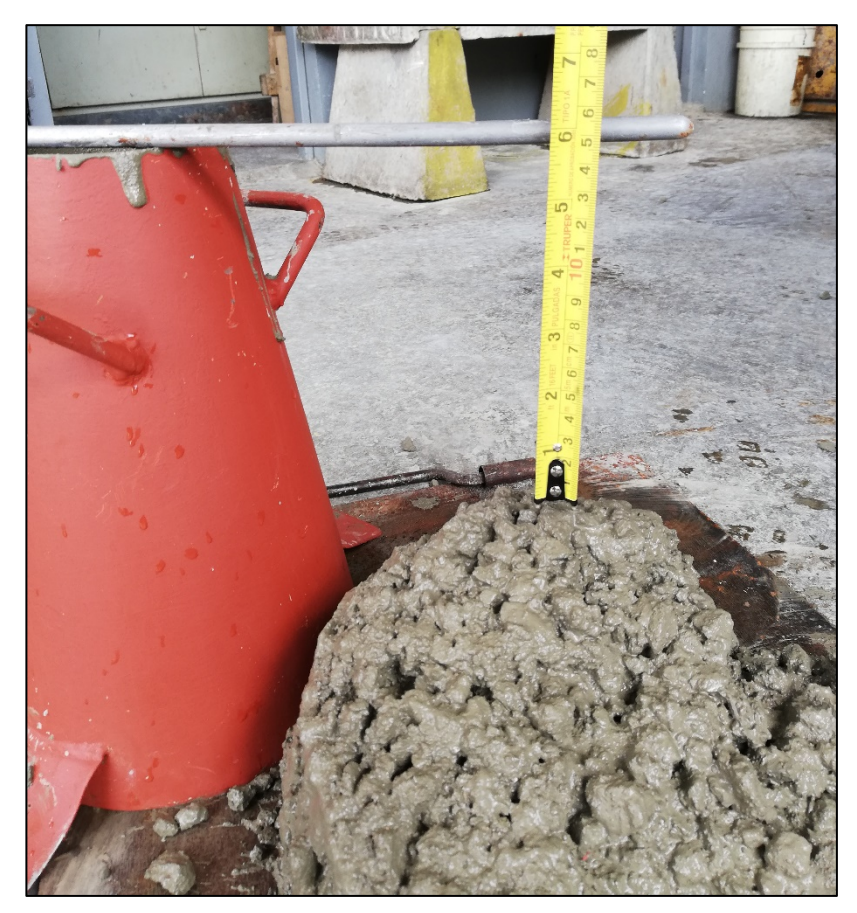

**Figura 31.** Revenimiento del concreto

De las muestras obtenidas, 6 se sometieron a pruebas de Resistencia a la Compresión según la norma ASTM C39 y las 3 restantes a ensayos de Módulo de Elasticidad según la norma ASTM C469.

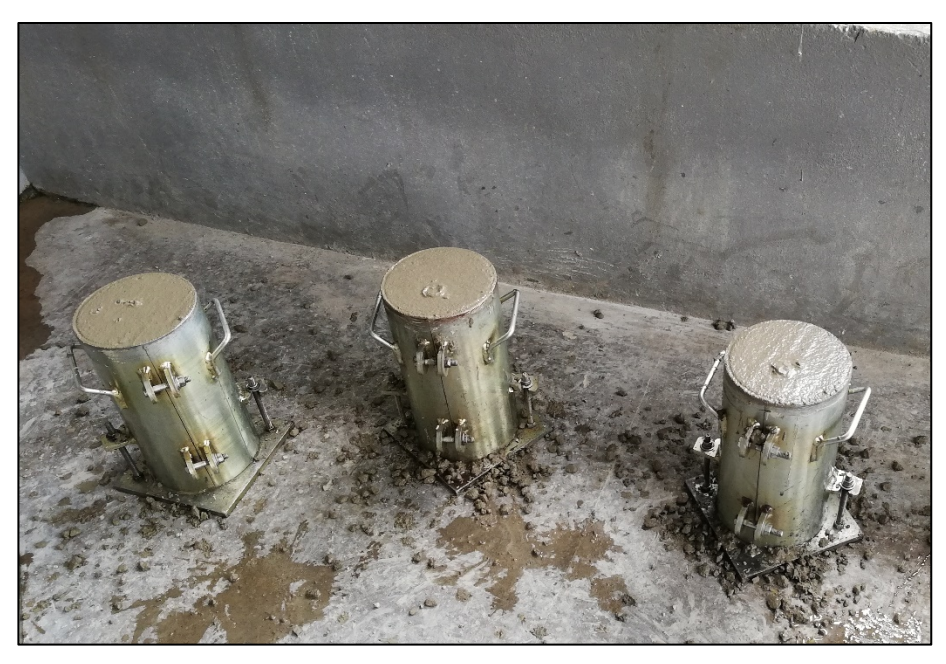

**Figura 32.** Elaboración de probetas de 15x30 cm

Tanto las pruebas de resistencia a la compresión como las de módulo de elasticidad se llevaron a cabo en las instalaciones del LanammeUCR y se hicieron con edades de 3, 14 y 28 días. Se llevaron a cabo dos pruebas de resistencia a la compresión y una prueba de módulo de elasticidad para las tres edades mencionadas. A los 3 días de edad se realizó el ensayo de módulo de elasticidad para el cilindro No. 3 y de resistencia a la compresión para los cilindros No. 1 y No. 2. A los 14 días de edad se realizó el ensayo de módulo de elasticidad para el cilindro No. 6 y de resistencia a la compresión para los cilindros No. 4 y No. 5. Finalmente, a los 28 días, se hizo una prueba de módulo de elasticidad para el cilindro No. 9 y de resistencia a la compresión para los cilindros No. 7 y No. 8. A continuación se muestran los resultados obtenidos para las pruebas mencionadas.

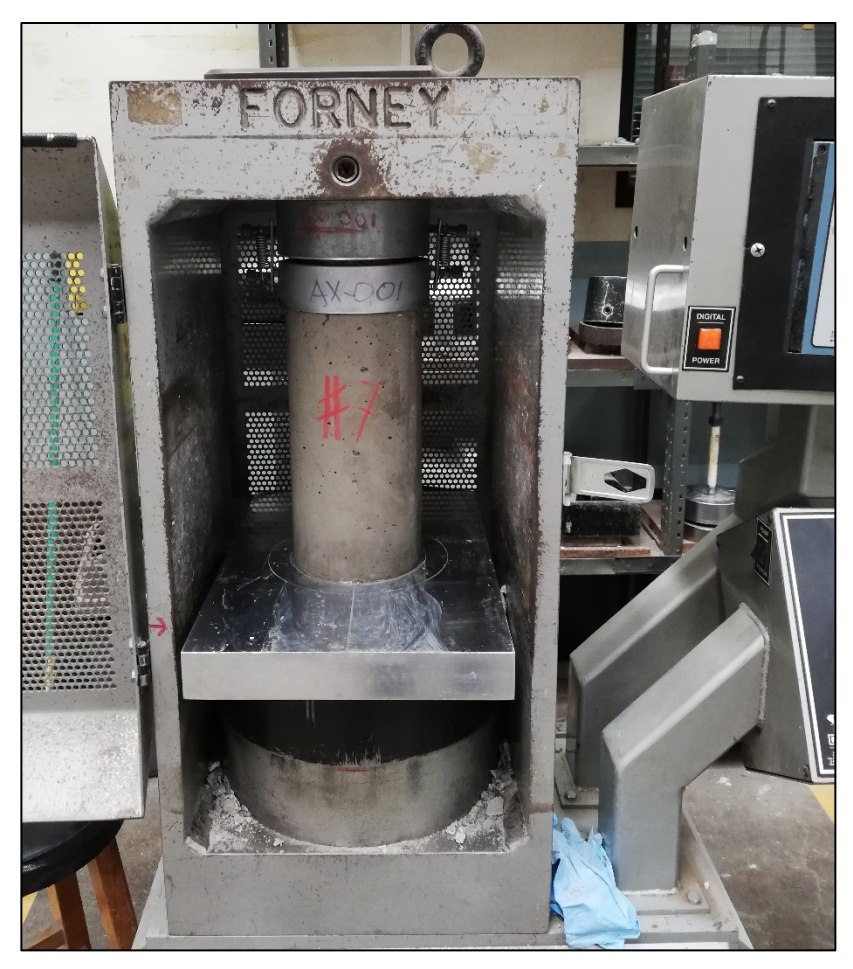

**Figura 33.** Cilindro No. 7 sometido a ensayo de resistencia a la compresión

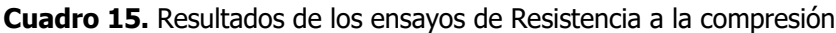

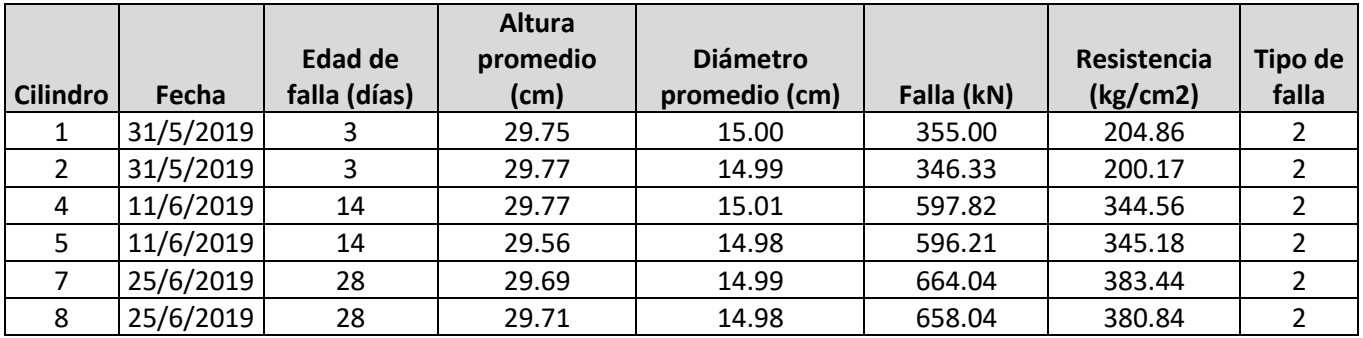

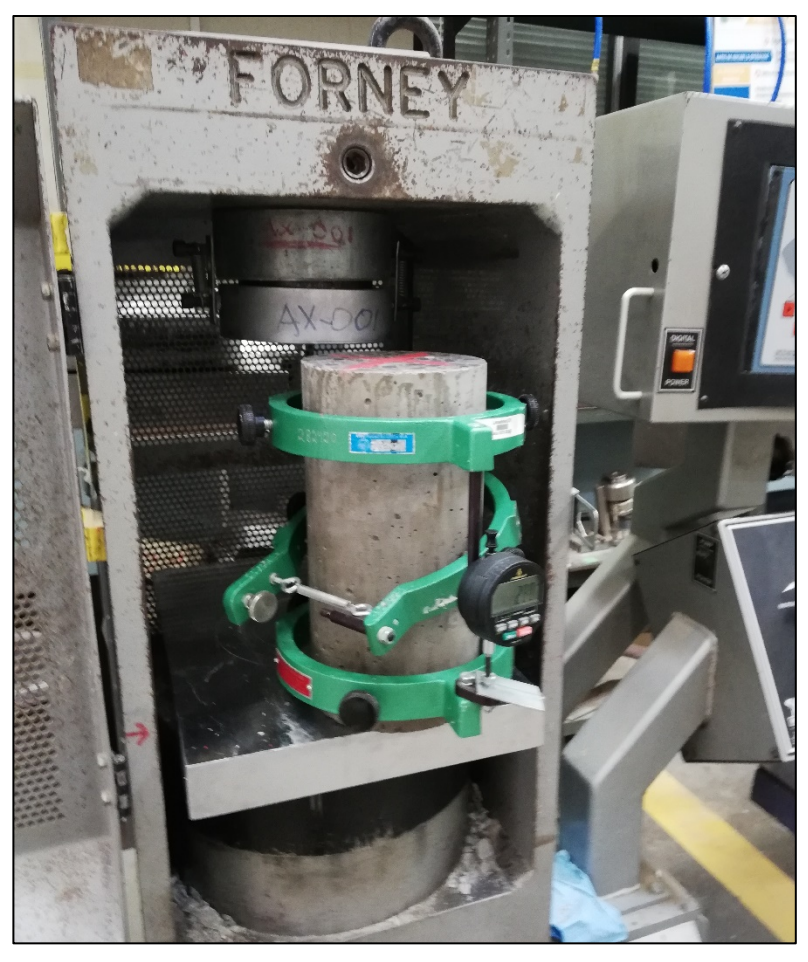

**Figura 34.** Cilindro No. 9 sometido a ensayo de módulo de elasticidad

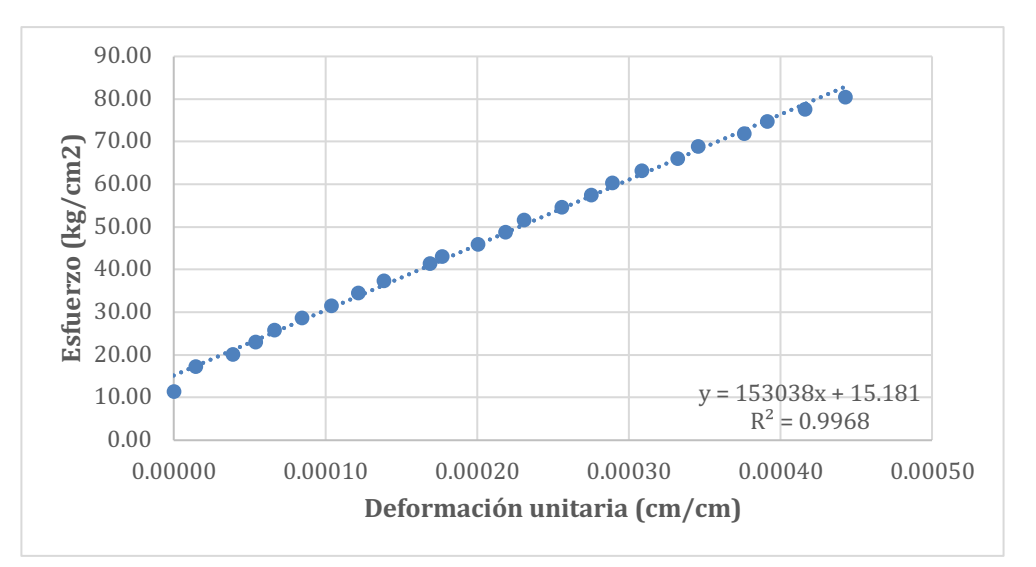

**Figura 35.** Gráfica de esfuerzo vs deformación para el cilindro No. 3 sometido al ensayo de módulo de elasticidad a los 3 días de edad

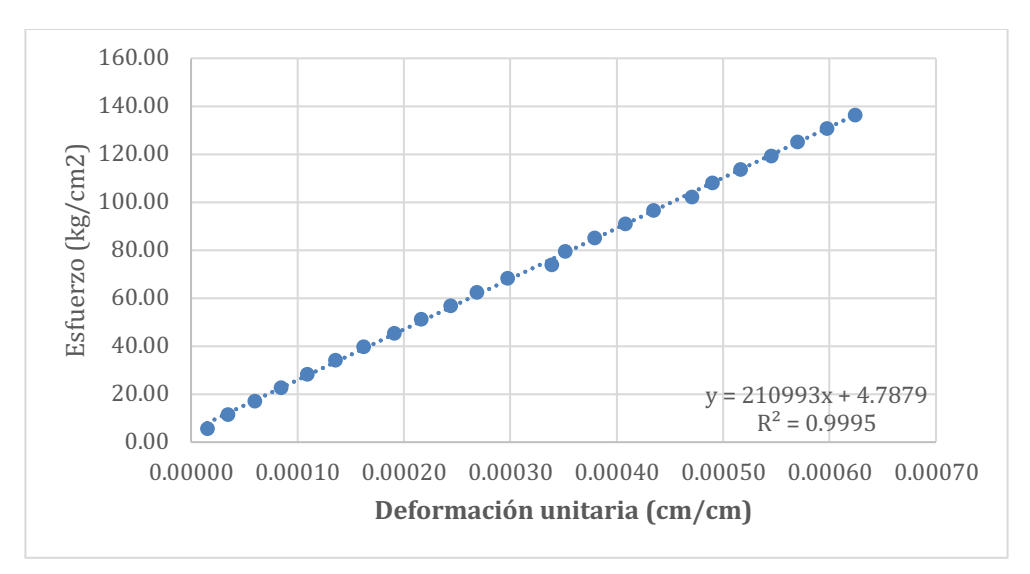

**Figura 36.** Gráfica de esfuerzo vs deformación para el cilindro No. 6 sometido al ensayo de módulo de elasticidad a los 14 días de edad

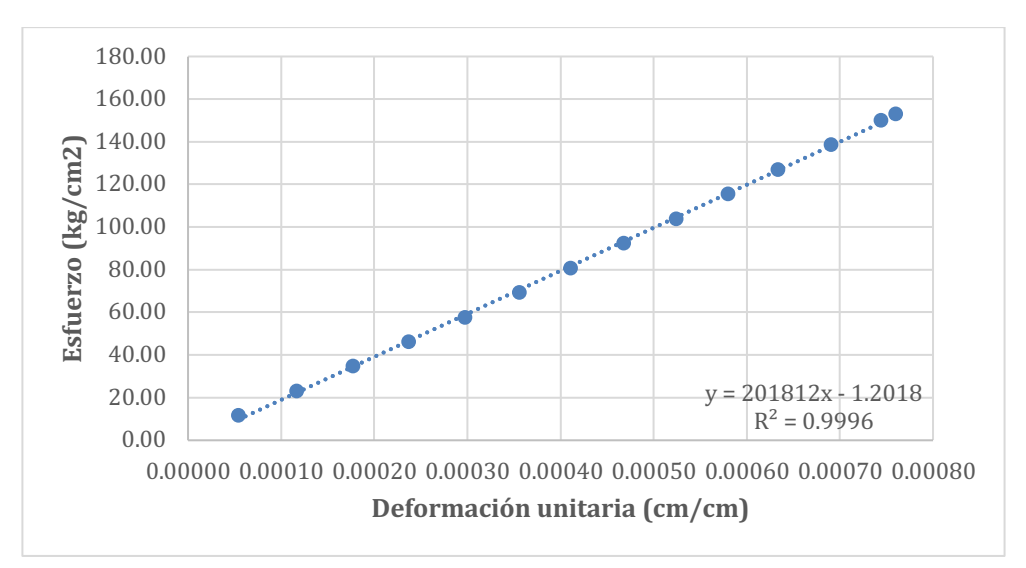

**Figura 37.** Gráfica de esfuerzo vs deformación para el cilindro No. 9 sometido al ensayo de módulo de elasticidad a los 28 días de edad

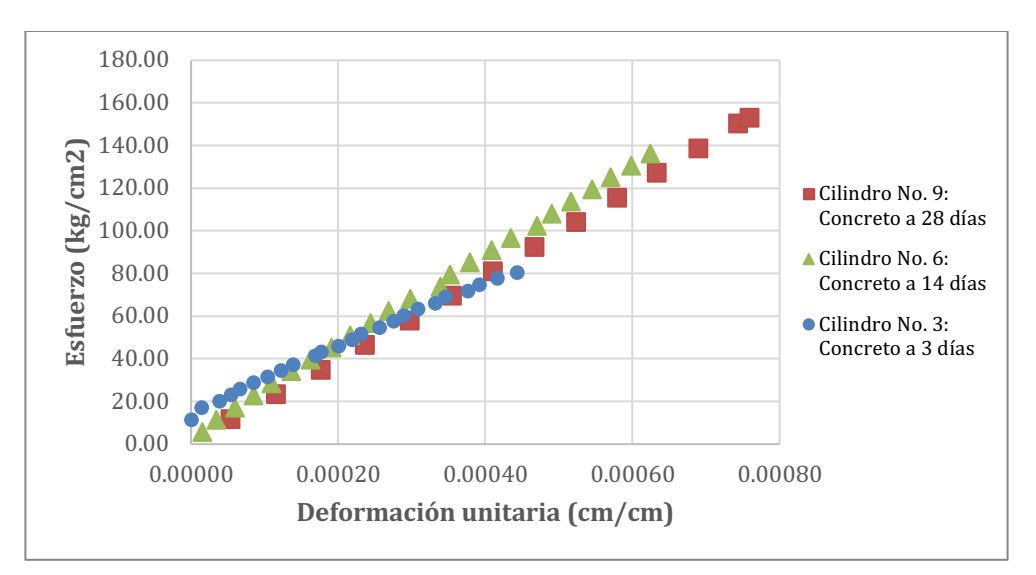

**Figura 38.** Gráfica de esfuerzo vs deformación general de probetas

**Cuadro 16.** Resumen de resultados obtenidos del ensayo de Módulo de Elasticidad

| <b>Cilindro</b> | Fecha   |    |        | Edad de falla (días)   Resistencia (kg/cm2)   Módulo de Elasticidad (kg/cm2) |
|-----------------|---------|----|--------|------------------------------------------------------------------------------|
|                 | 31/5/19 |    | 202.52 | 153308                                                                       |
| b               | 11/6/19 | 14 | 344.87 | 210993                                                                       |
| q               | 25/6/19 | 28 | 382.14 | 201812                                                                       |

### **3.2.3 Aplicación de ensayos**

Los ensayos de termografía infrarroja y GPR, tanto en la losa 1 como en la losa 2, se efectuaron en las instalaciones del Laboratorio Nacional de Materiales y Modelos Estructurales (LanammeUCR), el día 5 de julio de 2019. Las condiciones climáticas eran las adecuadas para realizar los ensayos según las normativas ASTM, dado que era un día soleado, con poca nubosidad, con una temperatura medida en sitio de 24 °C y una velocidad del viento promedio de 7.2 km/h según datos de la Estación Meteorológica de la Universidad de Costa Rica, ubicada en San Pedro de Montes de Oca.

El primer paso en la implementación de los ensayos fue determinar los materiales con los que se elaboraron los defectos y seleccionar los equipos que se iban a requerir para llevar a cabo los estudios respectivos. En este caso, se concluyó que se iba a necesitar, para obtener los datos el GPR Mini XT y la cámara FLIR T650sc, ambos con los accesorios respectivos. Se decidió

utilizar crayón de carpintero, tiza y un marcador permanente, que, con la ayuda de regla, compás y cinta métrica se ubicaron con precisión las marcas en las losas.

Conociendo lo equipos con los que se llevaron a cabo los ensayos, se elaboró un plan de implementación, utilizando como base los manuales de usuario respectivos. En el caso del GPR se utilizó el StructureScanMini XT Start Guide y para la termografía infrarroja se utilizó el Infrared Training Center Guidebook. Se consideró también las normas ASTM D6087 y ASTM D4788, que corresponden a los estándares para la aplicación de los ensayos no destructivos en losas de puentes de concreto utilizando el método de GPR y el método de termografía infrarroja respectivamente.

Antes de realizar los ensayos, se llevó a cabo la limpieza de la superficie de ambas losas, de manera en que se removieran en su totalidad las partículas sueltas; luego, se revisó que las superficies de las losas estuviesen libres de humedad, dado que, para ambos ensayos, las normas ASTM especifican que deben hacerse sobre una superficie libre de humedad. Con ayuda de crayón se dividieron ambas losas en 4 secciones, las que posteriormente se sometieron a los ensayos. En el caso de la losa 1, se marcaron en la superficie los defectos según los esquemas as-built adjuntos en el anexo D, con el objetivo de tener una idea clara de la ubicación de estos al momento de efectuar los ensayos.

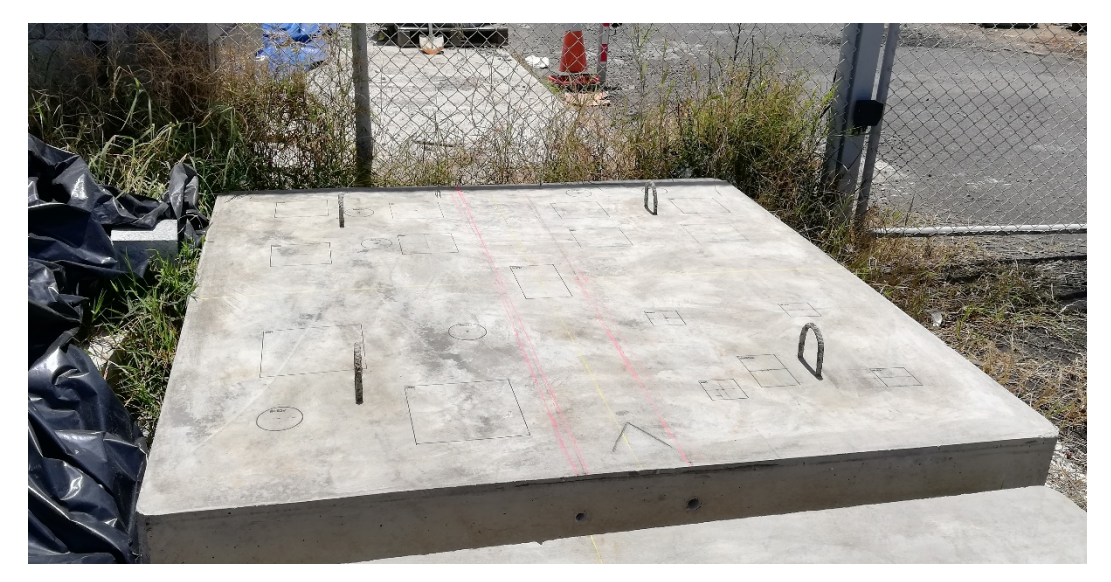

**Figura 39.** Detalle de la demarcación de defectos sobre la losa 1

Con respecto al ensayo de termografía infrarroja, se llevó a cabo utilizando la metodología pasiva, que quiere decir que el calentamiento de la superficie de la losa se da por la radiación solar (Khalim & Sagar, 2010). Según la norma ASTM D4788-03, la superficie de la losa debe estar libre de humedad por al menos 24 horas y, antes de aplicar el ensayo, debe permanecer al menos 3 horas de exposición directa al sol. Con el fin de proceder con el ensayo, se definieron los parámetros de entrada en el equipo, como por ejemplo el rango de temperatura entre 30°C y 50 °C de temperatura reflejada y la interfaz con la cual se procedió a capturar las imágenes. Posteriormente, se definió una distancia estándar de 2 m para la toma de medidas, de manera que para cada sección se tuviera una misma distancia, con un ángulo de 30° con respecto a la línea horizontal. No es recomendable aplicar los ensayos a distancias muy largas, debido a que puede generar un sesgo en la captura de datos según la guía del Infrared Training Center. Se capturaron 30 imágenes térmicas para cada sección de la losa 1, con el objetivo de obtener una muestra que permita resultados confiables. Como ya se mencionó en el marco teórico, la cámara convierte la radiación infrarroja invisible en una imagen visible (Infrared Training Center Guidebook, 2018). El contraste en la imagen térmica es causado por la diferencia en la intensidad de la radiación, pero no diferencias de temperatura. El elemento con mayor radiación reflejada aparece, en las imágenes térmicas, con una temperatura aparente mayor. Los valores típicos en las diferencias de temperatura sobre la superficie, esperados para la detección de defectos, ronda entre 1°C y 2°C (Malhorta y Carino, 2004).

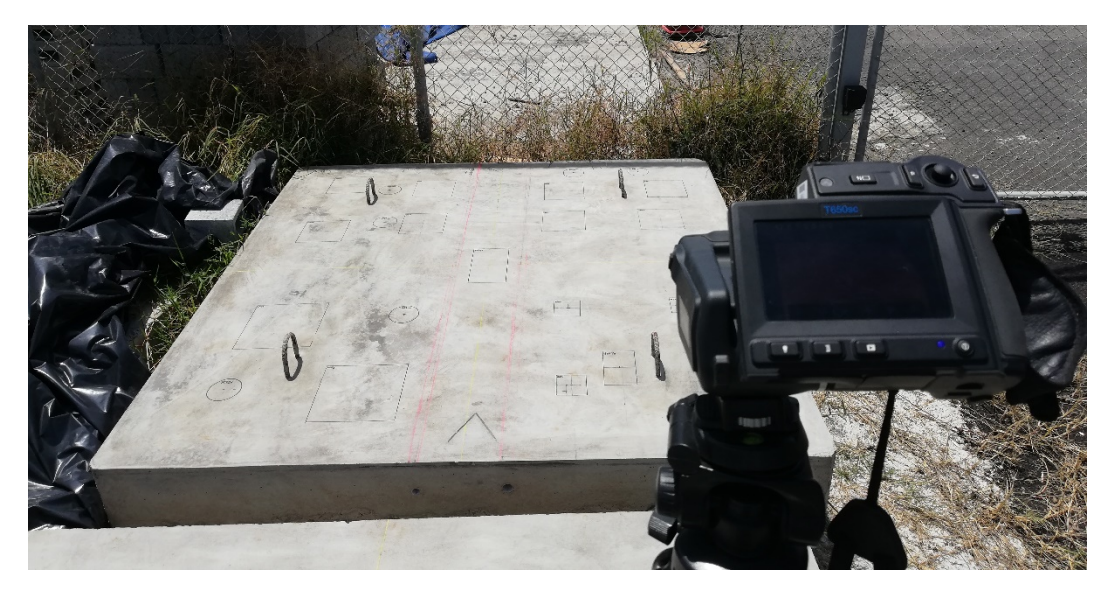

**Figura 40.** Aplicación del ensayo de termografía infrarroja en la losa 1

En cuanto a la aplicación del ensayo de GPR, se dibujó una grilla en las secciones de ambas losas, definiendo así el campo de acción del equipo Mini XT. Se procuró que la grilla obtuviera información a cada 10 cm y que cada medición se hiciera de forma perpendicular al acero de refuerzo. Cabe resaltar que, por la necesidad de colocar los ganchos de izaje en las losas, hay corridas que fueron interrumpidas. Para la obtención de la información se utilizó el modo ScanEZ del GPR Mini XT, para el cual se definió una profundidad de inspección de 30 cm (se recomienda que esta sea mayor al de las losas) y un nivel de curado de un mes, con lo que se obtuvo una constante dieléctrica de 9 para el concreto. La constante dieléctrica tiene consecuencia en los resultados de las mediciones, y ese valor varía en el concreto dependiendo en la edad de colado y humedad. Eso. Finalmente, se procedió con la aplicación del ensayo sobre la grilla previamente marcada y se realizó un escaneo adicional para determinar la diferencia entre tuberías vacías y llenas de agua.

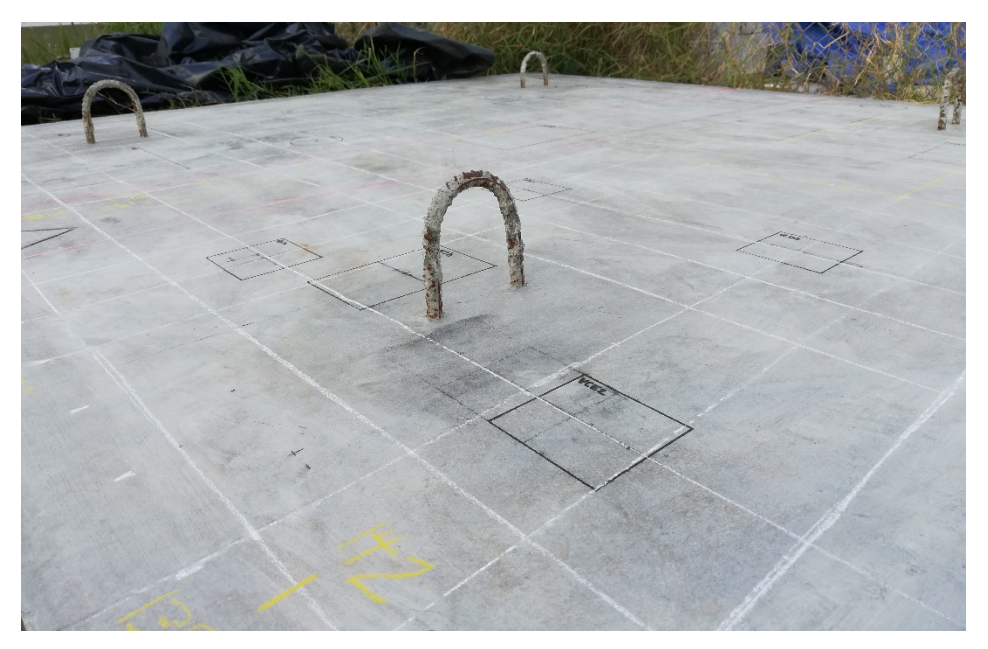

**Figura 41.** Detalle de la grilla demarcada sobre la losa 1

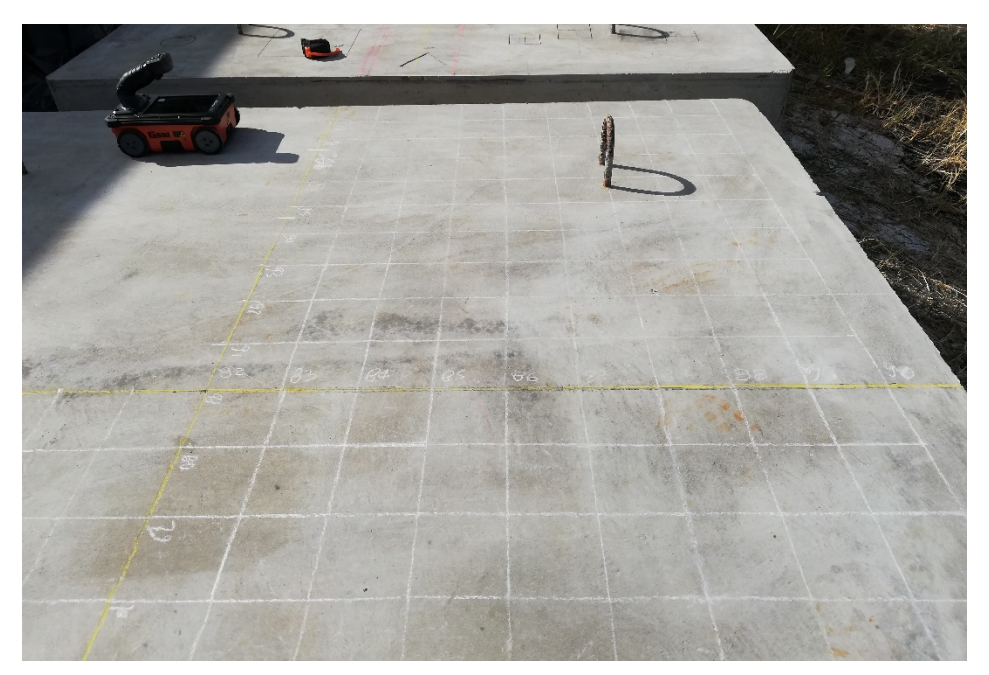

**Figura 42.** Detalle de la grilla demarcada sobre la losa 2

Una vez completados los ensayos, se transfirió la información a la computadora, donde se procesaron los datos utilizando el software Radan7 para el GPR y Flir Tools para la termografía infrarroja, de donde se obtuvieron los resultados mostrados en la siguiente sección.

# **4 Resultados y análisis de resultados**

## **4.1 Termografía Infrarroja**

En el caso de la sección A de la Losa 1, los defectos que se consideran son los vacíos VBA1, VBC1, VBD1 y VBE1, además del tubo PVC1 y los hormigueros HBD1v, HCE1v y el bloque HDD de manera parcial, respetando la distribución mostrada en la Figura 43.

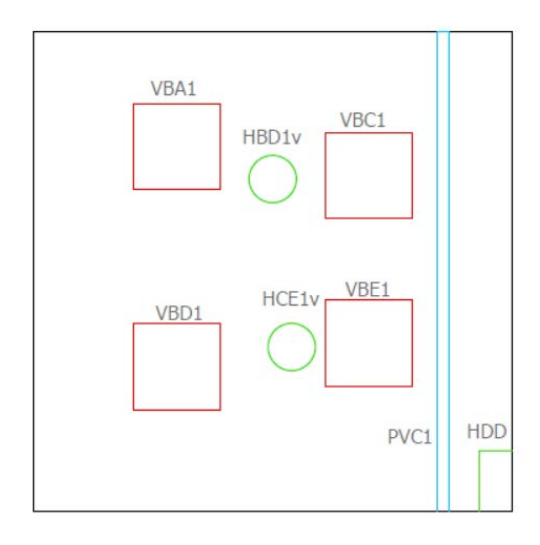

**Figura 43.** Defectos considerados en la sección A de la Losa 1

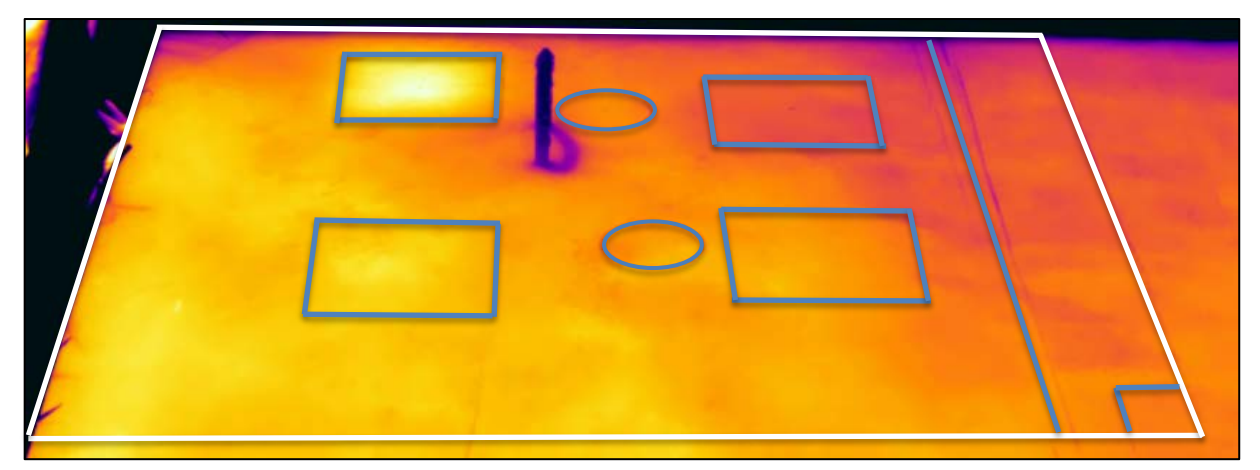

**Figura 44.** Imagen térmica de la sección A de la Losa 1 ubicando los defectos en la superficie

En la Figura 44 se observa claramente que la superficie sobre el defecto VBA1 tiene un mayor contraste con respecto al resto de la losa, lo que significa que para una delaminación de 18x18 cm a una profundidad de 4 cm, el método no tiene problemas para identificar el deterioro.

Para el defecto VBC1, por la ubicación de la losa en sitio, la parte superior derecha de la sección A se encuentra a una temperatura menor que el resto de la sección debido a la influencia de la sombra generada por el entorno. De la Figura 44, la superficie sobre el defecto tiene una intensidad ligeramente menor al resto de la losa y por eso posee una coloración más oscura, debido a que el equipo detecta una temperatura aparente menor que la media. Esto significa que, para una delaminación de 18x18 cm a una profundidad de 9.2 cm, el método identifica con dificultades el defecto.

Con respecto al defecto VBD1, a partir de la Figura 44, se observa que la temperatura aparente de la superficie sobre el defecto es ligeramente mayor a la temperatura aparente media de la losa. Este caso es similar al anterior, donde para una delaminación de 18x18 cm a una profundidad de 10 cm, el método identifica con dificultades el defecto.

En cuanto a los defectos VBE1, PVC1, HBD1v, HCE1v y HDD, no hay un contraste significativo en la superficie de la losa. Esto significa que, para delaminaciones de 18x18 cm a una profundidad de 15 cm y hormigueros de 12.5 cm y 10 cm de altura por debajo de la posición del acero de refuerzo, el método no puede identificar los deterioros.

Luego del análisis cualitativo anterior, se procedió a hacer la estimación de temperaturas reflejadas con ayuda del software y la radiación medida por el equipo, de donde se obtuvo el siguiente cuadro resumen.

| <b>Defecto</b> | $\mathsf{T}_{\mathsf{med}}$<br>$(^{\circ}C)$ | $T_{med}$ Losa<br>$(^{\circ}C)$ | $\Delta$ T <sub>med</sub> Losa<br>$(^{\circ}C)$ | Ensayo de Termografía Infrarroja |
|----------------|----------------------------------------------|---------------------------------|-------------------------------------------------|----------------------------------|
| VBA1           | 46.2                                         | 43.9                            | 2.3                                             | Detectó el defecto               |
| VBC1           | 41.9                                         | 43.9                            | 2                                               | Detectó el defecto               |
| VBD1           | 45.6                                         | 43.9                            | 1.7                                             | Detectó el defecto               |
| VBE1           | 43.8                                         | 43.9                            | 0.1                                             | No detectó el defecto            |
| HBD1v          | 43.2                                         | 43.9                            | 0.7                                             | No detectó el defecto            |
| HCE1v          | 43.9                                         | 43.9                            | 0                                               | No detectó el defecto            |
| <b>HDD</b>     | 43.8                                         | 43.9                            | 0.1                                             | No detectó el defecto            |

**Cuadro 17.** Comparación de temperaturas aparentes en la superficie de la sección A de la Losa 1

A partir del Cuadro 17, se puede decir que, para diferencias entre temperaturas aparentes de 2.3°C, el método permite diferenciar claramente dónde se puede ubicar un defecto debajo de la superficie. Para diferencias entre el rango de 1.7 y 2°C, el método tiene dificultades para identificar algún deterioro debajo de la superficie, y, para diferencias menores a 1.7°C, el método no logra determinar la existencia de defectos debajo de la superficie.

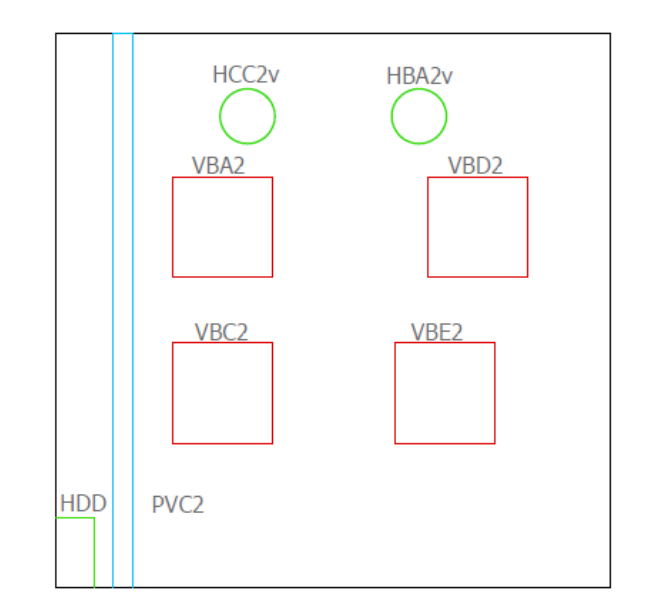

**Figura 45.** Defectos considerados en la sección B de la Losa 1

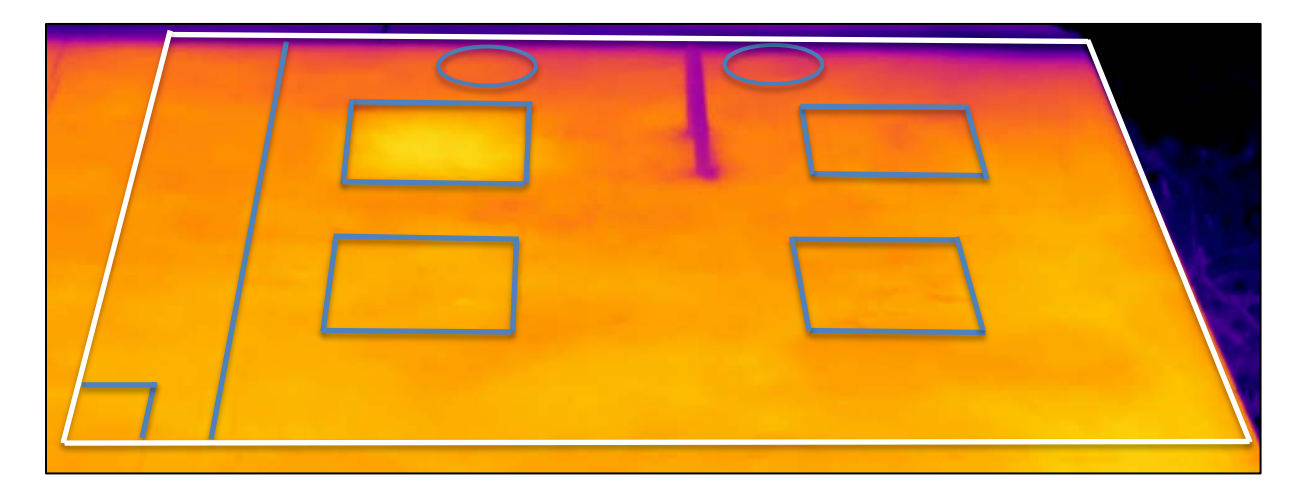

**Figura 46.** Imagen térmica de la sección B de la Losa 1 ubicando los defectos en la superficie

En el caso de la sección B de la Losa 1, los defectos que se consideran son los vacíos VBA2, VBC2, VBD2 y VBE2, además del tubo PVC2 y los hormigueros HBA2v, HCC2v y el bloque HDD de manera parcial, respetando la distribución mostrada en la Figura 45.

En la imagen térmica de la sección B se observa claramente que la superficie sobre el defecto VBA2 tiene un mayor contraste con respecto al resto de la losa, lo que significa que para una delaminación de 18x18 cm a una profundidad de 4 cm, al igual que el caso del defecto VBA1 de la sección A, el método no tiene problemas para identificar el vacío debajo de la superficie.

En cuanto a los defectos VBC2, VBD2, VBE2, PVC2, HBA2v, HCC2v y HDD no hay un contraste significativo en la superficie de la losa. Esto significa que, para delaminaciones de 18x18 cm a una profundidad de 15 cm y hormigueros de 12.5 cm y 10 cm de altura cercanos a la superficie, el método no puede identificar los deterioros. La diferencia con respecto a los defectos de la sección A, en los cuales sí se obtuvo un diferencial en la temperatura aparente más significativo, se da debido a que el calentamiento de la losa no se dio de forma uniforme, causado por la influencia de la sombra generada por el entorno.

Luego del análisis cualitativo anterior, se procedió a hacer la estimación de temperaturas reflejadas según las imágenes térmicas obtenidas de los ensayos, de donde se obtuvo el siguiente cuadro resumen.

| <b>Defecto</b>    | $T_{med}$<br>$(^{\circ}C)$ | $T_{med}$ Losa<br>$(^{\circ}C)$ | $\Delta$ T <sub>med</sub> Losa<br>$(^{\circ}C)$ | Ensayo de Termografía Infrarroja |
|-------------------|----------------------------|---------------------------------|-------------------------------------------------|----------------------------------|
| VBA <sub>2</sub>  | 43.74                      | 41.80                           | 1.94                                            | Detectó el defecto               |
| VBC <sub>2</sub>  | 43.01                      | 41.80                           | 1.21                                            | No detectó el defecto            |
| VBD <sub>2</sub>  | 40.77                      | 41.80                           | 1.03                                            | No detectó el defecto            |
| VBE <sub>2</sub>  | 42.34                      | 41.80                           | 0.54                                            | No detectó el defecto            |
| HCC <sub>2v</sub> | 38.64                      | 41.80                           | 3.16                                            | No detectó el defecto            |
| HBA2 <sub>V</sub> | 36.95                      | 41.80                           | 4.85                                            | No detectó el defecto            |
| <b>HDD</b>        | 42.27                      | 41.80                           | 0.47                                            | No detectó el defecto            |

**Cuadro 18.** Comparación de temperaturas aparentes en la superficie de la sección B de la Losa 1

A partir del Cuadro 18, se puede decir que, para diferencias entre temperaturas aparentes de 1.94°C, como es el caso del defecto VBA2, el método permite diferenciar claramente dónde se puede ubicar un defecto debajo de la superficie. Para los vacíos VBC2, VBD2 y VBE2 las diferencias de temperatura con respecto a la superficie de la losa son de 1.21°C, 1.03°C y 0.54°C respectivamente, y el método no logra determinar la existencia de vacíos debajo de la superficie. En el caso de los hormigueros, se da un fenómeno particular, donde la diferencia entre temperaturas con respecto a la temperatura de la losa son mayores a los 3°C, sin embargo, por el efecto de las sombras generadas por el entorno, en la imagen térmica no se logra determinar la existencia de algún deterioro debajo de la superficie.

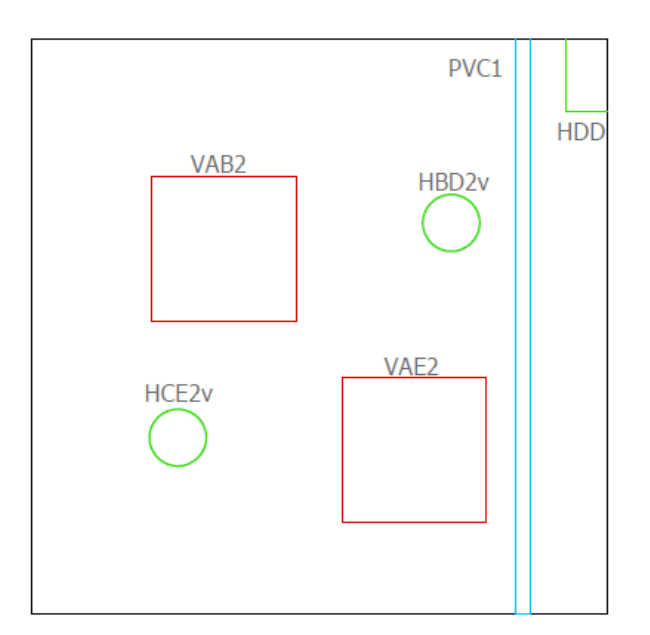

**Figura 47.** Defectos considerados en la sección C de la Losa 1

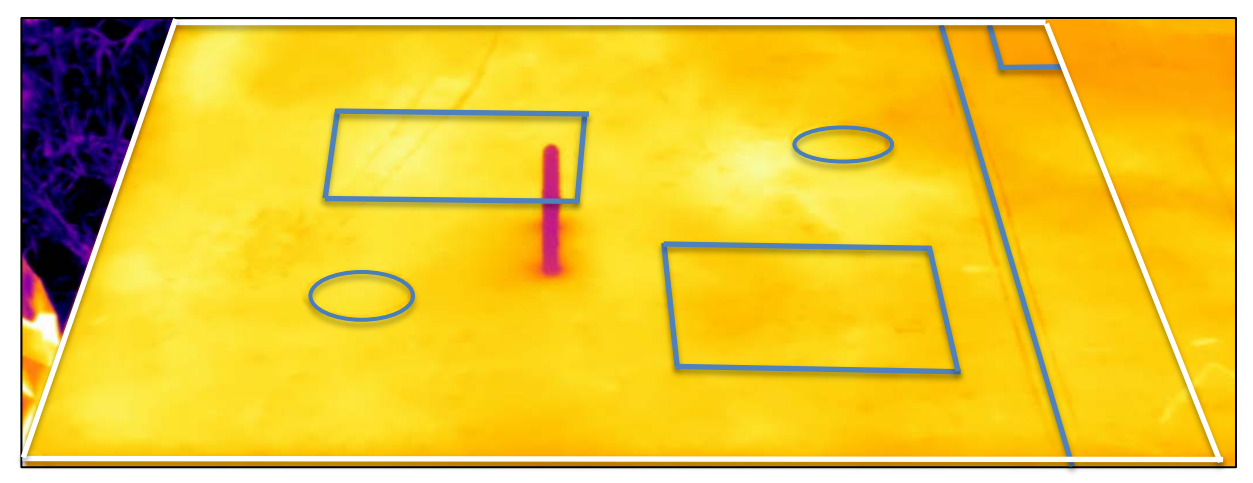

**Figura 48.** Imagen térmica de la sección C de la Losa 1 ubicando los defectos en la superficie

En el caso de la sección C de la Losa 1, los defectos que se consideran son los vacíos VAB2 y VAE2, además del tubo PVC1 y los hormigueros HBD2v, HCE2v y el bloque HDD de manera parcial, respetando la distribución mostrada en la Figura 47.

Se observa levemente que la superficie sobre el defecto VAB2 tiene un mayor contraste con respecto al resto de la losa, lo que significa que para una delaminación de 25x25 cm a una profundidad de 8 cm, el método presenta dificultades para determinar la existencia de vacíos mediante el uso de termografía infrarroja pasiva.

En cuanto a los defectos VBE1, PVC1, HBD1v, HCE1v y HDD no hay un contraste significativo en la superficie de la losa. Esto significa que, para delaminaciones de 25x25 cm a una profundidad de 15 cm y hormigueros de 12.5 cm y 10 cm de altura cercanos al fondo, el método no puede identificar los deterioros.

Luego del análisis cualitativo anterior, se procedió a hacer la estimación de temperaturas reflejadas según las imágenes térmicas obtenidas de los ensayos, de donde se obtuvo el siguiente cuadro resumen.

| <b>Defecto</b>    | $T_{med}$<br>(°C) | $T_{med}$ Losa<br>$(^{\circ}C)$ | $\Delta$ T <sub>med</sub> Losa<br>(°C) | Ensayo de Termografía Infrarroja |
|-------------------|-------------------|---------------------------------|----------------------------------------|----------------------------------|
| VAB <sub>2</sub>  | 46.38             | 44.63                           | 1.75                                   | Detectó el defecto               |
| VAE2              | 44.51             | 44.63                           | 0.12                                   | No detectó el defecto            |
| HCE <sub>2v</sub> | 45.56             | 44.63                           | 0.93                                   | No detectó el defecto            |
| HBD <sub>2v</sub> | 44.71             | 44.63                           | 0.08                                   | No detectó el defecto            |
| <b>HDD</b>        | 44.38             | 44.63                           | 0.25                                   | No detectó el defecto            |

**Cuadro 19.** Comparación de temperaturas aparentes en la superficie de la sección C de la Losa 1

A partir del Cuadro 19, se puede decir que, para diferencias entre temperaturas aparentes de 1.75°C, como es el caso del defecto VAB2, el método permite diferenciar con dificultad dónde se puede ubicar un defecto debajo de la superficie. Para el vacío VAE2 la diferencia de temperatura con respecto a la superficie de la losa es de 0.12°C respectivamente, y el método no logra determinar la existencia de vacíos debajo de la superficie. En cuanto a los hormigueros HCE2v, HBD2v y HDD, las diferencias de temperatura aparente son de 0.93°C, 0.08°C y 0.25°C respectivamente, por lo que el método es incapaz de detectar los defectos debajo de la superficie de la losa.

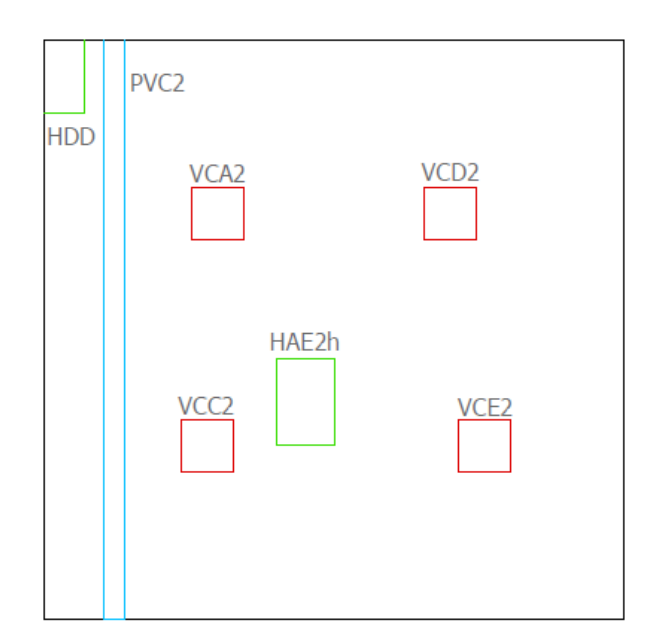

**Figura 49.** Defectos considerados en la sección D de la Losa 1

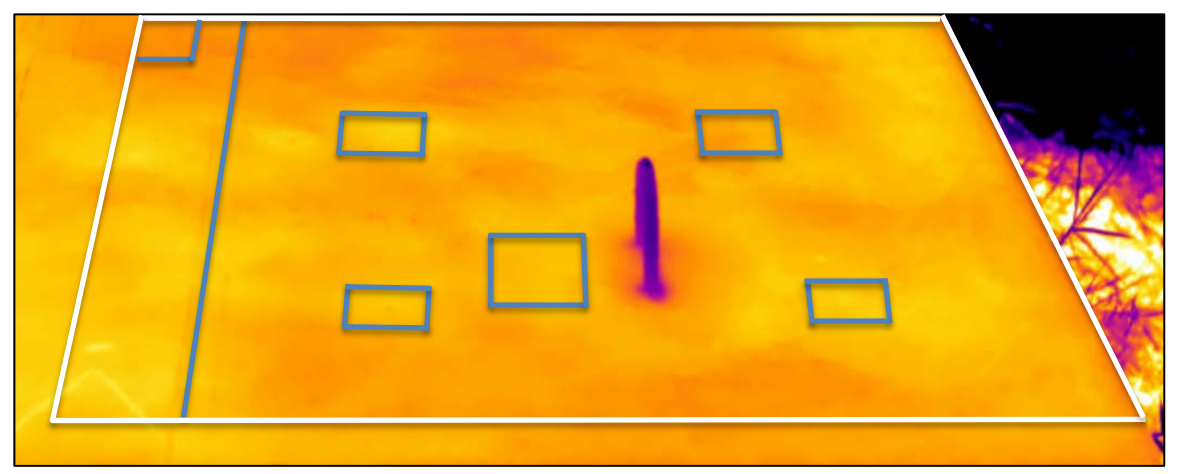

**Figura 50.** Imagen térmica de la sección D de la Losa 1 ubicando los defectos en la superficie

En el caso de la sección D de la Losa 1, los defectos que se consideran son los vacíos VCA2, VCC2, VCD2 y VCE2, además del tubo PVC2 y los hormigueros HAE2h y HDD de manera parcial, respetando la distribución mostrada en la Figura 49.

En la sección D no existe contraste significativo en la superficie de la losa, es decir, para delaminaciones de 9x9 cm a profundidades de 4 cm, 9 cm, 10 cm y 15 cm, y los hormigueros cerca de la superficie como en la parte inferior de la losa, el método no es concluyente.

Luego del análisis cualitativo anterior, se procedió a hacer la estimación de temperaturas reflejadas según las imágenes térmicas obtenidas de los ensayos, de donde se obtuvo el siguiente cuadro resumen.

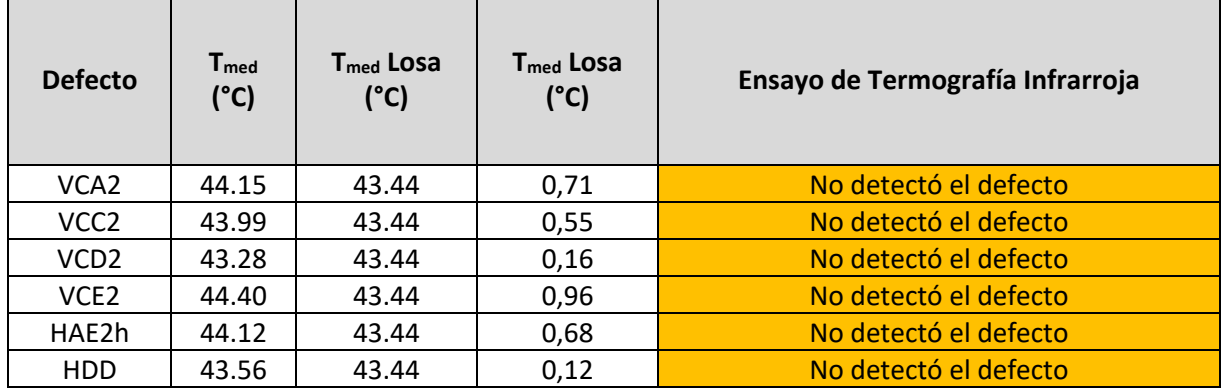

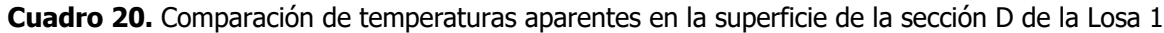

A partir del Cuadro 20, se puede decir que, para diferencias entre temperaturas aparentes menores a 1°C, el método es incapaz de detectar los defectos debajo de la superficie de la losa.

### **4.2 GPR**

A continuación se muestran y se comentan los resultados obtenidos con el equipo Mini XT para las distintas secciones de la Losa 1 y la Losa 2. En los perfiles de GPR generados por el equipo, se señalan los defectos y el recubrimiento del concreto.

#### **4.2.1 Losa 1**

Como se mencionó en la sección de desarrollo experimental, las losas se dividieron en secciones y en cada sección se definió un grilla por donde se iban a realizar los recorridos con el radar. En la Figura 51 se detalla la grilla sobre la sección A de la Losa 1.

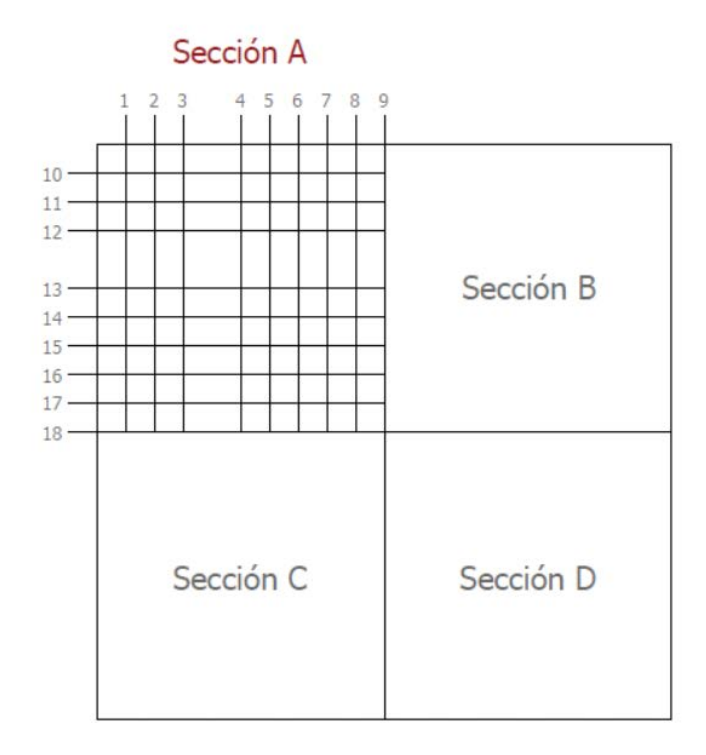

**Figura 51.** Numeración de los escaneos lineales realizados en la sección A de la Losa 1

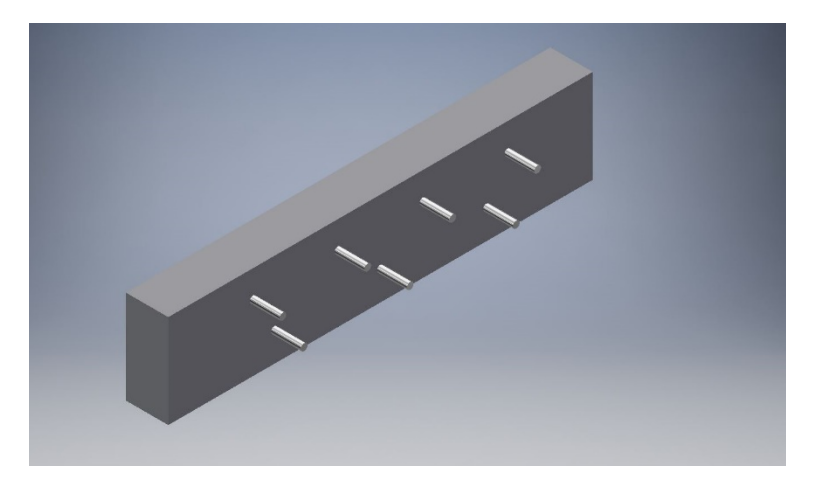

**Figura 52.** Perspectiva 3D de la sección A de la Losa 1 mostrando el refuerzo superior que debería identificar el método para el escaneo lineal No. 1

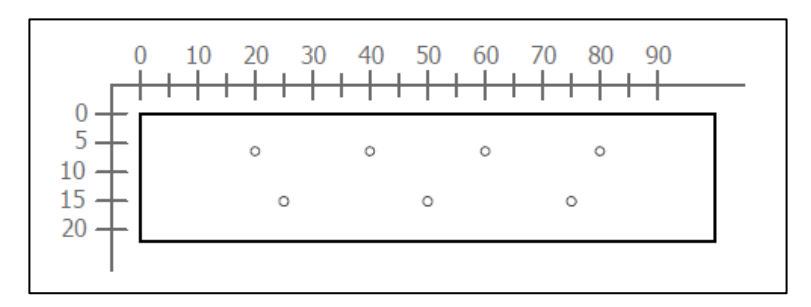

**Figura 53.** Sección transversal correspondiente al escaneo lineal No. 1 de la Losa 1 (Refuerzo superior: varillas No. 5 @ 20 cm. Refuerzo inferior: No. 5 @ 25 cm)

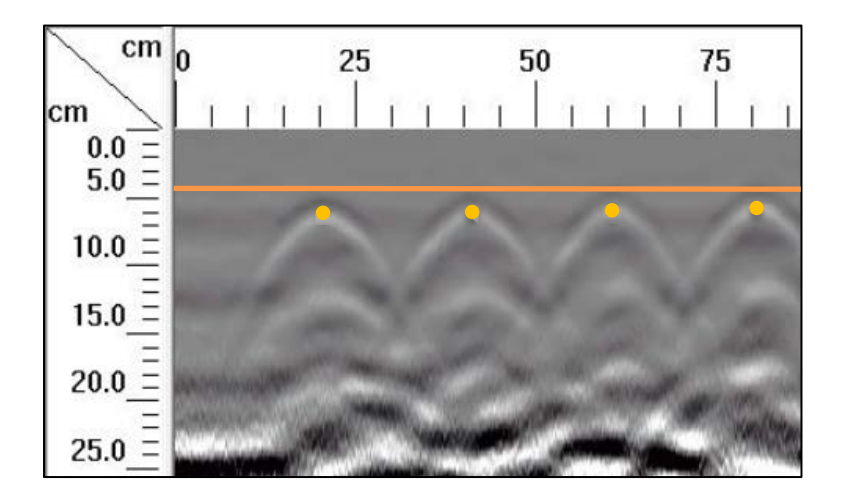

**Figura 54.** Detalle del perfil generado por el GPR Mini XT para el escaneo lineal No. 1 de la Losa 1

Para el escaneo lineal No. 1 debe apreciarse únicamente el refuerzo de acero tal como se aprecia en la perspectiva en 3D de la Figura 52 y la sección transversal mostrada en la Figura 53. En el perfil generado por el equipo Mini XT de la Figura 54 muestra cuatro hipérbolas bien definidas a aproximadamente 6 cm de profundidad y separadas unas de otras cada 20 cm. Se observa que el perfil coincide para el acero de refuerzo superior, sin embargo, no es posible determinar con certeza la ubicación del refuerzo inferior. Esto se debe a que, cuando el concreto es muy joven, la conductividad es muy alta, lo que tiene como consecuencia que las mediciones sean menos confiables conforme aumenta la profundidad.

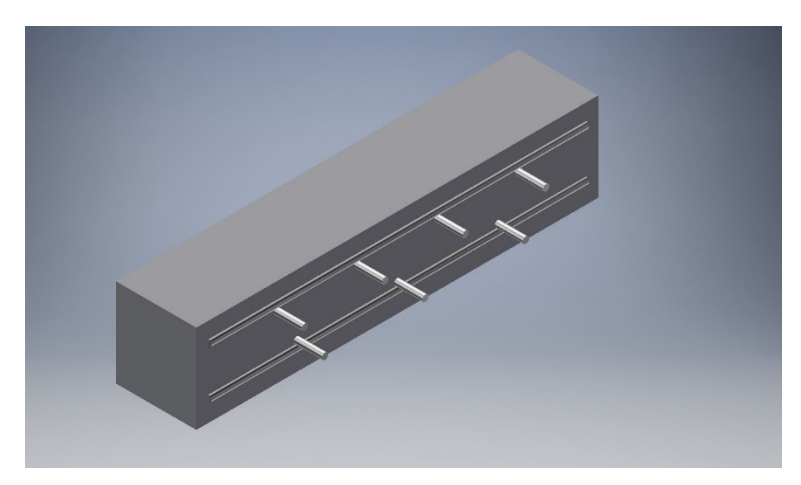

**Figura 55.** Perspectiva 3D de la sección A de la Losa 1 mostrando el refuerzo que debería identificar el método para el escaneo lineal No. 2

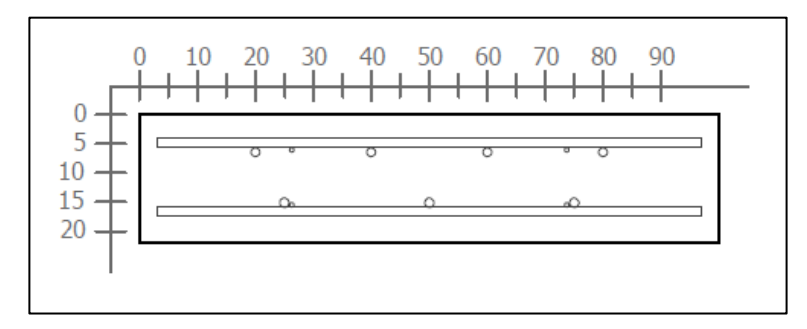

**Figura 56.** Sección transversal correspondiente al escaneo lineal No. 2 de la Losa 1 (Refuerzo superior: varillas No. 5 @ 20 cm. Refuerzo inferior: No. 5 @ 25 cm)

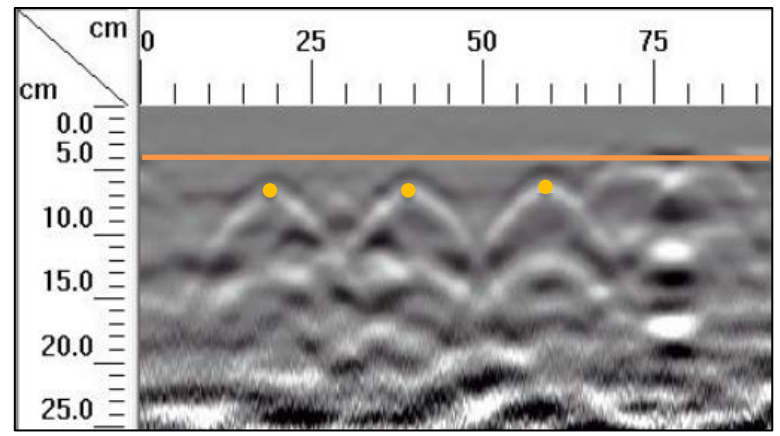

**Figura 57.** Detalle del perfil generado por el GPR Mini XT para el escaneo lineal No. 2 de la Losa 1

Para el escaneo lineal No. 2, similar a la corrida No. 1, teóricamente debe apreciarse únicamente el refuerzo de acero debajo de la superficie tal como se aprecia en la perspectiva en 3D de la Figura 55 y la sección transversal mostrada en la Figura 56. En el perfil generado por el equipo Mini XT de la Figura 57 se muestran tres hipérbolas bien definidas a aproximadamente 6 cm de profundidad y separadas cada 20 cm. No se aprecia con claridad el acero de refuerzo ubicado a 80 cm con respecto al origen. Esto puede ser causa de la interferencia generada por el vacío VBA1 ubicado en las cercanías del refuerzo a una profundidad de 4 cm. Además, se puede apreciar ligeramente el vacío VBD1 en el perfil del GPR, a una profundidad de 10 cm entre los 20 y 40 cm del origen. Los dos vacíos se muestran con mayor detalle en las figuras siguientes, correspondientes al escaneo lineal No. 3.

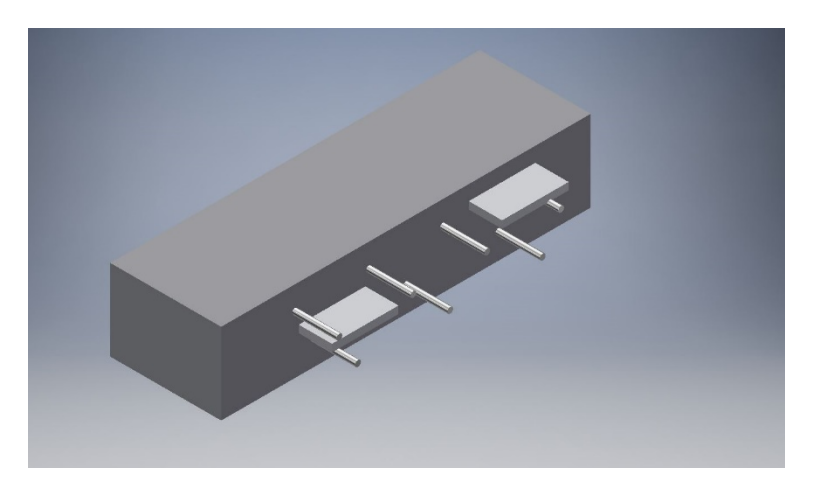

**Figura 58.** Perspectiva 3D de la sección A de la Losa 1 mostrando el refuerzo y los defectos que debería identificar el método para el escaneo lineal No. 3

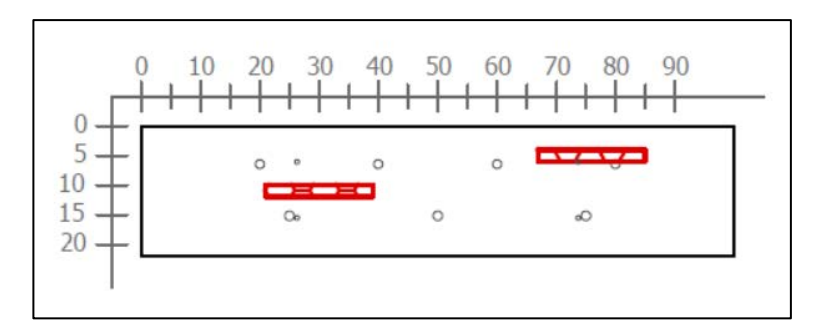

**Figura 59.** Sección transversal correspondiente al escaneo lineal No. 3 de la Losa 1 (Defectos: VBA1 y VBD1. Refuerzo superior: varillas No. 5 @ 20 cm. Refuerzo inferior: No. 5 @ 25 cm)

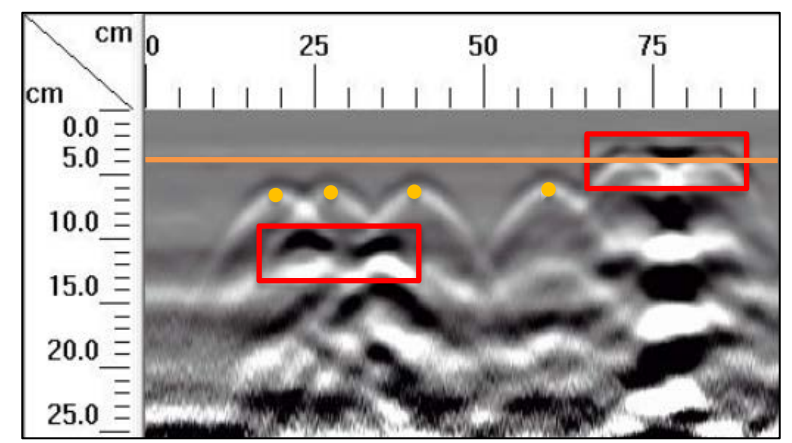

**Figura 60.** Detalle del perfil generado por el GPR Mini XT para el escaneo lineal No. 3 de la Losa 1

El escaneo lineal No. 3 interactúa directamente con dos defectos, el VBA1 y el VBD1, tal como se muestra en la perspectiva en 3D de la Figura 58. Se observa que la ubicación de los vacíos en el perfil mostrado en la figura coincide con la ubicación en la sección transversal, lo que indica que el método permite localizar vacíos de 2 cm de espesor a distancias de 4 y 10 cm desde la superficie. Con respecto al acero de refuerzo, en el perfil del GPR se muestran dos hipérbolas bien definidas a aproximadamente 6 cm de profundidad a los 40 cm y 60 cm con respecto al origen. A los 23 cm se observa un traslape de dos hipérbolas, que corresponden a la hipérbola del refuerzo de diseño a los 20 cm y al refuerzo adicional a los 26 cm del origen. A pesar del traslape de ambas hipérbolas, es posible determinar la ubicación del refuerzo. No obstante, no es posible apreciar con claridad el acero de refuerzo ni el acero adicional a 80 cm y 73 cm respectivamente con respecto al origen, esto por causa de la interferencia generada por el vacío VBA1 ubicado en las cercanías del refuerzo a una profundidad de 4 cm.

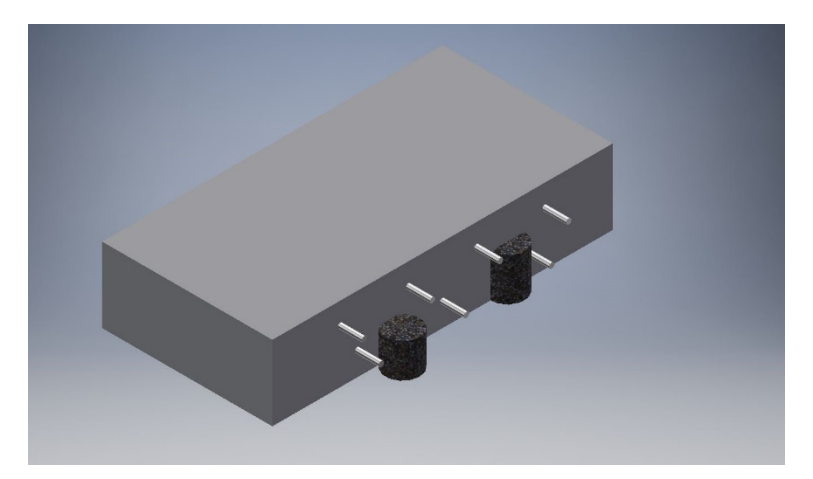

**Figura 61.** Perspectiva 3D de la sección A de la Losa 1 mostrando el refuerzo y los defectos que debería identificar el método para el escaneo lineal No. 4

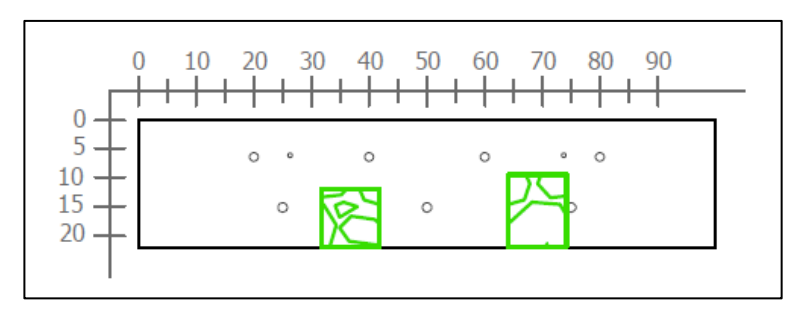

**Figura 62.** Sección transversal correspondiente al escaneo lineal No. 4 de la Losa 1 (Defectos: HCE1 y HBD1. Refuerzo superior: varillas No. 5 @ 20 cm. Refuerzo inferior: No. 5 @ 25 cm)

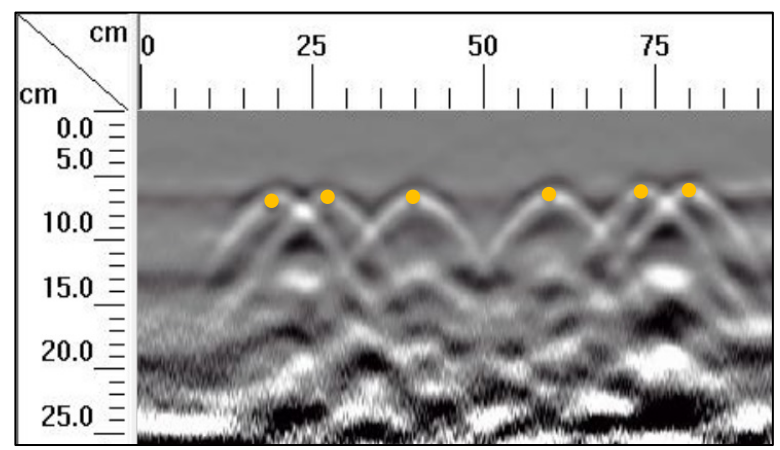

**Figura 63.** Detalle del perfil generado por el GPR Mini XT para el escaneo lineal No. 4 de la Losa 1

Para la corrida No. 4, el radar Mini XT pasa sobre los hormigueros HCE1v y HBD1v, con sus centros ubicados, desde el origen, a los 69 y 34 cm respectivamente, tal como se muestra en la Figura 62. En el perfil generado por el equipo no se logra determinar con precisión la

ubicación de los hormigueros y solo es posible ubicar con claridad la posición del refuerzo superior, con dos hipérbolas bien definidas que corresponden al refuerzo del diseño a los 40 y 60 cm. Con respecto al refuerzo de diseño a los 20 y 80 cm se observa una interferencia con una varilla de refuerzo adicional colocada para brindar soporte, lo que se ve reflejado en el traslape de las hipérbolas a los 23 cm y a los 76 cm del origen. Teóricamente, el equipo tiene la capacidad de determinar la existencia de refuerzo debajo de la superficie con una separación libre de al menos 3.5 cm, sin embargo, con aproximadamente 5.7 y 4.7 cm de separación libre, apenas es posible identificar los vértices de las hipérbolas traslapadas.

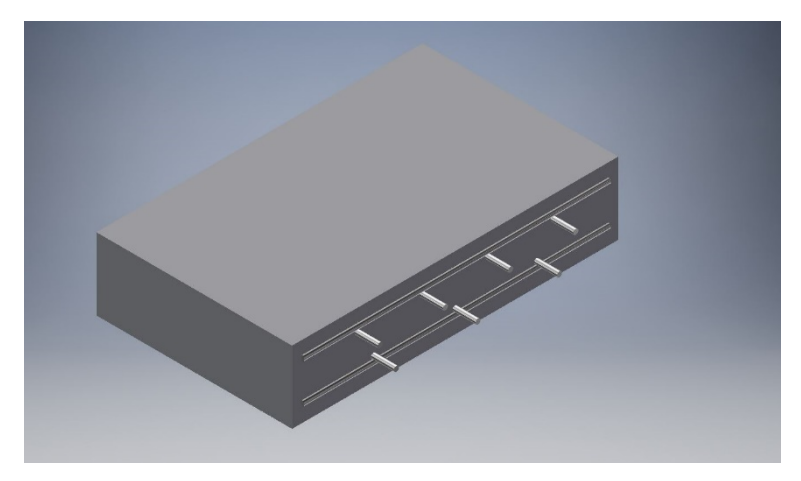

**Figura 64.** Perspectiva 3D de la sección A de la Losa 1 mostrando el refuerzo que debería identificar el método para el escaneo lineal No 5.

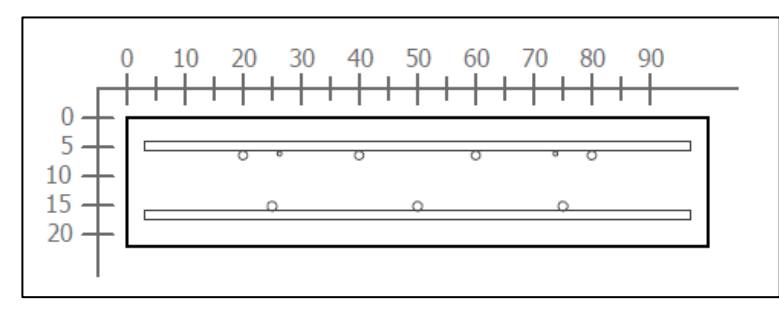

**Figura 65.** Sección transversal correspondiente al escaneo lineal No. 5 de la Losa 1 (Defectos: PVC1. Refuerzo superior: varillas No. 5 @ 20 cm. Refuerzo inferior: No. 5 @ 25 cm)

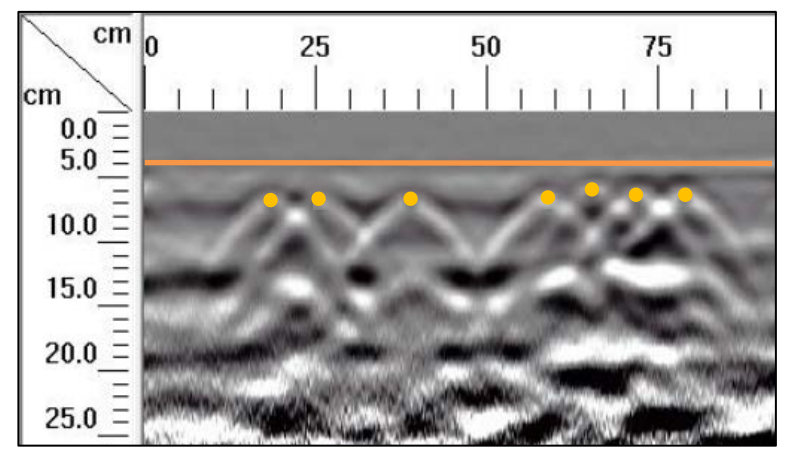

**Figura 66.** Detalle del perfil generado por el GPR Mini XT para el escaneo lineal No. 5 de la Losa 1

En el caso de la corrida No. 5, debe apreciarse únicamente el refuerzo de acero debajo de la superficie tal como se aprecia en la perspectiva en 3D de la Figura 66 y en la sección transversal mostrada en la Figura 65. Se observa una hipérbola bien definida, que corresponde al refuerzo del diseño a los 40 cm desde el origen. En lo que respecta a la corrida No. 5, se observan múltiples traslapes entre hipérbolas. A los 23 cm se tiene el traslape mencionado en los casos anteriores, que corresponde a la hipérbola del refuerzo de diseño a los 20 cm y al refuerzo adicional a los 26 cm del origen, pero que aún puede determinarse la existencia de dos varillas independientes. A partir de los 60 cm, se observa en el perfil del GPR cuatro hipérbolas que se traslapan unas con otras, dificultando la determinación exacta de la ubicación del refuerzo. Se percibe a los 76 cm, el traslape del refuerzo de diseño a los 80 cm con el refuerzo adicional mencionado anteriormente, pero siendo afectado también por el traslape del refuerzo de diseño a los 60 cm con una amarra colocada a los 65 cm para fijar el vacío VBC1, como se observa en la parte superior izquierda de la Figura 25. A pesar de los traslapes de las hipérbolas, se puede afirmar que es posible determinar la existencia de cuatro elementos de acero independientes.

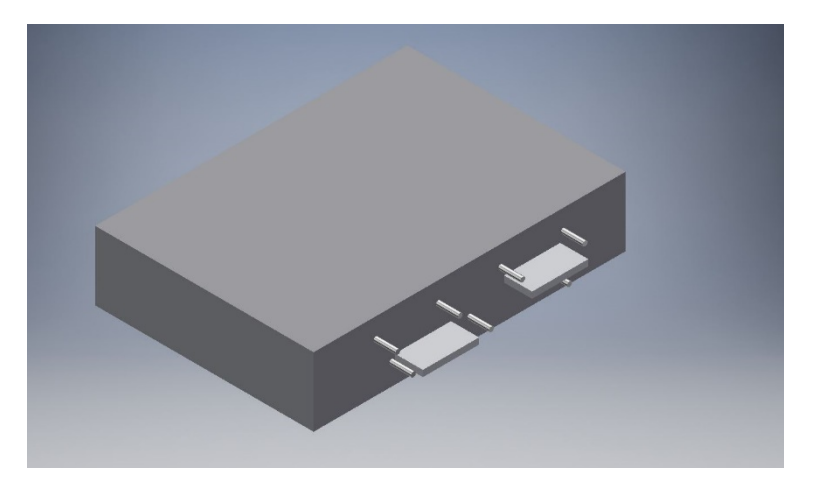

**Figura 67.** Perspectiva 3D de la sección A de la Losa 1 mostrando el refuerzo y los defectos que debería identificar el método para el escaneo lineal No. 6

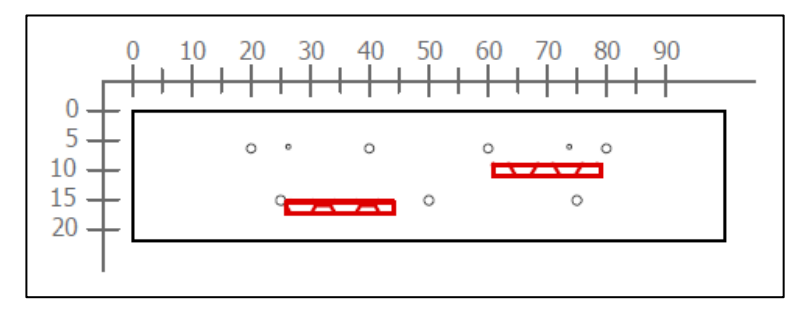

**Figura 68.** Sección transversal correspondiente al escaneo lineal No. 6 de la Losa 1 (Defectos: VBE1 y VBC1. Refuerzo superior: varillas No. 5 @ 20 cm. Refuerzo inferior: No. 5 @ 25 cm)

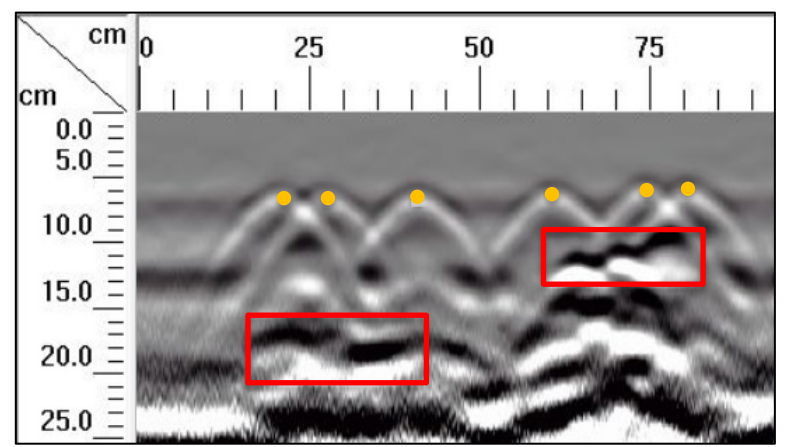

**Figura 69.** Detalle del perfil generado por el GPR Mini XT para el escaneo lineal No. 6 de la Losa 1

En el escaneo lineal No. 6, debe apreciarse, además del acero de refuerzo, los vacíos VBC1 y VBE1, tal como se muestran en la perspectiva de la figura y en la sección de la figura. El patrón del refuerzo superior aparece de manera clara con las hipérbolas bien definidas. En cuanto a los vacíos, se observa una discontinuidad entre los 20 y 40 cm a una profundidad de aproximadamente 17 cm, lo que coincide con el defecto VBE1; a los 9 cm de profundidad entre los 60 y 80 cm desde el origen se observa otra discontinuidad, que coincide con la ubicación del defecto VBC1; en el perfil generado por el GPR tambien se aprecia que dicha discontinuidad se extiende más allá de la ubicación del poliestireno utilizado para simular el vacío.

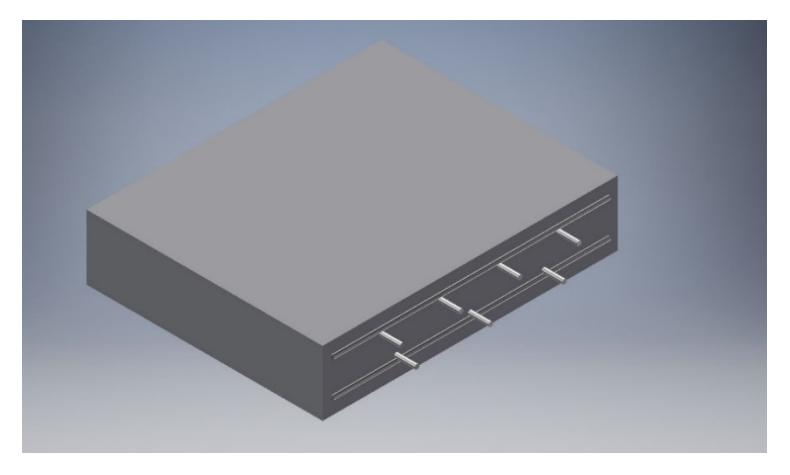

**Figura 70.** Perspectiva 3D de la sección A de la Losa 1 mostrando el refuerzo que debería identificar el método para el escaneo lineal No. 7

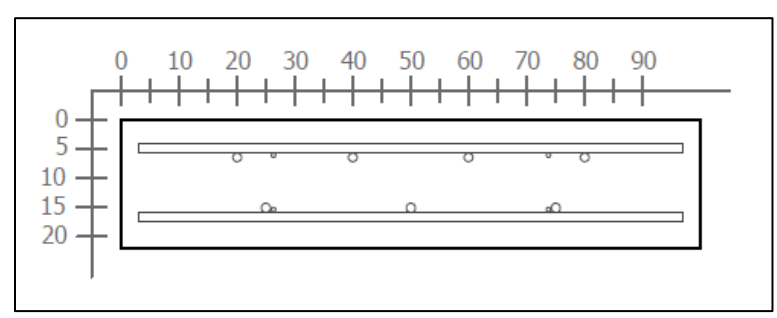

**Figura 71.** Sección transversal correspondiente al escaneo lineal No 7 de la Losa 1 (Refuerzo superior: varillas No. 5 @ 20 cm y varilla No. 5. Refuerzo inferior: No. 5 @ 25 cm y varilla No. 5)

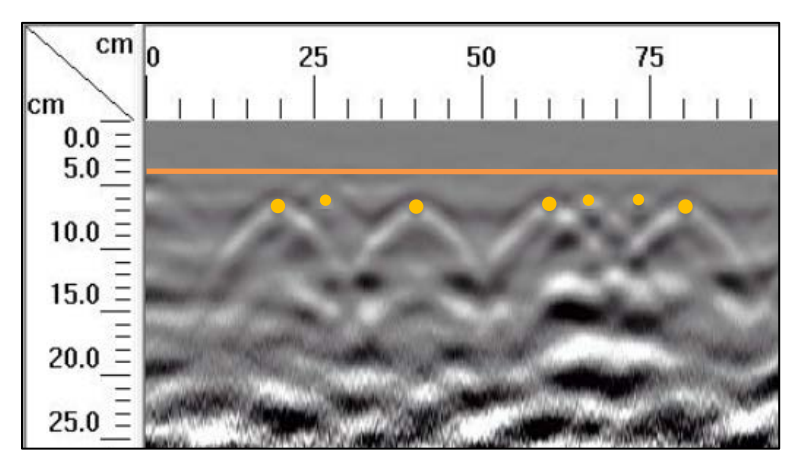

**Figura 72.** Detalle del perfil generado por el GPR Mini XT para el escaneo lineal No. 7 de la Losa 1

El caso de la corrida No. 7 es similar al de la corrida No. 5, donde debe apreciarse únicamente el refuerzo de acero debajo de la superficie tal como se aprecia en la perspectiva en 3D de la Figura 70 y en la sección transversal mostrada en la Figura 71. Se observa una hipérbola bien definida, que corresponde al refuerzo del diseño a los 40 y se observan múltiples traslapes entre hipérbolas a lo largo de la corrida. A los 23 cm se tiene el traslape mencionado anteriormente, que corresponde a la hipérbola del refuerzo de diseño a los 20 cm y al refuerzo adicional a los 26 cm del origen, pero que aún puede determinarse la existencia de dos varillas independientes. A partir de los 60 cm, se observa en el perfil del GPR 4 hipérbolas que se traslapan unas con otras, dificultando la determinación exacta de la ubicación del refuerzo. Se percibe a los 76 cm, el traslape del refuerzo de diseño a los 80 cm con el refuerzo adicional mencionado anteriormente, pero siendo afectado también por el traslape del refuerzo de diseño a los 60 cm con una amarra de alambre colocada a los 65 cm para fijar el vacío VBC1, como se observa en la parte superior izquierda de la Figura 25.

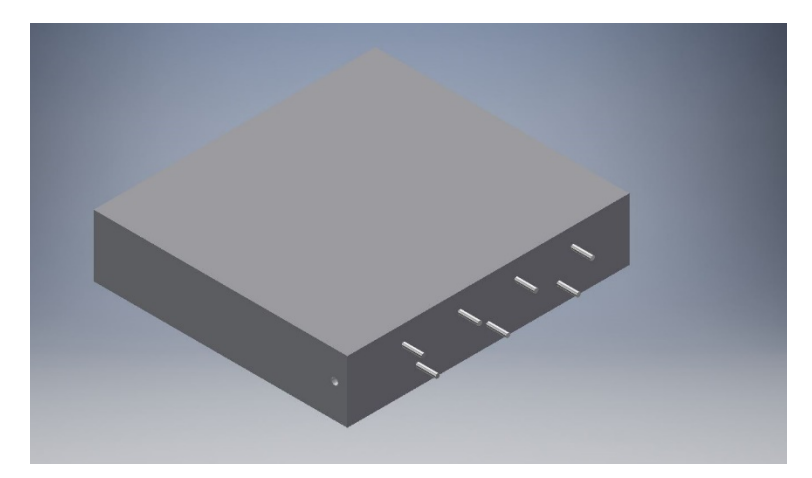

**Figura 73.** Perspectiva 3D de la sección A de la Losa 1 mostrando el refuerzo que debería identificar el método para el escaneo lineal No. 8

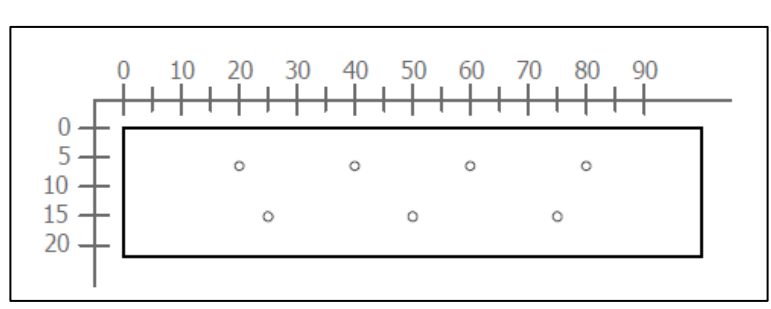

**Figura 74.** Sección transversal correspondiente al escaneo lineal No. 8 de la Losa 1 (Refuerzo superior: varillas No. 5 @ 20 cm. Refuerzo inferior: No. 5 @ 25 cm)

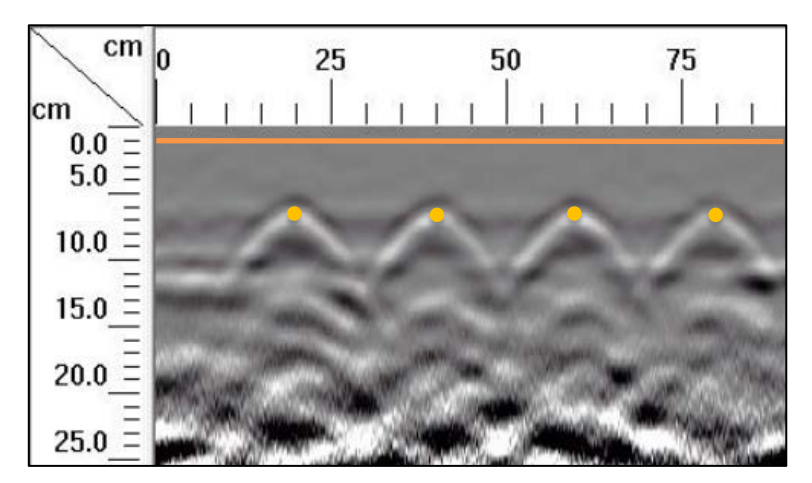

**Figura 75**. Detalle del perfil generado por el GPR Mini XT para el escaneo lineal No. 8 de la Losa 1

En el escaneo lineal No. 8 se debe mostrar únicamente el refuerzo de diseño, ya que en el momento de la construcción de la losa, no se colocó ningún refuerzo adicional ni materiales para simular defectos en la zona donde se realizó el ensayo para esta corrida. Esto se aprecia en la Figura 73 y Figura 74, donde se muestran la perspectiva y la sección transversal respectivamente. En el perfil generado por el Mini XT, se percibe con clarirdad la ubicación del refuerzo superior según el diseño mostrado en la sección transversal.

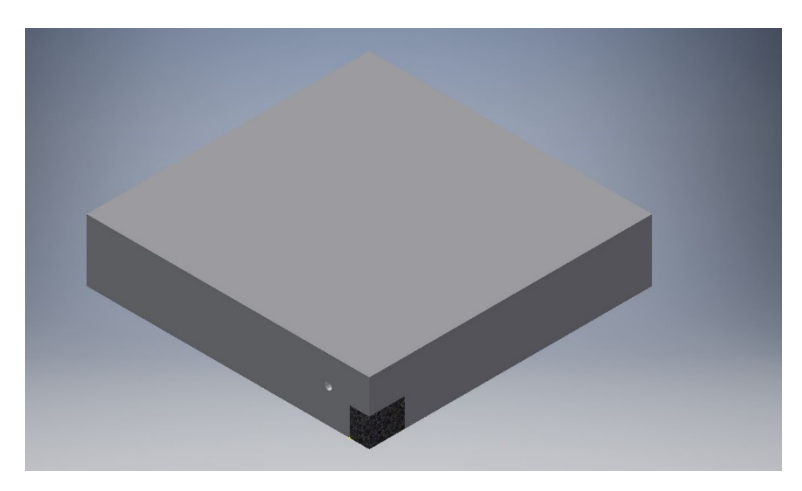

**Figura 76.** Perspectiva 3D de la sección A de la Losa 1 mostrando el defecto que debería identificar el método para el escaneo lineal No. 9

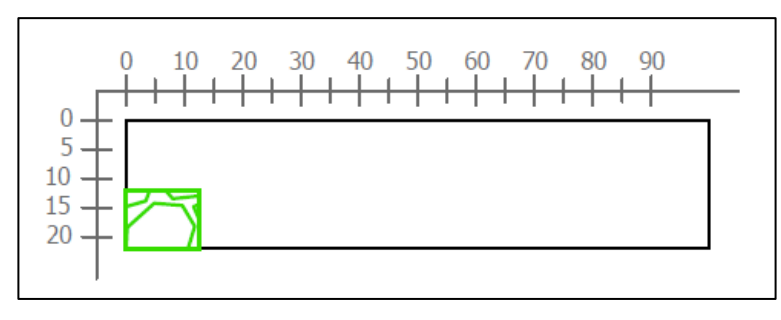

**Figura 77.** Sección transversal correspondiente al escaneo lineal No. 9 de la Losa 1 (Defectos: HDD

parcial)

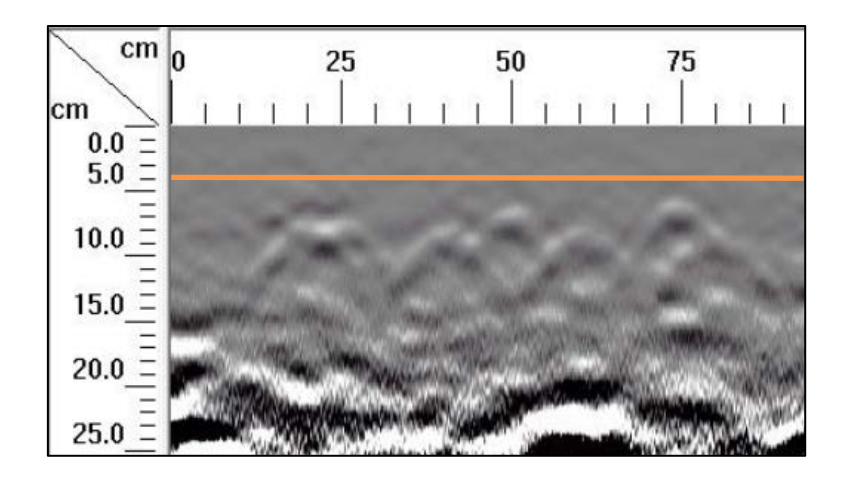

**Figura 78.** Detalle del perfil generado por el GPR Mini XT para el escaneo lineal No. 9 de la Losa 1

Según la Figura 51, el escaneo lineal No. 9 recorre la losa justo en la mitad. Si se observa el diseño de la losa 1, a la mitad no se debería mostrar más que el hormiguero HDD de forma parcial, como se muestar en la sección transversal de la Figura 77. Sin embargo, se percibe de forma tenue el refuerzo y, con respecto al hormiguero HDD, no es posible determinar con claridad la ubicación del defecto.

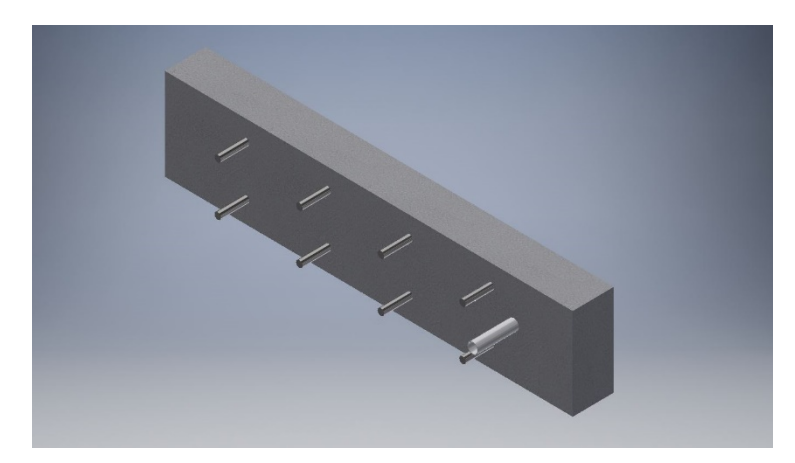

**Figura 79.** Perspectiva 3D de la sección A de la Losa 1 mostrando el refuerzo y los defectos que debería identificar el método para el escaneo lineal No. 10

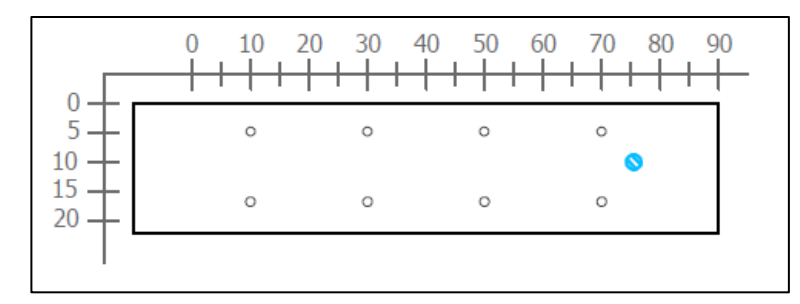

**Figura 80.** Sección transversal correspondiente al escaneo lineal No. 10 de la Losa 1 (Defectos: PVC1. Refuerzo superior: varillas No. 5 @ 20 cm. Refuerzo inferior: No. 5 @ 20 cm)

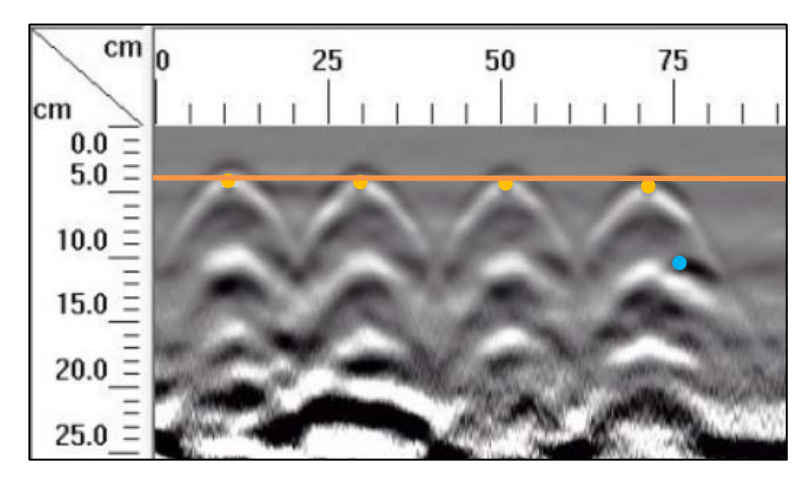

**Figura 81.** Detalle del perfil generado por el GPR Mini XT para el escaneo lineal No. 10 de la Losa 1

Con la corrida No. 10 se inician las corridas en el sentido transversal. Observando la Figura 81, en el perfil generado por el GPR debería mostrarse el acero de refuerzo de diseño y el tubo de PVC1, que corresponde a un tubo de diámetro nominal de 18 mm. En este caso se observa con claridad la ubicación del refuerzo superior según el diseño, por lo que coincide con la sección transversal de la Figura 80. Con respecto al tubo de PVC, se observa una pequeña insinuación de la hipérbola donde debería estar ubicado, sin embargo, no es posible identificar su posición con certeza.
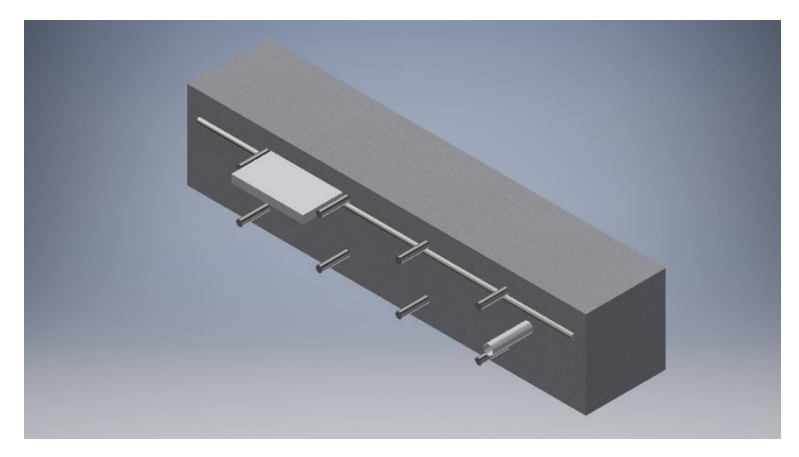

**Figura 82.** Perspectiva 3D de la sección A de la Losa 1 mostrando el refuerzo y los defectos que debería identificar el método para el escaneo lineal No. 11

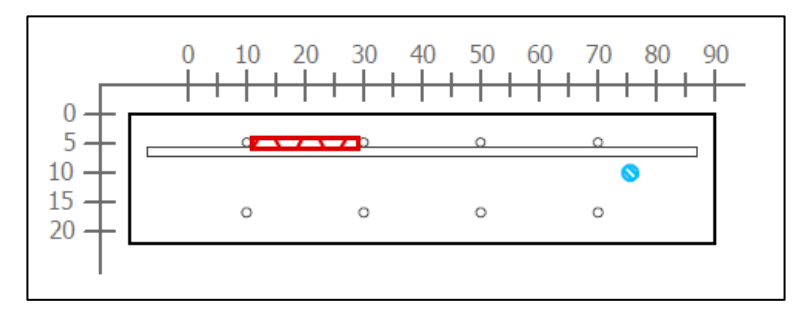

**Figura 83.** Sección transversal correspondiente al escaneo lineal No. 11 de la Losa 1 (Defectos: VBA1, PVC1. Refuerzo superior: varillas No. 5 @ 20 cm. Refuerzo inferior: No. 5 @ 20 cm)

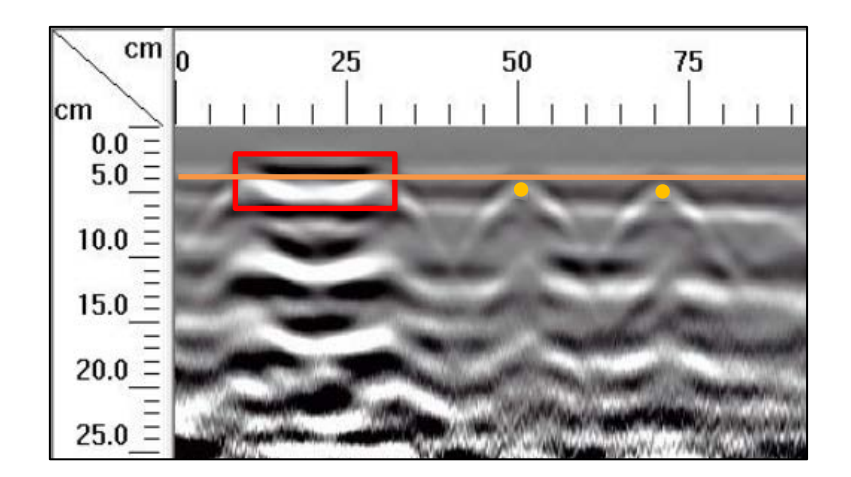

**Figura 84.** Detalle del perfil generado por el GPR Mini XT para el escaneo lineal No. 11 de la Losa 1

En el perfil de GPR mostrado en la Figura 84, se observa claramente la ubicación del defecto VBA1 según el diseño y la sección mostrada en la Figura 83. Además, se logra identificar con certeza el acero de refuerzo de diseño a los 50 y 70 cm. Según la sección transversal, a los 10 y 30 cm del origen debería identificarse dos varillas de acero, sin embargo, por la interacción del vacío en cuestión, no es posible determinar con precisión la ubicación del estos refuerzos. Con respecto al tubo de PVC, no se logra apreciar con claridad la ubicación de la tubería debajo de la superficie.

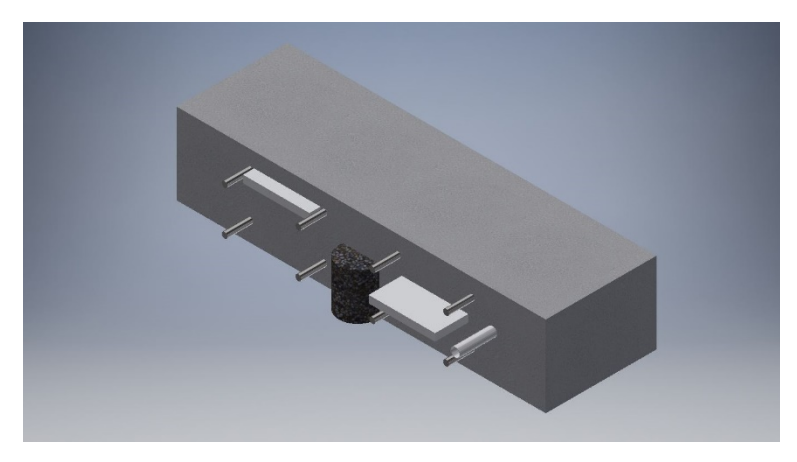

**Figura 85.** Perspectiva 3D de la sección A de la Losa 1 mostrando el refuerzo y los defectos que debería identificar el método para el escaneo lineal No. 12

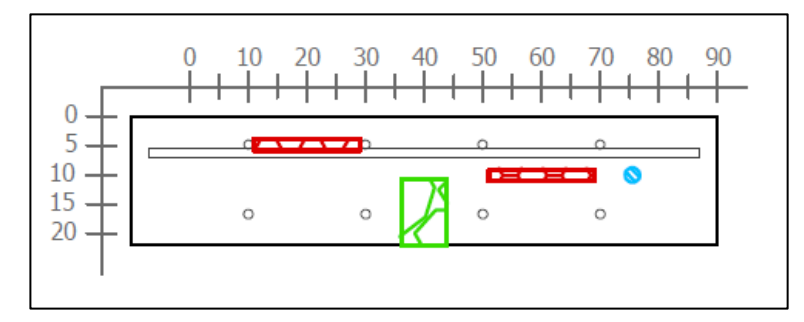

**Figura 86.** Sección transversal correspondiente al escaneo lineal No. 12 mostrando defectos VBA1, HBD1v, VBC1 y tubería PVC1

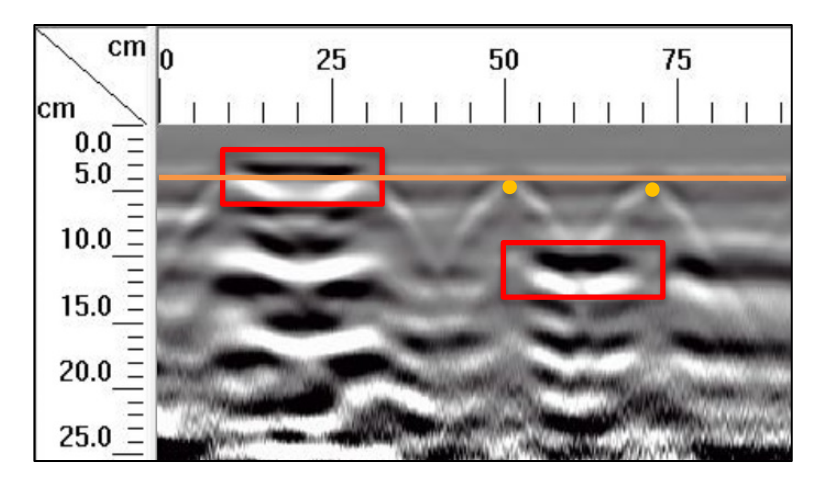

**Figura 87.** Detalle del perfil generado por el GPR Mini XT para el escaneo lineal No. 12 de la Losa 1

Según se observa en la perspectiva de la Figura 85, en la corrida No. 12 considera multiples defectos además del acero de refuerzo. A los 4 cm desde la superficie se observa claramente el defecto VBA1, el cual se señala entre los 10 y 30 cm del origen. A los 10 cm debajo de la superficie, aproximadamente a 40 cm desde el origen, se muestra una discontinuidad tenue en el perfil del GPR de la Figura 87, justo donde debería estar ubicado el hormiguero HBD1v. Luego, entre los 55 y 70 cm, a 9 cm desde la superficie, se observa con claridad el vacío VBC1. Con respecto al acero de refuerzo, se tiene un caso similar al de la corrida No. 11, donde se identifica con precisión el acero de refuerzo de diseño a los 50 y 70 cm, sin embargo, el refuerzo ubicado a los 10 y 30 cm no se determina con precisión debido a la interacción del vacío VBA1. En el caso de la corrida No. 12, tampoco es posible determinar la ubicación de la tubería de PVC debajo de la superficie.

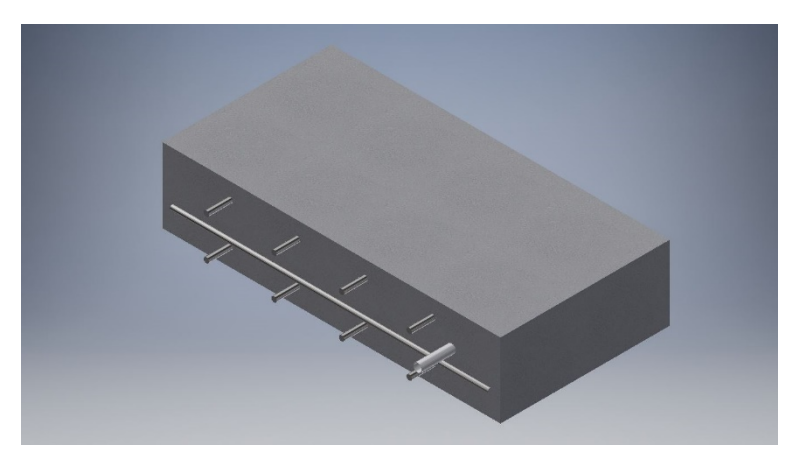

**Figura 88.** Perspectiva 3D de la sección A de la Losa 1 mostrando el refuerzo y los defectos que debería identificar el método para el escaneo lineal No. 13

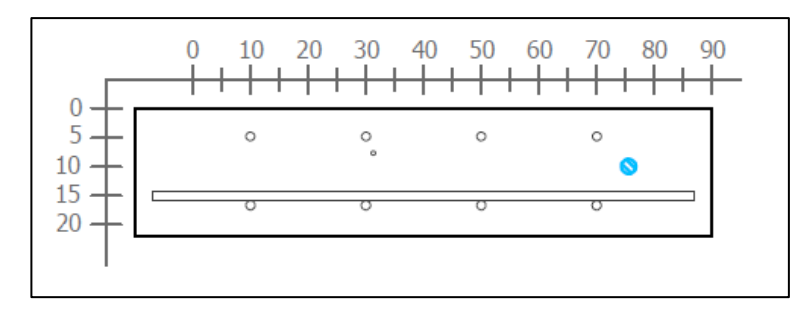

**Figura 89.** Sección transversal correspondiente al escaneo lineal No. 13 de la Losa 1 (Defectos: PVC1. Refuerzo superior: varillas No. 5 @ 20 cm. Refuerzo inferior: No. 5 @ 20 cm y varilla No. 5)

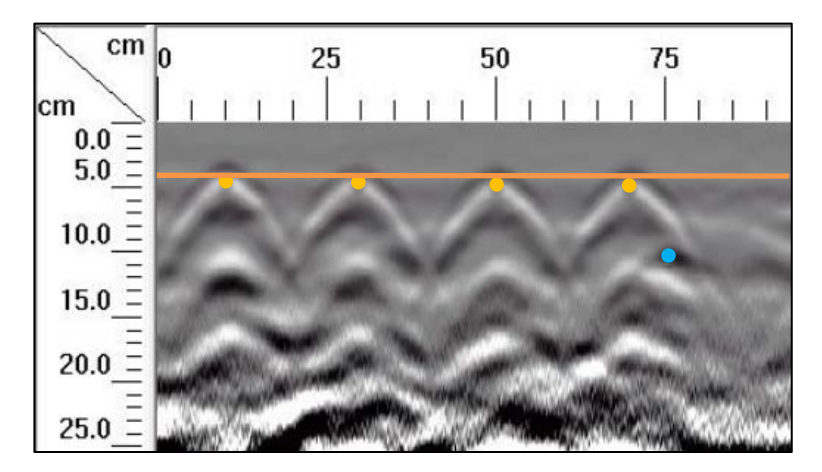

**Figura 90.** Detalle del perfil generado por el GPR Mini XT para el escaneo lineal No. 13 de la Losa 1

Con la corrida No. 13 se tiene un caso similar al de la corrida No. 10. En el perfil del GPR de la Figura 90, debería mostrarse el acero de refuerzo de diseño y el tubo de PVC1, que corresponde a un tubo de diámetro nominal de 18 mm, donde se observa con claridad la ubicación del refuerzo superior según el diseño, por lo que coincide con la sección transversal de la Figura 89, mientras que para el tubo de PVC se observa una pequeña sombra en donde debería estar la hipérbola, sin embargo, no es posible identificar su posición con precisión.

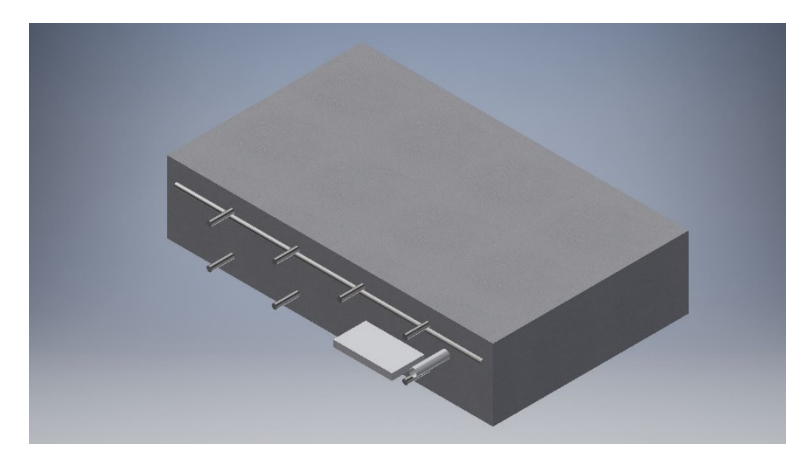

**Figura 91.** Perspectiva 3D de la sección A de la Losa 1 mostrando el refuerzo y los defectos que debería identificar el método para el escaneo lineal No. 14

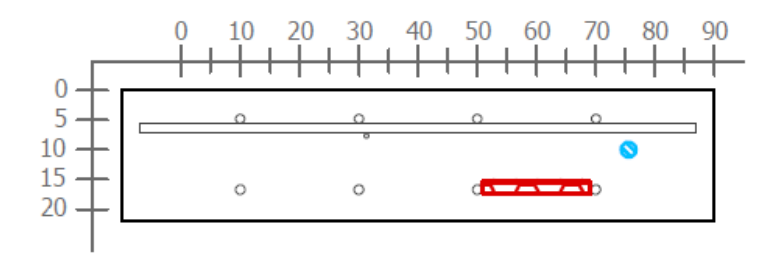

**Figura 92.** Sección transversal correspondiente al escaneo lineal No. 14 de la Losa 1 (Defectos: VBE1 y PVC1. Refuerzo superior: varillas No. 5 @ 20 cm. Refuerzo inferior: No. 5 @ 20 cm)

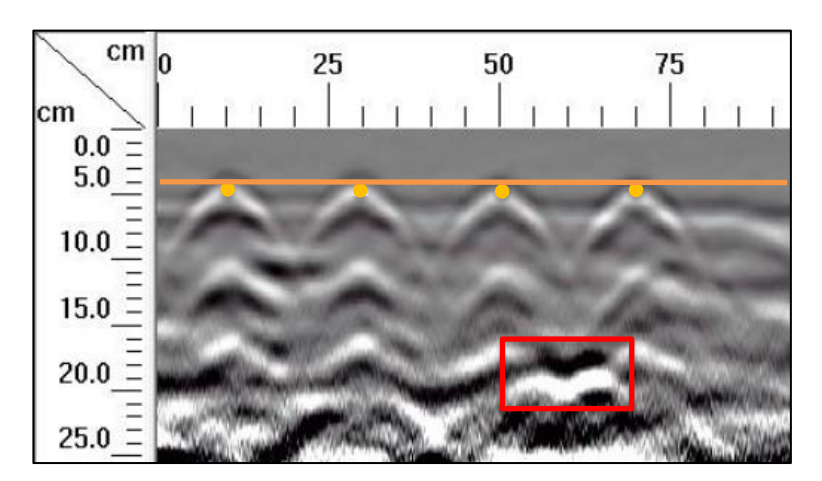

**Figura 93.** Detalle del perfil generado por el GPR Mini XT para el escaneo lineal No. 14 de la Losa 1

En la corrida No. 14, según la perspectiva de la Figura 91 y la sección transversal de la Figura 92, debe de apreciarse, en el perfil de GPR de la Figura 93, el acero de refuerzo, el vacío VBE1 y el tubo de PVC de 18 mm de diámetro nominal. Primero, se observan las cuatro hipérbolas bien definidas a los 10, 30, 50 y 70 cm desde el origen y a una profundidad de 4 cm, las que corresponden al acero de refuerzo. A los 50 cm del origen, se observa con claridad una discontinuidad, aproximadamente a 17 cm de la superficie, que coincide con la ubicación del vacío VBE1. En el caso de la tubería, no se aprecia la ubicación de la misma.

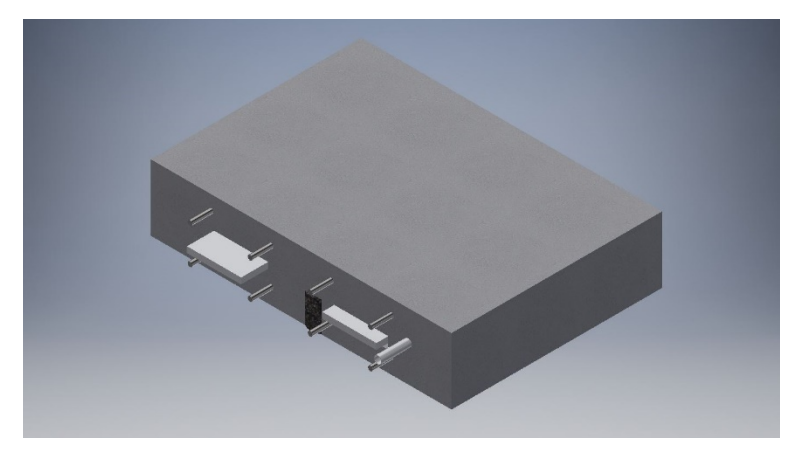

**Figura 94.** Perspectiva 3D de la sección A de la Losa 1 mostrando el refuerzo y los defectos que debería identificar el método para el escaneo lineal No. 15

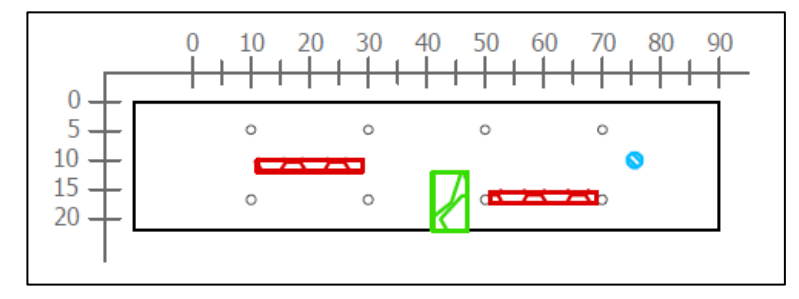

**Figura 95.** Sección transversal correspondiente al escaneo lineal No. 15 de la Losa 1 (Defectos: VBC1, HCE1v, VBE1, PVC1. Refuerzo superior: varillas No. 5 @ 20 cm. Refuerzo inferior: No. 5 @ 20 cm)

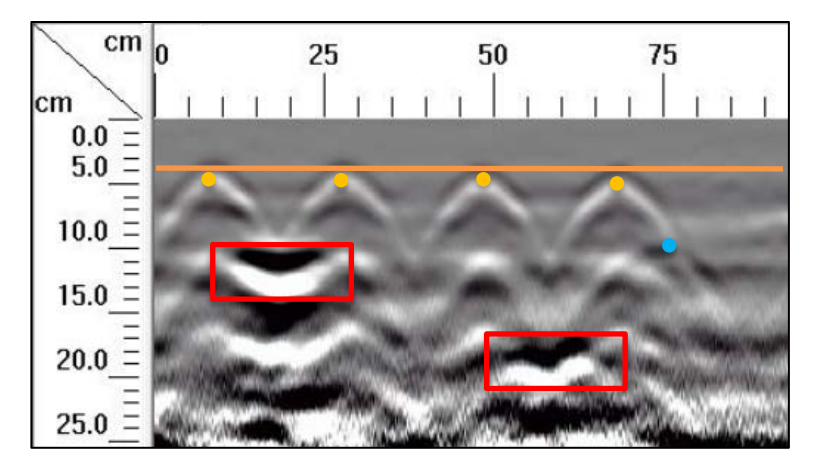

**Figura 96.** Detalle del perfil generado por el GPR Mini XT para el escaneo lineal No. 15 de la Losa 1

En cuanto a la corrida No. 15, según la perspectiva de la Figura 94 y la sección transversal de la Figura 95, debe de apreciarse, en el perfil de GPR de la Figura 96, el acero de refuerzo, los vacíos VBD1 y VBE1, además del tubo de PVC de 18 mm de diámetro nominal. Similar al caso anterior, se observan las cuatro hipérbolas correspondientes a la ubicación del acero de refuerzo superior. Con respecto a la ubicación de los vacíos se logra apreciar claramente la ubicación de estos según la sección transversal correspondiente. Finalmente, considerando la tubería de PVC, se observa una insinuación de la hipérbola en la ubicación de esta, sin embargo, no es posible determinar su ubicación.

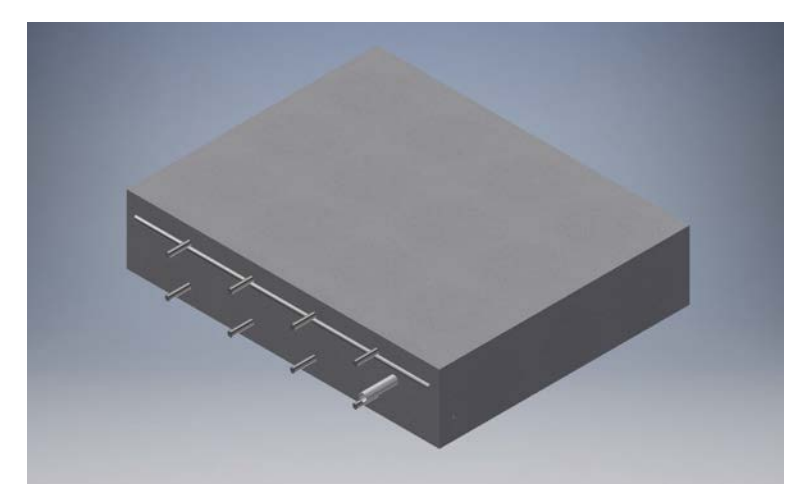

**Figura 97.** Perspectiva 3D de la sección A de la Losa 1 mostrando el refuerzo y los defectos que debería identificar el método para el escaneo lineal No. 16

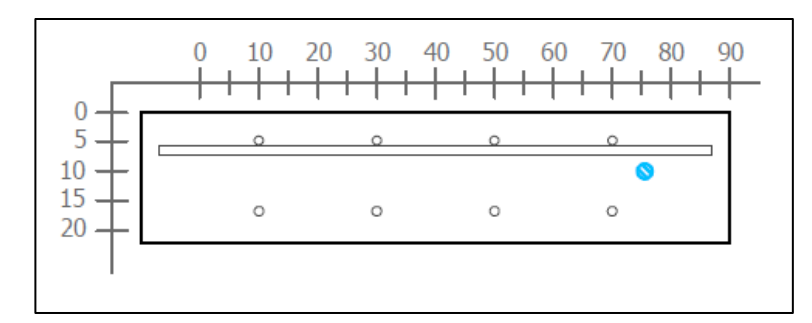

**Figura 98.** Sección transversal correspondiente al escaneo lineal No. 16 de la Losa 1 (Defectos: PVC1. Refuerzo superior: varillas No. 5 @ 20 cm y varilla No 5. Refuerzo inferior: No. 5 @ 20 cm)

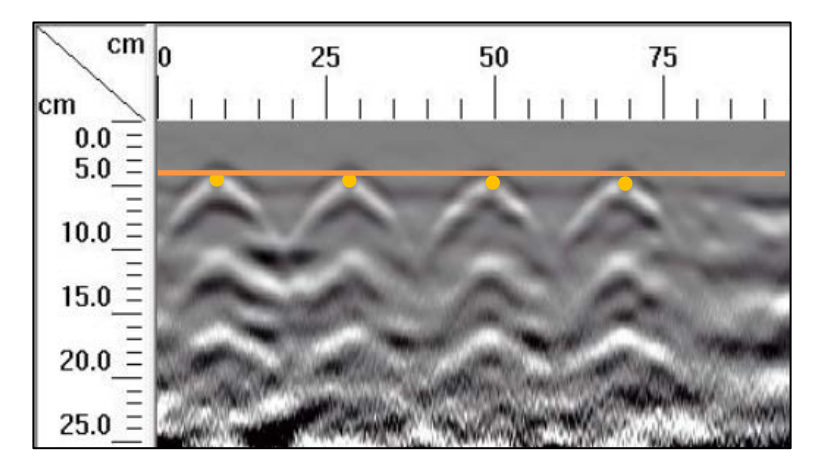

**Figura 99.** Detalle del perfil generado por el GPR Mini XT para el escaneo lineal No. 16 de la Losa 1

Similar a la corrida No. 13, para el caso de la corrida No. 16, en el perfil generado por el GPR de la Figura 99 debería mostrarse el acero de refuerzo de diseño y el tubo de PVC1, que corresponde a un tubo de diámetro nominal de 18 mm, tal como se indican en la Figura 97 y Figura 98. Sin embargo, en el perfil únicamente se observa la ubicación del refuerzo superior según el diseño y no se logra determinar la ubicación del tubo de PVC.

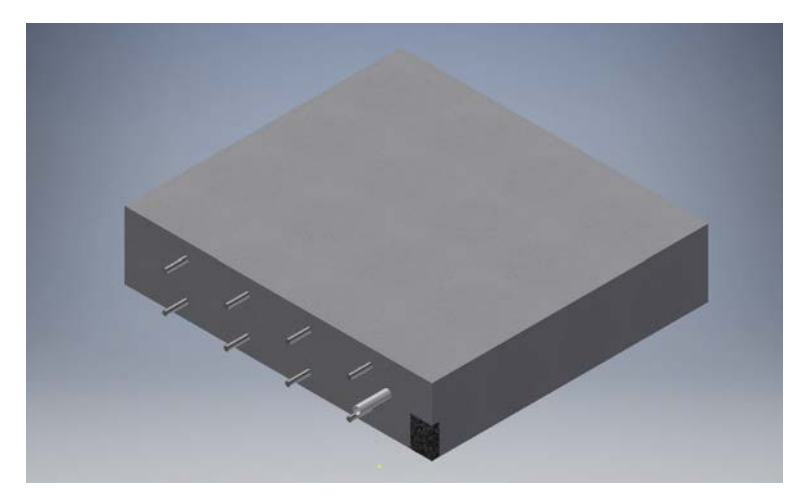

**Figura 100.** Perspectiva 3D de la sección A de la Losa 1 mostrando el refuerzo y los defectos que debería identificar el método para el escaneo lineal No. 17

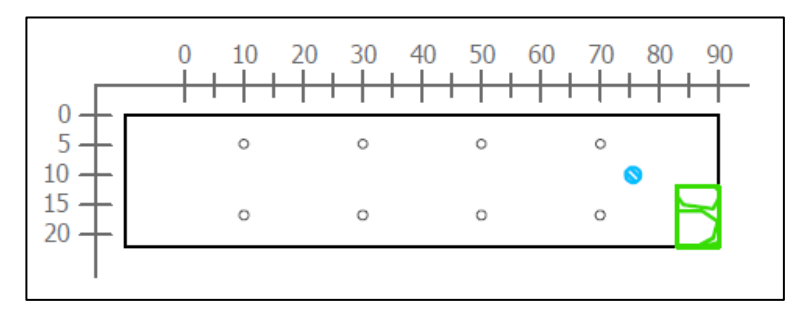

Figura 101. Sección transversal correspondiente al escaneo lineal No. 17 de la Losa 1 (Defectos: PVC1 y HDD parcial. Refuerzo superior: varillas No. 5 @ 20 cm. Refuerzo inferior: No. 5 @ 20 cm)

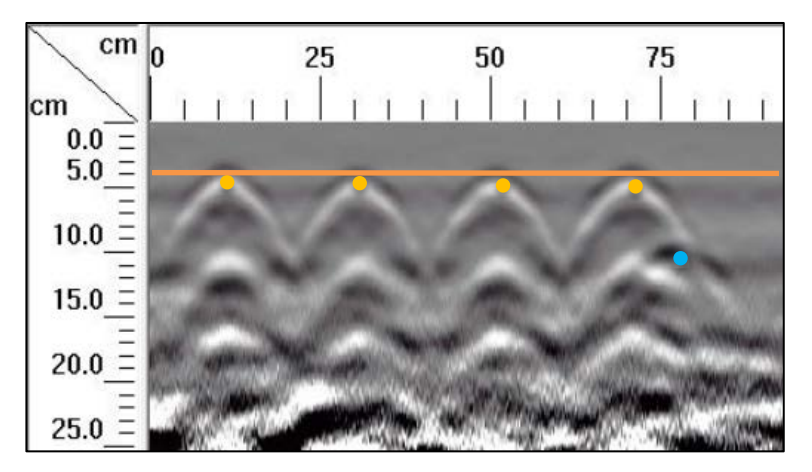

**Figura 102.** Detalle del perfil generado por el GPR Mini XT para el escaneo lineal No. 17 de la Losa 1

En el perfil de GPR de la Figura 102, generado para la corrida No. 17, se observan las hipérbolas correspondientes al refuerzo superior según la sección transversal de la Figura 101. Además, se percibe de forma leve la hipérbola de la tubería de PVC, donde se puede ubicar el vértice y por ende su ubicación con respecto al origen. El hormiguero HDD no se percibe con el método utilizado.

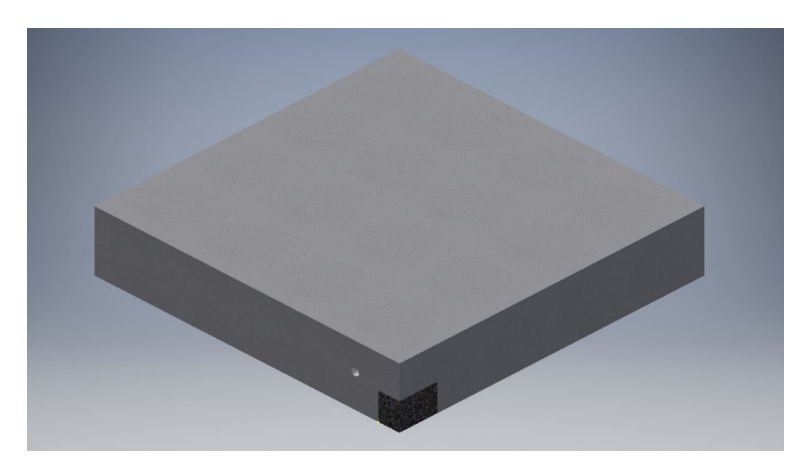

**Figura 103.** Perspectiva 3D de la sección A de la Losa 1 los defectos que debería identificar el método para el escaneo lineal No. 18

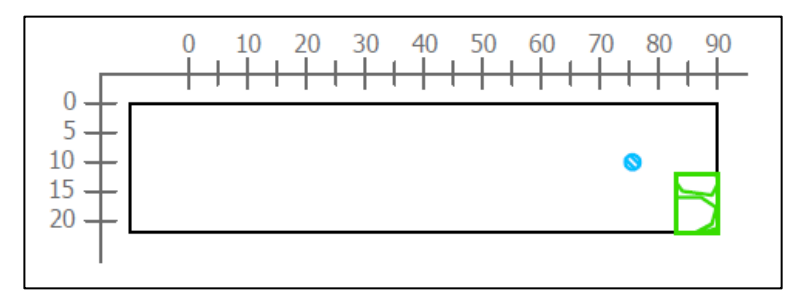

Figura 104. Sección transversal correspondiente al escaneo lineal No. 18 de la Losa 1 (defectos: PVC1 y HDD parcial)

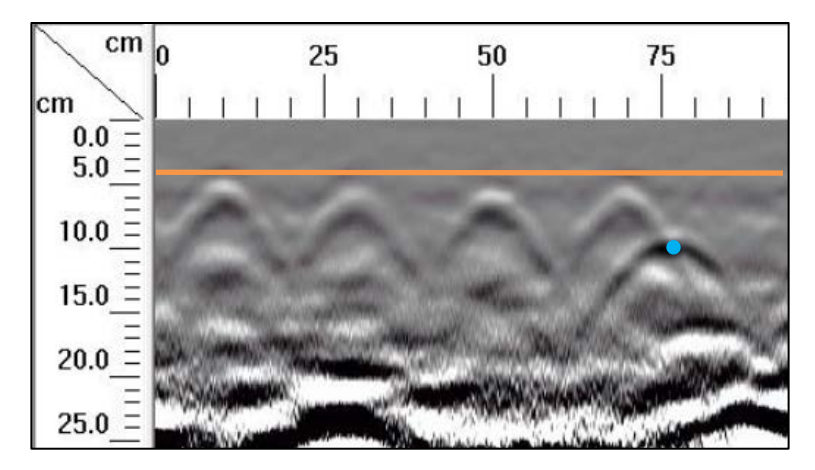

**Figura 105.** Detalle del perfil generado por el GPR Mini XT para el escaneo lineal No. 18 de la Losa 1

Finalmente, la última corrida en la sección A corresponde a la corrida No. 18, donde según la sección de la Figura 104 y la perspectiva de la Figura 103, debe apreciarse únicamente la tubería de PVC de 18 mm y el hormiguero HDD. Si se analiza el perfil generado por el GPR mostrado en la Figura 105, se observa con claridad la hipérbola correspondiente a la tubería, cuya ubicación coincide con la sección correspondiente. Para el caso del hormiguero HDD, no es posible determinar con precisión la ubicación del defecto utilizando este método. A continuación, en la Figura 51 se detalla la grilla sobre la sección B de la Losa 1.

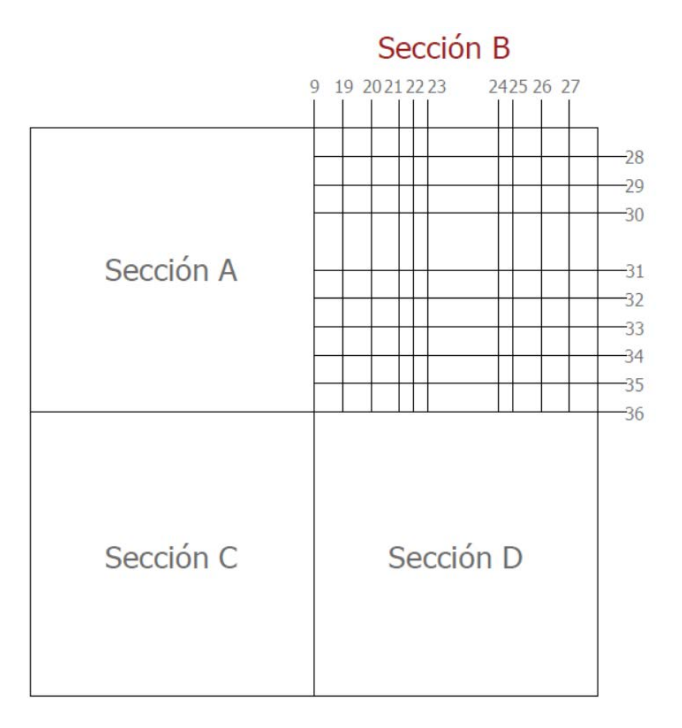

**Figura 106.** Numeración de los escaneos lineales realizados en la sección B de la Losa 1

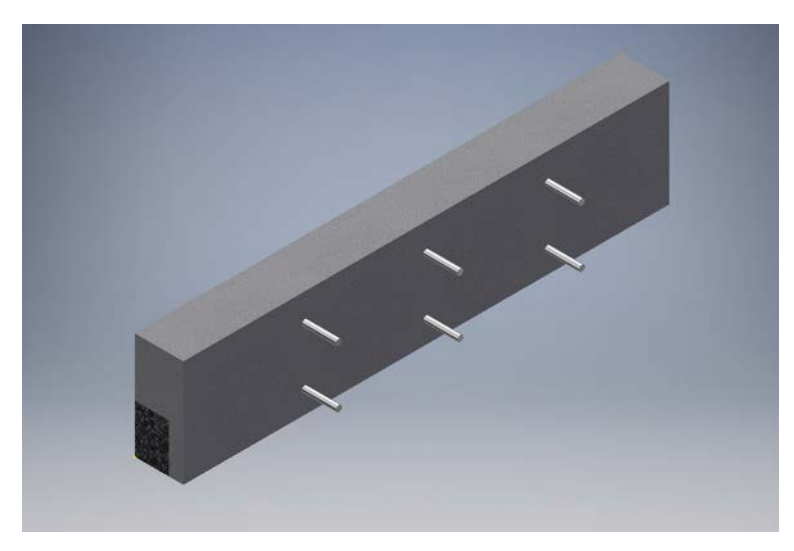

**Figura 107.** Perspectiva 3D de la sección B de la Losa 1 mostrando el refuerzo y los defectos que debería identificar el método para el escaneo lineal No. 19

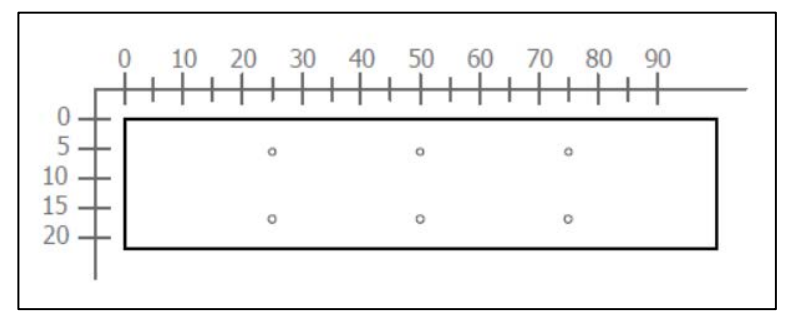

**Figura 108.** Sección transversal correspondiente al escaneo lineal No. 19 de la Losa 1 (Refuerzo superior: varillas No. 4 @ 25 cm. Refuerzo inferior: varillas No. 4 @ 25 cm)

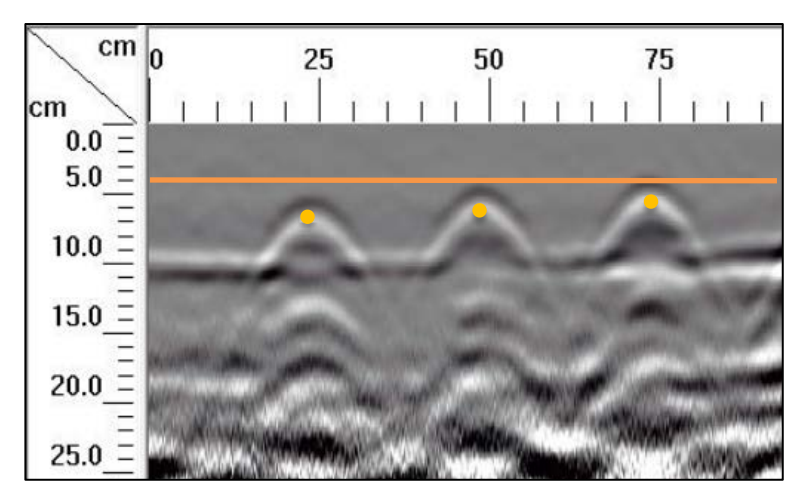

**Figura 109.** Detalle del perfil generado por el GPR Mini XT para el escaneo lineal No. 19 de la Losa 1

En el escaneo lineal No. 19 se debe mostrar únicamente el refuerzo de diseño, ya que en el momento de la construcción de la losa, no se colocó ningún refuerzo adicional ni materiales para simular defectos en la zona donde se realizó el ensayo para esta corrida. Esto se aprecia en la Figura 107 y Figura 108, donde se muestran la perspectiva y la sección transversal respectivamente. En el perfil generado por el Mini XT, se percibe con clarirdad la ubicación del refuerzo superior según el diseño mostrado en la sección transversal, correspondiente a varillas No. 4 espaciadas, centro a centro, a cada 25 centímetros y ubicadas a una profundidad de 6 centímetros. Además, en la Figura 109 se aprecia un error constructivo en la colocación del refeuerzo debido a que este presenta un recubrimiento variable; con esto, se demuestra la alta sensibilidad del equipo a la hora de determinar la ubicación del acero.

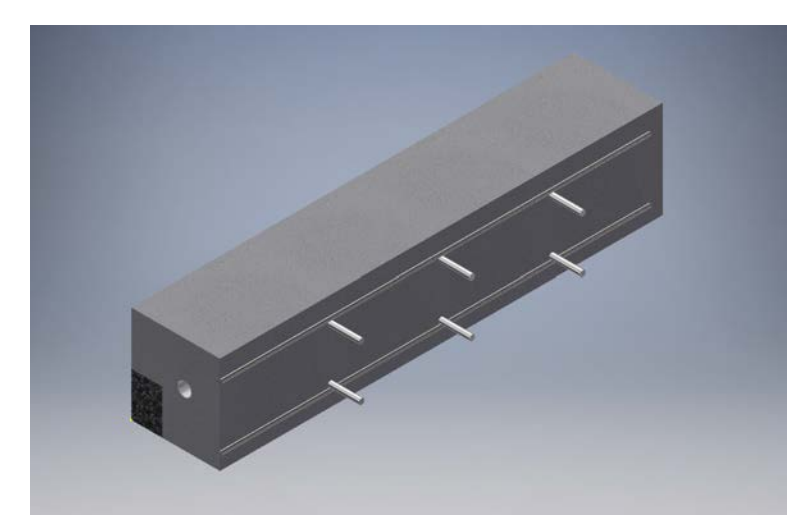

**Figura 110.** Perspectiva 3D de la sección B de la Losa 1 mostrando el refuerzo y los defectos que debería identificar el método para el escaneo lineal No. 20

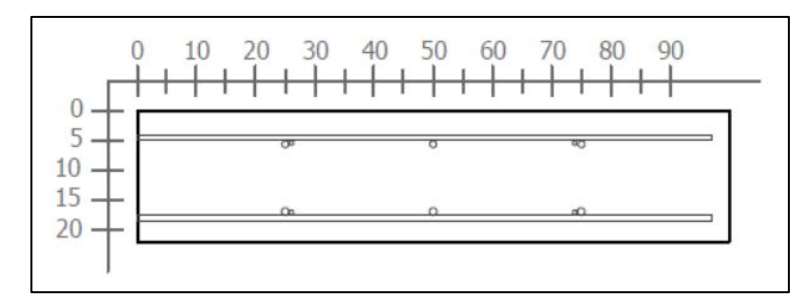

**Figura 111.** Sección transversal correspondiente al escaneo lineal No. 20 de la Losa 1 (Refuerzo superior: varillas No. 4 @ 25 cm y varilla No. 3. Refuerzo inferior: varillas No. 4 @ 25 cm y varilla No.

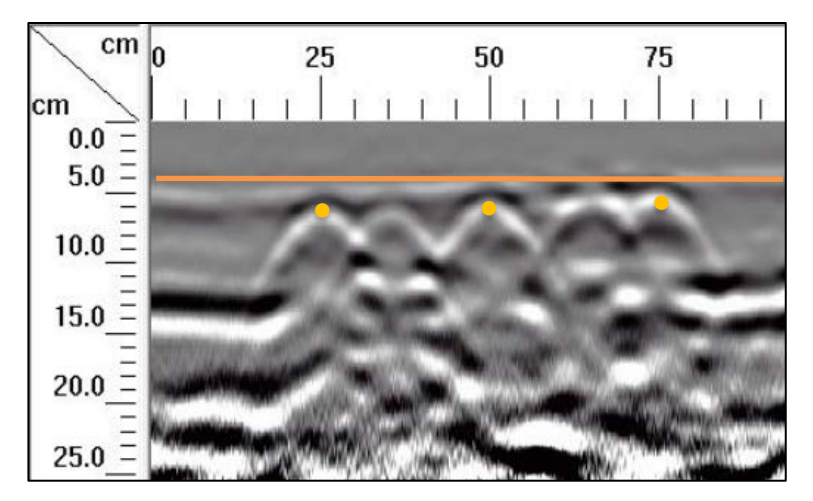

**Figura 112.** Detalle del perfil generado por el GPR Mini XT para el escaneo lineal No. 20 de la Losa 1

Similar al escaneo lineal No. 19, en el escaneo No.20 debe mostrar únicamente el acero de refuerzo de diseño, tal como se aprecia en la Figura 110 y Figura 111, donde se muestran la perspectiva y la sección transversal respectivamente. En el perfil mostrado en la Figura 112, generado por el Mini XT, se percibe con clarirdad la ubicación del refuerzo superior según el diseño mostrado en la sección transversal, correspondiente a varillas No. 4 espaciadas, centro a centro, a cada 25 centímetros y ubicadas a una profundidad de 6 centímetros, aproximadamente. Además, se percibe la varilla que se extiende a lo largo del recorrido del equipo, que aparece a una profundidad de 4 cm en el perfil de GPR. Cabe destacar que también fue posible ubicar el acero de refuerzo adicional colocado para el soporte de la armadura a 35 y 65 cm desde el punto definido como el origen.

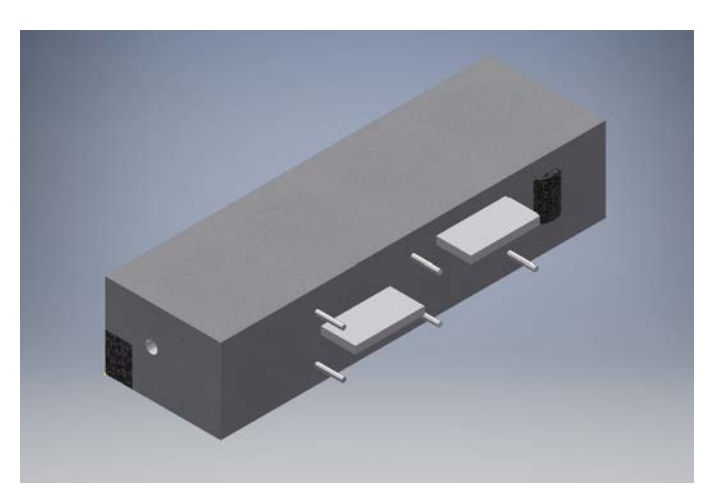

**Figura 113.** Perspectiva 3D de la sección B de la Losa 1 mostrando el refuerzo y los defectos que debería identificar el método para el escaneo lineal No. 21

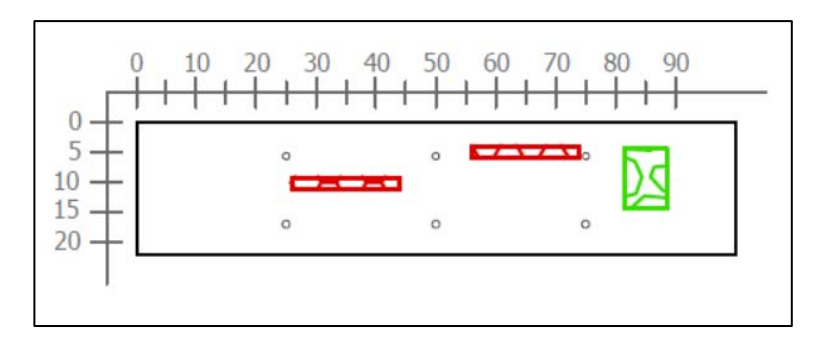

Figura 114. Sección transversal correspondiente al escaneo lineal No. 21 de la Losa 1 (Defectos: VBC2, VBA2 y HCC2v. Refuerzo superior: varillas No. 4 @ 25 cm. Refuerzo inferior: varillas No. 4 @ 25 cm)

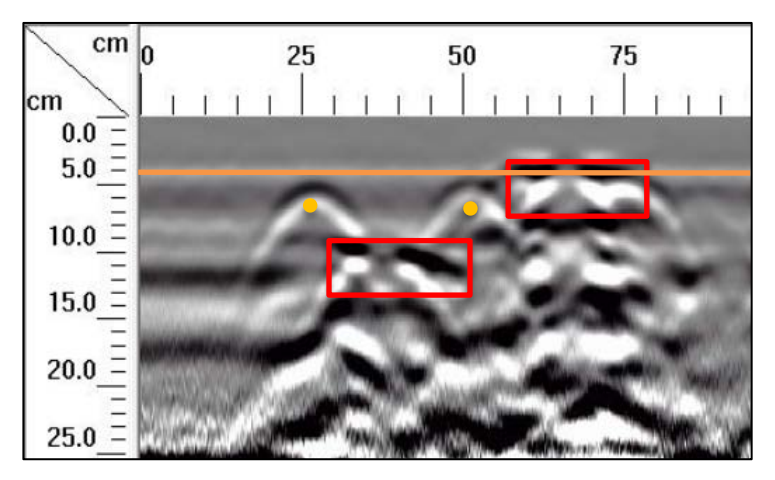

**Figura 115.** Detalle del perfil generado por el GPR Mini XT para el escaneo lineal No. 21 de la Losa 1

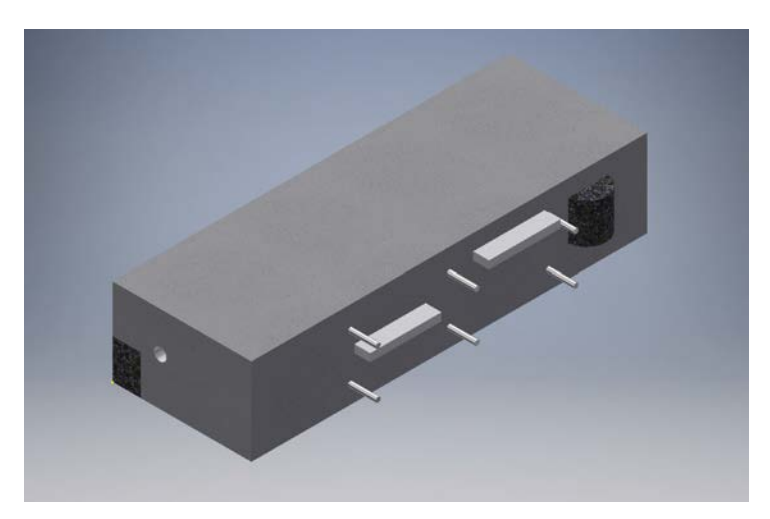

**Figura 116.** Perspectiva 3D de la sección B de la Losa 1 mostrando el refuerzo y los defectos que debería identificar el método para el escaneo lineal No. 22

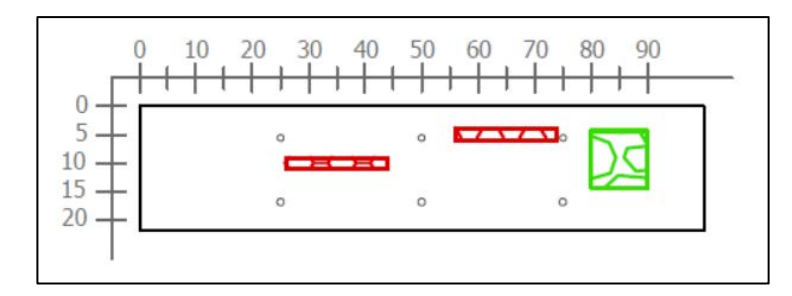

Figura 117. Sección transversal correspondiente al escaneo lineal No. 22 de la Losa 1 (Defectos: VBC2, VBA2 y HCC2v. Refuerzo superior: varillas No. 4 @ 25 cm. Refuerzo inferior: varillas No. 4 @ 25

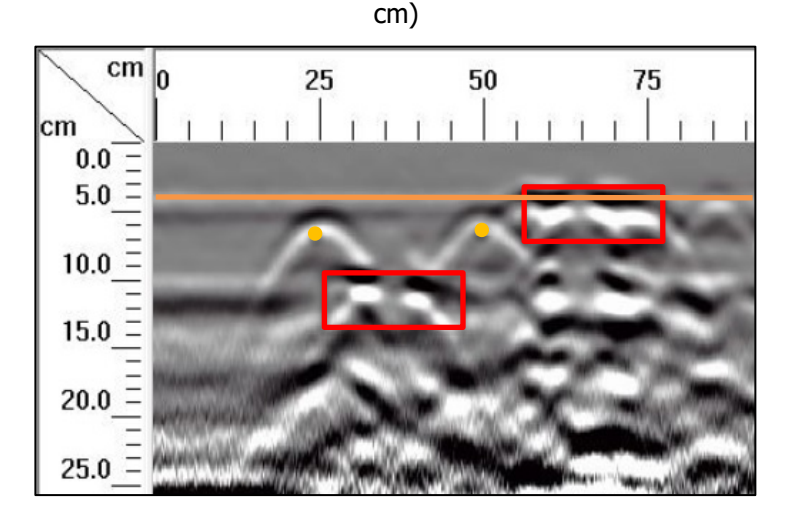

**Figura 118.** Detalle del perfil generado por el GPR Mini XT para el escaneo lineal No. 22 de la Losa 1

Según se observa en las perspectivas de la Figura 113 y Figura 116, los escaneos No. 21 y No. 22 consideran multiples defectos además del acero de refuerzo. En los perfiles de GPR de las respectivos, a los 9 cm desde la superficie, se observa claramente el defecto VBC2, el cual se señala entre los 25 y 50 cm del origen. En ambos perfiles de la Figura 115 y la Figura 118, a los 4 cm debajo de la superficie, aproximadamente a 55 cm desde el origen, se observa el defecto VBA2. Entre los 80 y 90 cm, según se observa en la sección de la Figura 117, debería apreciarse el defecto HCC2v, no obstante, el método no es concluyente para determinar la existencia de este. Con respecto al acero de refuerzo, se identifica con precisión el acero de refuerzo de diseño a los 25 y 50 cm, sin embargo, el refuerzo ubicado a los 75 cm no se determina con precisión debido a la interacción del vacío VBA2.

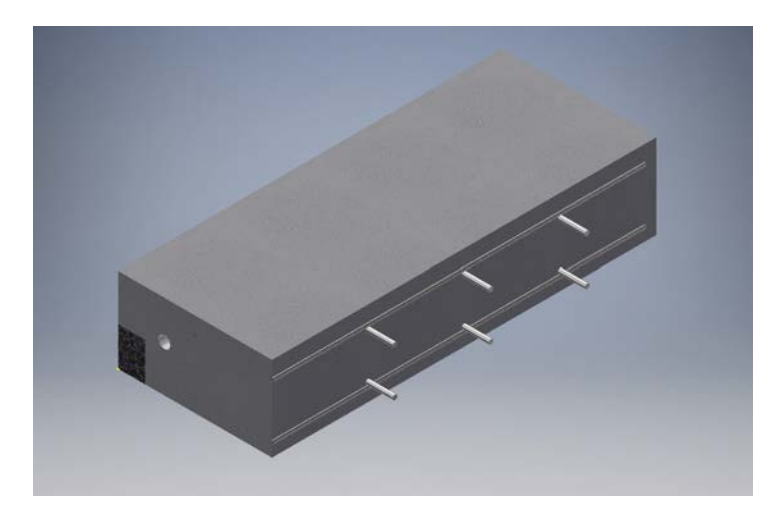

**Figura 119.** Perspectiva 3D de la sección B de la Losa 1 mostrando el refuerzo y los defectos que debería identificar el método para el escaneo lineal No. 23

Cuando las delaminaciones están por encima del acero de refuerzo no permiten ver las varillas, pero cuando están por debajo, las delaminaciones sí ven y además, permiten ver los refuerzos.

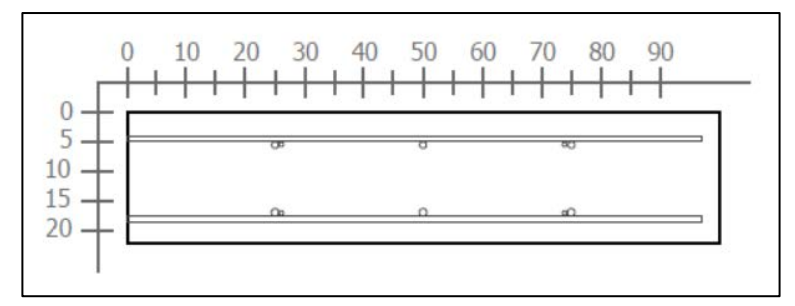

**Figura 120.** Sección transversal correspondiente al escaneo lineal No. 23 de la Losa 1 (Refuerzo superior: varillas No. 4 @ 25 cm y varilla No. 3. Refuerzo inferior: varillas No. 4 @ 25 cm y varilla No.

3)

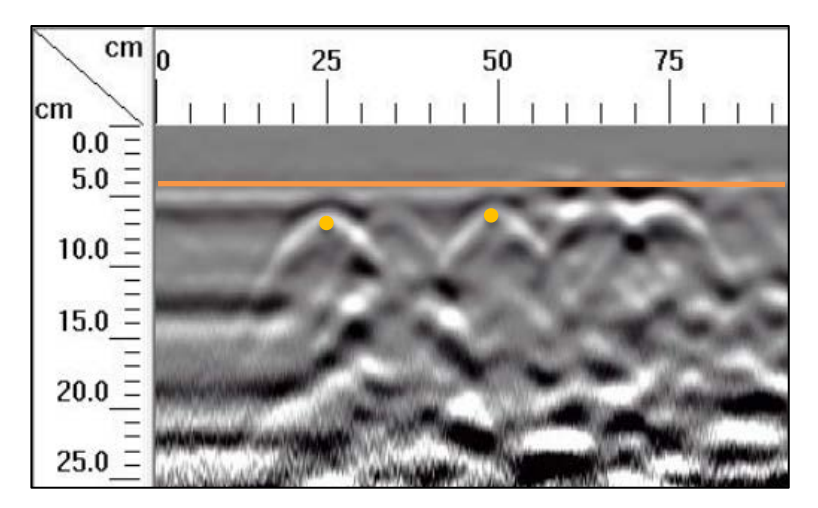

**Figura 121.** Detalle del perfil generado por el GPR Mini XT para el escaneo lineal No. 23 de la Losa 1

En el escaneo lineal No.23 se considera únicamente acero de refuerzo de diseño, tal como se aprecia en la Figura 119 y Figura 120. En el perfil de la figura Figura 121, se logra identificar con precisión el acero de refuerzo de diseño a los 25 y 50 cm, sin embargo, similar al caso del escaneo longitudinal 22, el refuerzo ubicado a los 75 cm no se determina con precisión debido a la interacción del vacío VBA2.

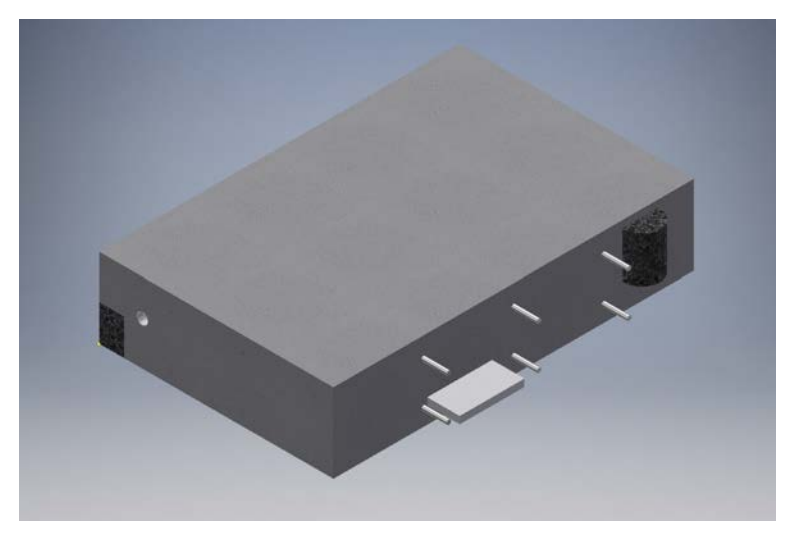

**Figura 122.** Perspectiva 3D de la sección B de la Losa 1 mostrando el refuerzo y los defectos que debería identificar el método para el escaneo lineal No. 24

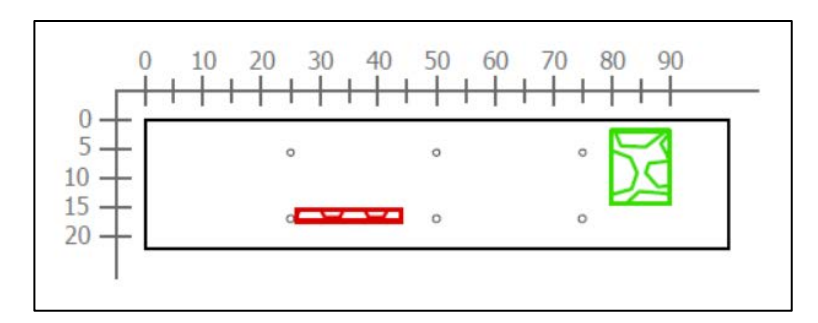

**Figura 123.** Sección transversal correspondiente al escaneo lineal No. 24 de la Losa 1 (Defectos: VBE2 y HBA2v. Refuerzo superior: varillas No. 4 @ 25 cm. Refuerzo inferior: varillas No. 4 @ 25 cm)

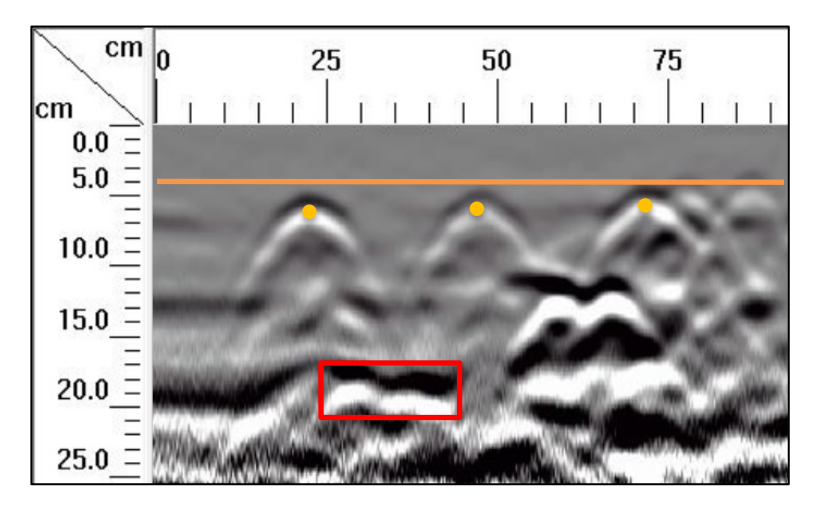

**Figura 124.** Detalle del perfil generado por el GPR Mini XT para el escaneo lineal No. 24 de la Losa 1

El escaneo lineal No. 24 considera, además del acero de refuerzo, los defectos VBE2 y HBA2v, tal como se muestra en la sección transversal de la Figura 123. Si se observa el perfil de la Figura 124, correspondiente al escaneo No. 24, se puede apreciar con claridad la ubicación del acero de refuerzo, varillas espaciadas a cada 25 cm. Además, se percibe el vacío VBE2 en la parte inferior del perfil y, con respecto al hormiguero HBA2v, no hay evidencia clara de la ubicación tanto a lo largo como en profundidad de este defecto. Asimismo, debido a la proximidad del escaneo No. 24 con el defecto VBD2, es posible percibir el efecto de este vacío en el perfil generado por el radar.

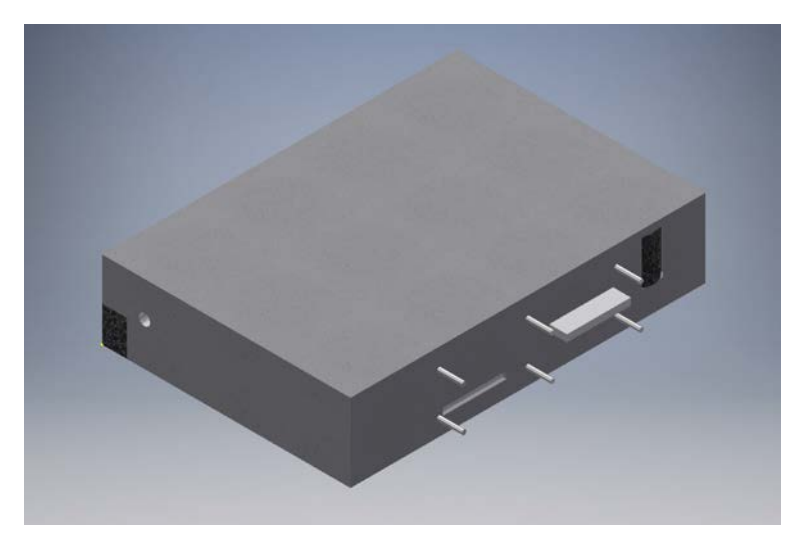

**Figura 125.** Perspectiva 3D de la sección B de la Losa 1 mostrando el refuerzo y los defectos que debería identificar el método para el escaneo lineal No. 25

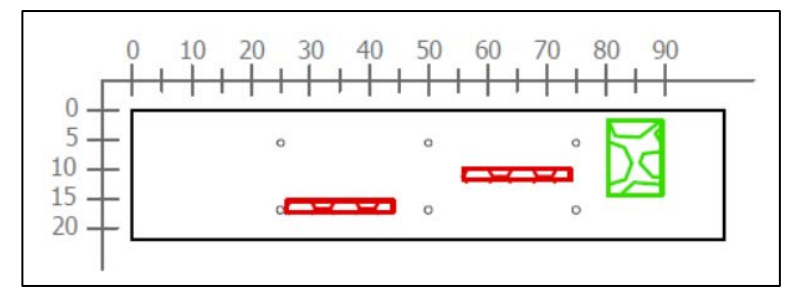

**Figura 126.** Sección transversal correspondiente al escaneo lineal No. 25 de la Losa 1 (Defectos: VBE2, VBD2 y HBA2v. Refuerzo superior: varillas No. 4 @ 25 cm. Refuerzo inferior: varillas No. 4 @ 25

cm)

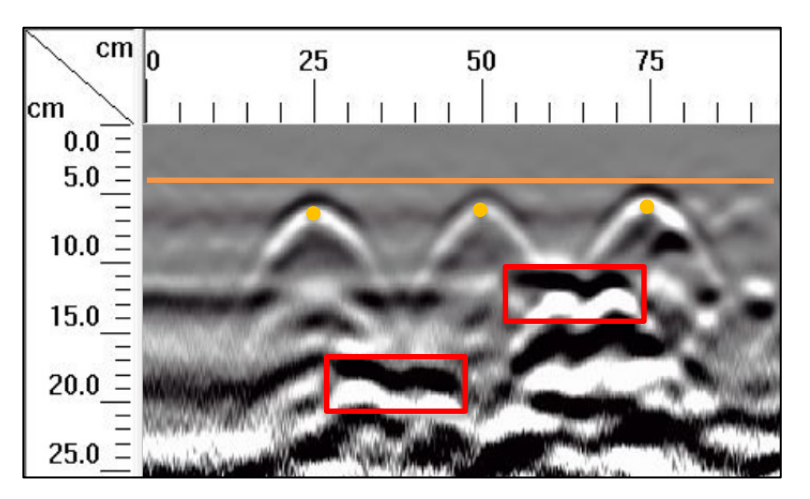

**Figura 127.** Detalle del perfil generado por el GPR Mini XT para el escaneo lineal No. 25 de la Losa 1

En el perfil de GPR obtenido para el escaneo lineal No. 25 mostrado en la Figura 127, se aprecian los vacíos VBE2 y VBD2 según su ubicación en la sección transversal. También es posible identificar la ubicación del refuerzo de acero de diseño mediante las hipérbolas definidas en la imagen. Si bien se logran identificar tanto los vacíos como el acero de refuerzo, no ocurre lo mismo con respecto al hormiguero HBA2v que, según la ubicación dentro de la losa, debería aparecer en el perfil de GPR pero no se logra apreciar en este.

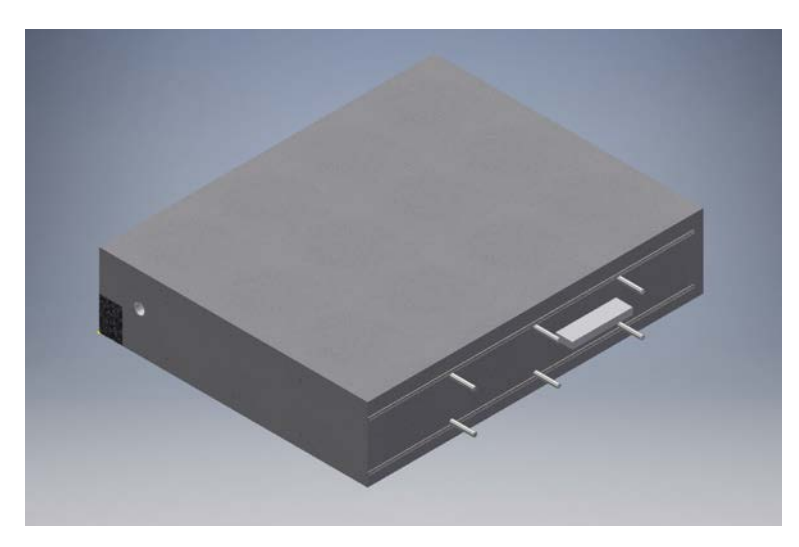

**Figura 128.** Perspectiva 3D de la sección B de la Losa 1 mostrando el refuerzo y los defectos que debería identificar el método para el escaneo lineal No. 26

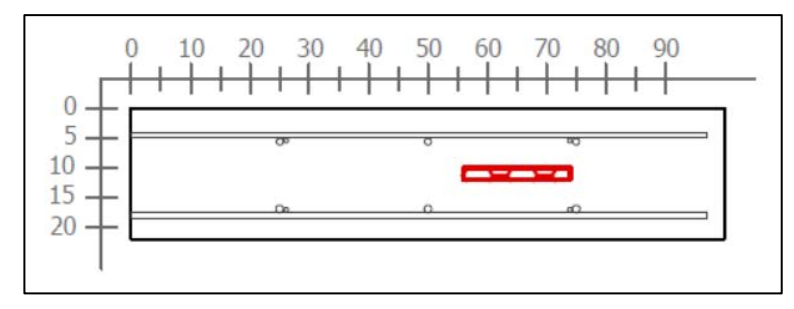

**Figura 129.** Sección transversal correspondiente al escaneo lineal No. 26 de la Losa 1 (Defectos: VBD2. Refuerzo superior: varillas No. 4 @ 25 cm y varilla No. 3. Refuerzo inferior: varillas No. 4 @ 25 cm y varilla No. 3)

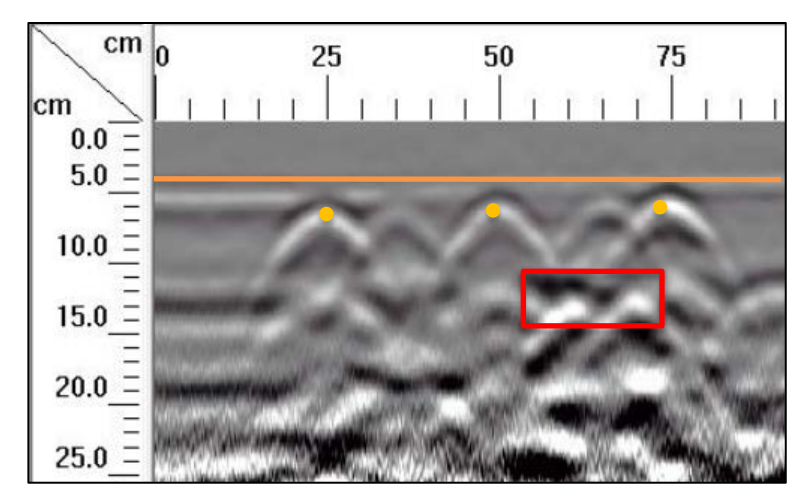

**Figura 130.** Detalle del perfil generado por el GPR Mini XT para el escaneo lineal No. 26 de la Losa 1

En el perfil de la Figura 130, se observa claramente la ubicación del defecto VBD2 según el diseño y la sección mostrada en la Figura 129. Además, se logra identificar con certeza el acero de refuerzo de diseño, que corresponde a varillas No. 4 colocadas a cada 25 cm.

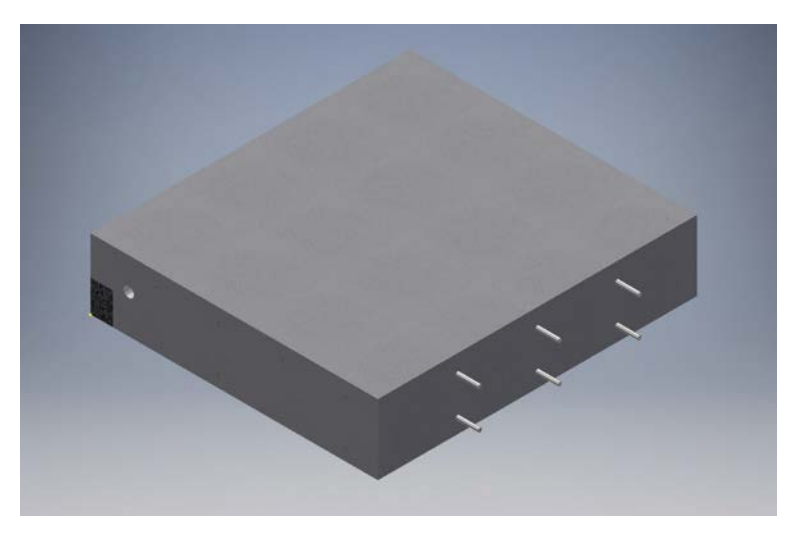

Figura 131. Perspectiva 3D de la sección B de la Losa 1 mostrando el refuerzo y los defectos que debería identificar el método para el escaneo lineal No. 27

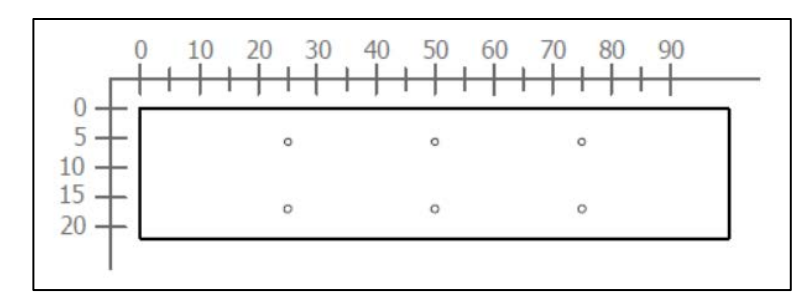

**Figura 132.** Sección transversal correspondiente al escaneo lineal No. 27 de la Losa 1 (Refuerzo superior: varillas No. 4 @ 25 cm. Refuerzo inferior: varillas No. 4 @ 25 cm)

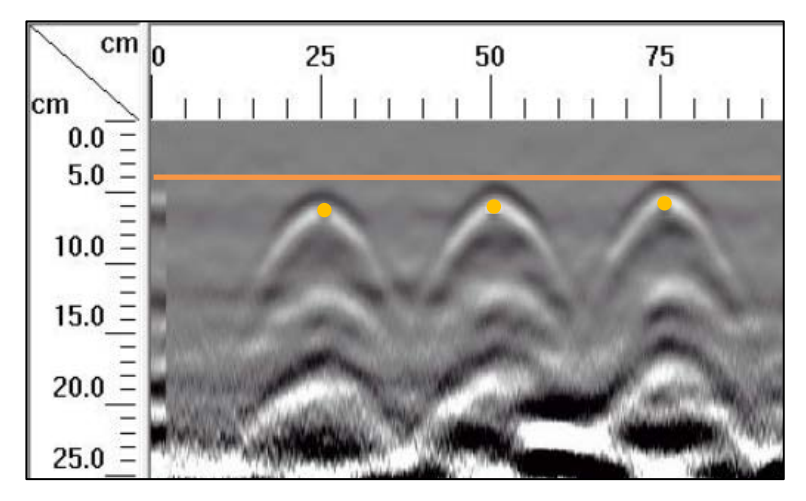

**Figura 133.** Detalle del perfil generado por el GPR Mini XT para el escaneo lineal No. 27 de la Losa 1

En el escaneo lineal No. 27 se tiene un caso similar al de la corrida No. 19, donde se debe mostrar únicamente el refuerzo de diseño según se señala en la Figura 131 y Figura 132, que corresponden a la perspectiva y la sección transversal respectivamente. De manera similar al la corrida No. 19, en el perfil generado por el Mini XT, se percibe con clarirdad la ubicación del refuerzo superior, que corresponde a tres varillas No. 4 espaciadas, centro a centro, a cada 25 centímetros y ubicadas a una profundidad de 6 centímetros.

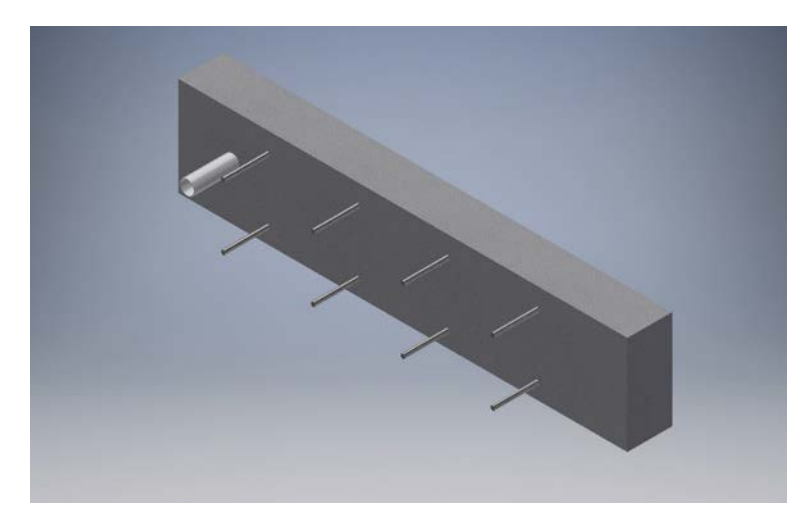

**Figura 134.** Perspectiva 3D de la sección B de la Losa 1 mostrando el refuerzo y los defectos que debería identificar el método para el escaneo lineal No. 28

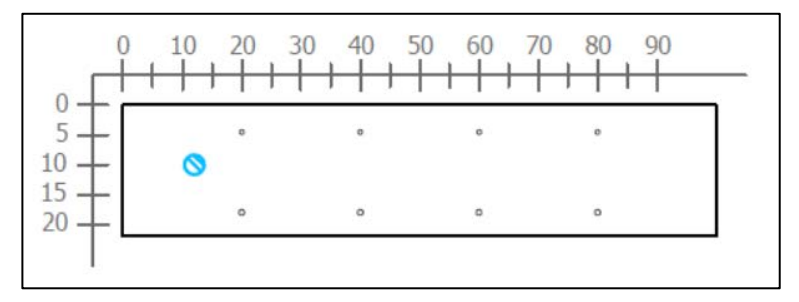

**Figura 135.** Sección transversal correspondiente al escaneo lineal No. 28 de la Losa 1 (Defectos: PVC2. Refuerzo superior: varillas No. 3 @ 20 cm. Refuerzo inferior: varillas No. 3 @ 20 cm)

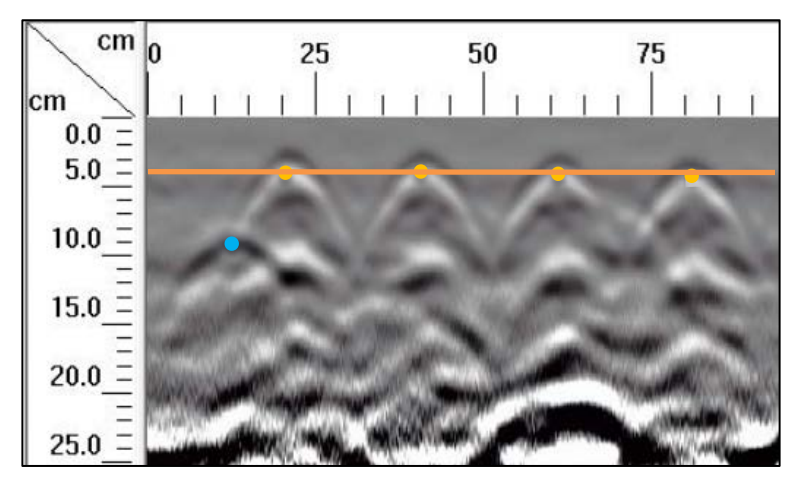

**Figura 136.** Detalle del perfil generado por el GPR Mini XT para el escaneo lineal No. 28 de la Losa 1

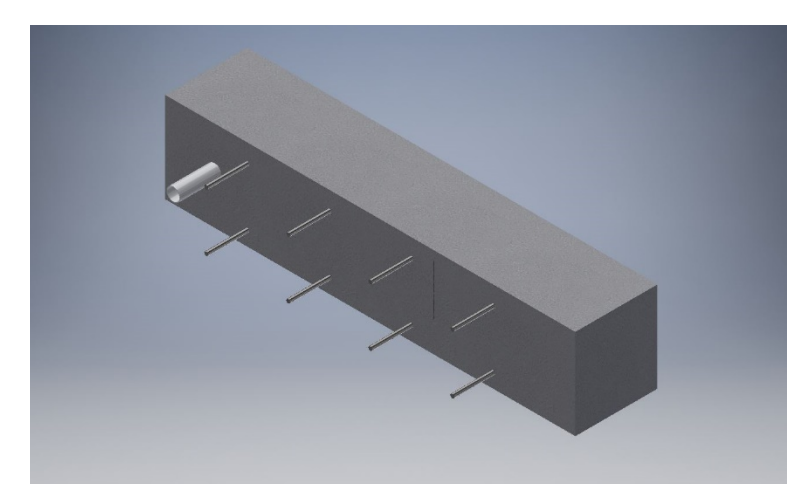

**Figura 137.** Perspectiva 3D de la sección B de la Losa 1 mostrando el refuerzo y los defectos que debería identificar el método para el escaneo lineal No. 29

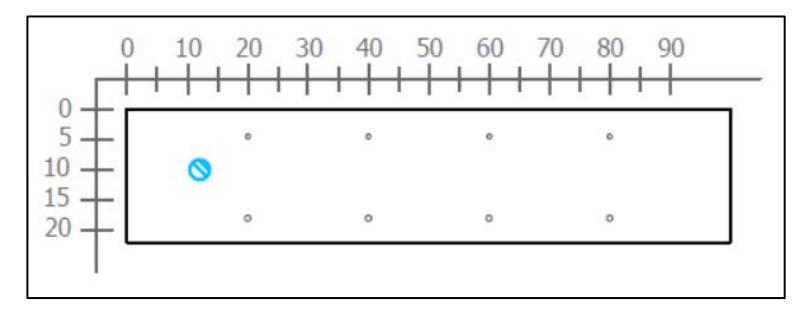

Figura 138. Sección transversal correspondiente al escaneo lineal No. 29 de la Losa 1 (Defectos: PVC2. Refuerzo superior: varillas No. 3 @ 20 cm. Refuerzo inferior: varillas No. 3 @ 20 cm)

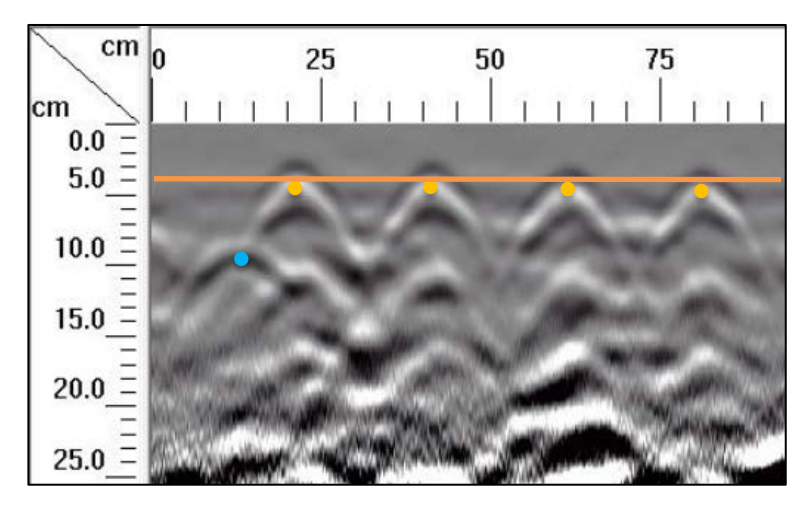

**Figura 139.** Detalle del perfil generado por el GPR Mini XT para el escaneo lineal No. 29 de la Losa 1

Según se observa en las perspectivas de la Figura 134 y la Figura 137, los escaneos No. 28 y No. 29 consideran únicamente el acero de refuerzo y el tubo de PVC con un diámetro nominal de 25 mm. En la Figura 136 y la Figura 139, se logra apreciar acero de refuerzo superior con una configuración de diseño de varillas No. 3 a cada 20 cm, además, a una distancia de 10 cm desde la superficie y a una distancia de 12 cm desde el origen, se percibe una hipérbola correspondiente al tubo de PVC embebido en la losa.

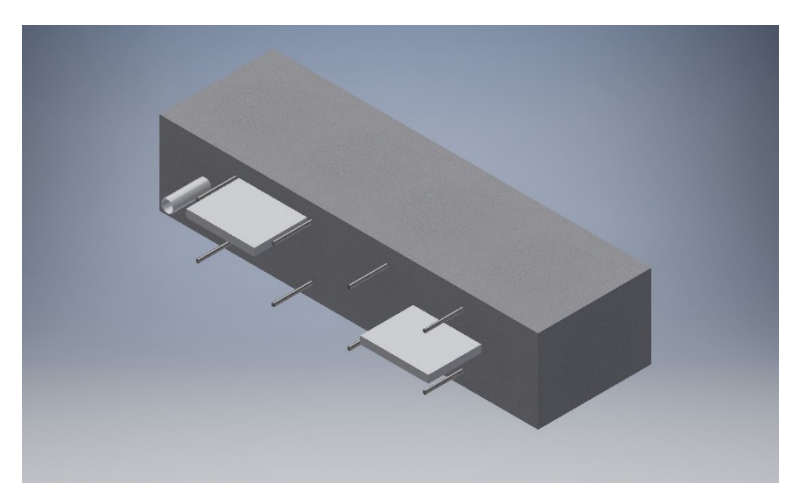

**Figura 140.** Perspectiva 3D de la sección B de la Losa 1 mostrando el refuerzo y los defectos que debería identificar el método para el escaneo lineal No. 30

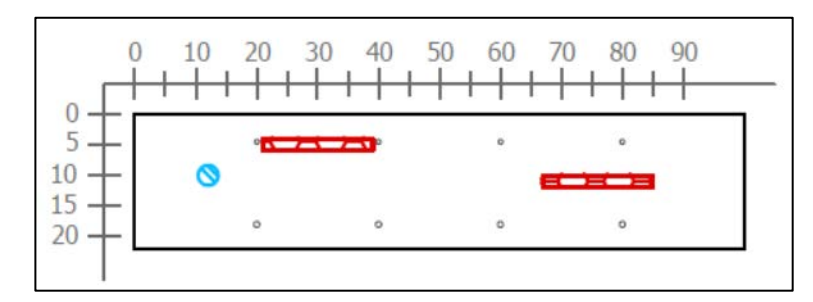

Figura 141. Sección transversal correspondiente al escaneo lineal No. 30 de la Losa 1 (Defectos: PVC2, VBA2, VBD2. Refuerzo superior: varillas No. 3 @ 20 cm. Refuerzo inferior: varillas No. 3 @ 20

cm)

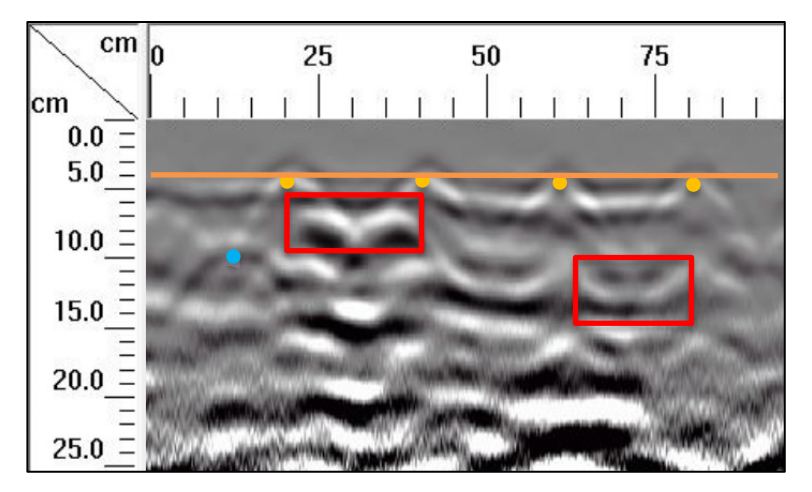

**Figura 142.** Detalle del perfil generado por el GPR Mini XT para el escaneo lineal No. 30 de la Losa 1

Según se observa en la perspectiva de la Figura 140, la corrida No. 30 considera dos vacíos (VBA2 y VBD2), el tubo PVC2 y el acero de refuerzo. A los 4 cm desde la superficie se observa el vacío VBA2, el cual se señala entre los 20 y 40 cm del origen. Luego, entre los 55 y 70 cm se muestra una discontinuidad tenue a 10 cm desde la superficie, donde se ubica el vacío VBD2. Además, a 10 cm debajo de la superficie y a 12 cm desde el origen, se muestra una hipérbola tenue en el perfil de la Figura 142, sitio donde está ubicado el tubo PVC2.

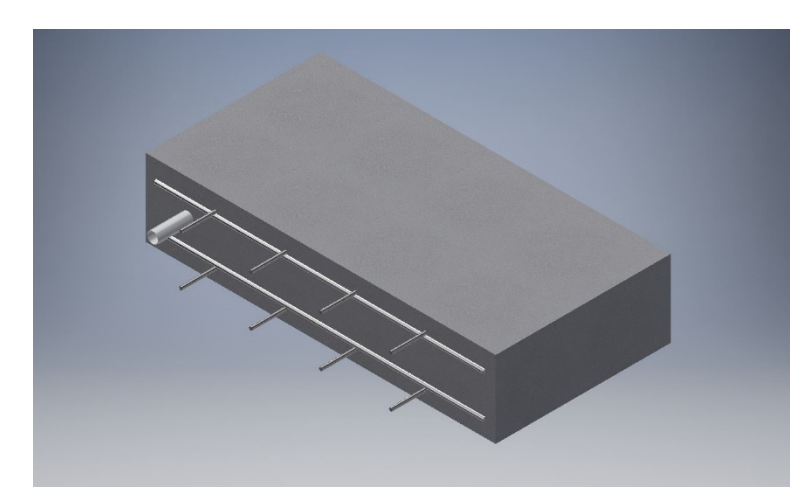

**Figura 143.** Perspectiva 3D de la sección B de la Losa 1 mostrando el refuerzo y los defectos que debería identificar el método para el escaneo lineal No. 31

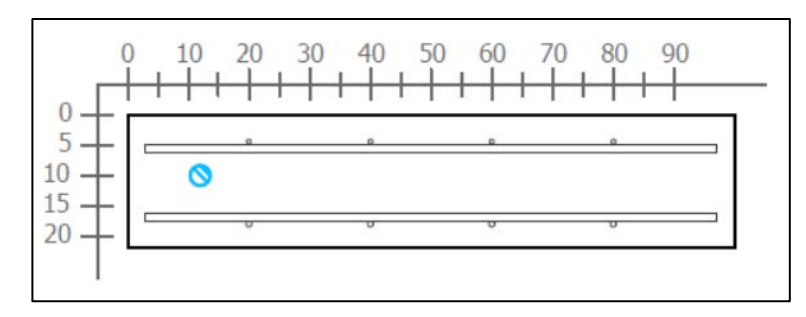

Figura 144. Sección transversal correspondiente al escaneo lineal No. 31 de la Losa 1 (Defectos: PVC2. Refuerzo superior: varillas No. 3 @ 20 cm y varilla No. 5. Refuerzo inferior: varillas No. 3 @ 20 cm y varilla No. 5)

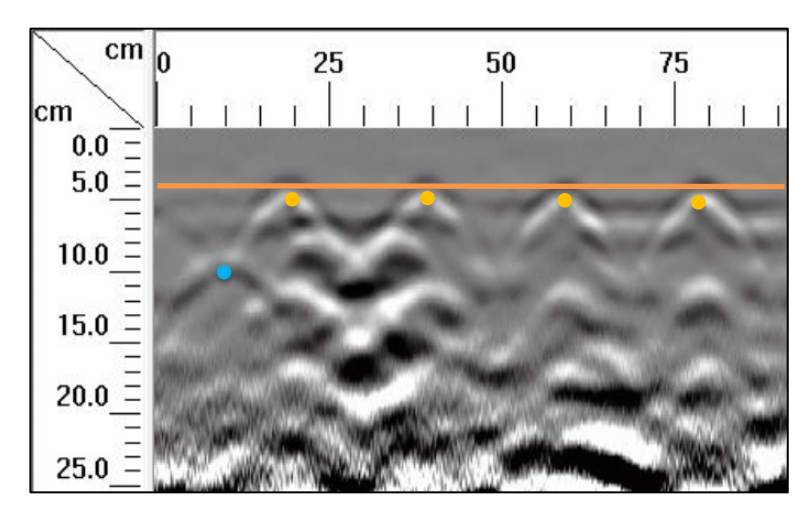

**Figura 145.** Detalle del perfil generado por el GPR Mini XT para el escaneo lineal No. 31 de la Losa 1

En el escaneo lineal No. 31 ocurre un fenómeno similar a los escaneos No. 28 y No. 29, donde se consideran únicamente el acero de refuerzo y el tubo de PVC con un diámetro nominal de 25 mm, como se puede observar en la Figura 143y la Figura 144. De igual manera, se logra apreciar acero de refuerzo superior con una configuración de diseño de varillas No. 3 a cada 20 cm y el tubo PVC2, a una distancia de 10 cm desde la superficie y a una distancia de 12 cm desde el origen. En la Figura 145 se puede observar que constructivamente el acero de refuerzo se colocó de forma correcta, ya que las varillas se encuentran debidamente alineadas con un recubrimiento uniforme.

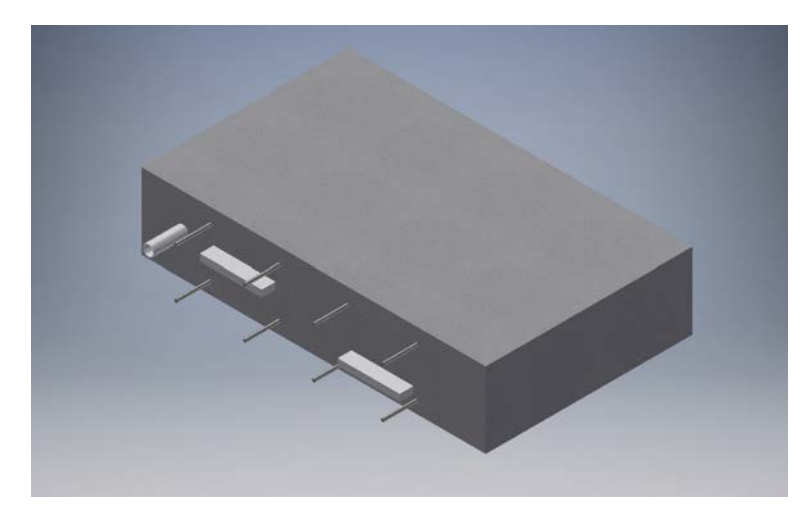

**Figura 146.** Perspectiva 3D de la sección B de la Losa 1 mostrando el refuerzo y los defectos que debería identificar el método para el escaneo lineal No. 32

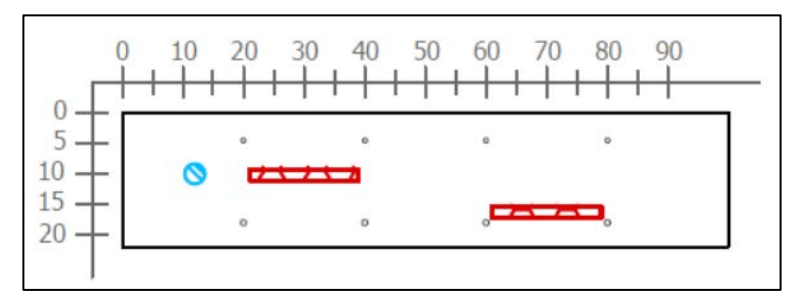

Figura 147. Sección transversal correspondiente al escaneo lineal No. 32 de la Losa 1 (Defectos: PVC2, VBC2 y VBE2. Refuerzo superior: varillas No. 3 @ 20 cm. Refuerzo inferior: varillas No. 3 @ 20 cm)

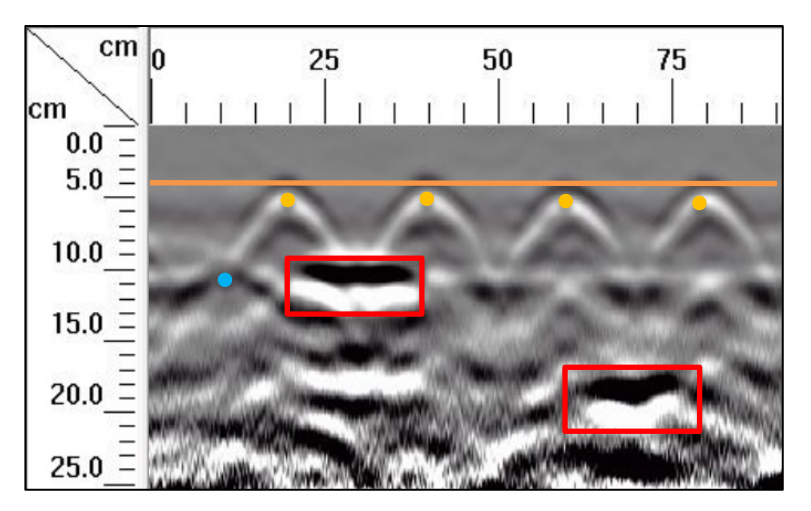

**Figura 148.** Detalle del perfil generado por el GPR Mini XT para el escaneo lineal No. 32 de la Losa 1

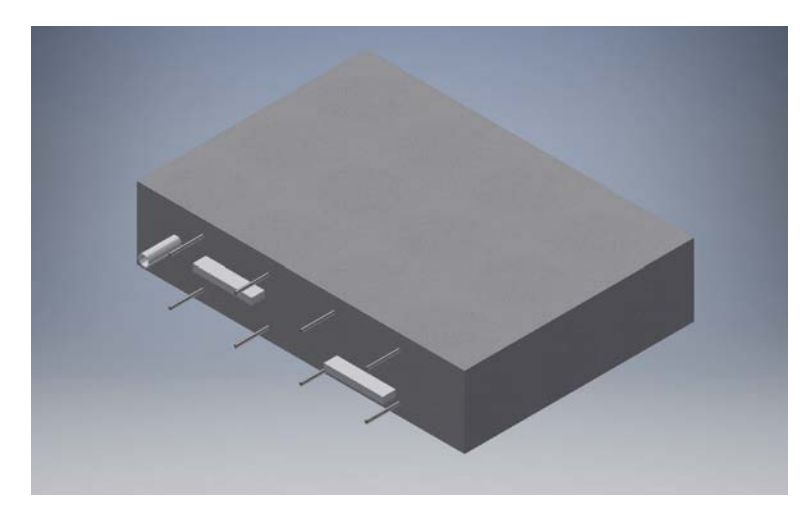

**Figura 149.** Perspectiva 3D de la sección B de la Losa 1 mostrando el refuerzo y los defectos que debería identificar el método para el escaneo lineal No. 33

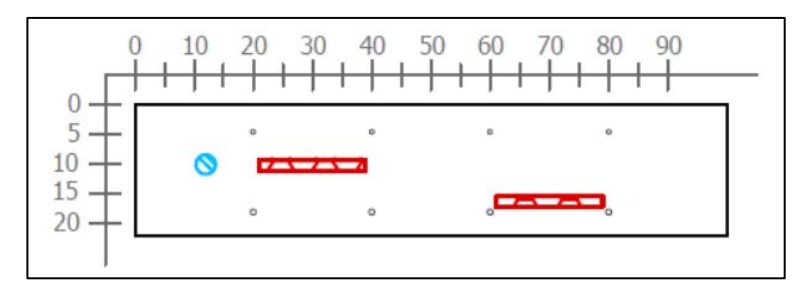

Figura 150. Sección transversal correspondiente al escaneo lineal No. 33 de la Losa 1 (Defectos: PVC2, VBC2 y VBE2. Refuerzo superior: varillas No. 3 @ 20 cm. Refuerzo inferior: varillas No. 3 @ 20

cm)

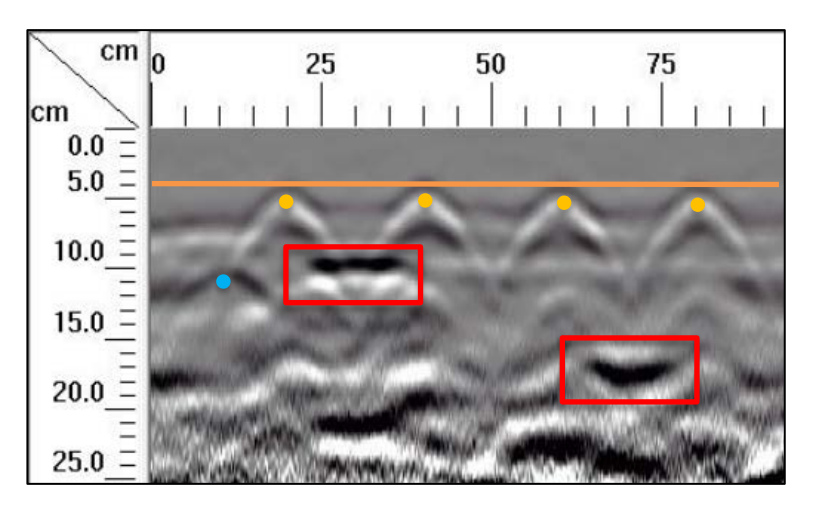

**Figura 151.** Detalle del perfil generado por el GPR Mini XT para el escaneo lineal No. 33 de la Losa 1

Tanto los escaneos lineales No. 32 y No. 33 abarcan los defectos PVC2, VBC2 y VBE2 como se muestra en la Figura 147 y la Figura 150. Observando los perfiles generados por el GPR de la Figura 148y la Figura 151, se pueden observar los vacíos con claridad, a 9 cm desde la superficie en el caso del vacío VBC2 y a 15 cm de profundidad el vacío VBE2, mientras que a 10 cm de profundidad se percibe la hipérbola del tubo PVC2. Con respecto a la configuración del acero de refuerzo, se puede detallar la ubicación según las secciones transversales, en las cuales se muestran varillas No. 3 colocadas a cada 20 cm.

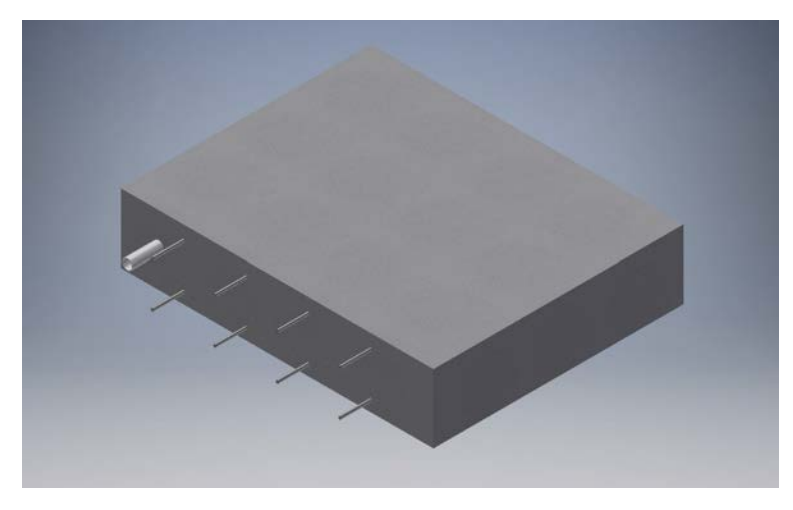

**Figura 152.** Perspectiva 3D de la sección B de la Losa 1 mostrando el refuerzo y los defectos que debería identificar el método para el escaneo lineal No. 34

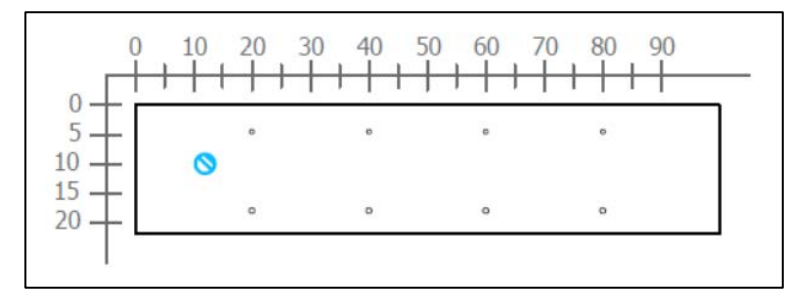

**Figura 153.** Sección transversal correspondiente al escaneo lineal No. 34 de la Losa 1 (Defectos: PVC2. Refuerzo superior: varillas No. 3 @ 20 cm. Refuerzo inferior: varillas No. 3 @ 20 cm)

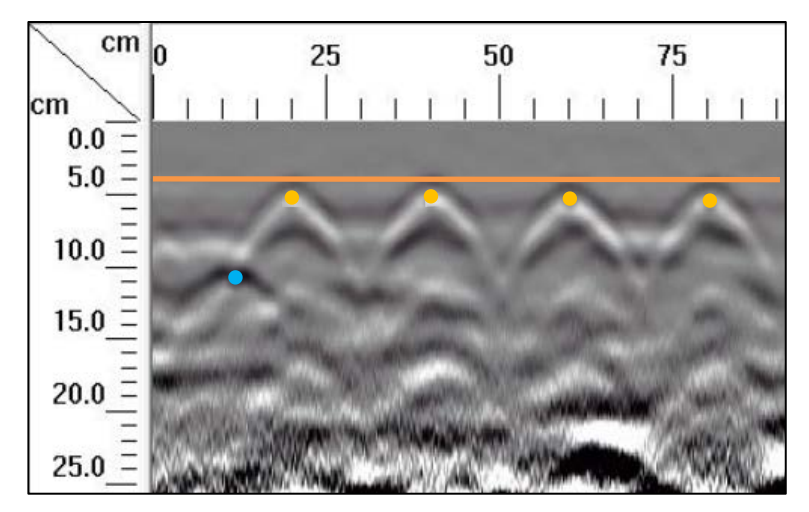

**Figura 154.** Detalle del perfil generado por el GPR Mini XT para el escaneo lineal No. 34 de la Losa 1

En el escaneo lineal No. 34 se considera únicamente el acero de refuerzo y el tubo PVC2 con un diámetro nominal de 25 mm, tal como se muestra en laFigura 152y la Figura 153. En la Figura 154 se logra apreciar acero de refuerzo superior con la configuración de diseño de varillas No. 3 a cada 20 cm y el tubo PVC2, a una distancia de 10 cm desde la superficie y a una distancia de 12 cm desde el origen.

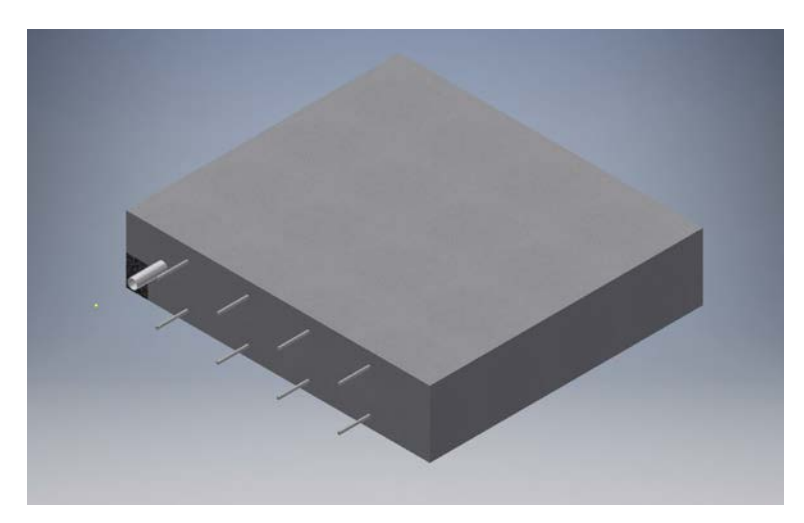

**Figura 155.** Perspectiva 3D de la sección B de la Losa 1 mostrando el refuerzo y los defectos que debería identificar el método para el escaneo lineal No. 35

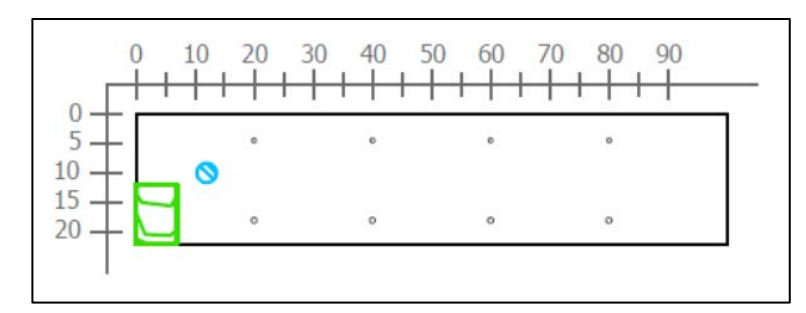

Figura 156. Sección transversal correspondiente al escaneo lineal No. 35 de la Losa 1 (Defectos: PVC2 y HDD parcial. Refuerzo superior: varillas No. 3 @ 20 cm. Refuerzo inferior: varillas No. 3 @ 20 cm)

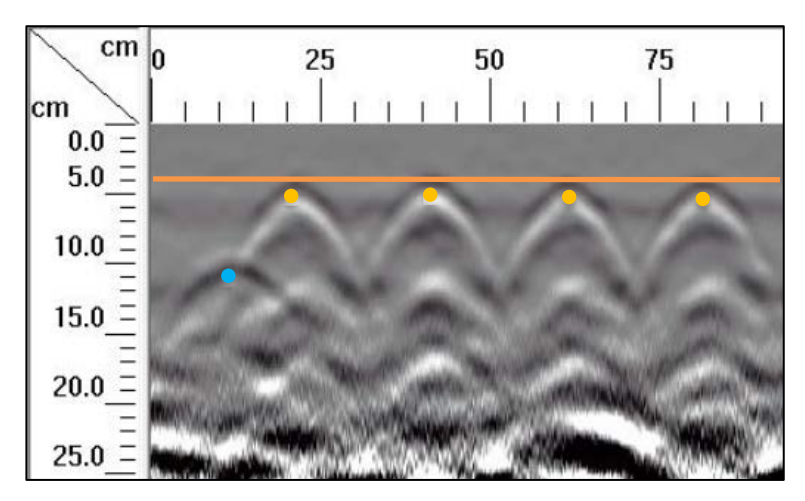

**Figura 157.** Detalle del perfil generado por el GPR Mini XT para el escaneo lineal No. 35 de la Losa 1

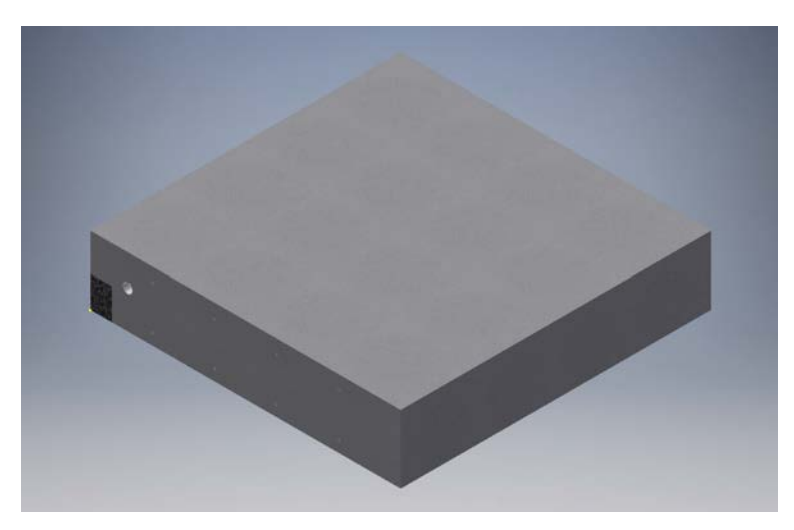

**Figura 158.** Perspectiva 3D de la sección B de la Losa 1 mostrando el refuerzo y los defectos que debería identificar el método para el escaneo lineal No. 36

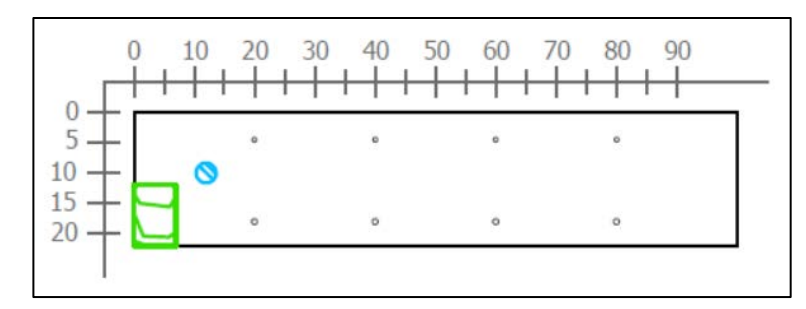

Figura 159. Sección transversal correspondiente al escaneo lineal No. 36 de la Losa 1 (Defectos: PVC2 y HDD parcial. Refuerzo superior: varillas No. 3 @ 20 cm. Refuerzo inferior: varillas No. 3 @ 20

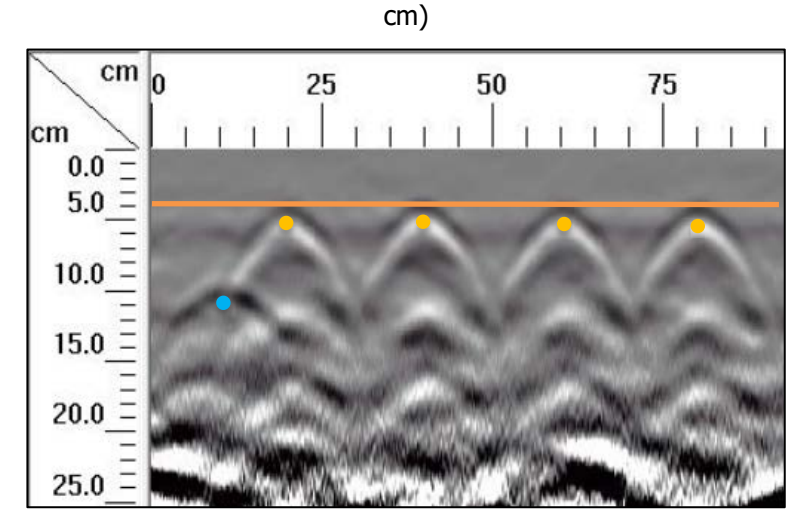

**Figura 160.** Detalle del perfil generado por el GPR Mini XT para el escaneo lineal No. 36 de la Losa 1

En el caso de las corridas No. 35 y No. 36, según se muestra en la Figura 156 y Figura 159 de las secciones transversales, se considera el defecto HDD y el tubo PVC2 además del acero de refuerzo. Si se observan los perfiles de GPR de la Figura 157 y Figura 160, es posible determinar la ubicación del tubo PVC2 y el acero de refuerzo según el diseño propuesto, pero no es posible ubicar la posición del hormiguero HDD.

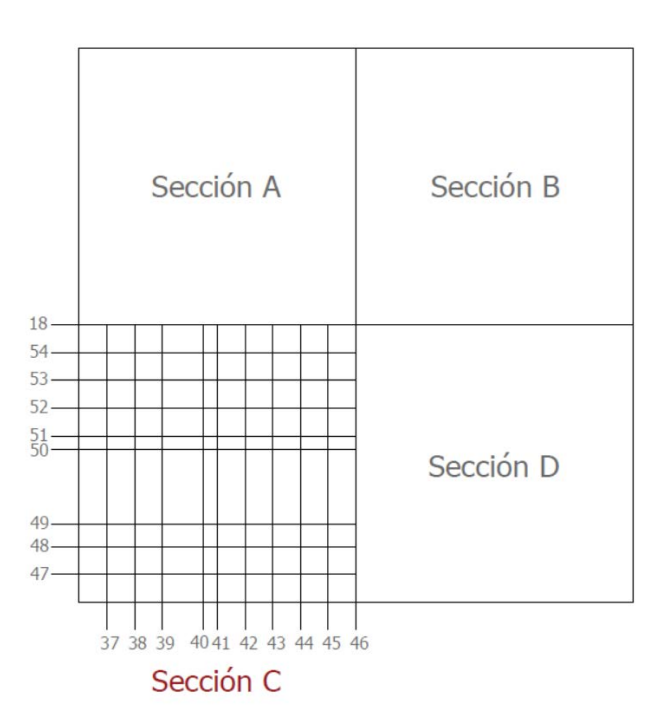

**Figura 161.** Numeración de los escaneos lineales realizados en la sección C de la Losa 1

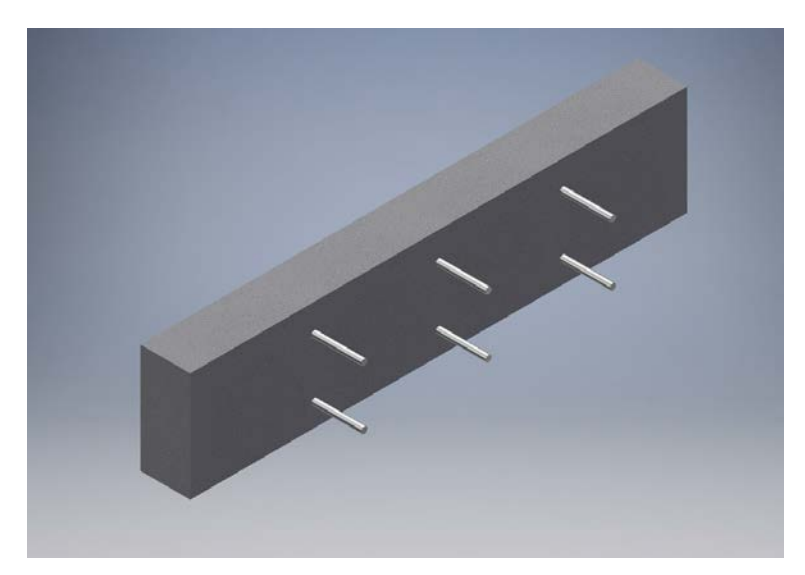

**Figura 162.** Perspectiva 3D de la sección C de la Losa 1 mostrando el refuerzo y los defectos que debería identificar el método para el escaneo lineal No. 37

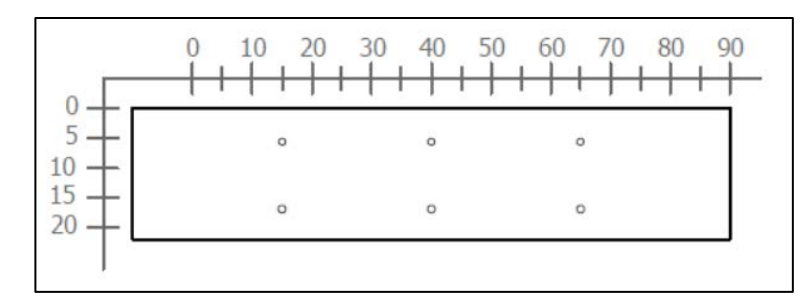

**Figura 163.** Sección transversal correspondiente al escaneo lineal No. 37 de la Losa 1 (Refuerzo superior: varillas No. 4 @ 25 cm. Refuerzo inferior: varillas No. 4 @ 25 cm)

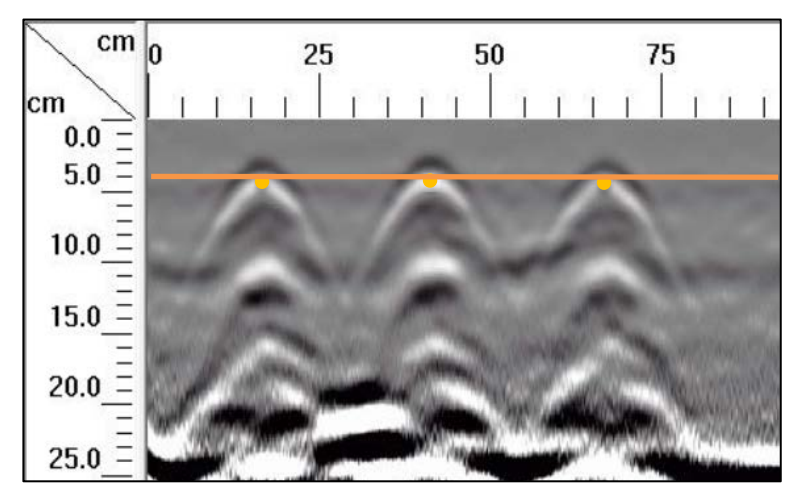

**Figura 164.** Detalle del perfil generado por el GPR Mini XT para el escaneo lineal No. 37 de la Losa 1

En el escaneo lineal No. 37 se debe mostrar el refuerzo de diseño según se señala en la Figura 162 y Figura 163, que corresponden a la perspectiva y la sección transversal respectivamente. En el perfil generado por el Mini XT de la Figura 164, se percibe con claridad la ubicación del refuerzo superior, que corresponde a tres varillas No. 4 espaciadas, centro a centro, a cada 25 centímetros y ubicadas a una profundidad de 4 centímetros.
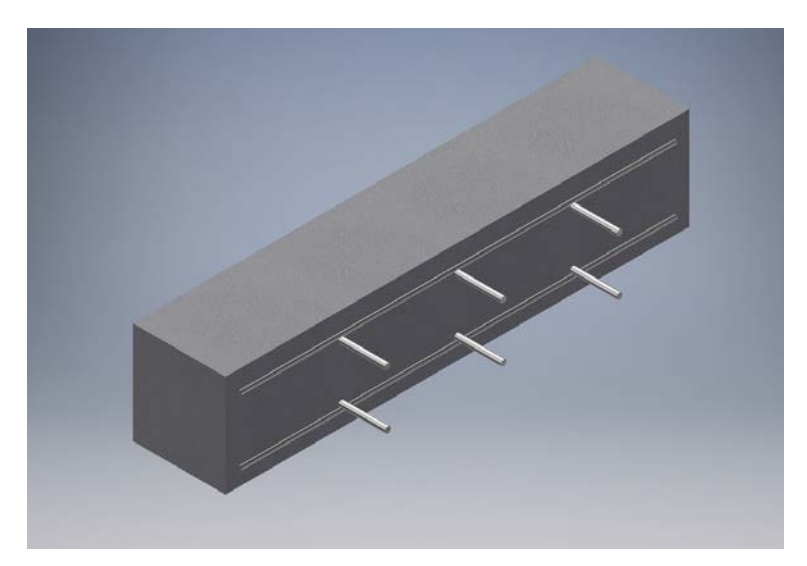

**Figura 165.** Perspectiva 3D de la sección C de la Losa 1 mostrando el refuerzo y los defectos que debería identificar el método para el escaneo lineal No. 38

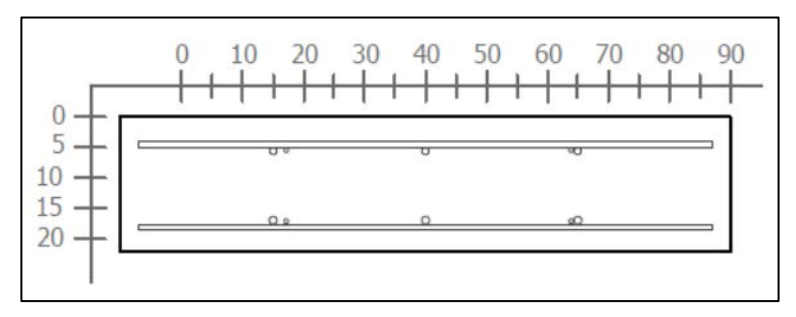

Figura 166. Sección transversal correspondiente al escaneo lineal No. 38 de la Losa 1 (Refuerzo superior: varillas No. 4 @ 25 cm y varilla No. 3. Refuerzo inferior: varillas No. 4 @ 25 cm y varilla No.

3)

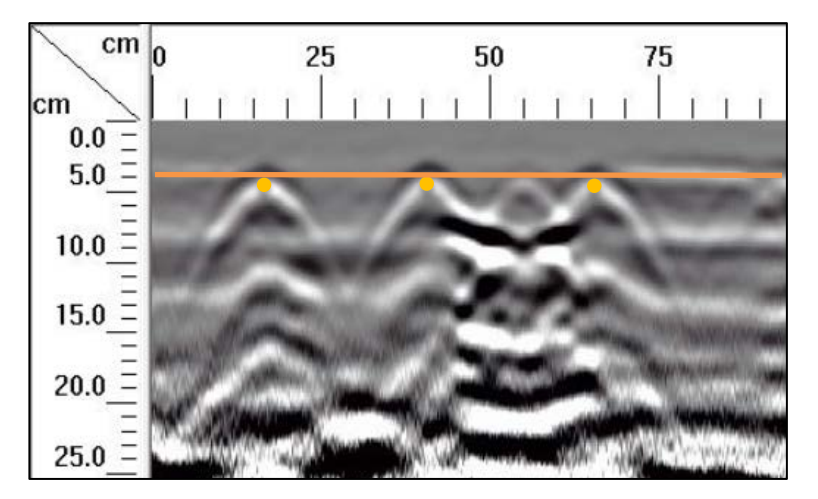

**Figura 167.** Detalle del perfil generado por el GPR Mini XT para el escaneo lineal No. 38 de la Losa 1

En el caso del escaneo lineal No. 38, similar al de la corrida No. 37, debería considerarse únicamente el refuerzo de acero según el diseño mostrado en la Figura 166, sin embargo, no solo se detalla el acero en el perfil de GPR, sino que se observa la influencia del defecto VAB2 a una profundidad de 8 cm entre los 40 y 65 cm desde el origen. Además, se debe resaltar que a pesar de la existencia las varillas adicionales, ubicadas a 26 y 65 cm del origen en la sección transversal de la Figura 166, el equipo no logra determinarlas como elementos individuales, tal como se aprecia en el perfil de la Figura 167. Esto se debe a que los refuerzos adicionales están colocados junto al refuerzo de diseño o a pocos milímetros del mismo y el equipo lo determina como un solo elemento de refuerzo.

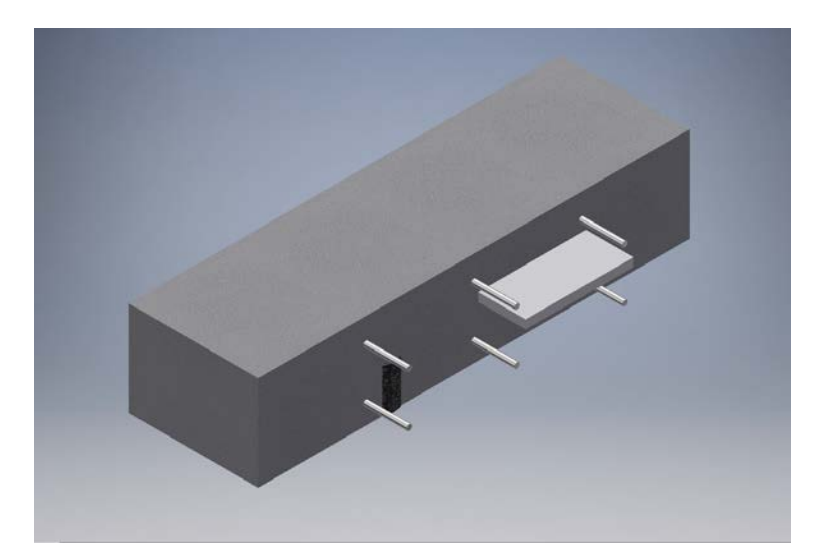

**Figura 168.** Perspectiva 3D de la sección C de la Losa 1 mostrando el refuerzo y los defectos que debería identificar el método para el escaneo lineal No. 39

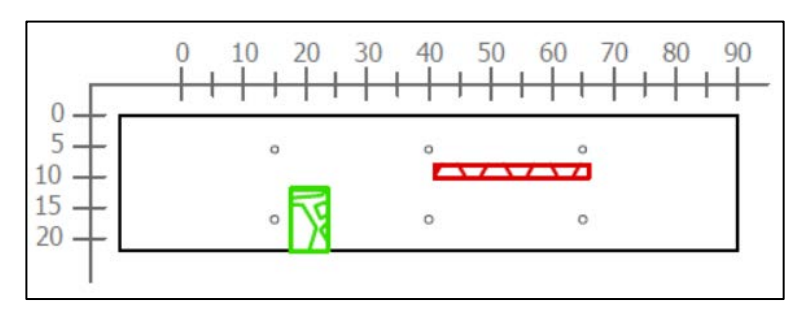

**Figura 169.** Sección transversal correspondiente al escaneo lineal No. 39 de la Losa 1 (Defectos: HCE2v parcial, VAB2. Refuerzo superior: varillas No. 4 @ 25 cm. Refuerzo inferior: varillas No. 4 @ 25

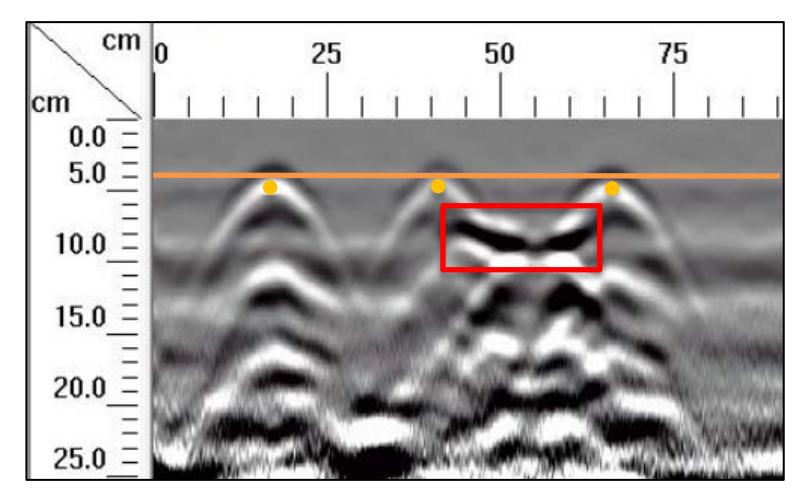

**Figura 170.** Detalle del perfil generado por el GPR Mini XT para el escaneo lineal No. 39 de la Losa 1

En el perfil de GPR obtenido para el escaneo lineal No. 39 mostrado en la Figura 170, se aprecia el vacío VAB2 según su ubicación en la sección transversal de la Figura 169. También es posible identificar la ubicación del refuerzo de acero de diseño mediante las hipérbolas definidas en la imagen. No obstante, no ocurre lo mismo con respecto al hormiguero HCE2v que, según la ubicación dentro de la losa, debería aparecer en el perfil de GPR pero no se logra apreciar en este.

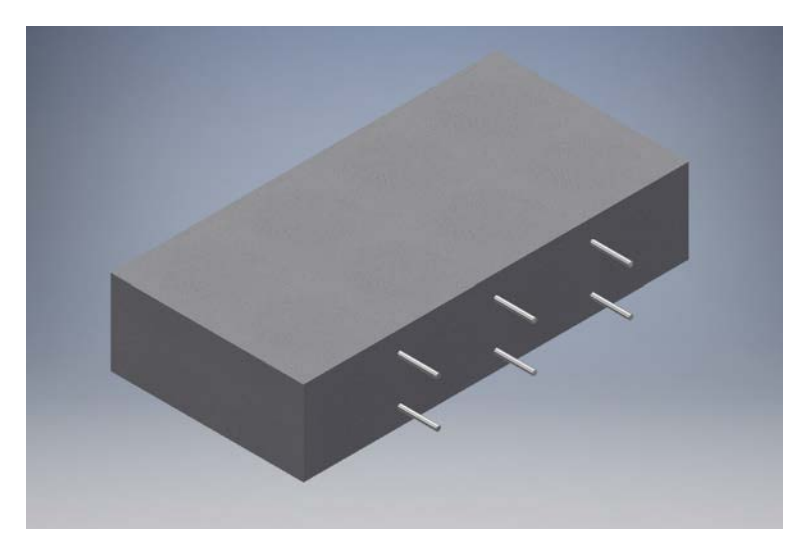

Figura 171. Perspectiva 3D de la sección C de la Losa 1 mostrando el refuerzo y los defectos que debería identificar el método para el escaneo lineal No. 40

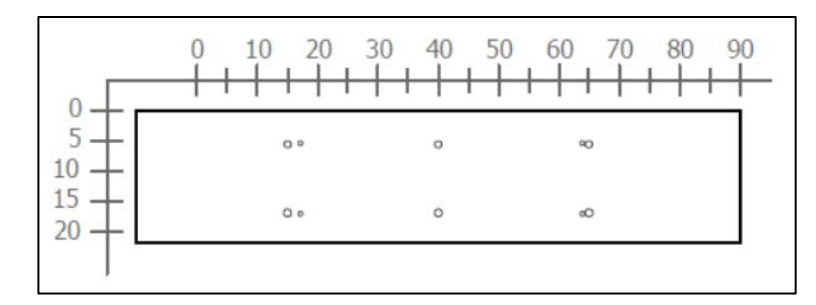

**Figura 172.** Sección transversal correspondiente al escaneo lineal No. 40 de la Losa 1 (Refuerzo superior: varillas No. 4 @ 25 cm. Refuerzo inferior: varillas No. 4 @ 25 cm)

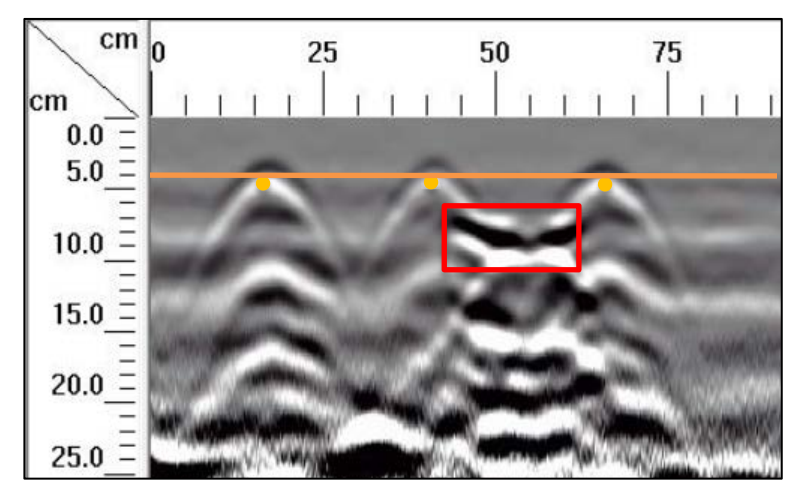

**Figura 173.** Detalle del perfil generado por el GPR Mini XT para el escaneo lineal No. 40 de la Losa 1

En el caso del escaneo lineal No. 40, similar al de la corrida No. 38, debería percibirse en el perfil de GPR de la figura únicamente el refuerzo de acero según el diseño, según se muestra en la Figura 172, sin embargo, no solo se detalla el acero de refuerzo, sino que se observa la influencia del defecto VAB2 a una profundidad de 8 cm entre los 40 y 65 cm desde el origen. Similar al escaneo lineal No. 38, se tienen varillas adicionales ubicadas a 26 y 65 cm del origen en la sección transversal, el equipo no logra determinarlas como elementos individuales, tal como se aprecia en el perfil de GPR de la Figura 173. Al estar colocados junto al acero de refuerzo de diseño, el equipo lo determina como un solo elemento de refuerzo.

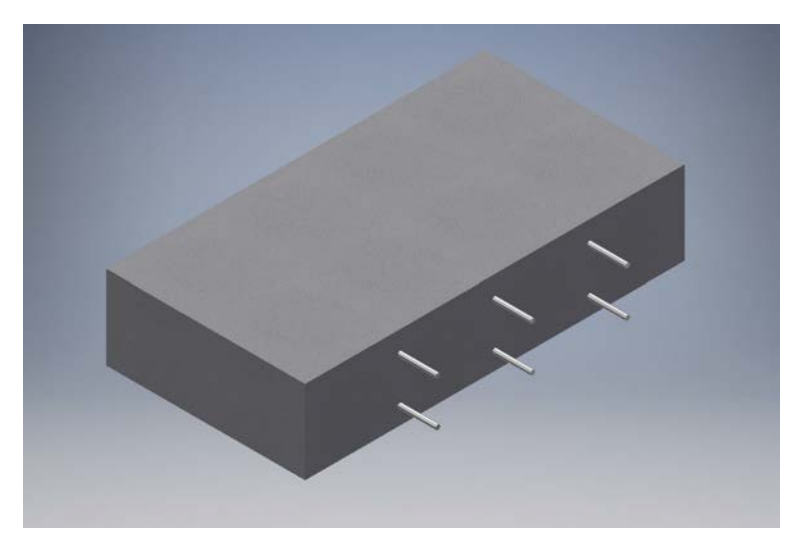

**Figura 174.** Perspectiva 3D de la sección C de la Losa 1 mostrando el refuerzo y los defectos que debería identificar el método para el escaneo lineal No. 41

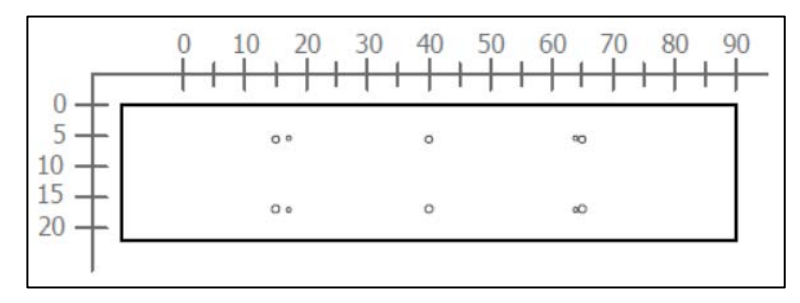

**Figura 175.** Sección transversal correspondiente al escaneo lineal No. 41 de la Losa 1 (Refuerzo superior: varillas No. 4 @ 25 cm. Refuerzo inferior: varillas No. 4 @ 25 cm)

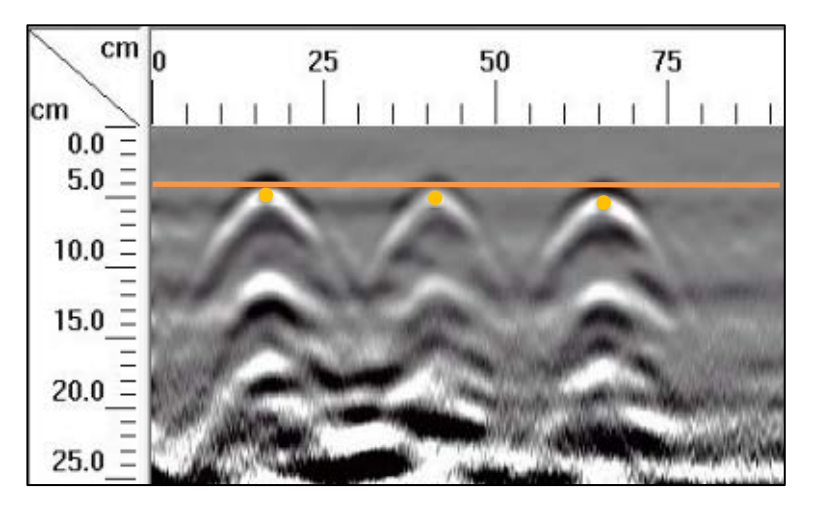

**Figura 176.** Detalle del perfil generado por el GPR Mini XT para el escaneo lineal No. 41 de la Losa 1

En el escaneo lineal No. 41 se debe apreciar el refuerzo de diseño según se señala en la Figura 174 y Figura 175, que corresponden a la perspectiva y la sección transversal respectivamente. En el perfil generado por el Mini XT de la Figura 176, se detalla de forma clara la ubicación del refuerzo superior, que corresponde a tres varillas No. 4 espaciadas, centro a centro, a cada 25 centímetros y ubicadas a una profundidad de 6 centímetros. Con respecto al acero adicional mostrado en la sección transversal, ocurre lo mismo que en los escaneos No. 38 y No. 40, donde el equipo no logra detrminar los refuerzos de forma individual por la proximidad con los elementos de acero de diseño.

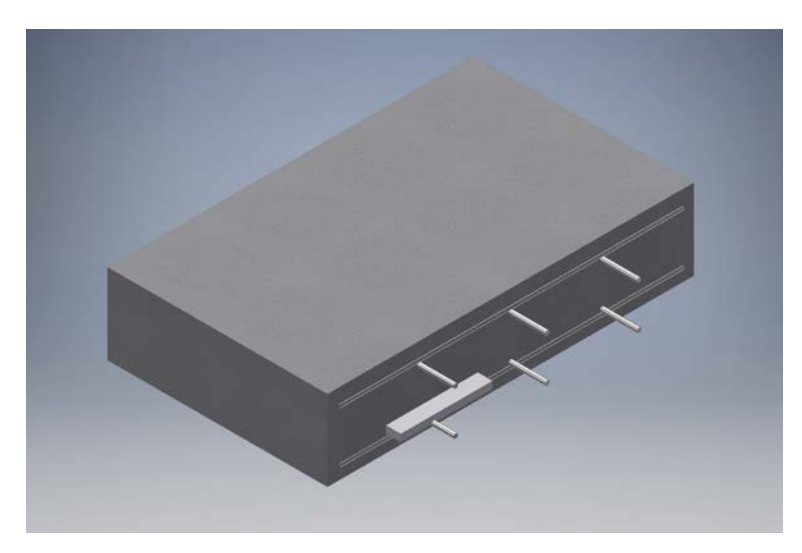

**Figura 177.** Perspectiva 3D de la sección C de la Losa 1 mostrando el refuerzo y los defectos que debería identificar el método para el escaneo lineal No. 42

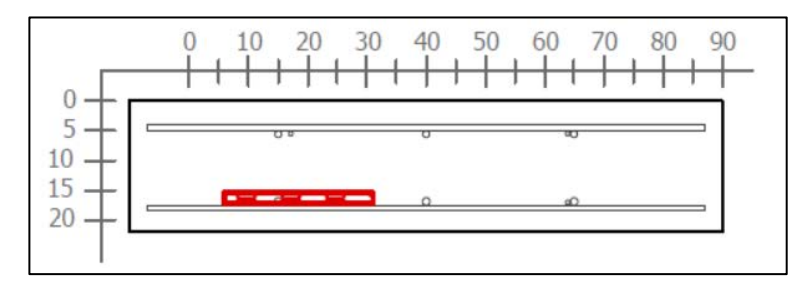

**Figura 178.** Sección transversal correspondiente al escaneo lineal No. 42 de la Losa 1 (Defectos: VAE2. Refuerzo superior: varillas No. 4 @ 25 cm y varilla No. 3. Refuerzo inferior: varillas No. 4 @ 25 cm y varilla No. 3)

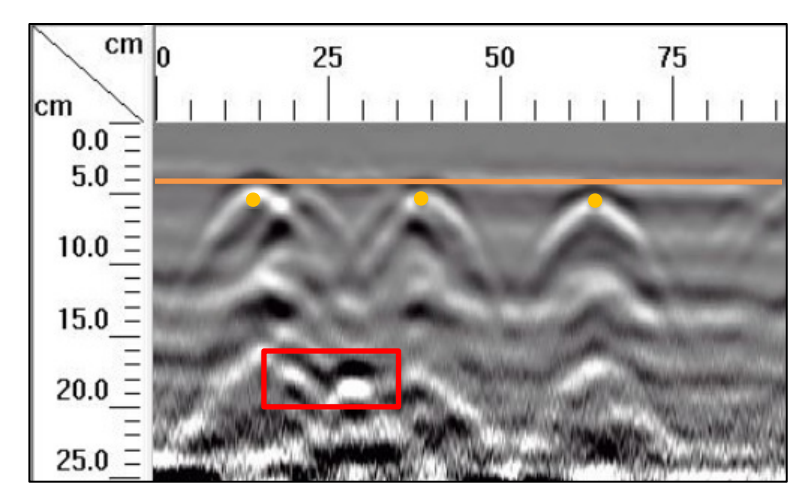

**Figura 179.** Detalle del perfil generado por el GPR Mini XT para el escaneo lineal No. 42 de la Losa 1

En la sección transversal de la Figura 178, se indica que, para el escaneo lineal No. 42 el equipo de GPR debería tener la capacidad de detectar el vacío VAE2 a 15 cm de profundidad y a una configuración de refuerzo de varillas No. 4 espaciadas a cada 25 cm. Si se observa el perfil del GPR generado por el equipo Mini XT de la Figura 179, se logra detallar la ubicación del refuerzo y del vacío VAE2.

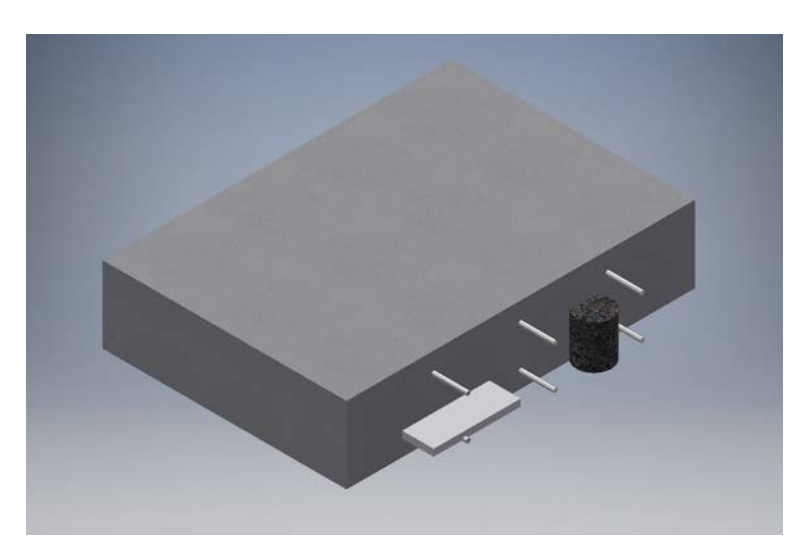

**Figura 180.** Perspectiva 3D de la sección C de la Losa 1 mostrando el refuerzo y los defectos que debería identificar el método para el escaneo lineal No. 43

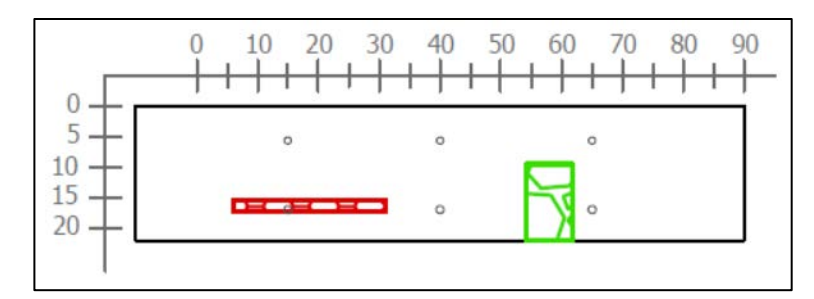

Figura 181. Sección transversal correspondiente al escaneo lineal No. 43 de la Losa 1 (Defectos: VAE2 y HBD2v. Refuerzo superior: varillas No. 4 @ 25 cm. Refuerzo inferior: varillas No. 4 @ 25 cm)

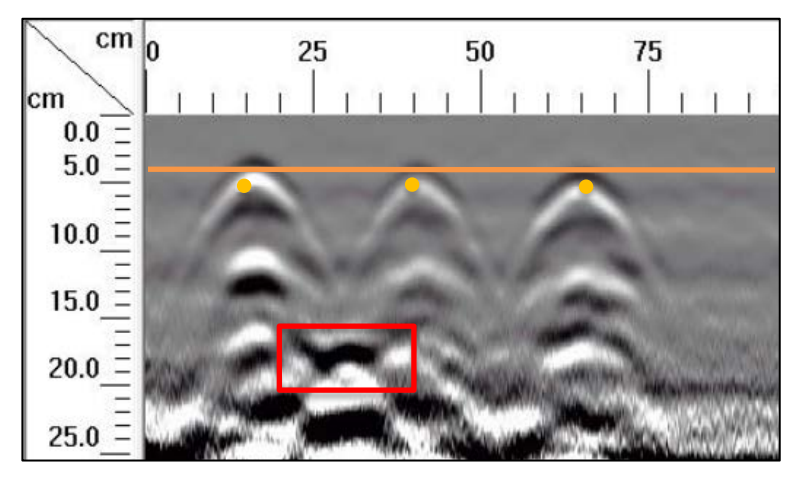

**Figura 182.** Detalle del perfil generado por el GPR Mini XT para el escaneo lineal No. 43 de la Losa 1

El caso del escaneo lineal No. 43 es similar al de la corrida No. 42, con la diferencia de que para la corrida No. 43 se considera también el hormiguero HBD2v. De la misma manera que el escaneo No. 42, en el perfil de la Figura 182, se logra detallar la ubicación del refuerzo y del vacío VAE2, sin embargo, no es posible ubicar el hormiguero HBD2v.

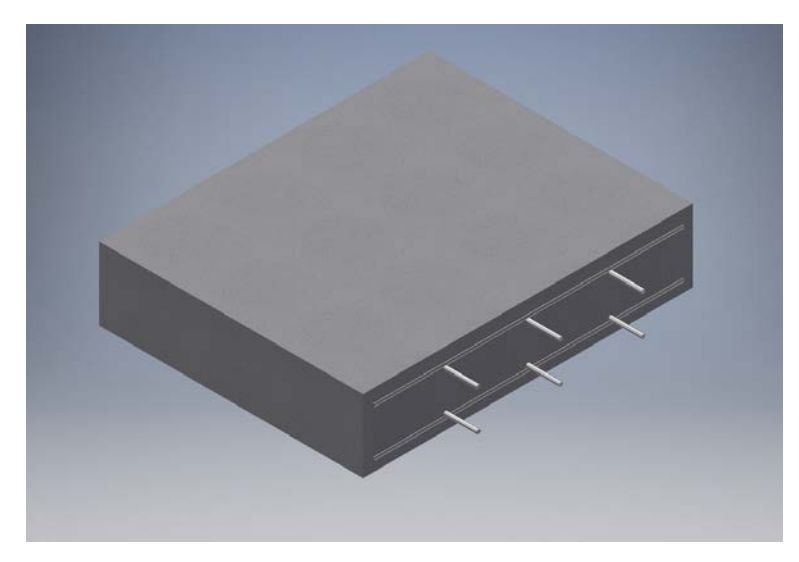

**Figura 183.** Perspectiva 3D de la sección C de la Losa 1 mostrando el refuerzo y los defectos que debería identificar el método para el escaneo lineal No. 44

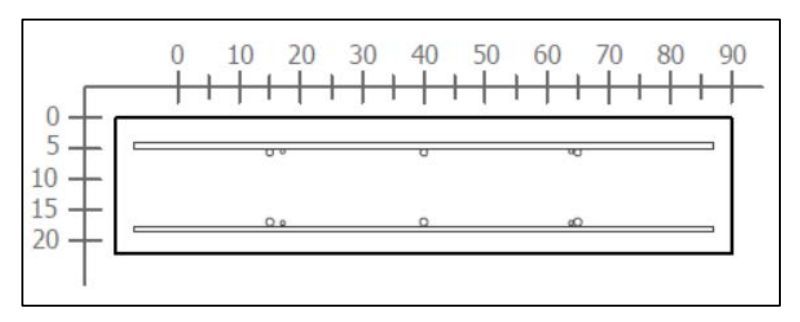

**Figura 184.** Sección transversal correspondiente al escaneo lineal No. 44 de la Losa 1 (Refuerzo superior: varillas No. 4 @ 25 cm y varilla No. 3. Refuerzo inferior: varillas No. 4 @ 25 cm y varilla No.

3)

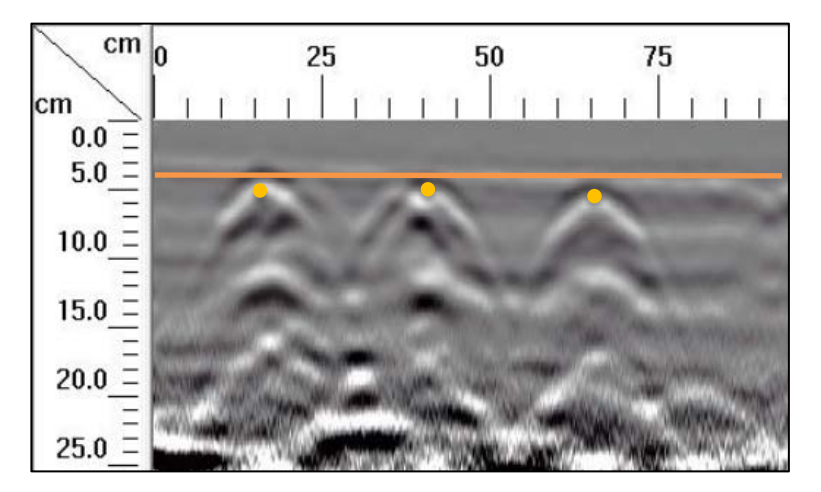

**Figura 185.** Detalle del perfil generado por el GPR Mini XT para el escaneo lineal No. 44 de la Losa 1

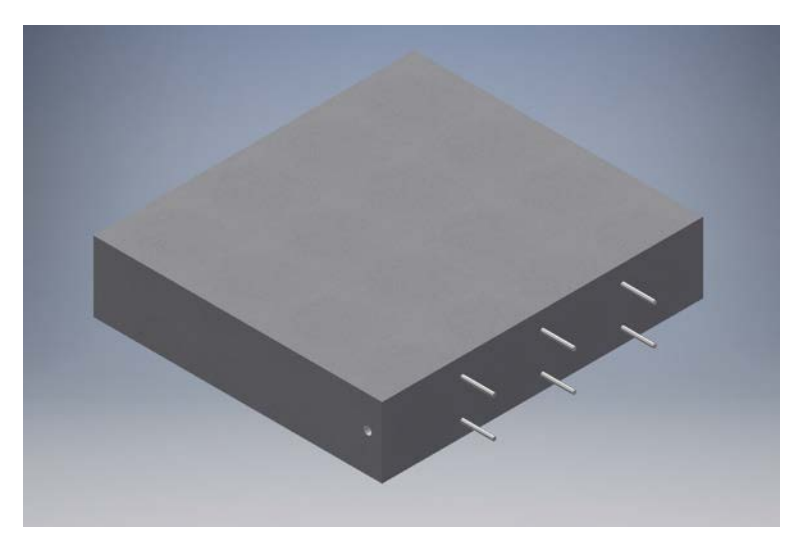

**Figura 186.** Perspectiva 3D de la sección C de la Losa 1 mostrando el refuerzo y los defectos que debería identificar el método para el escaneo lineal No. 45

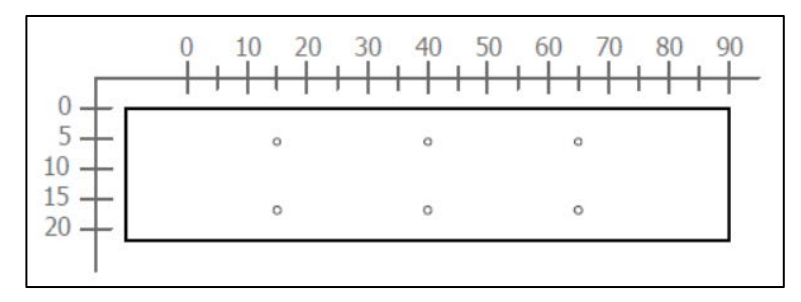

Figura 187. Sección transversal correspondiente al escaneo lineal No. 45 de la Losa 1 (Refuerzo superior: varillas No. 4 @ 25 cm. Refuerzo inferior: varillas No. 4 @ 25 cm)

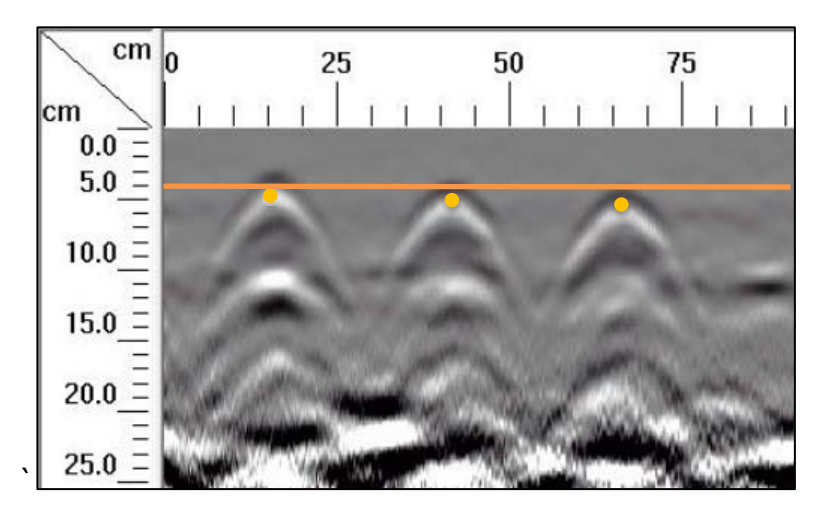

**Figura 188.** Detalle del perfil generado por el GPR Mini XT para el escaneo lineal No. 45 de la Losa 1

En los escaneos lineales No. 44 y No. 45 se debe apreciar el refuerzo de diseño según se señala en las secciones de la Figura 184 y Figura 187. En el perfil generado por el Mini XT para ambos escaneos, mostrados en la Figura 185 y Figura 188, se detalla de forma clara la ubicación del refuerzo superior, que corresponde a tres varillas No. 4 espaciadas, centro a centro, a cada 25 centímetros y ubicadas a una profundidad de 6 centímetros.

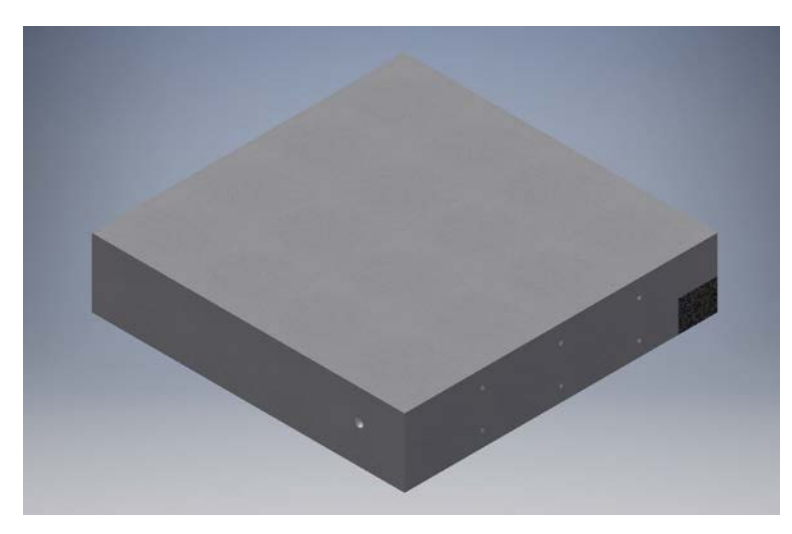

**Figura 189.** Perspectiva 3D de la sección C de la Losa 1 mostrando el refuerzo y los defectos que debería identificar el método para el escaneo lineal No. 46

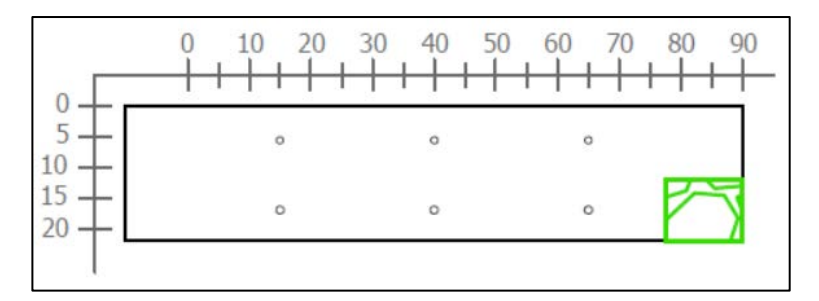

Figura 190. Sección transversal correspondiente al escaneo lineal No. 46 de la Losa 1 (Defectos: HDD parcial. Refuerzo superior: varillas No. 4 @ 25 cm. Refuerzo inferior: varillas No. 4 @ 25 cm)

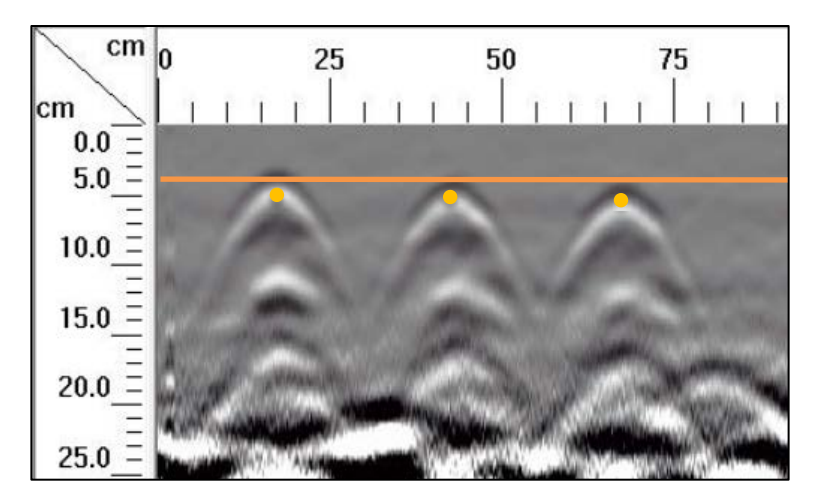

**Figura 191.** Detalle del perfil generado por el GPR Mini XT para el escaneo lineal No. 46 de la Losa 1

El caso del escaneo lineal No. 46 es similar al de las corridas No. 44 y 45, con la diferencia de que para la corrida No. 46 se considera también el hormiguero HDD. De la misma manera que los escaneos 44 y 45, en la Figura 191 se logra detallar la ubicación del refuerzo. Sin embargo, para el caso específico del escaneo lineal No. 46, no es posible ubicar el hormiguero HDD.

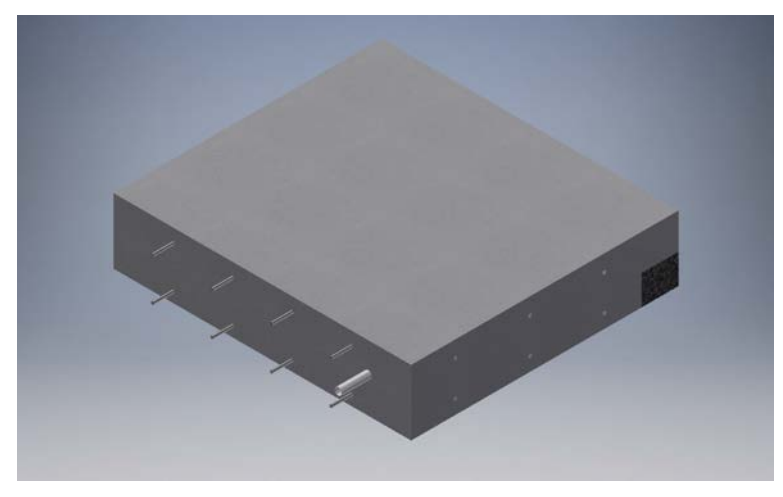

**Figura 192.** Perspectiva 3D de la sección C de la Losa 1 mostrando el refuerzo y los defectos que debería identificar el método para el escaneo lineal No. 47

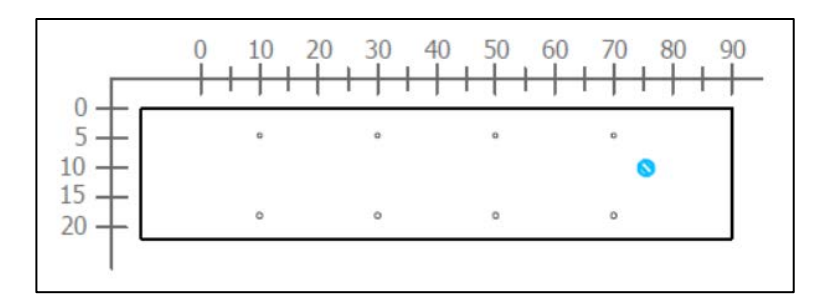

Figura 193. Sección transversal correspondiente al escaneo lineal No. 47 de la Losa 1 (Defectos: PVC1. Refuerzo superior: varillas No. 3 @ 20 cm. Refuerzo inferior: varillas No. 3 @ 20 cm)

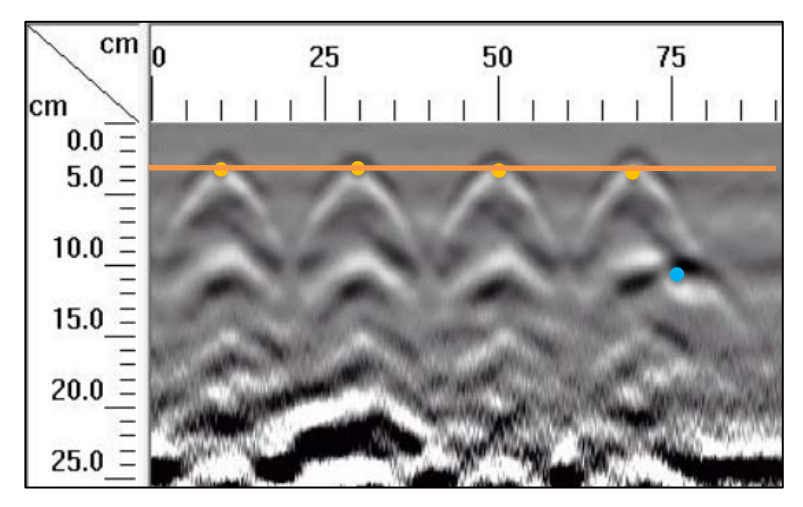

**Figura 194.** Detalle del perfil generado por el GPR Mini XT para el escaneo lineal No. 47 de la Losa 1

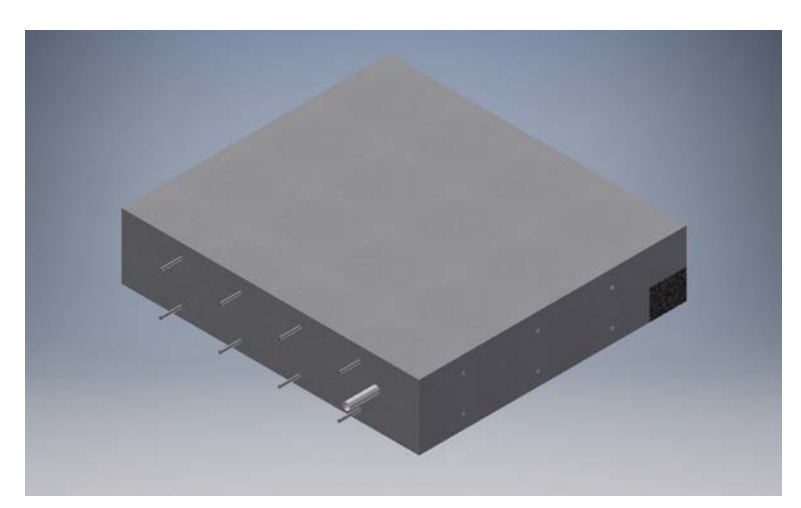

**Figura 195.** Perspectiva 3D de la sección C de la Losa 1 mostrando el refuerzo y los defectos que debería identificar el método para el escaneo lineal No. 48

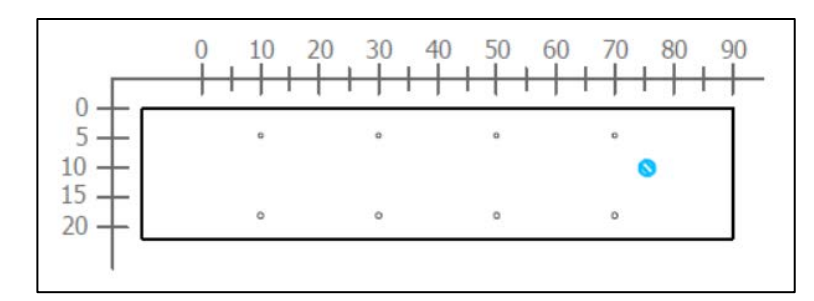

**Figura 196.** Sección transversal correspondiente al escaneo lineal No. 48 de la Losa 1 (Defectos: PVC1. Refuerzo superior: varillas No. 3 @ 20 cm. Refuerzo inferior: varillas No. 3 @ 20 cm)

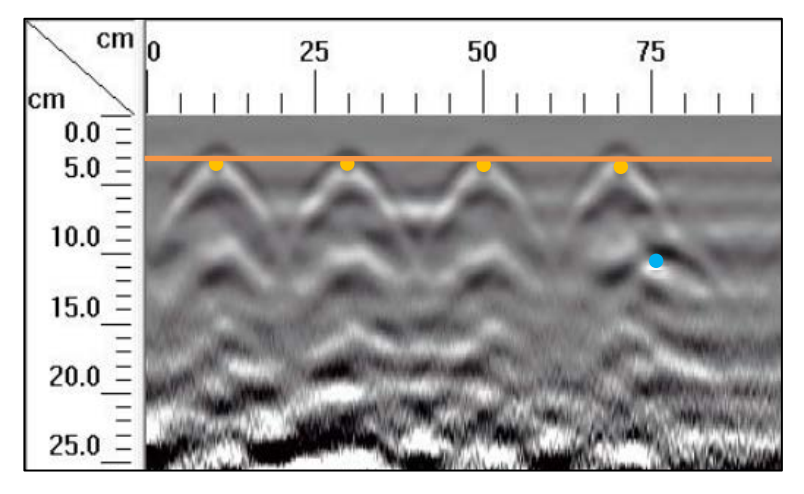

**Figura 197.** Detalle del perfil generado por el GPR Mini XT para el escaneo lineal No. 48 de la Losa 1

En los escaneos lineales No. 47 y No. 48 se considera solamente el acero de refuerzo y el tubo PVC1 con un diámetro nominal de 3/4", tal como se muestra en la Figura 193 y Figura 196. Se logra apreciar, en los perfiles de GPR de la Figura 194 y Figura 197, el acero de refuerzo superior con la configuración de diseño de varillas No. 3 a cada 20 cm y el tubo PVC1, a una distancia de 10 cm desde la superficie y a una distancia de 75 cm desde el origen.

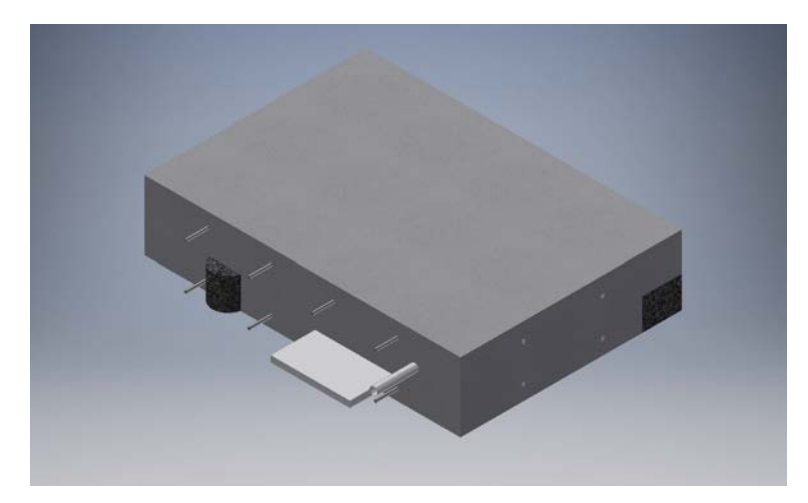

**Figura 198.** Perspectiva 3D de la sección C de la Losa 1 mostrando el refuerzo y los defectos que debería identificar el método para el escaneo lineal No. 49

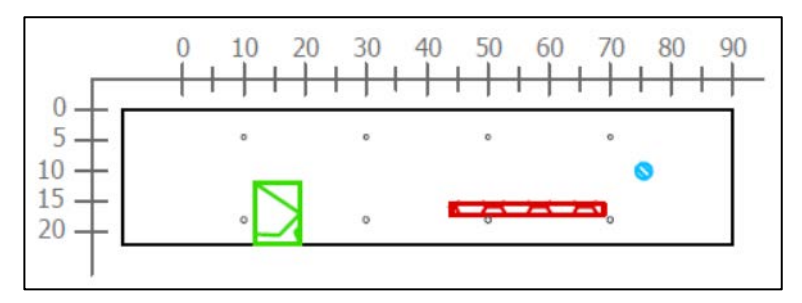

**Figura 199.** Sección transversal correspondiente al escaneo lineal No. 49 de la Losa 1 (Defectos: HCE2v, VAE2 y PVC1. Refuerzo superior: varillas No. 3 @ 20 cm. Refuerzo inferior: varillas No. 3 @ 20 cm)

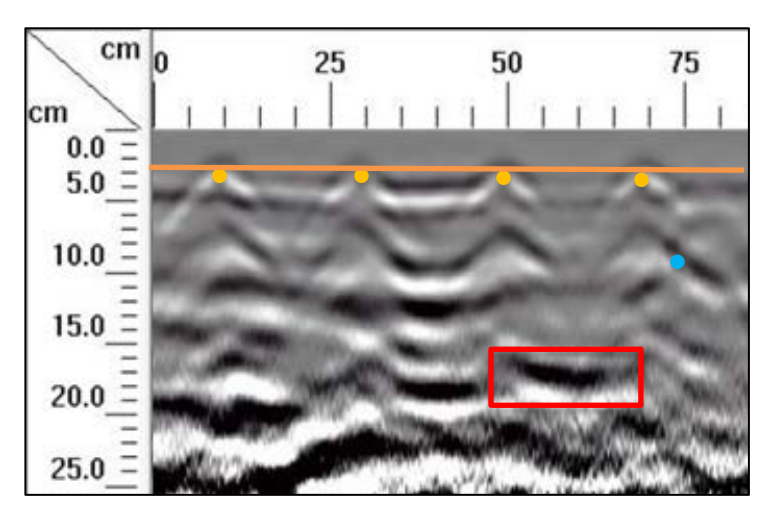

**Figura 200.** Detalle del perfil generado por el GPR Mini XT para el escaneo lineal No. 49 de la Losa 1

Según se observa en la perspectiva de la Figura 198 y la sección transversal de la Figura 199, la corrida No. 49 considera los defectos HCE2v, VAE2 y PVC1, además del acero de refuerzo. En el perfil de GPR mostrado en la Figura 200, se puede visualizar el refuerzo según el diseño, con varillas No. 3 espaciadas a cada 20 cm con un recubrimiento de 4 cm. Con respecto a los defectos, no se logra detallar el hormiguero HCE2v que, como se indica en la sección transversal, debería estar ubicado a 15 cm del origen a una profundidad de 12 cm desde la superficie. Es posible determinar el efecto del vacío VAE2, como se señala en el perfil. Finalmente, en cuanto al tubo PVC1, no se logra detallar con claridad su ubicación, sin embargo, se observa una sombra tenue donde éste debe de estar localizado (comparar con Figura 197).

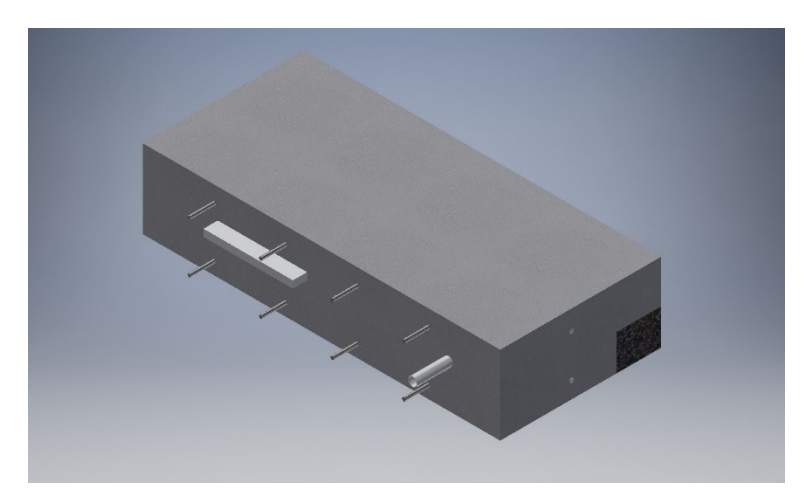

**Figura 201.** Perspectiva 3D de la sección C de la Losa 1 mostrando el refuerzo y los defectos que debería identificar el método para el escaneo lineal No. 50

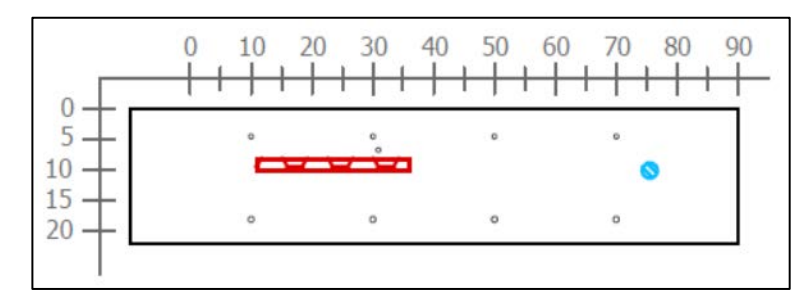

Figura 202. Sección transversal correspondiente al escaneo lineal No. 50 de la Losa 1 (Defectos: VAB2 y PVC1. Refuerzo superior: varillas No. 3 @ 20 cm. Refuerzo inferior: varillas No. 3 @ 20 cm)

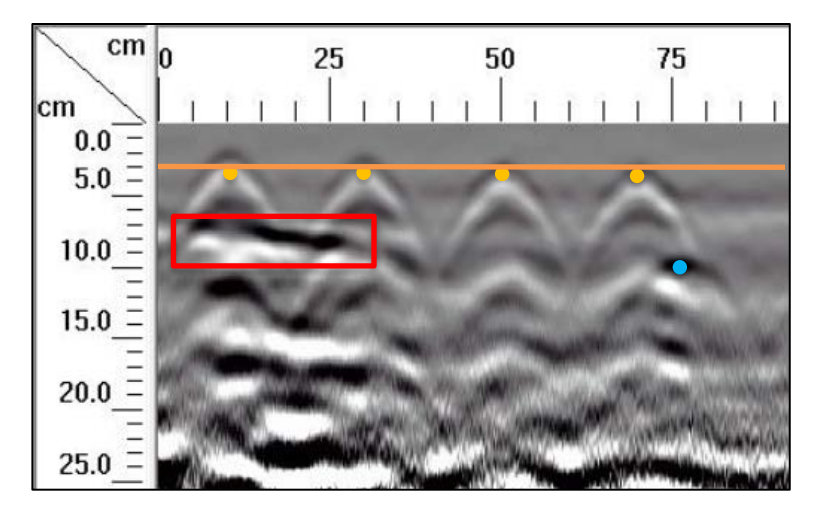

**Figura 203.** Detalle del perfil generado por el GPR Mini XT para el escaneo lineal No. 50 de la Losa 1

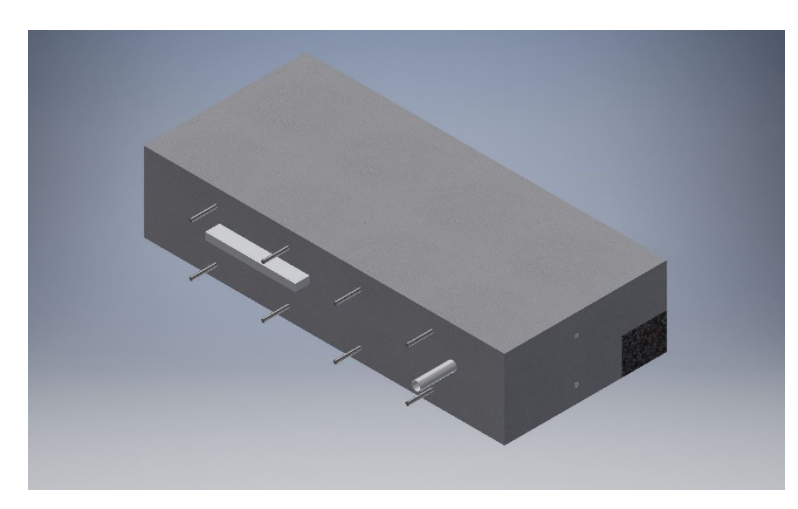

**Figura 204.** Perspectiva 3D de la sección C de la Losa 1 mostrando el refuerzo y los defectos que debería identificar el método para el escaneo lineal No. 51

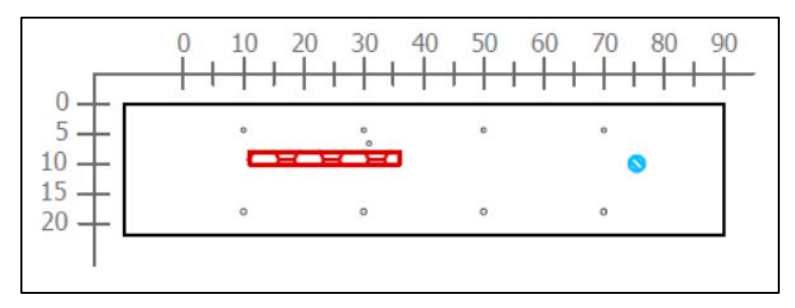

**Figura 205.** Sección transversal correspondiente al escaneo lineal No. 51 de la Losa 1 (Defectos: VAB2, PVC1. Refuerzo superior: varillas No. 3 @ 20 cm. Refuerzo inferior: varillas No. 3 @ 20 cm)

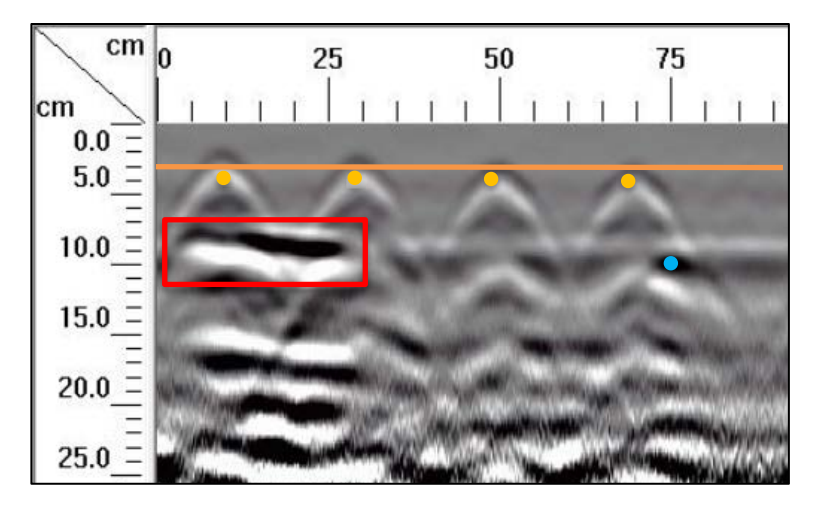

**Figura 206.** Detalle del perfil generado por el GPR Mini XT para el escaneo lineal No. 51 de la Losa 1

Debido a la ubicación de la toma de datos para los escaneos lineales No. 50 y No. 51, la información obtenida en estos casos es muy similar. En la Figura 202 y Figura 205 se muestra que, ante la aplicación del ensayo de GPR, en el perfil generado debería ser posible determinar la ubicación del vacío VAB2 a una profundidad de 8 cm y del tubo PVC1 a una profundidad de 10 cm. Si se observa la Figura 203 y la Figura 206, es posible detectar el vacío sin dificultades, sin embargo, el tubo PVC1 no se logra identificar con claridad, dado que solamente se observa una insinuación de la hipérbola donde este debe de estar localizado.

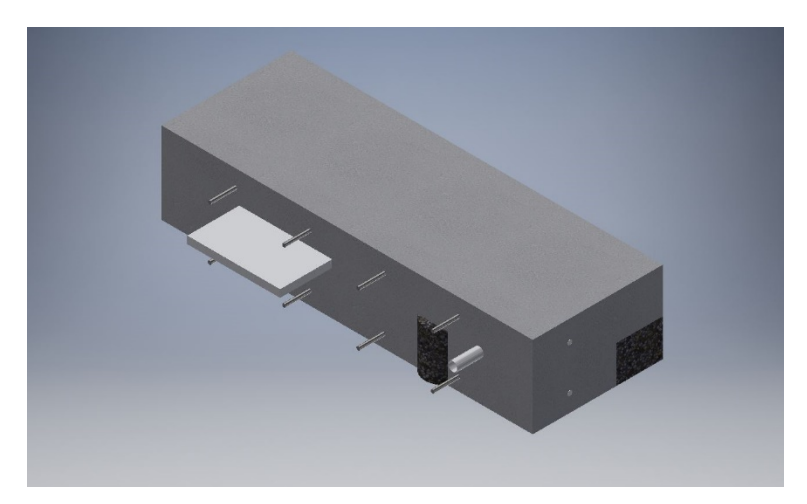

**Figura 207.** Perspectiva 3D de la sección C de la Losa 1 mostrando el refuerzo y los defectos que debería identificar el método para el escaneo lineal No. 52

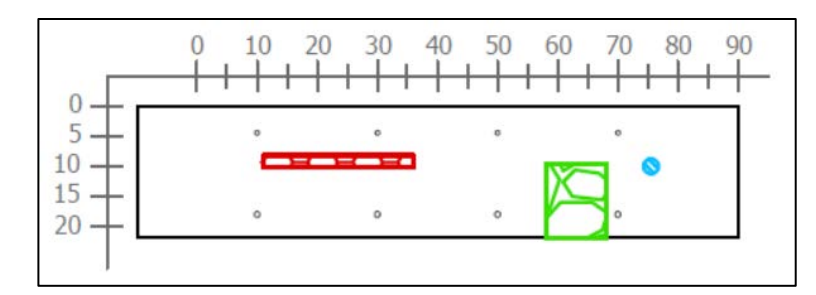

Figura 208. Sección transversal correspondiente al escaneo lineal No. 52 de la Losa 1 (Defectos: VAB2, HBD2v y PVC1. Refuerzo superior: varillas No. 3 @ 20 cm. Refuerzo inferior: varillas No. 3 @ 20

cm)

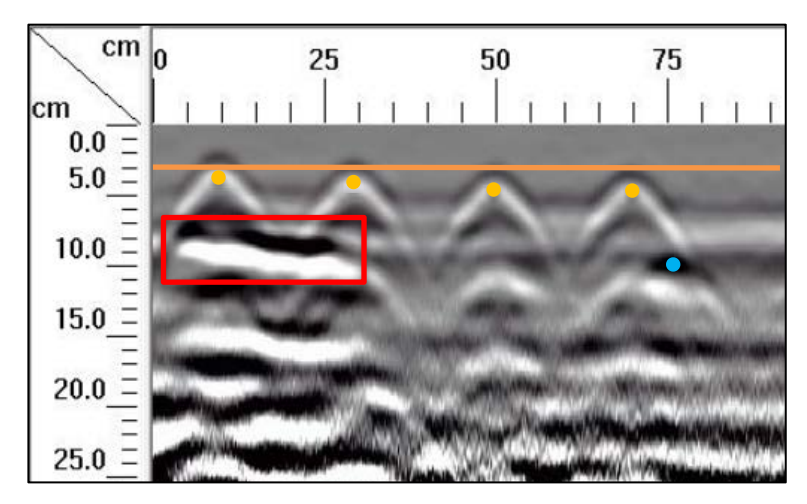

**Figura 209.** Detalle del perfil generado por el GPR Mini XT para el escaneo lineal No. 52 de la Losa 1

Los resultados de la corrida No. 52 tienen características muy similares a los de los dos escaneos anteriores, con la diferencia de que, además del vacío VAB2 y el tubo PVC1, en el perfil debería apreciarse el hormiguero HBD2v. Analizando el perfil mostrado en la Figura 209, es posible detectar el vacío VAB2 a 8 cm de profundidad y a 5 cm desde el origen. El tubo PVC1 no se logra identificar con claridad, dado que solamente se observa una sombra tenue donde este debe de estar localizado, a 10 cm desde la superficie y a 75 cm desde el origen. Con respecto al hormiguero HBD2v, no es posible detallar su ubicación a 10 cm de profundidad y aproximadamente 62 cm desde el origen.

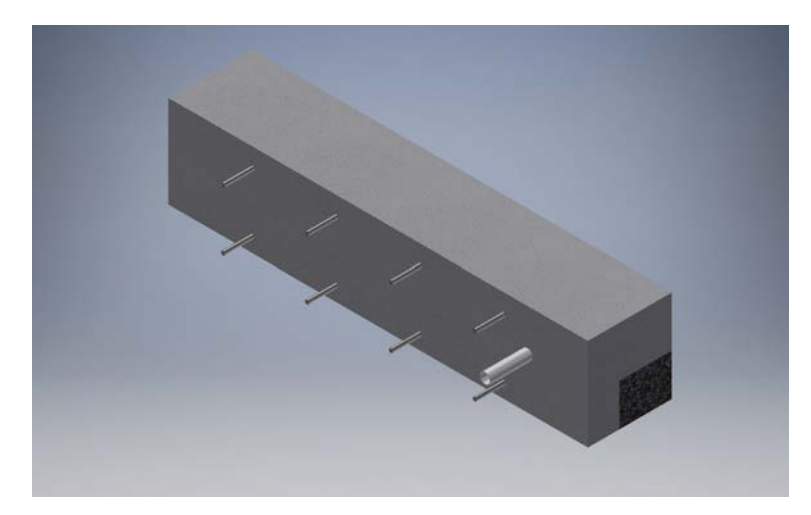

**Figura 210.** Perspectiva 3D de la sección C de la Losa 1 mostrando el refuerzo y los defectos que debería identificar el método para el escaneo lineal No. 53

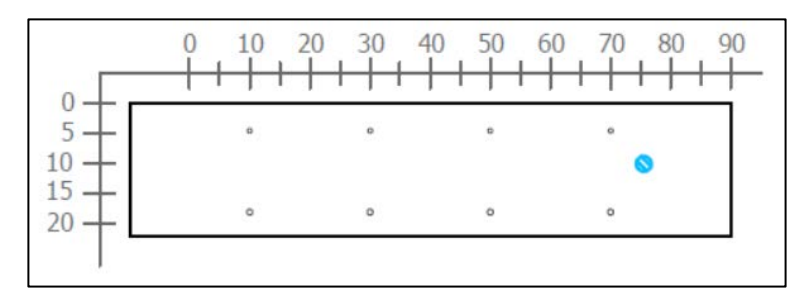

Figura 211. Sección transversal correspondiente al escaneo lineal No. 53 de la Losa 1(Defectos: PVC1. Refuerzo superior: varillas No. 3 @ 20 cm. Refuerzo inferior: varillas No. 3 @ 20 cm)

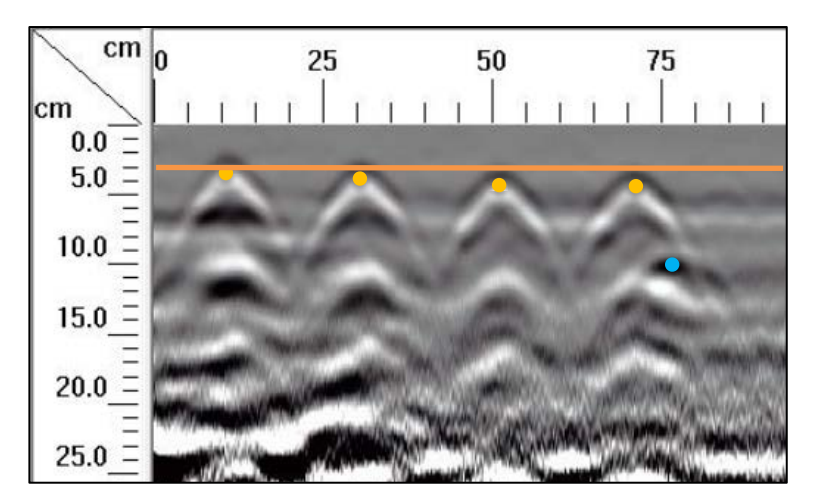

**Figura 212.** Detalle del perfil generado por el GPR Mini XT para el escaneo lineal No. 53 de la Losa 1

En el escaneo lineal No. 53 se considera solamente el acero de refuerzo y el tubo PVC1 con un diámetro nominal de 18 mm, tal como se muestra en la Figura 211. Para esta corrida, se logra apreciar, en el perfil de GPR de la Figura 212, el acero de refuerzo superior con la configuración de diseño de varillas No. 3 a cada 20 cm y el tubo PVC1, a una distancia de 10 cm desde la superficie y a una distancia de 75 cm desde el origen.

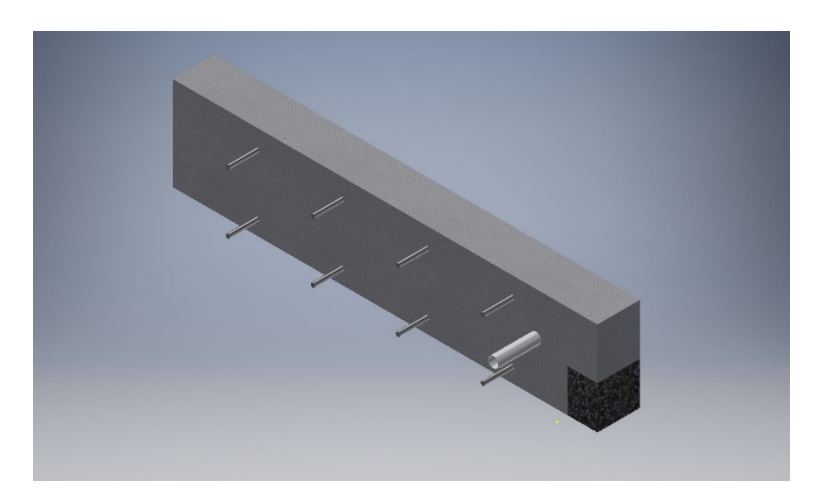

**Figura 213.** Perspectiva 3D de la sección C de la Losa 1 mostrando el refuerzo y los defectos que debería identificar el método para el escaneo lineal No. 54

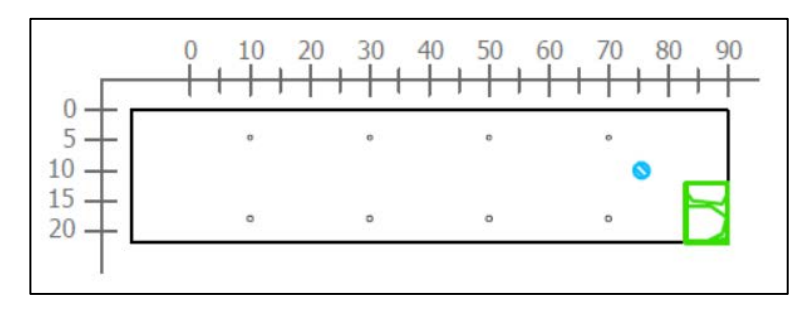

**Figura 214.** Sección transversal correspondiente al escaneo lineal No. 54 de la Losa 1 (Defectos: PVC1 y HDD parcial. Refuerzo superior: varillas No. 3 @ 20 cm. Refuerzo inferior: varillas No. 3 @ 20

cm)

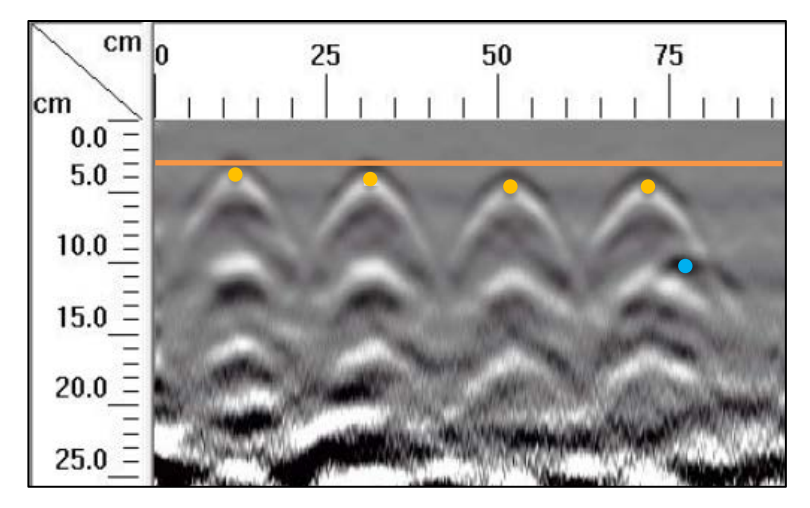

**Figura 215.** Detalle del perfil generado por el GPR Mini XT para el escaneo lineal No. 54 de la Losa 1

En el caso de la corrida No. 54, según se muestra en la Figura 214 de la sección transversal, se considera el defecto HDD y el tubo PVC2, además del acero de refuerzo. Si se observa el perfil de GPR de la Figura 215, es posible determinar la ubicación del tubo PVC2 y el acero de refuerzo según el diseño propuesto, pero no es posible ubicar la posición del hormiguero HDD.

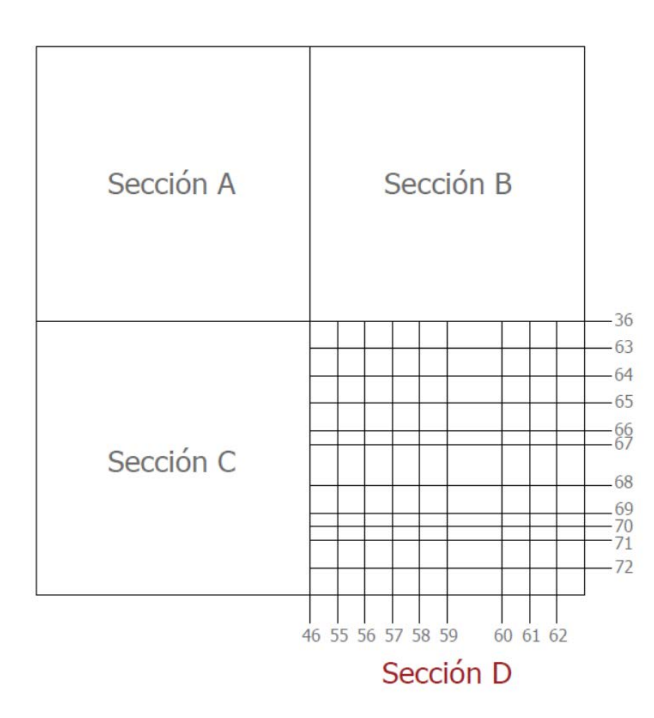

**Figura 216.** Numeración de los escaneos lineales realizados en la sección D de la Losa 1

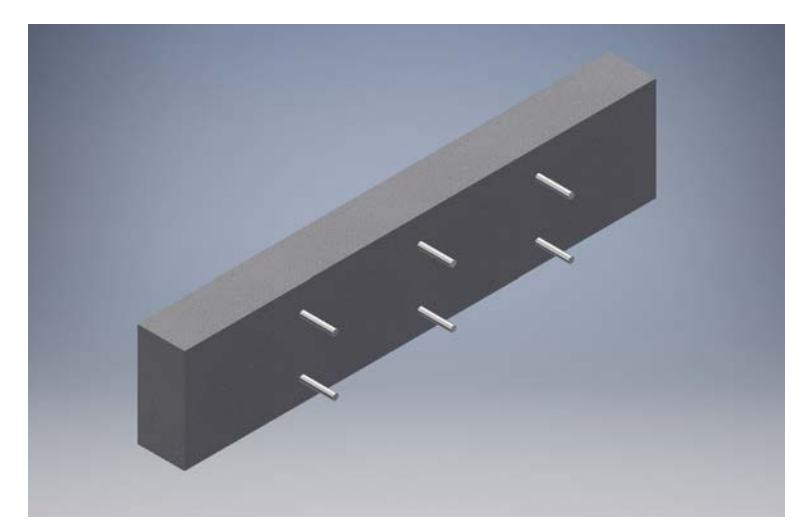

**Figura 217.** Perspectiva 3D de la sección D de la Losa 1 mostrando el refuerzo y los defectos que debería identificar el método para el escaneo lineal No. 55

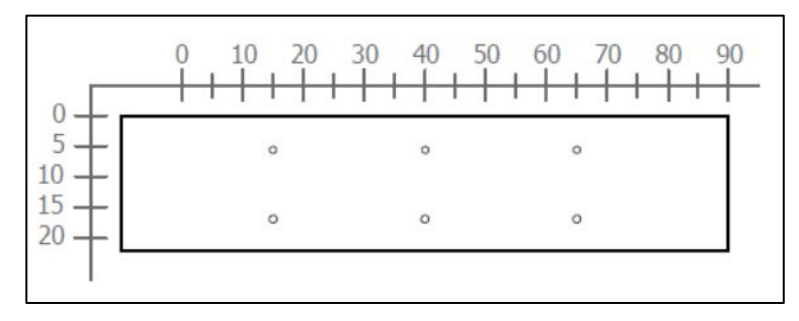

**Figura 218.** Sección transversal correspondiente al escaneo lineal No. 55 de la Losa 1 (Refuerzo superior: varillas No. 4 @ 25 cm. Refuerzo inferior: varillas No. 4 @ 25 cm)

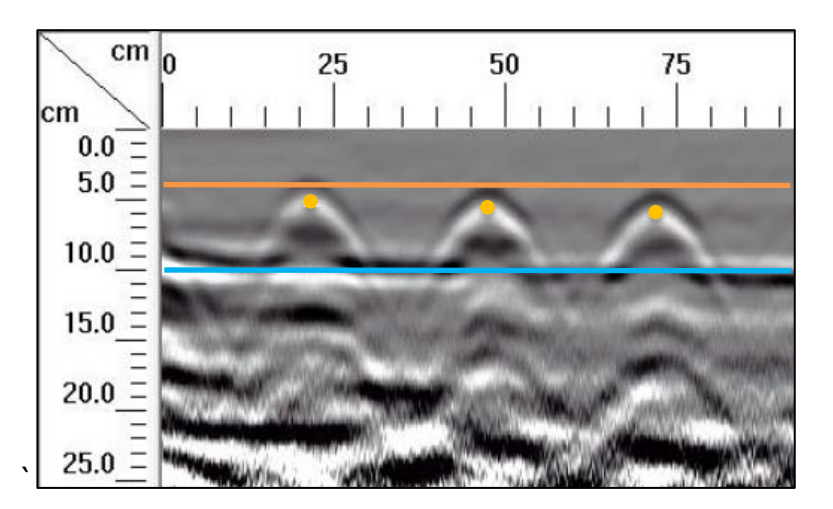

**Figura 219.** Detalle del perfil generado por el GPR Mini XT para el escaneo lineal No. 55 de la Losa 1

En el escaneo lineal No. 55 se debe apreciar el refuerzo de diseño según se señala en la sección transversal de la Figura 218. Si se observa la Figura 219, en el perfil generado por el Mini XT para este escaneo lineal No. 55, se detalla de forma clara la ubicación del refuerzo superior sin ningún inconveniente, que corresponde a tres varillas No. 4 espaciadas, centro a centro, a cada 25 centímetros y ubicadas a una profundidad de 6 centímetros. Además, es posible detectar la influencia del tubo PVC2 a lo largo del perfil a una profundidad de 10 cm. En algunas ocasiones fue un poco difícil determinar la ubicación del tubo transversalmente, pero longitudinalmente se pudo ubicar con precisión.

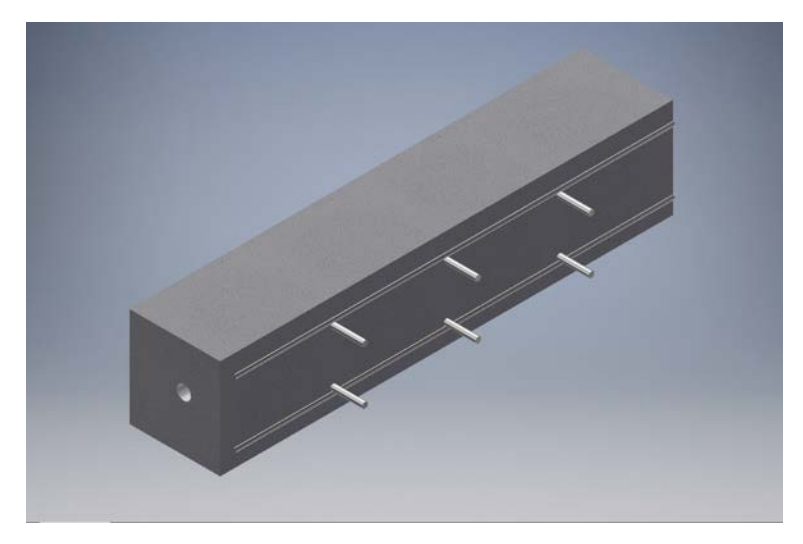

**Figura 220.** Perspectiva 3D de la sección D de la Losa 1 mostrando el refuerzo y los defectos que debería identificar el método para el escaneo lineal No. 56

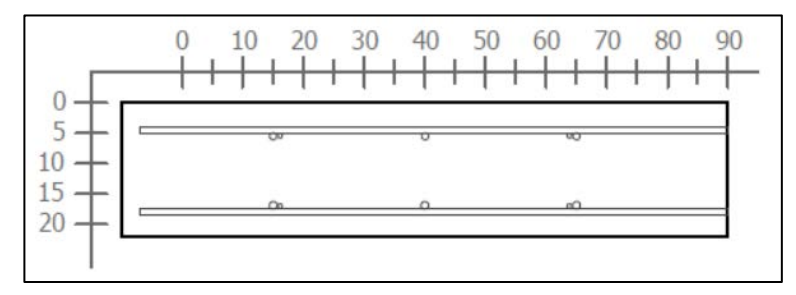

**Figura 221.** Sección transversal correspondiente al escaneo lineal No. 56 de la Losa 1 (Refuerzo superior: varillas No. 4 @ 25 cm y varilla No. 3. Refuerzo inferior: varillas No. 4 @ 25 cm y varilla No

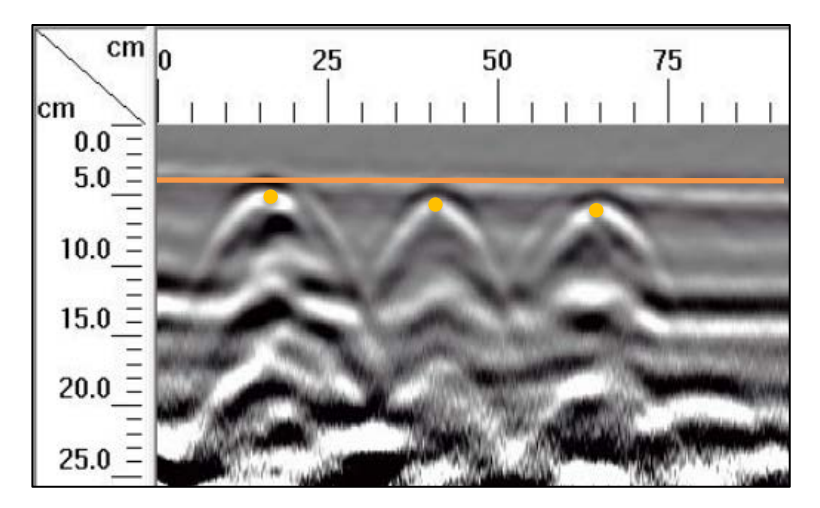

**Figura 222.** Detalle del perfil generado por el GPR Mini XT para el escaneo lineal No. 56 de la Losa 1

El escaneo No.56 debe mostrar el acero de refuerzo de diseño, tal como se aprecia en la Figura 220 y Figura 221, donde se muestran la perspectiva y la sección transversal respectivamente. En el perfil de la Figura 222, se percibe con clarirdad la ubicación del refuerzo superior según el diseño mostrado en la sección transversal, correspondiente a varillas No. 4 espaciadas, centro a centro, a cada 25 centímetros y ubicadas a una profundidad de 6 centímetros, aproximadamente. Además, se percibe de la varilla No. 3 que se extiende a lo largo del recorrido realizado con el equipo, que aparece a una profundidad de 4 cm en el perfil.

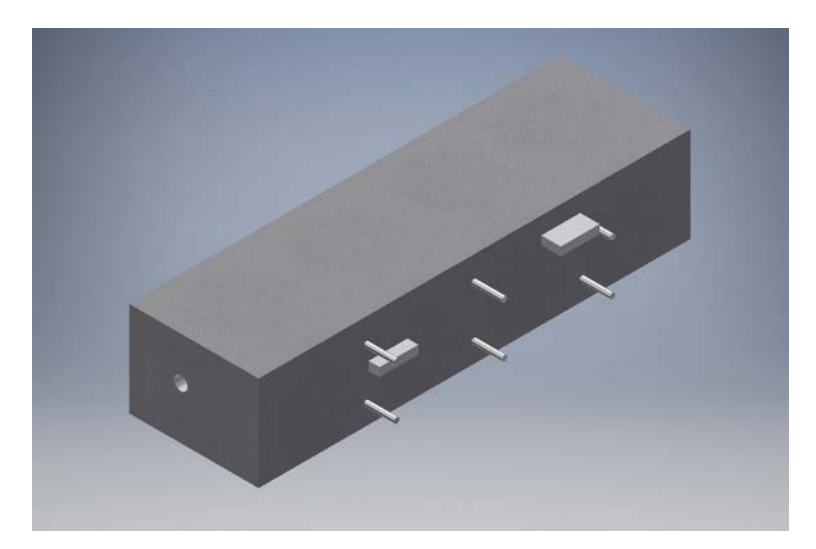

**Figura 223.** Perspectiva 3D de la sección D de la Losa 1 mostrando el refuerzo y los defectos que debería identificar el método para el escaneo lineal No. 57

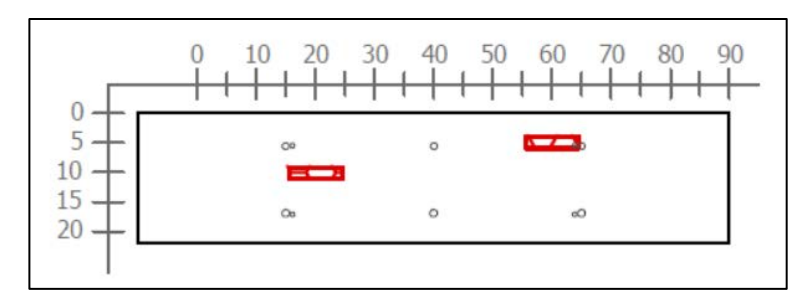

**Figura 224.** Sección transversal correspondiente al escaneo lineal No. 57 de la Losa 1 (Defectos: VCC2 y VCA2. Refuerzo superior: varillas No. 4 @ 25 cm. Refuerzo inferior: varillas No. 4 @ 25 cm)

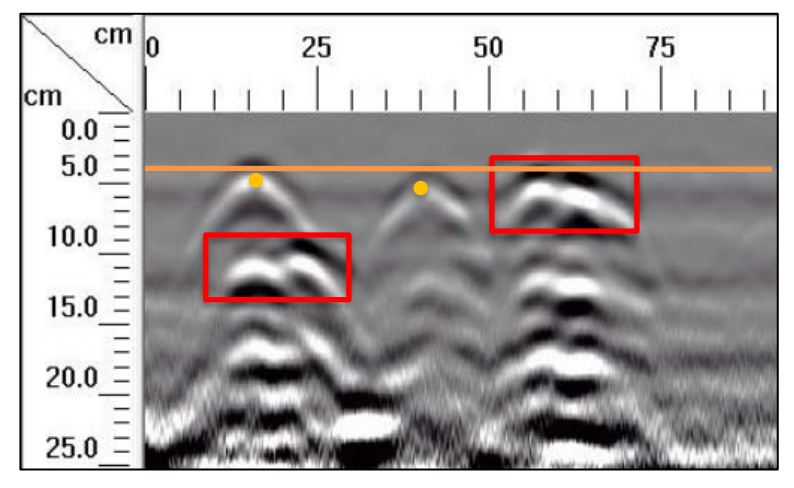

**Figura 225.** Detalle del perfil generado por el GPR Mini XT para el escaneo lineal No. 57 de la Losa 1

Según se observa en la perspectiva de la Figura 223, el escaneo lineal 57 considera dos vacíos (VCA2 y VCC2) además del acero de refuerzo. En el perfil de GPR de la Figura 225, a los 9 cm desde la superficie, se observa claramente el defecto VCC2, el cual se señala entre los 15 y 25 cm del origen. A 4 cm de profundidad, aproximadamente a 60 cm desde el origen, se observa el efecto del vacío VCA2. Con respecto al acero de refuerzo, se identifica con precisión el acero de refuerzo de diseño a los 15 y 40 cm, sin embargo, el refuerzo ubicado a los 65 cm no se determina con precisión debido a la interacción del vacío VBA2.

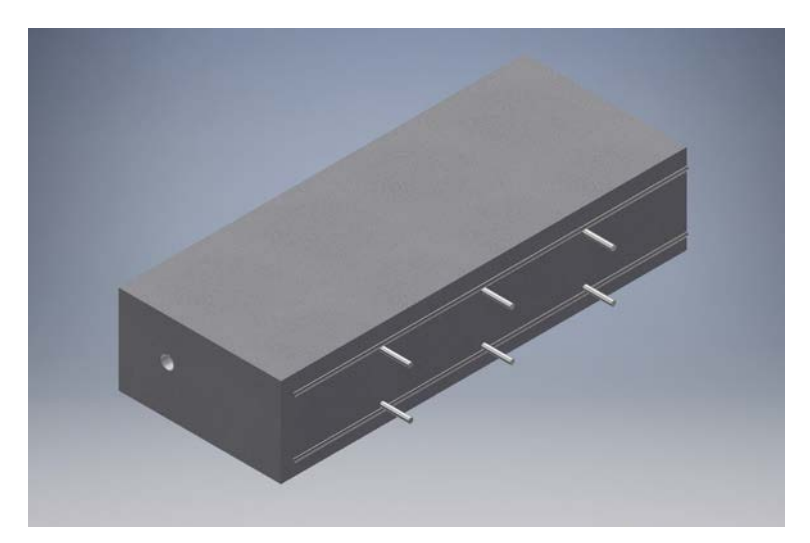

**Figura 226.** Perspectiva 3D de la sección D de la Losa 1 mostrando el refuerzo y los defectos que debería identificar el método para el escaneo lineal No. 58

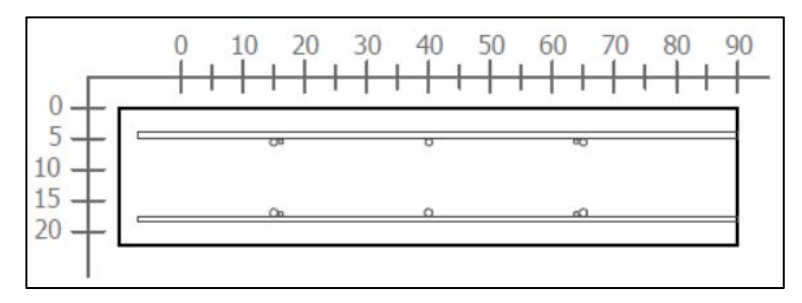

**Figura 227.** Sección transversal correspondiente al escaneo lineal No. 58 de la Losa 1 (Refuerzo superior: varillas No. 4 @ 25 cm y varilla No. 3. Refuerzo inferior: varillas No. 4 @ 25 cm y varilla No.

3)

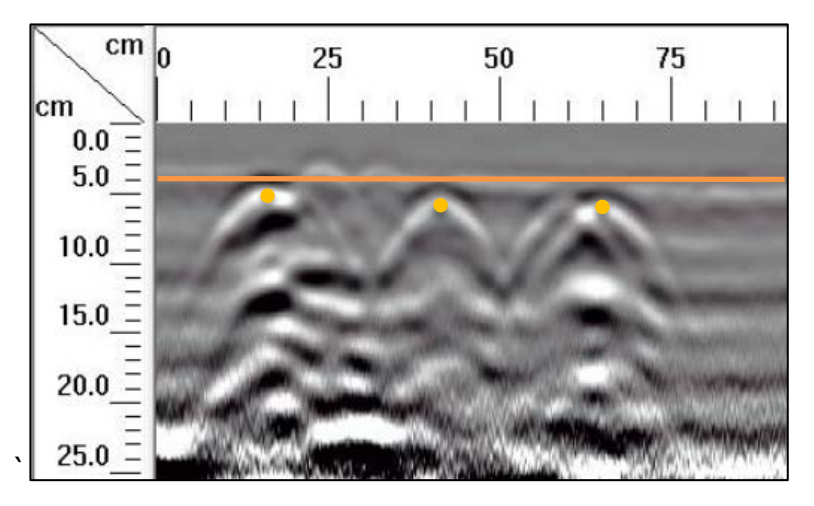

**Figura 228.** Detalle del perfil generado por el GPR Mini XT para el escaneo lineal No. 58 de la Losa 1

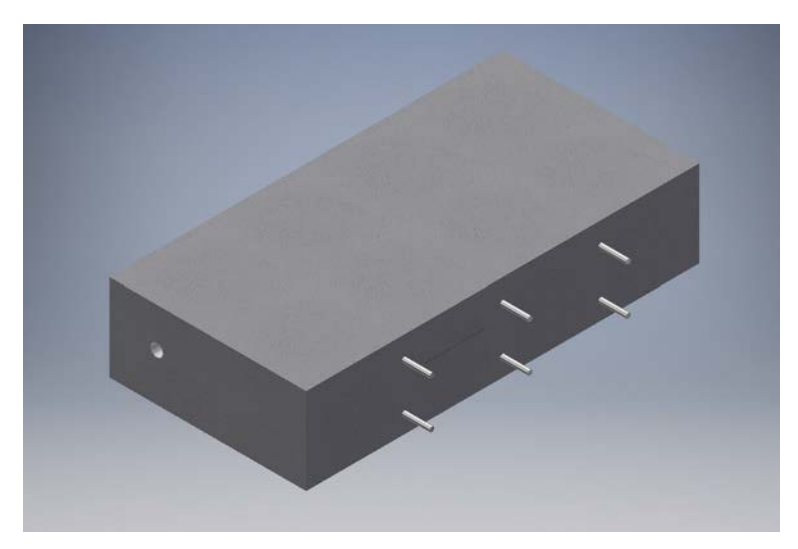

**Figura 229.** Perspectiva 3D de la sección D de la Losa 1 mostrando el refuerzo y los defectos que debería identificar el método para el escaneo lineal No. 59

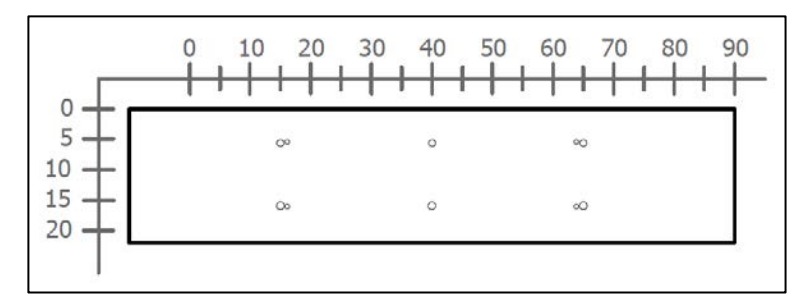

**Figura 230.** Sección transversal correspondiente al escaneo lineal No. 59 de la Losa 1 (Refuerzo superior: varillas No. 4 @ 25 cm. Refuerzo inferior: varillas No. 4 @ 25 cm)

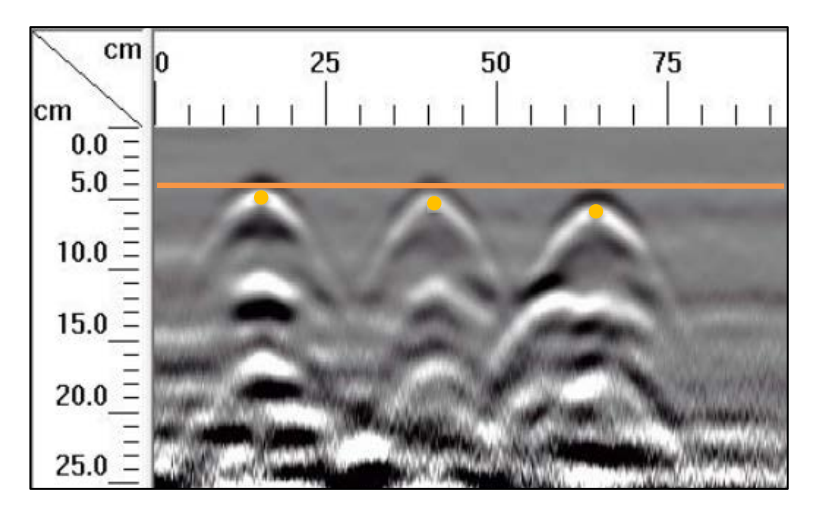

**Figura 231.** Detalle del perfil generado por el GPR Mini XT para el escaneo lineal No. 59 de la Losa 1

En los escaneos lineales No. 58 y No. 59 se considera solamente el acero de refuerzo de diseño, tal como se aprecia en la Figura 226 y Figura 229. En el perfil generado por el Mini XT para cada escaneo, se logra identificar con precisión el acero de refuerzo superior de diseño a los 15 y 40 y 65 cm desde el origen, a una profundidad de 4 cm. Además, en el perfil de GPR del escaneo No. 58 se percibe de la varilla No. 3 que se extiende a lo largo del recorrido realizado con el equipo, y que aparece a una profundidad de 4 cm en el perfil.

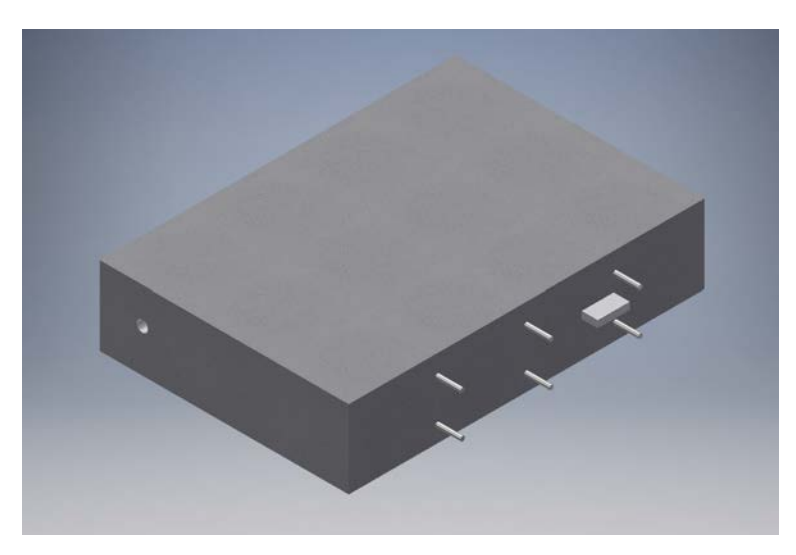

**Figura 232.** Perspectiva 3D de la sección D de la Losa 1 mostrando el refuerzo y los defectos que debería identificar el método para el escaneo lineal No. 60

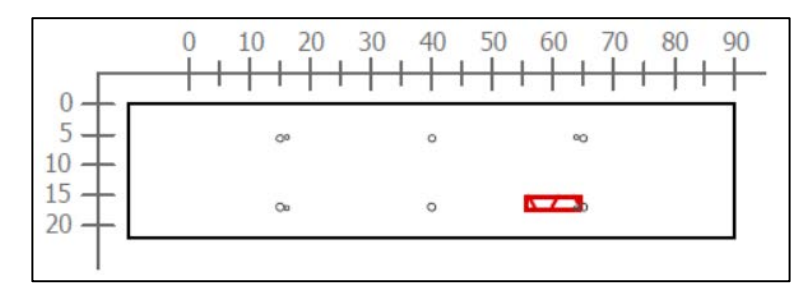

Figura 233. Sección transversal correspondiente al escaneo lineal No. 60 de la Losa 1 (Defectos: VCE2. Refuerzo superior: varillas No. 4 @ 25 cm. Refuerzo inferior: varillas No. 4 @ 25 cm)

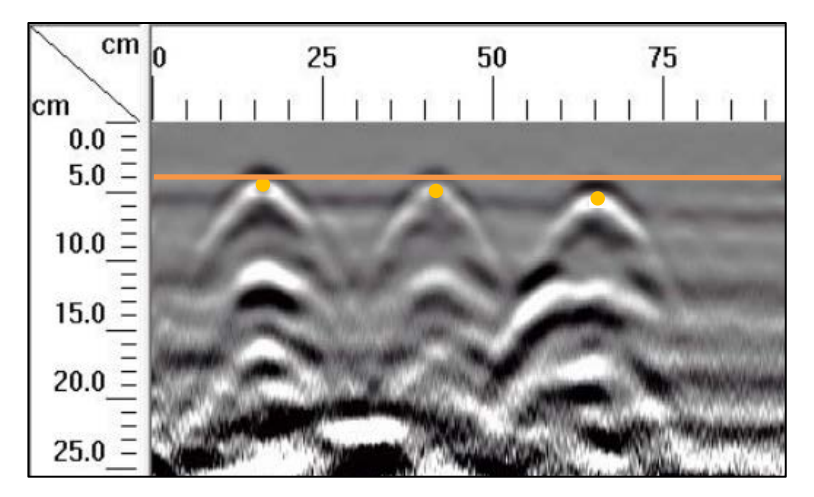

**Figura 234.** Detalle del perfil generado por el GPR Mini XT para el escaneo lineal No. 60 de la Losa 1

En la Figura 232 y Figura 233 se muestra que, para el escaneo lineal No. 60, en el perfil generado debería ser posible determinar la ubicación del vacío VCE2 a una profundidad de aproximadamente 15 cm. Si se observa la Figura 234, no se identifica con claridad la ubicación del vacío.

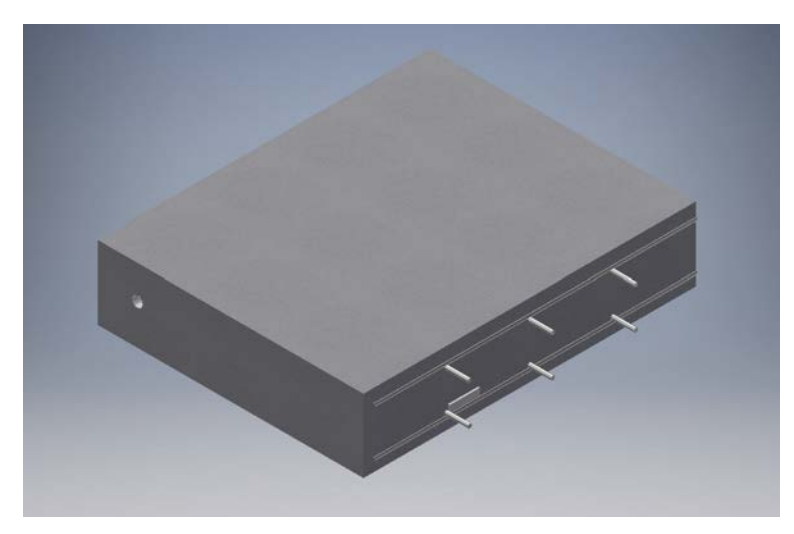

**Figura 235.** Perspectiva 3D de la sección D de la Losa 1 mostrando el refuerzo y los defectos que debería identificar el método para el escaneo lineal No. 61

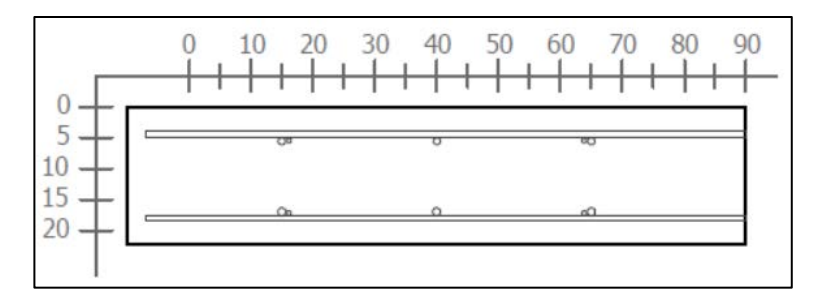

**Figura 236.** Sección transversal correspondiente al escaneo lineal No. 61 de la Losa 1 (Refuerzo superior: varillas No. 4 @ 25 cm y varilla No. 3. Refuerzo inferior: varillas No. 4 @ 25 cm y varilla No.

3)

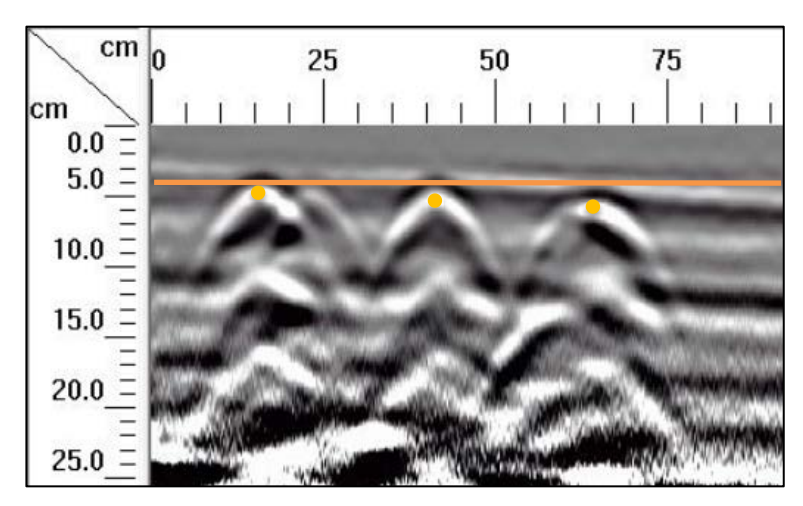

**Figura 237.** Detalle del perfil generado por el GPR Mini XT para el escaneo lineal No. 61 de la Losa 1

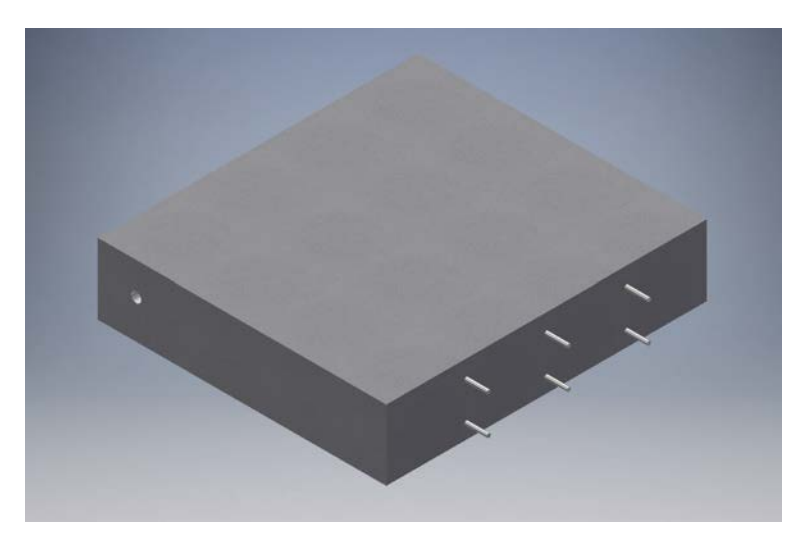

**Figura 238.** Perspectiva 3D de la sección D de la Losa 1 mostrando el refuerzo y los defectos que debería identificar el método para el escaneo lineal No. 62

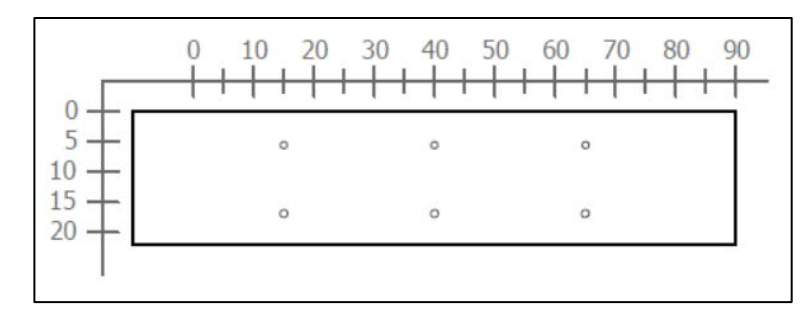

**Figura 239.** Sección transversal correspondiente al escaneo lineal No. 62 de la Losa 1 (Refuerzo superior: varillas No. 4 @ 25 cm. Refuerzo inferior: varillas No. 4 @ 25 cm)

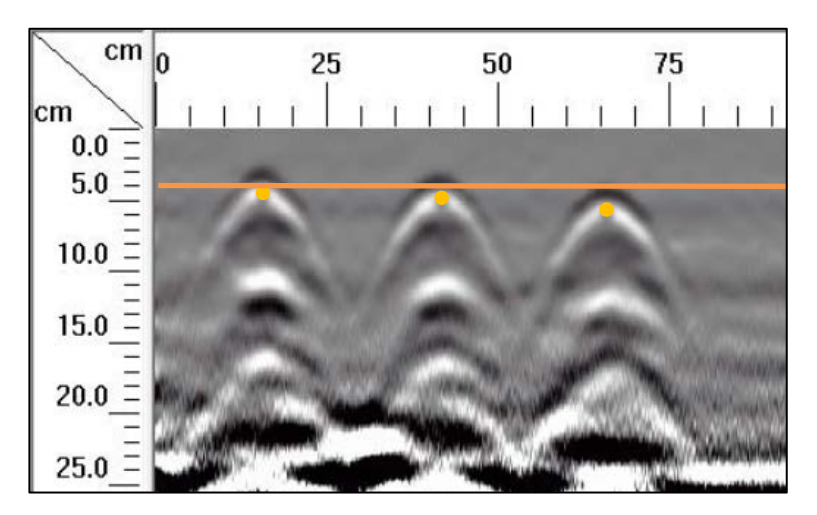

**Figura 240.** Detalle del perfil generado por el GPR Mini XT para el escaneo lineal No. 62 de la Losa 1

En los escaneos lineales No. 61 y No. 62 se debe apreciar el refuerzo de diseño según se señala en las secciones de la Figura 236 y Figura 239. En el perfil generado por el Mini XT para ambos escaneos, mostrados en la Figura 237 y Figura 240, se detalla de forma clara la ubicación del refuerzo superior, que corresponde a tres varillas No. 4 espaciadas, centro a centro, a cada 25 centímetros y ubicadas a una profundidad de 6 centímetros. Además, para el caso del escaneo lineal No. 61, se puede identificar el efecto de la varilla No. 3, que se extiende a lo largo del recorrido realizado con el equipo, y aparece en el perfil a una profundidad de 4 cm.

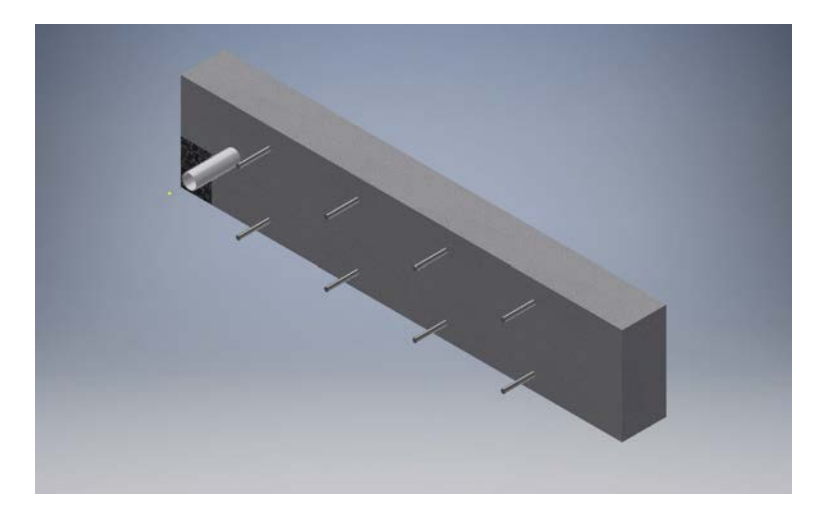

**Figura 241.** Perspectiva 3D de la sección D de la Losa 1 mostrando el refuerzo y los defectos que debería identificar el método para el escaneo lineal No. 63

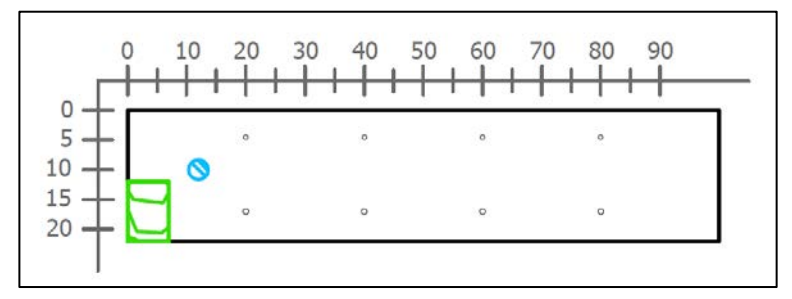

**Figura 242.** Sección transversal correspondiente al escaneo lineal No. 63 de la Losa 1 (Refuerzo superior: varillas No. 3 @ 20 cm. Refuerzo inferior: varillas No. 3 @ 20 cm)

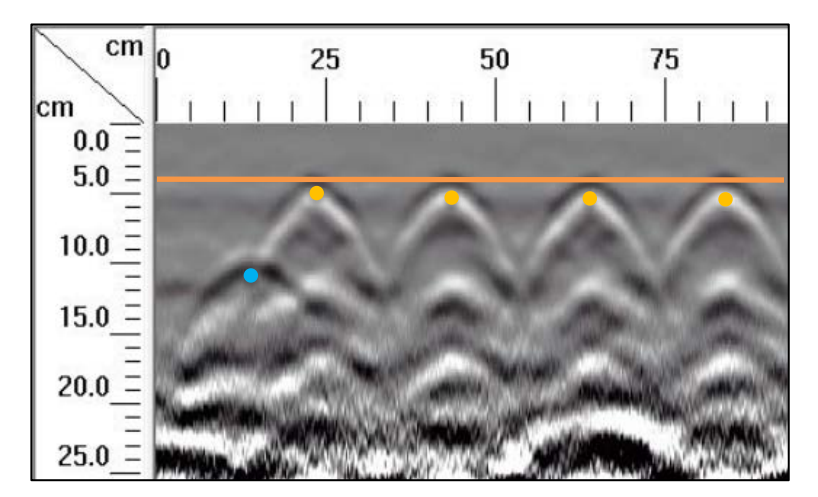

**Figura 243.** Detalle del perfil generado por el GPR Mini XT para el escaneo lineal No. 63 de la Losa 1

En el caso de la corrida No. 63, según se muestra en la Figura 241 y Figura 242 de la perspectiva y la sección transversal, se considera el defecto HDD y el tubo PVC2, además del acero de refuerzo. Si se observa el perfil de GPR de la Figura 243, es posible determinar la ubicación del tubo PVC2 y el acero de refuerzo según el diseño propuesto, pero no es posible ubicar la posición del hormiguero HDD.

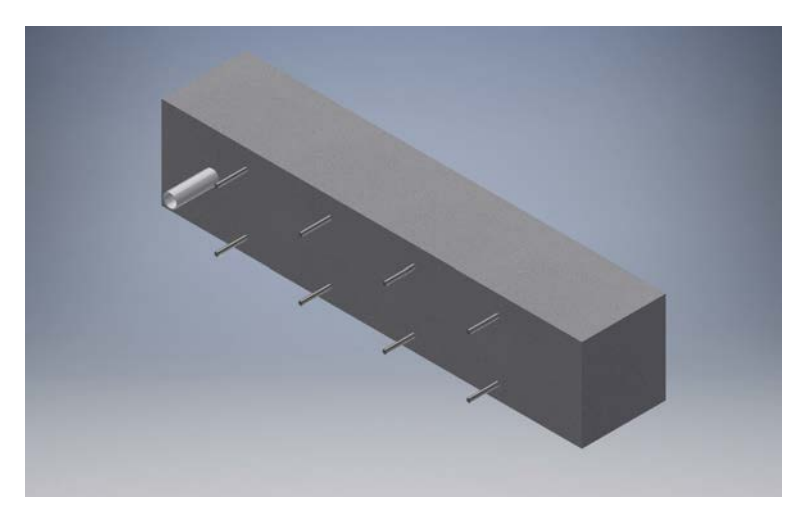

**Figura 244.** Perspectiva 3D de la sección D de la Losa 1 mostrando el refuerzo y los defectos que debería identificar el método para el escaneo lineal No. 64

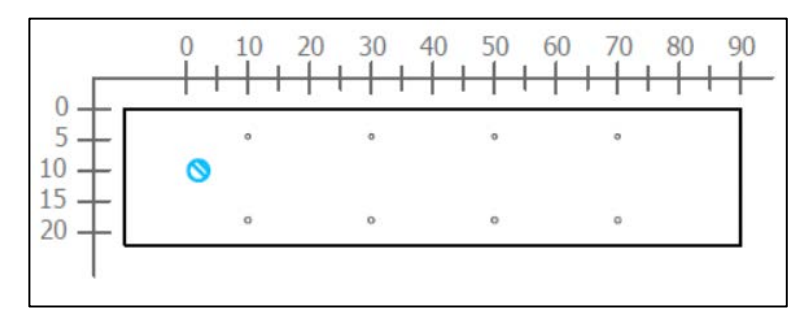

Figura 245. Sección transversal correspondiente al escaneo lineal No. 64 de la Losa 1 (Defectos: PVC2. Refuerzo superior: varillas No. 3 @ 20 cm. Refuerzo inferior: varillas No. 3 @ 20 cm)

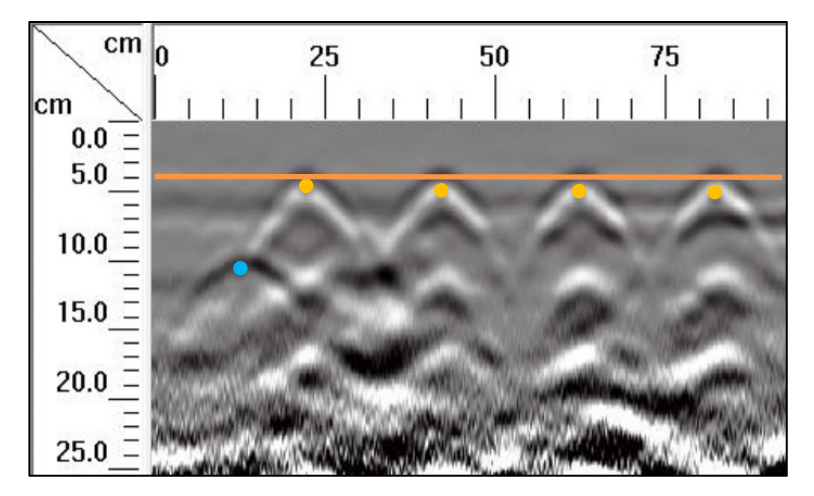

**Figura 246.** Detalle del perfil generado por el GPR Mini XT para el escaneo lineal No. 64 de la Losa 1

En el escaneo lineal No. 64, además del acero de refuerzo, se considera el defecto HDD y el tubo PVC2 tal como se aprecia en la Figura 244 y Figura 245 . Si se observa el perfil de GPR de la Figura 246, es posible determinar la ubicación del tubo PVC2 y el acero de refuerzo según el diseño propuesto.

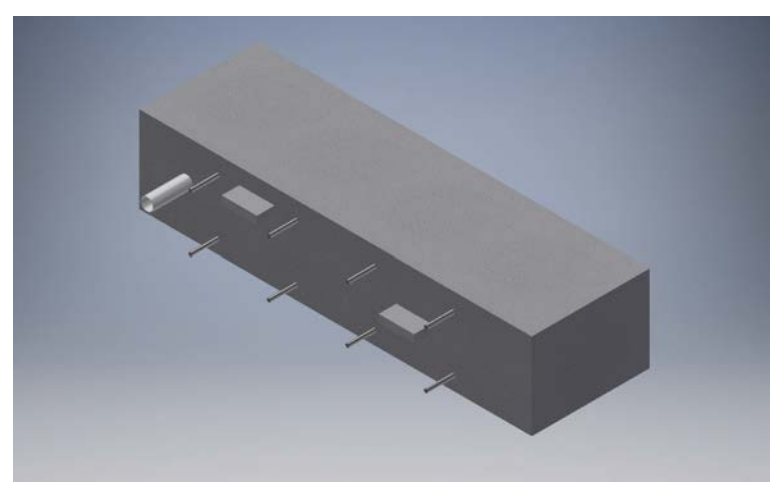

**Figura 247.** Perspectiva 3D de la sección D de la Losa 1 mostrando el refuerzo y los defectos que debería identificar el método para el escaneo lineal No. 65

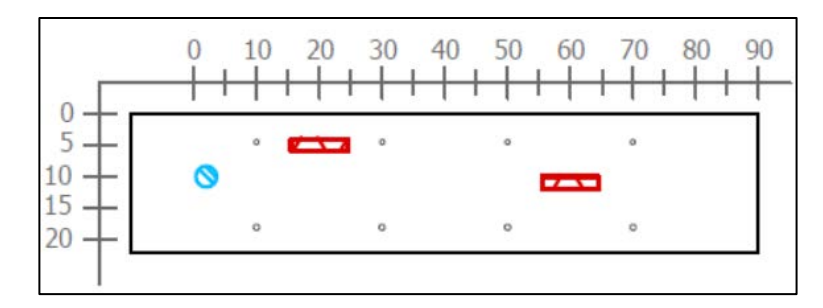

Figura 248. Sección transversal correspondiente al escaneo lineal No. 65 de la Losa 1 (Defectos: PVC2, VCA2 y VCD2. Refuerzo superior: varillas No. 3 @ 20 cm. Refuerzo inferior: varillas No. 3 @ 20 cm)

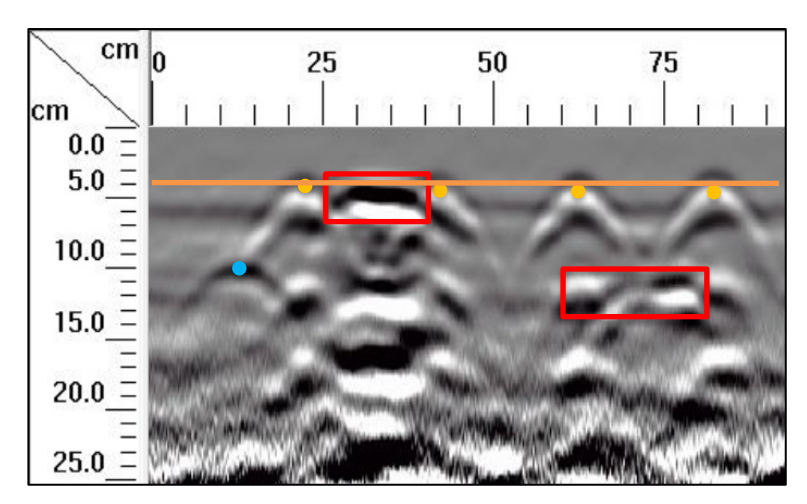

**Figura 249.** Detalle del perfil generado por el GPR Mini XT para el escaneo lineal No. 65 de la Losa 1

El escaneo lineal No. 65 considera los defectos PVC2, VCA2 y VCD2 como se muestra en la Figura 247 y Figura 248. Observando el perfil generado por el GPR de la Figura 249, se pueden identificar los vacíos con claridad, a 4 cm desde la superficie en el caso del vacío VBC2 y a 9 cm de profundidad el vacío VBE2, mientras que a 10 cm de profundidad se percibe la hipérbola del tubo PVC2. Con respecto a la configuración del acero de refuerzo, se puede detallar la ubicación según las secciones transversales, en las cuales se muestran varillas No. 3 colocadas a cada 20 cm.
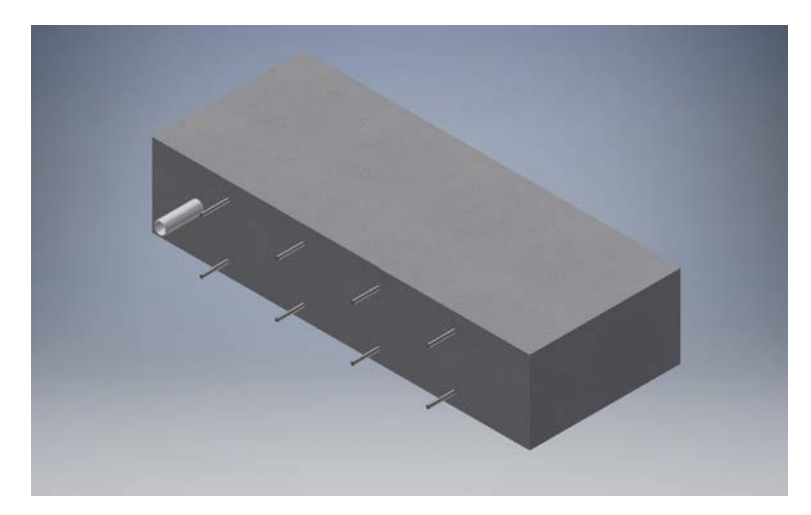

**Figura 250.** Perspectiva 3D de la sección D de la Losa 1 mostrando el refuerzo y los defectos que debería identificar el método para el escaneo lineal No. 66

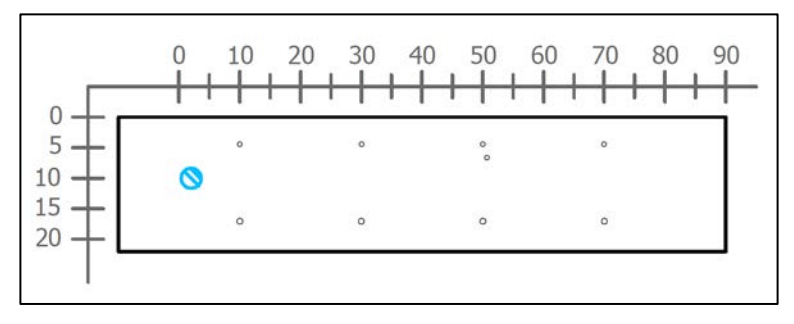

Figura 251. Sección transversal correspondiente al escaneo lineal No. 66 de la Losa 1 (Defectos: PVC2. Refuerzo superior: varillas No. 3 @ 20 cm. Refuerzo inferior: varillas No. 3 @ 20 cm)

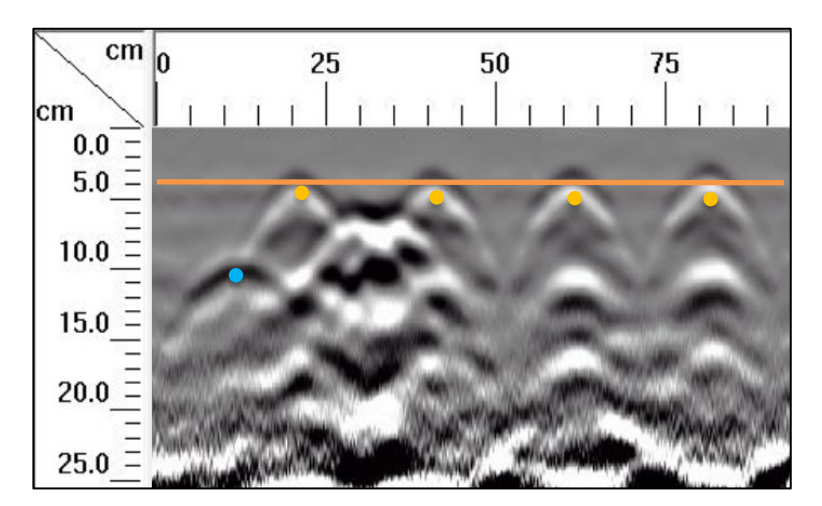

**Figura 252.** Detalle del perfil generado por el GPR Mini XT para el escaneo lineal No. 66 de la Losa 1

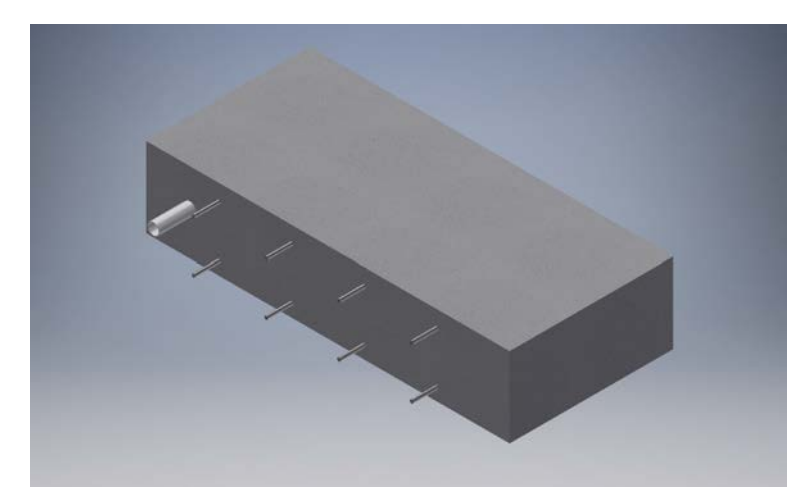

**Figura 253.** Perspectiva 3D de la sección D de la Losa 1 mostrando el refuerzo y los defectos que debería identificar el método para el escaneo lineal No. 67

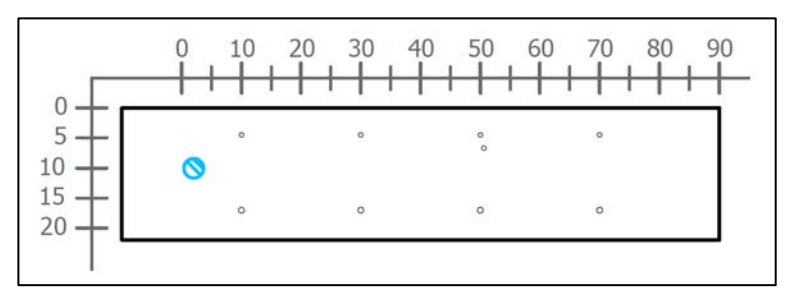

**Figura 254.** Sección transversal correspondiente al escaneo lineal No. 67 de la Losa 1 (Defectos: PVC2. Refuerzo superior: varillas No. 3 @ 20 cm. Refuerzo inferior: varillas No. 3 @ 20 cm)

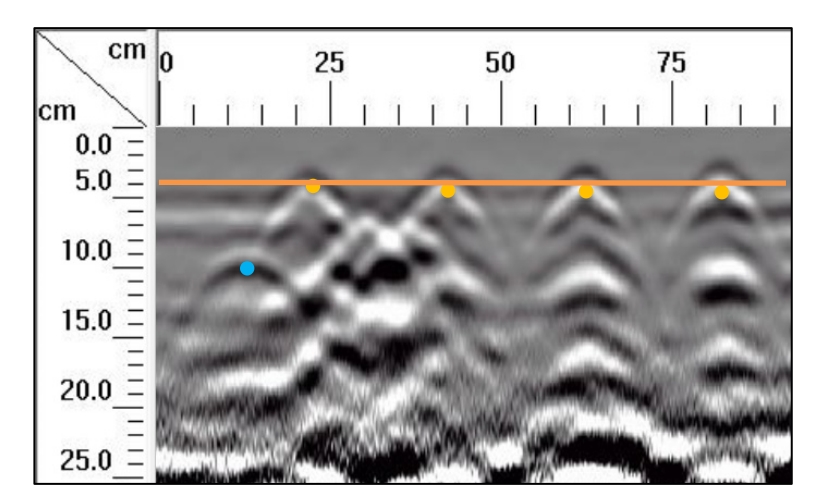

**Figura 255.** Detalle del perfil generado por el GPR Mini XT para el escaneo lineal No. 67 de la Losa 1

Debido a la ubicación de la toma de datos para los escaneos lineales No. 66 y No. 67, la información obtenida en estos casos es muy similar. En la Figura 251 y Figura 254 se muestra que, ante la aplicación del ensayo de GPR, en el perfil generado debería ser posible determinar la ubicación del tubo PVC2 y del acero de refuerzo. Si se observa la Figura 252 y Figura 255, es posible detectar el refuerzo de acero sin dificultades, sin embargo, el tubo PVC1 no se logra identificar con claridad, dado que solamente se observa una sombra tenue donde este debe de estar localizado.

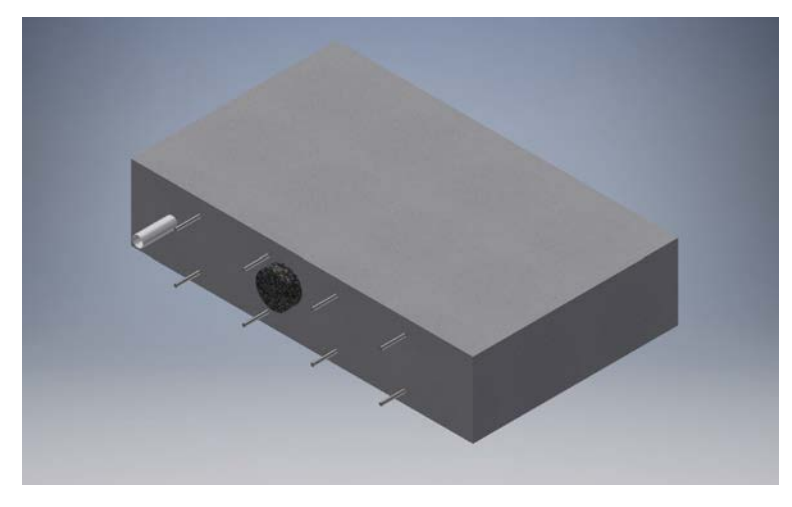

**Figura 256.** Perspectiva 3D de la sección D de la Losa 1 mostrando el refuerzo y los defectos que debería identificar el método para el escaneo lineal No. 68

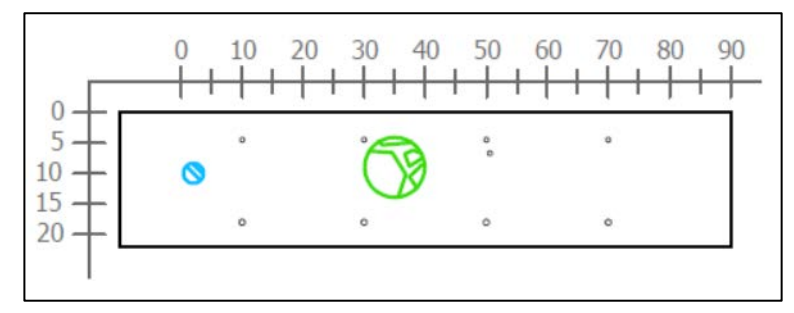

Figura 257. Sección transversal correspondiente al escaneo lineal No. 68 de la Losa 1 (Defectos: PVC2 y HAE2h. Refuerzo superior: varillas No. 3 @ 20 cm. Refuerzo inferior: varillas No. 3 @ 20 cm)

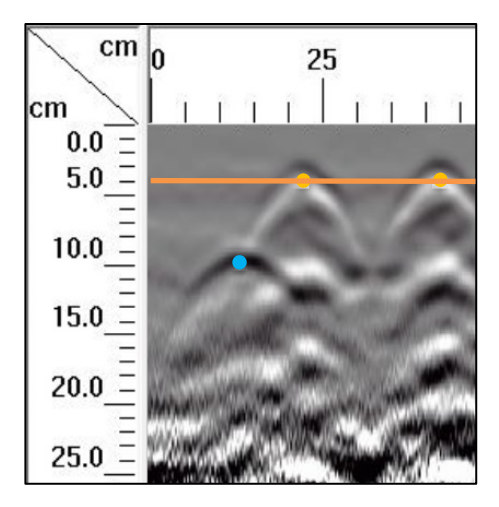

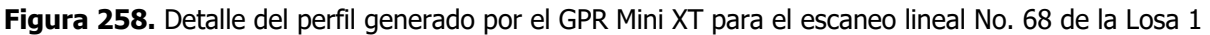

Debido a la dificultad que representan los ganchos de izaje para obtener un escaneo completo de la sección D en el recorrido No. 68, se optó por realizar un recorrido parcial, dado que a lo largo de la corrida se encuentra el hormiguero HAE2h y el tubo PVC2, por lo que el recorrido tiene una extensión de 45 cm desde el origen, tal distancia se muestra en el perfil de GPR de la Figura 258. El equipo no es capaz de identificar el hormiguero, pero sí logra ubicar con precisión el acero de refuerzo y el tubo de PVC.

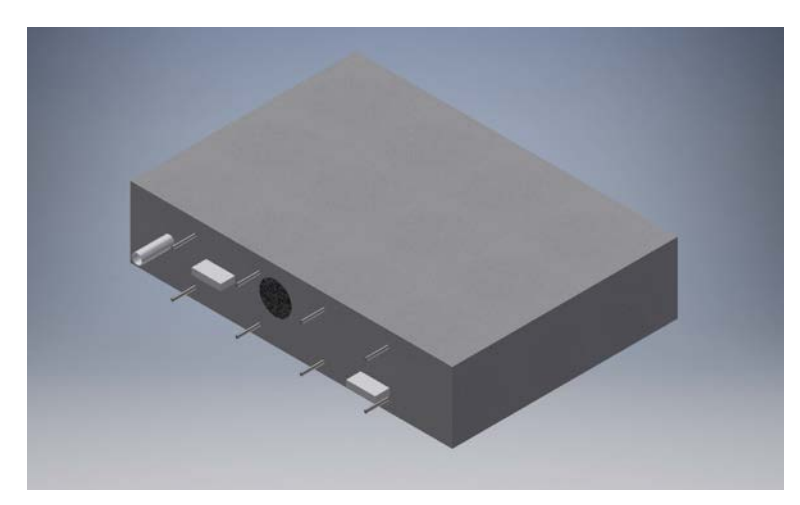

**Figura 259.** Perspectiva 3D de la sección D de la Losa 1 mostrando el refuerzo y los defectos que debería identificar el método para el escaneo lineal No. 69

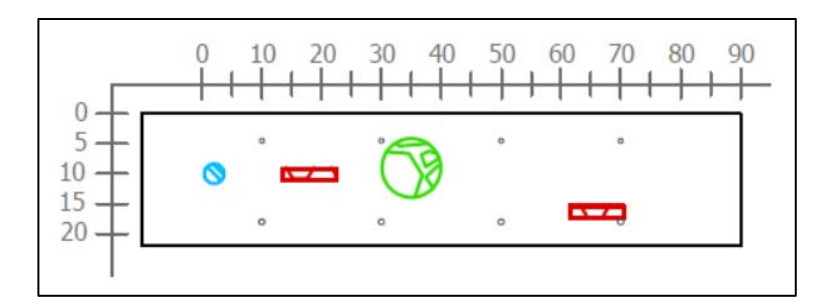

Figura 260. Sección transversal correspondiente al escaneo lineal No. 69 de la Losa 1 (Defectos: PVC2, VCC2, HAE2h, VCE2. Refuerzo superior: varillas No. 3 @ 20 cm. Refuerzo inferior: varillas No. 3 @ 20 cm)

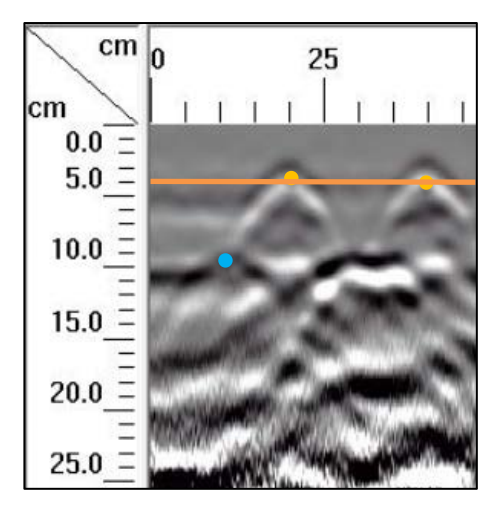

**Figura 261.** Detalle del perfil generado por el GPR Mini XT para el escaneo lineal No. 69 de la Losa 1

En el escaneo No. 69 se tiene una condición similar al del recorrido No. 68, donde los ganchos de izaje representan un obstáculo para obtener un escaneo completo de la sección D en la línea de acción del equipo. De igual manera se optó por realizar un recorrido parcial, dado que a lo largo de la corrida se encuentra el hormiguero HAE2h, el tubo PVC2, y por lo que el recorrido tiene una extensión de 45 cm desde el origen, tal distancia se muestra en el perfil de GPR de la Figura 261. El equipo no es capaz de identificar el hormiguero, pero sí logra ubicar con precisión el acero de refuerzo y el tubo de PVC.

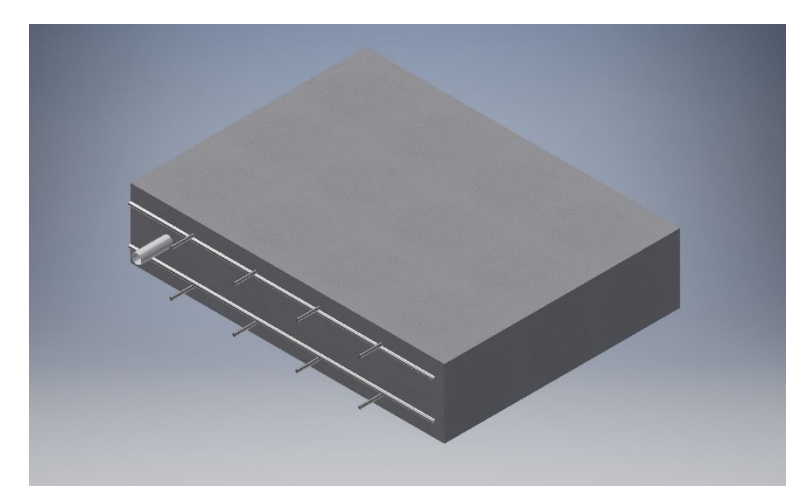

**Figura 262.** Perspectiva 3D de la sección D de la Losa 1 mostrando el refuerzo y los defectos que debería identificar el método para el escaneo lineal No. 70

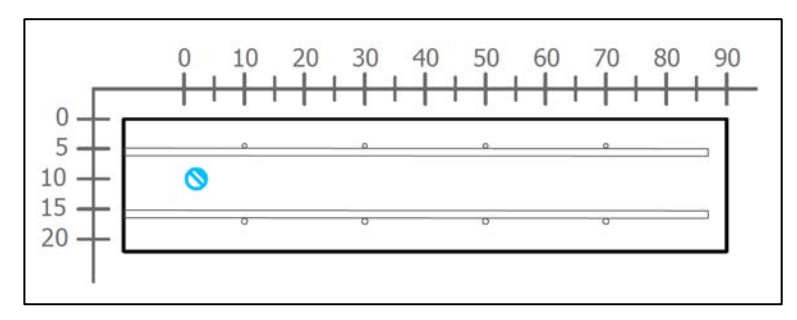

Figura 263. Sección transversal correspondiente al escaneo lineal No. 70 de la Losa 1 (Defectos: PVC2. Refuerzo superior: varillas No. 3 @ 20 cm y varilla No. 4. Refuerzo inferior: varillas No. 3 @ 20 cm y varilla No. 4)

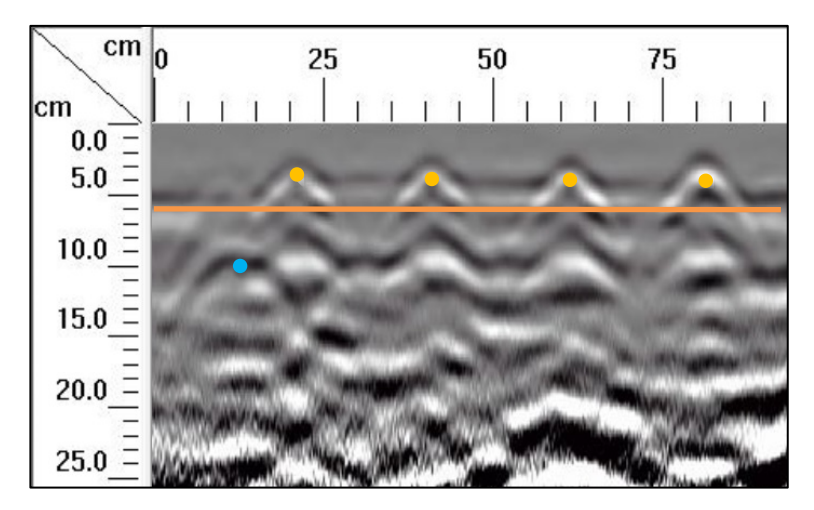

**Figura 264.** Detalle del perfil generado por el GPR Mini XT para el escaneo lineal No. 70 de la Losa 1

En el escaneo lineal No. 70 se debe apreciar el refuerzo de diseño según se señala en la sección transversal de la Figura 263. Observando el perfil generado por el equipo Mini XT, mostrado en la Figura 264, se detalla de forma clara la ubicación del refuerzo superior, que corresponde a cuatro varillas No. 3 espaciadas, centro a centro, a cada 20 centímetros y ubicadas a una profundidad de 4 centímetros desde la superficie. Además, se puede identificar el efecto de la varilla No. 4, que se extiende a lo largo del recorrido realizado con el equipo, y aparece en el perfil a una profundidad de 6 cm.

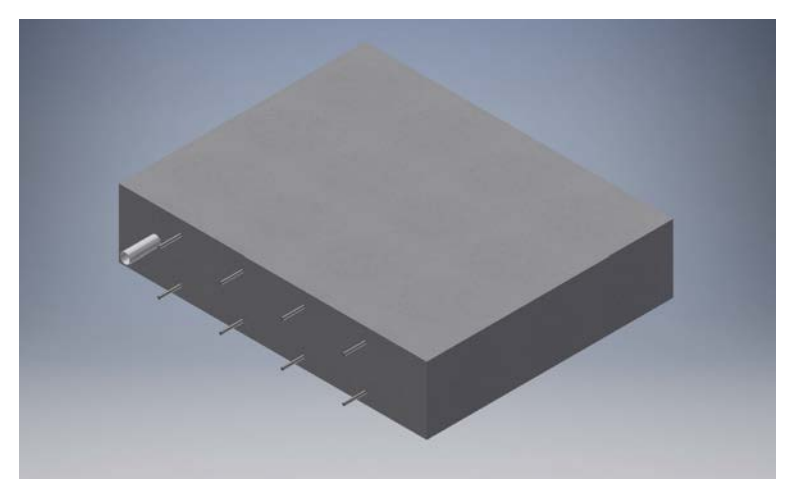

**Figura 265.** Perspectiva 3D de la sección D de la Losa 1 mostrando el refuerzo y los defectos que debería identificar el método para el escaneo lineal No. 71

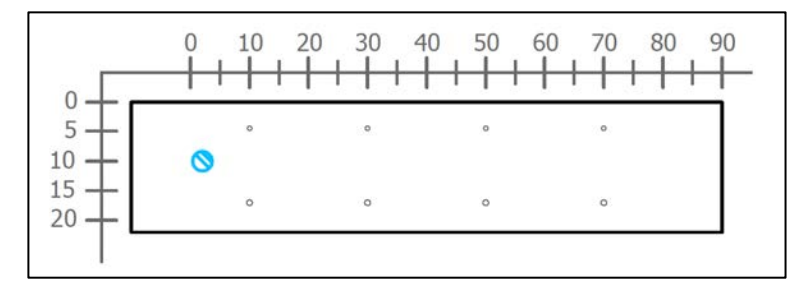

**Figura 266.** Sección transversal correspondiente al escaneo lineal No. 71 de la Losa 1 (Defectos: PVC2. Refuerzo superior: varillas No. 3 @ 20 cm. Refuerzo inferior: varillas No. 3 @ 20 cm)

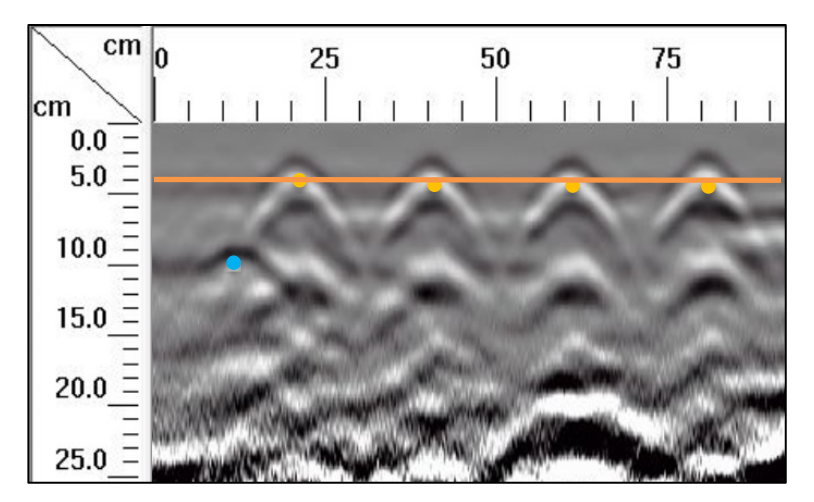

**Figura 267.** Detalle del perfil generado por el GPR Mini XT para el escaneo lineal No. 71 de la Losa 1

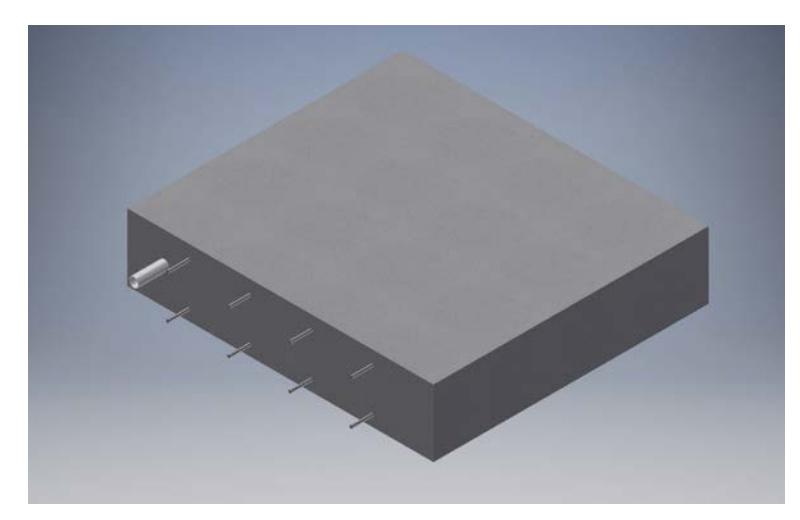

**Figura 268.** Perspectiva 3D de la sección D de la Losa 1 mostrando el refuerzo y los defectos que debería identificar el método para el escaneo lineal No. 72

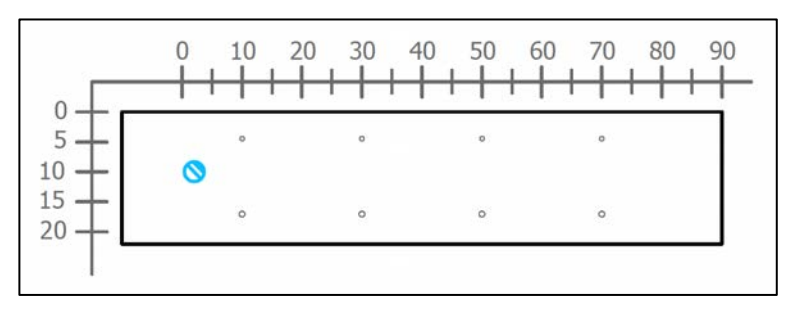

**Figura 269.** Sección transversal correspondiente al escaneo lineal No. 72 de la Losa 1 (Defectos: PVC2. Refuerzo superior: varillas No. 3 @ 20 cm. Refuerzo inferior: varillas No. 3 @ 20 cm)

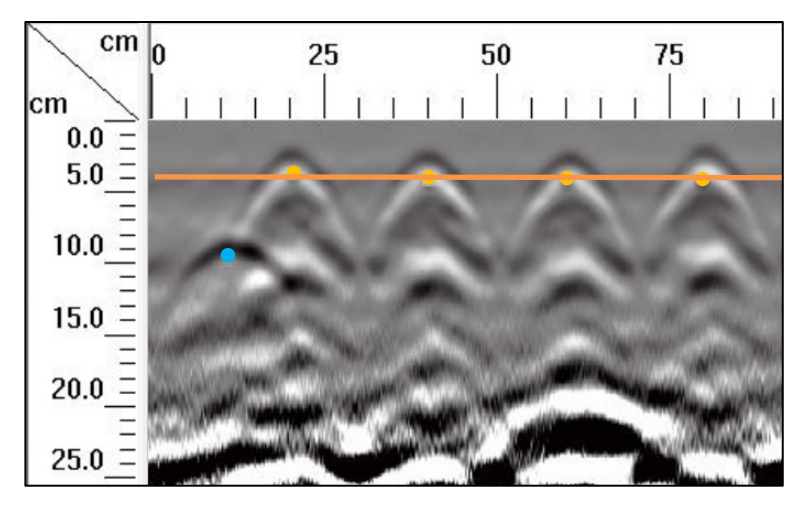

**Figura 270.** Detalle del perfil generado por el GPR Mini XT para el escaneo lineal No. 72 de la Losa 1

En los escaneos lineales No. 71 y No. 72 se debe apreciar el refuerzo de diseño y el tubo PVC2 según se señala en las secciones de la Figura 266 y Figura 269. En el perfil generado por el Mini XT para ambos escaneos, mostrados en la Figura 267 y Figura 270, se detalla de forma clara la ubicación del refuerzo superior, que corresponde a cuatro varillas No. 3 espaciadas, centro a centro, a cada 20 cm y ubicadas a una profundidad de 4 cm. Con respecto al tubo de PVC, es posible identificarlo en ambos perfiles a una profundidad de 10 cm y a 12 cm desde el origen del recorrido.

Se analizó el caso específico de las tuberías de PVC, donde se saturó una con agua y la otra se dejó vacía. Según se comentó en el marco teórico, las tuberías, al estar saturadas con distintos fluidos (aire y agua), la señal reflejada en el perfil de GPR varía, debido a que el cambio en la constante diélectrica es distinto para cada caso. En el caso de cambio de constante dieléctrica de concreto a aire, pasa de constante alta a baja, por lo que la primera señal más fuerte aparece en color negro. Con respecto al cambio de constante dieléctrica de concreto a agua, la transición se da de constante baja a alta y en este caso la primera señal más fuerte aparece en color blanco.

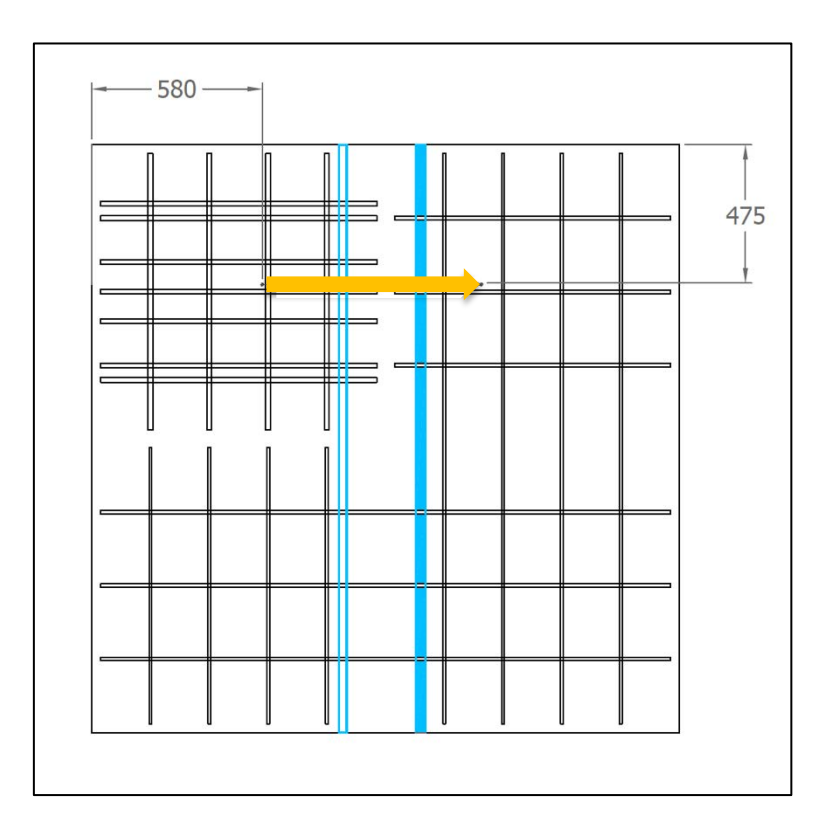

**Figura 271.** Ubicación en planta del escaneo realizado para la detección de tuberías en la Losa 1

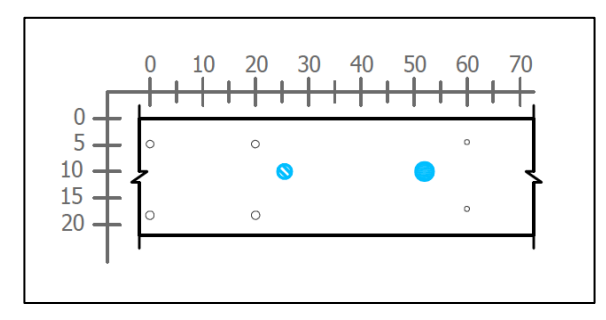

**Figura 272.** Sección transversal correspondiente al escaneo lineal para la detección de tuberías (Materiales: PVC1 saturado de aire y PVC2 saturado de agua)

En la Figura 271 y la Figura 272 se observa una vista en planta y una sección del escaneo lineal realizado para la detección de tuberías. En la sección considerada, a los 25 cm del origen se encuentra el tubo PVC1 (diámetro nominal de 18 mm) y a 50 cm del origen el tubo PVC2 (diámetro nominal de 25 mm), ambos a 10 cm de profundidad. Para el caso en estudio, el tubo PVC2 se saturó de agua y el tubo PVC1 se dejó vacío.

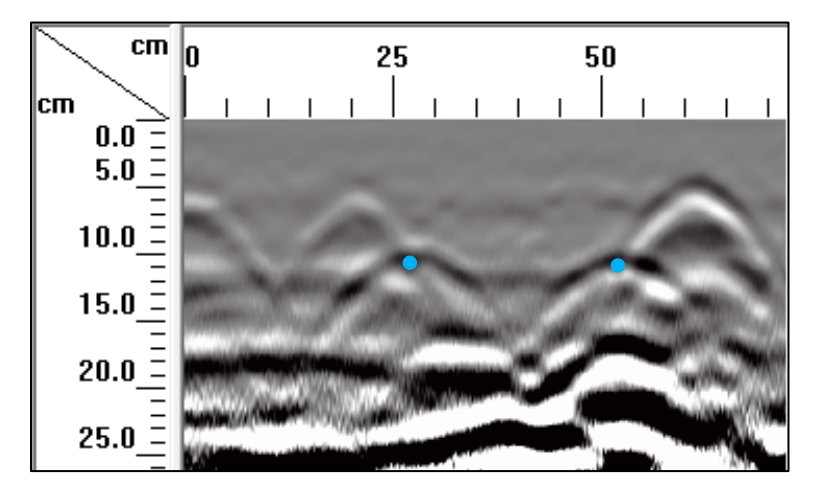

**Figura 273.** Detalle del perfil generado por el GPR Mini XT para la comparación de tuberías saturadas con agua y con aire

En el perfil de GPR mostrado en la Figura 273, se encuentra las tuberías en la posición indicada según el diseño, a 25 cm y 50 cm del origen y, además, a los 10 cm de profundiad. Es decir, el equipo determina con precisión la ubicación de las tuberías. En cuanto a las características de las hipérbolas respectivas a los tubos, se encuentran diferencias tal como se planteó en la Figura 6. Para el tubo saturado con aire (PVC1), el cambio de constante diélectrica es de alto a bajo, y por ende, la primera señal más fuerte se refleja de color negro. En el caso del tubo saturado con agua, el cambio de constante diélectrica es de bajo a alto, y como consecuencia, la primera señal más fuerte se refleja de color blanco.

Adicionalmente, se estudió la capacidad del equipo para determinar el espesor de la losa 1, la cual tiene un espesor de 22 cm. Observando los perfiles generados por el equipo Mini XT en los escaneos lineales aplicados a la losa 1, se puede ver, en la parte superior del elemento, que la imagen es clara y no hay interferencias o estática. Sin embargo, en la parte de inferior se puede observar que, para profundidades mayores a 22 cm, existe una interferencia estática significativa, lo que indica que se tiene un cambio de material con una constante dieléctrica distinta a la del concreto. En este caso, el material se trata de aire, puesto a que las losas fueron colocadas sobre cuatro bloques de concreto, quedando suspendidas en el aire. Debido al cambio de material, se pudo determinar que el espesor de la losa 1 es de 22 cm.

En cuanto a la determinación del acero de refuerzo, en el Cuadro 21 se resume la capacidad del equipo para determinar la ubicación de la primera fila de refuerzo en función del tamaño

de varilla, el espacio libre entre el refuerzo, el recubrimiento y la densidad del acero de refuerzo presente en la zona de medición. No se obtuvo información respecto al acero de refuerzo inferior.

| Tamaño de<br>varilla | <b>Espacio libre</b><br>(cm) | <b>Recubrimiento</b><br>(cm) | <b>Densid</b><br>ad | <b>Ensayo de GPR</b>                 |
|----------------------|------------------------------|------------------------------|---------------------|--------------------------------------|
| No. 3                | 19                           |                              | Baja                | Detectó el refuerzo con<br>facilidad |
| No. 4                | 23.75                        | 6                            | Baja                | Detectó el refuerzo con<br>facilidad |
| No. 5                | 18.5                         | 4                            | Baja                | Detectó el refuerzo con<br>facilidad |
| No. 5                | 18.5                         | 6                            | Baja                | Detectó el refuerzo con<br>facilidad |

**Cuadro 21.** Capacidad del ensayo de GPR para determinar el acero de refuerzo en la losa 1

## **4.2.2 Losa 2**

Para el caso de la losa 2, solo se presentan configuraciones variables de acero de refuerzo, tal como se muestran en los esquemas constructivos en el Anexo C. Debido a esto, se agruparon los escaneos lineales, de manera que se consideraran secciones típicas para los escaneos que brindan la misma información.

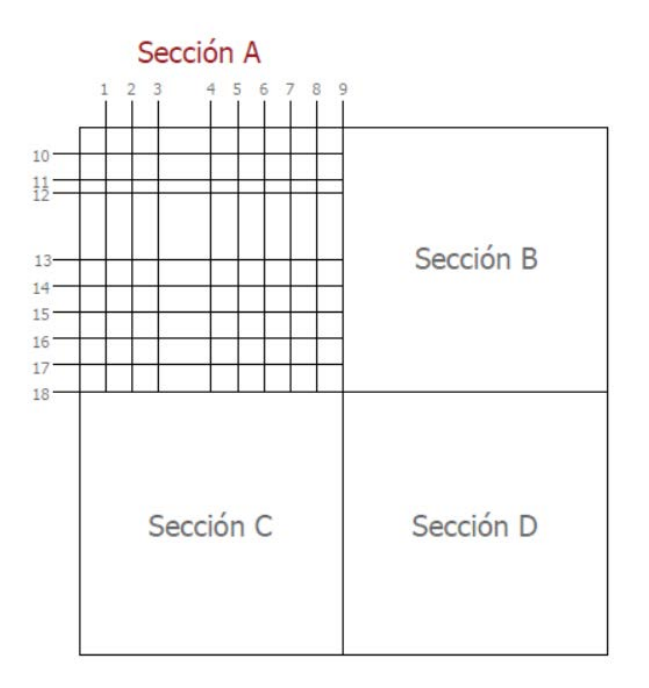

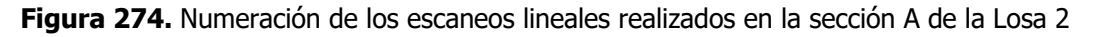

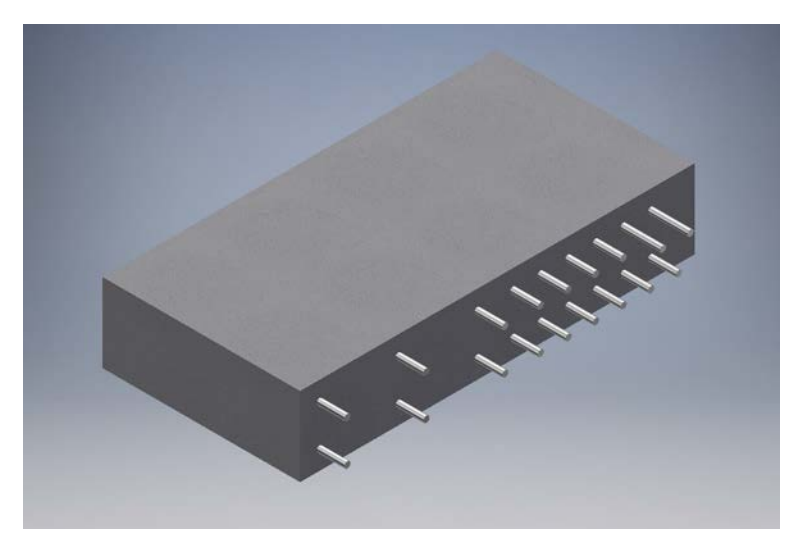

**Figura 275.** Perspectiva 3D típica de la sección A de la Losa 2 mostrando el refuerzo que debería identificar el método para los escaneos lineales del 1 al 8

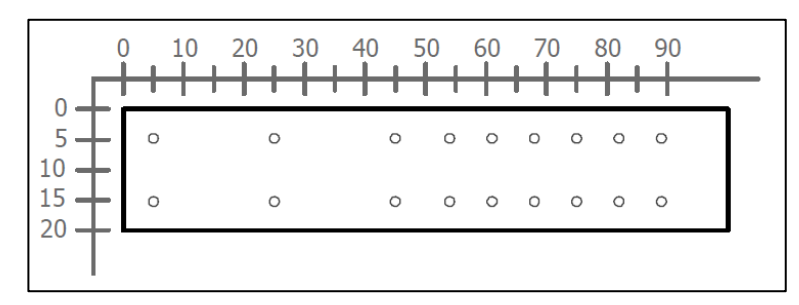

**Figura 276.** Sección transversal típica para los escaneos lineales del 1 al 8 de la Losa 2 (Refuerzo superior: varillas No. 5 en configuración variable según esquemas constructivos. Refuerzo inferior: varillas No. 5 en configuración variable según esquemas constructivos)

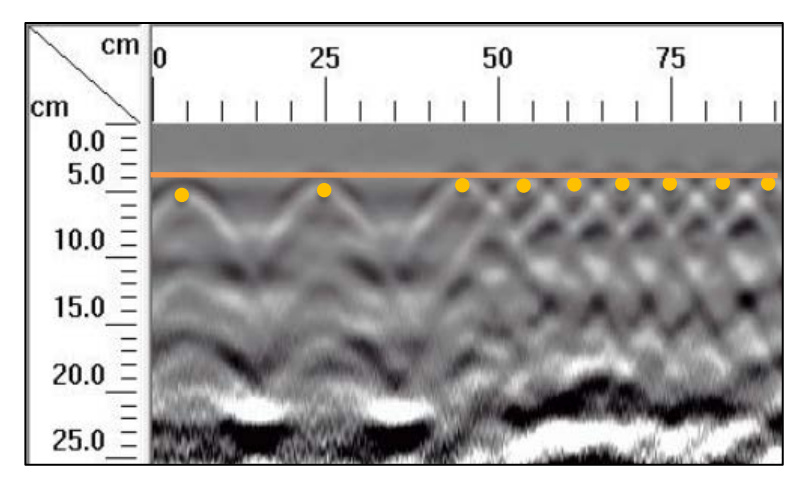

**Figura 277.** Detalle del perfil típico generado por el GPR Mini XT para los escaneos lineales del 1 al 8 de la Losa 2

Para los escaneos numerados del 1 al 8, se tiene una configuración del refuerzo poco convencional. En total, la sección consiste en dos filas de acero de refuerzo de nueve varillas No. 5, las cuales las primeras 3 están distanciadas a cada 20 cm, la siguiente está a 9 cm y las siguientes están distanciadas a cada 7 cm desde sus centros, tal como se muestra en la Figura 276 y se detalla en los esquemas constructivos del Anexo C. Según se observa en el perfil típico de la Figura 277, es posible determinar con precisión el refuerzo superior que tiene una separación de 20 cm, sin embargo, conforme el espacio libre entre refuerzo se empieza a reducir, la ubicación del refuerzo con el equipo Mini XT se torna difícil de determinar en comparación con el refuerzo con espaciamiento de 20 cm. Este fenómeno se observa de forma leve en las varillas ubicadas a los 45 cm y a los 54 cm desde el origen, donde se puede identificar un ligero traslape de hipérbolas a los 50 cm, sin embargo, es posible definir con claridad la ubicación del refuerzo con un espaciamiento libre entre varillas de 7.4 cm. En el caso del refuerzo con espaciamiento de 7 cm entre centros, al tener una densidad mayor de refuerzo, la imagen generada por el equipo Mini XT presenta un mayor traslape de hipérbolas en la ubicación de las varillas, sin embargo, aún es posible determinar los vértices de las hipérbolas para las varillas con espaciamiento libre de 5.4 cm.

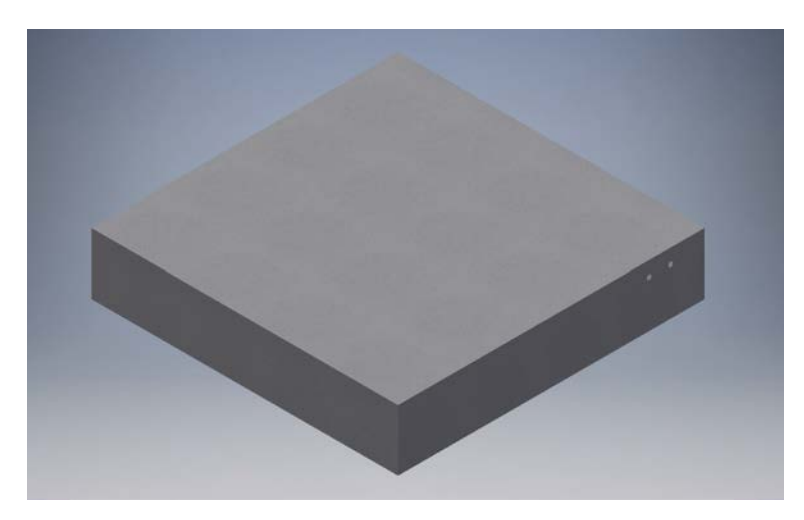

**Figura 278.** Perspectiva 3D de la sección A de la Losa 2 mostrando el refuerzo que debería identificar el método para el escaneo lineal No. 9

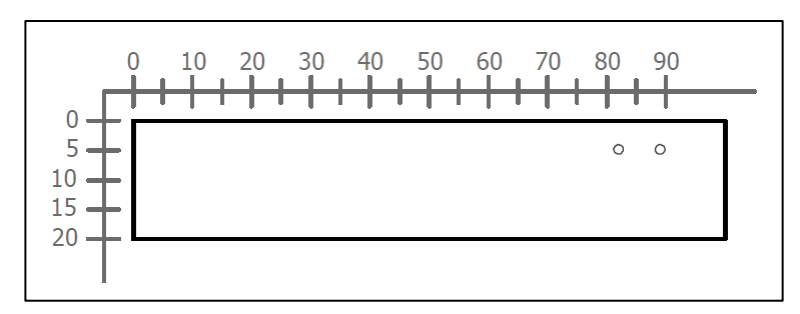

**Figura 279.** Sección transversal correspondiente al escaneo lineal No. 9 de la Losa 2 (Refuerzo superior: varillas No. 5 con separación de 7 cm)

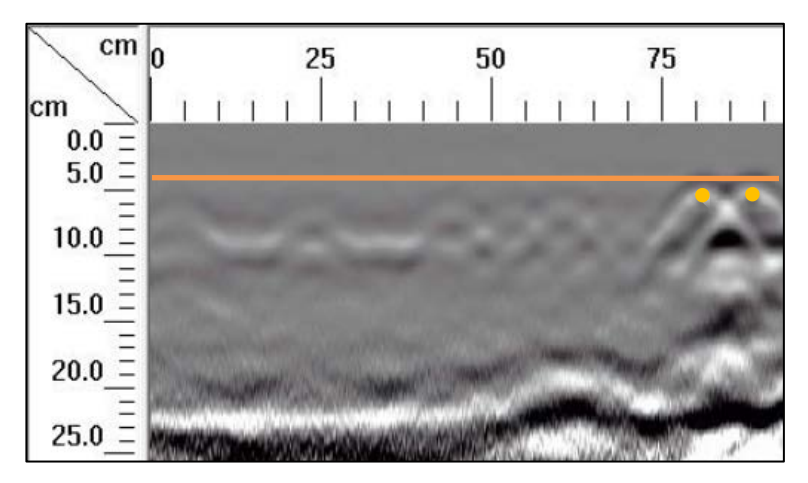

**Figura 280.** Detalle del perfil generado por el GPR Mini XT para el escaneo lineal No. 9

El escaneo lineal No. 9 corresponde al límite entre la sección A y la sección B de la Losa 2. En este caso, según se observa en la sección transversal de la Figura 279, se deben identificar dos varillas No. 5, las cuales tienen una separación entre sí de 7 cm, dejando un espacio libre entre varillas de 5.4 cm. En el perfil de GPR mostrado en la Figura 280, se muestra un traslape pronunciado de las hipérbolas correspondientes a las varillas, sin embargo, aún es posible determinar la ubicación de estas porque el vértice de ambas hipérbolas aún se identifica de forma clara.

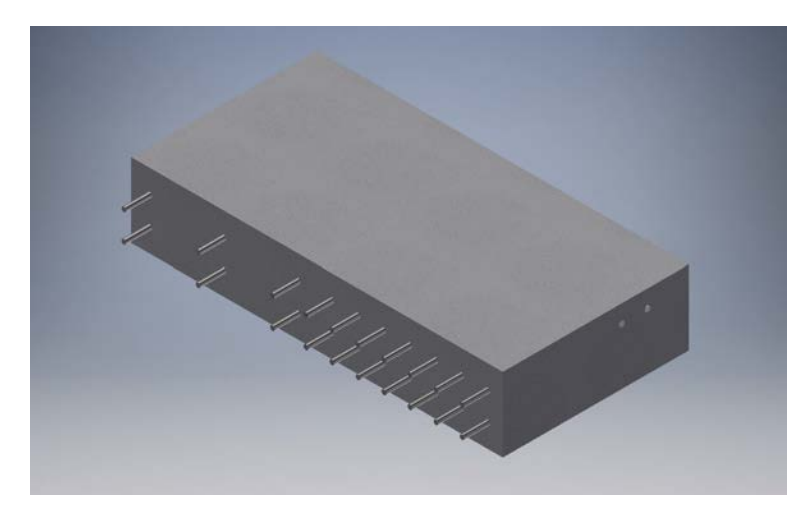

Figura 281. Perspectiva 3D típica de la sección A de la Losa 2 mostrando el refuerzo que debería identificar el método para los escaneos lineales del 10 al 17

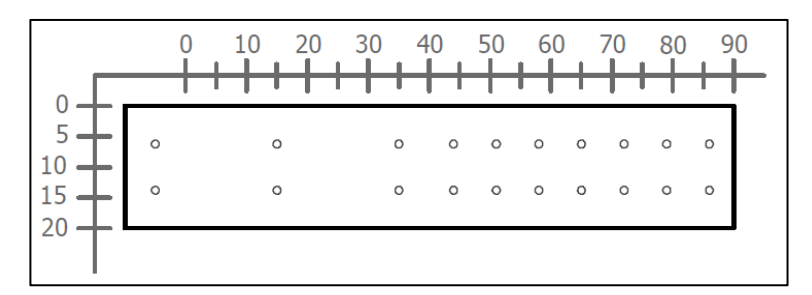

**Figura 282.** Sección transversal típica para los escaneos lineales del 10 al 17 de la Losa 2 (Refuerzo superior: varillas No. 4 en configuración variable según esquemas constructivos. Refuerzo inferior: varillas No. 4 en configuración variable según esquemas constructivos)

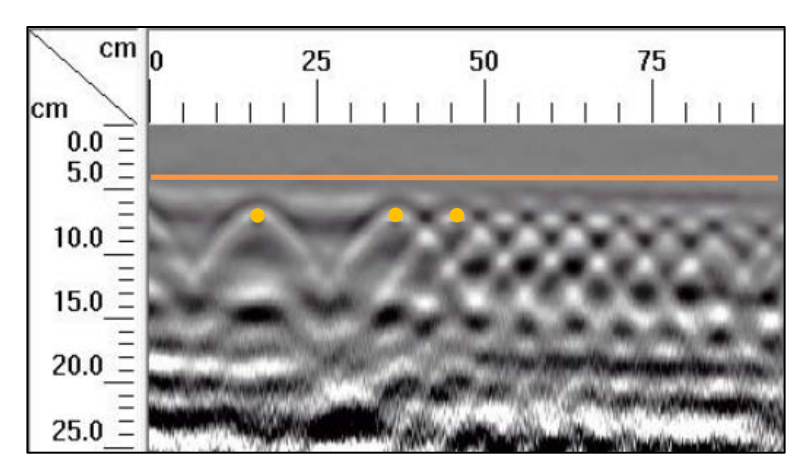

**Figura 283.** Detalle del perfil típico generado por el GPR Mini XT para los escaneos lineales del 10 al 17 de la Losa 2

Para los escaneos numerados del 10 al 17, se tiene una configuración similar a la de los escaneos del 1 al 8, pero en el sentido ortogonal a estas últimas. Esta configuración consiste en dos filas de acero de refuerzo de nueve varillas No. 5, las cuales las primeras 3 están distanciadas a cada 20 cm, la siguiente está a 9 cm y las siguientes están distanciadas a cada 7 cm desde sus centros, tal como se muestra en la Figura 282 y se detalla en los esquemas constructivos del Anexo C. Según se observa en el perfil típico de la Figura 283, es posible determinar con precisión el refuerzo superior que tiene una separación de 20 cm, sin embargo, conforme el espacio libre entre refuerzo se empieza a reducir, la determinación del refuerzo con el equipo Mini XT se torna difícil de determinar. Este fenómeno se observa de forma leve en las varillas ubicadas a los 45 cm y a los 54 cm desde el origen, donde se puede identificar un ligero traslape de hipérbolas a los 50 cm, sin embargo, es posible definir con claridad la ubicación del refuerzo con un espaciamiento libre entre varillas de 7.4 cm. En el caso del refuerzo con espaciamiento de 7 cm entre centros (espacio libre entre varillas de 4.5 cm), al tener una densidad mayor de refuerzo, la imagen generada por el equipo Mini XT presenta un mayor traslape de hipérbolas en la ubicación de las varillas que imposibilita la determinación del espaciamiento del refuerzo, esto se debe a la influencia del acero colocado en la parte superior que recorre en sentido ortogonal.

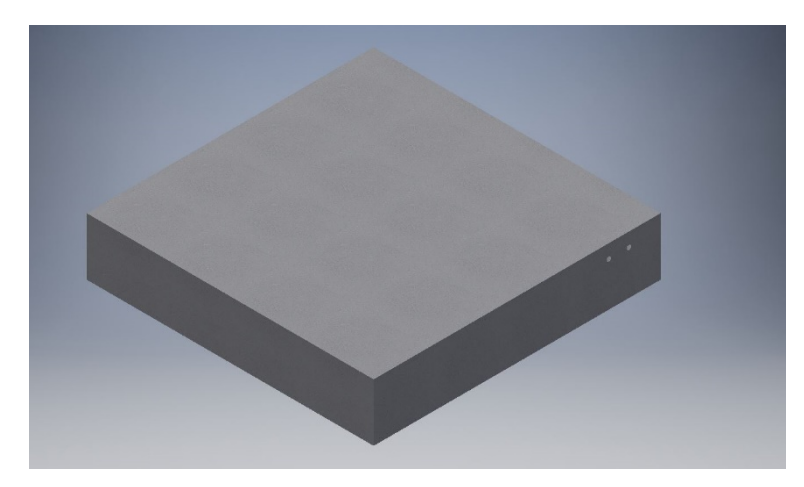

**Figura 284.** Perspectiva 3D de la sección A de la Losa 2 mostrando el refuerzo que debería identificar el método para el escaneo lineal No. 18

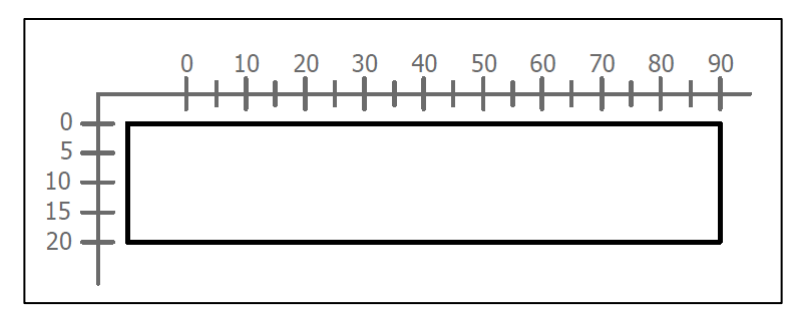

**Figura 285.** Sección transversal correspondiente al escaneo lineal No. 18 de la Losa 2

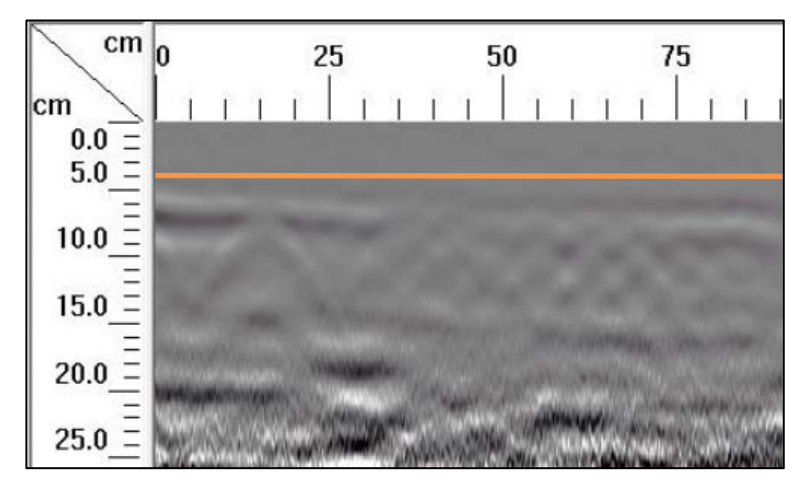

**Figura 286.** Detalle del perfil generado por el GPR Mini XT para el escaneo lineal No. 18

En el escaneo lineal No. 18 solamente se debe observar el concreto, sin considerar el acero de refuerzo. En el perfil de la Figura 286, se puede detallar únicamente la composición del concreto con una leve influencia del acero de refuerzo.

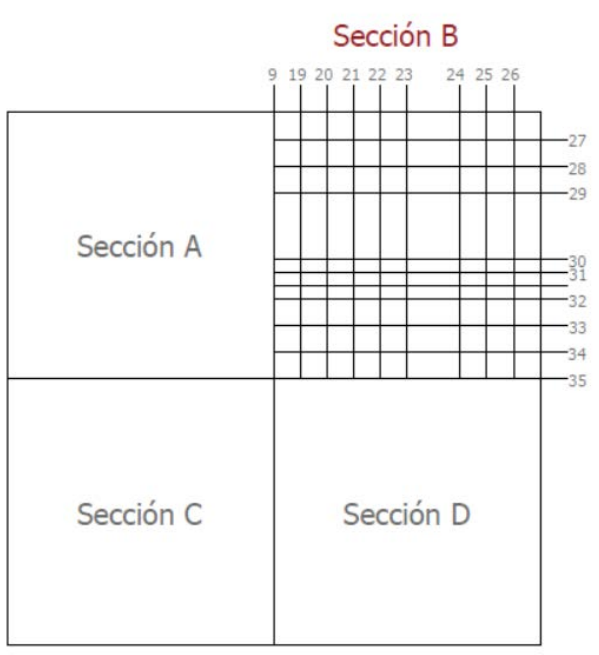

**Figura 287.** Numeración de los escaneos lineales realizados en la sección B de la Losa 2

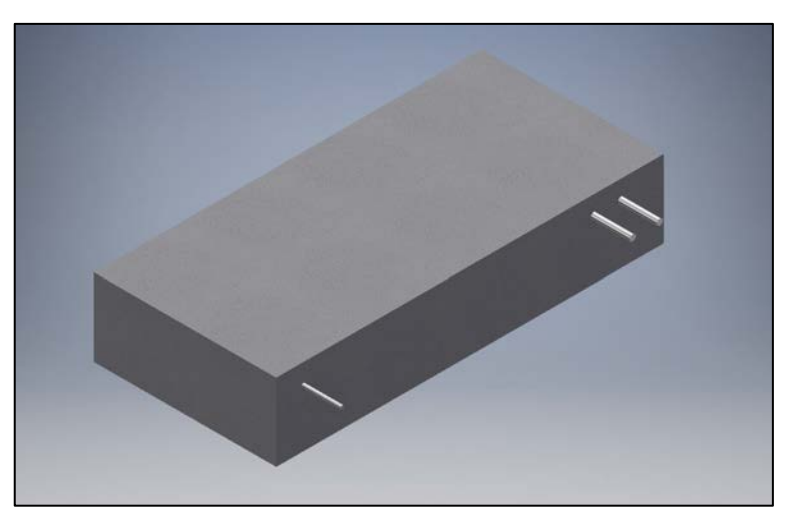

**Figura 288.** Perspectiva 3D típica de la sección B de la Losa 2 mostrando el refuerzo que debería identificar el método para los escaneos lineales del 19 al 26

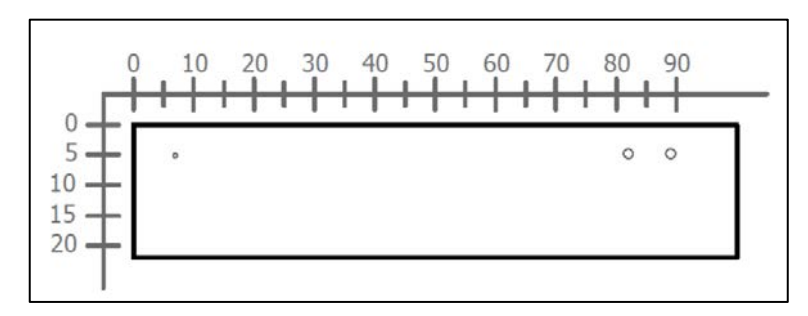

**Figura 289.** Sección transversal típica para los escaneos lineales del 19 al 26 de la Losa 2 (Refuerzo superior: varilla No. 3 y varillas No. 5 con separación de 7 cm)

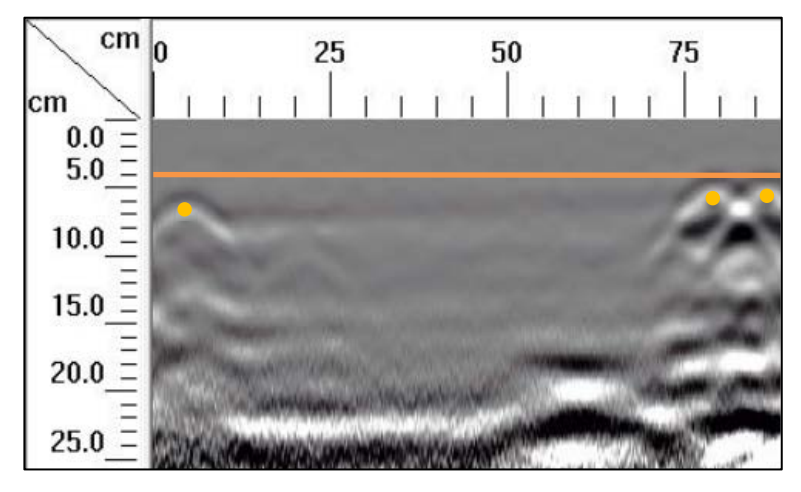

**Figura 290.** Detalle del perfil típico generado por el GPR Mini XT para los escaneos lineales del 19 al 26 de la Losa 2

Para los recorridos a partir del No. 19 hasta el No. 26 se observa en la sección transversal de la Figura 289, se deben identificar dos varillas No. 5 a los 82 y 89 cm del origen y una varilla No. 3 a los 5 cm de distancia con respecto al origen. Las varillas No. 5 tienen un espacio libre entre sí de 5.4 cm, y, si se observa el perfil de GPR mostrado en la Figura 290, se puede apreciar un traslape pronunciado de las hipérbolas correspondientes estas varillas, sin embargo, aún es posible determinar su ubicación porque el vértice de ambas hipérbolas aún se identifica de forma clara. Con respecto a la varilla No. 3, el método es efectivo para ubicar este refuerzo. Cabe destacar que, aun siendo efectivo el método para la localización del acero de refuerzo, este no ayuda a determinar el tamaño del acero que identifica.

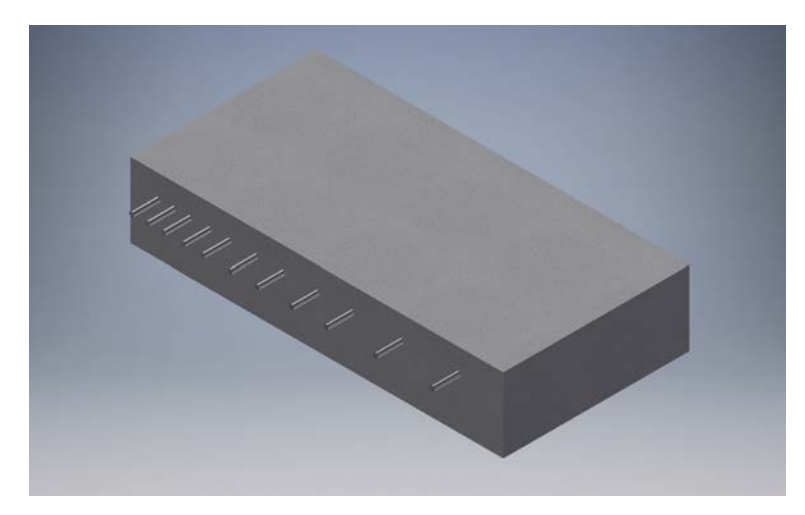

**Figura 291.** Perspectiva 3D típica de la sección B de la Losa 2 mostrando el refuerzo que debería identificar el método para los escaneos lineales del 27 al 34

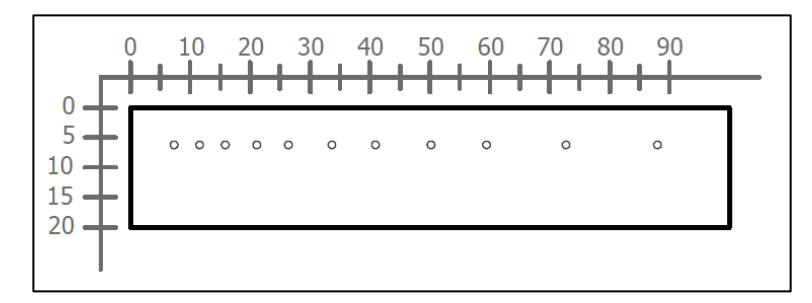

**Figura 292.** Sección transversal típica para los escaneos lineales del 27 al 34 de la Losa 2 (Refuerzo superior: varillas No. 4 en configuración variable según esquemas constructivos)

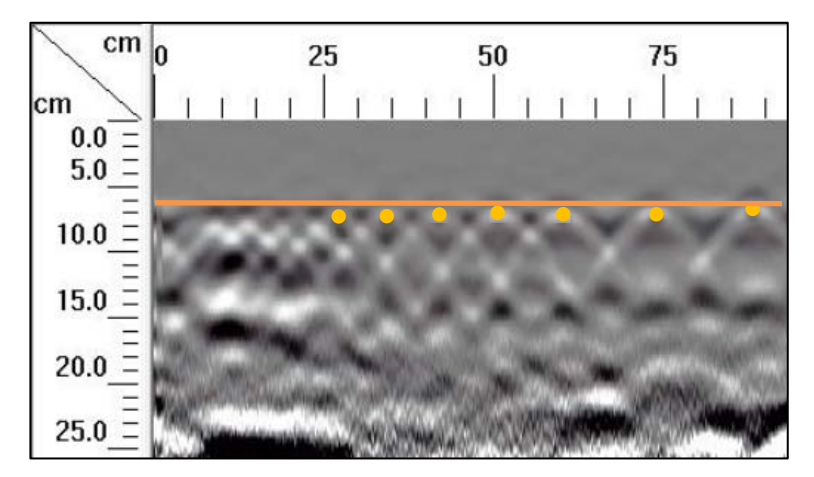

**Figura 293.** Detalle del perfil típico generado por el GPR Mini XT para los escaneos lineales del 27 al 34 de la Losa 2

En la sección B, se tiene una configuración del acero de refuerzo que consiste en una fila de 11 varillas No. 4 colocadas variando el espacio libre entre ellas. Observando la Figura 292 y el Anexo C, se identifican los espaciamientos libres entre varillas de 3 cm, 4 cm 6 cm, 8 cm, 12 cm y 14 cm. Para los escaneos lineales numerados del 27 al 34, se genera un perfil de GPR como el que se muestra en la Figura 293, en el cual se logran identificar fácilmente las varillas con separaciones de 14 cm y 12 cm, ubicadas a 88 cm, 74 cm y 62 cm. Conforme el espacio entre varillas se reduce, las hipérbolas generadas se comienzan a traslapar. En el caso de las varillas con espaciamiento libre de 8 cm, el traslape entre hipérbolas es leve y se puede identificar con claridad la ubicación de refuerzo. Para un espaciamiento libre de 6 cm, las hipérbolas tienden a tener un traslape más ajustado, donde se tiene dificultad para identificar la ubicación del refuerzo, pero de igual manera se puede identificar debido al vértice de las hipérbolas. Sin embargo, para los espacios libres entre varillas de 4 y 3 cm, el método no permite ubicar con claridad el refuerzo de acero.

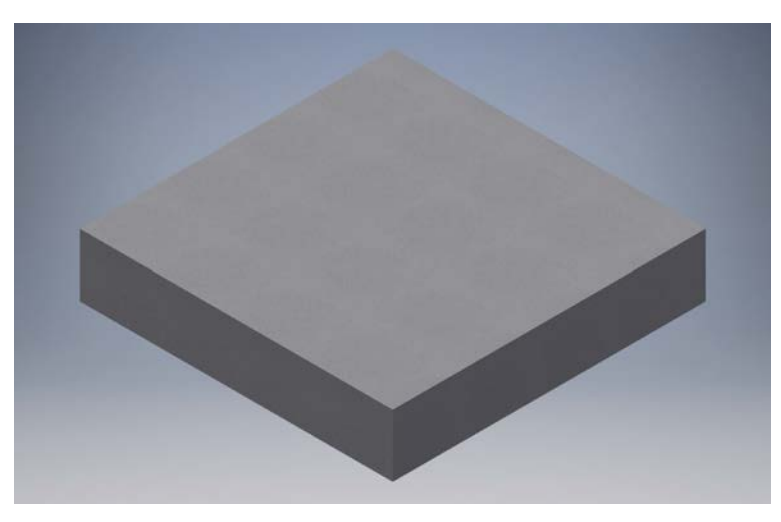

**Figura 294.** Perspectiva 3D típica de la sección A de la Losa 2 para el escaneo lineal No. 35

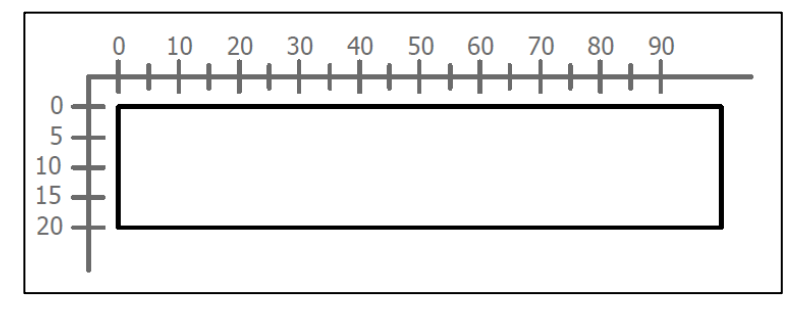

**Figura 295.** Sección transversal correspondiente al escaneo lineal No. 35 de la Losa 2

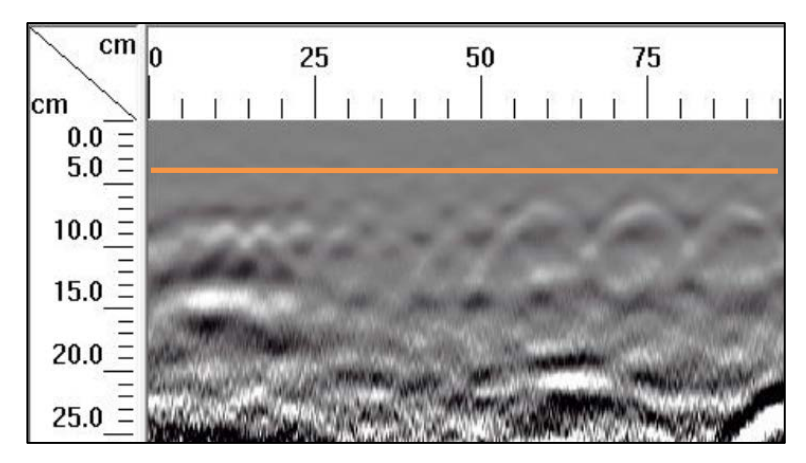

**Figura 296.** Detalle del perfil generado por el GPR Mini XT para el escaneo lineal No. 35

Si se observa la Figura 287, el escaneo lineal No. 35 se realiza justo en la mitad de la losa 2. Según la perspectiva en 3D de la Figura 294 y la sección transversal de la Figura 295, la lectura del equipo de GPR debería ser únicamente concreto. Sin embargo, según la Figura 296, donde se muestra el perfil generado por el radar para la corrida No. 35, se puede observar una leve influencia del acero de refuerzo. Esto se debe a la proximidad con la cual se hizo la corrida con respecto al acero de refuerzo dentro de la losa.

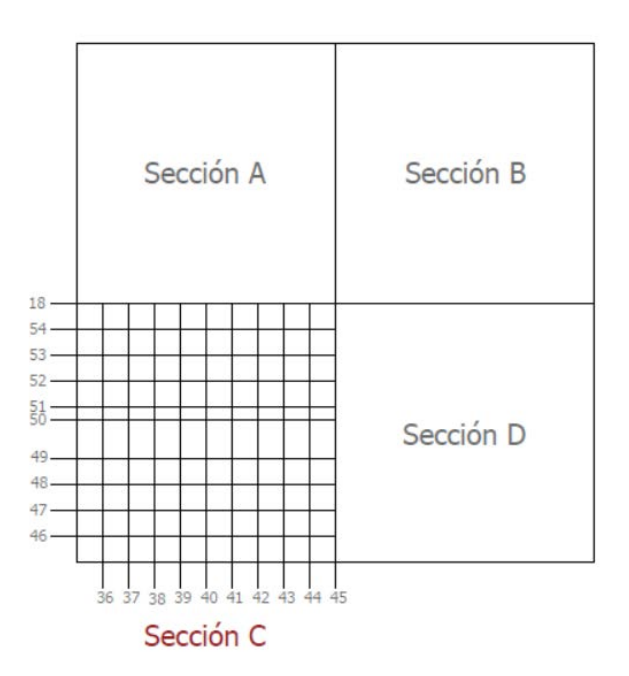

**Figura 297.** Numeración de los escaneos lineales realizados en la sección C de la Losa 2

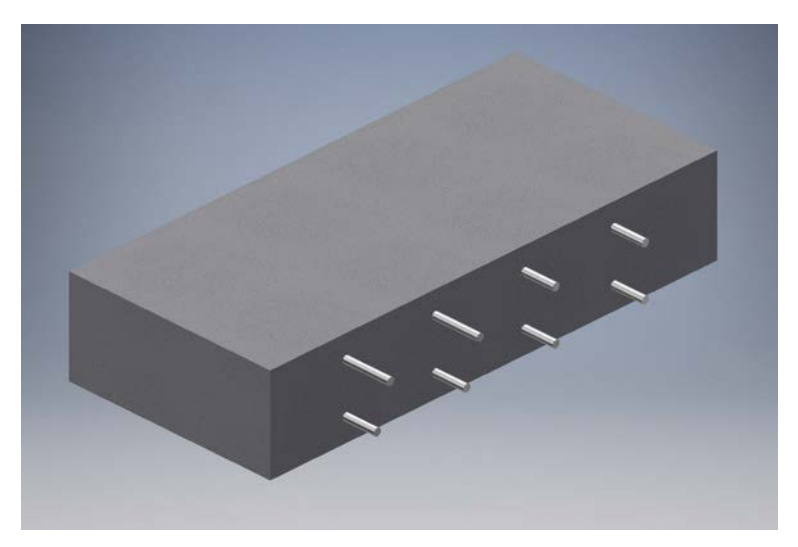

**Figura 298.** Perspectiva 3D típica de la sección C de la Losa 2 mostrando el refuerzo que debería identificar el método para los escaneos lineales del 36 al 44

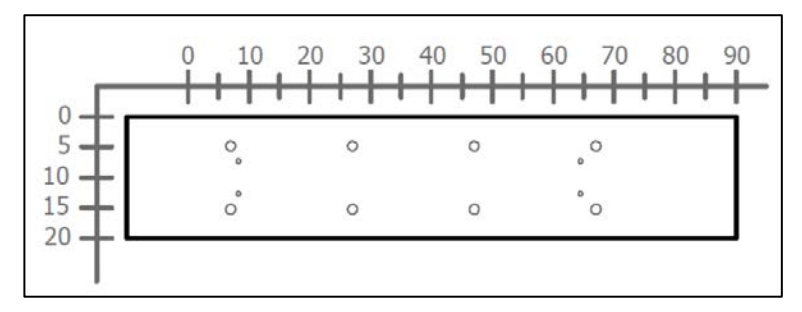

**Figura 299.** Sección transversal típica para los escaneos lineales del 36 al 44 de la Losa 2 (Refuerzo superior: varillas No. 5 @ 20 cm. Refuerzo inferior: varillas No. 5 @ 20 cm)

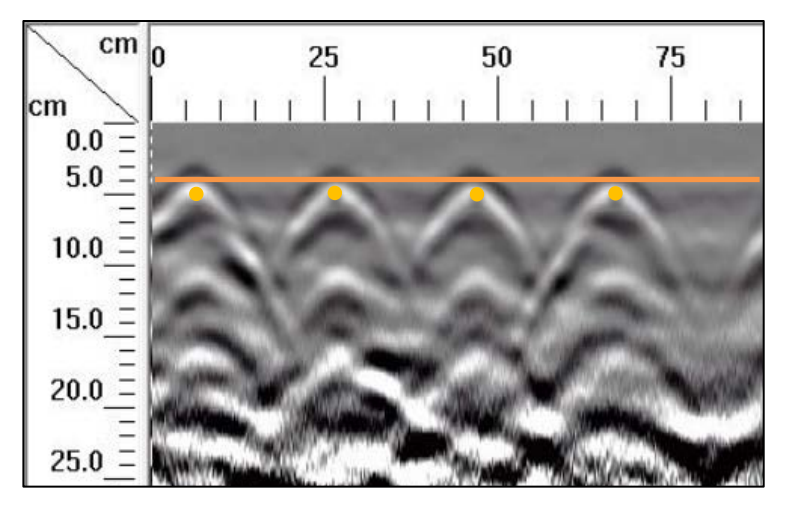

**Figura 300.** Detalle del perfil típico generado por el GPR Mini XT para los escaneos lineales del 36 al 44 de la Losa 2

En la Figura 300, se muestra el perfil típico para los escaneos lineales numerados desde el 36 al 44, en el cual se logra apreciar el acero de refuerzo superior con la configuración de diseño de varillas No. 5 a cada 20 cm, a una distancia de 4 cm desde la superficie, tal como se indica en la sección transversal de la Figura 299.

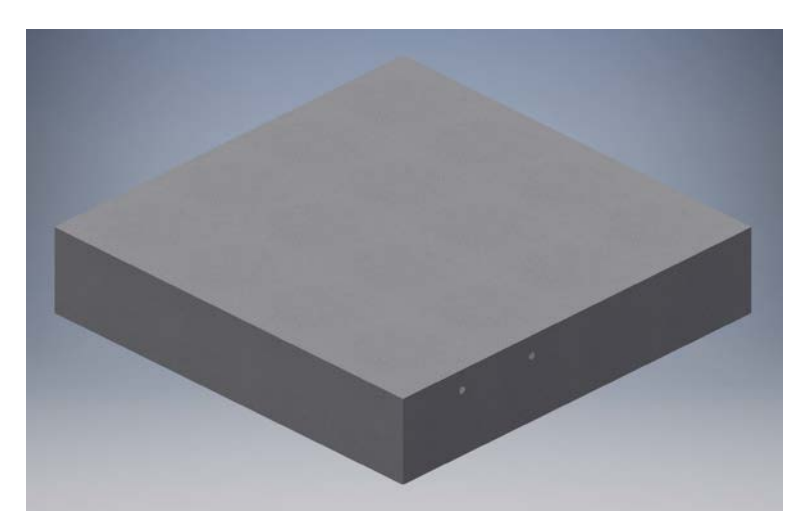

Figura 301. Perspectiva 3D típica de la sección C de la Losa 2 mostrando el refuerzo que debería identificar el método para el escaneo lineal No. 45

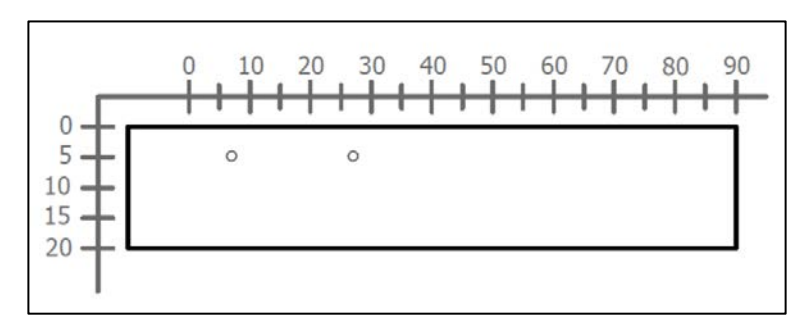

**Figura 302.** Sección transversal correspondiente al escaneo lineal No. 45 de la Losa 2 (Refuerzo superior: varillas No. 5 con separación de 20 cm)

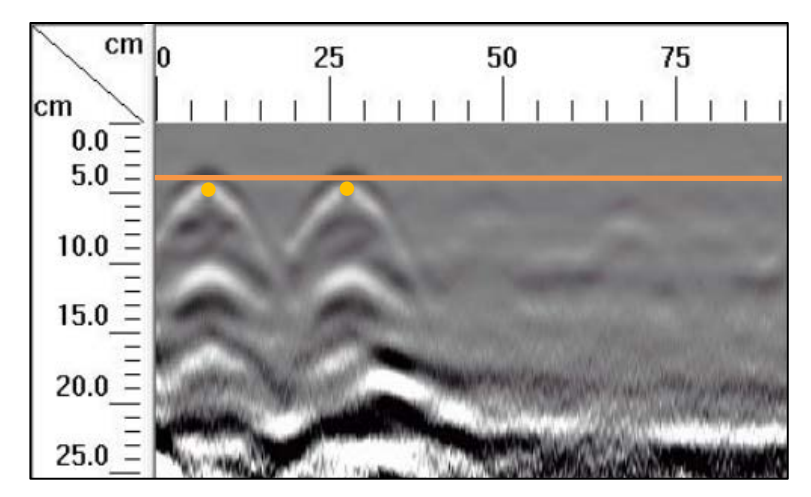

**Figura 303.** Detalle del perfil generado por el GPR Mini XT para el escaneo lineal No. 45

El escaneo lineal No. 45 corresponde al límite entre la sección C y la sección D de la Losa 2. En este caso, según se observa en la sección transversal de la Figura 302, se deben identificar dos varillas No. 5, las cuales tienen una separación entre sí de 20 cm. En el perfil de GPR mostrado en la Figura 303, es posible determinar la ubicación del refuerzo sin ningún inconveniente para esta separación del refuerzo.

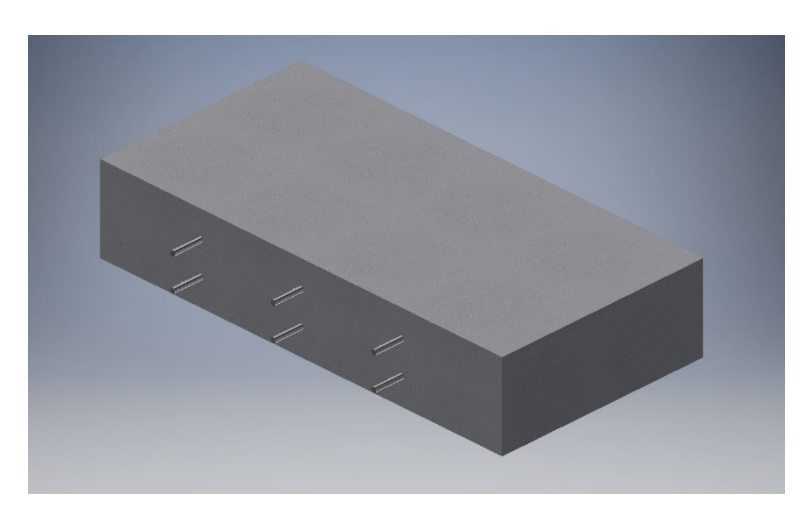

**Figura 304.** Perspectiva 3D típica de la sección C de la Losa 2 mostrando el refuerzo que debería identificar el método para los escaneos lineales del 46 al 54

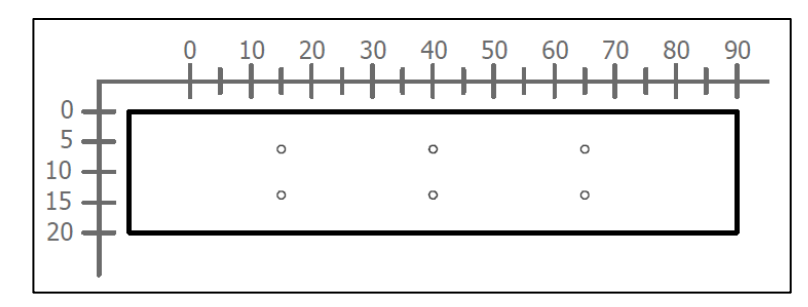

**Figura 305.** Sección transversal típica para los escaneos lineales del 46 al 54 de la Losa 2 (Refuerzo superior: varillas No. 4 @ 25 cm. Refuerzo inferior: varillas No. 4 @ 25 cm)

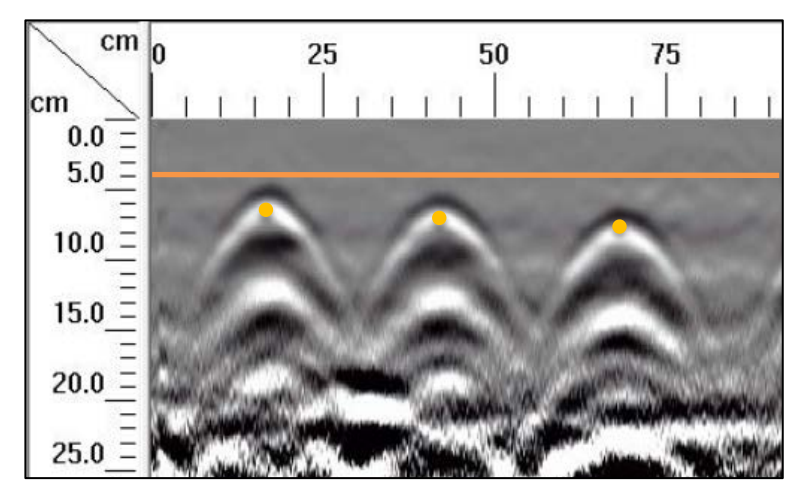

**Figura 306.** Detalle del perfil típico generado por el GPR Mini XT para los escaneos lineales del 46 al 54 de la Losa 2

En la Figura 306, se muestra el perfil típico para los escaneos lineales numerados desde el 46 al 54, en el cual se logra apreciar el acero de refuerzo superior con la configuración de diseño de varillas No. 5 a cada 20 cm, a una distancia de 6 cm desde la superficie, tal como se indica en la sección transversal de la Figura 305.

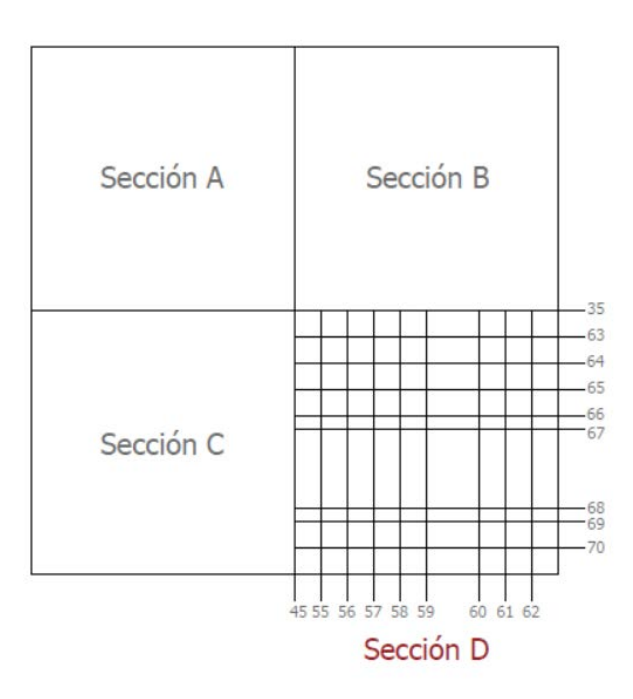

**Figura 307.** Numeración de los escaneos lineales realizados en la sección D de la Losa 2

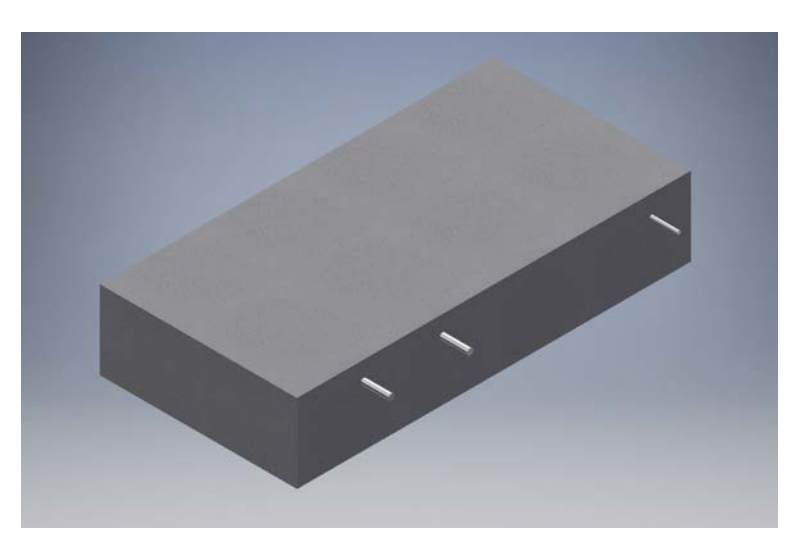

**Figura 308.** Perspectiva 3D típica de la sección D de la Losa 2 mostrando el refuerzo que debería identificar el método para los escaneos lineales del 55 al 62

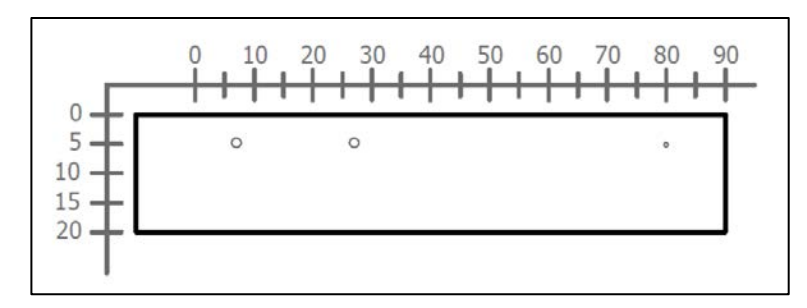

**Figura 309.** Sección transversal típica para los escaneos lineales del 55 al 62 de la Losa 2 (Refuerzo superior: varillas No. 5 distanciadas 20 cm y varilla No. 3)

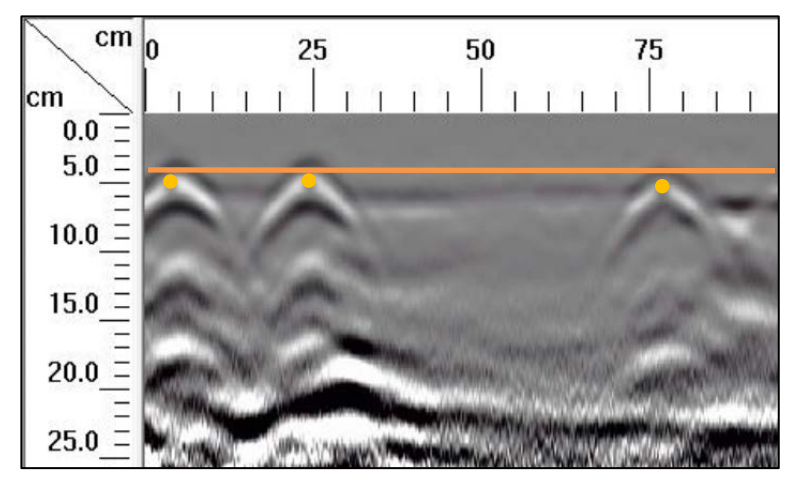

**Figura 310.** Detalle del perfil típico generado por el GPR Mini XT para los escaneos lineales del 55 al 62 de la Losa 2

Para los recorridos a partir del No. 55 hasta el No. 62 se observa en la sección transversal de la Figura 309, se deben identificar dos varillas No. 5 a los 5 y 25 cm del origen y una varilla No. 3 a los 75 cm de distancia con respecto al origen. En el perfil de GPR de la Figura 310 se logra apreciar el acero de refuerzo superior con la configuración de diseño de varillas No. 5 a cada 20 cm, a una distancia de 4 cm desde la superficie y la varilla No. 3.

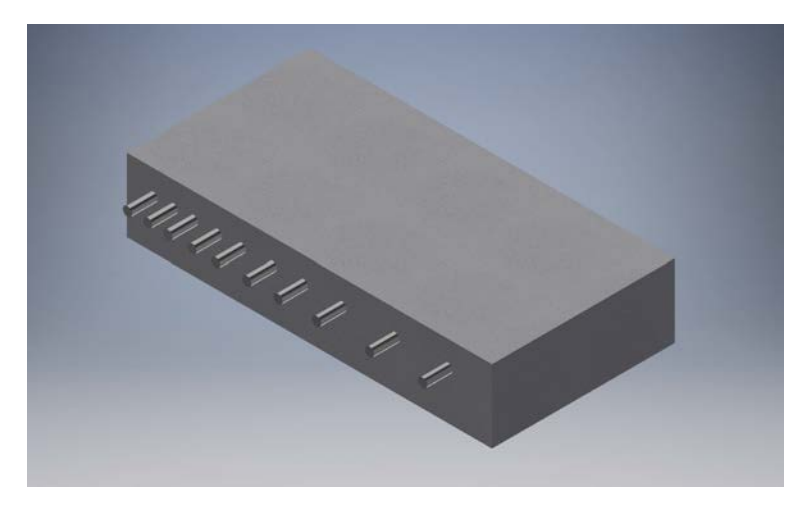

Figura 311. Perspectiva 3D típica de la sección D de la Losa 2 mostrando el refuerzo que debería identificar el método para los escaneos lineales del 63 al 70

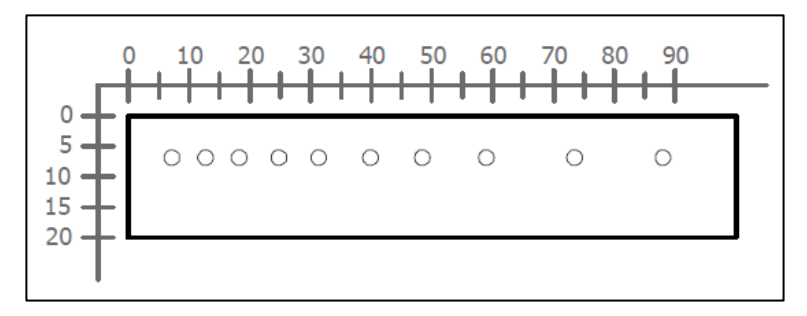

**Figura 312.** Sección transversal típica para los escaneos lineales del 63 al 70 de la Losa 2 (Refuerzo superior: varillas No. 8 en configuración variable según esquemas constructivos)

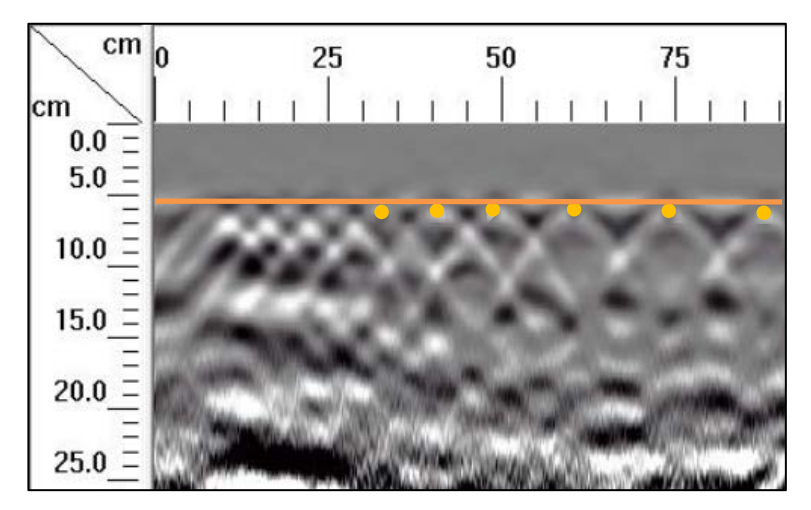

**Figura 313.** Detalle del perfil típico generado por el GPR Mini XT para los escaneos lineales del 63 al 70 de la Losa 2

En la sección D, similar a la sección B, se tiene una configuración del acero de refuerzo que consiste en una fila de 10 varillas No. 8 colocadas variando el espacio libre entre ellas. Observando la Figura 312 y el Anexo C, se identifican los espaciamientos libres entre varillas de 3 cm, 4 cm 6 cm, 8 cm y 12 cm. Para los escaneos lineales numerados del 63 al 70, se genera un perfil de GPR, mostrado en la Figura 313, en el cual se logran identificar fácilmente las varillas con separaciones de 12 cm, ubicadas a 88 cm, 73 cm y 59 cm. Conforme el espacio entre varillas se reduce, las hipérbolas generadas se comienzan a traslapar. En el caso de las varillas con espaciamiento libre de 8 cm, el traslape entre hipérbolas es leve y se puede identificar con claridad la ubicación de refuerzo. Para un espaciamiento libre de 6 cm, las hipérbolas tienden a tener un traslape más ajustado, donde se tiene dificultad para identificar la ubicación del refuerzo, pero de igual manera se puede identificar debido al vértice de las hipérbolas. Sin embargo, para los espacios libres entre varillas de 4 y 3 cm, el método no permite ubicar con claridad el refuerzo de acero. El método funciona de la misma manera tanto para el acero No. 8 como para el acero No. 4, donde los mismos espaciamientos libres entre el refuerzo son los que generan dificultad.

De la misma manera que para la losa 1, se indagó la capacidad del equipo para determinar el espesor de la losa 2, la cual tiene un espesor de 20 cm. Observando los perfiles generados por el equipo Mini XT en los escaneos lineales aplicados a la losa 2, se observa que en la parte superior del elemento la imagen es clara y no hay interferencias o estática, lo cual es señal de un elemento de concreto sano. En la parte de inferior se puede observar que, para profundidades mayores a 20 cm, existe una interferencia estática significativa, lo que indica que se tiene un cambio de material con una constante dieléctrica distinta a la del concreto. Ocurre lo mismo que en el caso de la losa 1, que está suspendida y sostenida por cuatro bloques de concreto. Debido al cambio de material, se pudo determinar que el espesor de la losa es de 20 cm.

Con respecto a la detección del refuerzo, en el Cuadro 22 se resume la capacidad del equipo para determinar la ubicación del refuerzo en función del tamaño de varilla, el espacio libre entre el refuerzo, el recubrimiento y la densidad del acero de refuerzo presente en la zona de medición. No se obtuvo información respecto al acero de refuerzo inferior.

183

| <b>Tamaño de</b><br>varilla | <b>Espacio libre</b><br>(cm) | <b>Recubrimiento</b><br>(cm) | <b>Densidad</b> | <b>Ensayo de GPR</b>                            |
|-----------------------------|------------------------------|------------------------------|-----------------|-------------------------------------------------|
| No. 4                       | 3                            | 6                            | Alta            | No distingue elementos<br>independientes        |
| No. 4                       | 4                            | 6                            | Alta            | No distingue elementos<br>independientes        |
| No. 4                       | 5.75                         | 6                            | Alta            | Detectó el refuerzo con dificultad              |
| No. 4                       | 6                            | 6                            | Media           | Detectó el refuerzo con dificultad              |
| No. 4                       | 7.75                         | 6                            | Alta            | Detectó el refuerzo con facilidad               |
| No. 4                       | 8                            | 6                            | Media           | Detectó el refuerzo con facilidad               |
| No. 4                       | 12                           | 6                            | Baja            | Detectó el refuerzo con facilidad               |
| No. 4                       | 14                           | 6                            | Baja            | Detectó el refuerzo con facilidad               |
| No. 4                       | 18.75                        | 6                            | Media           | Detectó el refuerzo con facilidad               |
| No. 4                       | 23.75                        | 6                            | Baja            | Detectó el refuerzo con facilidad               |
| No. 5                       | 5.5                          | $\overline{4}$               | Media           | Detectó el refuerzo con facilidad               |
| No. 5                       | 5.5                          | $\overline{4}$               | Alta            | Detectó el refuerzo con dificultad              |
| No. 5                       | 7.5                          | $\overline{4}$               | Alta            | Detectó el refuerzo con facilidad               |
| No. 5                       | 18.5                         | $\overline{4}$               | Media           | Detectó el refuerzo con facilidad               |
| No. 5                       | 18.5                         | $\overline{4}$               | Baja            | Detectó el refuerzo con facilidad               |
| No. 8                       | 3                            | 6                            | Alta            | No distingue elementos<br>independientes        |
| No. 8                       | 4                            | 6                            | Alta            | No distingue elementos<br><b>independientes</b> |
| No. 8                       | 6                            | 6                            | Media           | Detectó el refuerzo con dificultad              |
| No. 8                       | 8                            | 6                            | Media           | Detectó el refuerzo con facilidad               |
| No. 8                       | 12                           | 6                            | Baja            | Detectó el refuerzo con facilidad               |

**Cuadro 22.** Capacidad del ensayo de GPR para determinar el acero de refuerzo en la losa 2

## **4.3 Comparación de ensayos de termografía infrarroja y GPR**

Luego del análisis de las secciones 4.2 y 4.1, se tiene suficiente información para generar una comparación de la capacidad de los equipos en la detección de los defectos debajo de la superficie y, en el caso del GPR, la capacidad de detectar la presencia de acero de refuerzo y de tuberías.

En general, para condiciones de refuerzo consideradas "típicas" para las losas de concreto de puentes de la Red Vial Nacional, el ensayo de GPR pudo determinar la presencia de tubería de PVC colocada (en algunos casos con dificultad) y también fue capaz de identificar primera capa de refuerzos sin dificultad. Sin embargo, conforme se reduce el espaciamiento entre varillas, el ensayo presenta dificultades para identificar la ubicación del acero, esto se observa en espaciamientos libres de 5.5 cm y 6 cm entre refuerzos. No obstantem para 5.5 cm y 6 cm sí es posible determinar la existencia de elementos de acero independientes. Luego, para el caso de espaciamientos libres de 4 cm y 3 cm, sí es posible determinar la existencia de refuerzo y su ubicación dentro de la losa (en términos de profundidad), sin embargo, no se logra definir la separación real entre varillas.

Con respecto a la determinación de vacíos y delaminaciones, el ensayo de termografía infrarroja permite la detección clara de defectos cerca de la superficie, como es el caso de los defectos VBA1, VBA2 que se encuentran a 4 cm de profundidad. Conforme la profundidad de los vacíos aumenta, la capacidad del ensayo de termografía infrarroja se reduce, tal es así que para el defecto VAB2 que se encuentra a 8 cm de profundidad, los defectos VBC1 y VBC2 a 9 cm de profundidad y el defecto VBD1 a 10 cm de profundidad, el ensayo de termografía detecta con dificultades la presencia de anomalías. Luego, para los vacíos que se encuentran a una profundidad mayor a los 10 cm, no fue posible determinar su presencia utilizando termografía infrarroja pasiva. A una misma profundidad, se tiene mayores probabilidades de detectar las delaminaciones de mayor tamaño (250x250 mm y 180x180 mm) que las de menor tamaño (9x9 cm), e incluso, hay mayor probabilidad de determinar la existencia de delaminaciones de mayor tamaño a mayores profundidades que delaminaciones de menores dimensiones a una menor profundidad. En el caso del ensayo de GPR, es posible determinar la ubicación de los vacíos indistintamente de a profundidad a la que estos se encuentren, esto se evidencia en los perfiles de GPR de la sección anterior.

En cuanto a la detección de hormigueros, no hay evidencia de que ninguno de los métodos aplicados pueda determinar la presencia de hormigueros. Se plantean dos posibilidades, la primera es que los equipos no son capaces de detectar los hormigueros. La segunda posiblilidad es que parte del concreto fresco utilizado para la confección de las losas penetró entre los poros de los cilindros y el bloque de concreto permeable, lo que redujo sustancialmente los vacíos. Al llenarse los poros, las constantes dieléctricas del concreto permeable y el concreto fresco se asemejan lo suficiente como para que el equipo Structure Mini XT determine alguna diferencia entre los materiales. Además, la reducción de vacíos disminuye el flujo de aire dentro de la losa y por ende se ve afectado el flujo de calor dentro

de la misma y no se generan los diferenciales de radiación suficientes para determinar la existencia de alguna anomalía por medio del ensayo de termografía infrarroja.

En el Cuadro 23 se indica, de forma cualitativa, la capacidad de los equipos utilizados para la detección de anomalías y materiales debajo de las superficies de las losas de concreto, a manera de resumen de lo comentado en los párrafos anteriores.

**Cuadro 23.** Resumen cualitativo de la capacidad de los ensayos para determinar la presencia de defectos y materiales debajo de la superficie

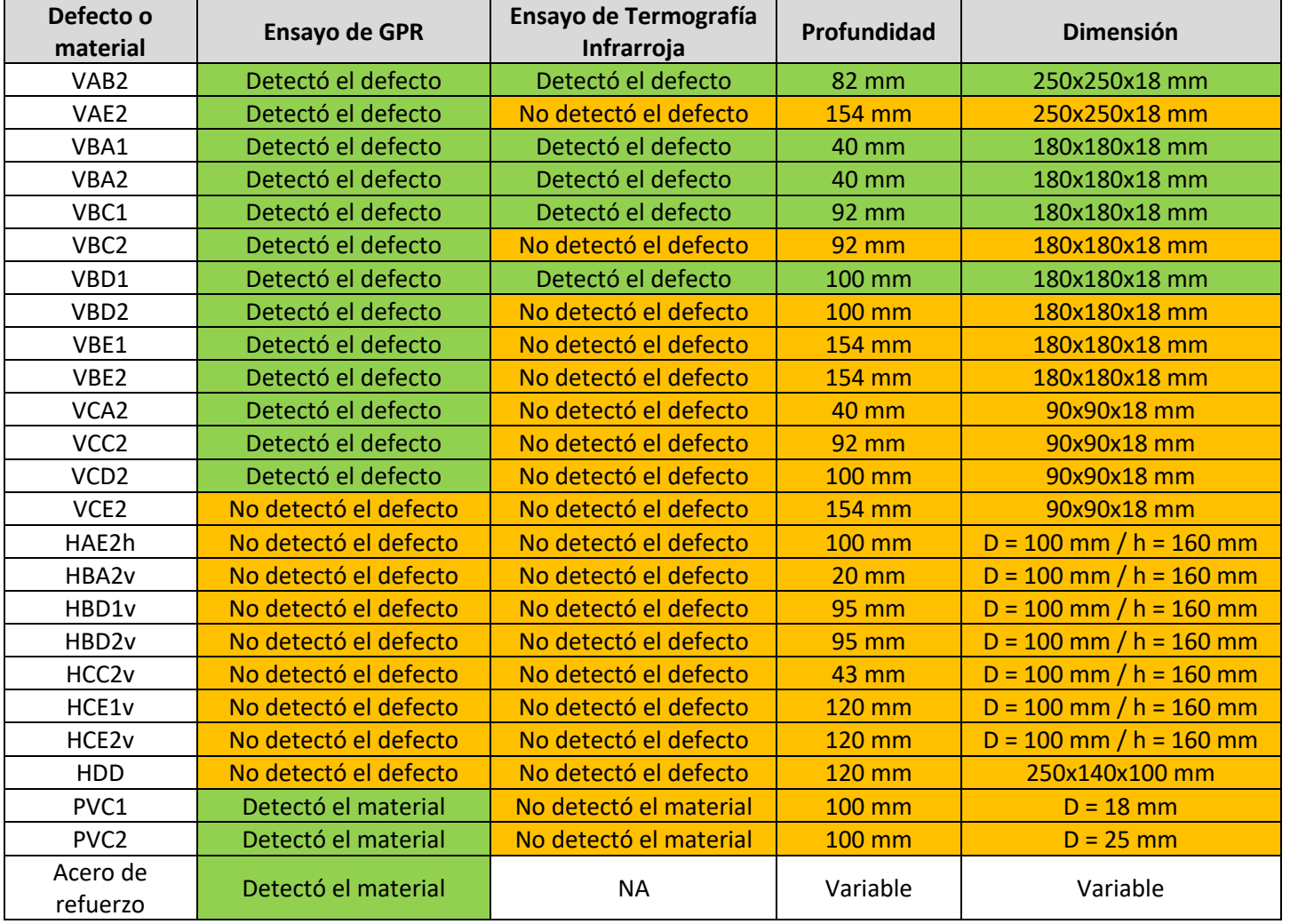

NA: No aplica

## **5 Conclusiones y recomendaciones**

## **5.1 Conclusiones**

- A partir del estudio realizado sobre la base de datos los puentes de la Red Vial Nacional se puede afirmar que, en Costa Rica, la mayoría de los puentes ya cumplieron su vida útil. Además, el mantenimiento de estas estructuras durante los últimos años ha sido insuficiente y algunos casos incluso ha sido nulo.
- Se lograron determinar las características "típicas" de las losas de los puentes de concreto reforzado mediante un estudio de los puentes de las rutas 1, 2, 4, 32, 34 y ruta 39 de la Red Vial Nacional, con la información obtenida de la base de datos de la Unidad de Puentes del LanammeUCR.
- Se determinó que las principales anomalías que se presentan en las losas de concreto corresponden a vacíos, delaminaciones, hormigueros. A partir de esto, se simularon los vacíos por medio de láminas de poliestireno de 18 mm de espesor y los hormigueros se simularon utilizando elementos de concreto permeable (7 cilindros de 100 mm de diámetro y un bloque de 250x140x100 mm).
- Se elaboraron dos especímenes de prueba. La Losa 1 con dimensiones de 2x2x0.22 m y la Losa 2 con dimensiones de 2x2x0.20 m. A la Losa 1 se introdujeron láminas de poliestireno y elementos de concreto permeable que simulan los defectos. Los defectos fueron fijados en la posición deseada mediante el uso de alambre de acero No. 16 y de varilla No. 2. Además, para brindarle soporte al refuerzo de acero, en ambas losas fue necesario utilizar figuras de varilla No. 3, tal como se muestra en los esquemas As-Built de los anexos D y E.
- Para la construcción de los especímenes, se solicitó un diseño de mezcla que brindara un concreto con resistencia de 280 kg/cm2 a los 28 días, sin embargo, luego de hacer las pruebas respectivas de Resistencia a la Compresión según ASTM C39, la resistencia

real del concreto a los 28 días alcanzó resistencias de 380 kg/cm2, lo que corresponde a una desviación de aproximadamente 36%.

- Para condiciones de refuerzo consideradas "típicas" para las losas de concreto de puentes de la Red Vial Nacional, el ensayo de GPR no tuvo dificultades para determinar la primera capa de acero de refuerzo. Sin embargo, el método no permite determinar el tamaño del refuerzo de forma directa.
- El equipo Structure Mini XT es capaz de identificar errores constructivos en la colocación del acero de refuerzo.
- Conforme se reduce el espaciamiento entre varillas, el ensayo de GPR presenta dificultades para identificar la ubicación del acero, esto se presenta en espaciamientos libres de 5.5 cm y 6 cm entre refuerzos. Las dificultades son evidentes en el traslape de las hipérbolas que se generan para cada elemento de acero.
- Con espaciamientos libres de 3 cm y 4 cm, se confirma que el ensayo no destructivo de GPR no detecta la existencia de dos elementos de acero independientes.
- El ensayo de GPR permite determinar la presencia de tuberías debajo de la superficie del concreto, tanto vacías como llenas de agua.
- El ensayo de GPR permite determinar el espesor de los elementos de concreto estudiados, debido a la interferencia estática generada por el cambio de material.
- El ensayo de termografía infrarroja permite la detección clara de defectos cerca de la superficie, es decir, a profundidades de 4 cm o similares, el ensayo en condiciones pasivas permite detectar vacíos y delaminaciones. Cabe destacar que en los casos donde se presenta corrosión en el acero superior es donde usualmente se genera el fenómeno de delaminación, por lo que se puede afirmar que el ensayo tiene resultados positivos en la detección de delaminaciones por corrosión.
- La capacidad del ensayo de termografía infrarroja es inversamente proporcional a la profundidad a la que se encuentren los defectos. Es decir, conforme la profundidad de los vacíos y delaminaciones aumenta, la capacidad del ensayo de termografía infrarroja se reduce. Según los resultados obtenidos, para vacíos de 25x25 cm y 18x18 cm, a profundidades de 8, 9 y 10 cm el ensayo de termografía la detección no es clara.
- Según el ensayo de termografía infrarroja aplicado en la investigación, es válido afirmar que una delaminación de mayor tamaño tiene mayor probabilidad de ser identificada que una de menor tamaño a la misma profundidad. E incluso, es posible determinar la existencia de delaminaciones de mayor tamaño a mayores profundidades que delaminaciones de menores dimensiones.
- Mediante el uso de termografía infrarroja pasiva, no es posible determinar la presencia los vacíos y delaminaciones que se encuentran a una profundidad mayor a los 10 cm.
- El ensayo de termografía infrarroja, aplicado de manera pasiva, es altamente sensible a las condiciones climáticas. Para llevar a cabo este ensayo se requieren condiciones soleadas y poco ventosas con el fin de que el elemento tenga un calentamiento uniforme sobre toda su superficie.
- Utilizando el ensayo no destructivo de GPR, es posible determinar la ubicación y tamaño de los vacíos y delaminaciones indistintamente de la profundidad a la que estos se encuentren (para los tamaños y profundidades consideradas en esta investigación), esto se evidencia en los perfiles de GPR de la sección 4.2. El único vacío que no se detectó con claridad fue el VCE2 (de dimensiones de 9x9x1.8 cm y 15.4 cm de recubrimiento).
- En cuanto a la detección de hormigueros, no hay evidencia de que ninguno de los métodos aplicados pueda determinar la presencia de hormigueros.

#### **5.2 Recomendaciones**

- Las losas de concreto reforzado de puentes tienen áreas sumamente grandes y las inspecciones podrían resultar lentas, por lo que, a la hora de hacer inspecciones, se recomienda utilizar primero el ensayo no destructivo de termografía infrarroja, que permite estudiar superficies grades en periodos cortos de tiempo y en caso de identificar algún "síntoma" de deterioro, profundizar con el ensayo de GPR. La potencialidad que se busca con estos ensayos es poder usarlos en un vehículo en movimiento, lo cual tiene la ventaja de no detener el tránsito por el puente, y tomar datos rápido para luego poder combinarlo. De esa forma se pueden inspeccionar varios puentes el mismo día o en los mismos recorridos. Usarlos en un vehículo y automatizar la interpretación y obtención de resultados
- Se recomienda el uso de los ensayos no destructivos de termografía infrarroja y de GPR para otros elementos estructurales además de las losas de concreto de puentes, ya que estos permiten una evaluación confiable en la determinación de vacíos y delaminaciones, e incluso, para el caso de GPR, la detección del acero de refuerzo dentro del elemento de estudio.
- Para el ensayo de termografía infrarroja procurar, en la medida de lo posible, que el elemento en estudio se encuentre a una temperatura sustancialmente mayor que la temperatura del ambiente, debido a que las medidas pueden ser más significativas en cuanto a la información recopilada. Esto se puede lograr permitiendo que el elemento de concreto reciba al menos 3 horas de incidencia directa de la radiación solar sobre la superficie.
- Procurar que el entorno en el cual se encuentre el elemento de estudio no tenga efectos directos sobre el mismo. En el caso de la termografía infrarroja pasiva, se debe tratar de que el elemento se encuentre en una posición donde el la radiación del sol impacte de manera directa el espécimen sin que existan interrupciones, como elementos que puedan ocasionar sombras sobre la superficie de ensayo. En los casos donde no exista otra posibilidad, se recomienda esperar a que el elemento reciba la mayor radiación

solar posible, de forma que la temperatura de la losa sea lo más uniforme posible a la hora de realizar la toma de datos.

- En los casos donde sea posible, aplicar el ensayo de termografía infrarroja de forma activa, utilizando puntos de calor puntuales artificiales que permitan un calentamiento más uniforme del elemento en estudio a una temperatura controlada por el investigador.
- En el caso del ensayo de GPR, las mediciones más precisas se dan en concretos con más tiempo de haber sido elaborados. Por lo que se recomienda que el ensayo se realice, en la medida de lo posible, en especímenes donde el concreto no se considere "fresco". Sin embargo, a pesar de ser un concreto considerado nuevo, se pudieron obtener resultados que concuerdan con lo esperado según el diseño de las losas.
- Como ambos ensayos requieren de una superficie libre de humedad. Se recomienda realizar los ensayos durante los meses de diciembre hasta principios de abril, en la llamada "época seca", de manera en que se eviten las lluvias de los meses restantes como es habitual en el clima del país.

#### **Fuentes de consulta**

- American Concrete Institute. (2013). Report on Nondestructive Test Methods for Evaluation of Concrete Structures. ACI 228.2R-13. Michigan, Estados Unidos.
- American Concrete Institute. (2014). Requisitos de Reglamento para Concreto Estructural (ACI 318S-14). Michigan, Estados Unidos.
- Clayton, D., Hoegh, K., y Khazanovich, L. (2015). Thick Concrete Specimen Construction, Testing, and Preliminary Analysis. Tennessee, Estados Unidos.
- Dinh, K., Zayed, T., y Tarussov, A. (2013). GPR Image Analysis for Corrosion Mapping in Concrete Slabs. Canadá.
- Geophysical Survey Systems, Inc. (2017). StructureScan Mini XT Quick Start Guide. New Hampshire, Estados Unidos.
- Geophysical Survey Systems, Inc. (2018). *StructureScan Training Handouts*. New Hampshire, Estados Unidos.
- Hellier, J. C. (2003). Handbook of Nondestructive Evaluation. Editorial McGraw-Hill.
- Infrared Training Center. (2018). *Infrared Training Center Guidebook Level I.* New Hamphire, Estados Unidos.
- Khalim, A.R., y Sagar, D. (2010). Combination of nondestructive evaluations for reliable assessment of bridge deck. Dhaka, Bangladesh.
- Lamus, F., y Andrade, S. (2015). Concreto reforzado: fundamentos 1a ed. Bogotá, Colombia.

Malhorta, V., y Carino, N. (2004). Handbook of Nondestructive Testing of Concrete Second Edition. ASTM International.Pennsylvania, Estados Unidos.

Omar, T., y N, Moncef. (2016). Non-Destructive Testing of Bridge Deck Using Passive Infrared Thermography and Ground Penetrating Radar. Toronto, Ontario, Canadá.

Popov, E. (2000). Mecánica de Sólidos. Editorial Pearson.

Resnick, R; y Halliday, D. (2002). *Física: quinta edición, volumen 2*. Estados Unidos.

- RILEM The International Union of Laboratories and Experts in Construction Materiales, Systems and Structures (2012). Non-Destructive Assessment of Concrete Structures: Reliability and Limits of Single and Combine Techniques. Talence, France.
- Scott, M., Rezaizadeh, A., Delahaza, A., Santos, C.G., Moore, M., Graybeal, B y Washer, G. (2003). A comparison of nondestructive evaluation methods for bridge deck assessment. NDT & E International.
- Shackelford, J. (2005). Introducción a la ciencia de materiales para ingenieros, Sexta edición. Estados Unidos.
- Vignoli, S. (2018). Evaluación del ensayo no destructivo impacto-eco para la detección de defectos en losas de concreto reforzado de puentes. Proyecto de graduación para optar por el grado de Licenciatura en Ingeniería Civil, Escuela de Ingeniería Civil, Universidad de Costa Rica, San José, Costa Rica.

Wiggenhauser, H. (2009). Advanced NDT Methods for Quality Assurance of Concrete Structures. Berlín, Alemania.

### **Anexos**

### **Anexo A. Características de los puentes de la RVN**

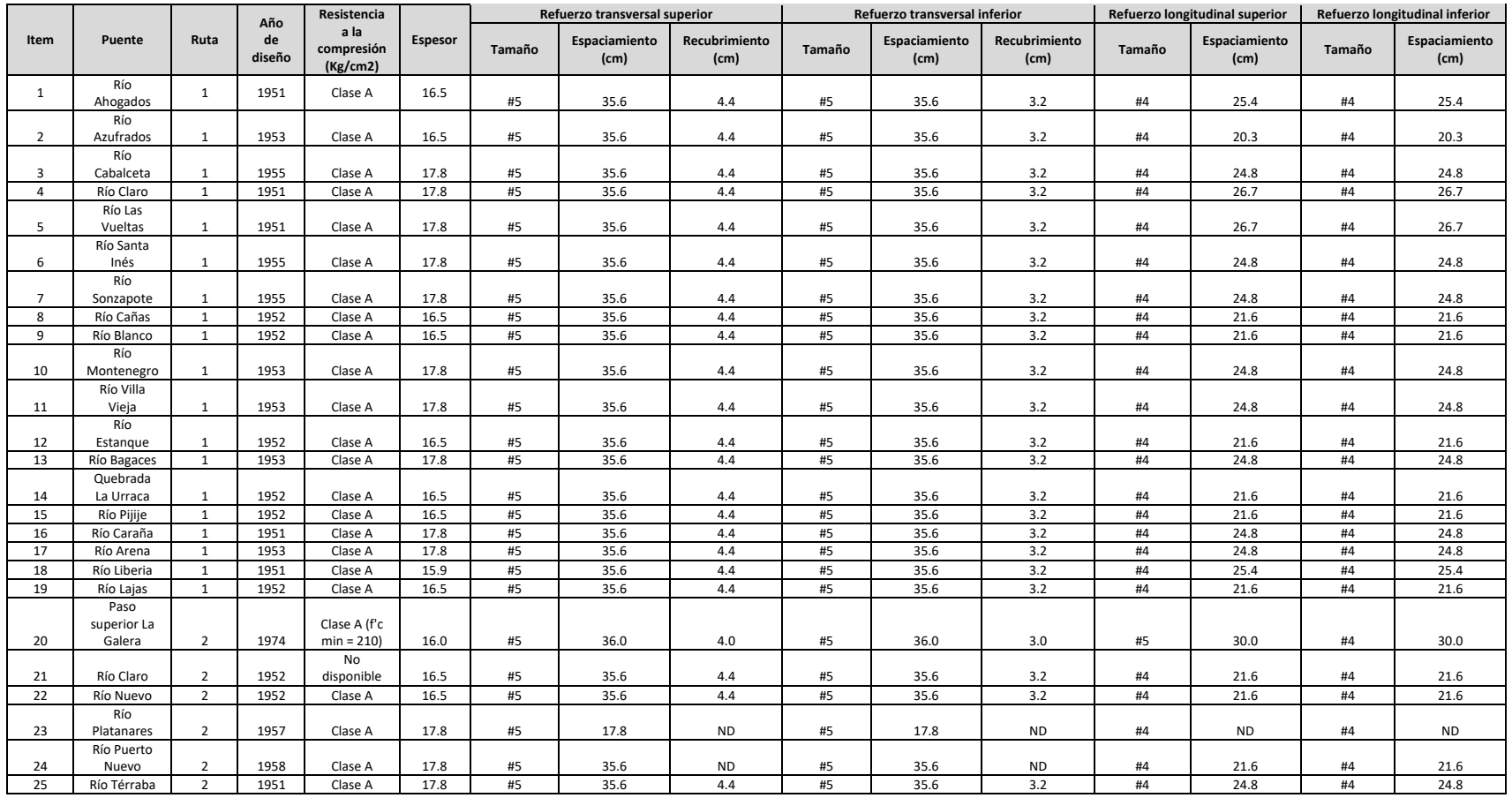

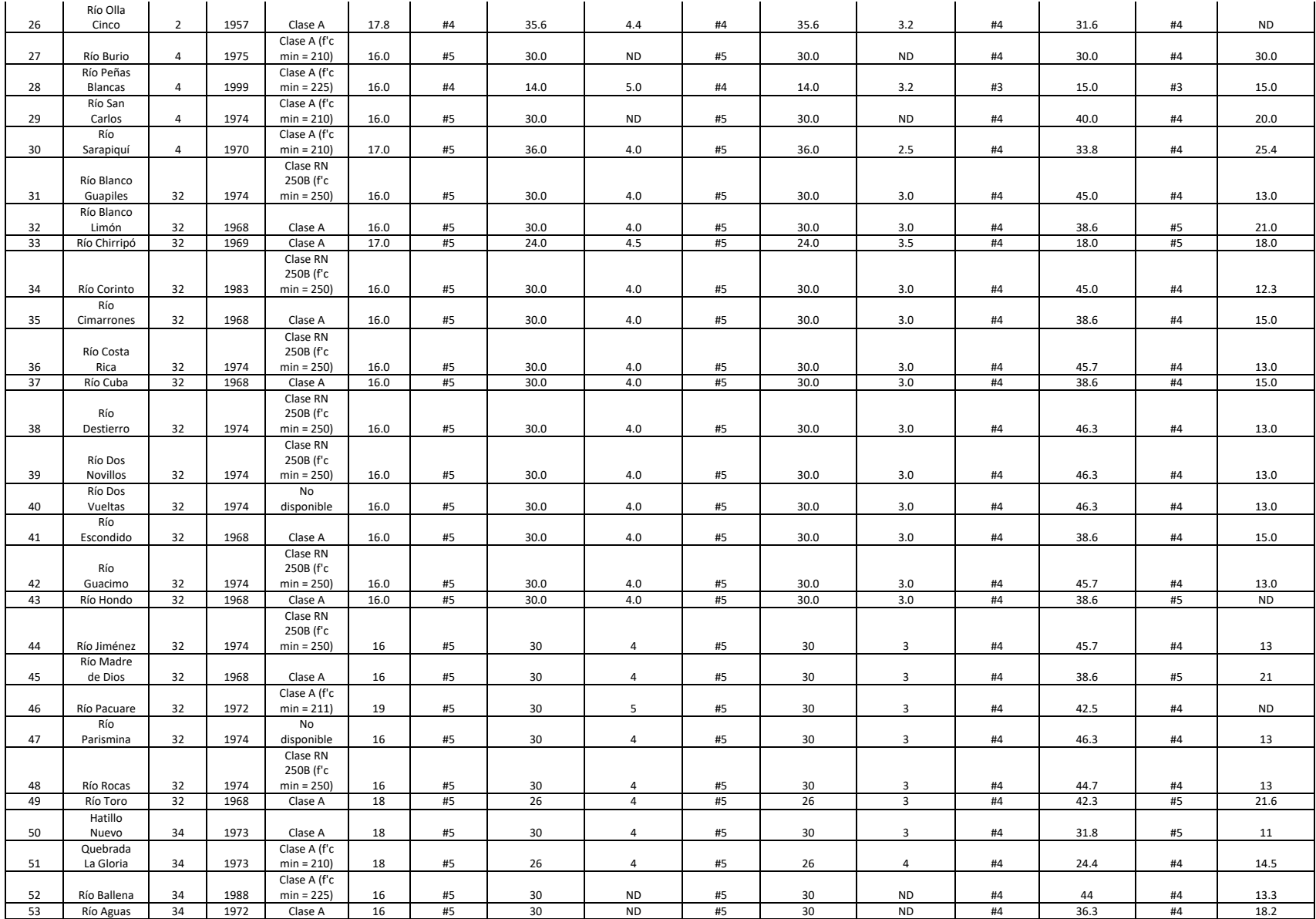

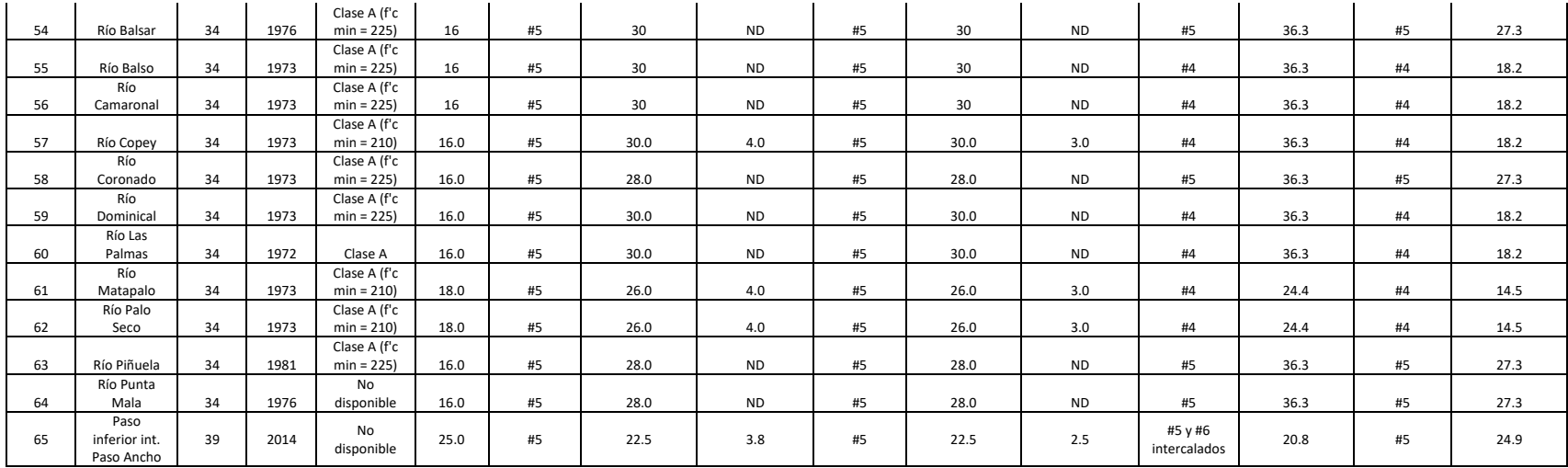

**Anexo B. Planos constructivos Losa 1** 

## Esquemas constructivos de la Losa 1

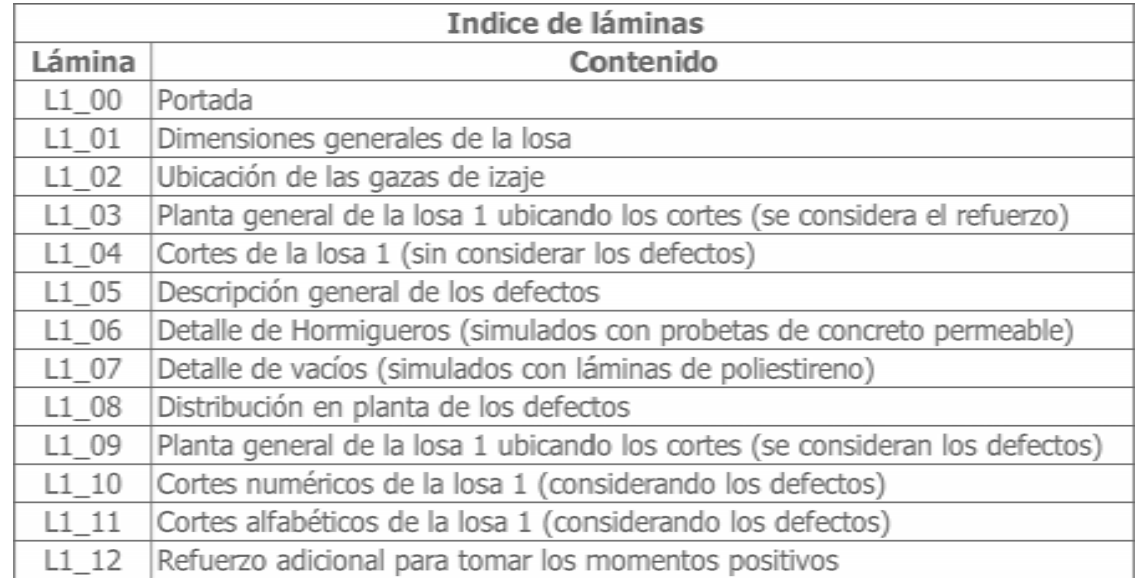

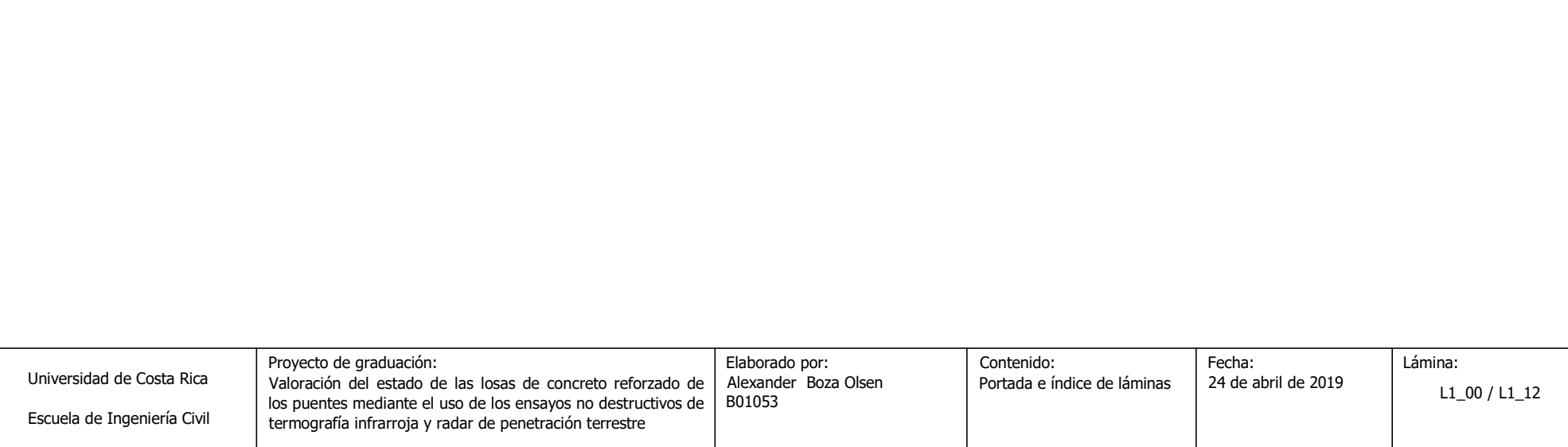

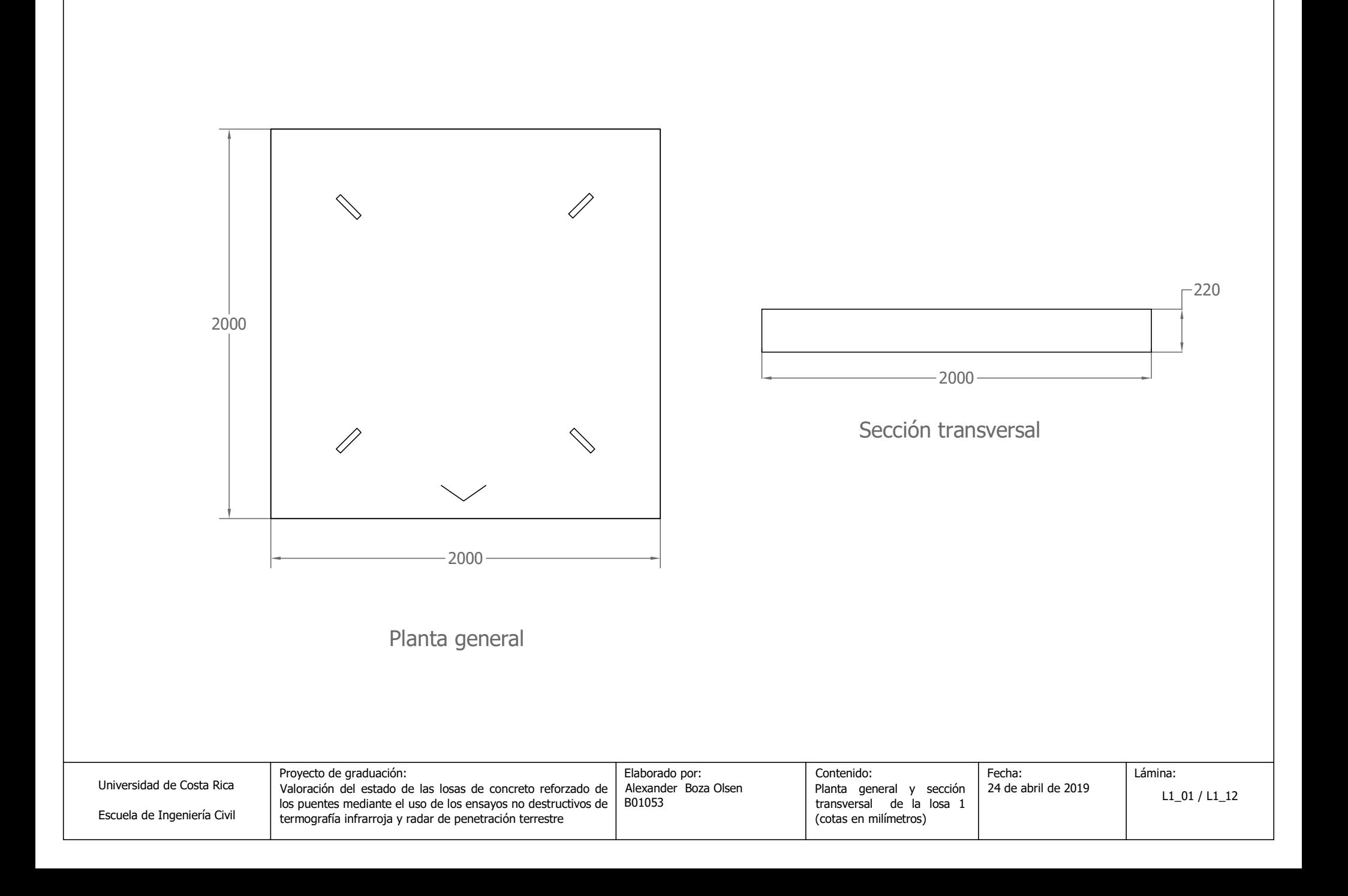

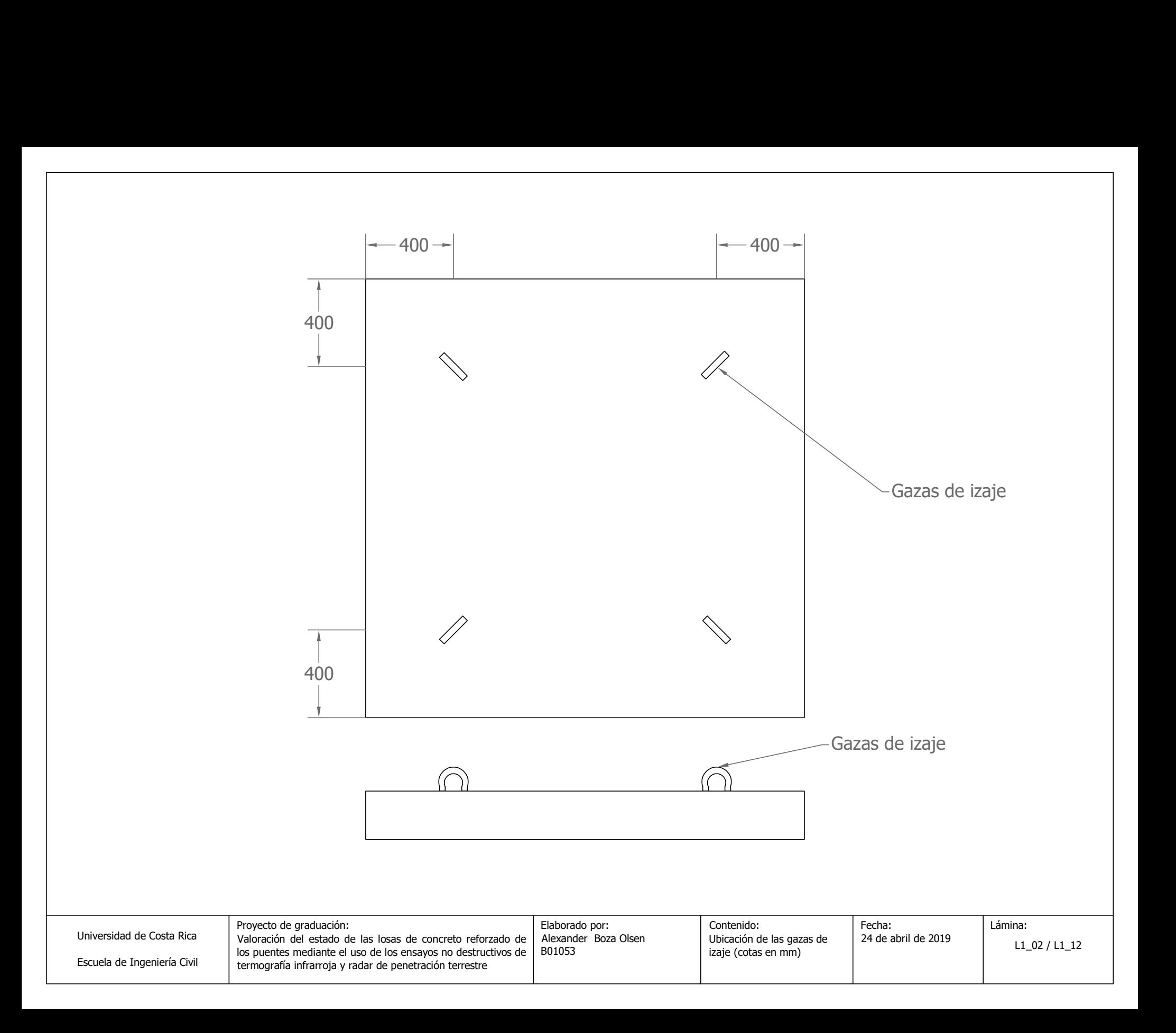

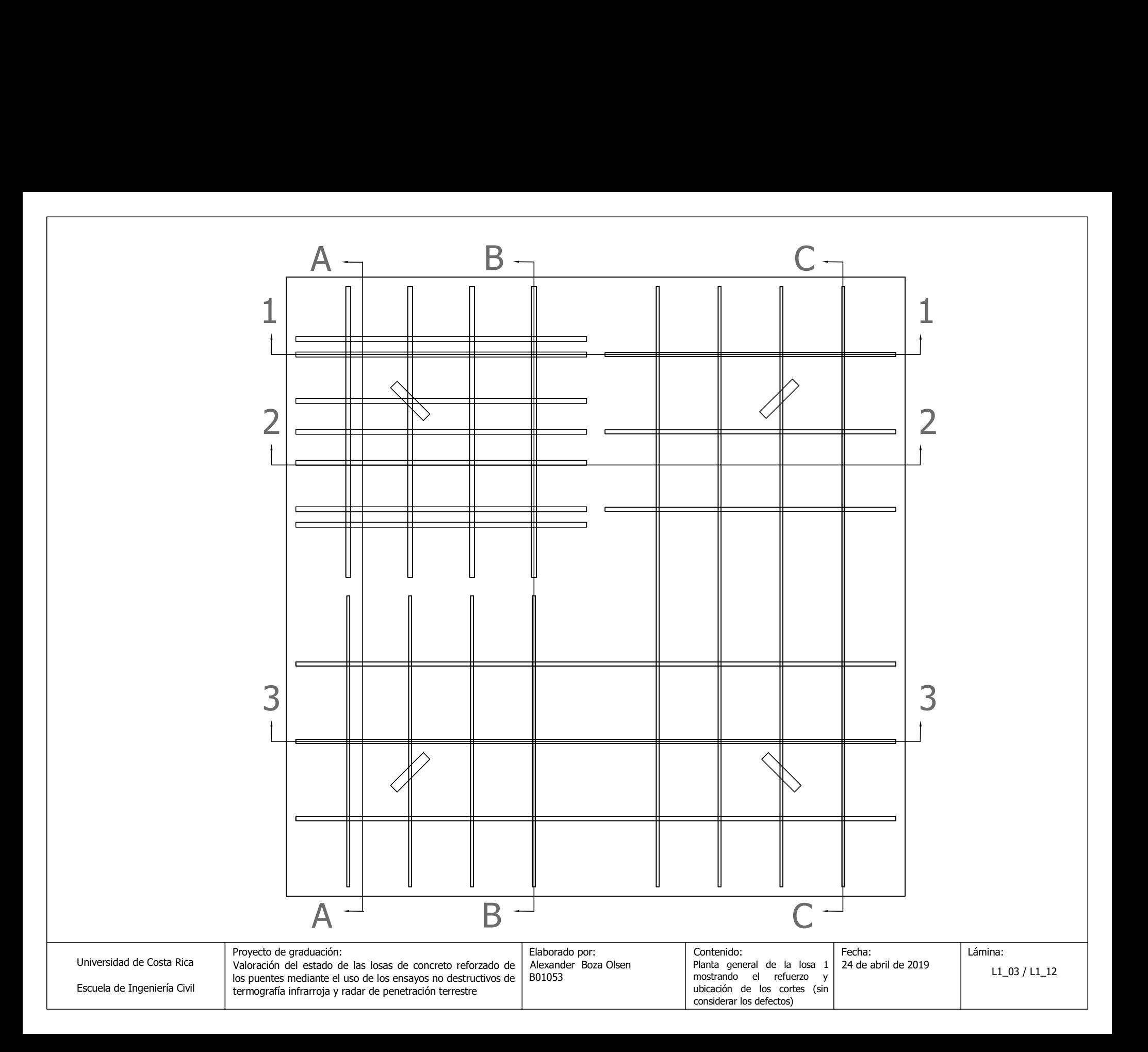

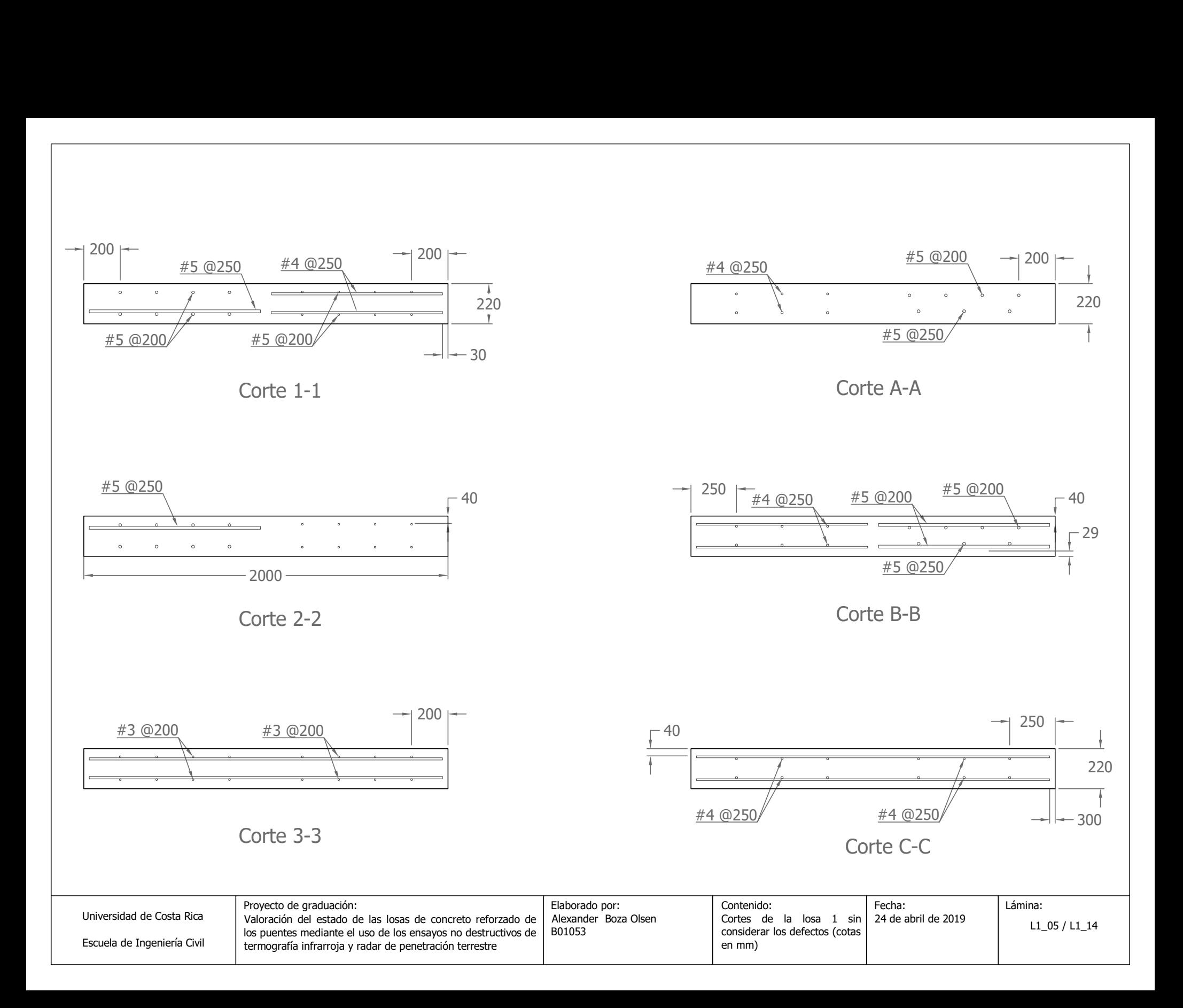

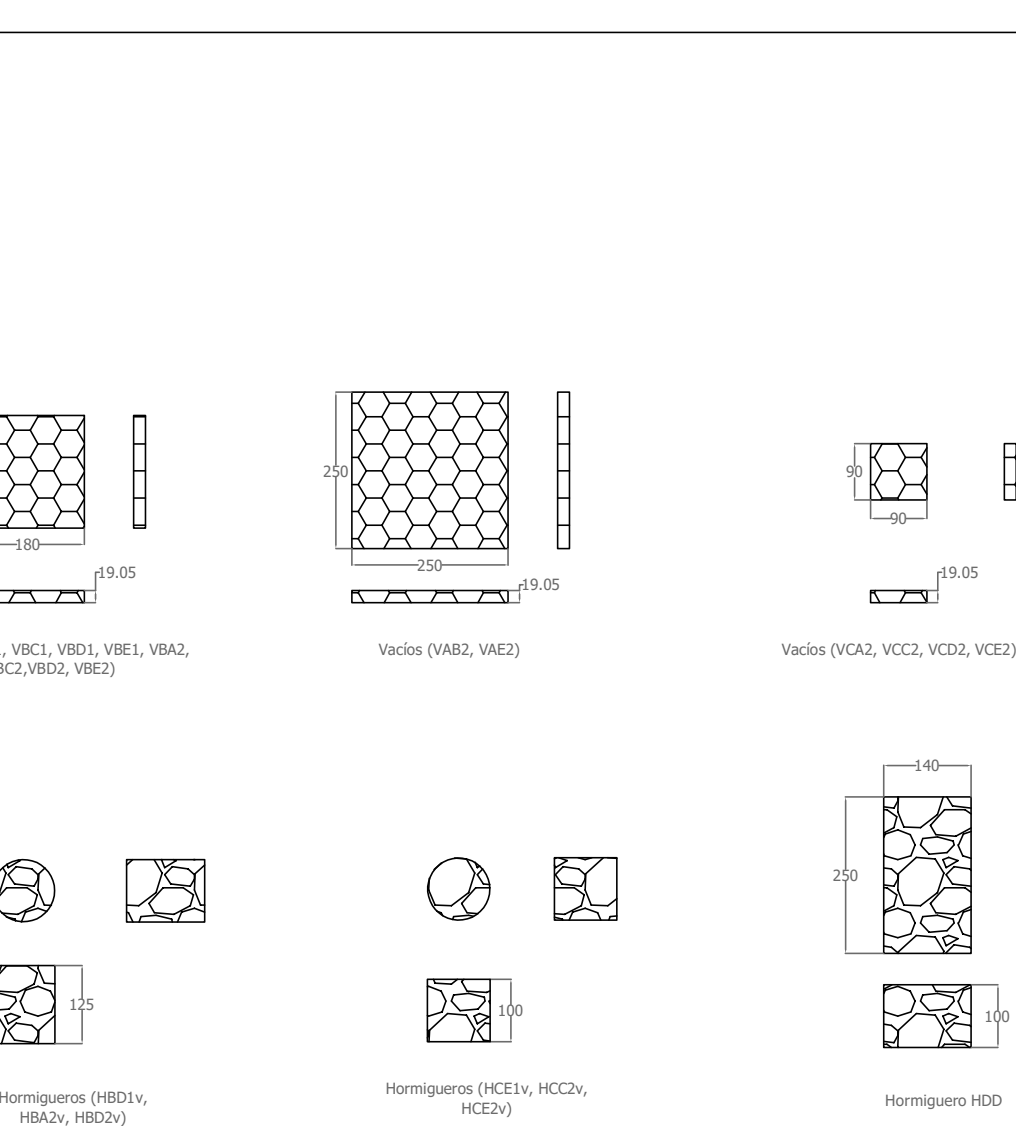

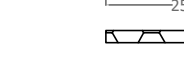

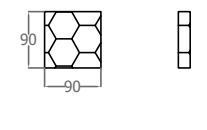

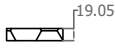

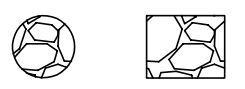

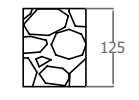

 $\begin{array}{c} \begin{array}{c} \begin{array}{c} \text{19.05} \\ \text{180} \end{array} \end{array} \end{array}$ 

Vacíos (VBA1, VBC1, VBD1, VBE1, VBA2,

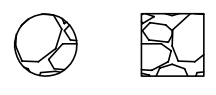

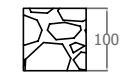

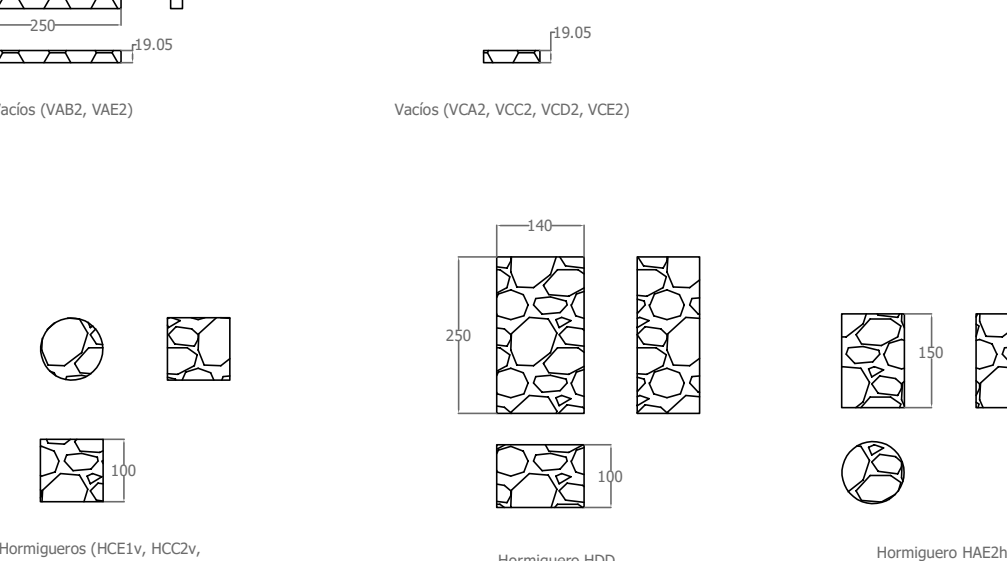

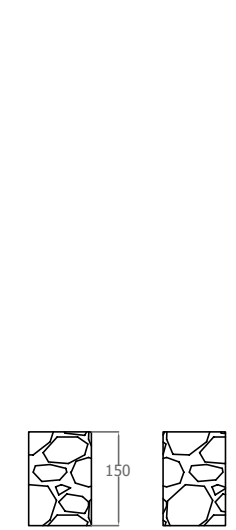

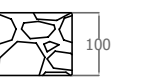

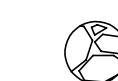

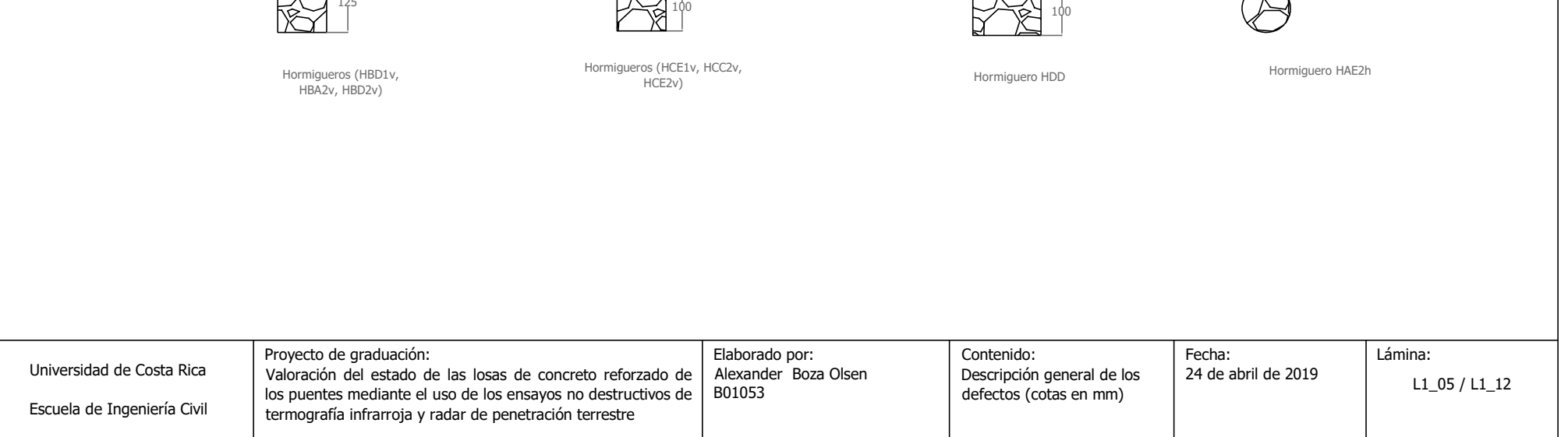

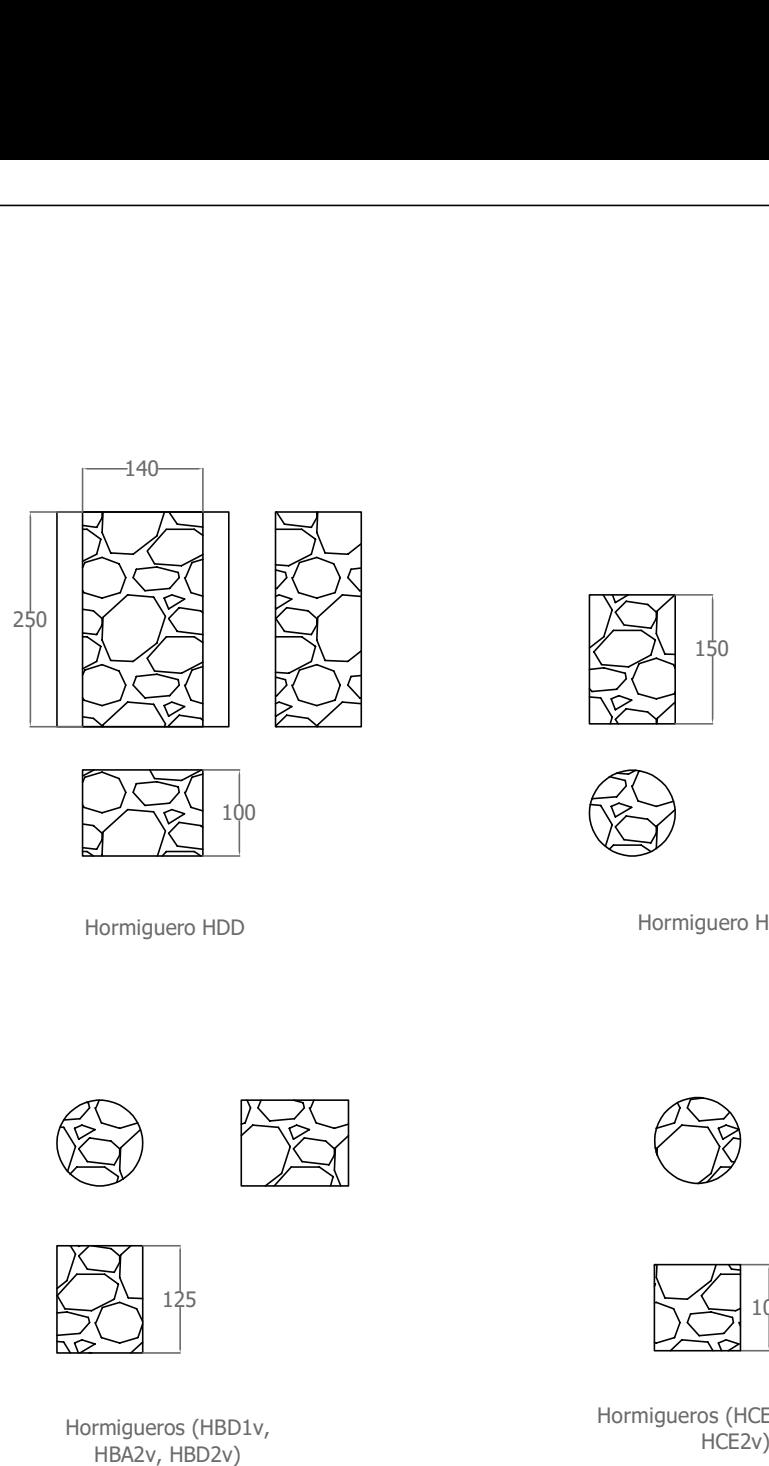

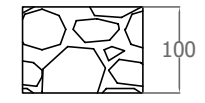

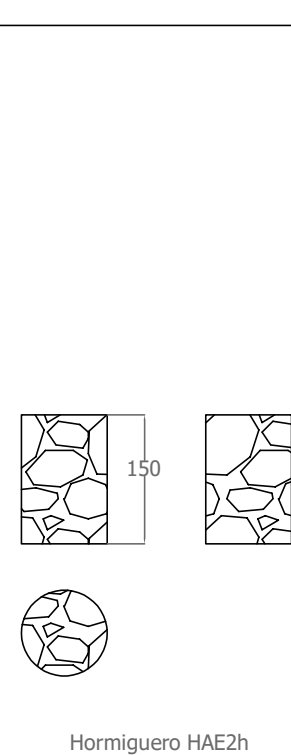

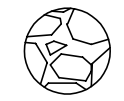

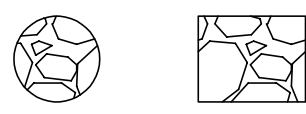

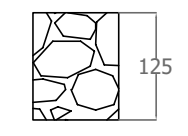

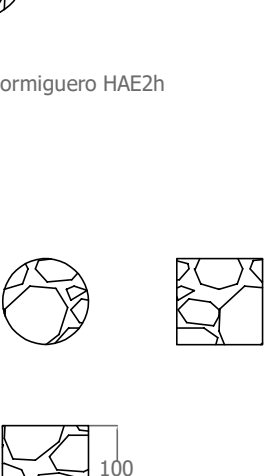

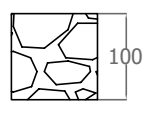

Hormigueros (HCE1v, HCC2v,<br>HCE2v)

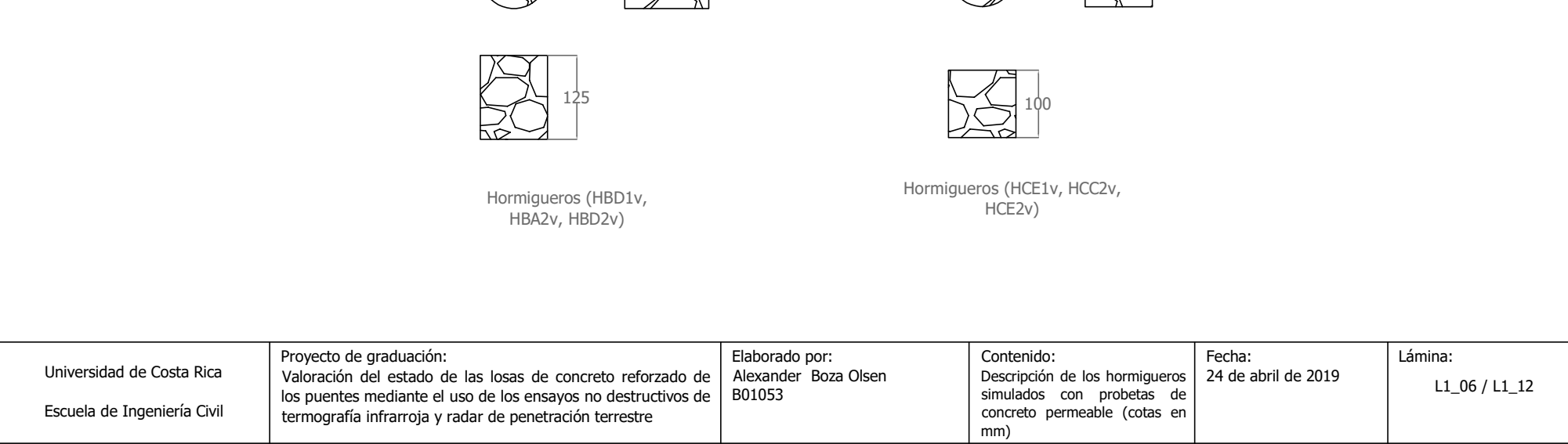

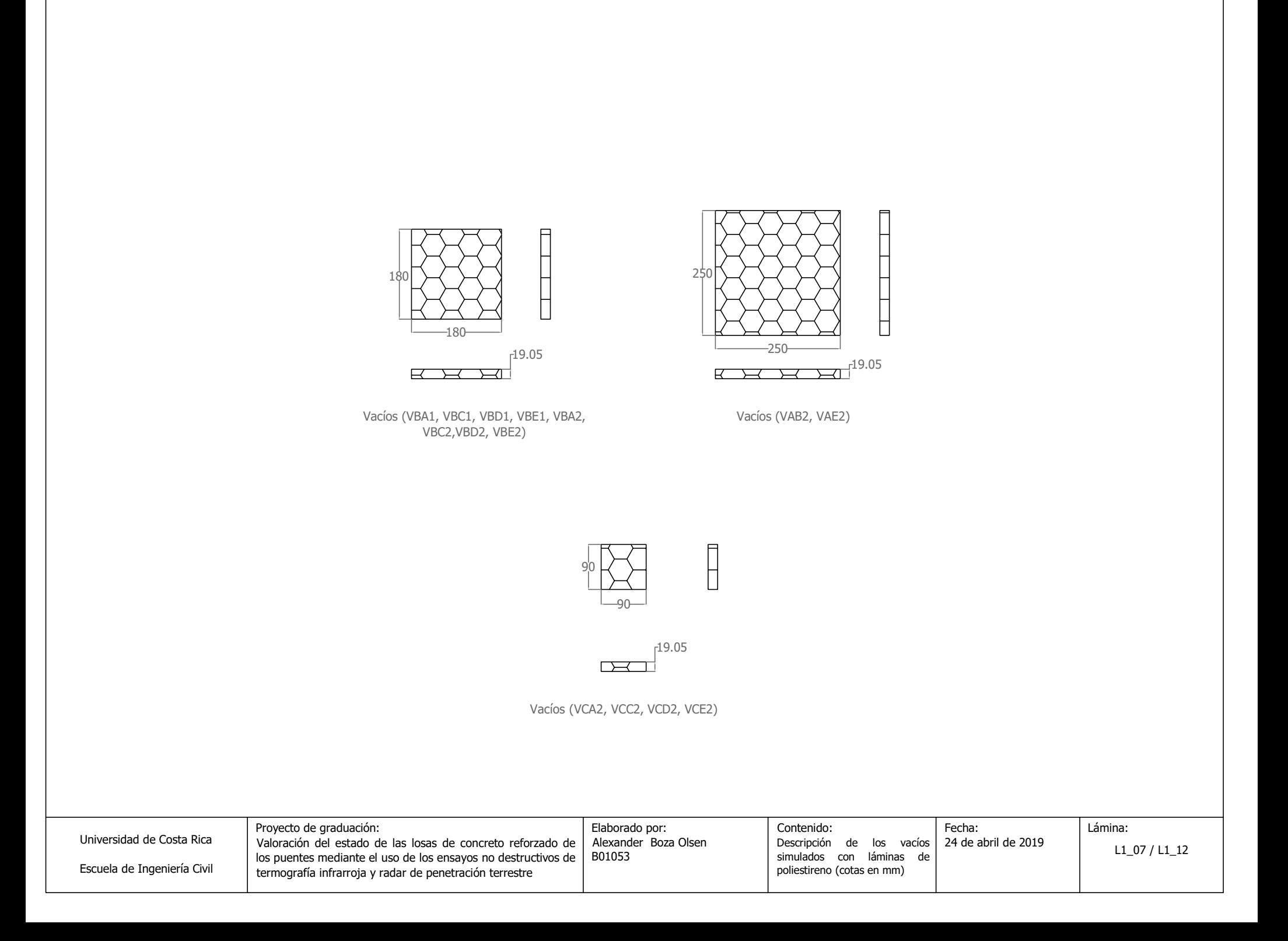

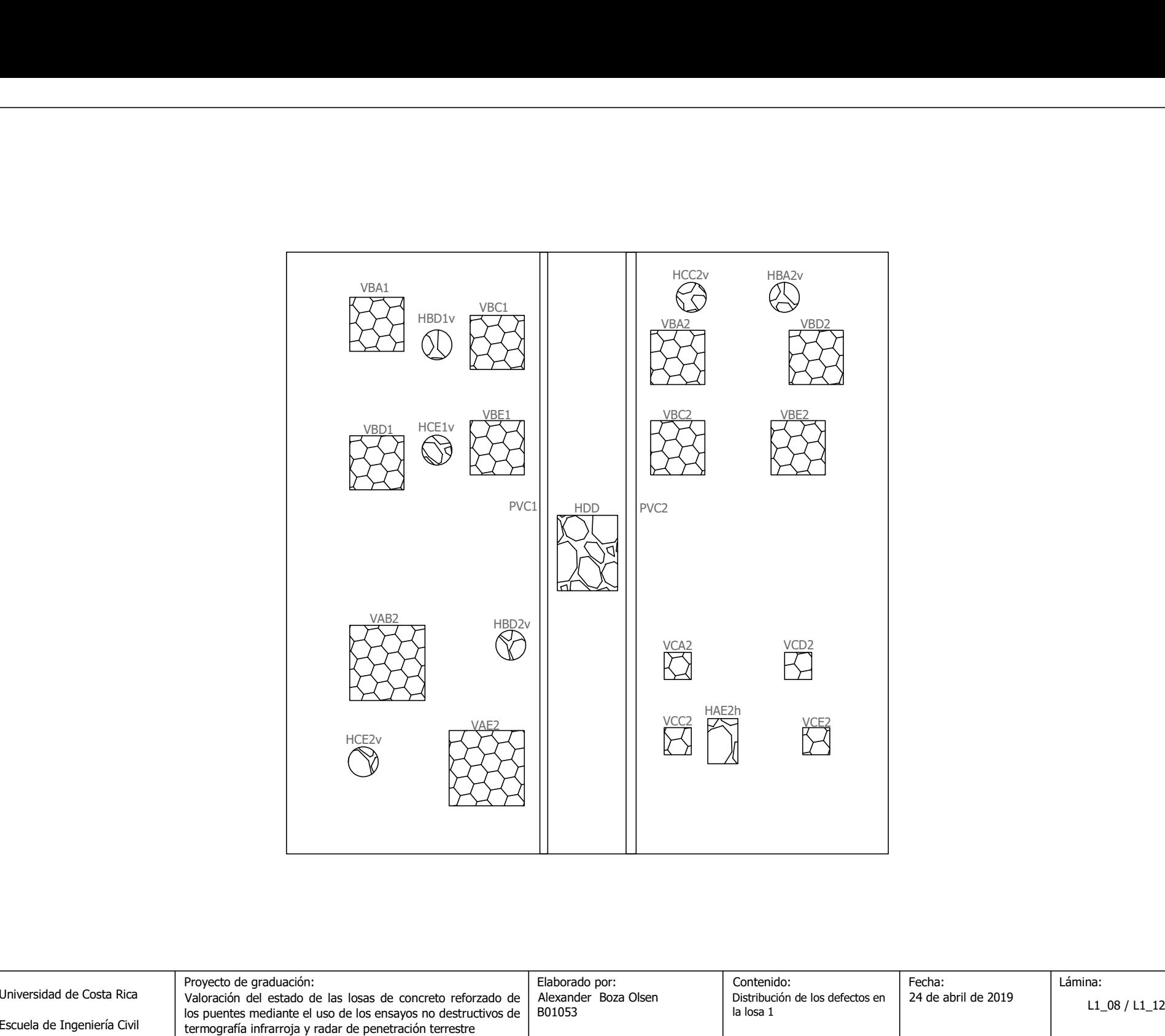

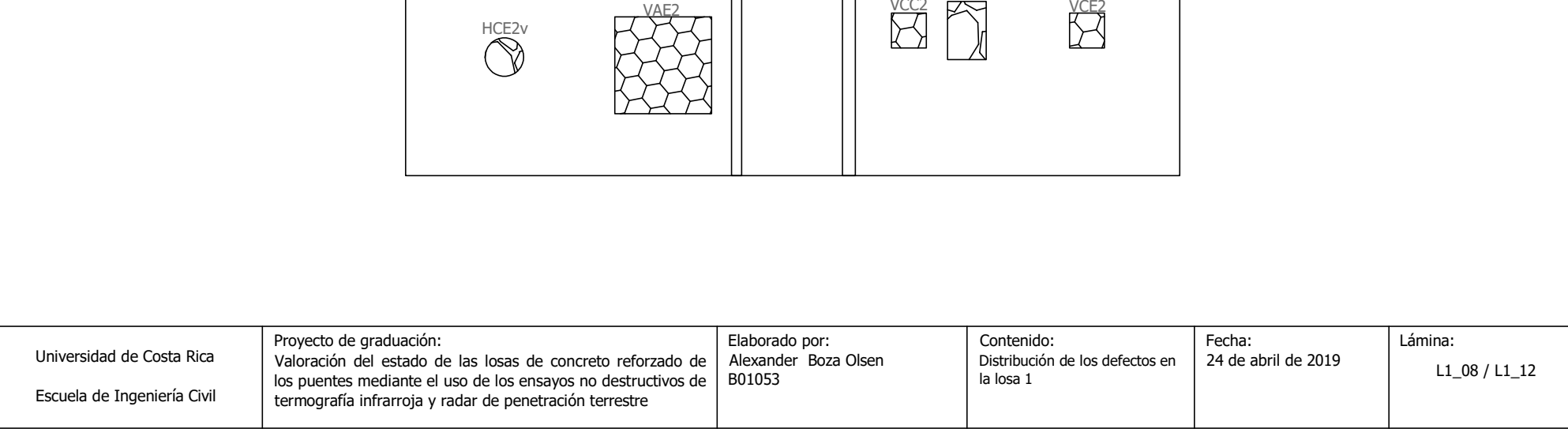

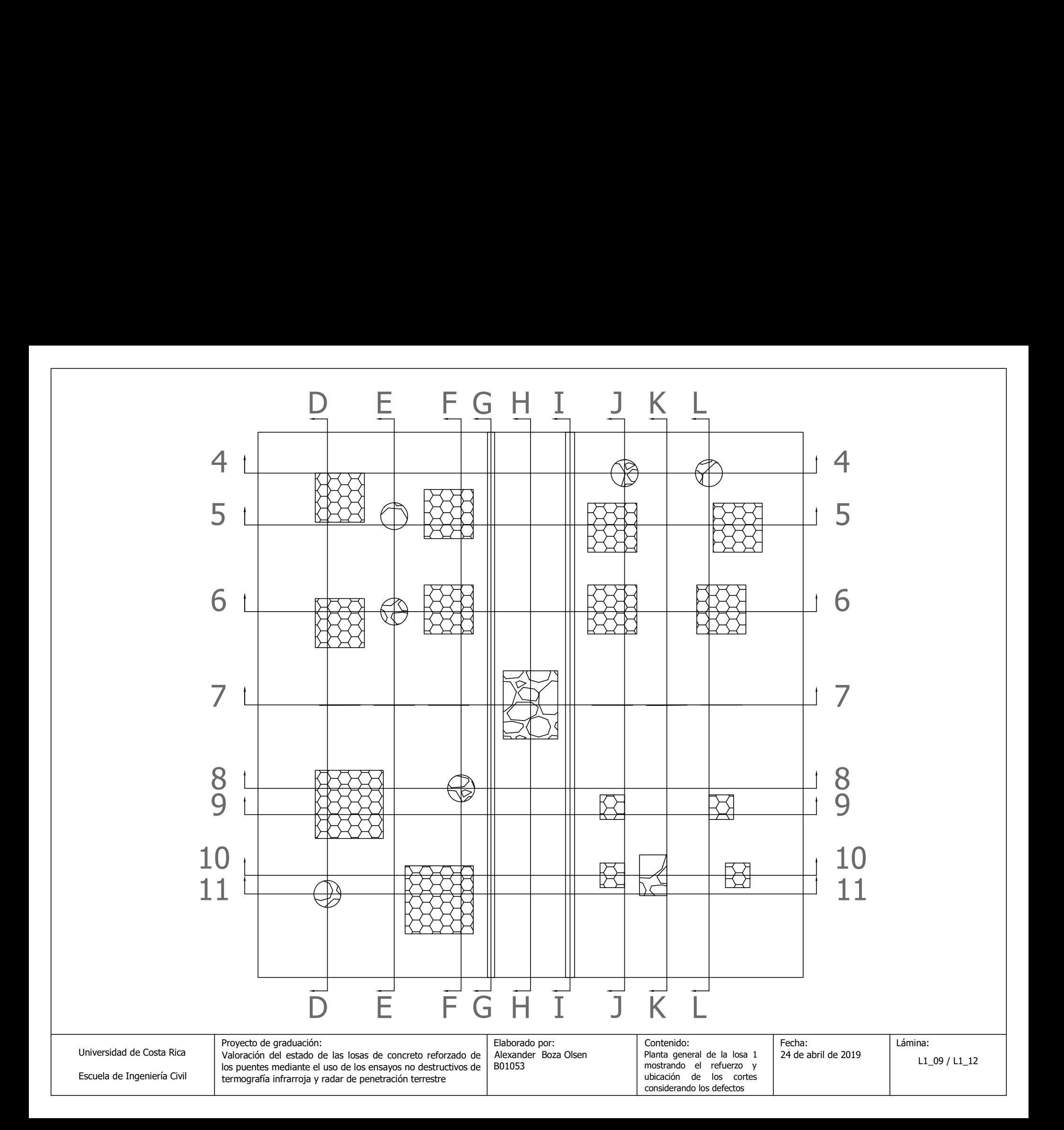

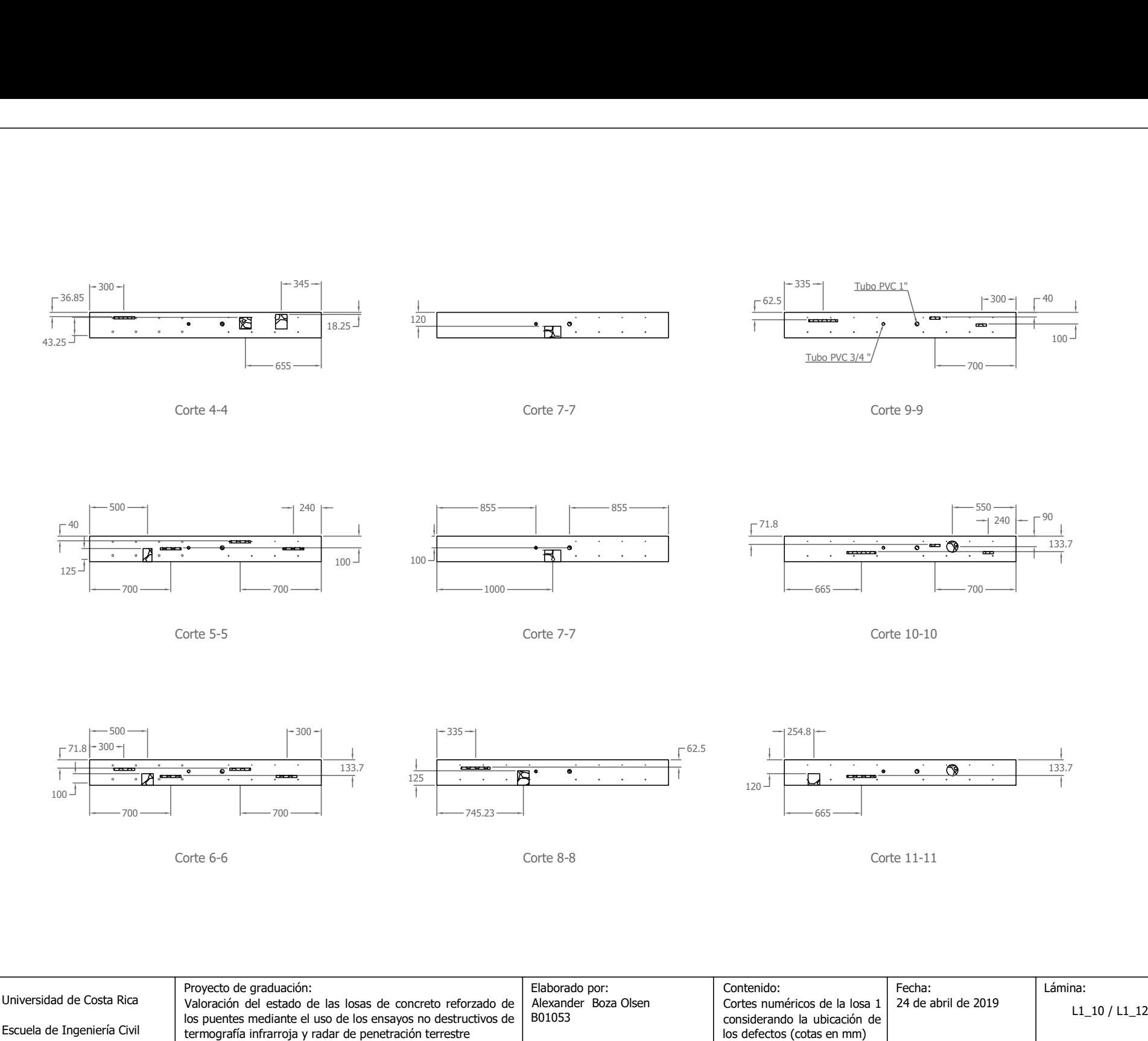

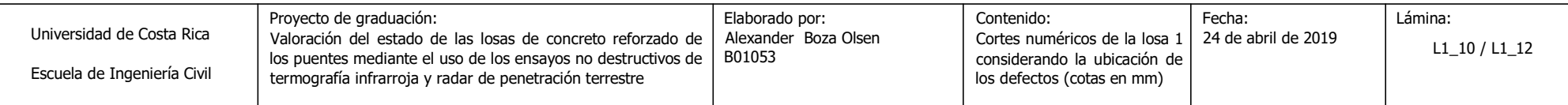

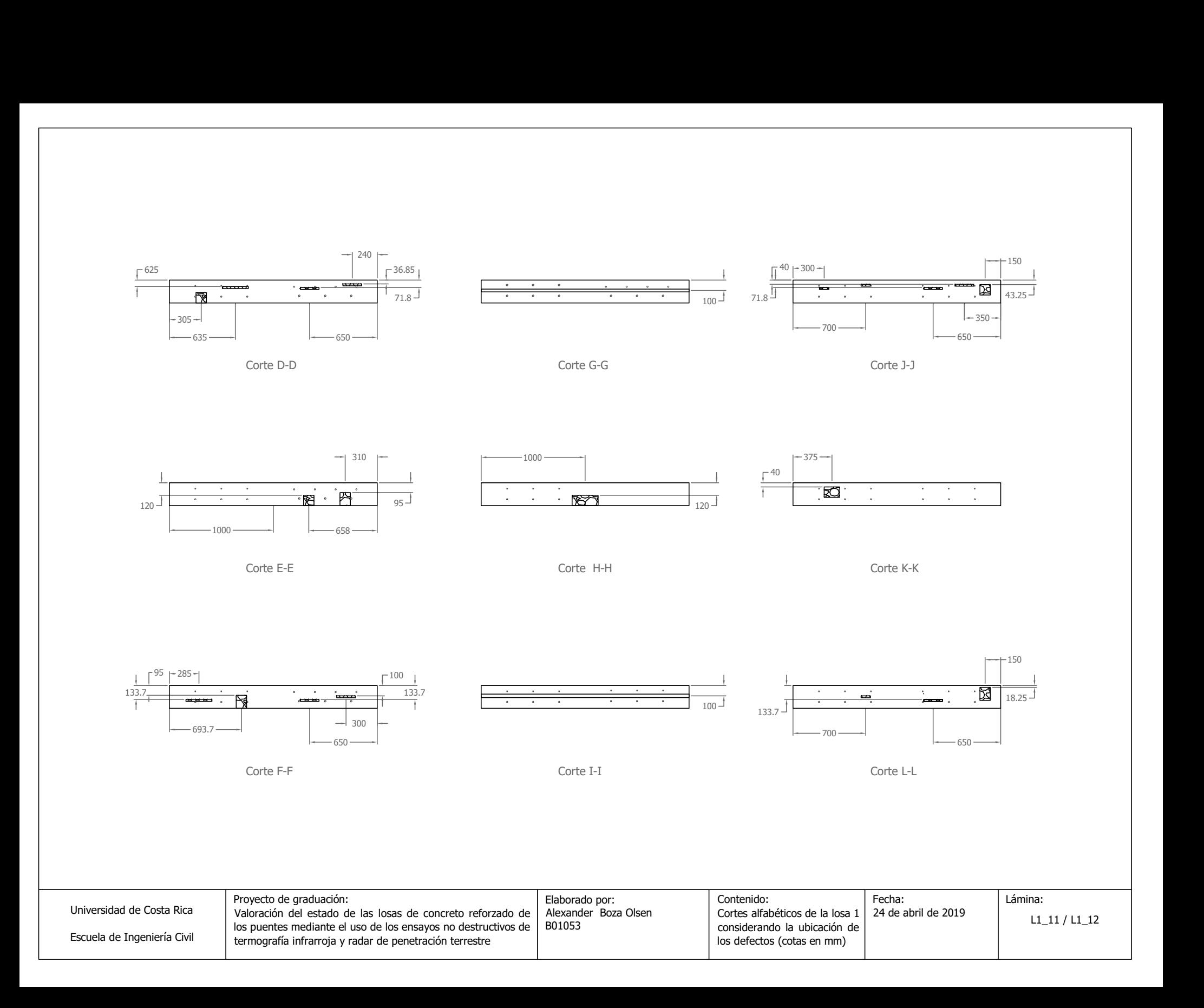

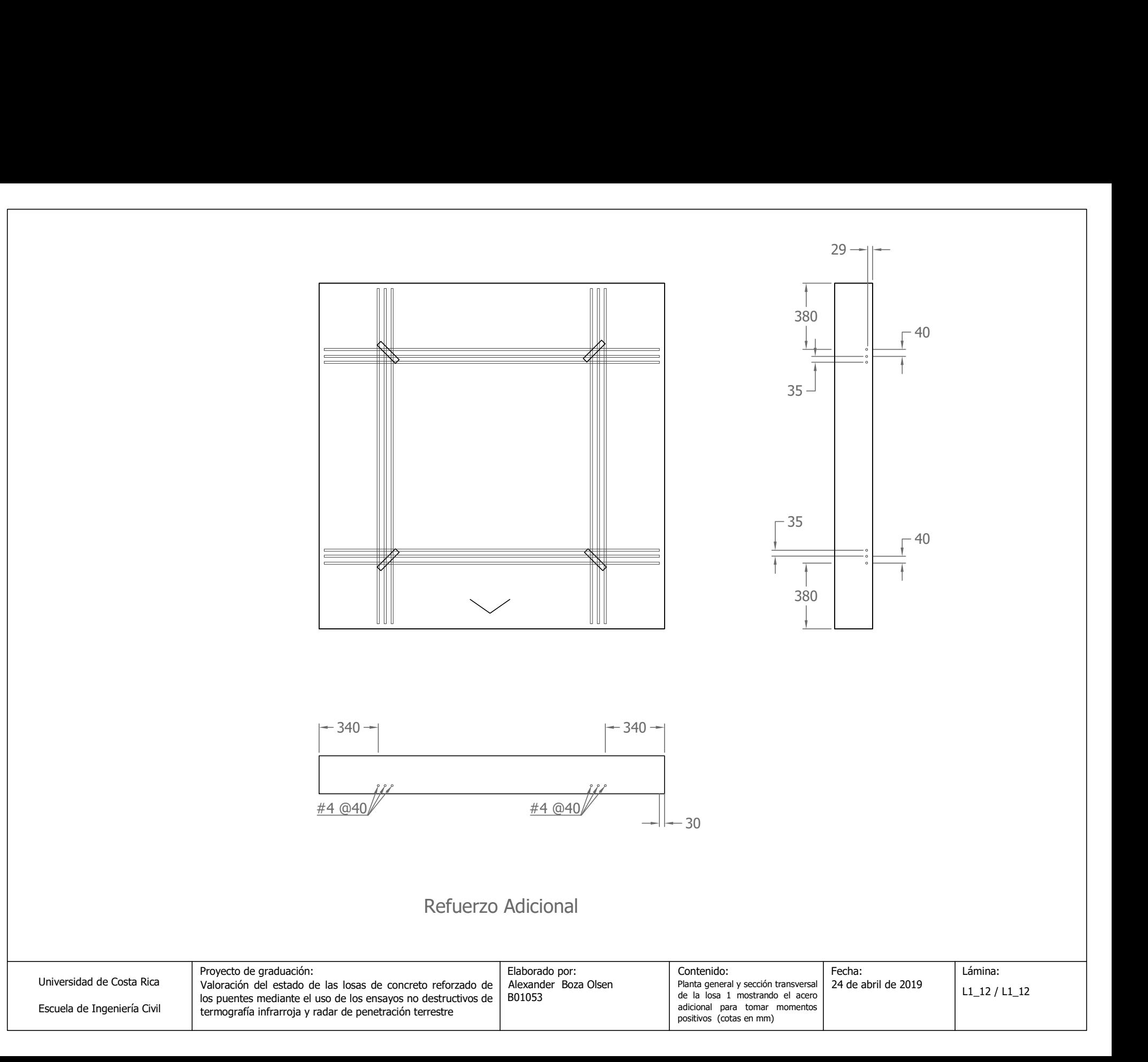

**Anexo C. Planos constructivos Losa 2.**

## Esquemas constructivos de la Losa 2

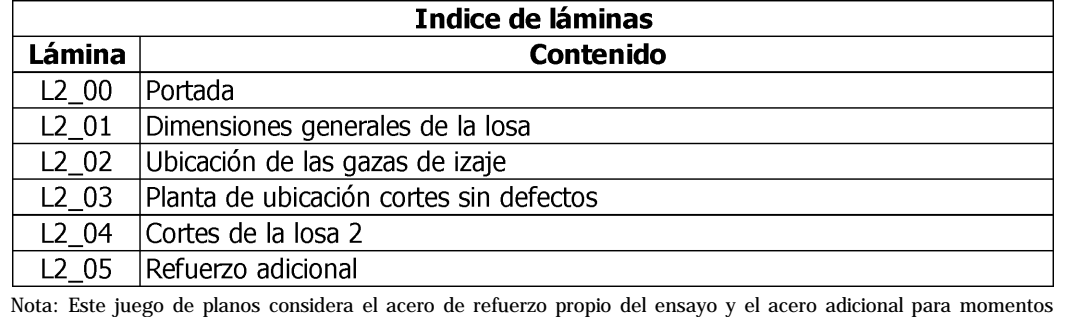

\_<br>Nota: Este juego de planos<br>positivos de forma separada.

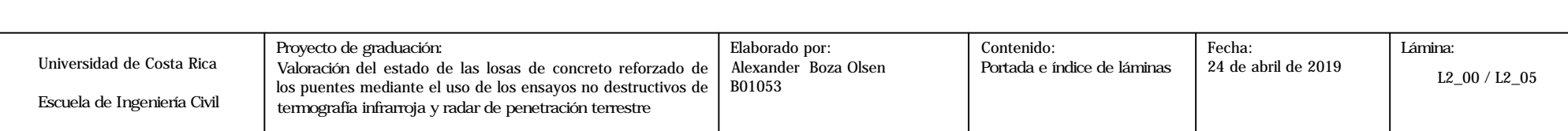

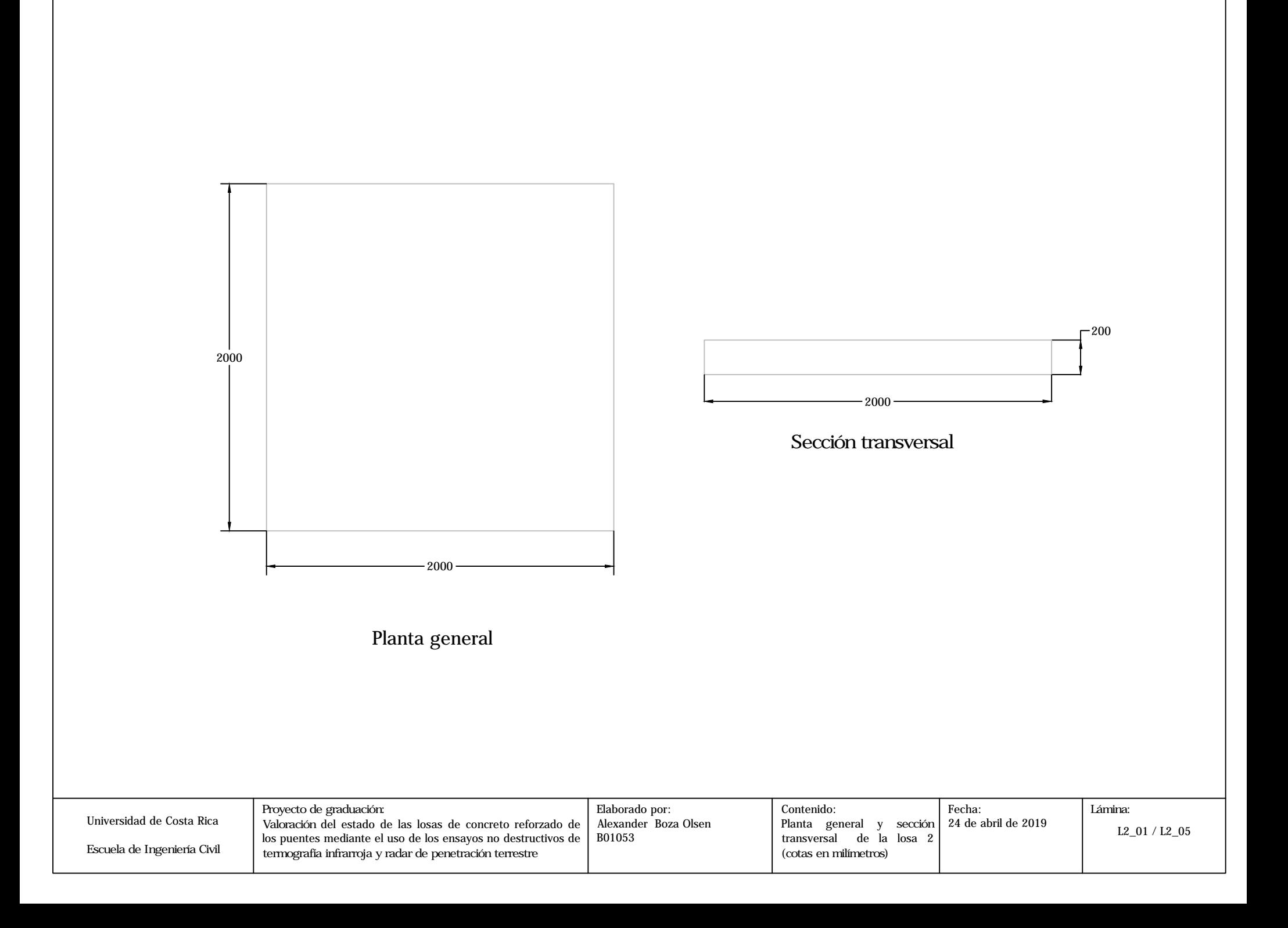

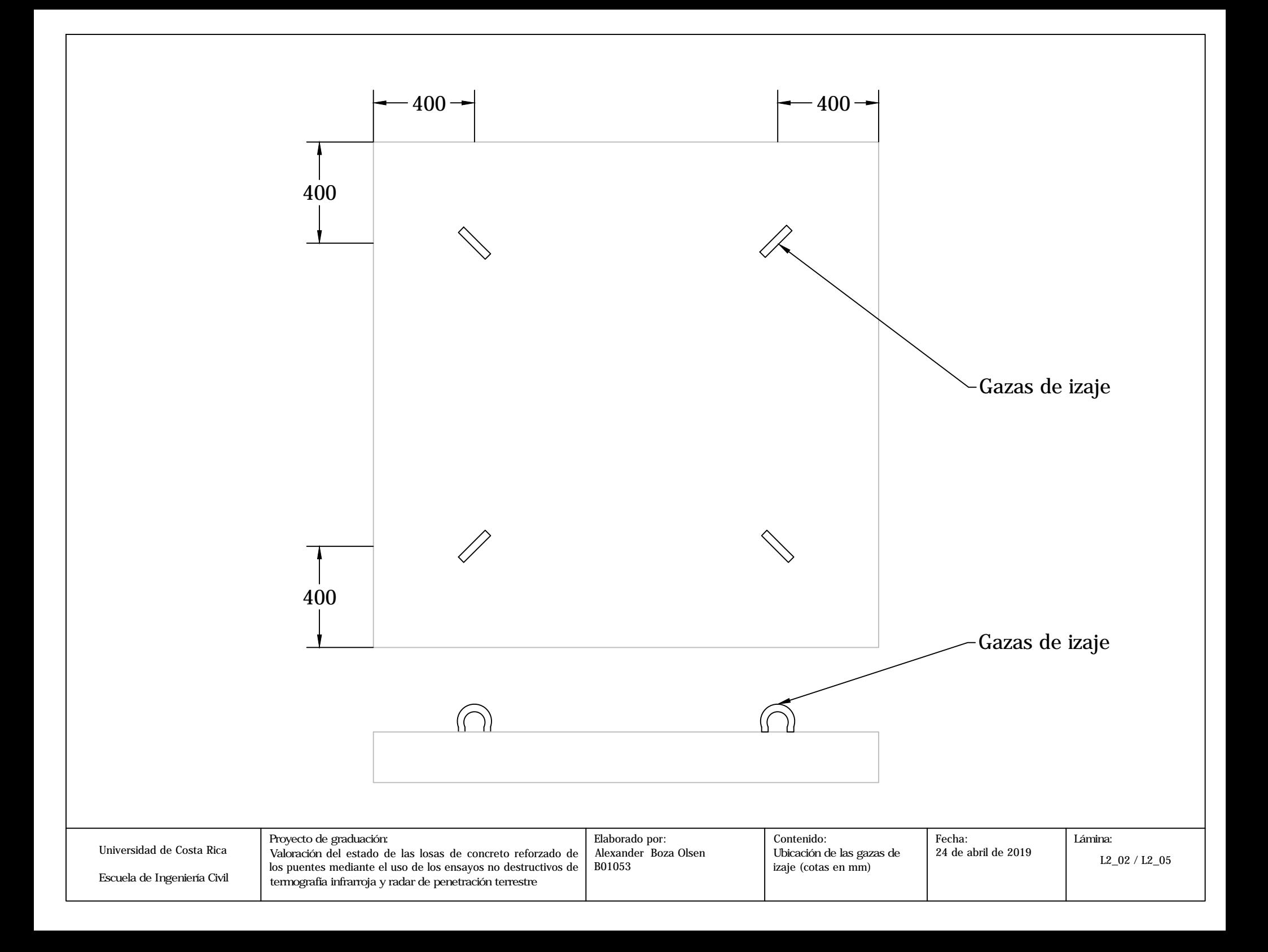

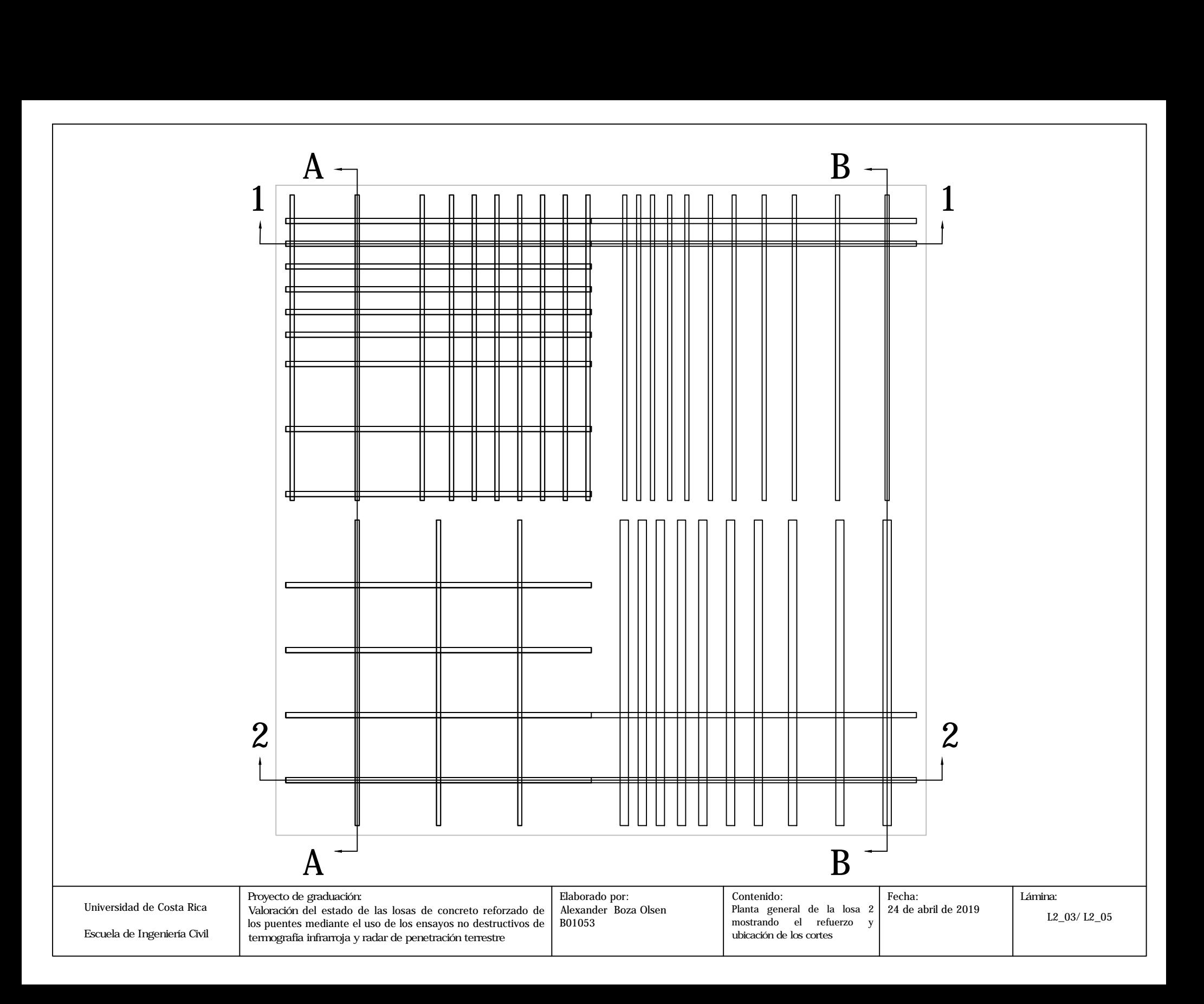

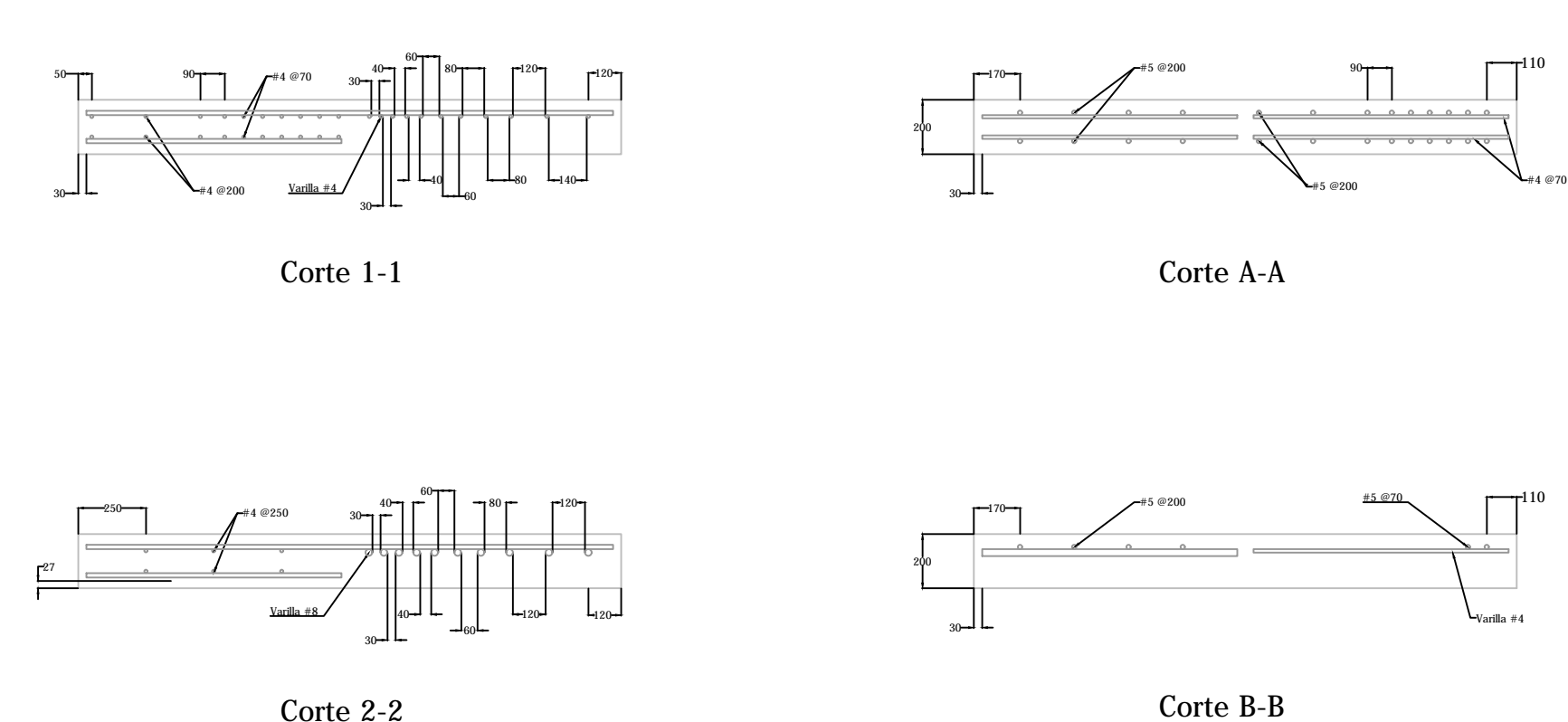

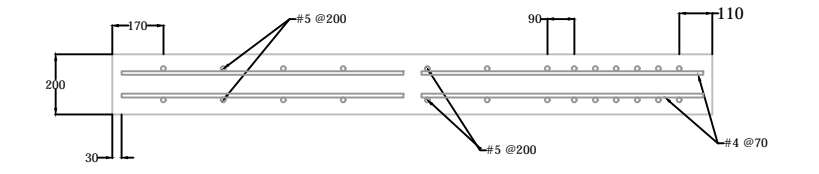

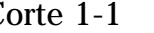

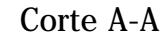

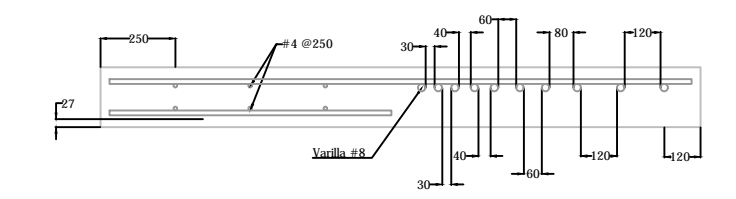

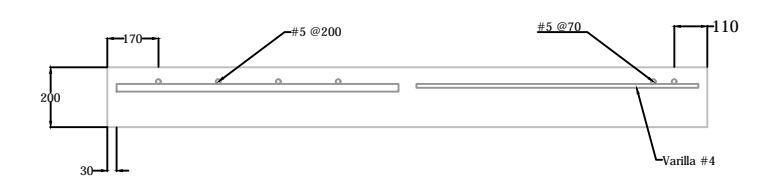

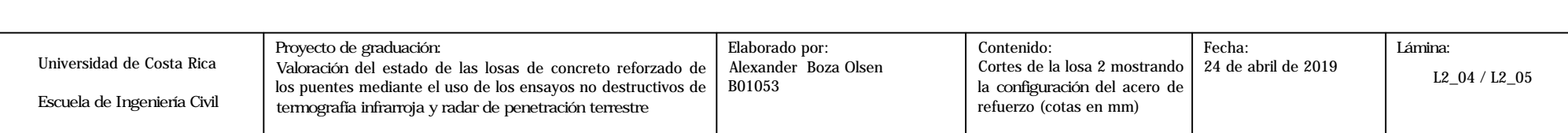

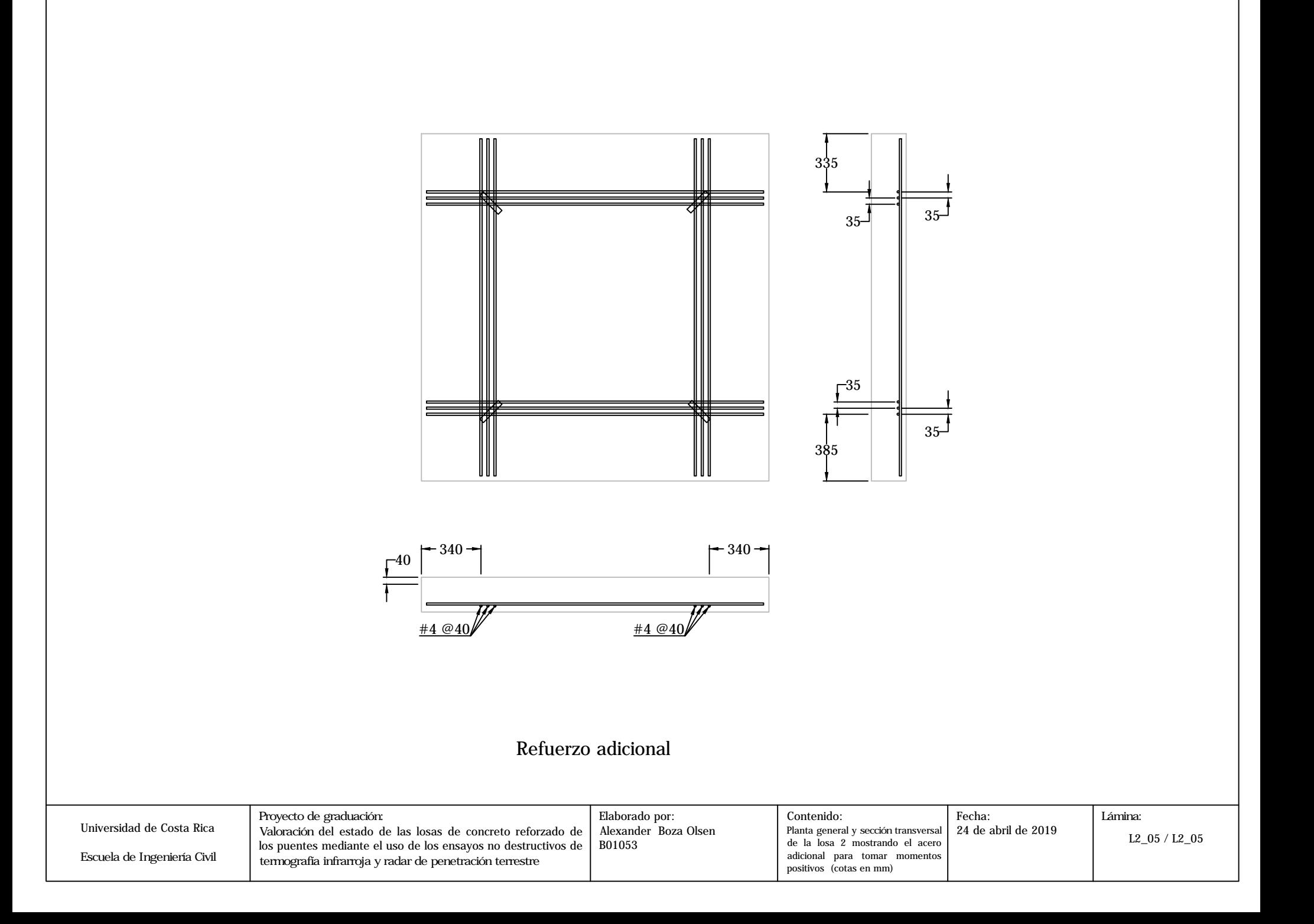

**Anexo D. Planos As-Built Losa 1.** 

# Esquemas As-Built de la Losa 1

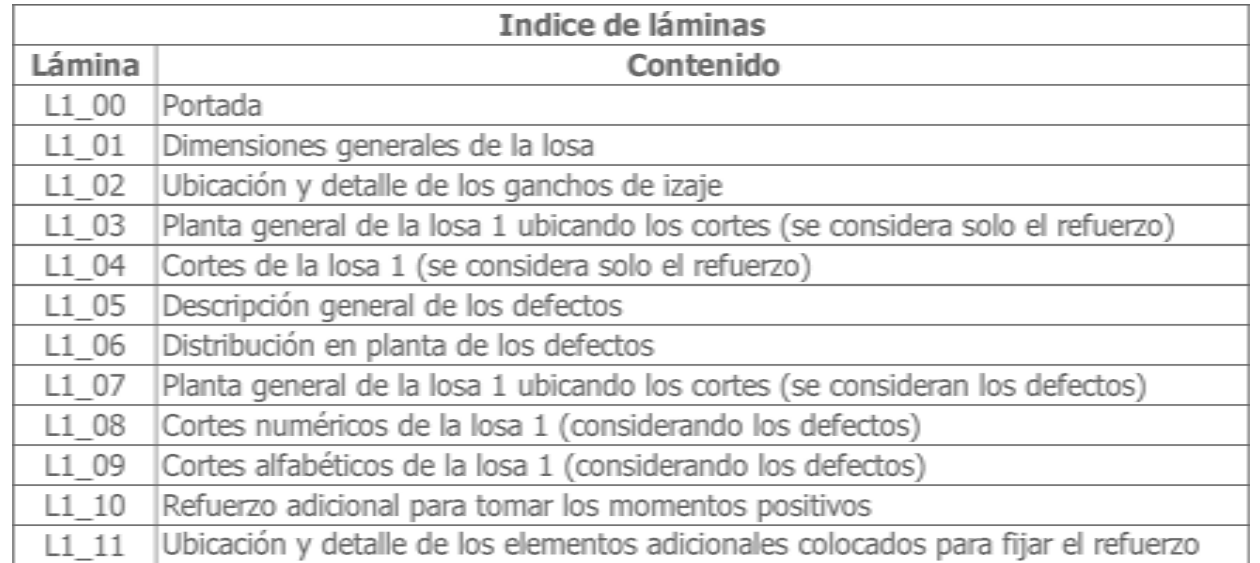

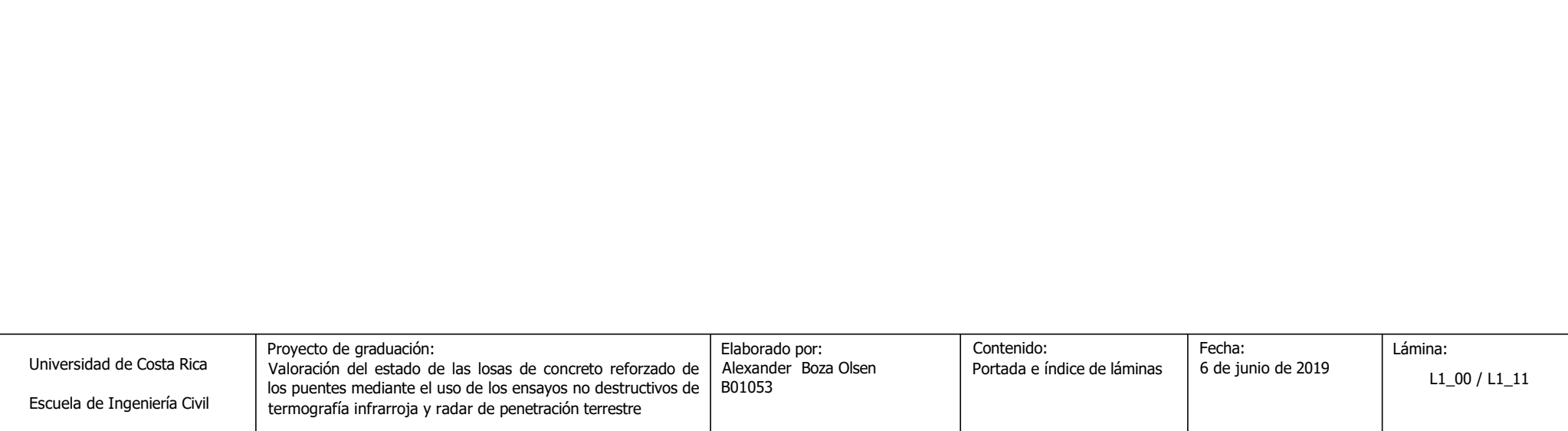

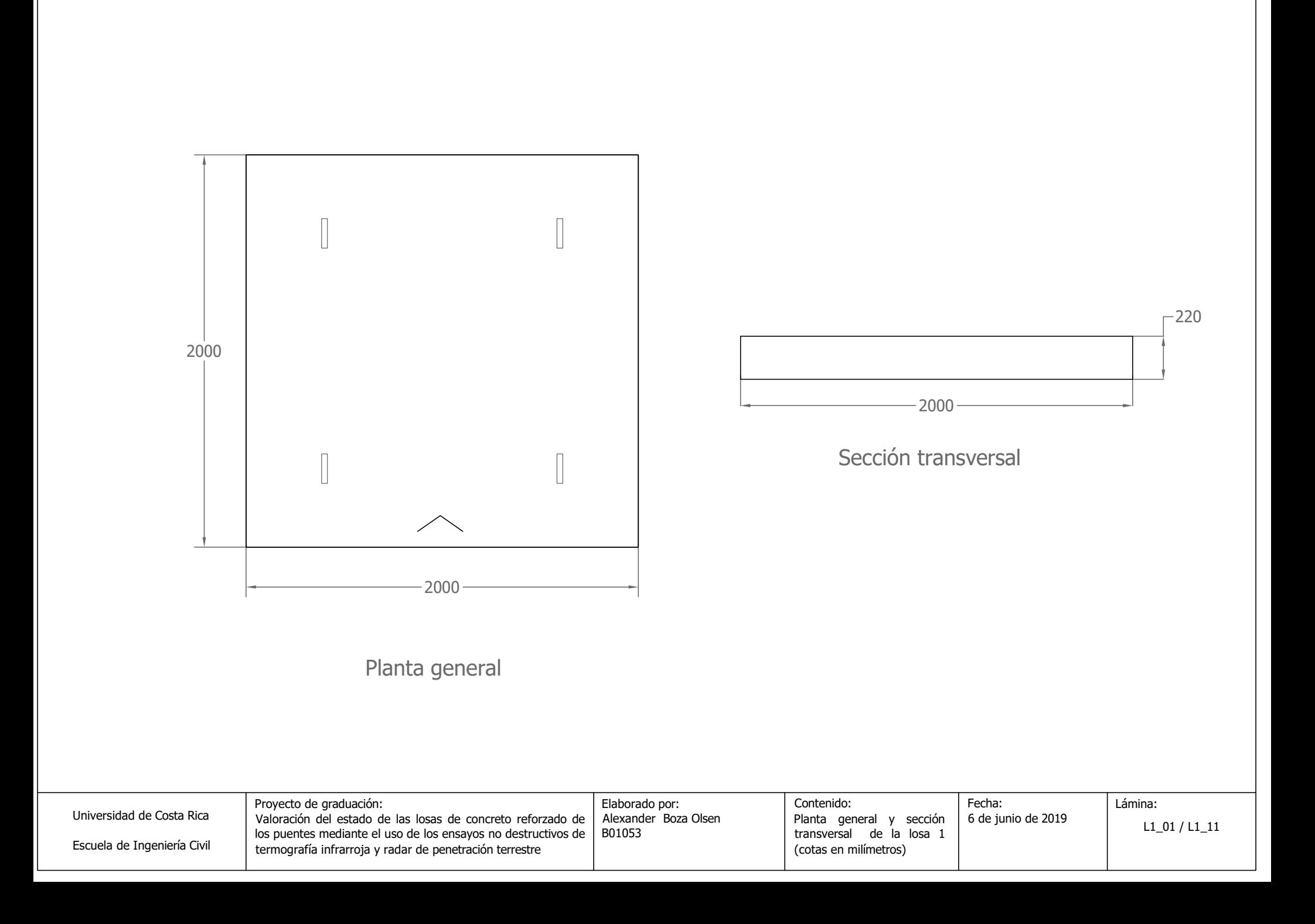

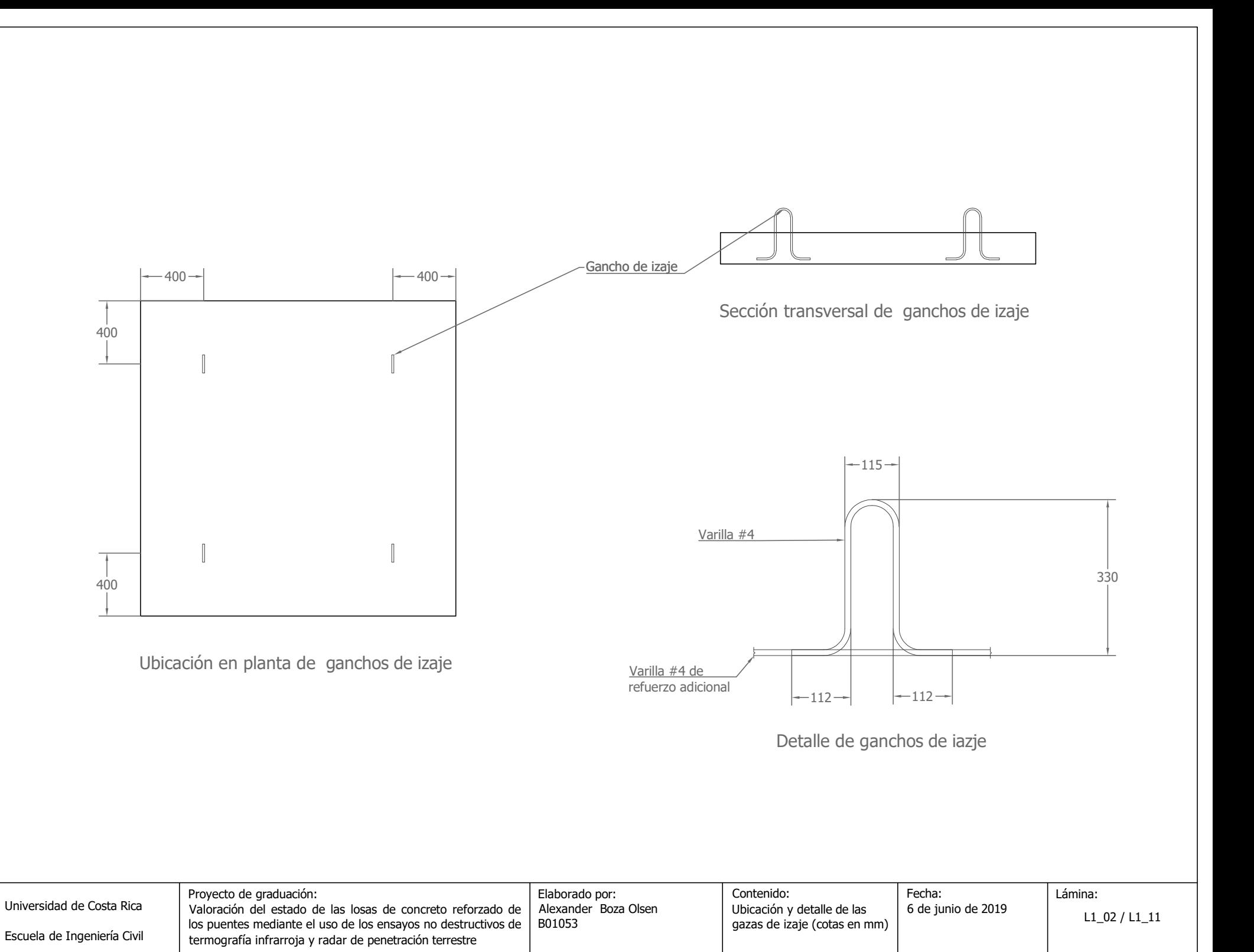

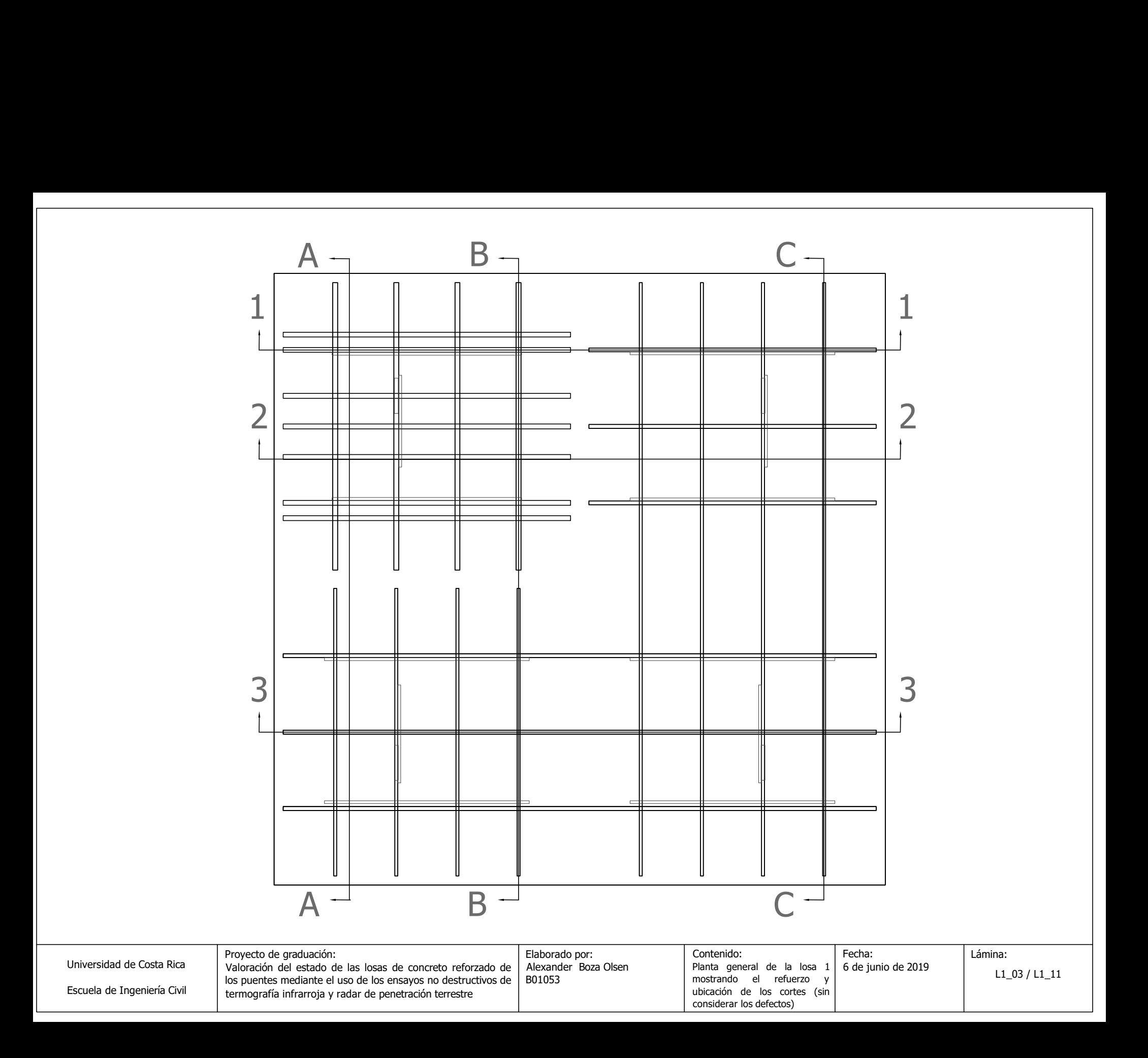

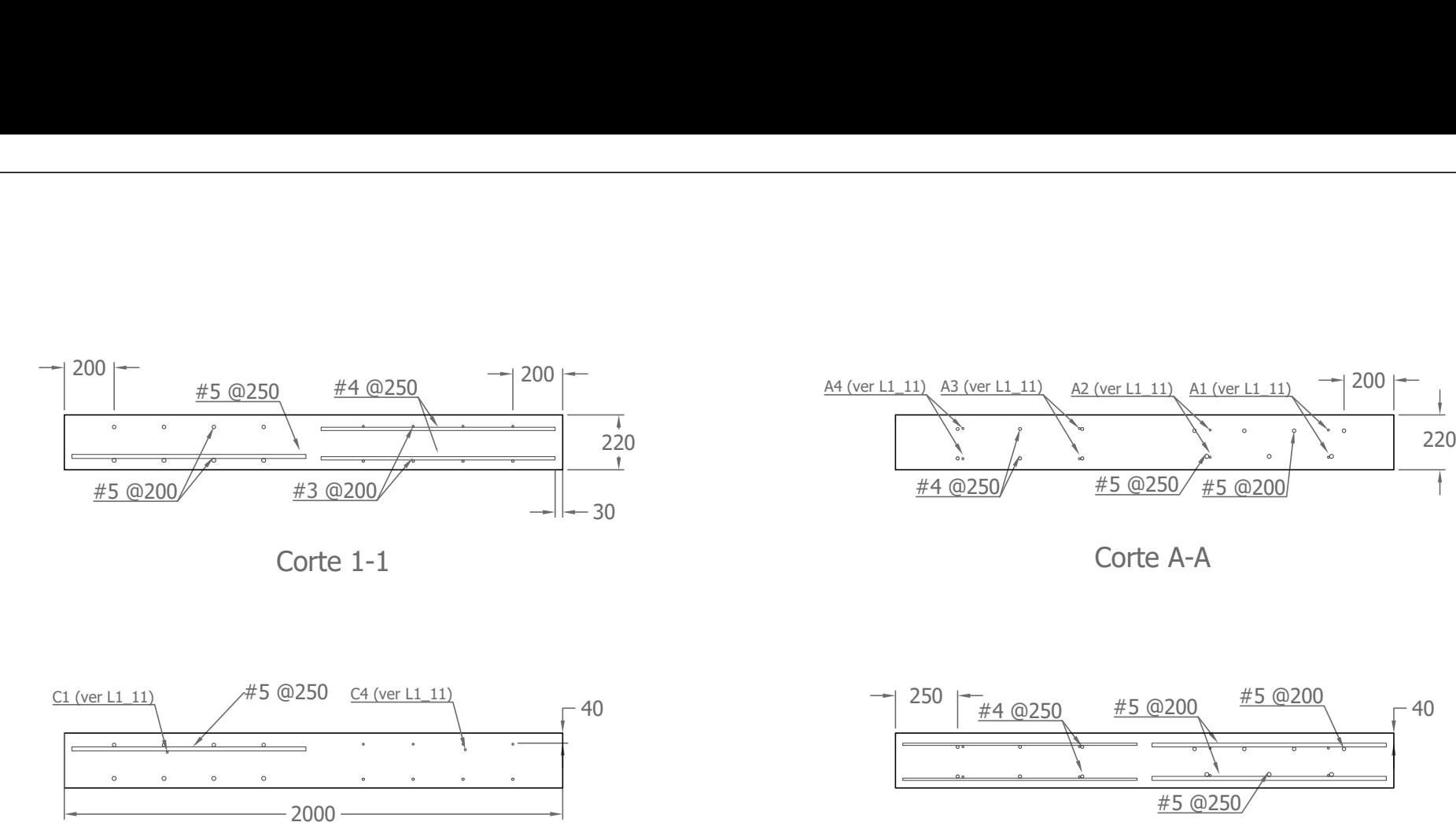

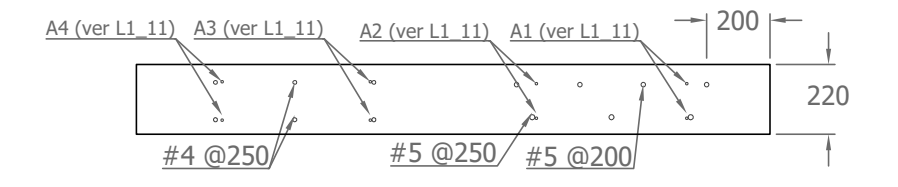

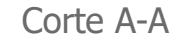

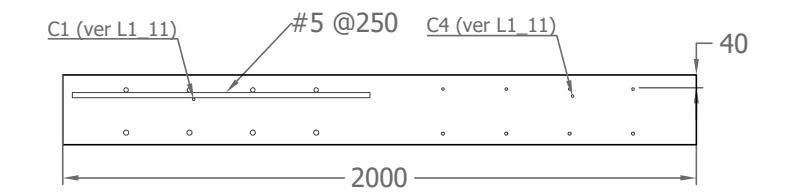

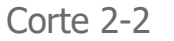

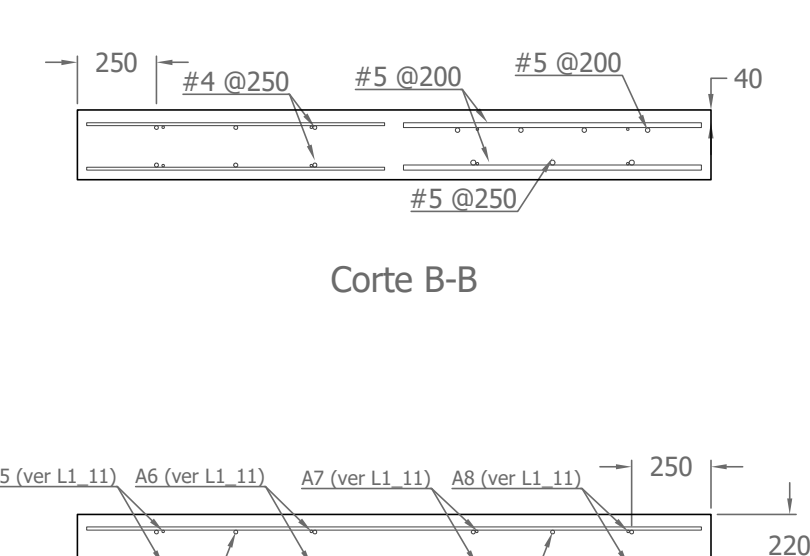

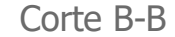

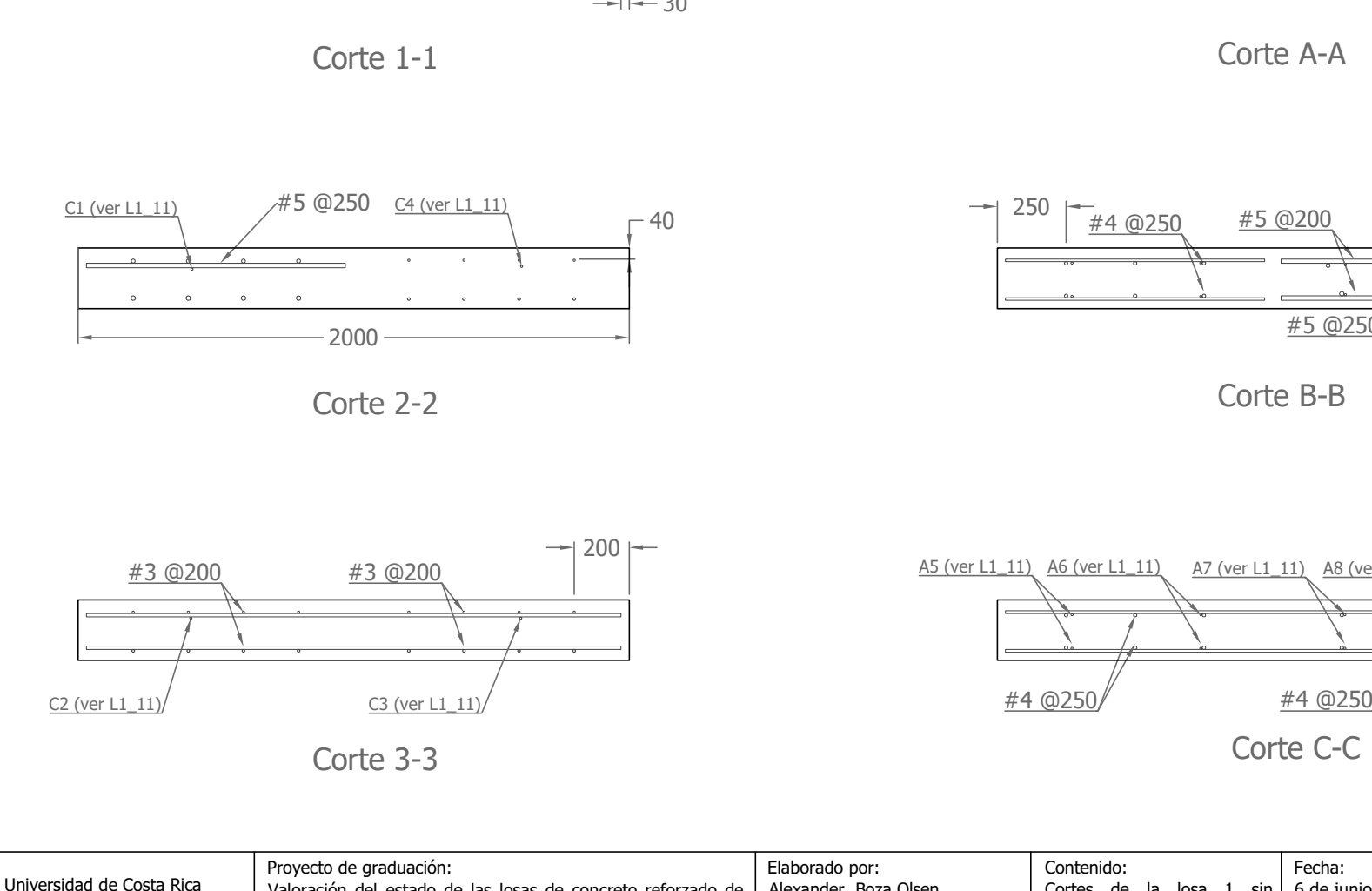

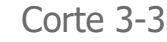

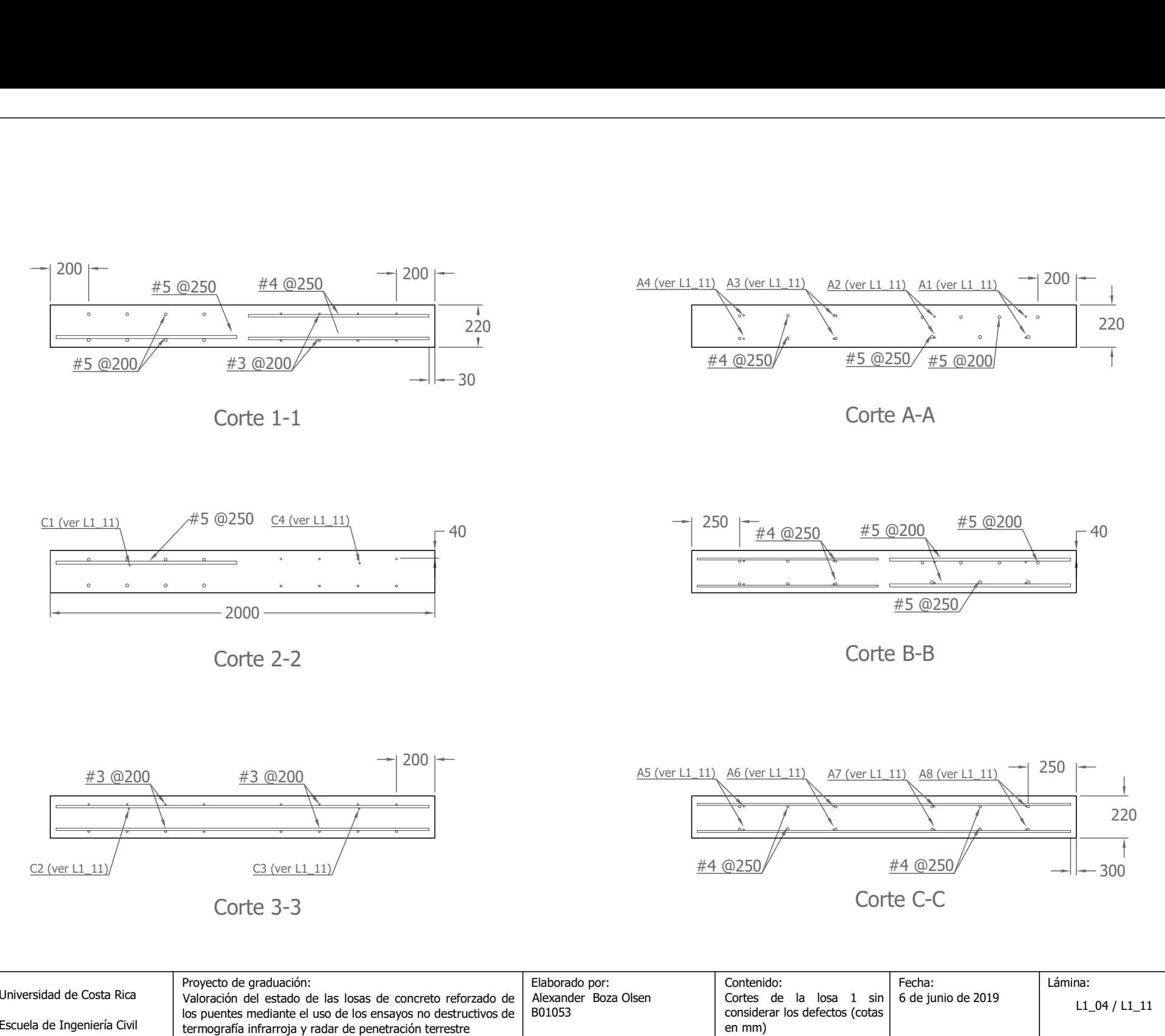

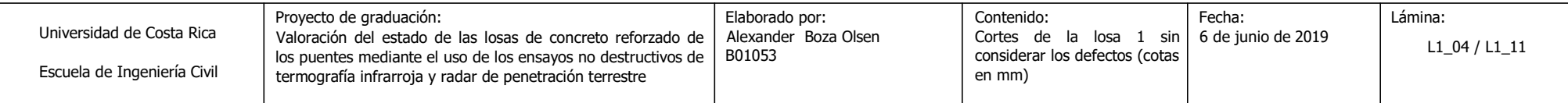

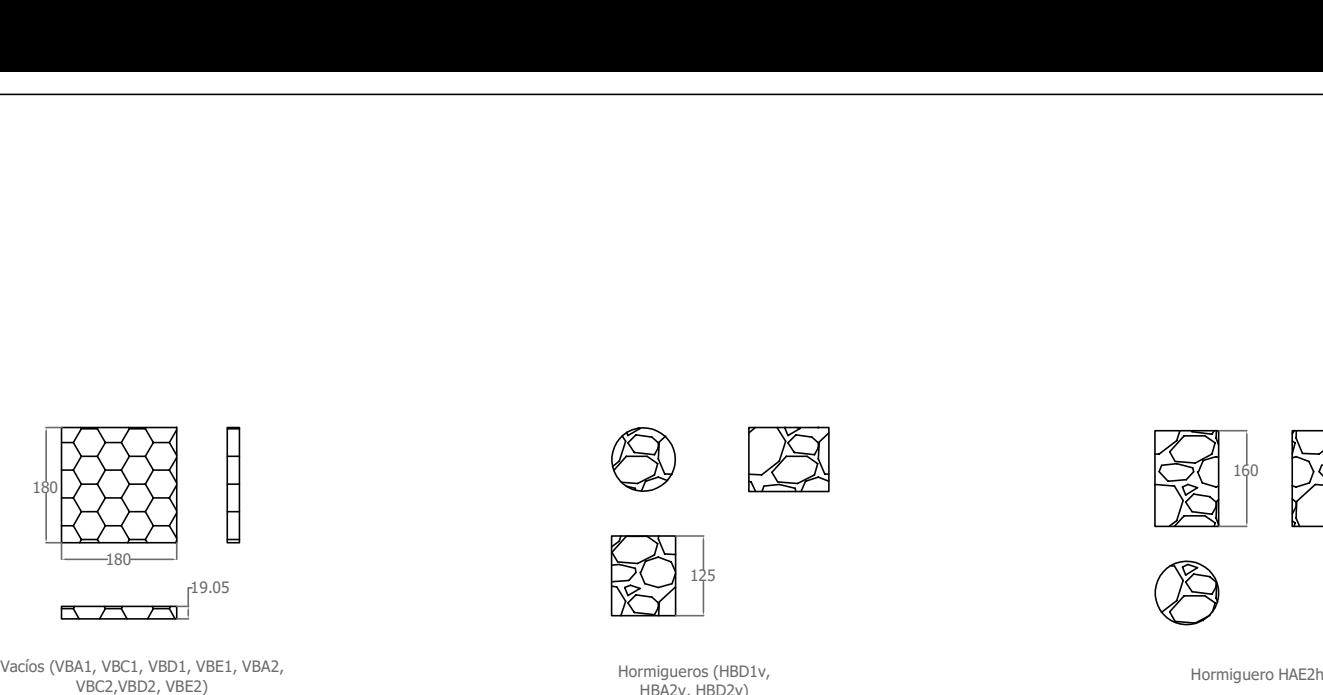

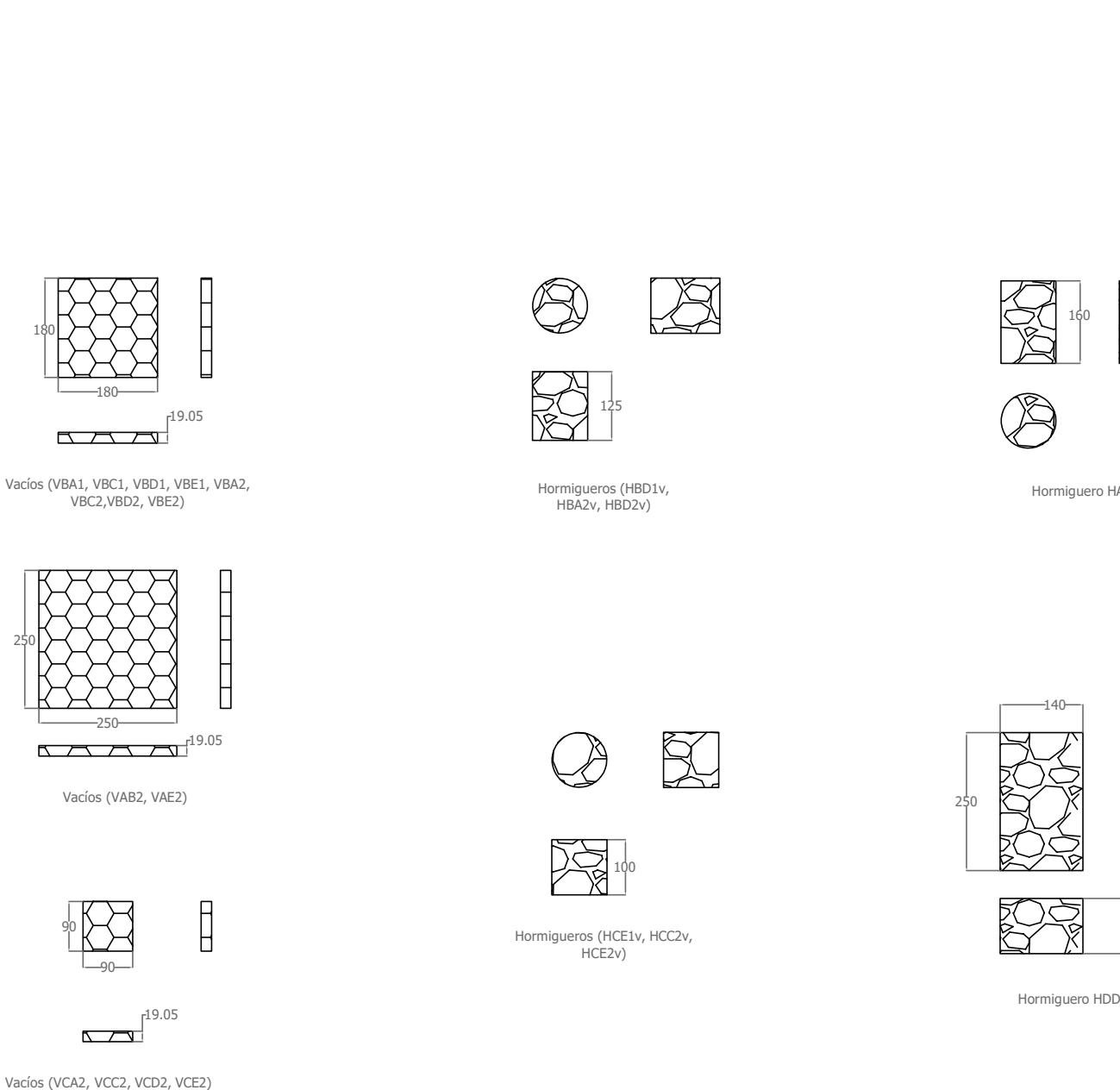

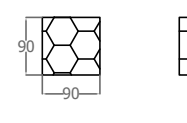

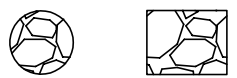

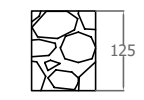

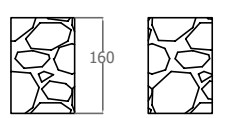

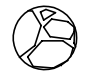

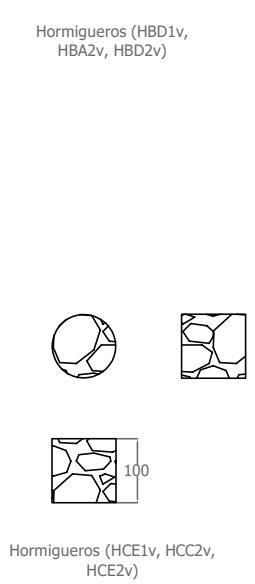

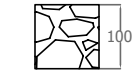

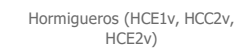

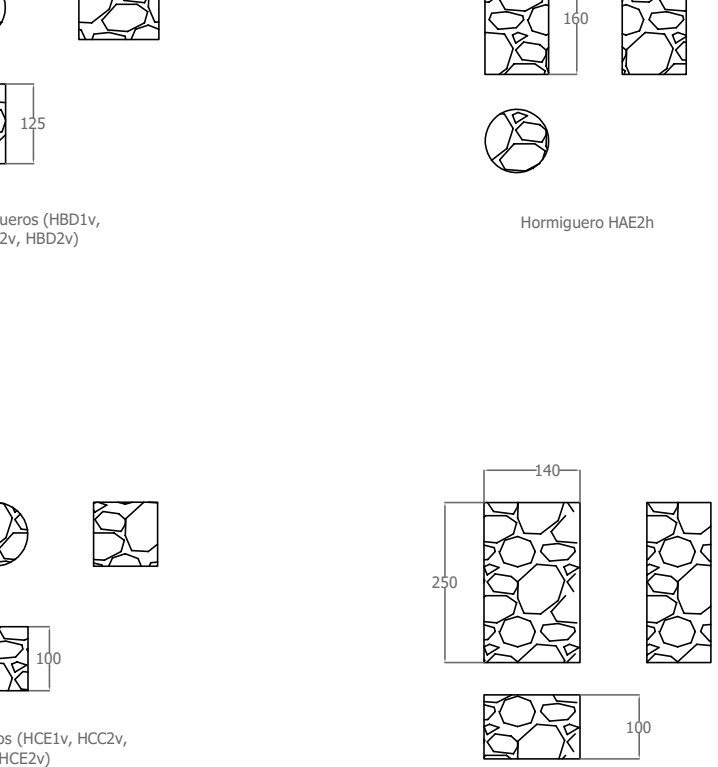

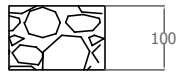

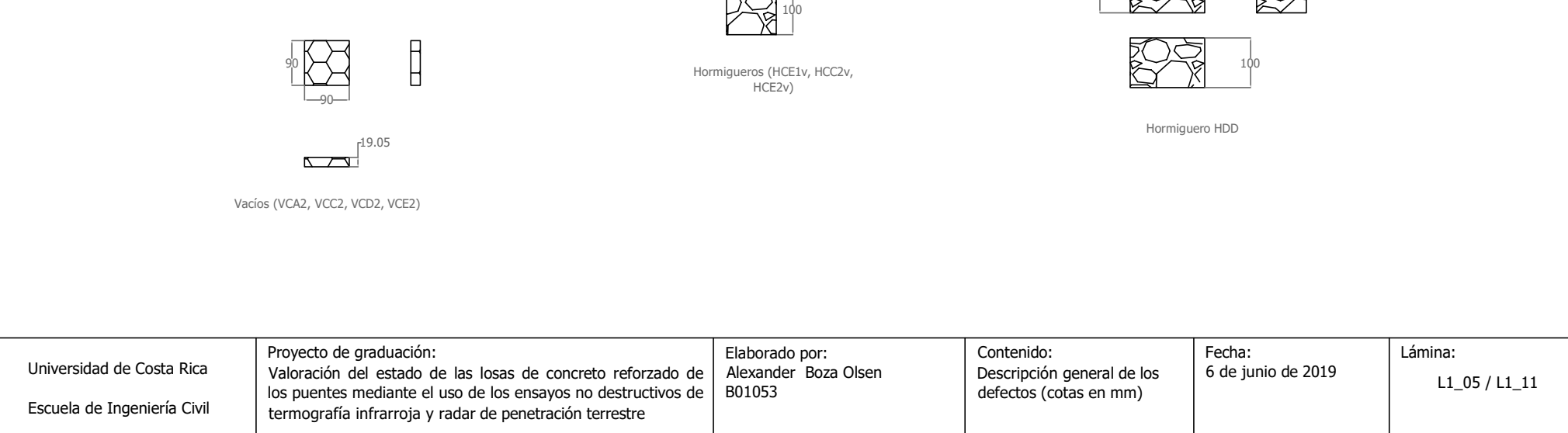
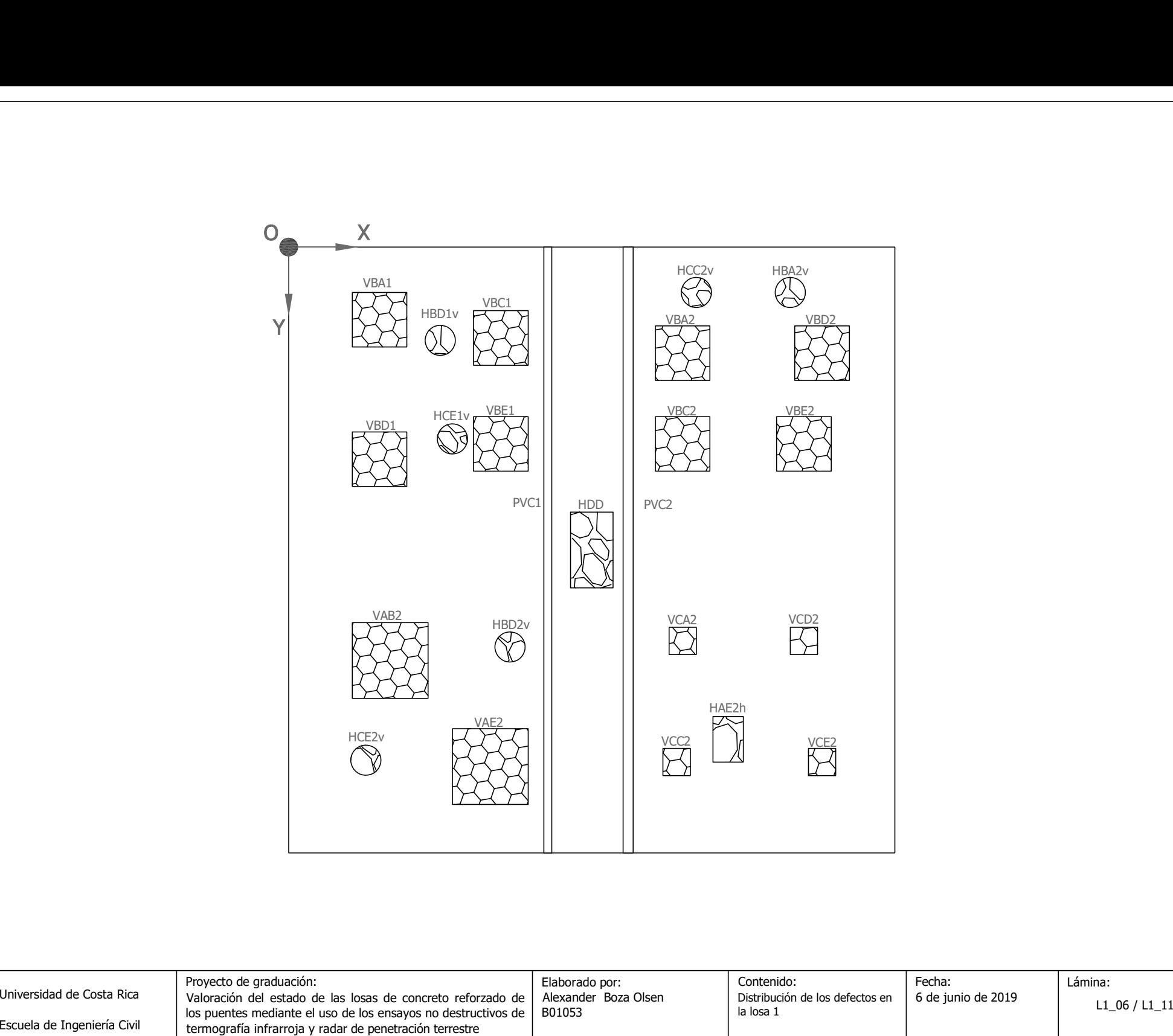

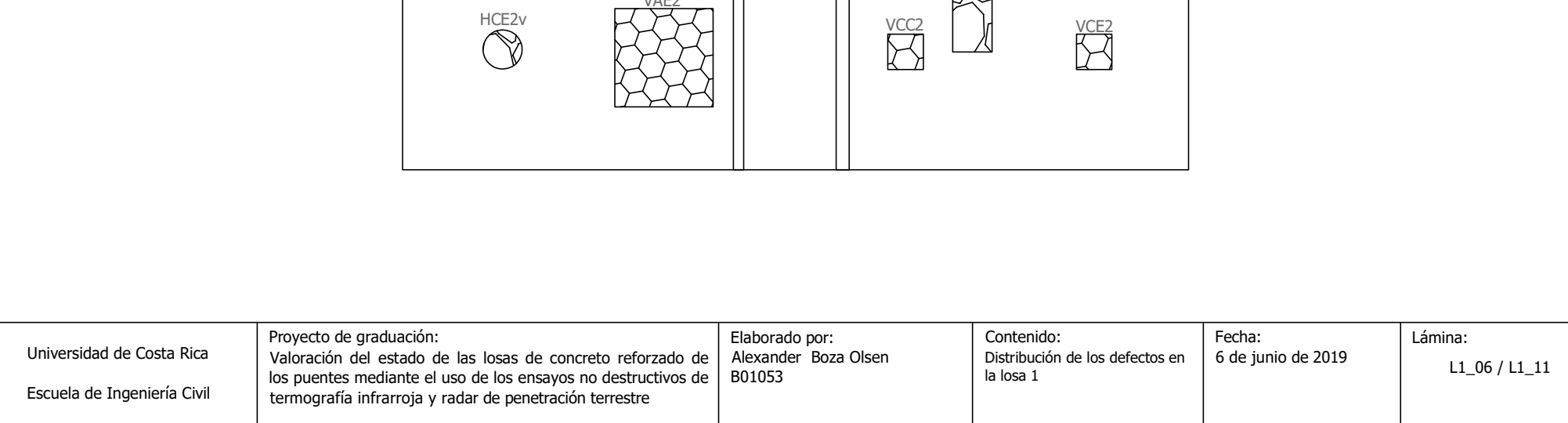

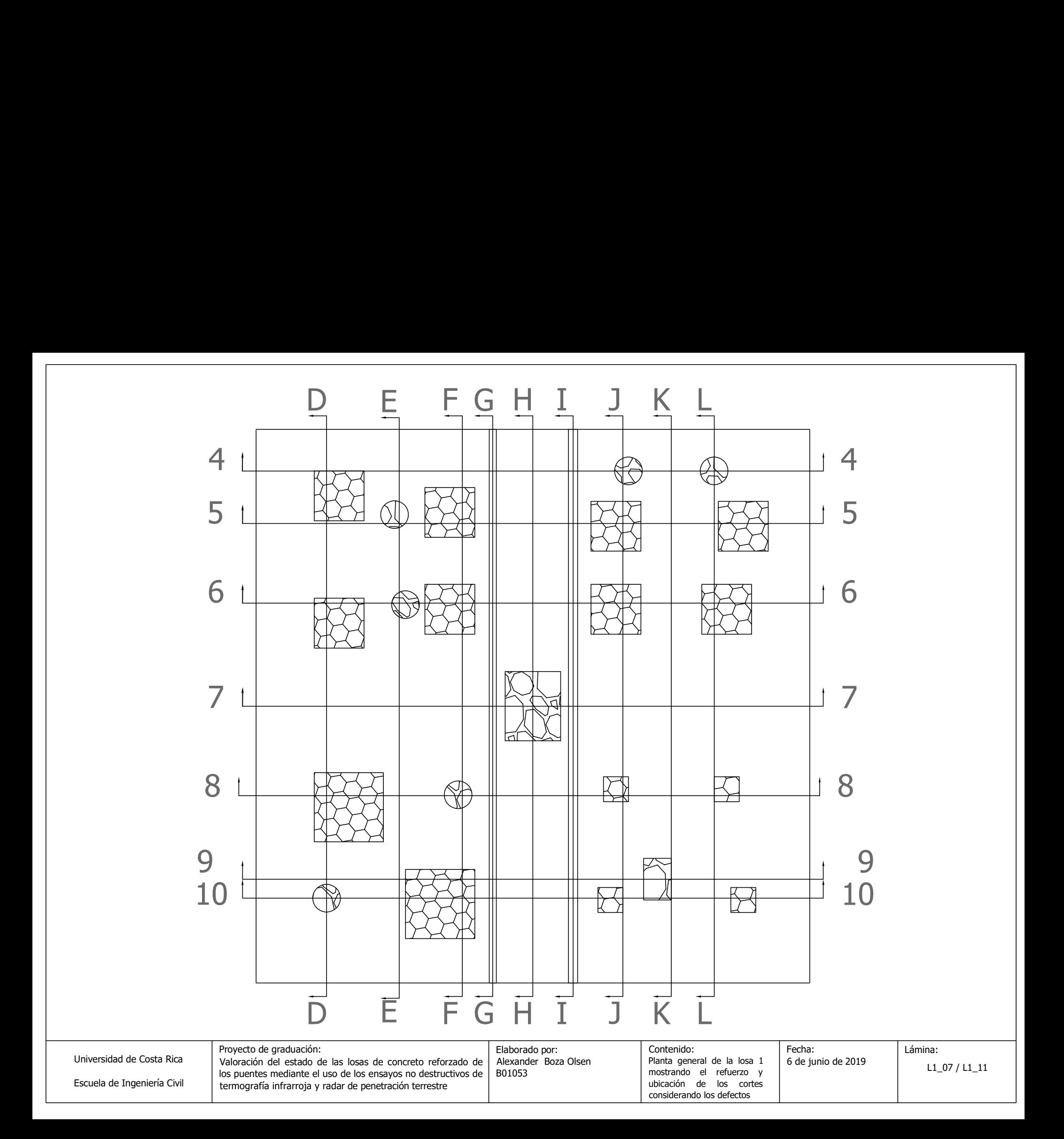

 $\frac{1}{345}$ 18.25  $\begin{array}{|c|c|c|c|}\n\hline\n\text{1} & \text{230} & \text{300} \\
\hline\n\end{array}$ 700 700 240 40 92  $\frac{70}{10} \frac{1}{10} \frac{1}{10} \frac{$ Corte 6-6 Corte 8-8 Corte 4-4 Corte 7-7 Corte 9-9 <sup>880</sup> <sup>1000</sup> 66.3 <sup>240</sup> <sup>40</sup> Tubo PVC 1" Tubo PVC 3/4 " <sup>100</sup> <sup>92</sup> <sup>720</sup>

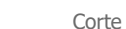

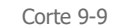

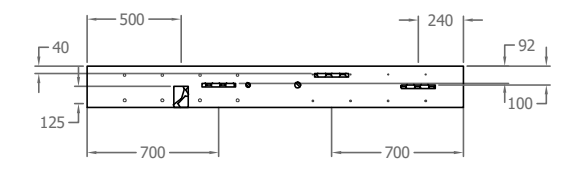

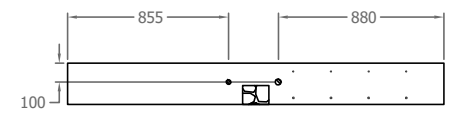

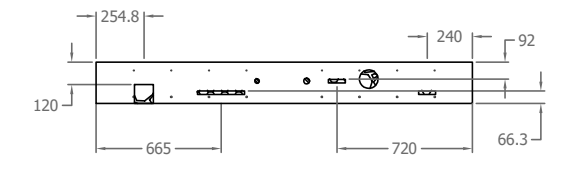

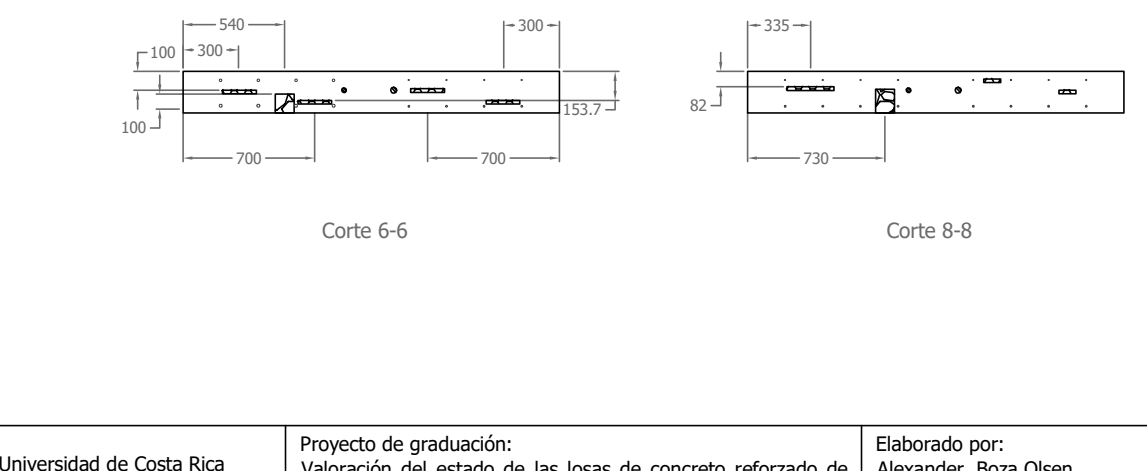

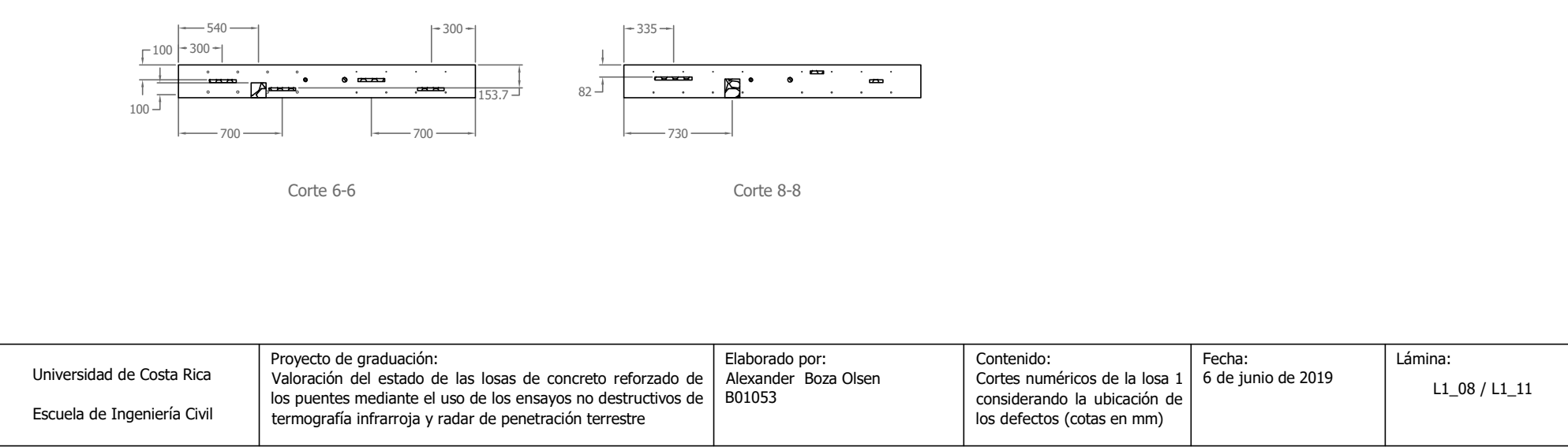

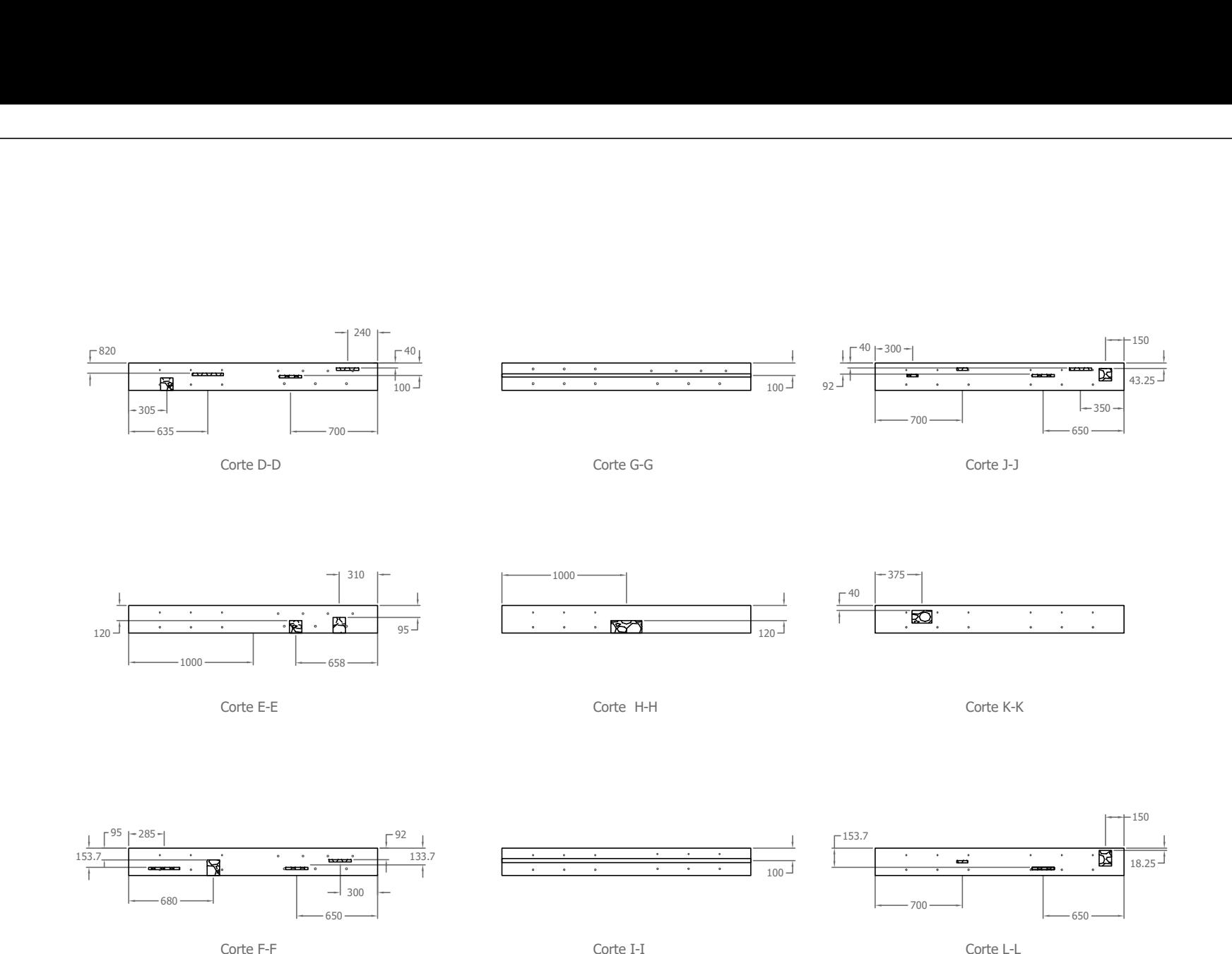

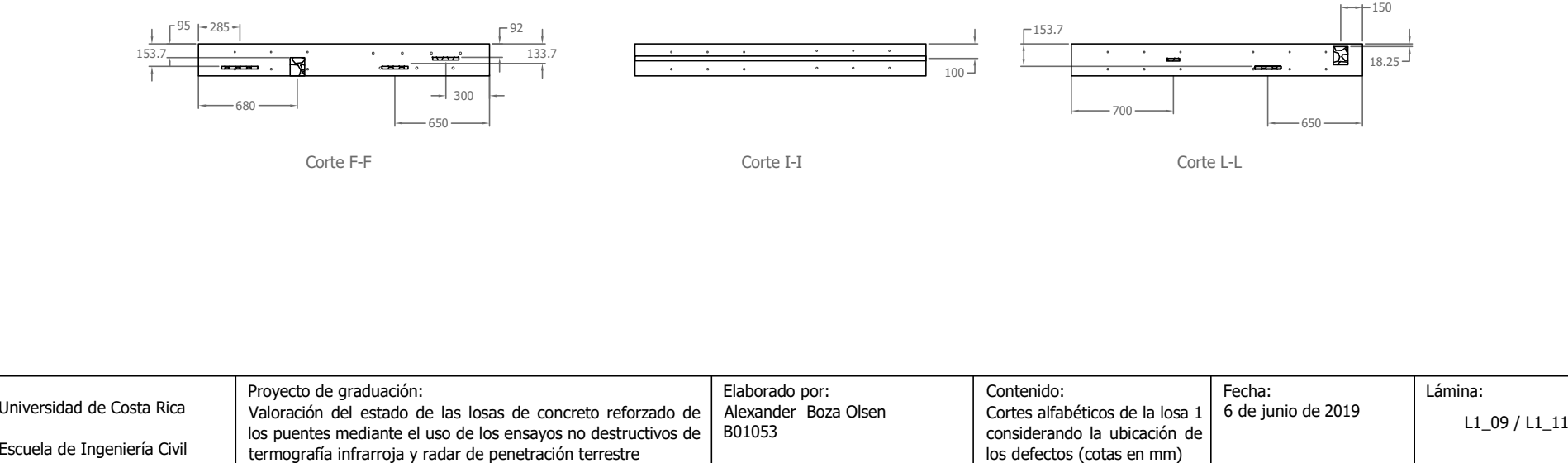

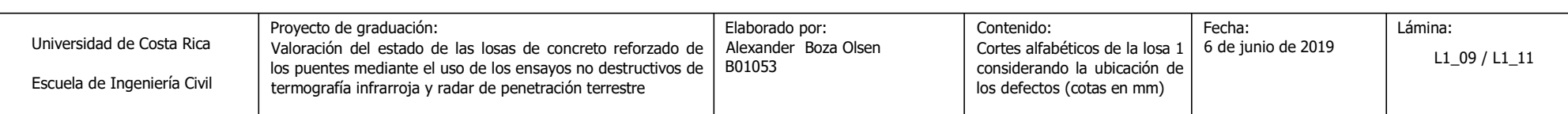

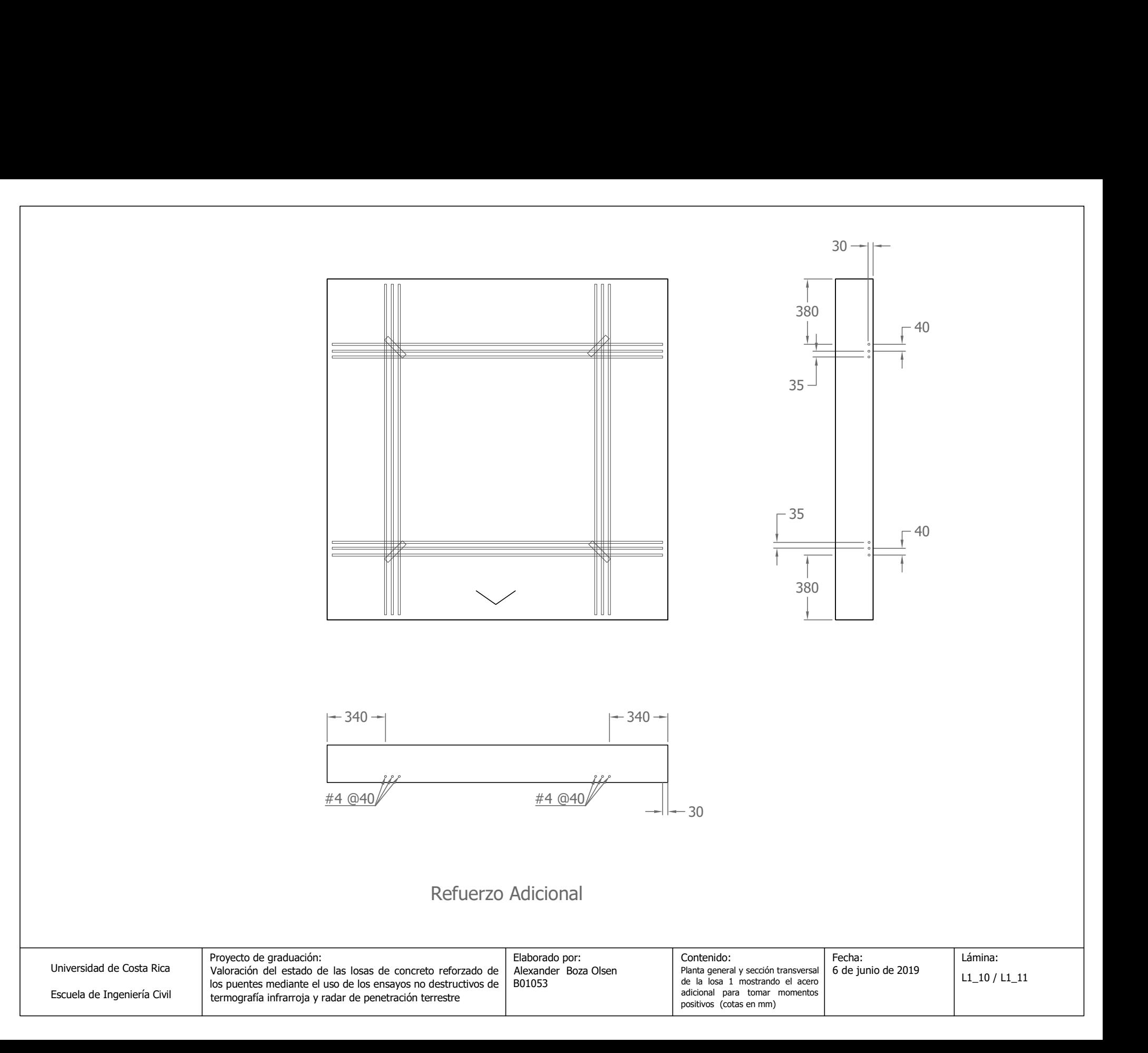

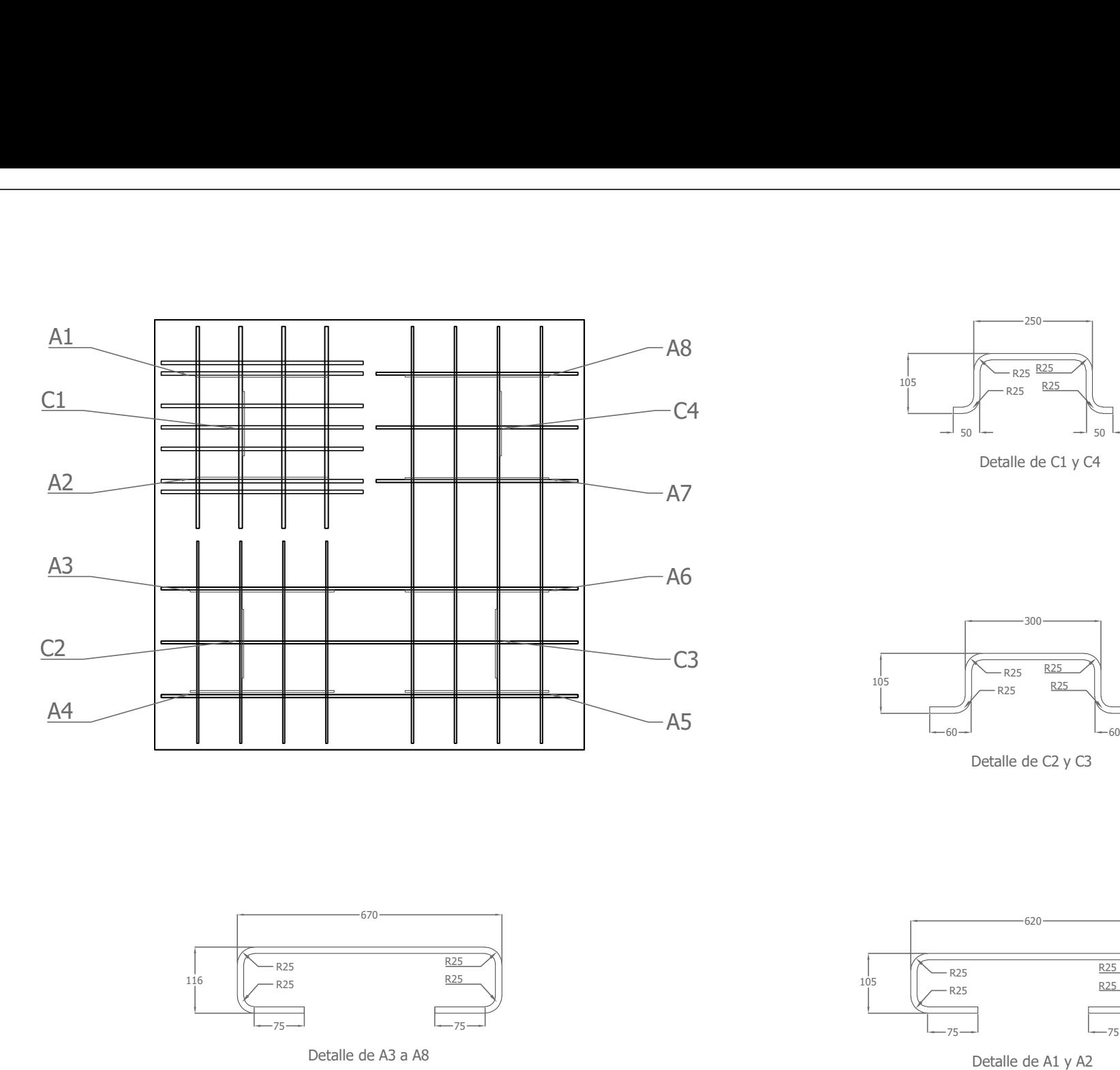

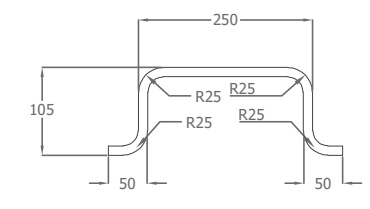

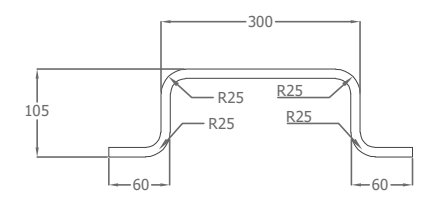

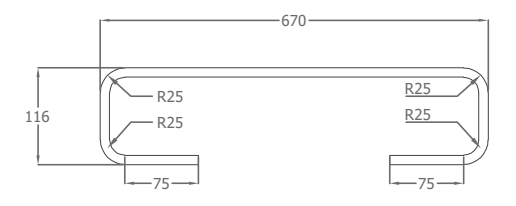

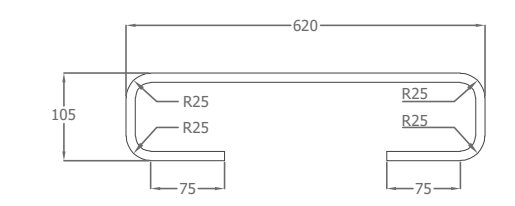

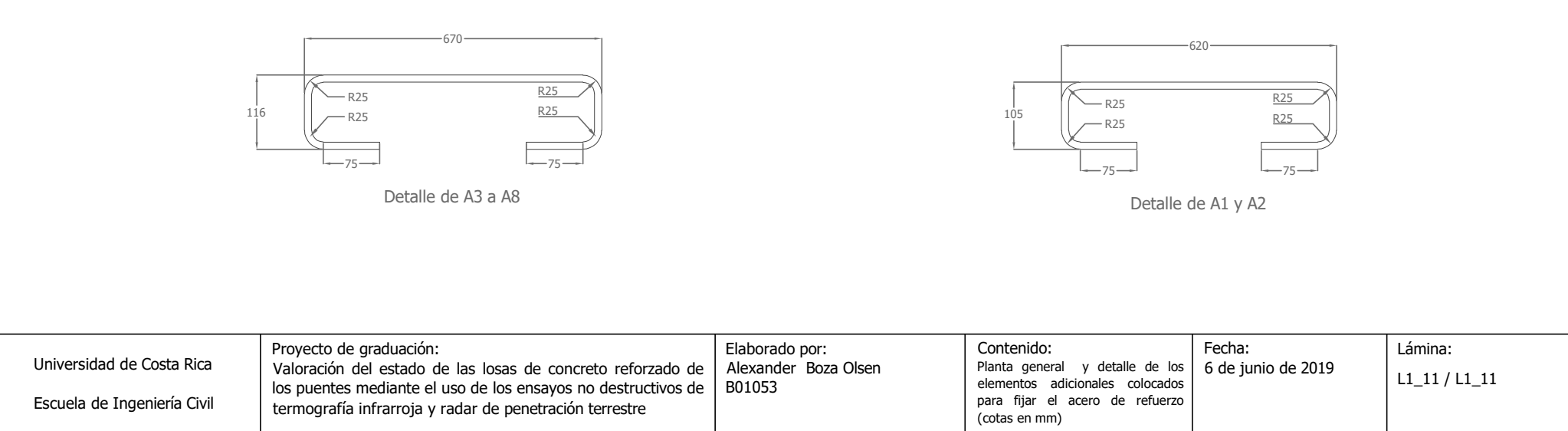

**Anexo E. Planos As-Built Losa 2.** 

# Esquemas As-Built de la Losa 2

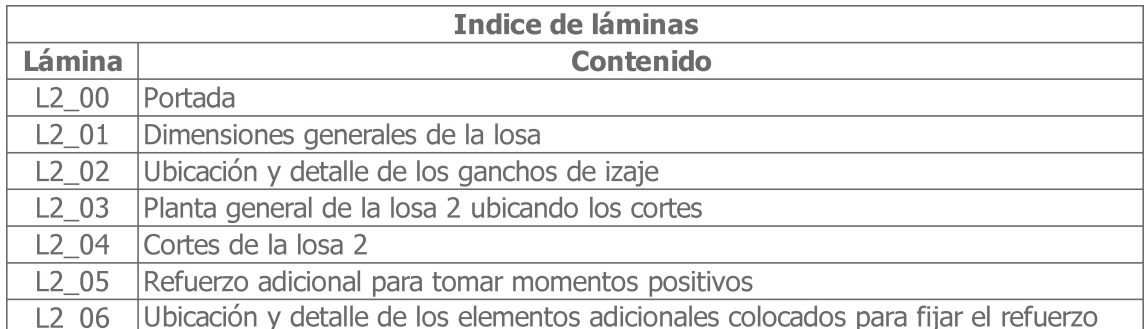

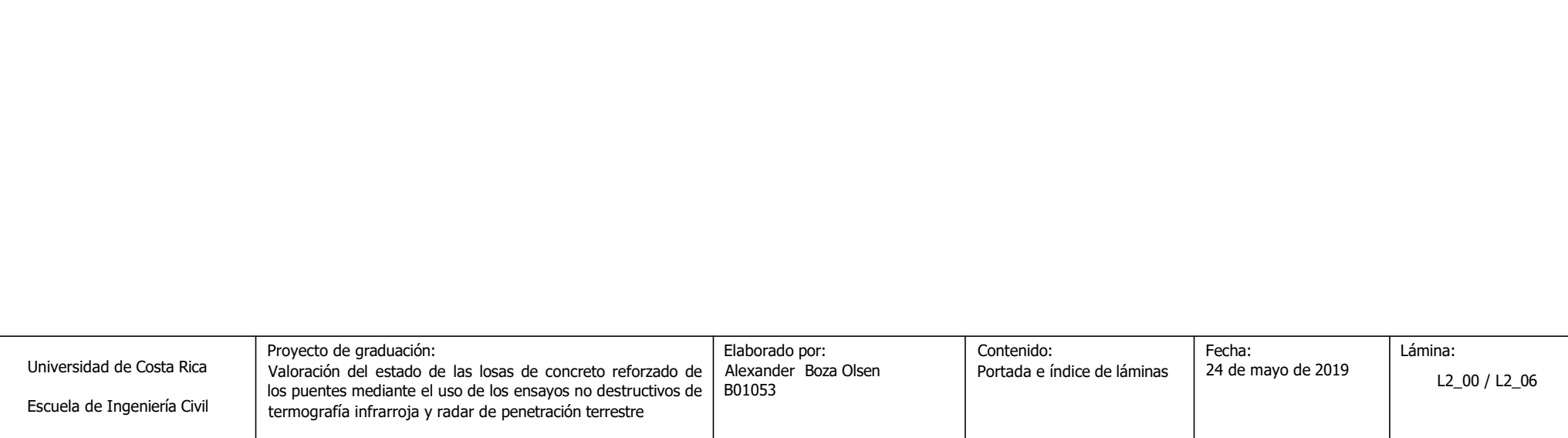

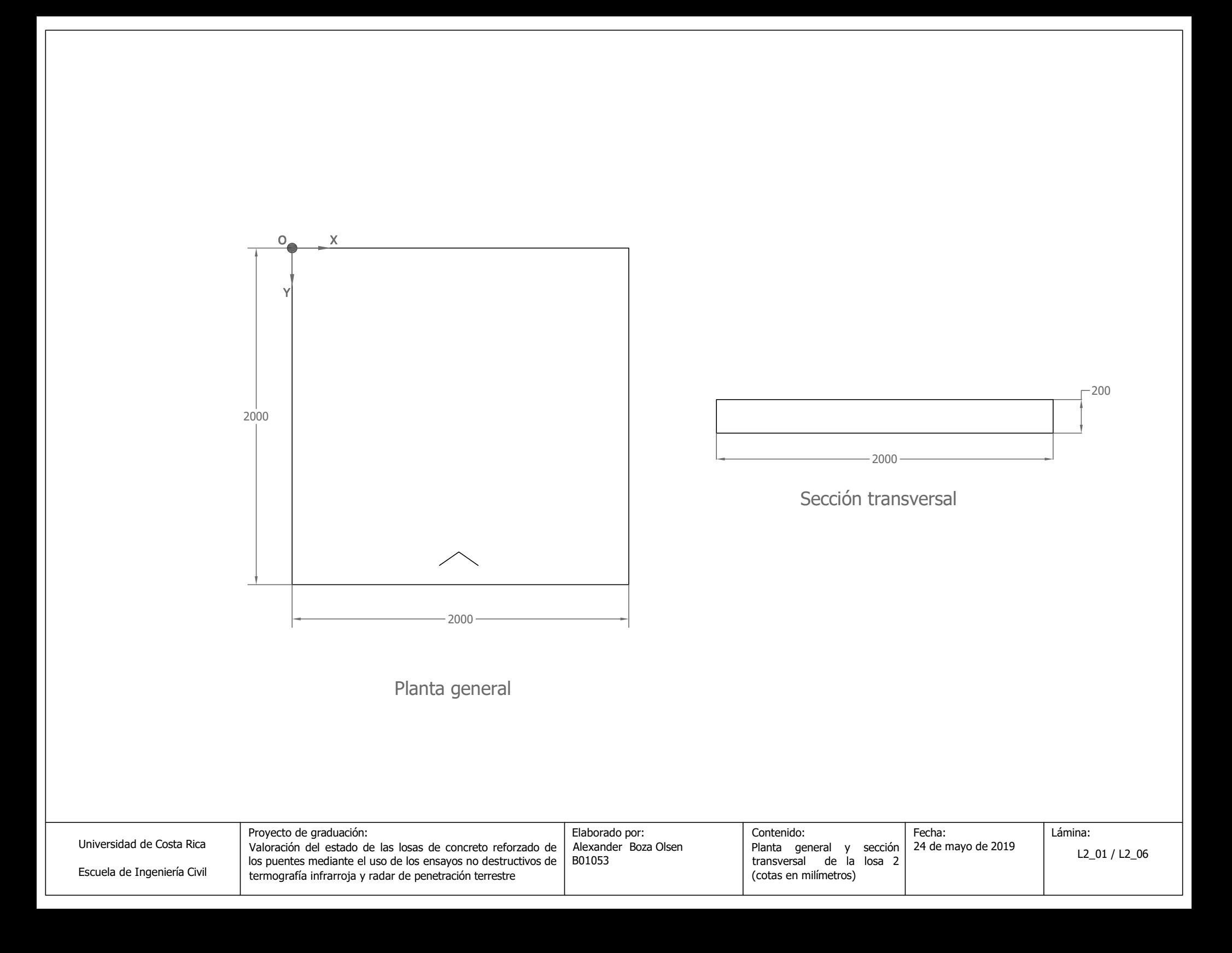

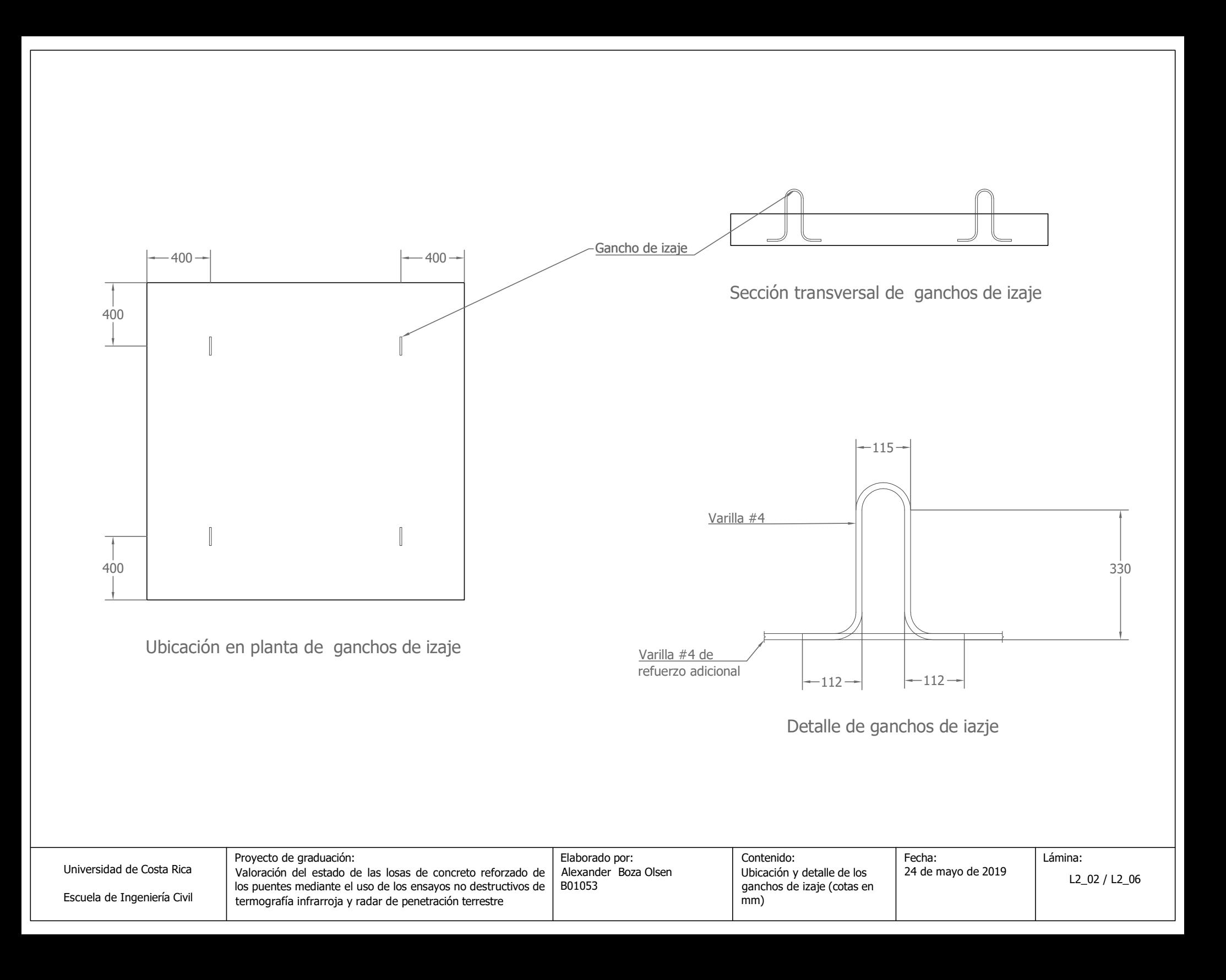

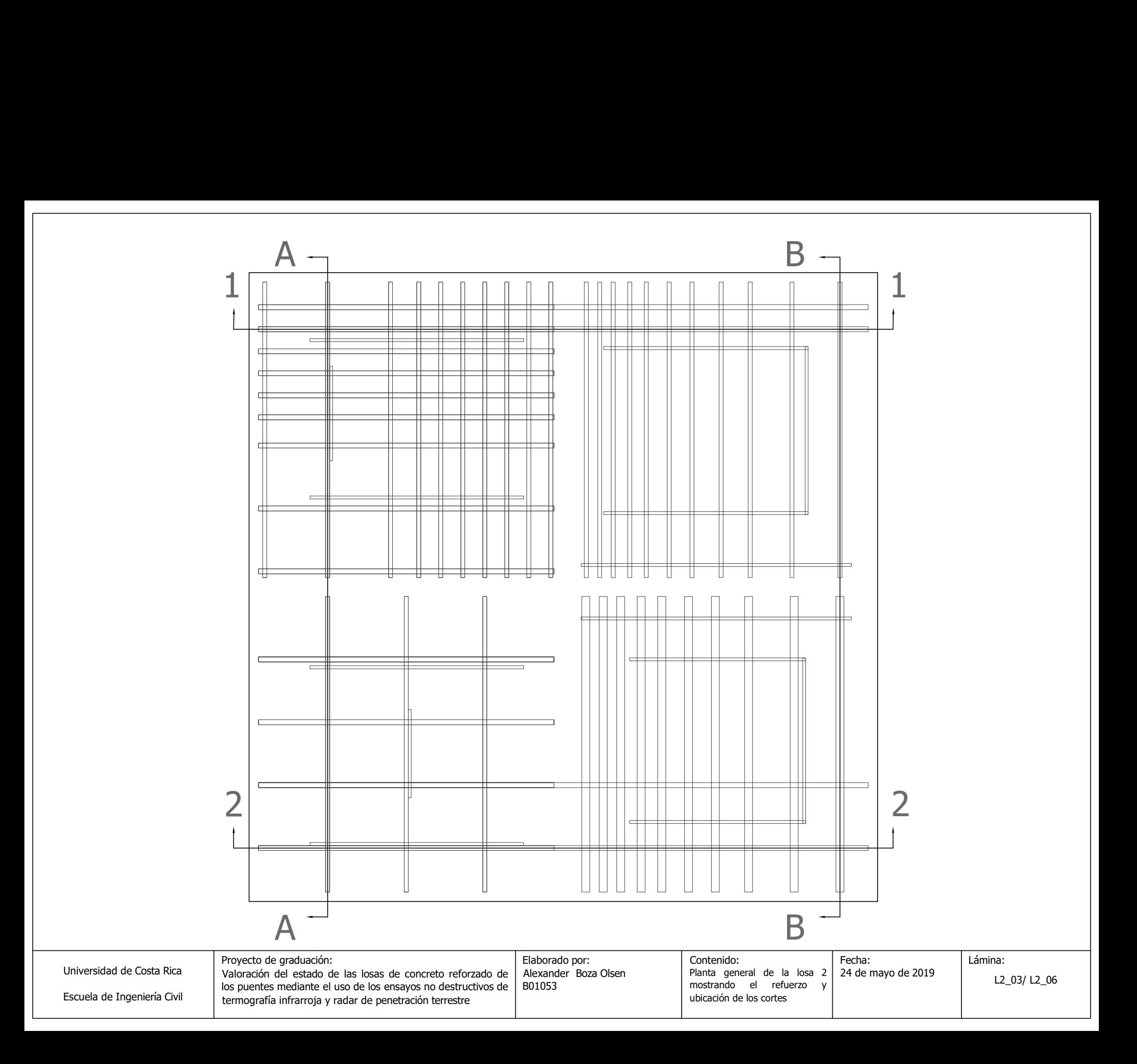

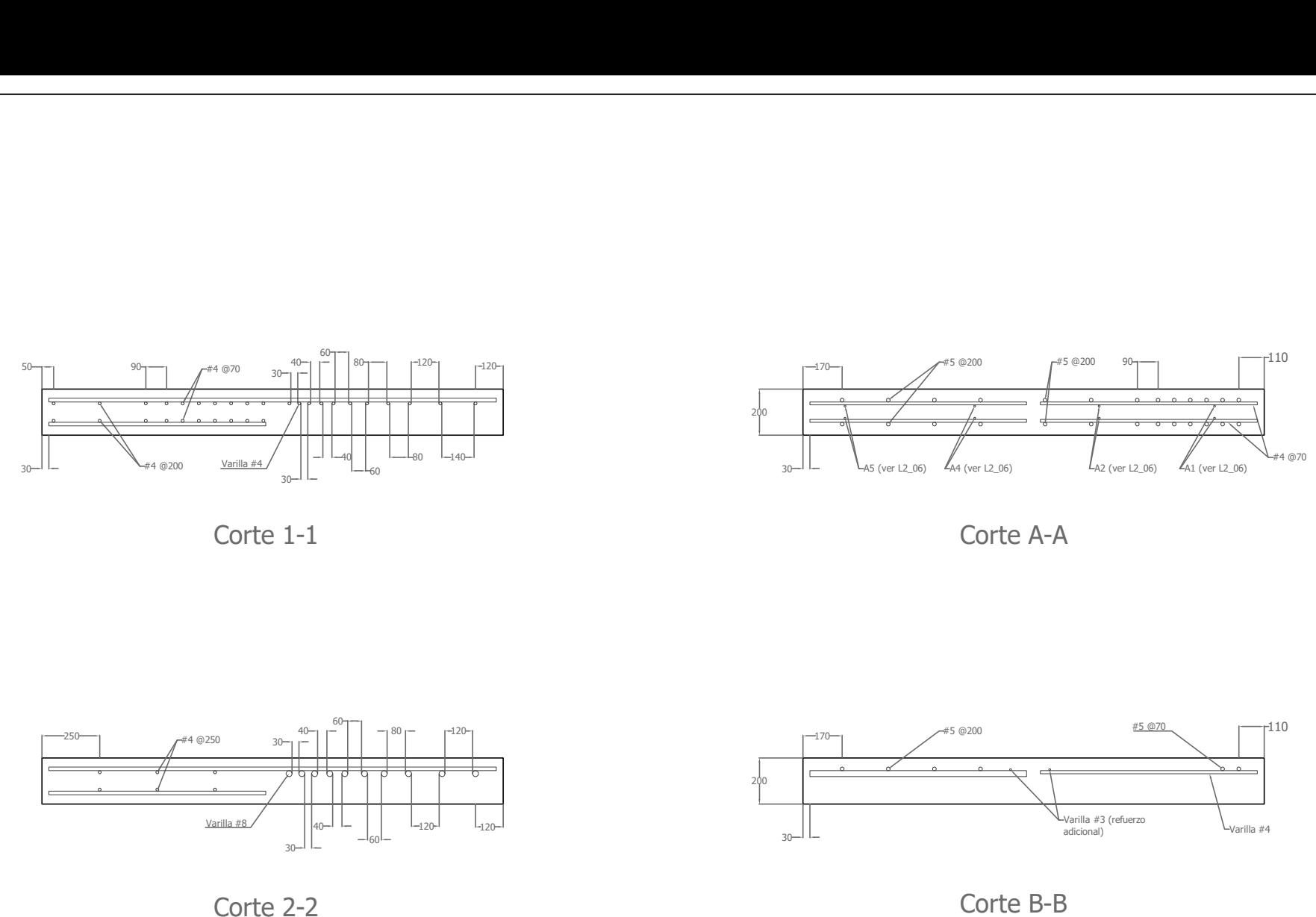

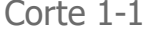

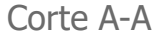

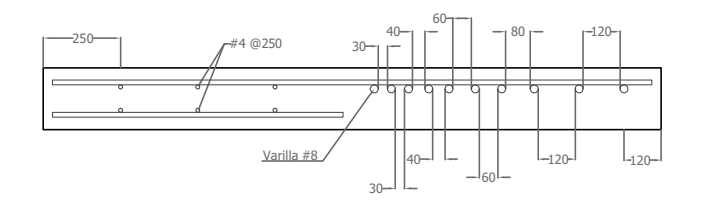

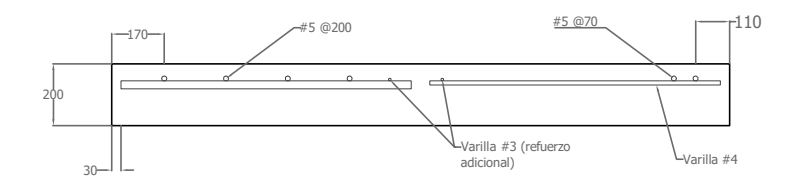

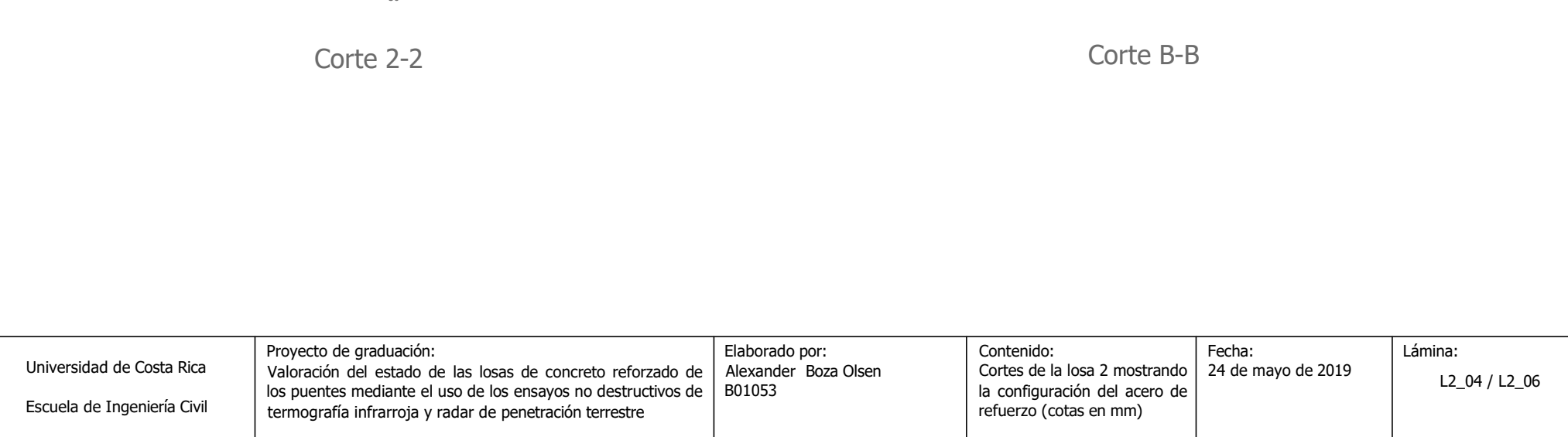

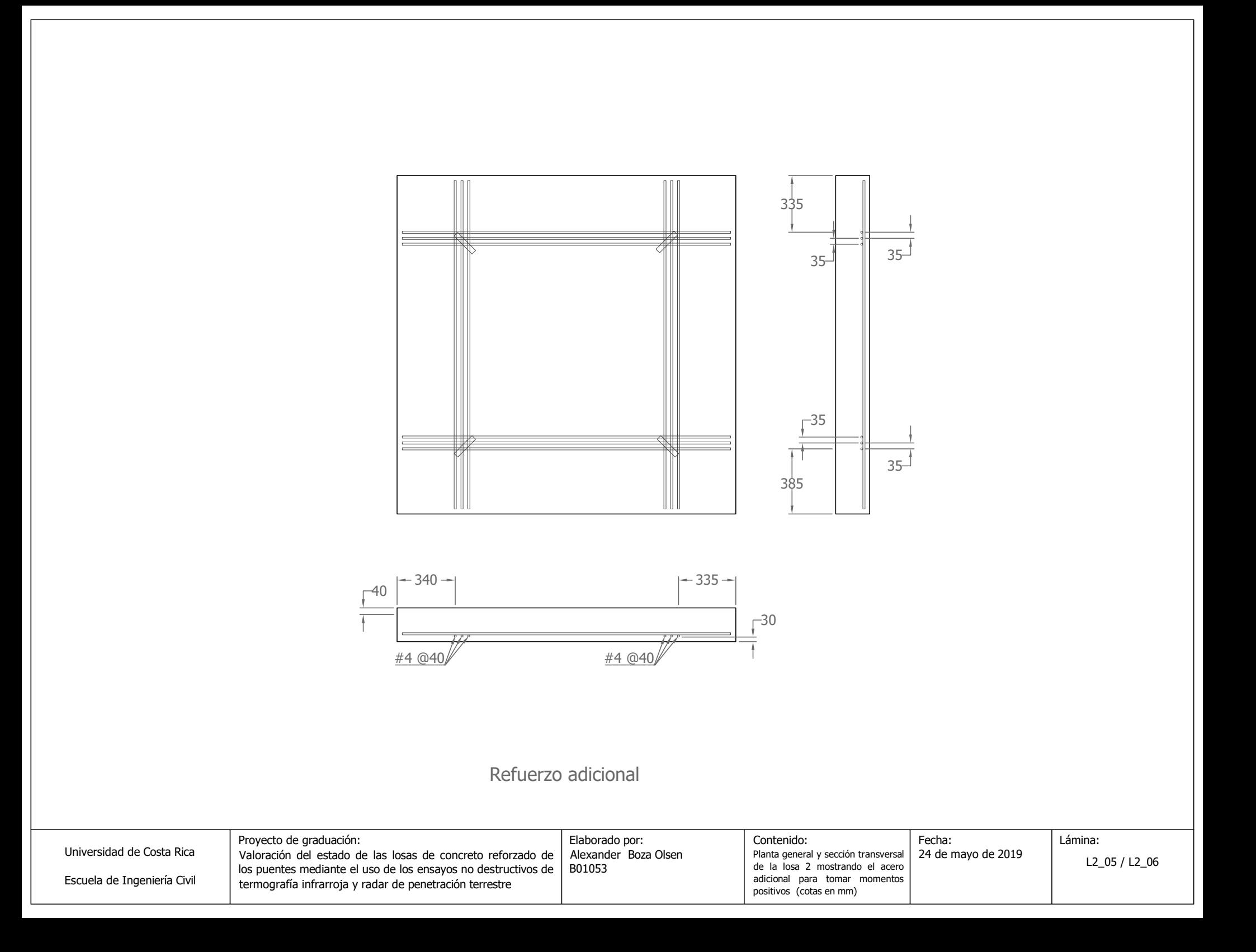

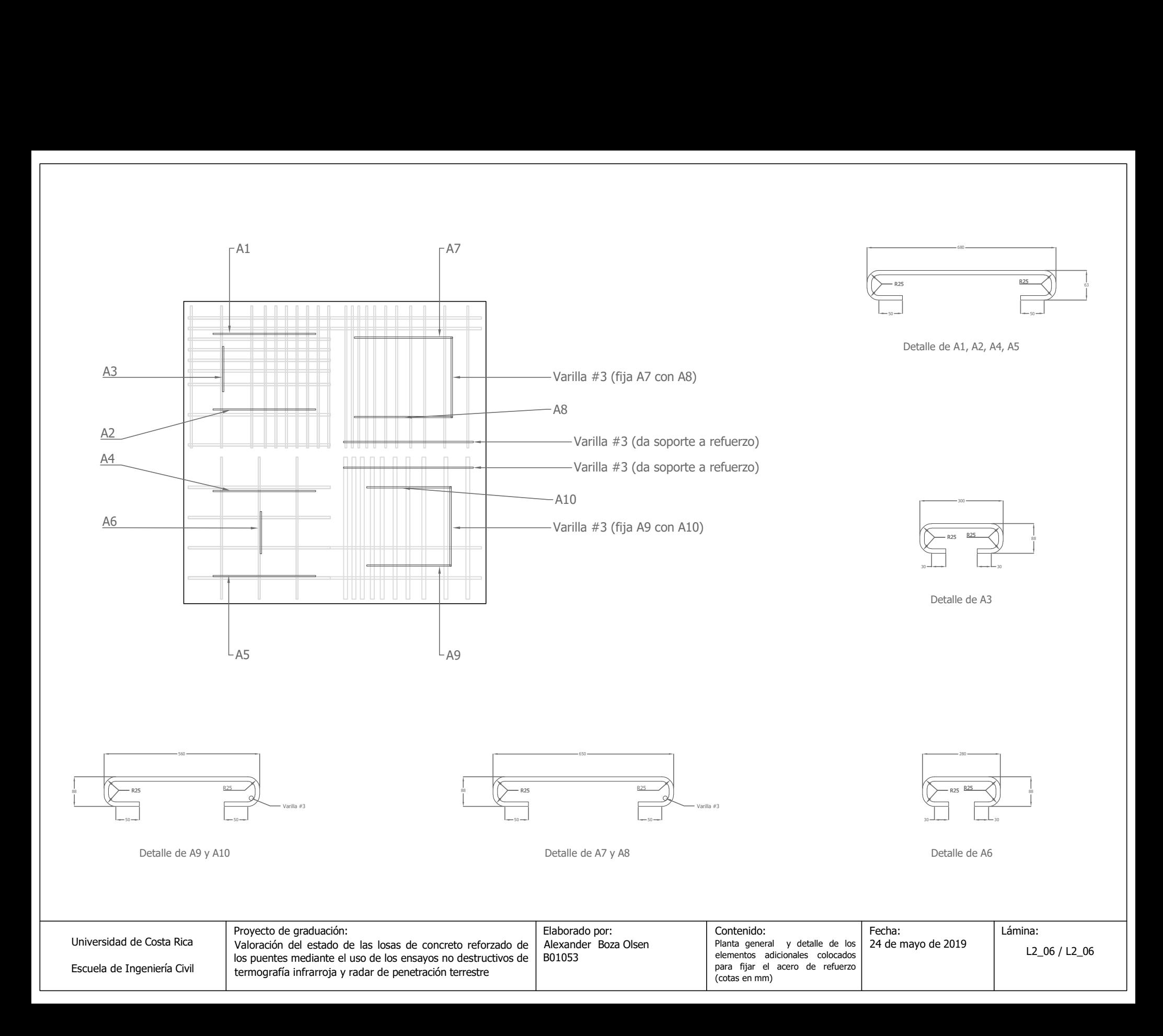

**Anexo F. Diseño de mezcla (Puente Prefa S.A.)** 

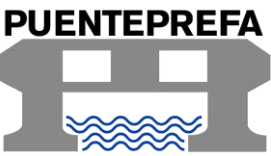

San José, 20 de junio del 2019

**Señores:** Alexander Boza Olsen.

**Asunto:** Información diseños de mezcla de concreto f c 280 kg/cm<sup>2</sup> a 28 días.

**Presente:**

## Diseño de Mezcla de Concreto

#### Identificación del proyecto:

Para el proyecto solicitado por el estudiante Alexander Boza Olsen, se elabora la siguiente información de diseño de mezcla de concreto en planta, con una resistencia característica de 280 kg/cm $2$  a 28 días.

Designación del diseño de mezcla:

En la tabla No1 se muestra la designación para el tipo de concreto presente en el proyecto.

#### **Tabla No1. Designación del concreto para el proyecto**

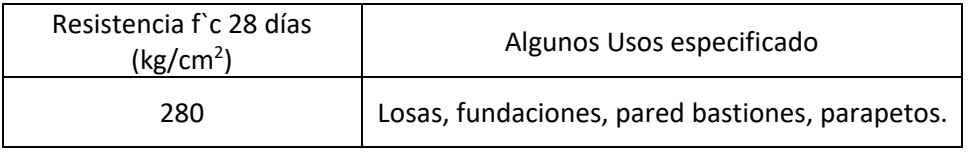

Composición de los diseños de mezcla:

En la tabla No2 se muestra la composición para el tipo de concreto presente en el proyecto.

#### **Tabla No2. Composición del concreto por m3**

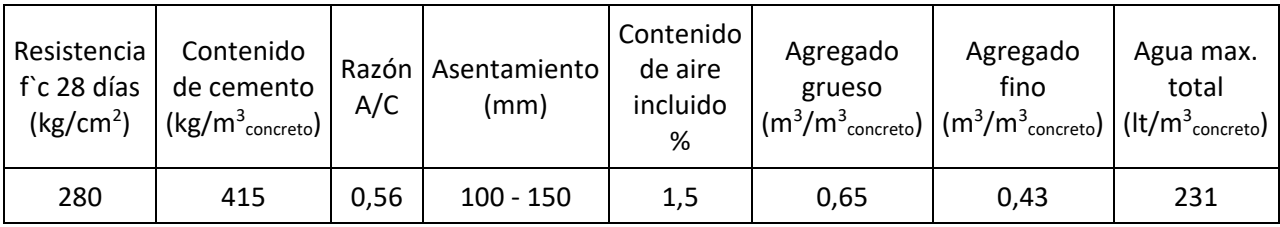

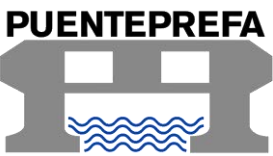

#### Procedencia de los materiales:

La tabla No3 a la No6 resume la procedencia y características de los insumos.

## **Tabla No3. Procedencia de los insumos**

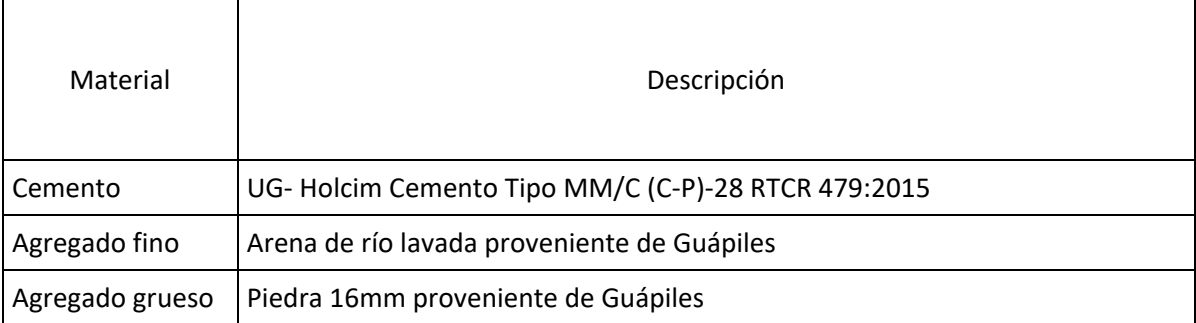

## **Tabla No4. Características de los insumos**

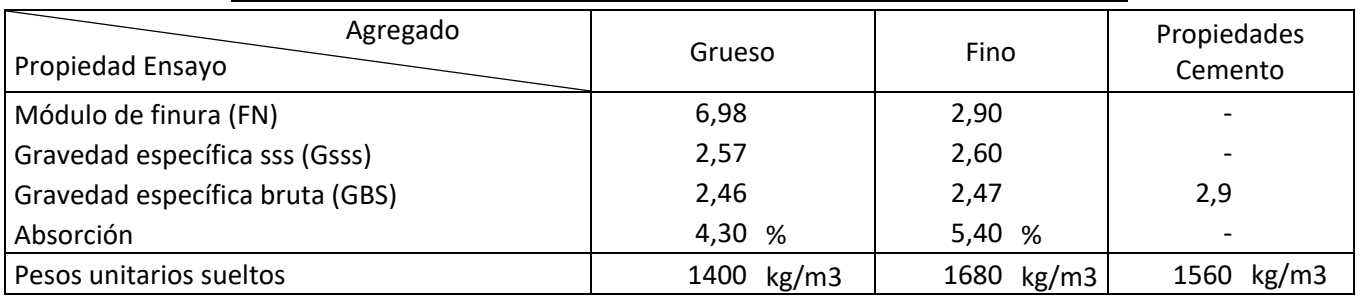

## **Tabla No5. Graduación Agregado Grueso**

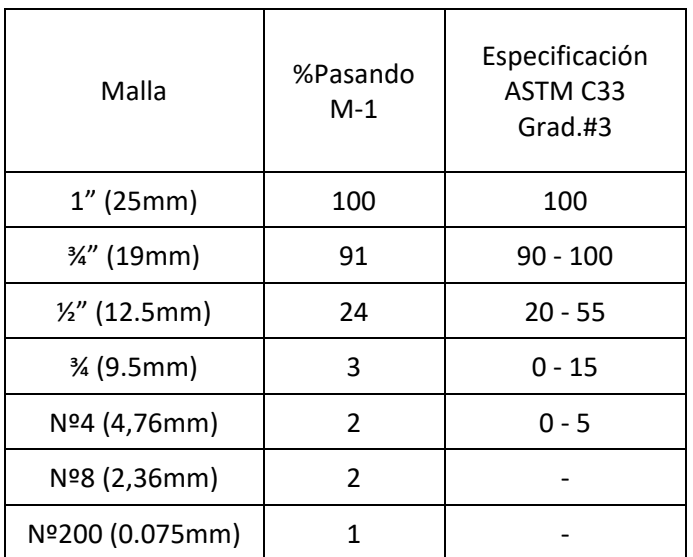

 TELS.: 2272-1530 FAX: 2272-4684 APDO.: 67-2010 SAN JOSE, COSTA RICA www.puenteprefa.cr puenteprefa@puenteprefa.cr Página 2/11

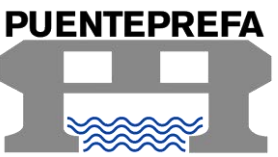

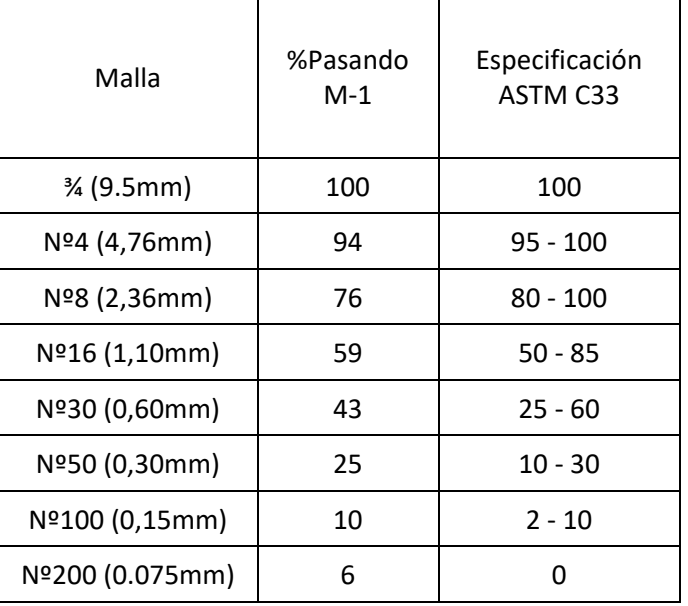

#### **Tabla No6. Graduación Agregado Fino**

Dosificación del diseño de mezcla:

Se dispone de una batidora mecánica Betonmass, modelo ST-600 CD, con capacidad de 0,4m<sup>3</sup> por batida cada 7 min., así como de dos auto-hormigoneras con capacidad de producción de 1m<sup>3</sup> para la elaboración del concreto necesario para la obra, además de personal con experiencia en dicha labor.

#### **Tabla No7. Resumen Resultados de Dosificación por Volumen**

## Dosificación 280 kg/cm<sup>2</sup> Campo

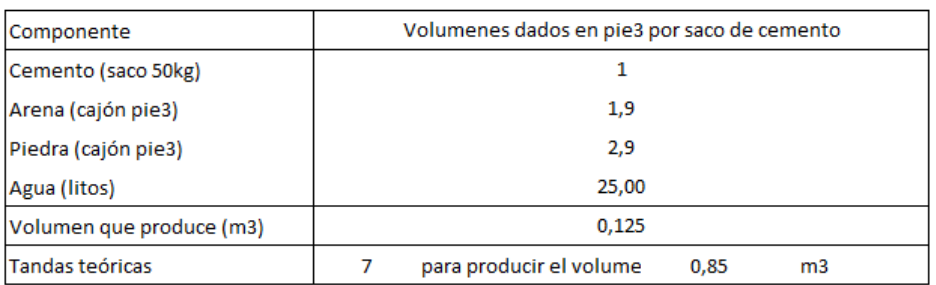

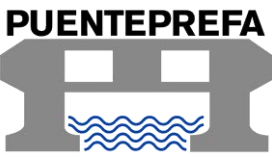

Estimaciones del Diseño de Mezcla:

Se adjunta a continuación la información de los cálculos realizados para obtener la dosificación a utilizar en el proyecto, además del informe de consultoría para la caracterización de los agregados de Ciudad Neily.

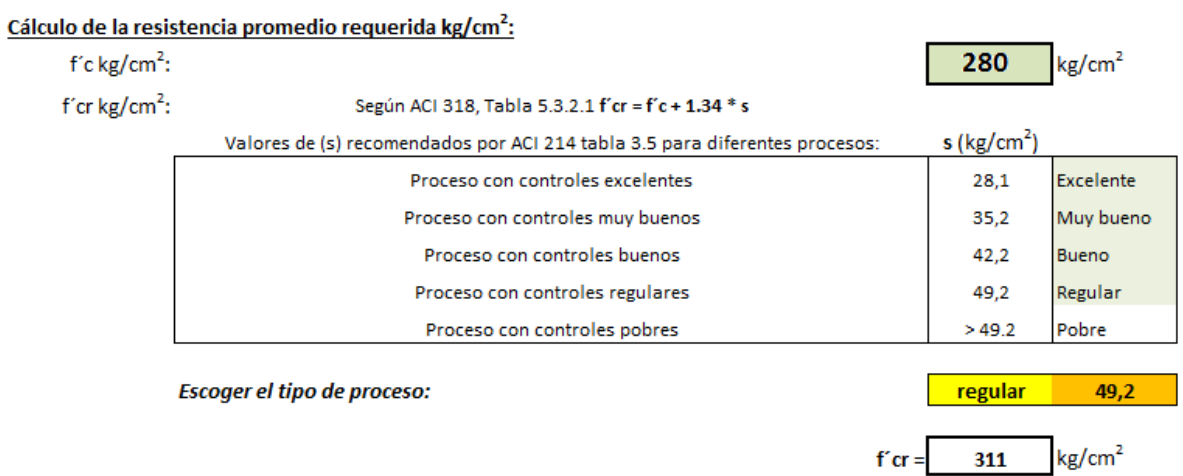

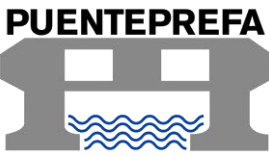

#### Cálculo del contenido de cemento (kg/m<sup>3</sup>):

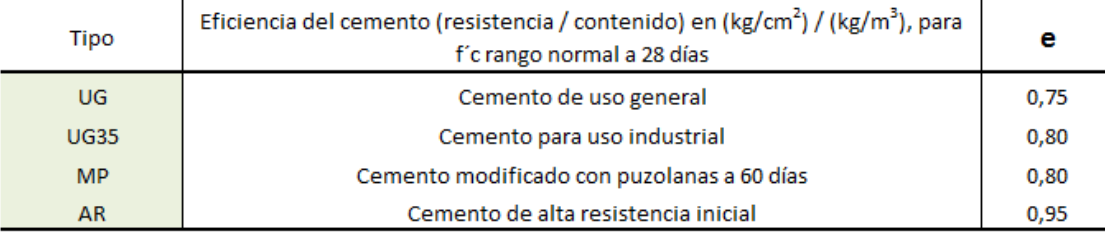

#### Ajuste del contenido de cemento por variables en los agregados:

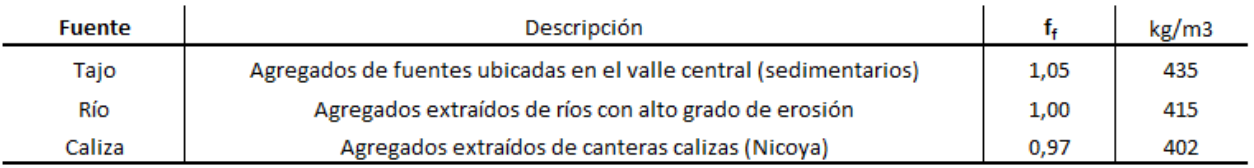

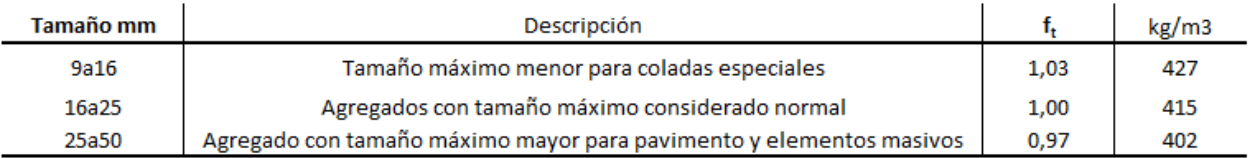

Escoger el tipo de cemento Ajuste por fuente del agregado Ajuste por tamamo del agregado

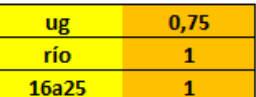

415 kg/m3 Cemento=

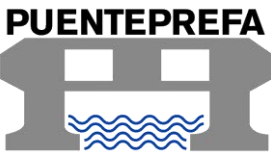

#### Selección de la relación agua / cemento (a/c)

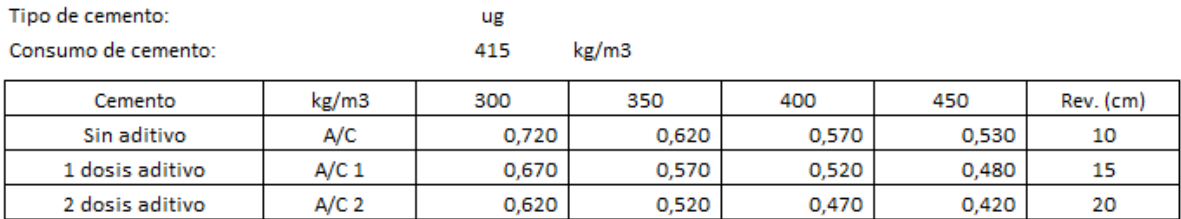

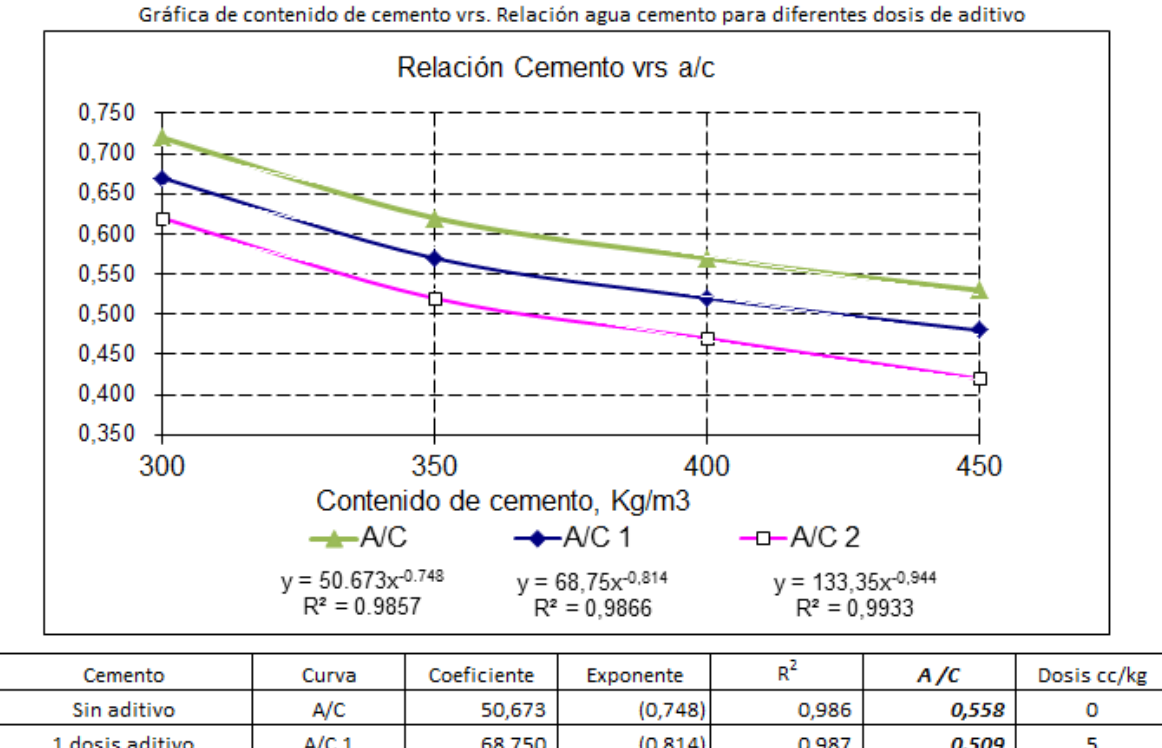

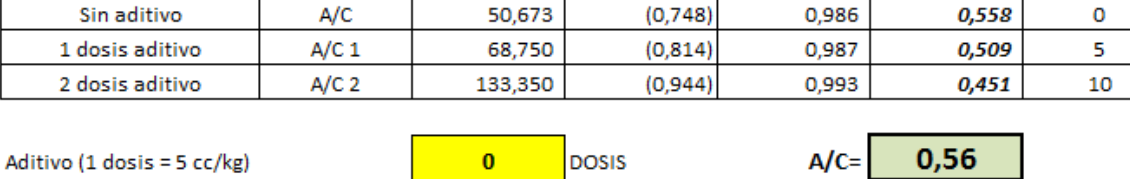

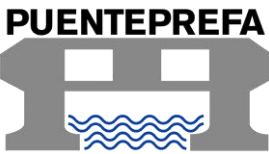

#### Definición de los % de agregados a utilizar en funcion del cemento:

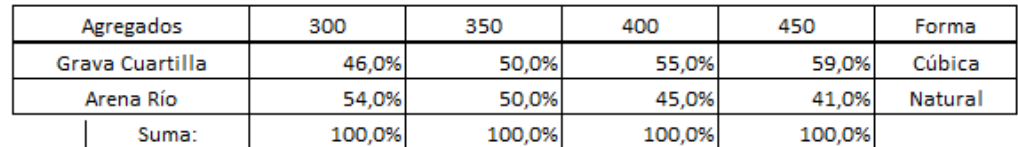

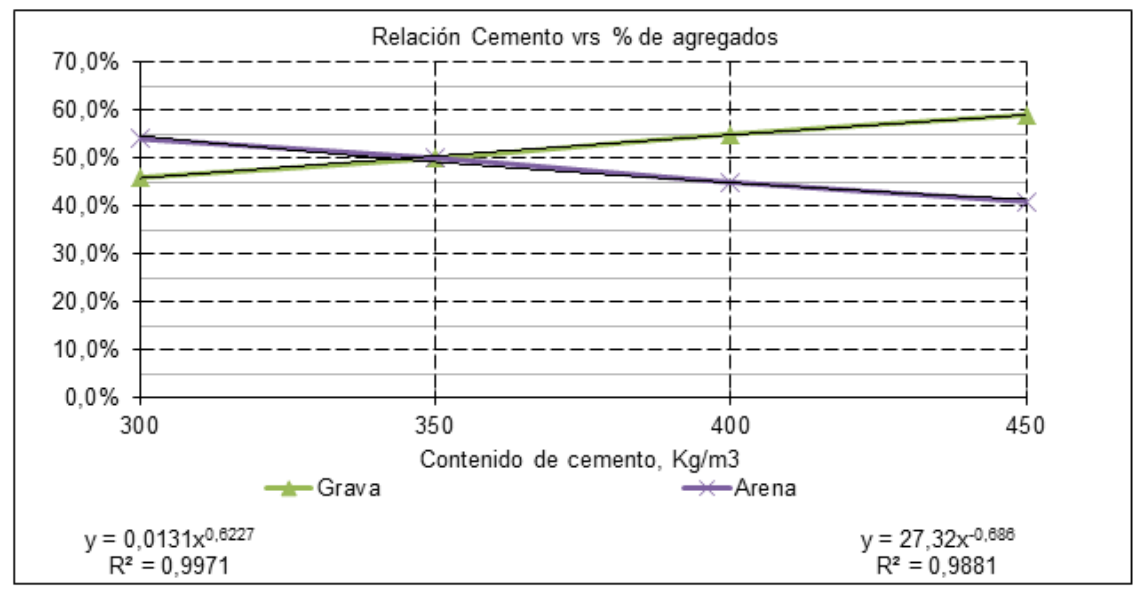

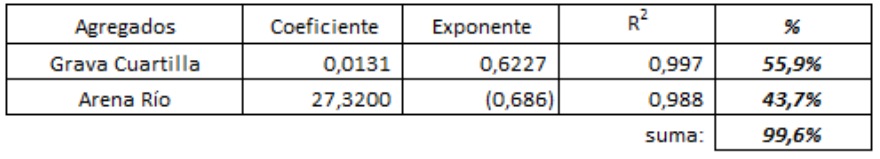

Diferencia: 0,4%

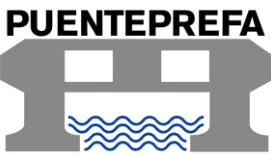

#### Revisión de graduación combinada y cálculo de módulo de finura:

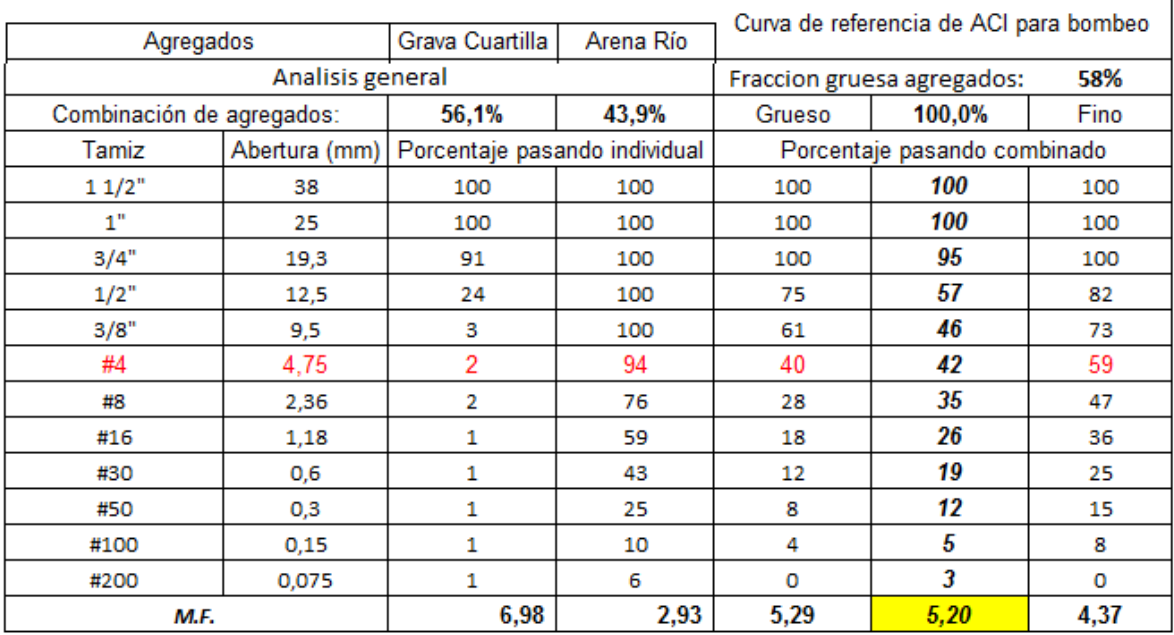

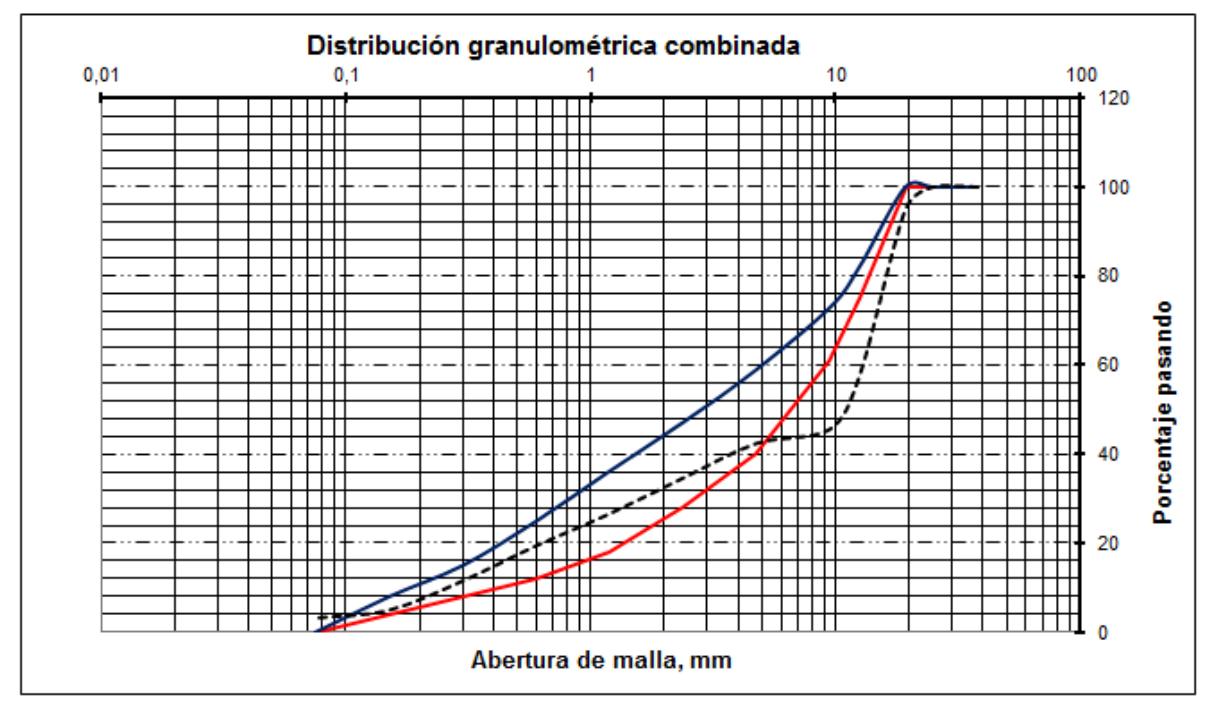

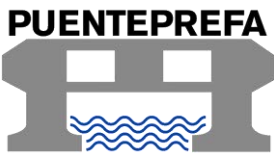

#### Propiedades basicas de los agregados:

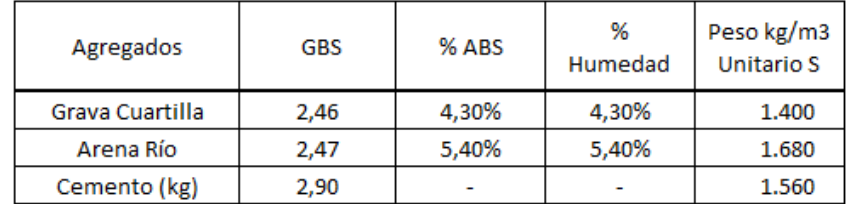

#### Selección del % de aire en el concreto:

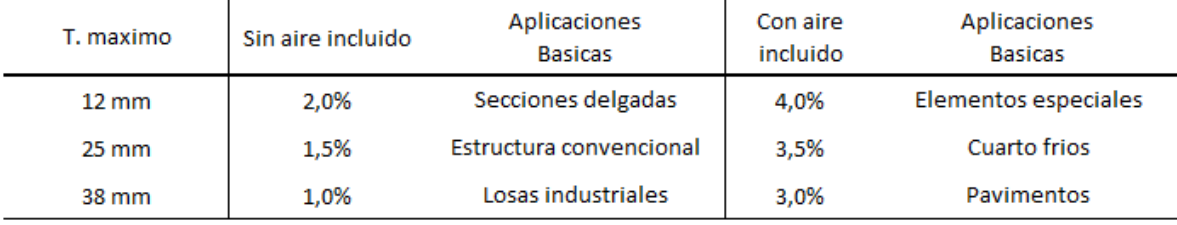

% aire 1,5%

#### Selección del % de sobre volumen de agregados en el concreto:

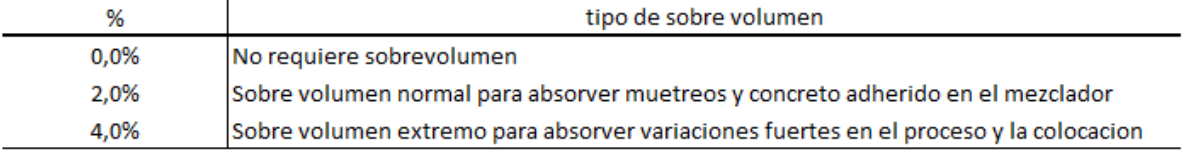

% S.V. 2,0%

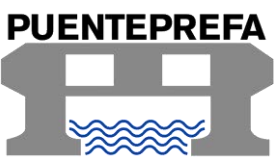

#### Cálculo de la dosificación por el método de volumen absoluto:

#### 1. Volumen de mezcla total en litros

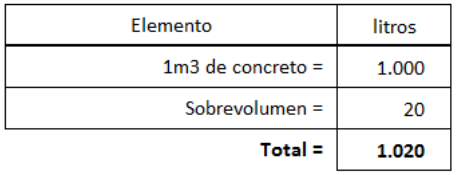

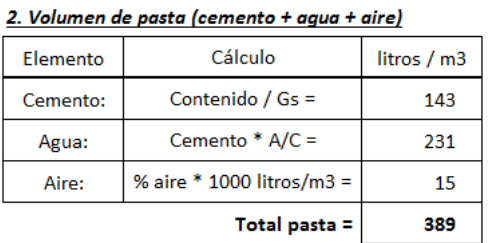

#### 3. Volumen, peso seco y humedad de los agregados:

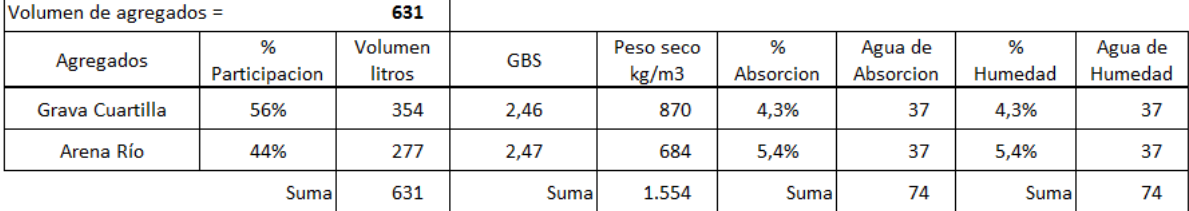

#### 4. Calculo agua dosificacion

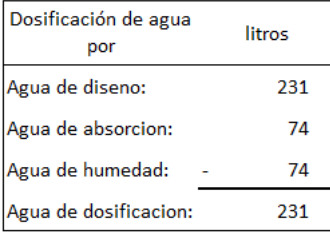

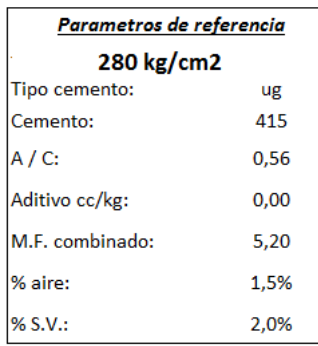

#### 5. Calculo de la dosificacion de los materiales:

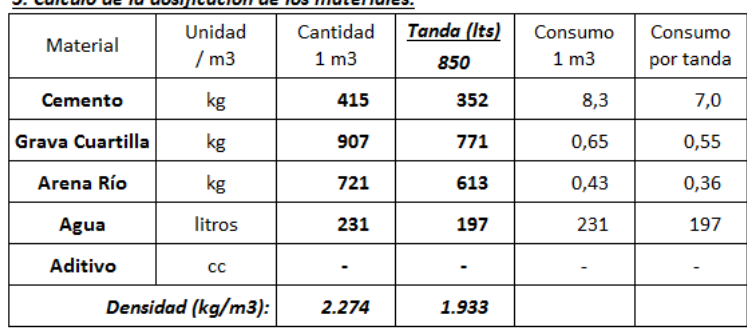

#### 6. Dosificacion para elementos volumetricos

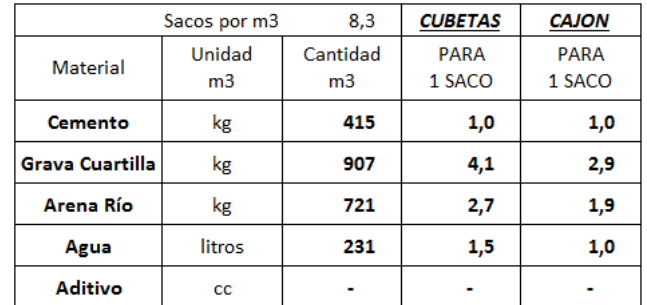

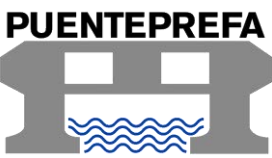

Con el fin de coordinar lo correspondiente a los diseños de mezclas de concreto, presentamos la siguiente información de contacto de los encargados:

Ing. Carlos Gamboa Van der Laat Director técnico del proyecto Tel.: 8380-1217 Correo electrónico: [cgamboa@puenteprefa.cr](mailto:cgamboa@puenteprefa.cr)

Ing. Minor Castro Salazar Departamento de Ingeniería Tel.: 8896-4900 Correo electrónico: [mcastro@puenteprefa.cr](mailto:mcastro@puenteprefa.cr)

Atentamente, P/Puenteprefa Ltda.

Ing. Carlos Gamboa V. Director Técnico